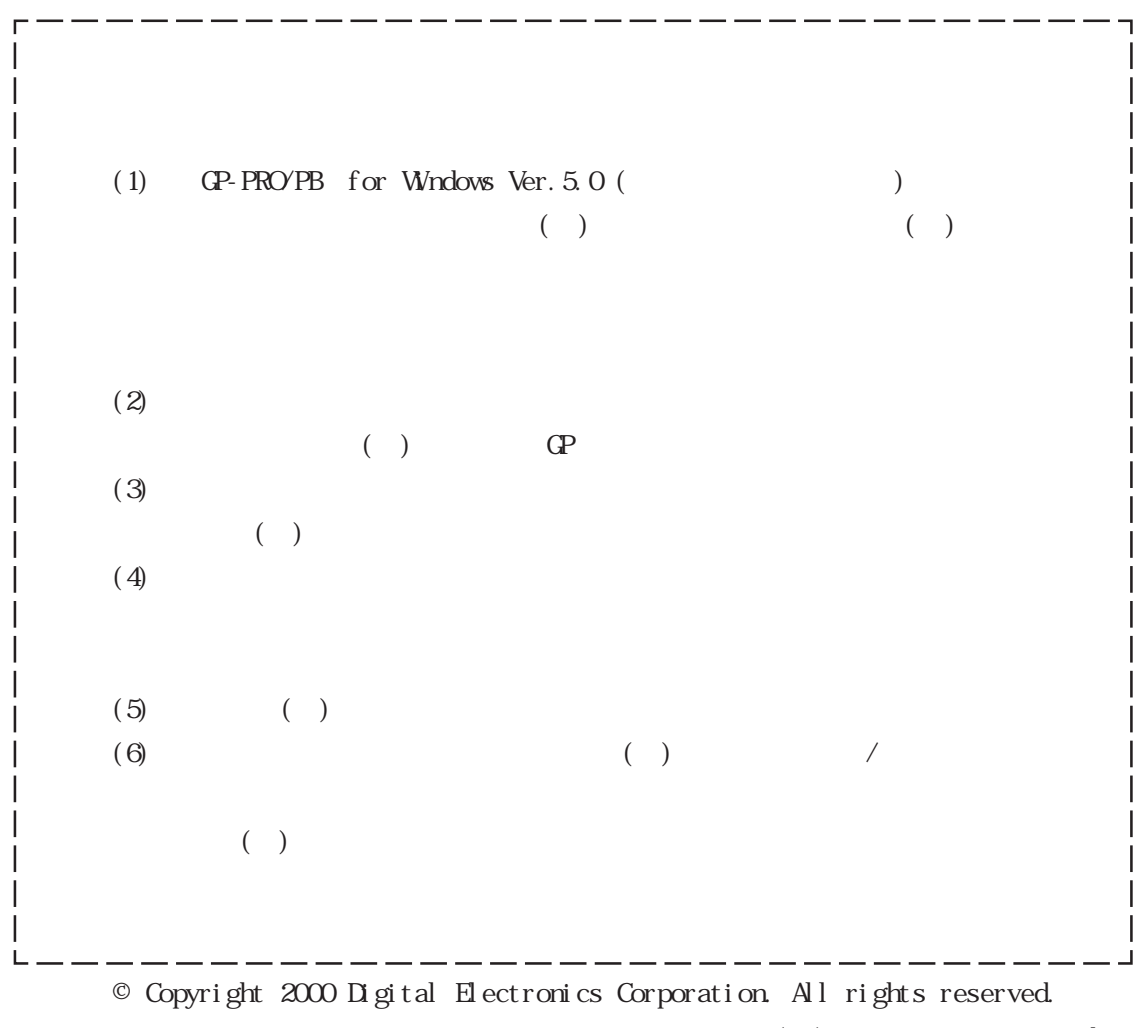

 $($   $)$   $2000$  November

<span id="page-0-0"></span>

 $($ 

<span id="page-1-0"></span>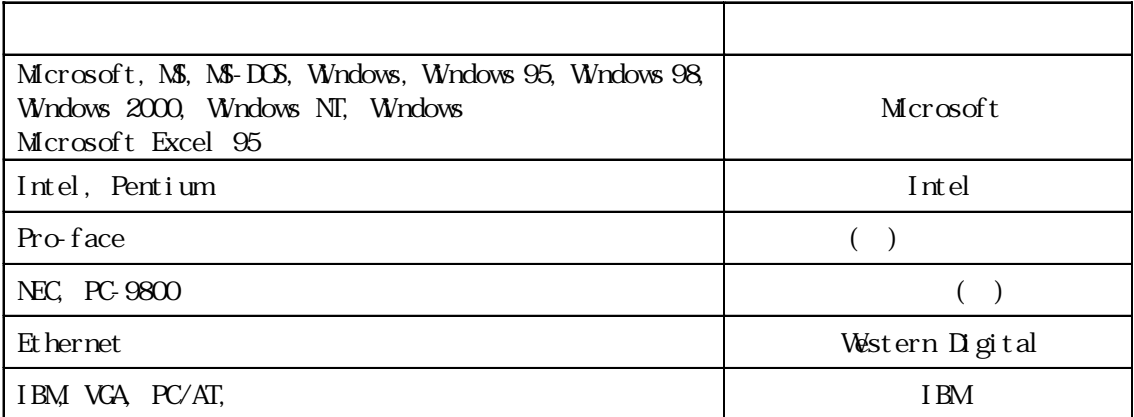

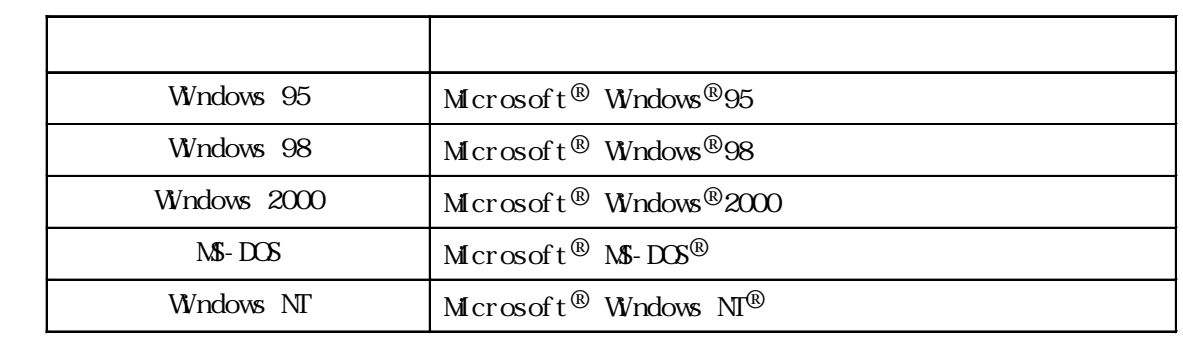

<span id="page-2-0"></span> $\text{CP-PROVPB} \quad \text{for Windows Ver.} 5.0 ($  $(5)$  ) 2 4  $[\begin{array}{cccc} \begin{array}{cccc} \end{array} & \begin{array}{cccc} \end{array} & \begin{array}{$  $\blacksquare$  $\mathbb{C}\mathrm{P}$  ( )

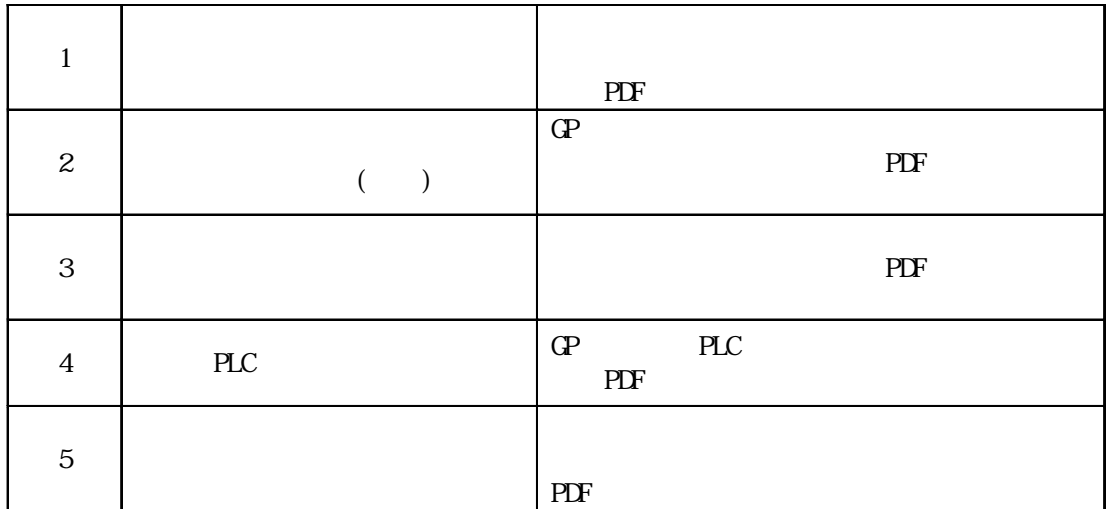

CD-ROM PDF

Microsoft Excel 95

Microsoft Excel 95

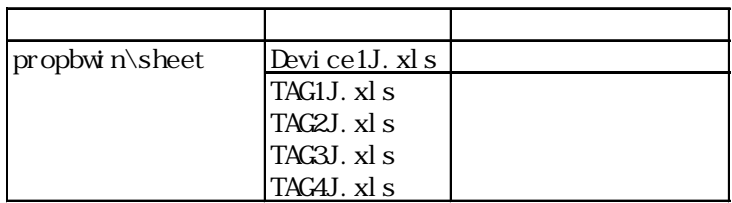

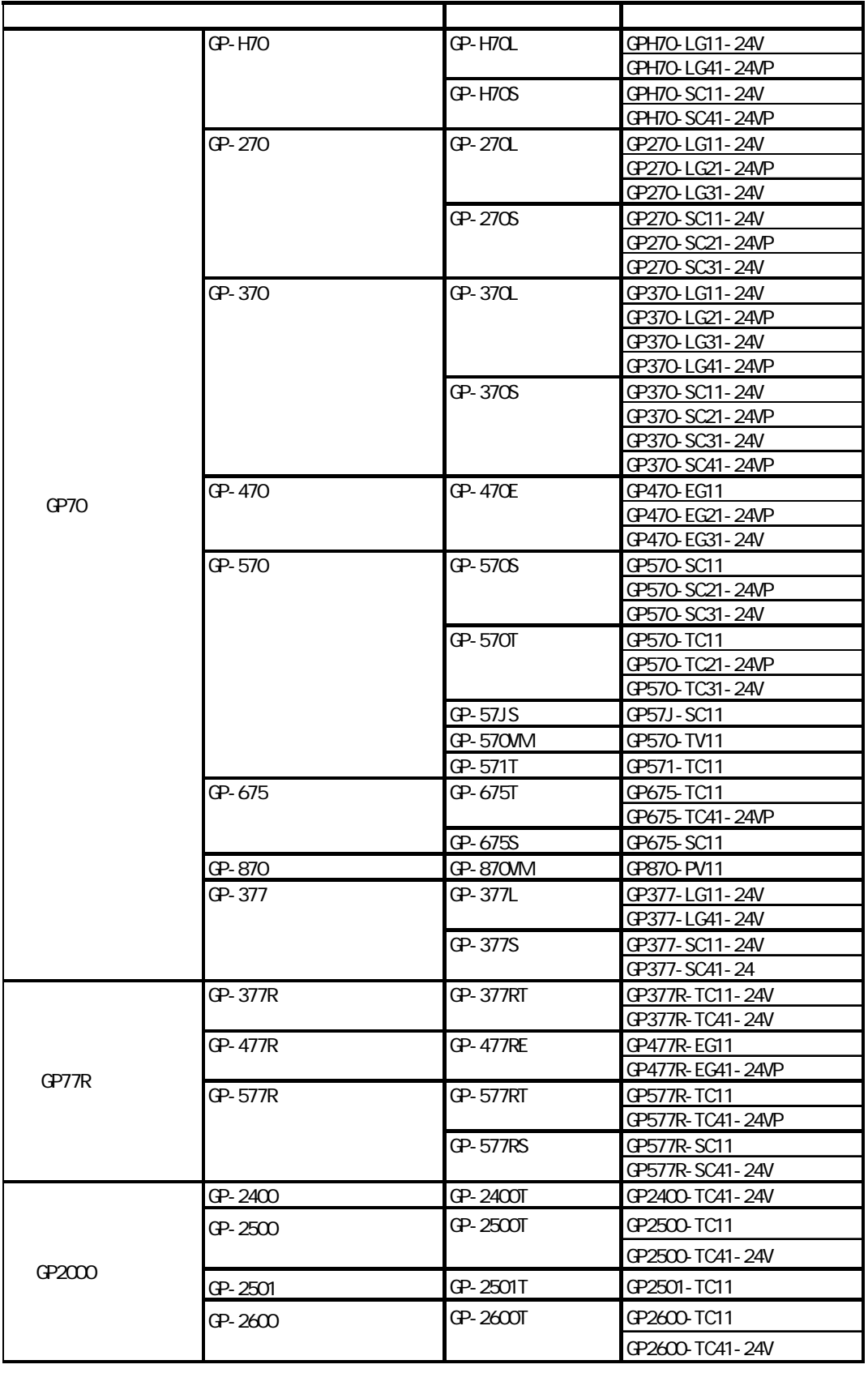

GP-PRO/PB GP

 $\overline{d}$ 

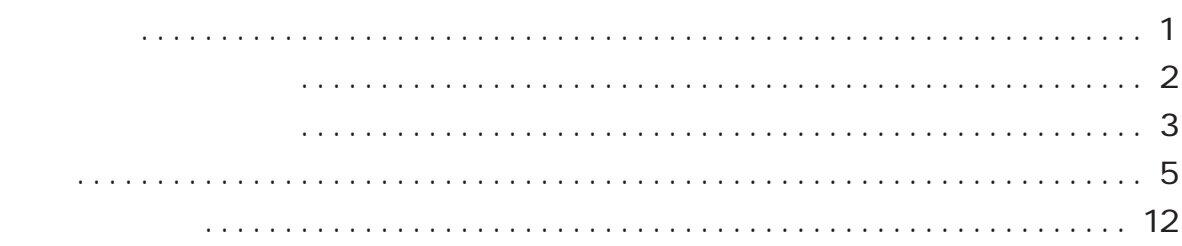

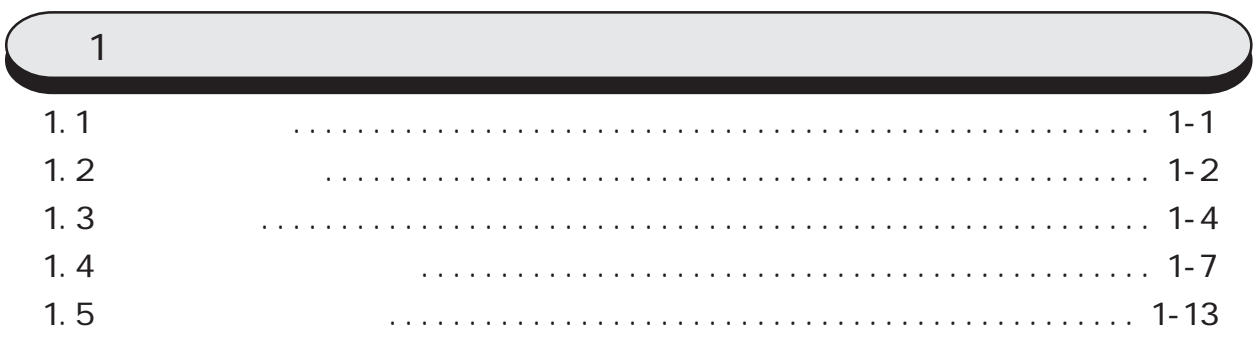

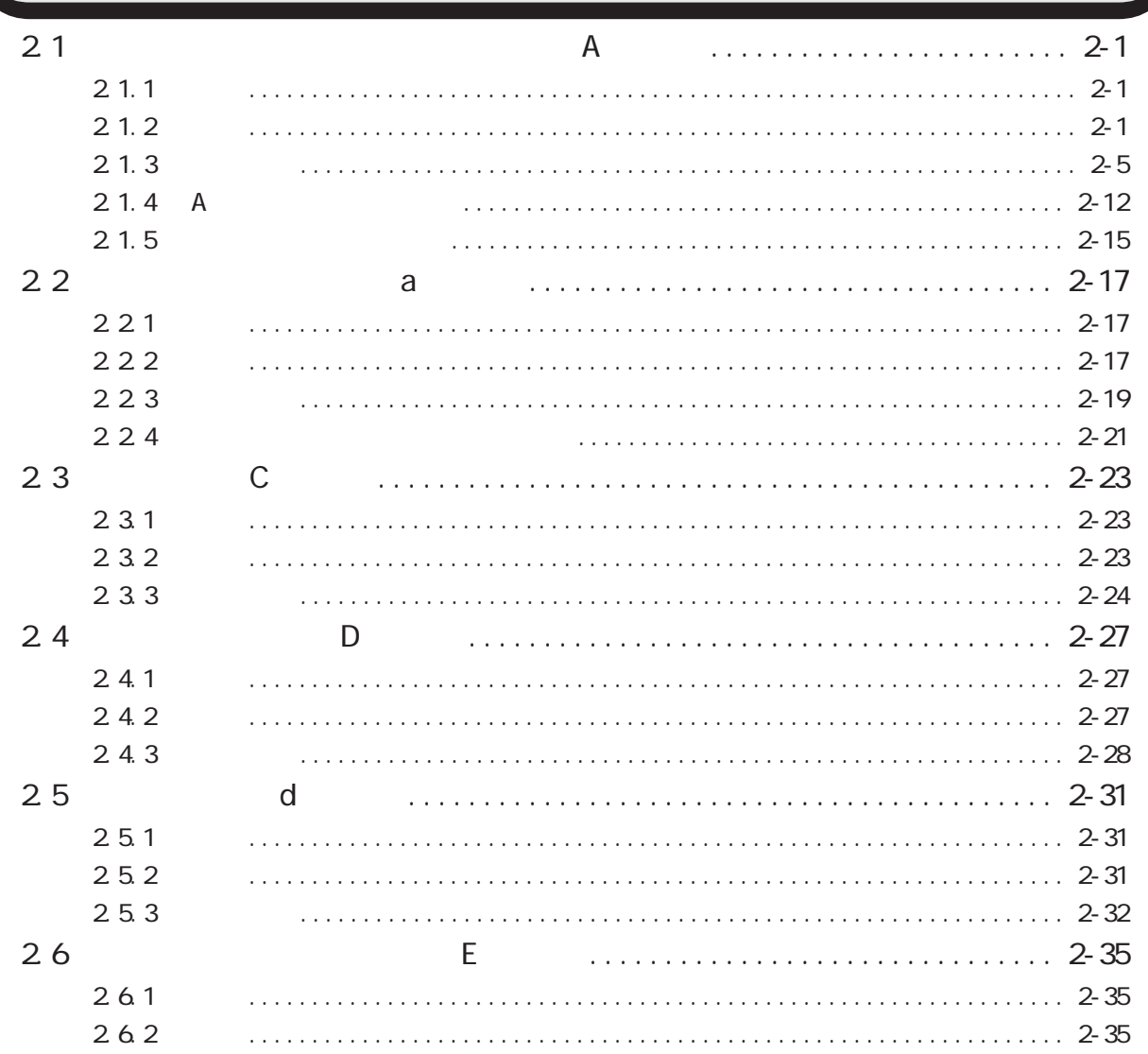

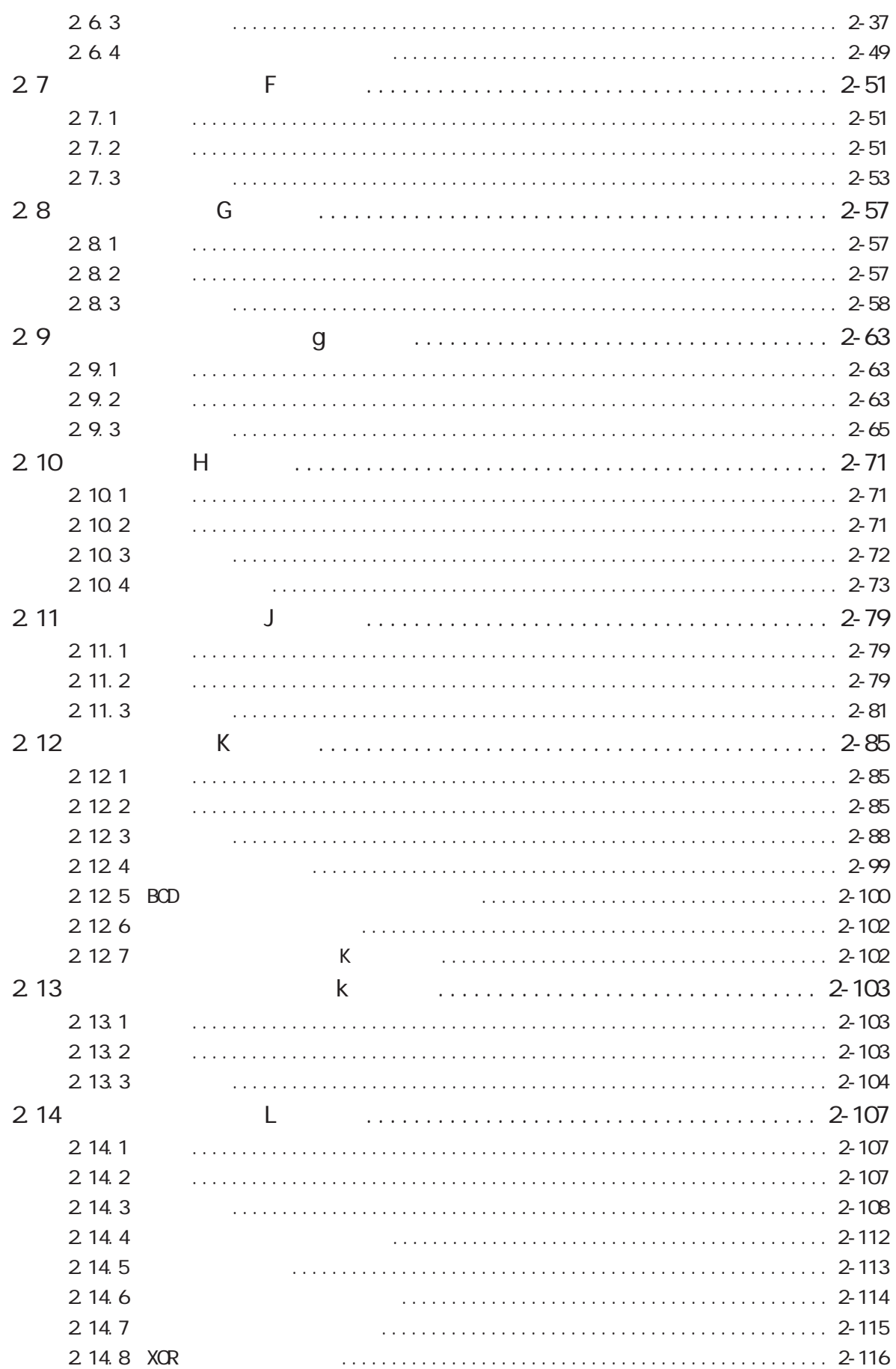

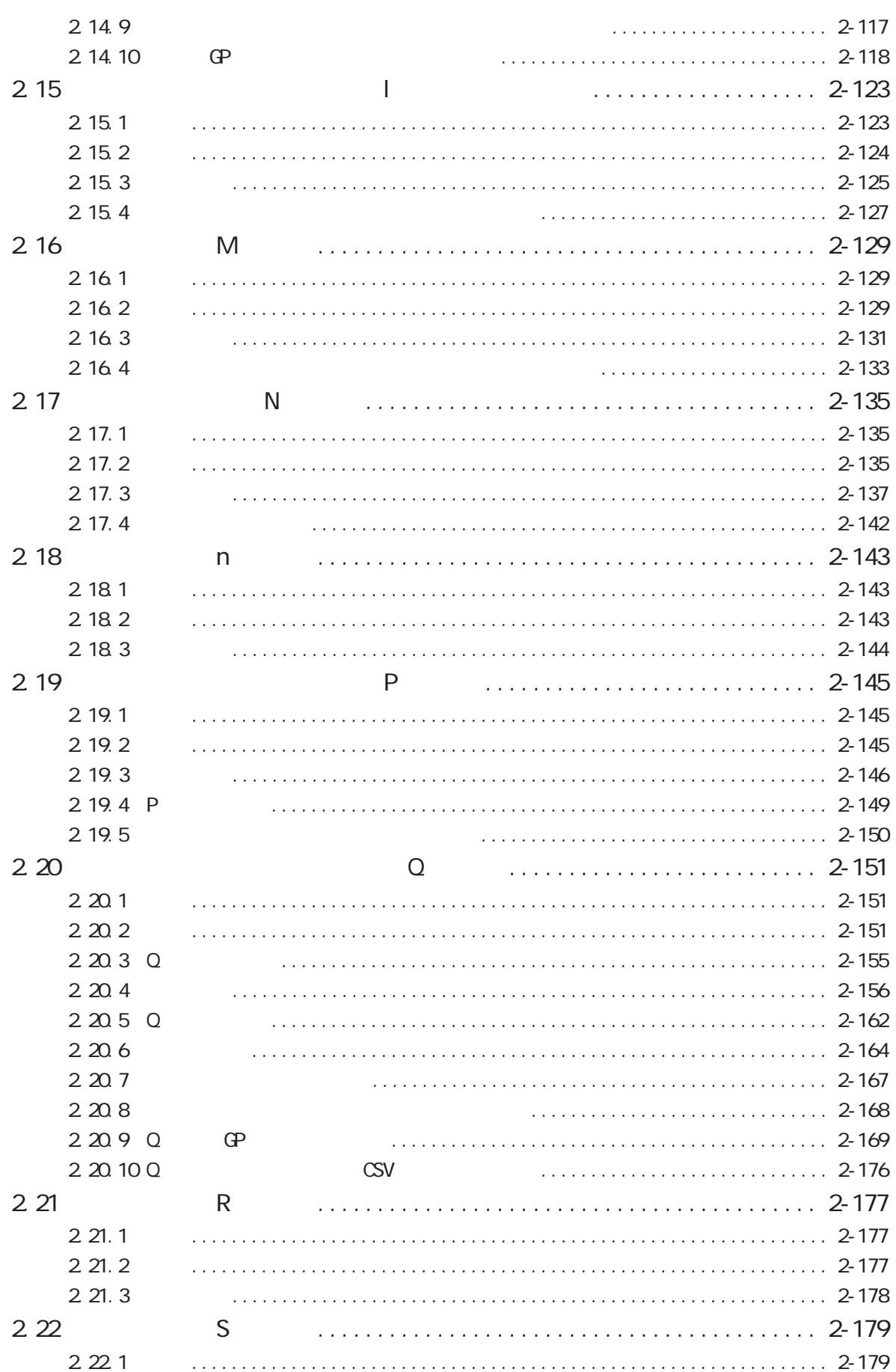

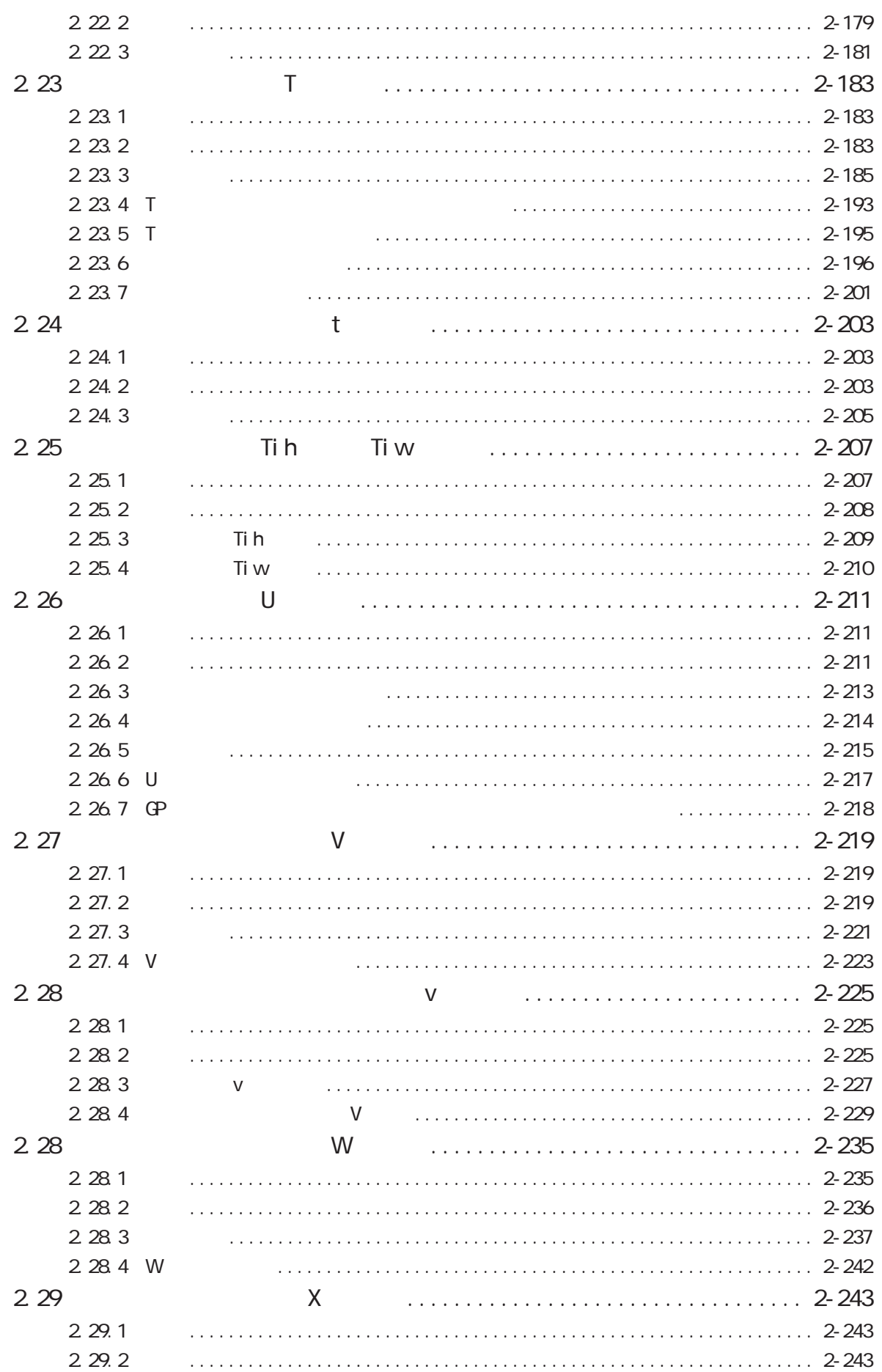

 $\overline{\phantom{a}}$ 

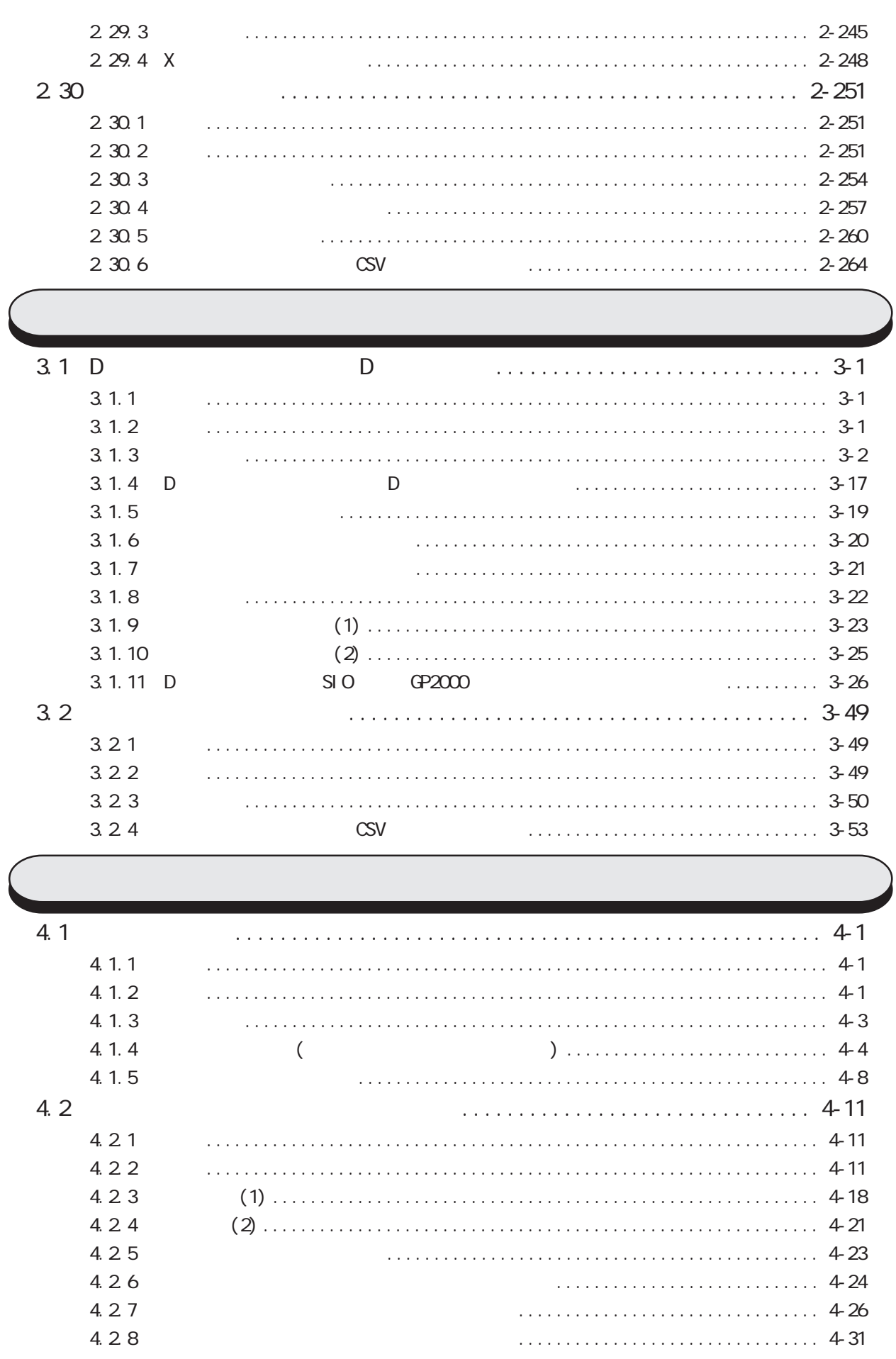

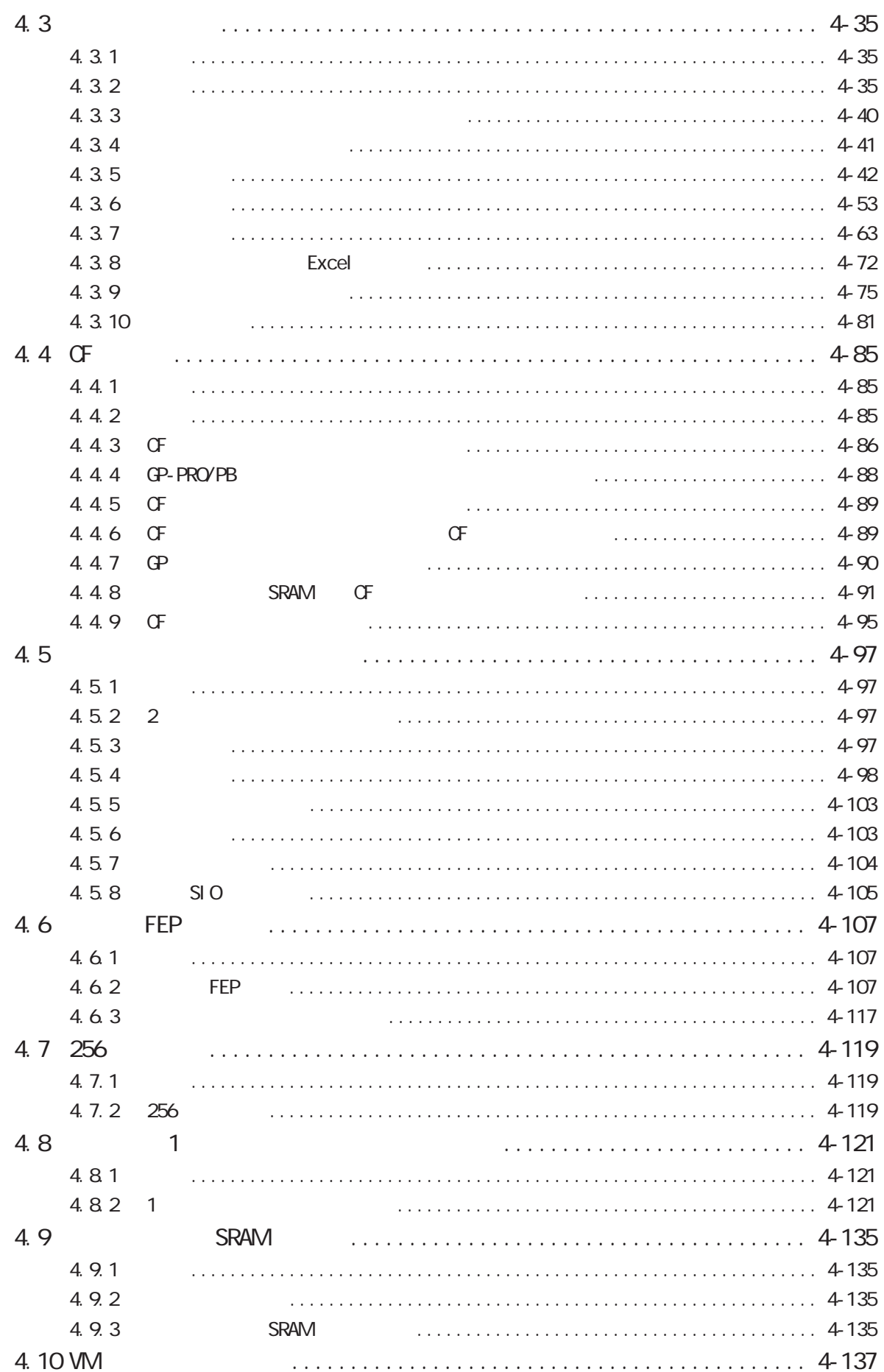

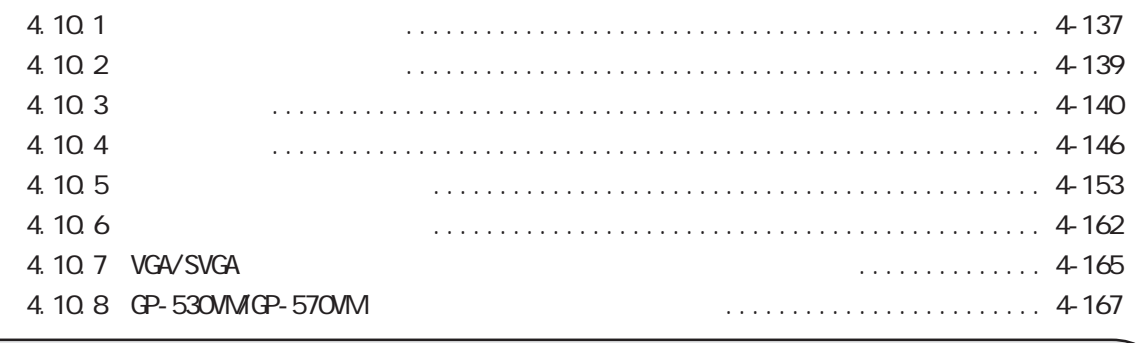

<span id="page-11-0"></span> $\mathbb{C}P$  and  $\mathbb{C}P$  $( \t )$ 

Windows 95 Windows 98 Windows 2000 Windows NT

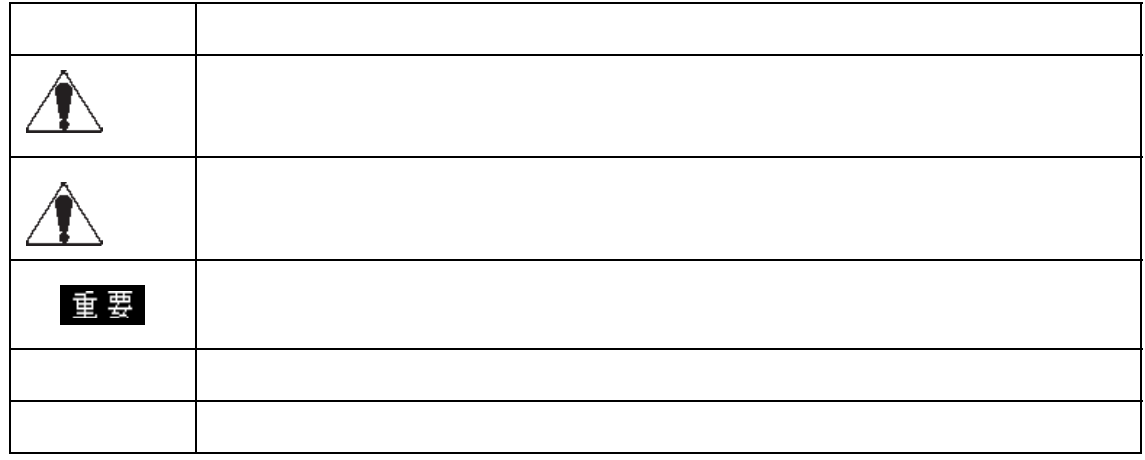

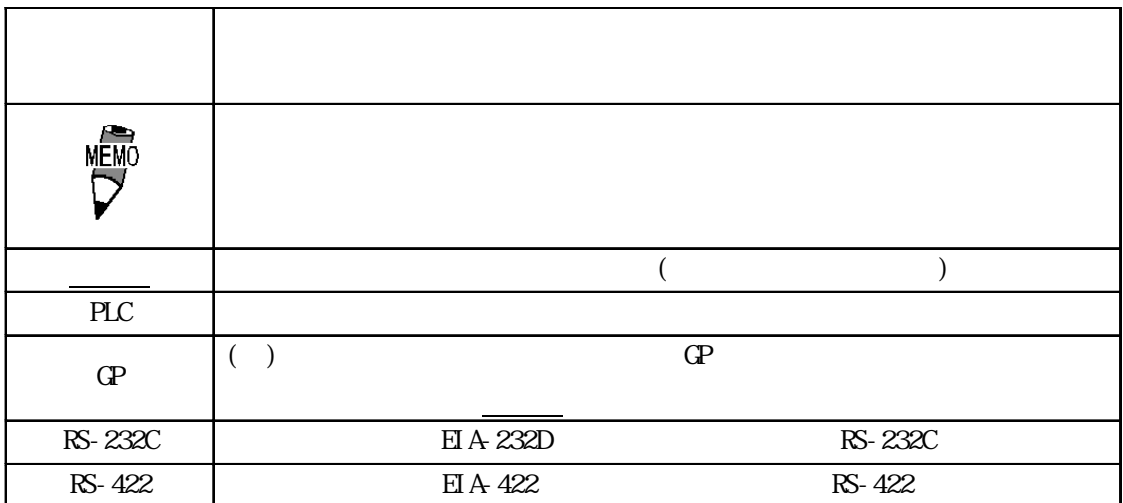

<span id="page-12-0"></span>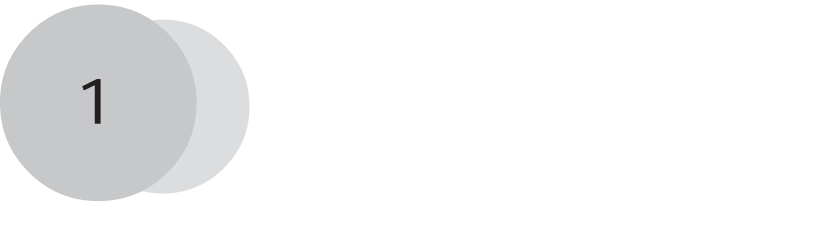

 $\Gamma$ 

 $\Gamma$ 

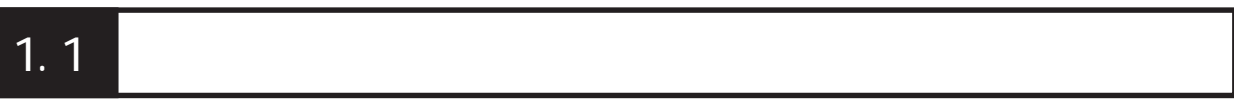

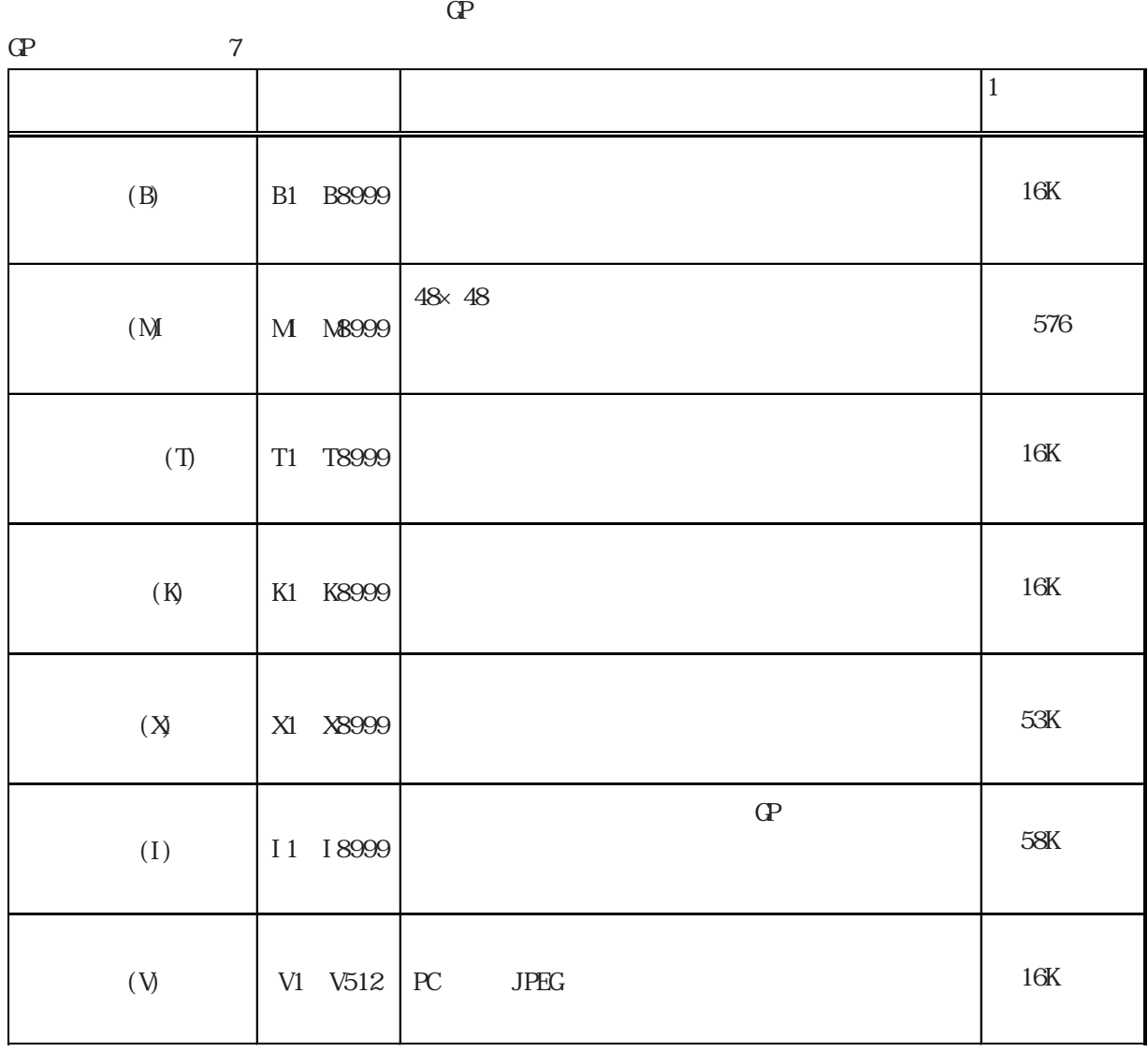

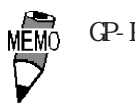

GP-PRO/PB 1 8999(1 512)

<span id="page-13-0"></span>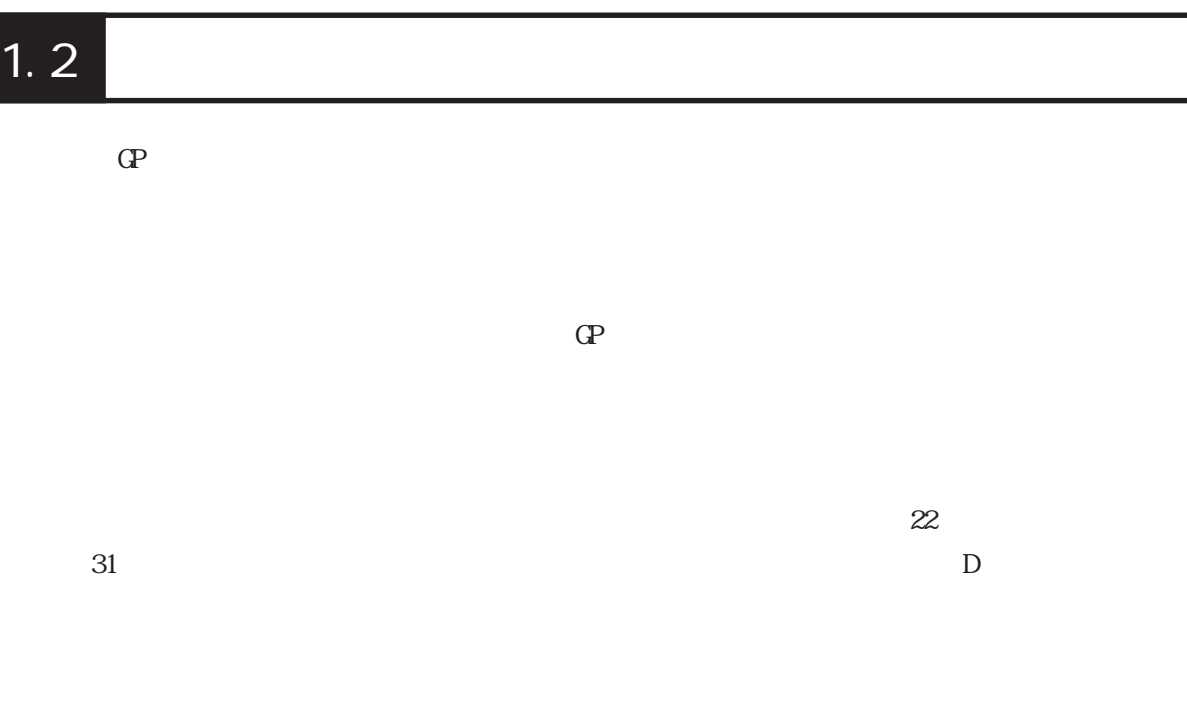

 $PLC$ 

GP-PRO/PB

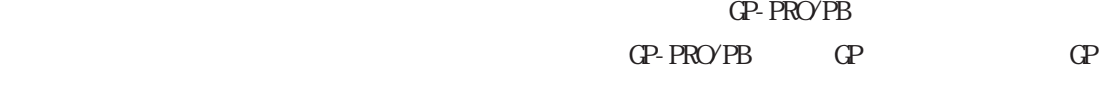

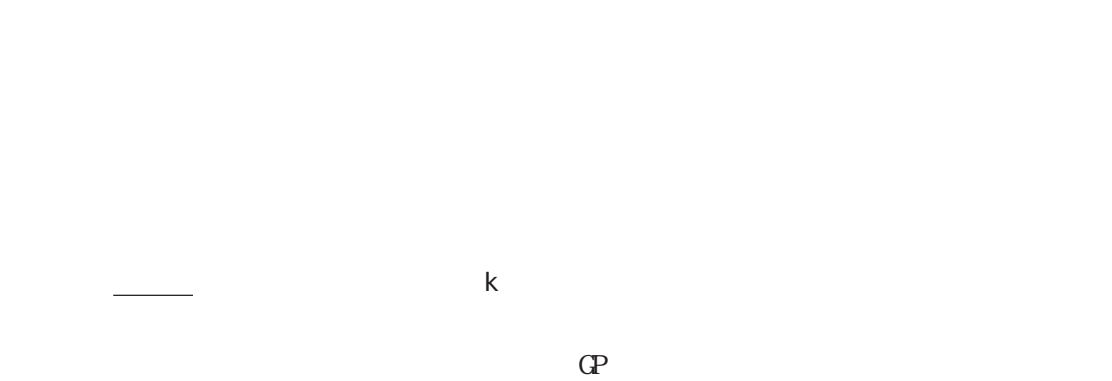

———————————— U  $Q \rightarrow \mathbb{Q}$ 

 $\overline{\hspace{1.6cm}}$  a  $\overline{\hspace{1.6cm}}$  a  $\overline{\hspace{1.6cm}}$ 

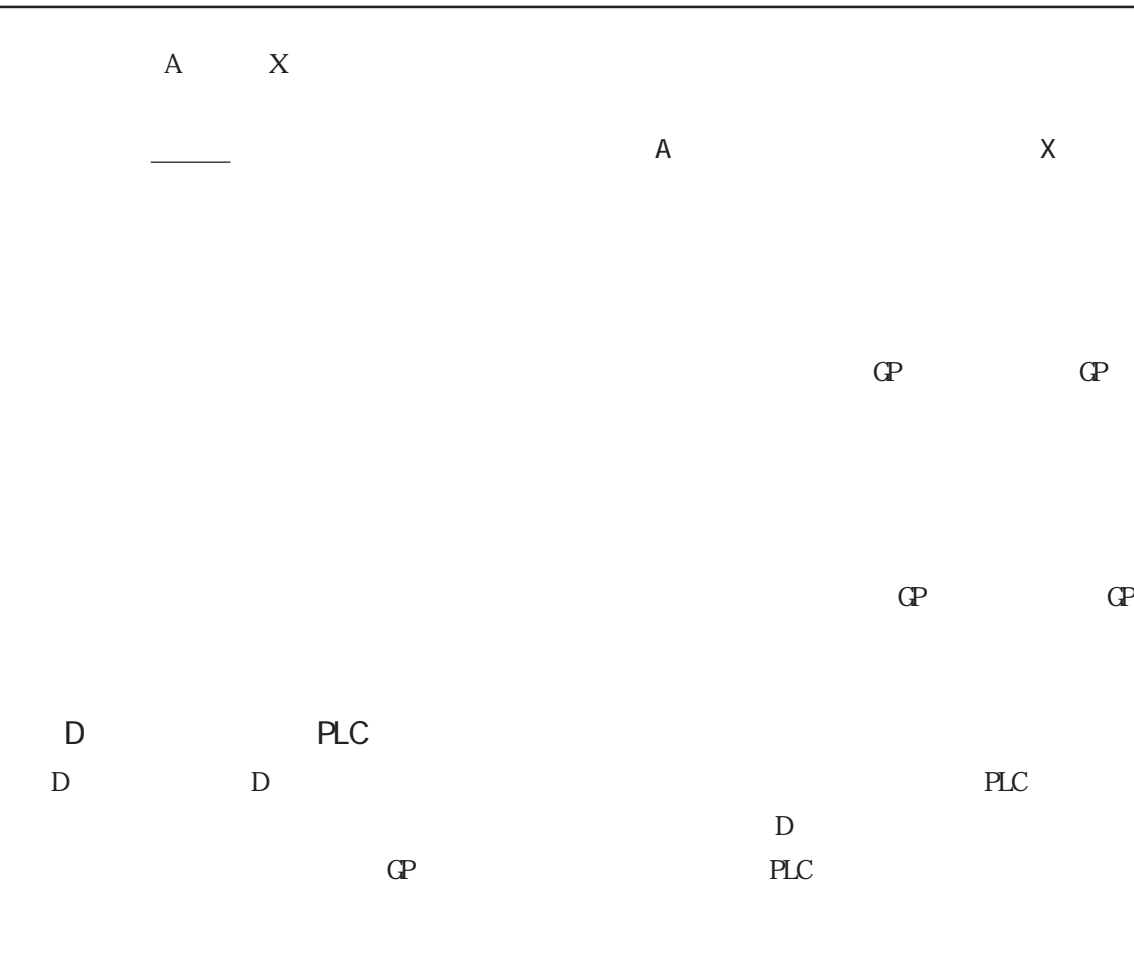

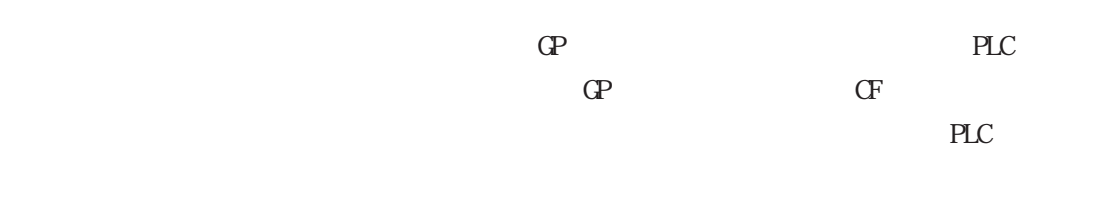

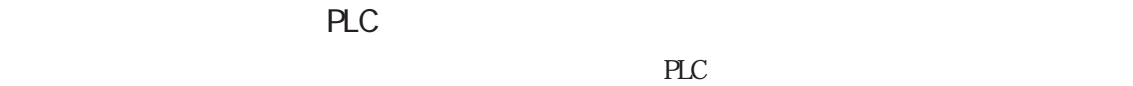

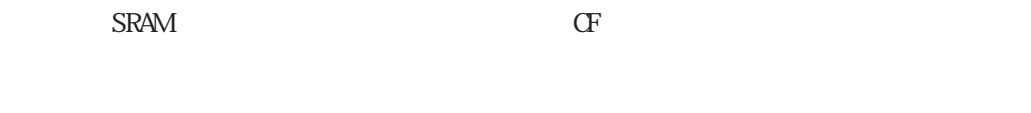

 $\mathbb{C}P$  $CF$ 

# <span id="page-15-0"></span> $1.3$

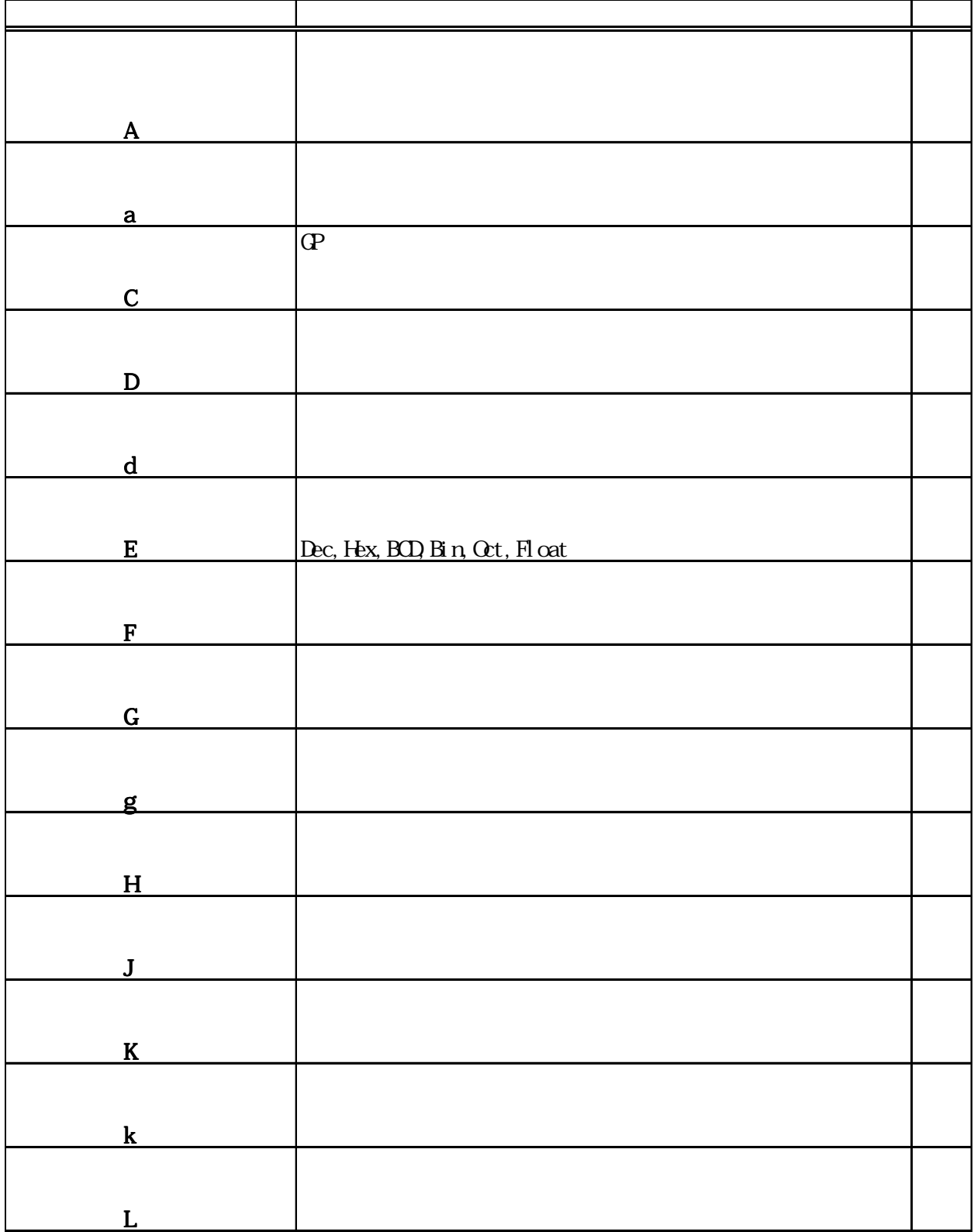

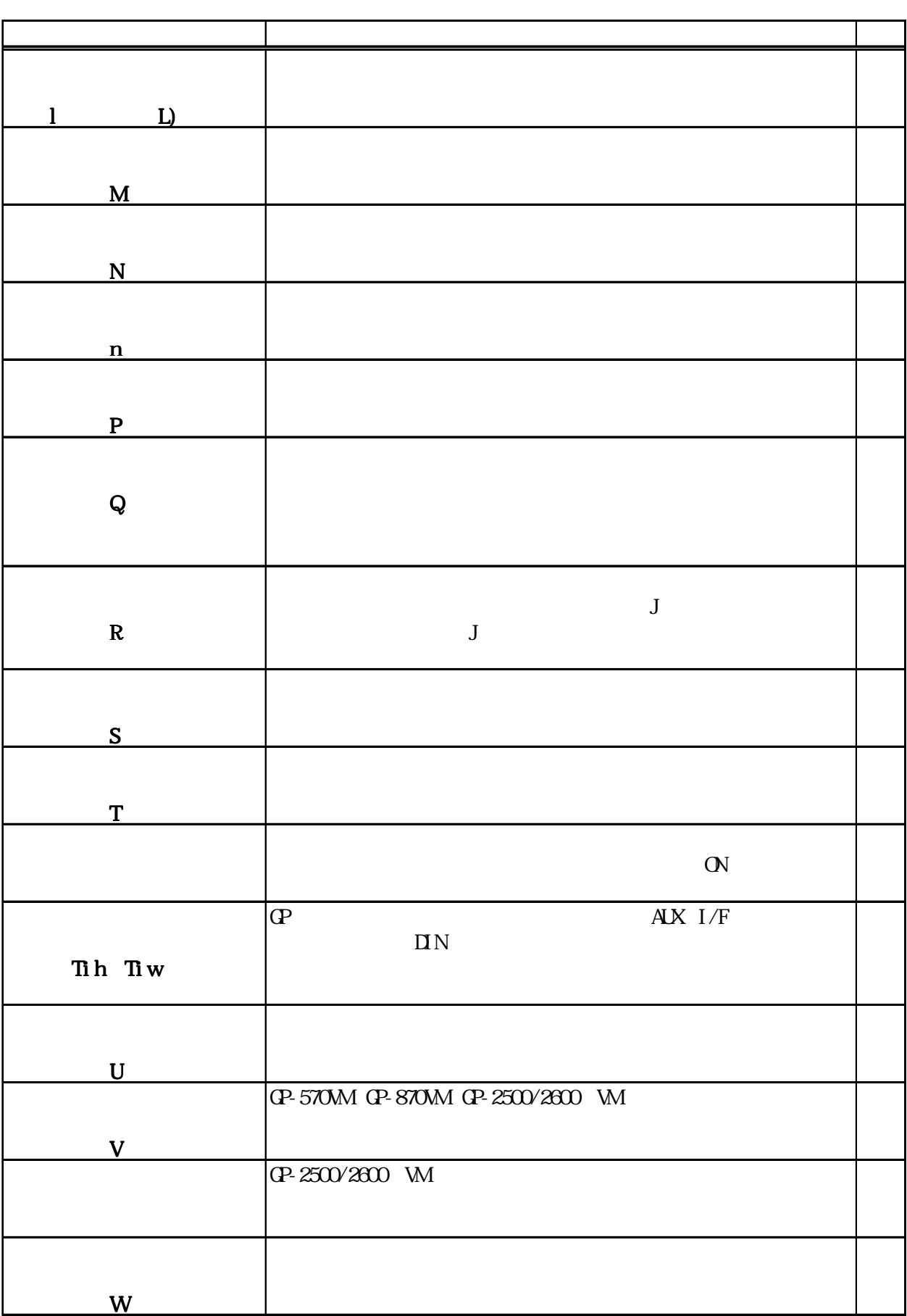

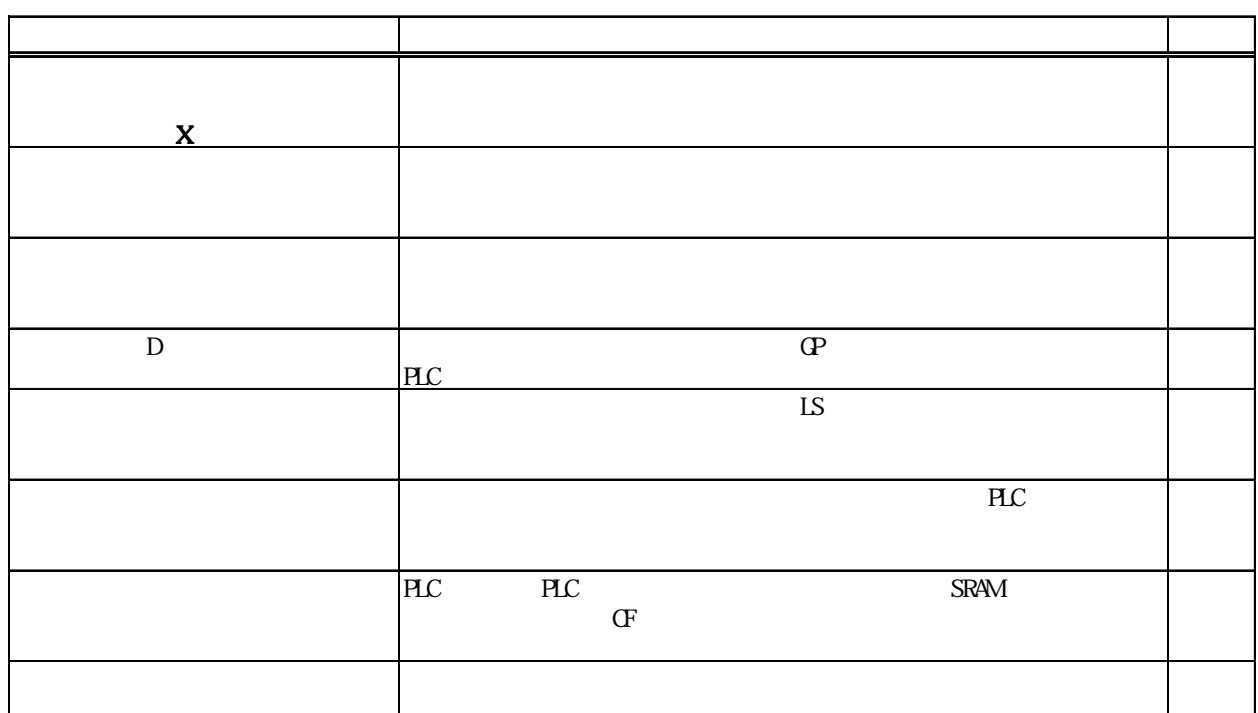

 $\mathbb{Q}^{\mathbf{p}}$ 

参照→「第2章/各タグの詳細」 参照→ GP-270 GP-370 GP-H70 GP-377 GP-PRO/PB for Windows Ver. 4.0 GP-270 GP-PRO/PB for Windows Ver. 4.0 GP-77R GP-377 GP-2000 GP-2000 GF I/F GP-77R CF GP-377 CF GP-PRO/PB for Windows Ver. 4.0 GP-77R GP2000 GP-2000  $I/F$ GP-77R GP-377R GP-PRO/PB for Windows Ver. 4.0

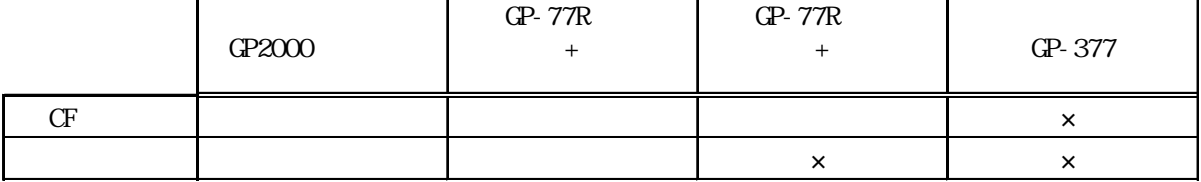

<span id="page-18-0"></span> $1.4$ 

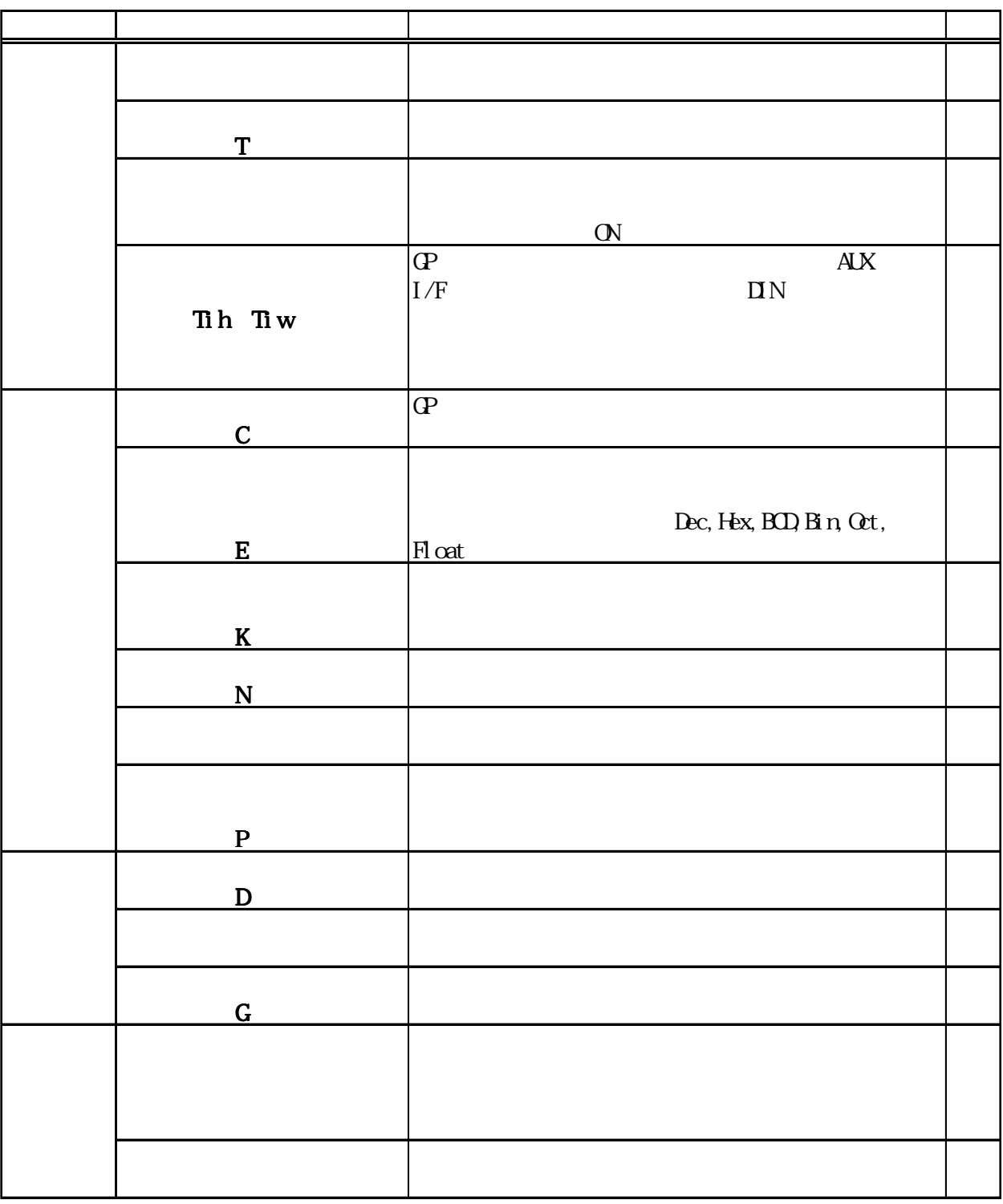

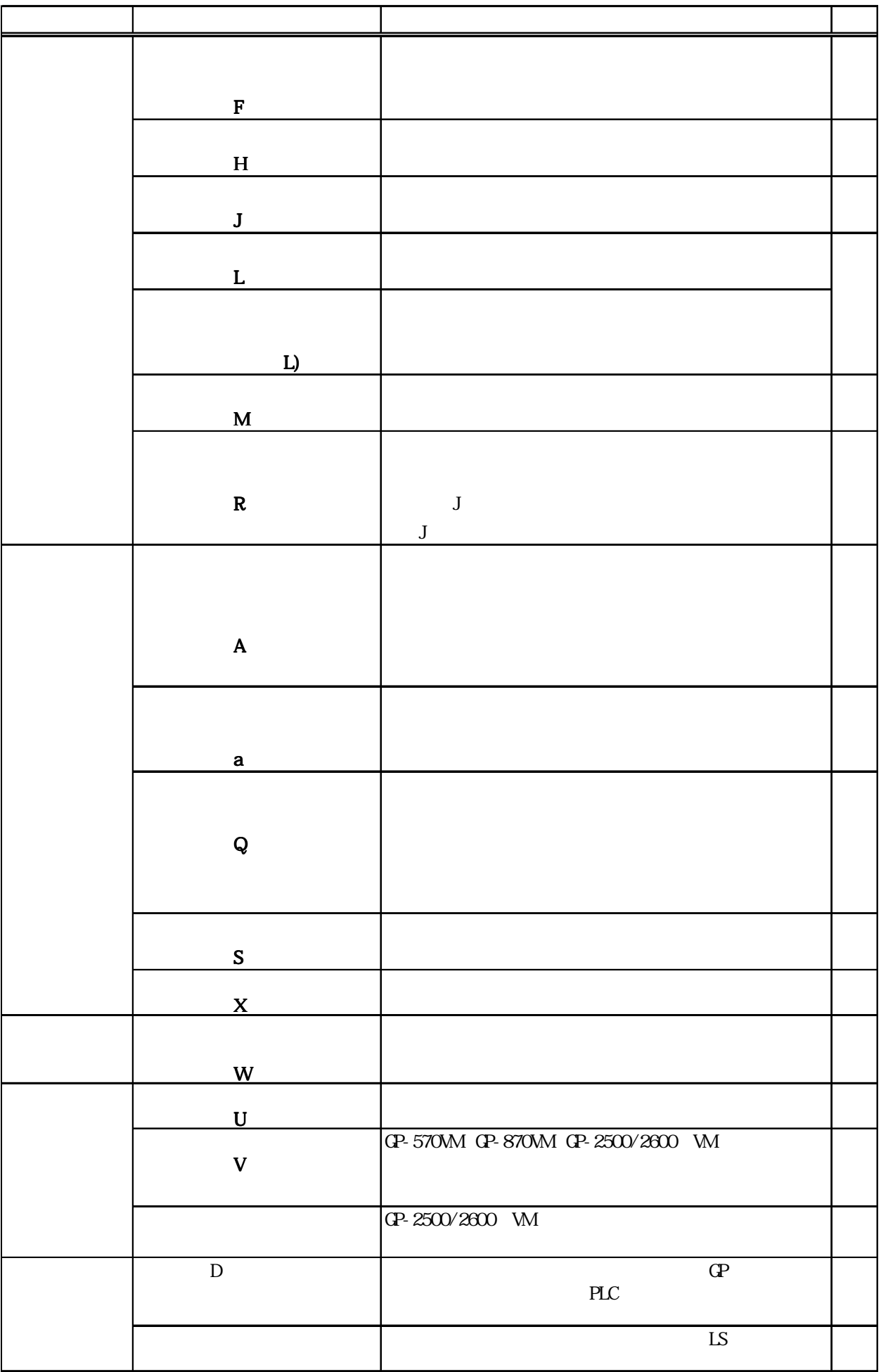

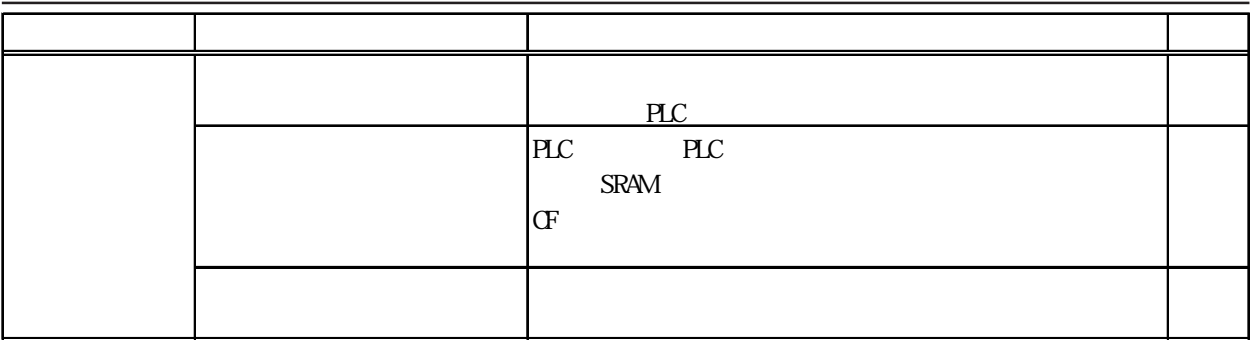

 $\mathbb{Q}^2$ 

参照→「第2章/各タグの詳細」 参照→ GP-270 GP-370 GP-H70 GP-377 GP-PRO/PB for Windows Ver. 4.0 GP-270 GP-PRO/PB for Windows Ver. 4.0  $\alpha$ -77R GP-377 GP-2000 GP-2000 GF I/F GP-77R CF GP-377 CF GP-PRO/PB for Windows Ver. 4.0 GP-77R GP2000 GP-2000 I/F GP- $77R$  $GP-377R$ GP-PRO/PB for Windows Ver. 4.0

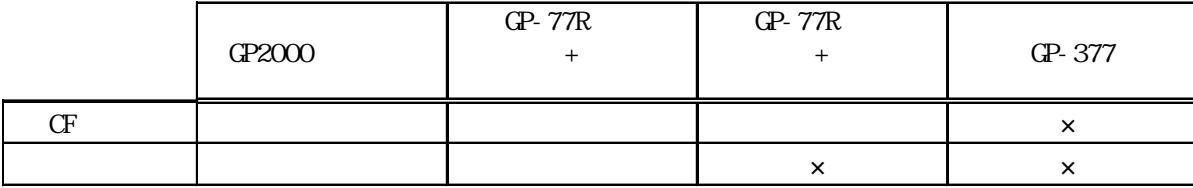

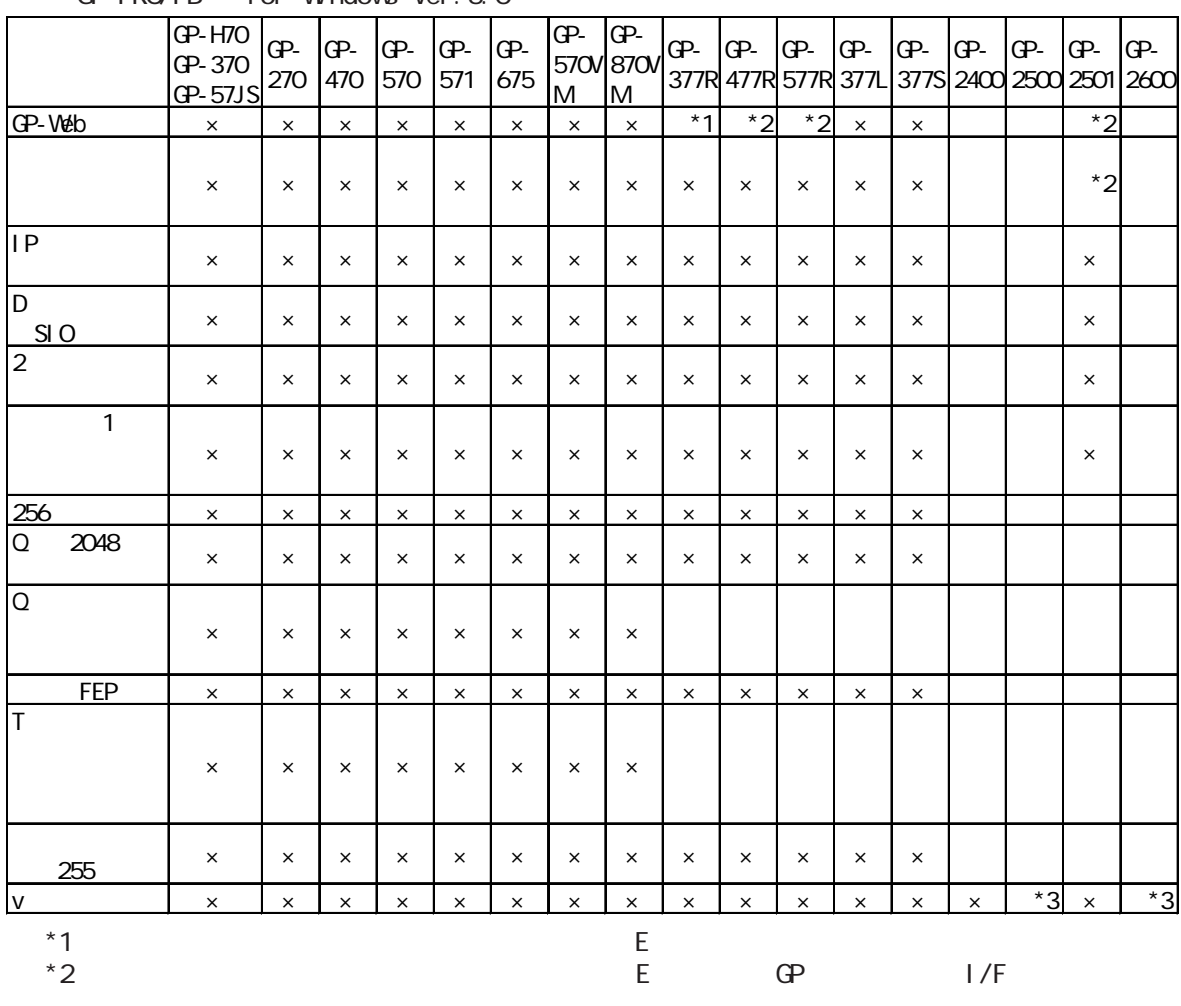

 $GP-PROVPR$  for Windows Ver. 5.0

 $*3$  GP2000 VM

### GP-PRO/PB for Windows Ver. 4.0

### $\begin{array}{lllllllll} \pm 1 & \mbox{if}& \mbox{if}&$

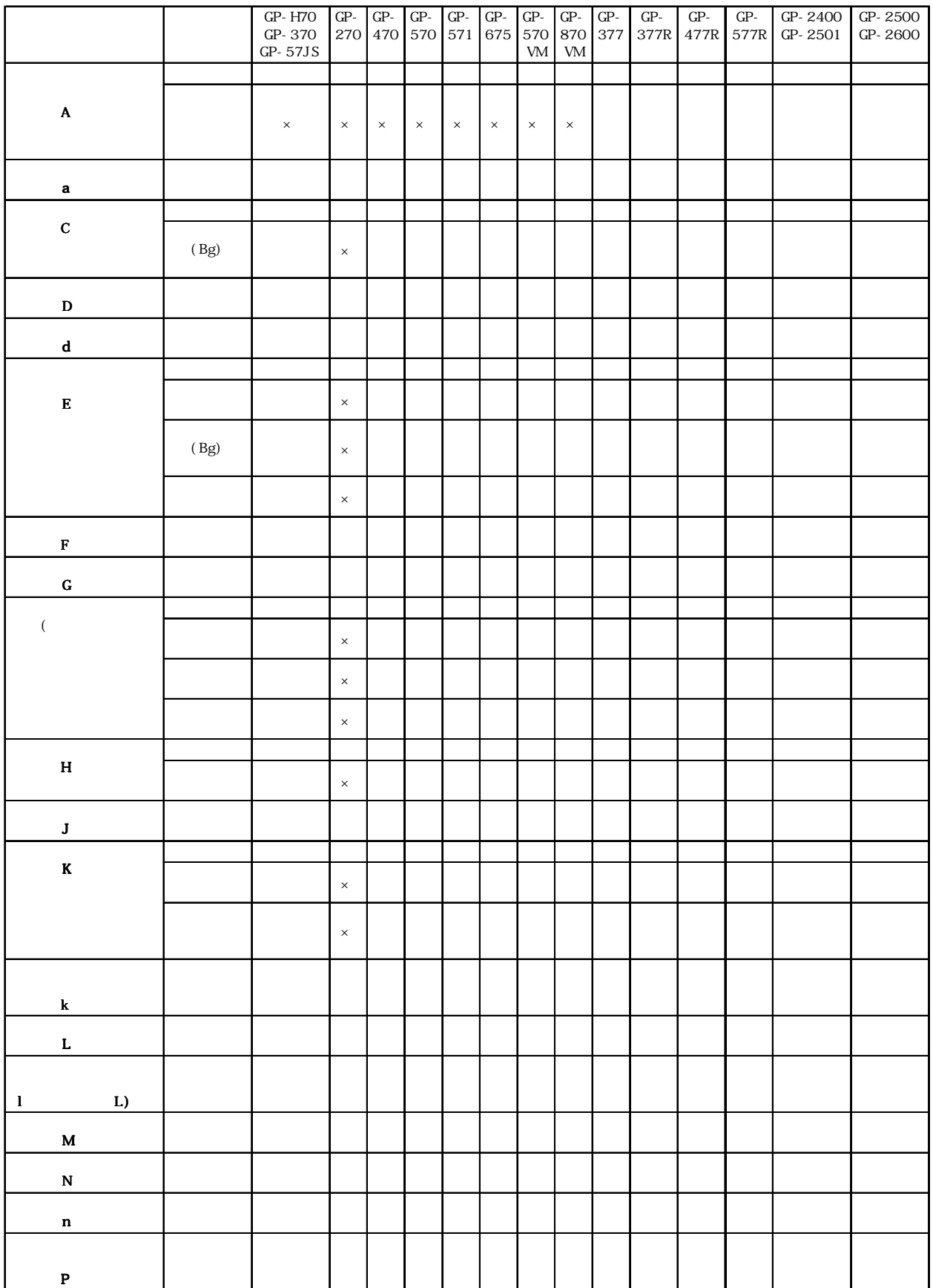

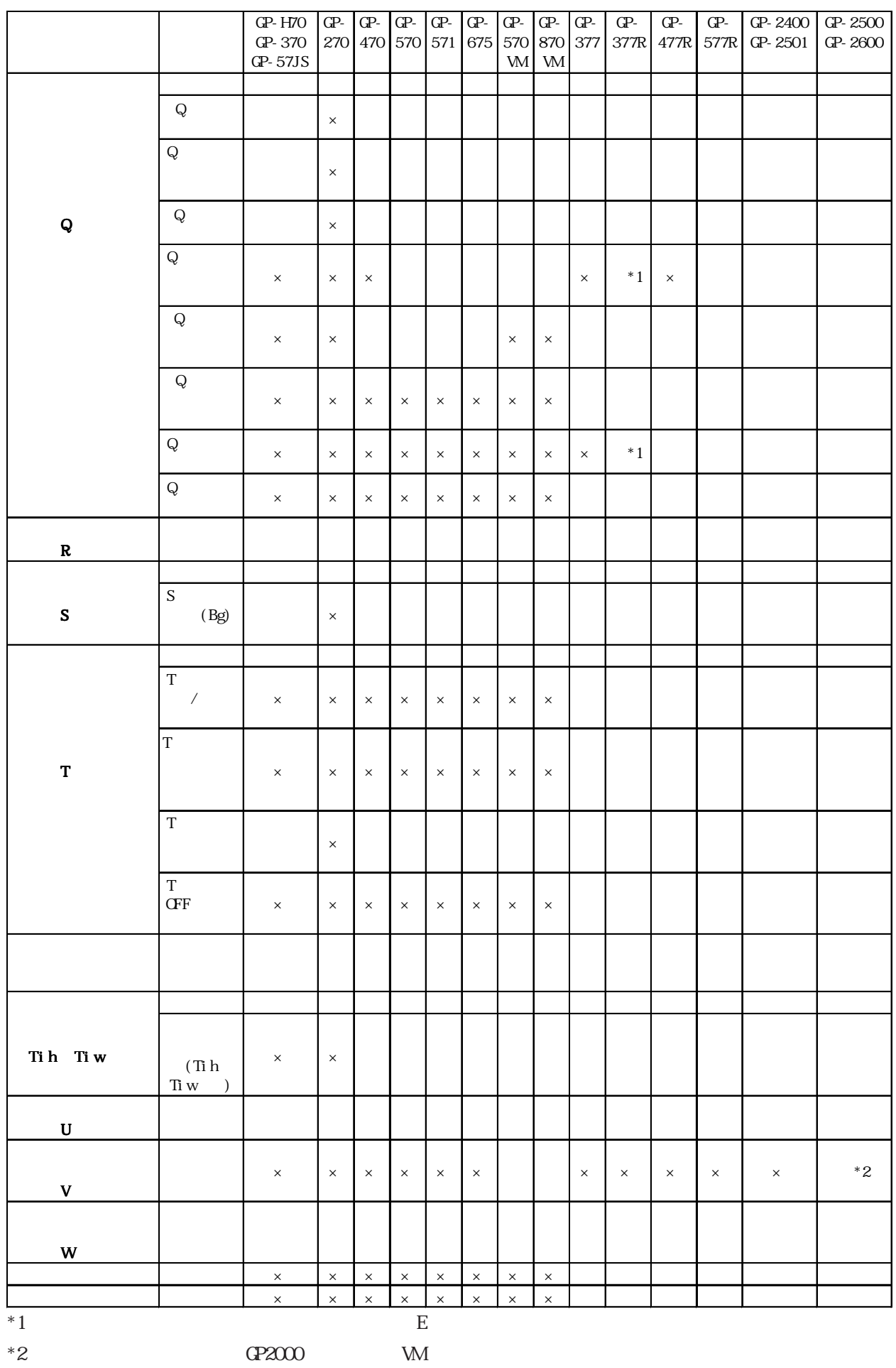

# <span id="page-24-0"></span> $1.5$

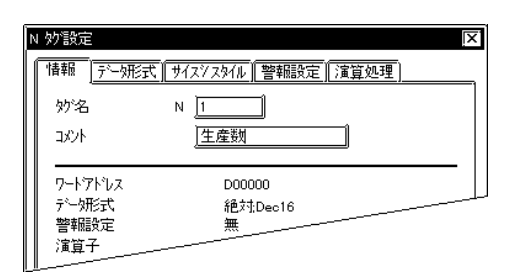

◆コメントをクリックし入力します。(最大半角 20 文字、全角 10 文字)

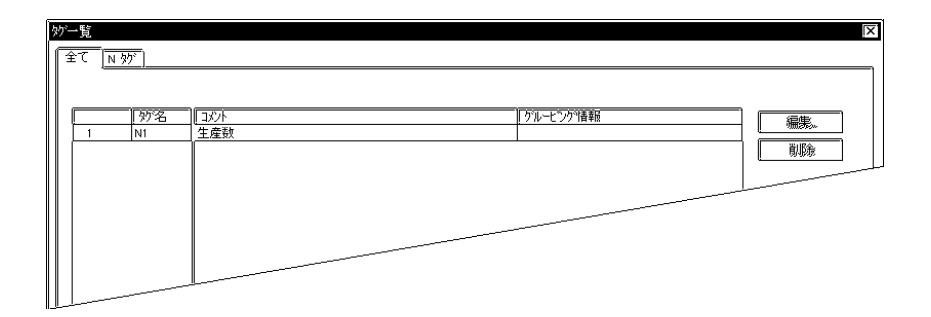

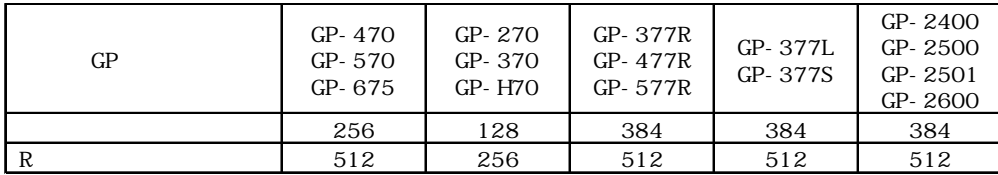

R and  $\overline{R}$ 512 GP-270 GP-370 GP-H70 256 D

$$
1 = 1
$$

$$
\mathbf{D}^{\mathbf{r}}
$$

 $3\qquad1$ 

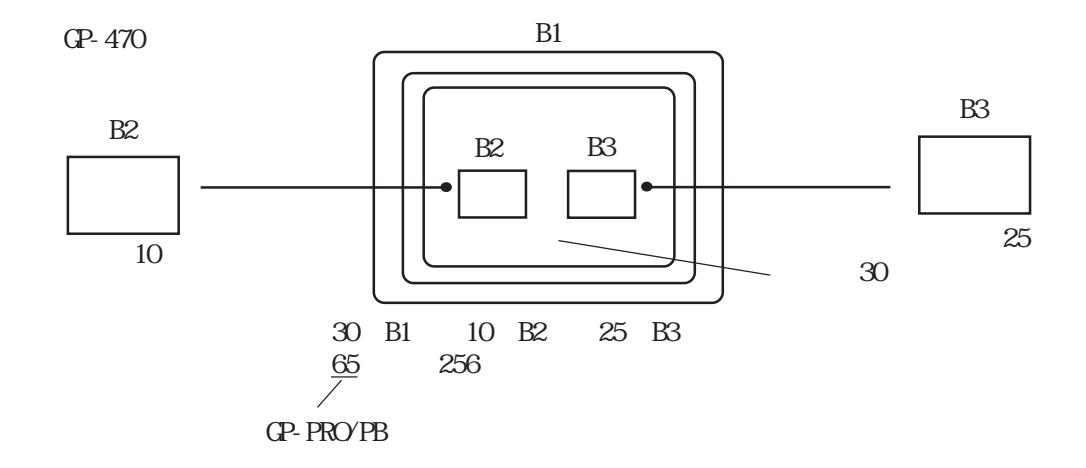

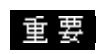

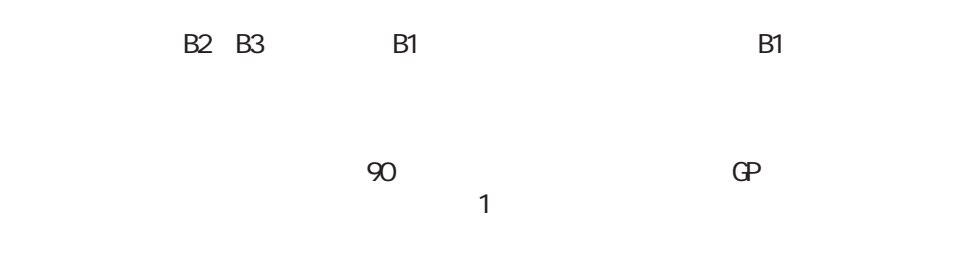

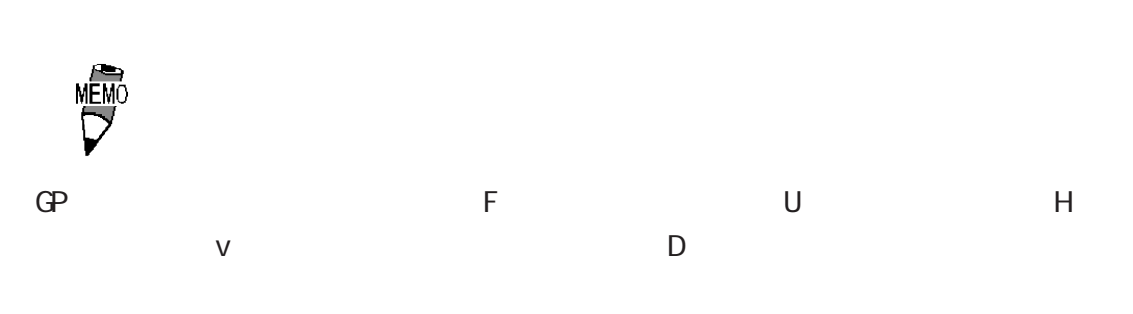

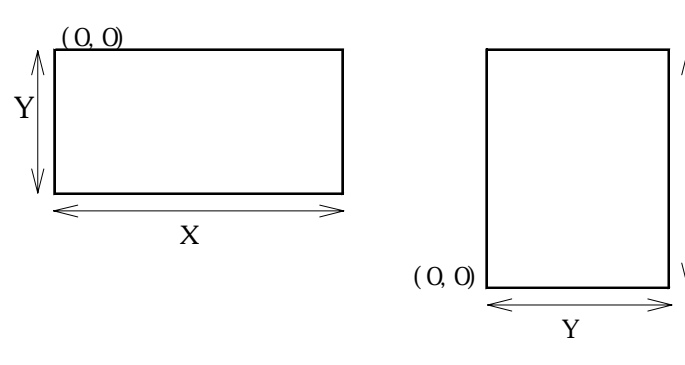

 $\blacksquare$ 

X

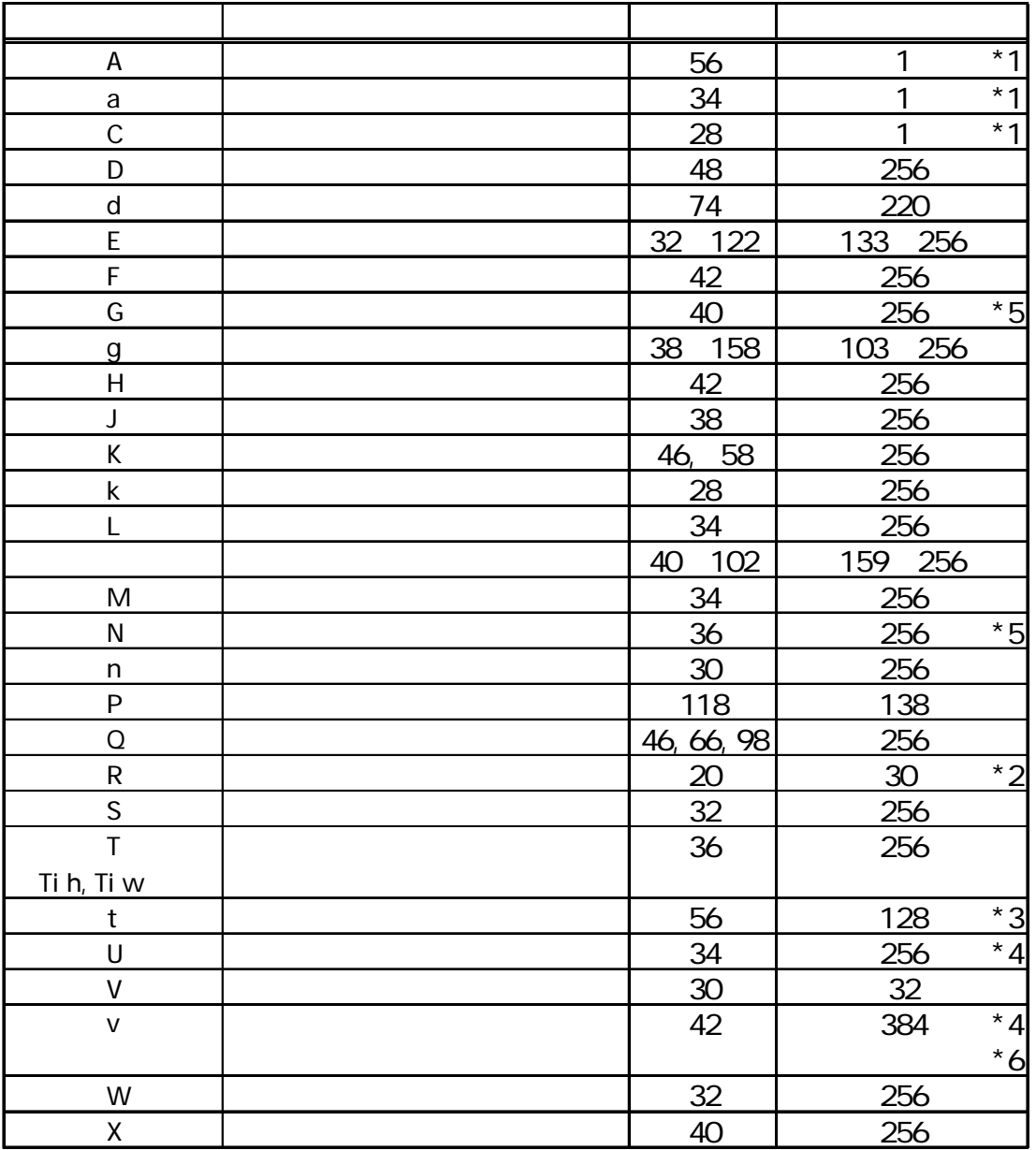

 $CPTO$ 

<u>256</u> GP77R

GP2000 GP377 384 128 GP-270 GP-370 GP-H70 128  $a$  a construction  $C$ 

#### $30$

 $406$ 

#### GP-270 GP-370 GP-H70 256

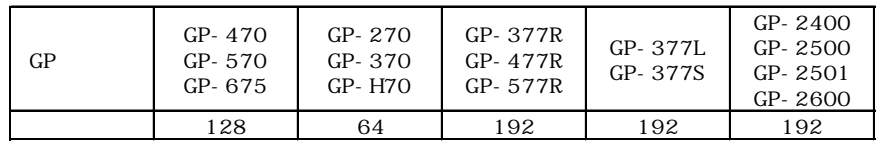

 $4ch$ 

 $\Gamma$  GP GP2500/2600 WM GP2500/2600

<span id="page-28-0"></span>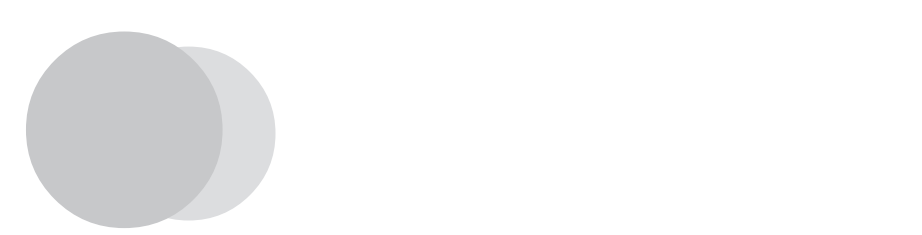

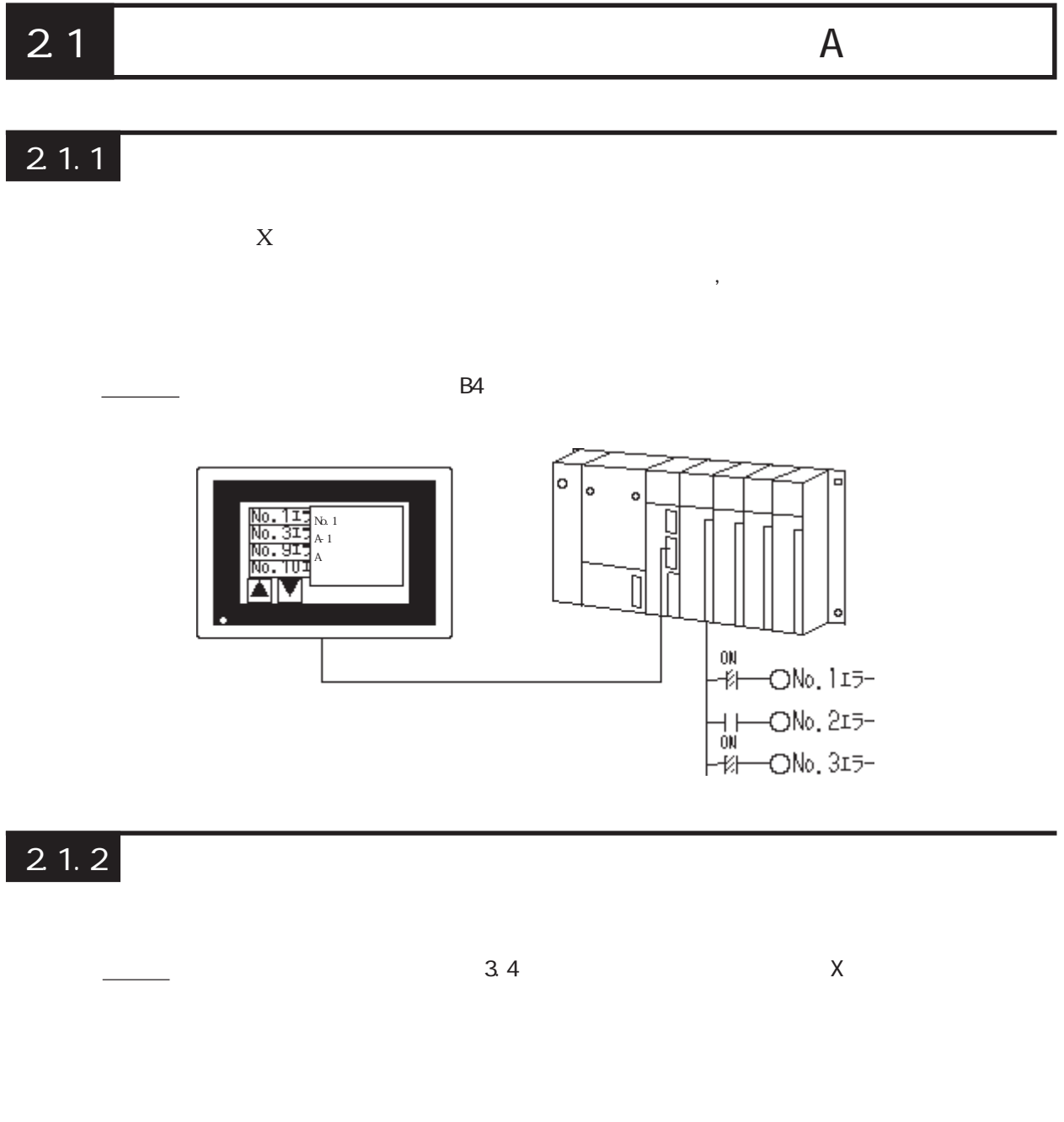

 $[1]$  $\begin{bmatrix} 1 \\ 1 \end{bmatrix}$ 

 $\mathcal{Z}$  $\infty$  are  $\infty$  and  $\infty$  and  $\infty$  and  $\infty$ 

 $\mathbb{Q}$ 

 $8 \times 16$ 

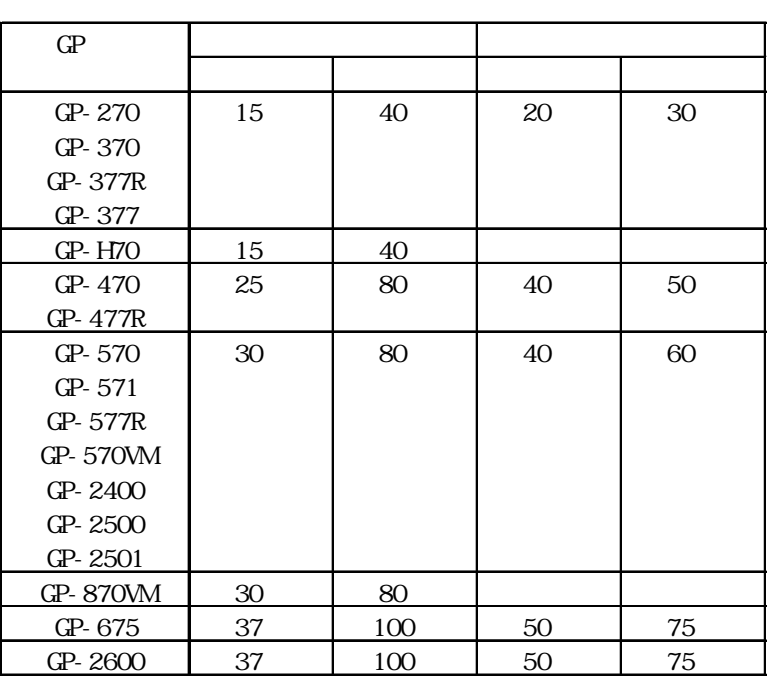

<mark>… 他の</mark>の場合はあり替えます。

テキスト表示(テキスト画面) … ガイダンス文など長い文章を表示するの

→ <del>Second</del> Secondary Contract of Contract of Contract of Contract of Contract of Contract of Contract of Contract of Contract of Contract of Contract of Contract of Contract of Contract of Contract of Contract of Contract

画面表示(ベース画面) … 絵やタグのデータをウインドウとして活用できます。

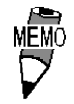

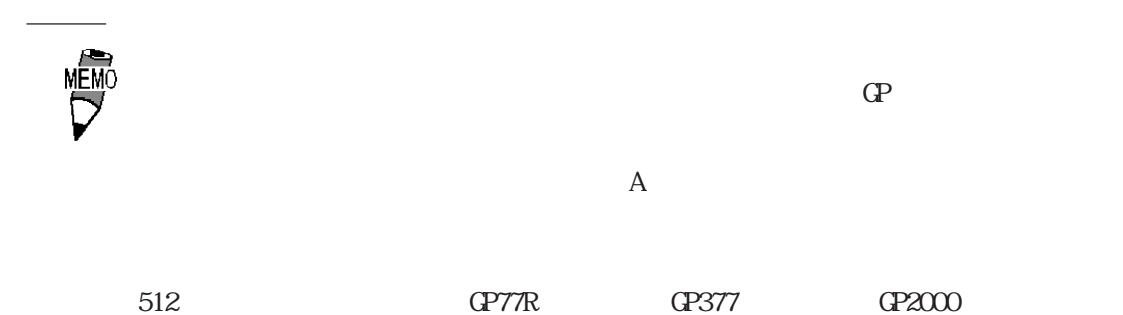

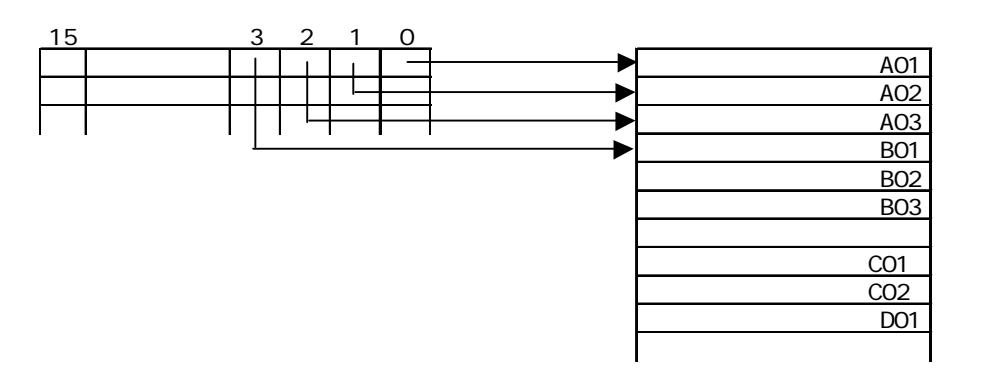

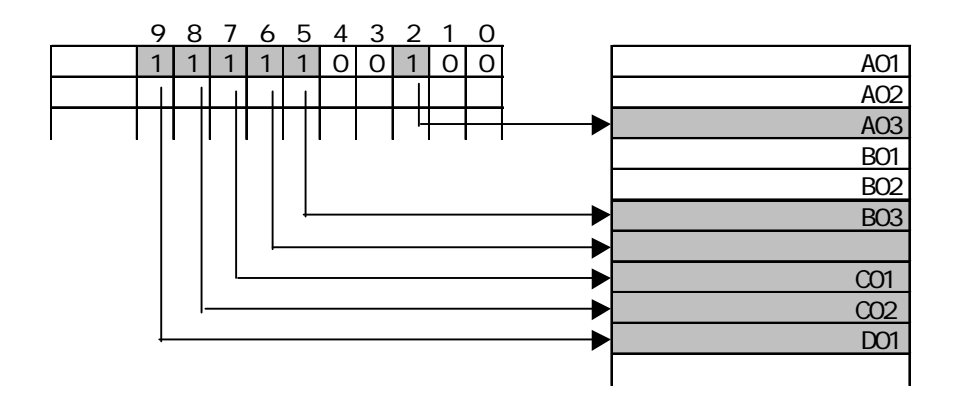

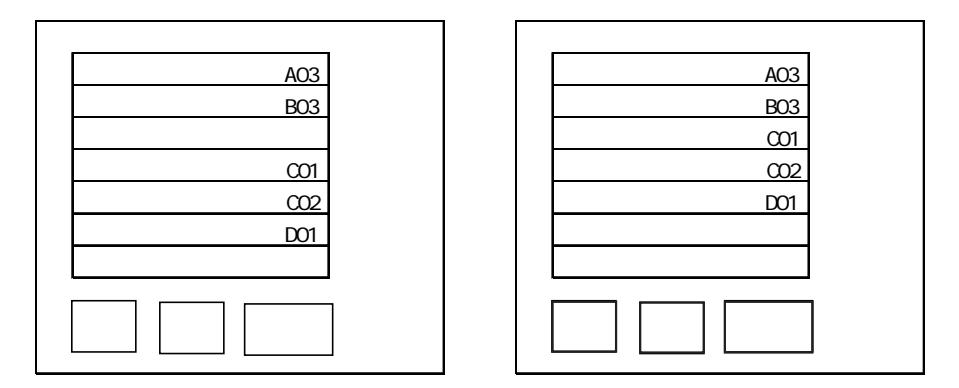

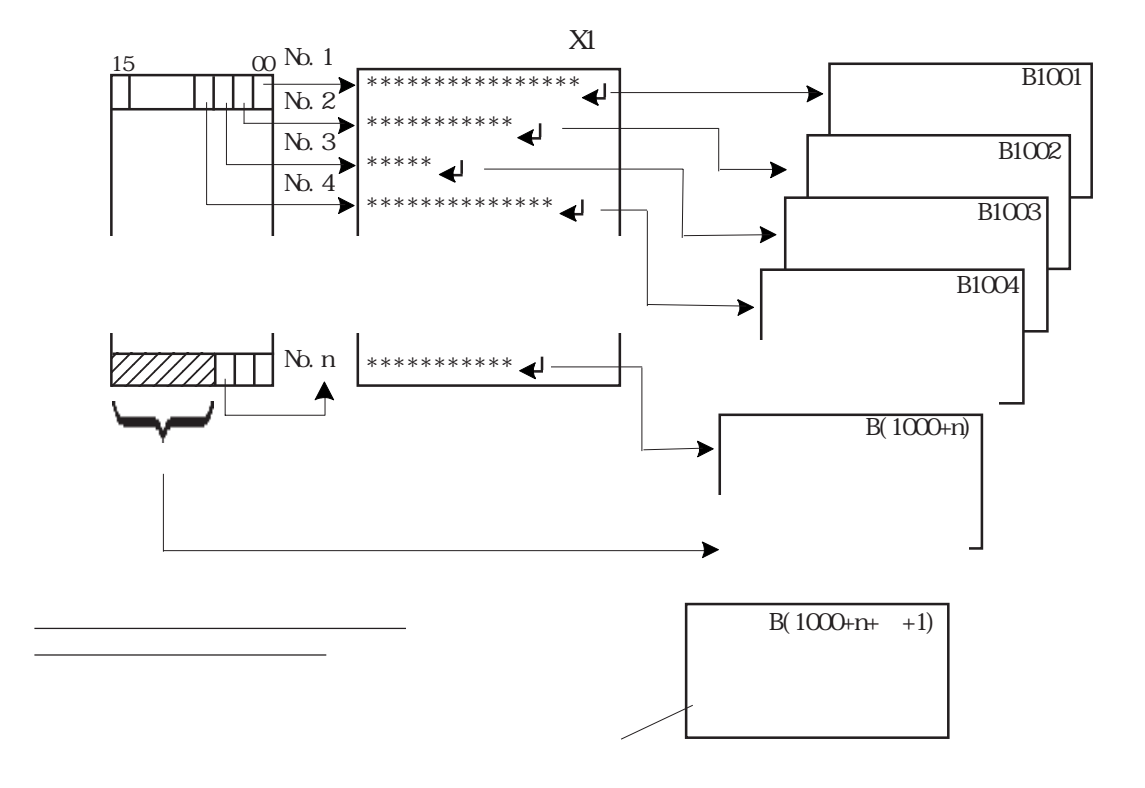

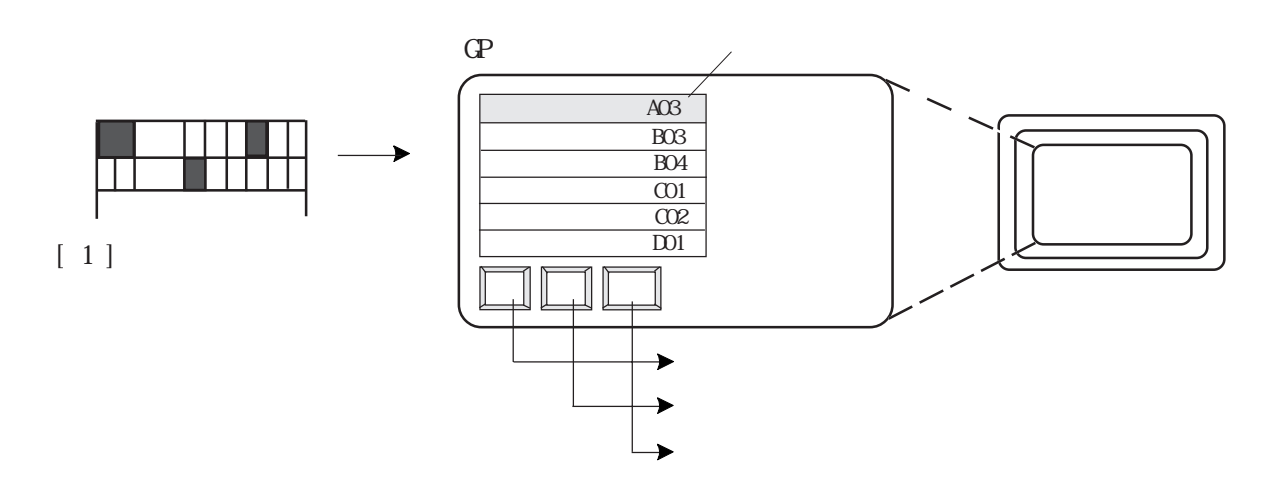

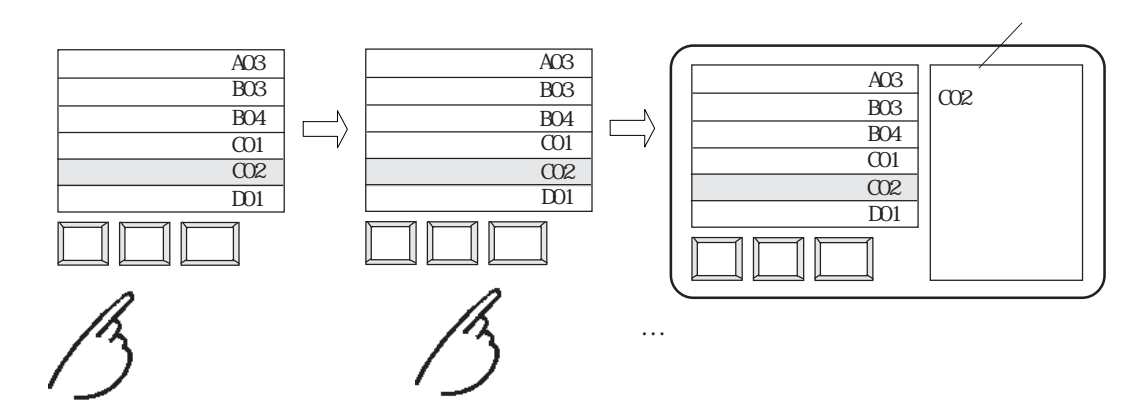

## <span id="page-32-0"></span> $21.3$

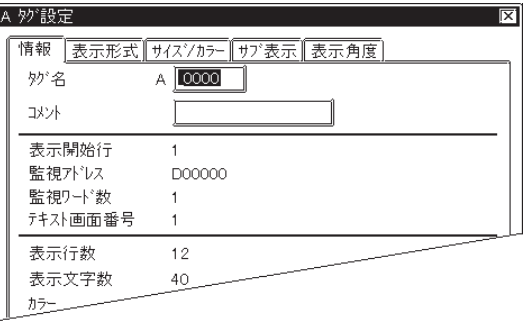

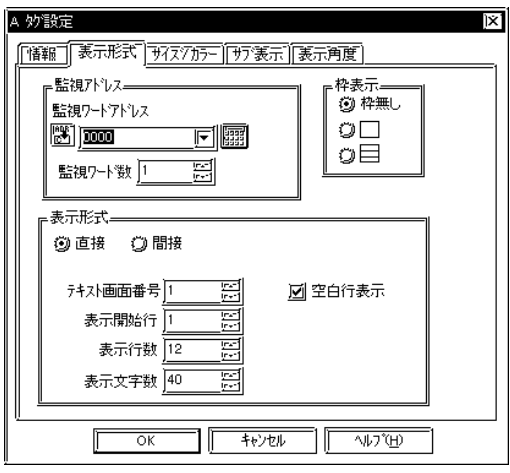

 $\frac{2}{3}$  $\sim$  2 $\sim$ 

 $+$ 

 $\sim$  20

 $10$ 

 $\sim$  32 $\sim$ 

 $\left[\right.1\right]$ 

512<br>GP377 GP77R  $\tt{G}$  2000  $\tt{G}$ 

 $\overline{A}$ 

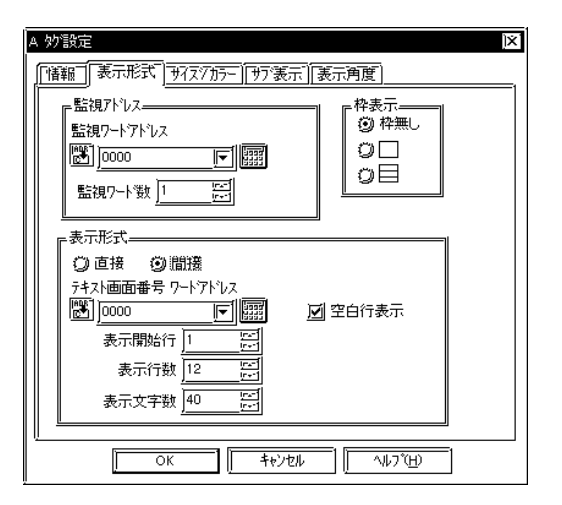

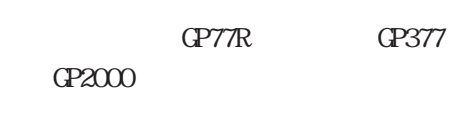

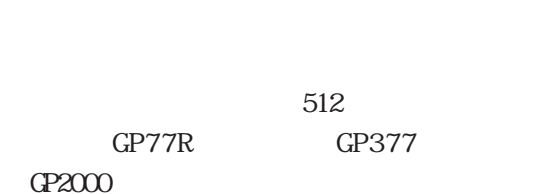

 $\mathbf A$ 

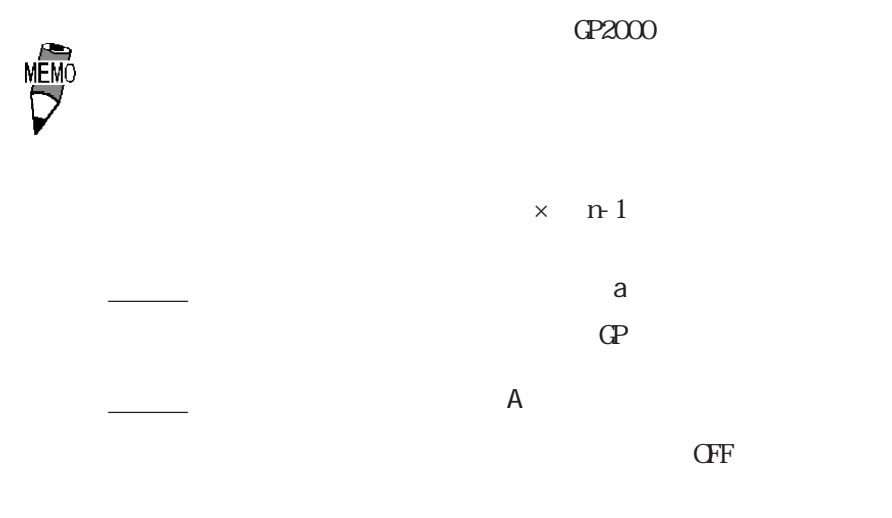

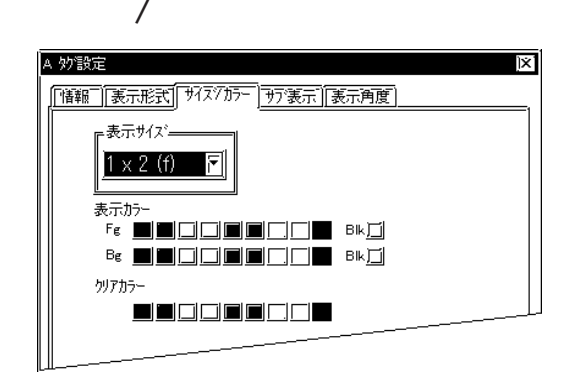

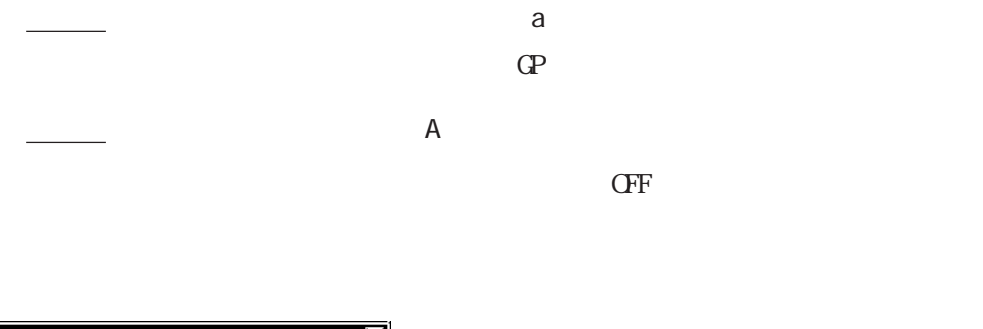

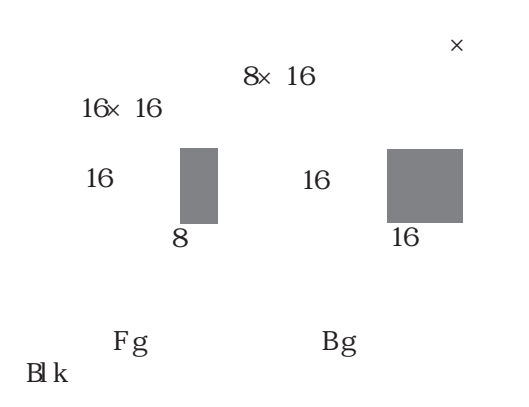

 $\mathbb{C}$  P

 $\overline{\phantom{a}}$   $\overline{\phantom{a}}$   $\overline{\$ 

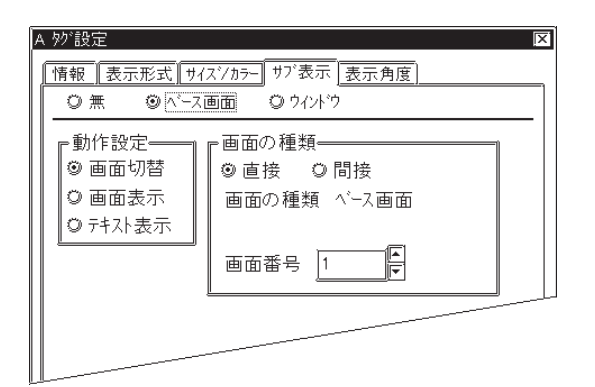

A 妙設定  $\overline{\mathbf{z}}$ |情報||表示形式||サイスシカラー||サブ表示 |表示角度| ◎べつ画面 -<br>| ◎ ウィント゚ウ<sup>|</sup> ○無 F動作設定– •画面の種類ー ◎ 画面切替 ○直接 ◎間接 ○ 画面表示 画面の種類 ペース画面 ◎ テキスト表示 画面番号ワードアドレス 日國  $\boxed{2}$  000000

 $\mathbb L$ 

 $X$ 

 $\text{G}\text{P377}\qquad \qquad \text{G}\text{P2000}\qquad \qquad \text{G}\text{P77R}$ GP2000

2-7

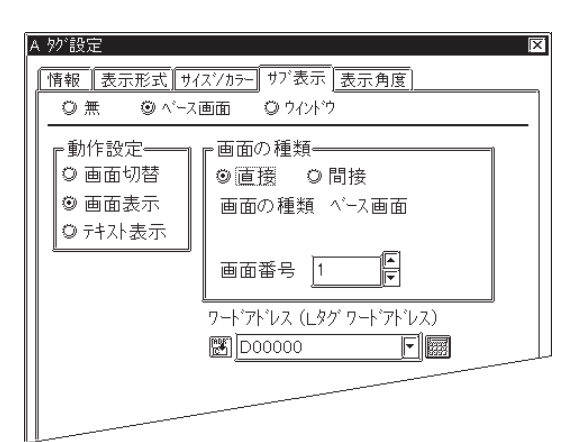

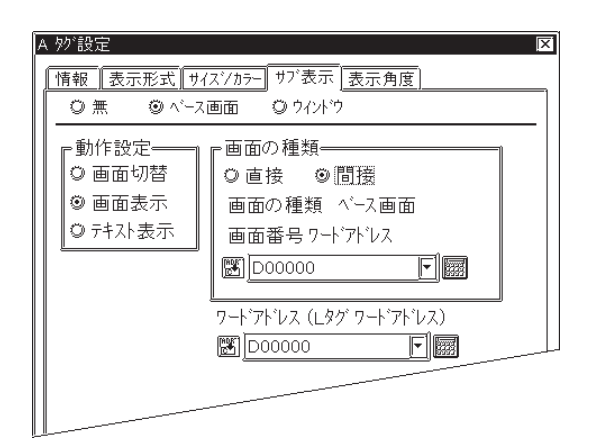

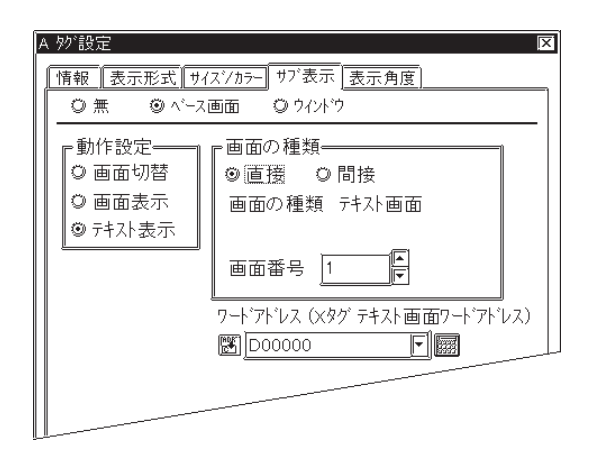

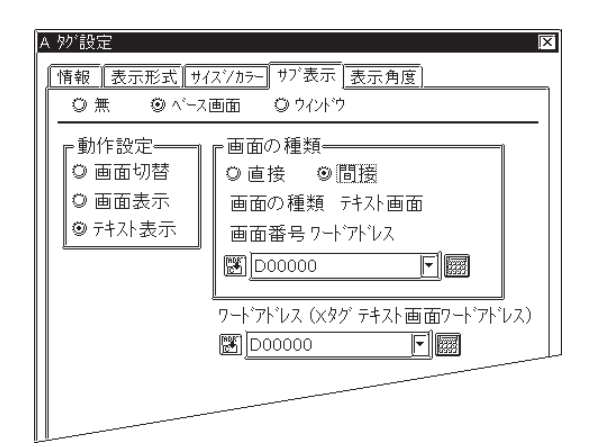

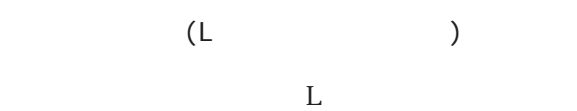

 $GPT7R$  $C$ P377 $\sim$ 

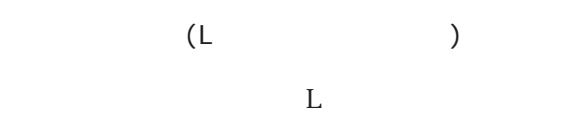

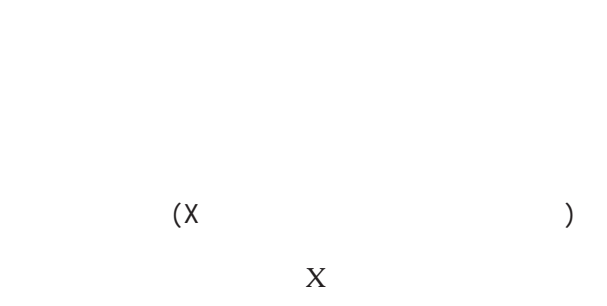

GP77R GP377 GP2000

ワードアドレス(Xタグテキスト画面ワードアドレス)

 $X$
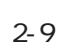

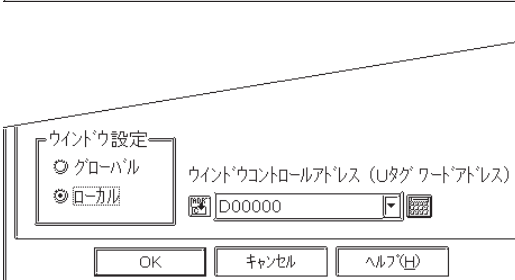

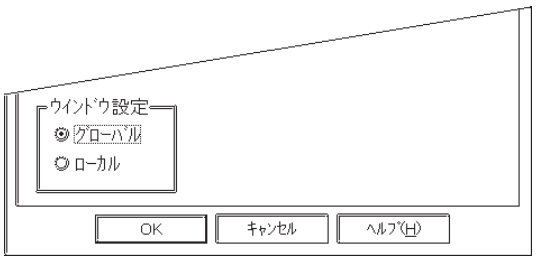

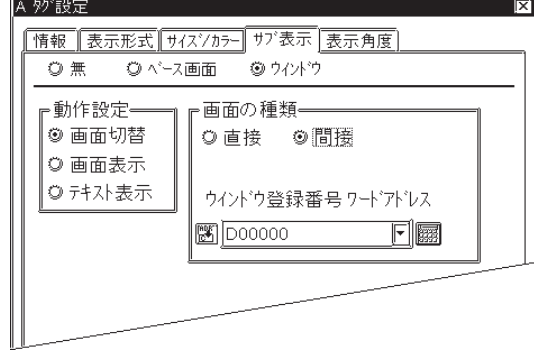

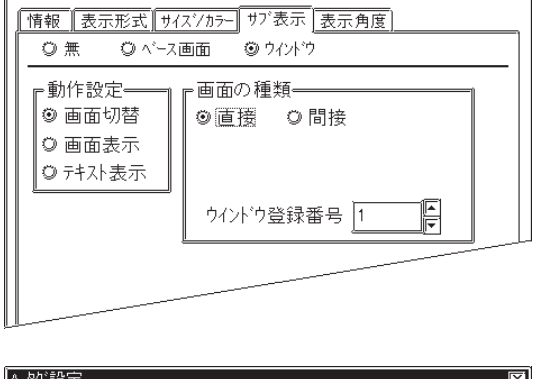

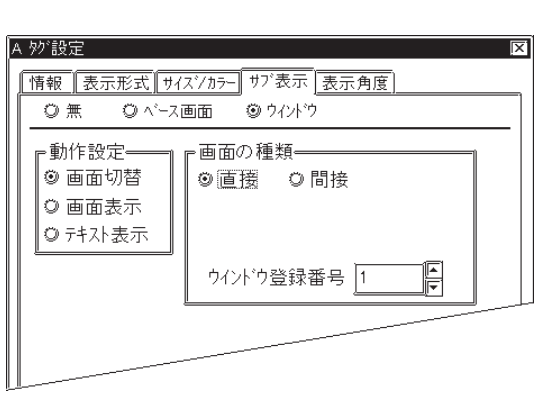

A 妙設定

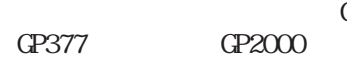

 $(\mathsf{U})$ 

U

ドレス)

 $\text{G}\text{P}77\text{R}$  GP2000

 $X$ 

 $\mathbb L$ 

岗

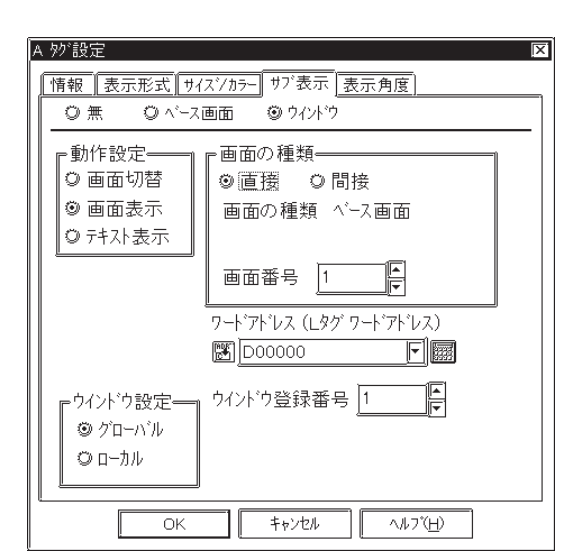

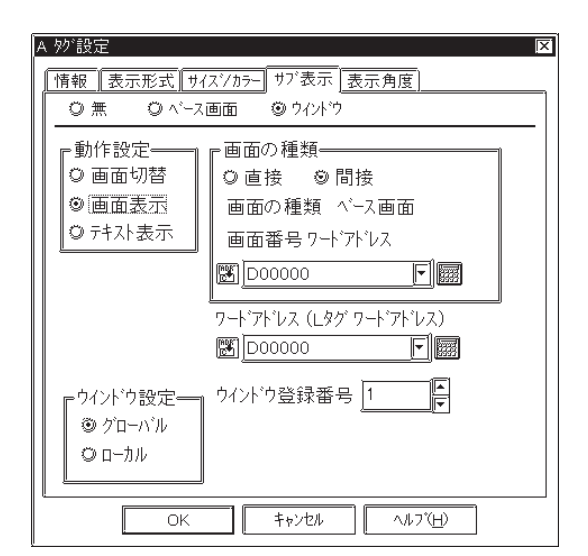

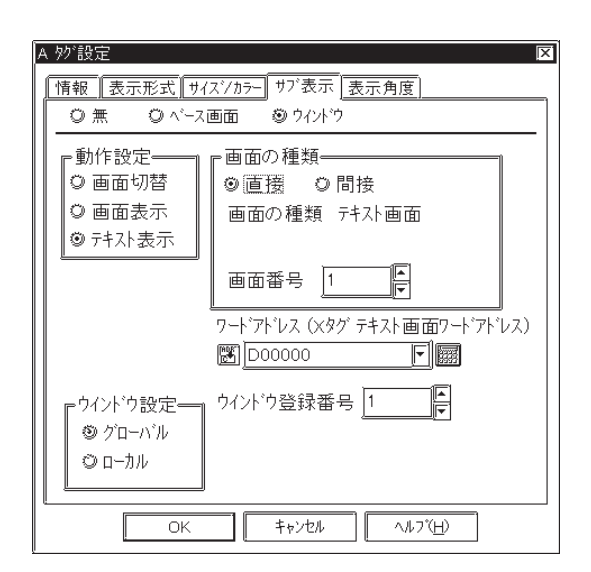

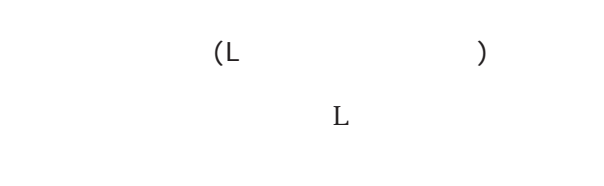

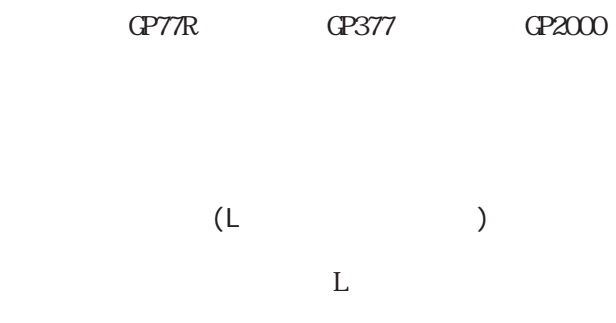

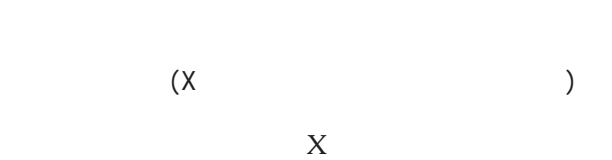

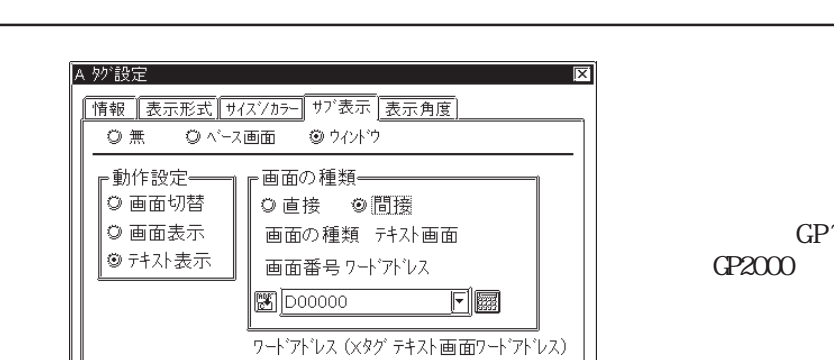

 $\blacksquare$   $\blacksquare$ F

 $\sqrt{3}$ 

 $\boxed{3}$ 00000

ウイントウ登録番号 1

 $\Box$ Frith  $\Box$ 

「ウインドウ設定ー」

 $\boxed{\phantom{1}0K}$ 

◎ グローバル  $\odot$  <br>n–1/ $\llap/$ 

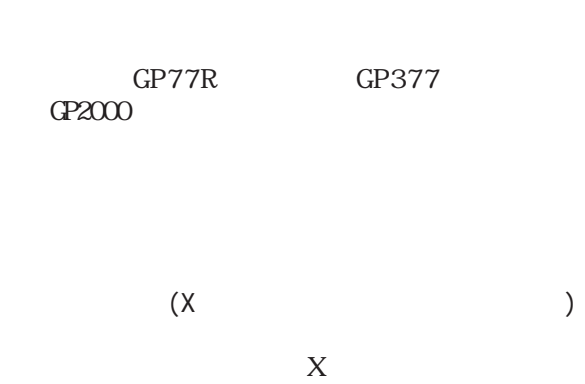

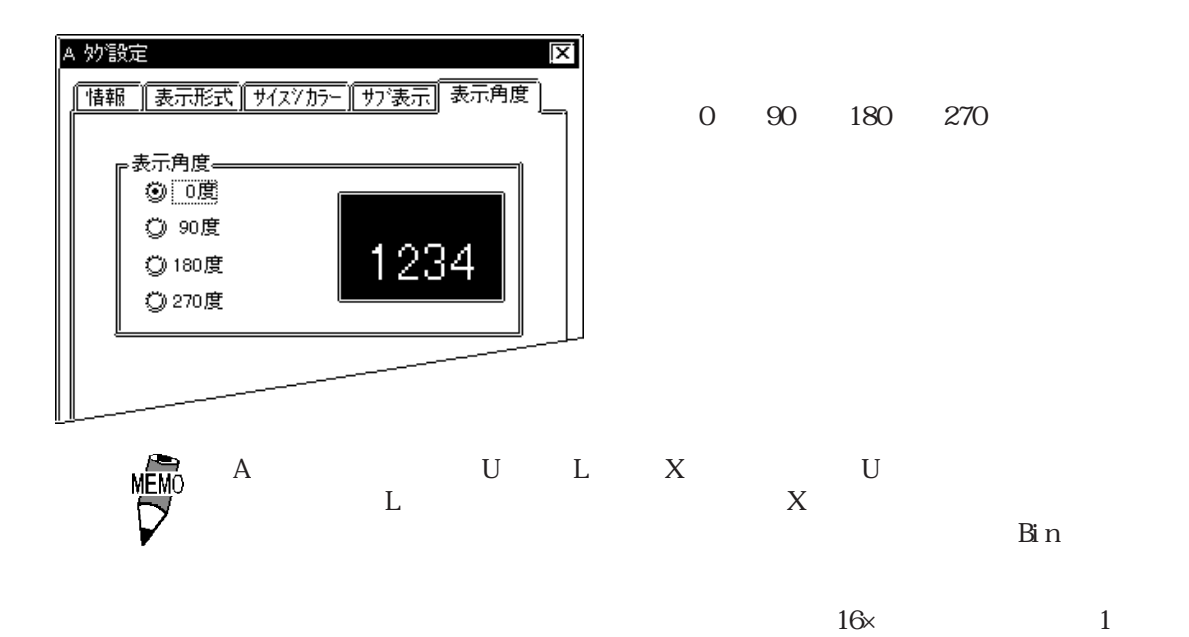

 $21.4$  A

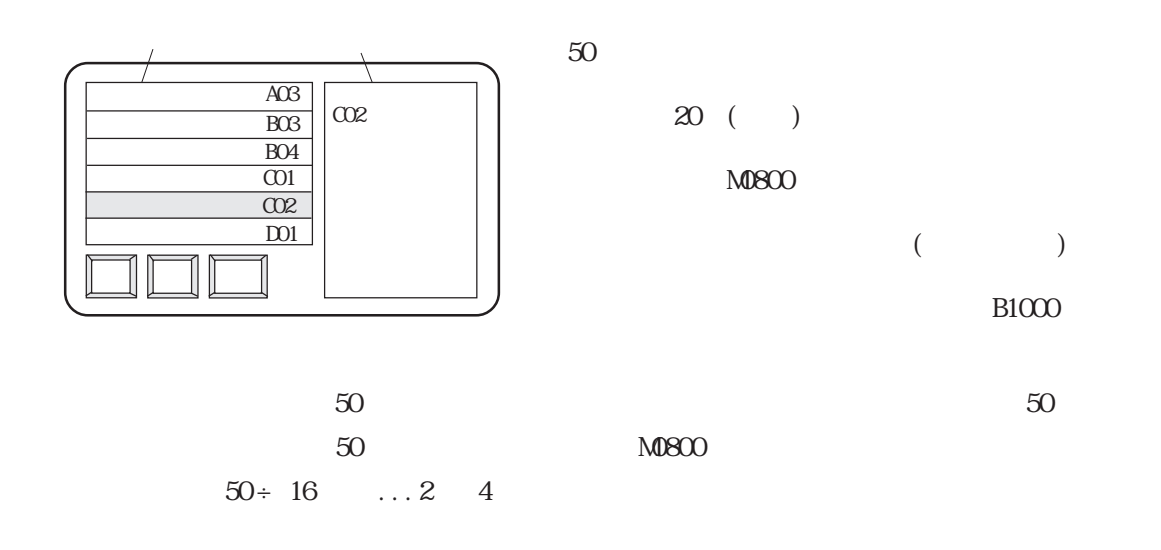

 $M0850$   $M0863$ 

 $\times$  16

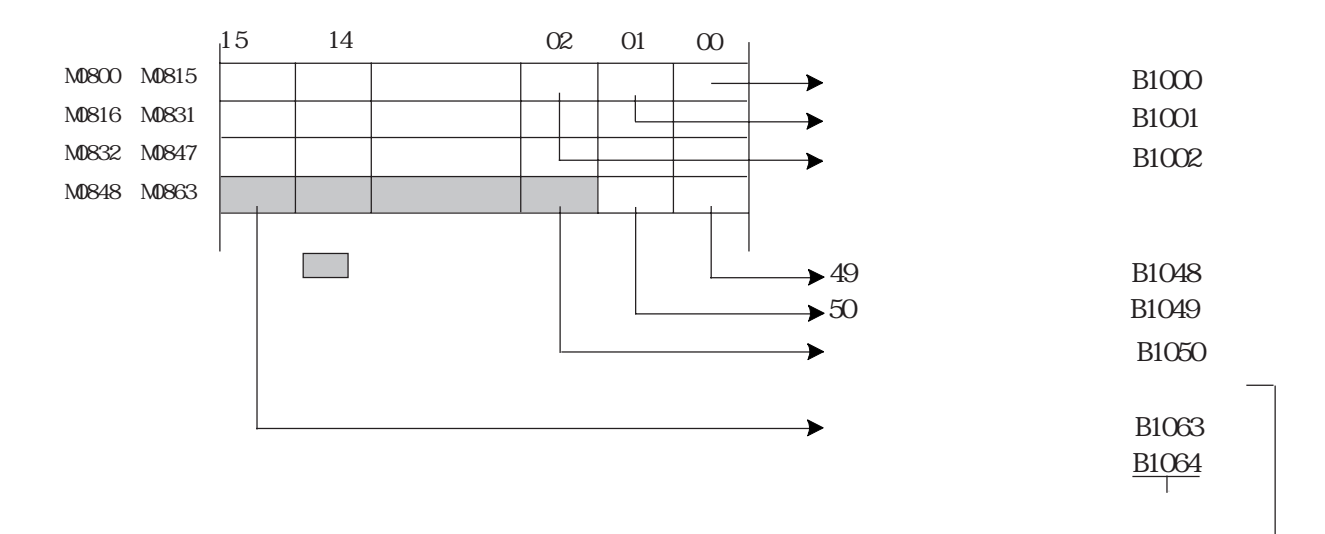

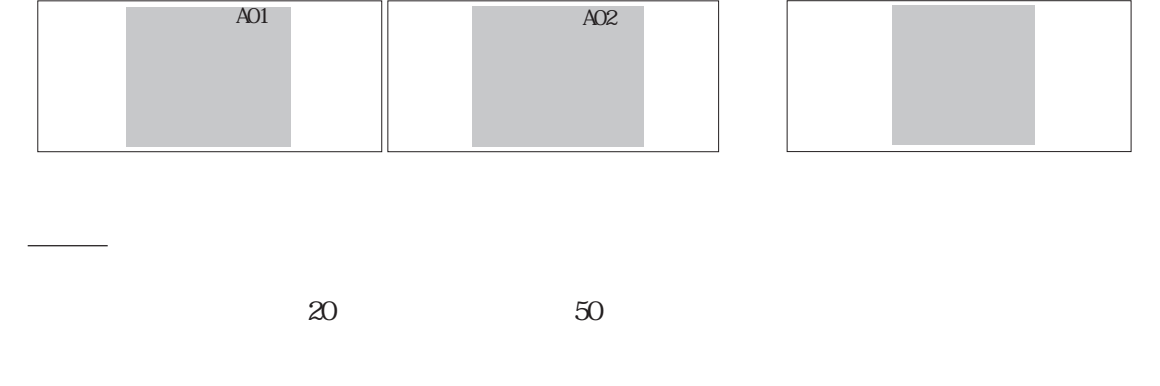

**B1000** B1001 B1064

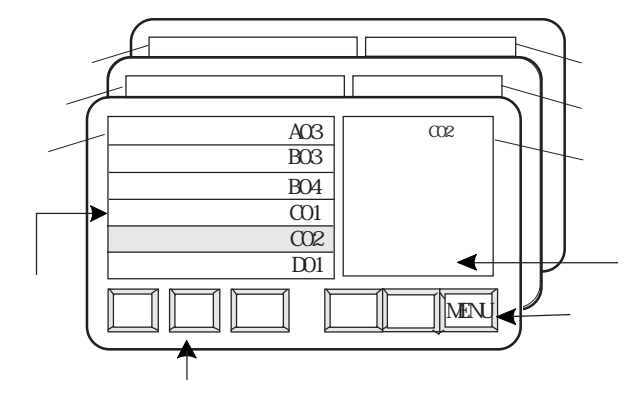

 $\mathbb{C}$  P LS

MEMC

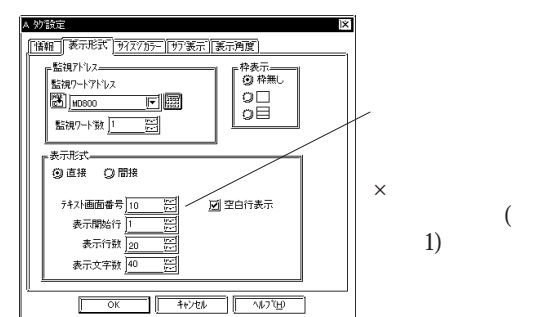

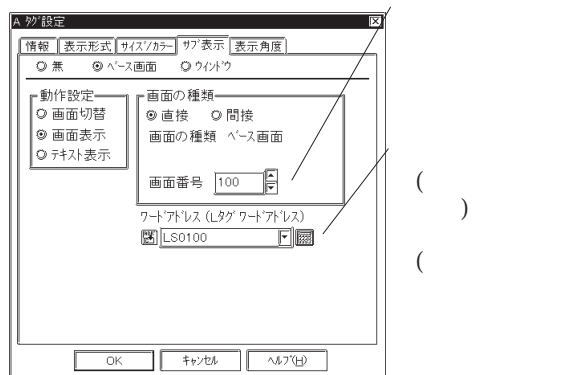

 $|2 - 13$ 

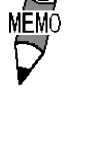

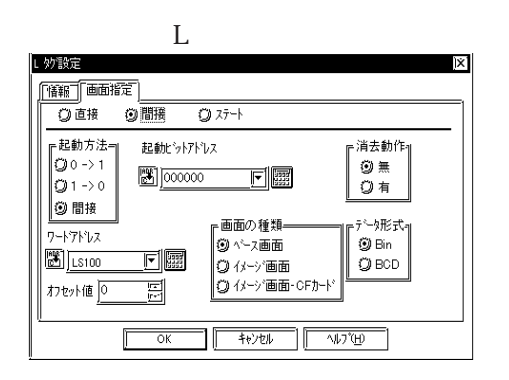

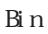

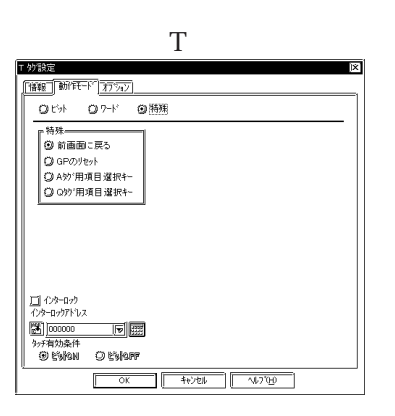

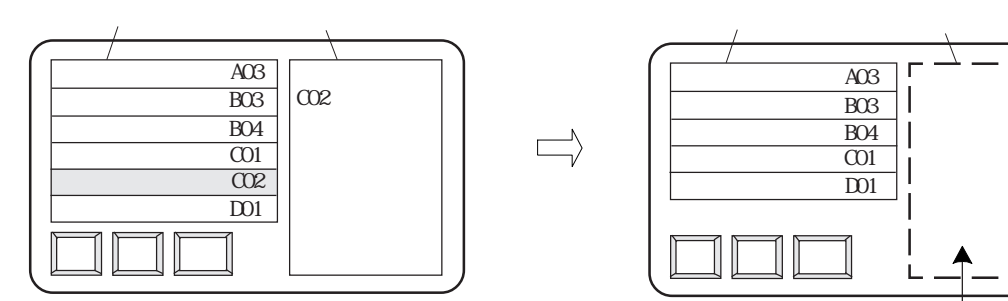

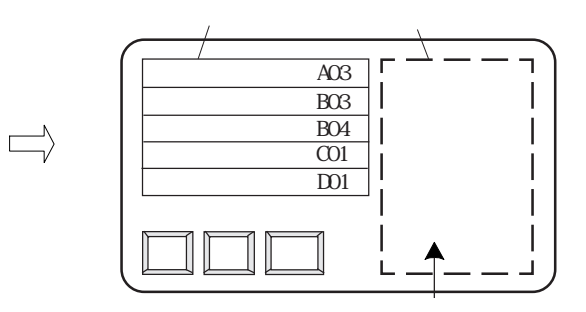

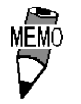

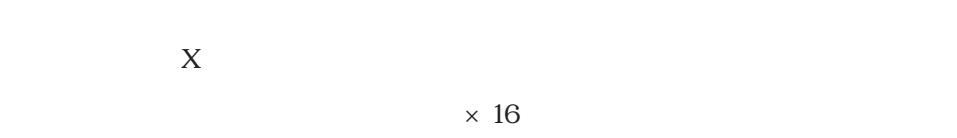

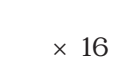

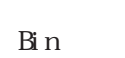

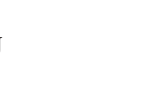

し X U GP LS

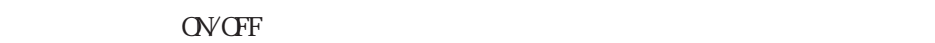

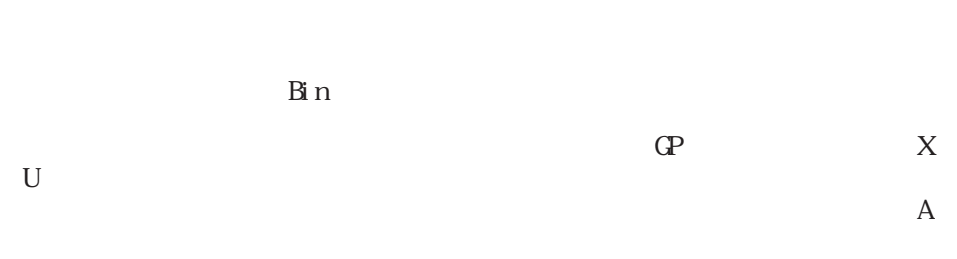

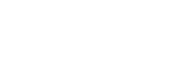

### $2.1.5$

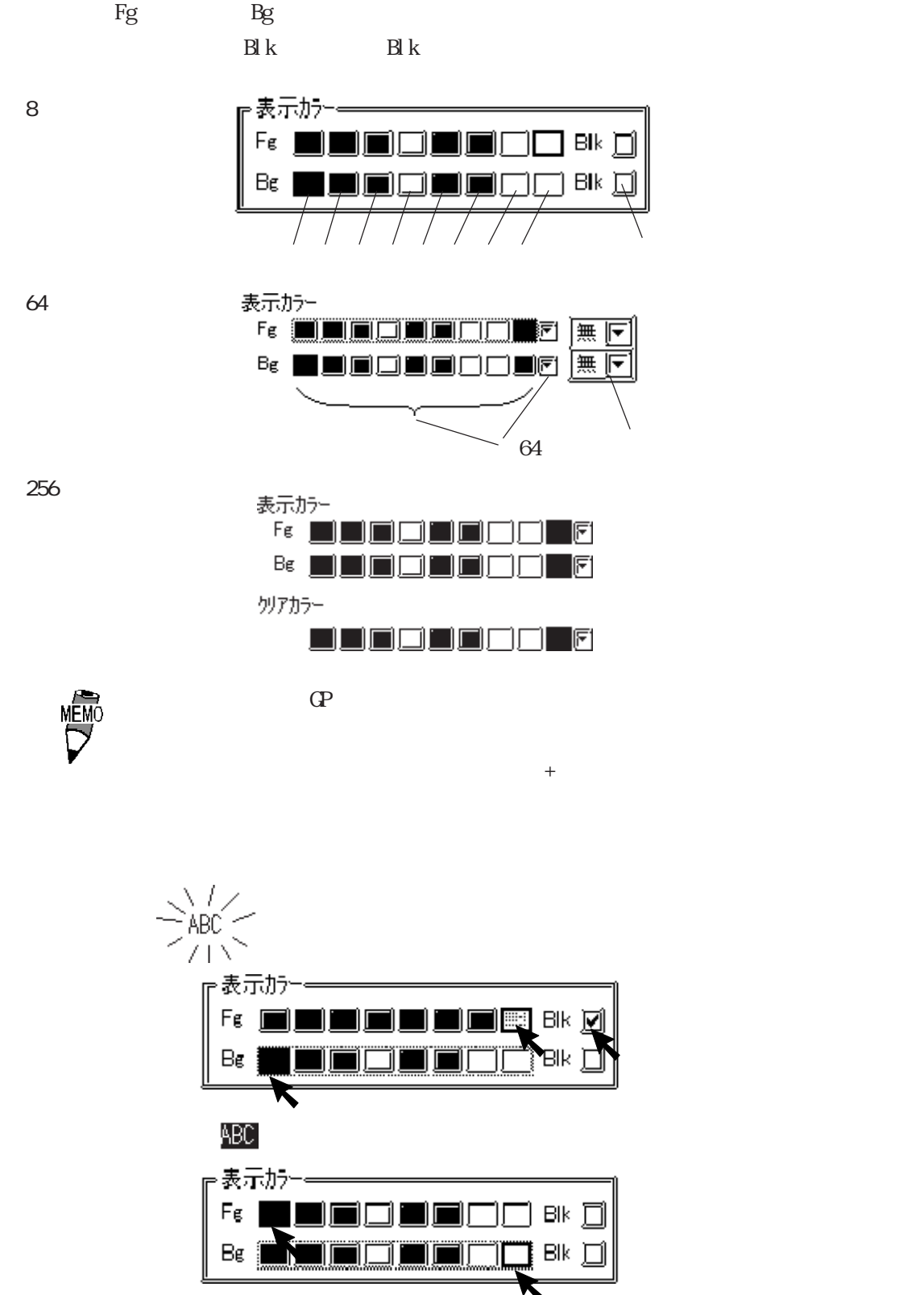

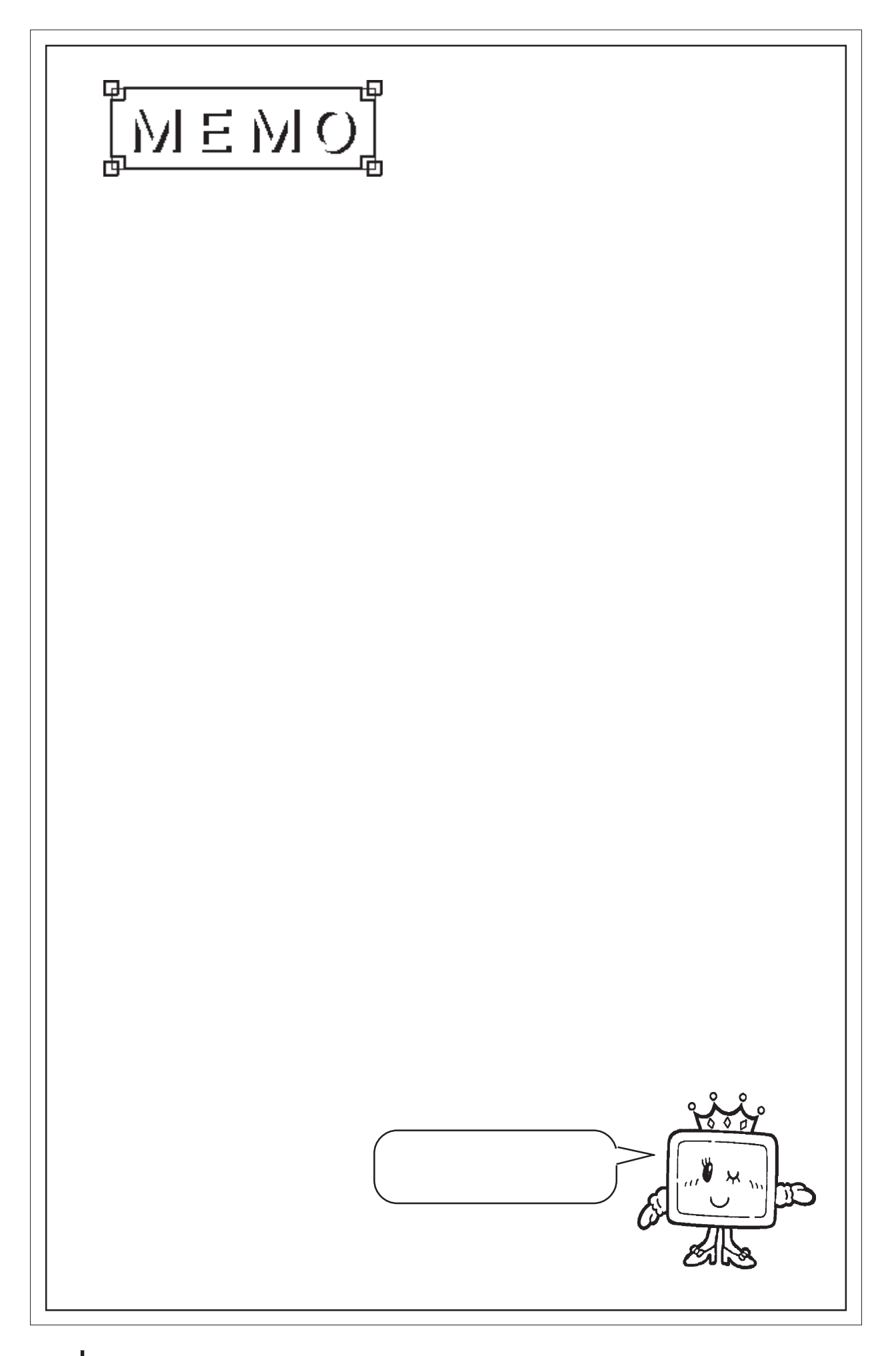

 $2.2$  a  $a$ 

221

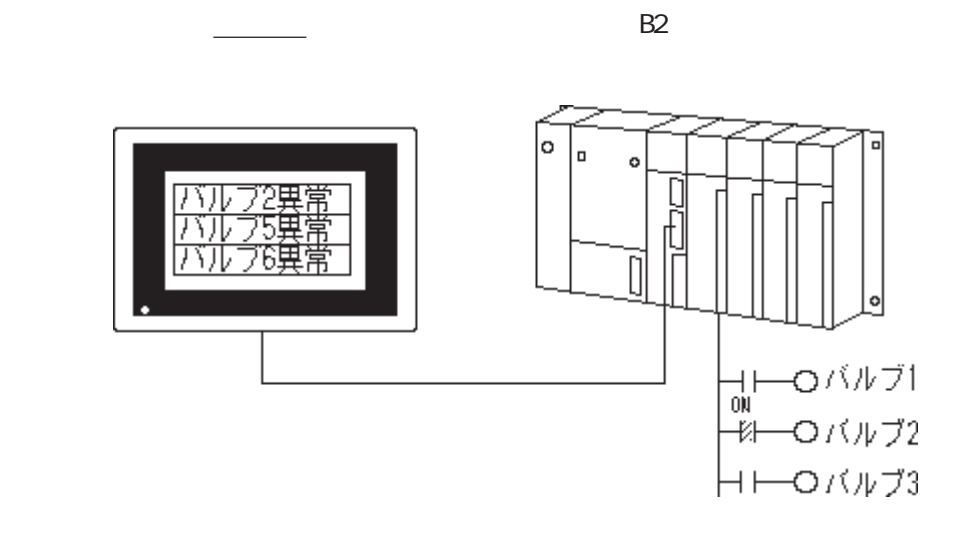

2.2.2 詳細

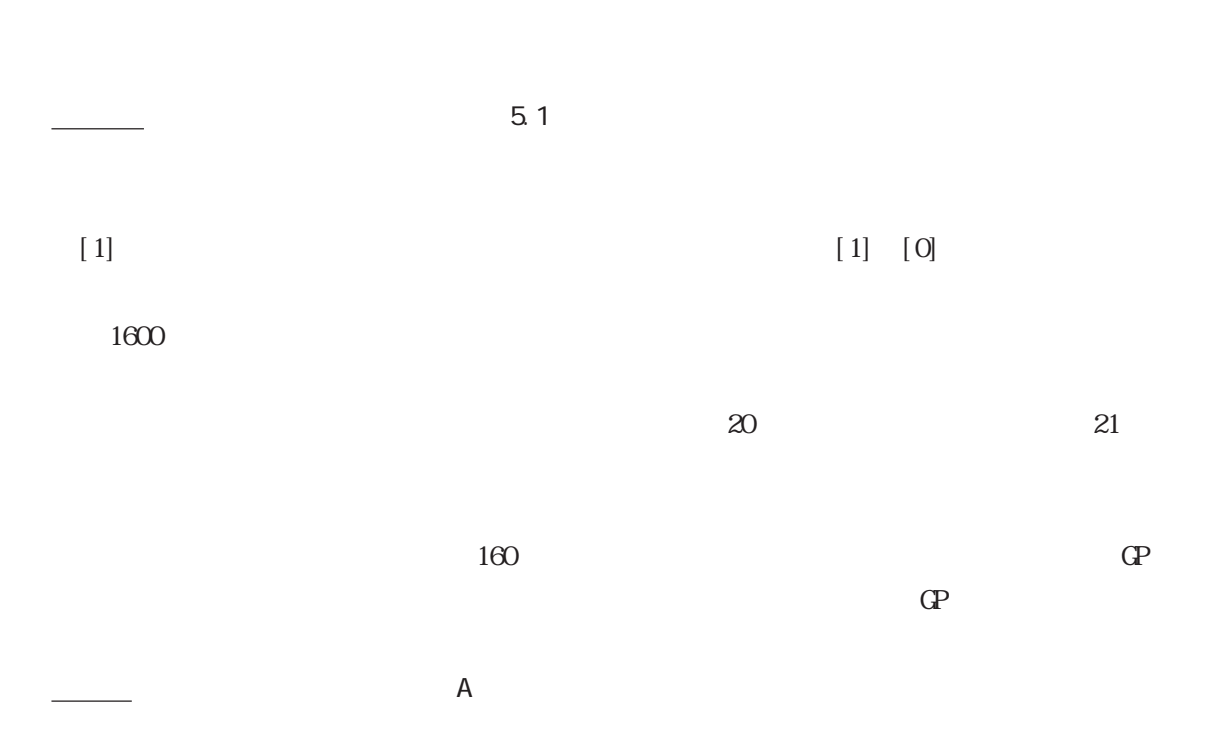

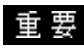

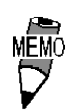

 $223$ 

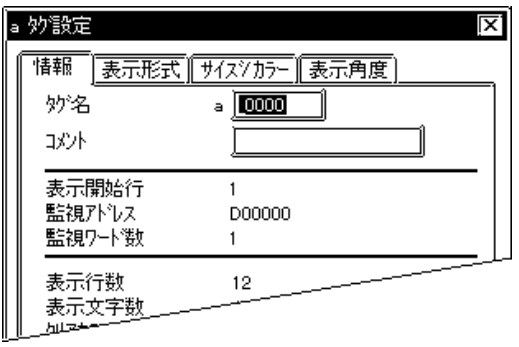

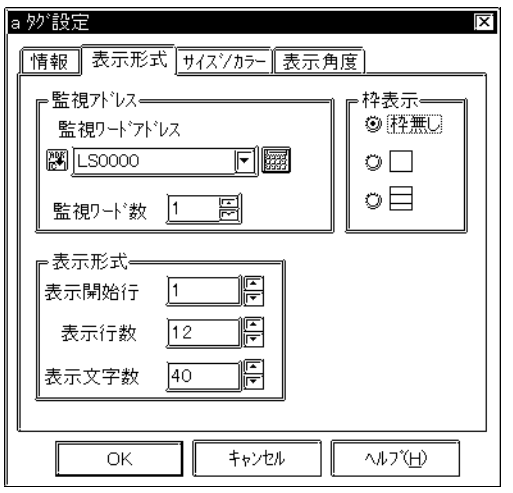

 $5<sub>5</sub>$  $\sim$  2 $\sim$ 

 $\sim$  20

 $+$ 

 $10$ 

100

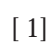

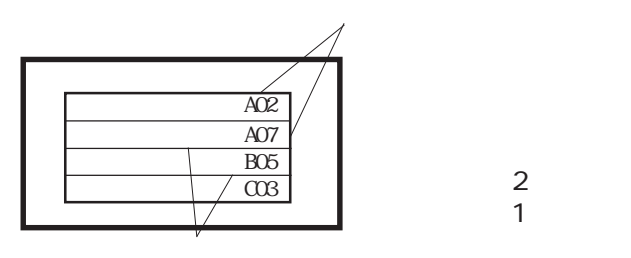

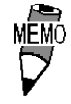

 $\mathbb{C}P$ 

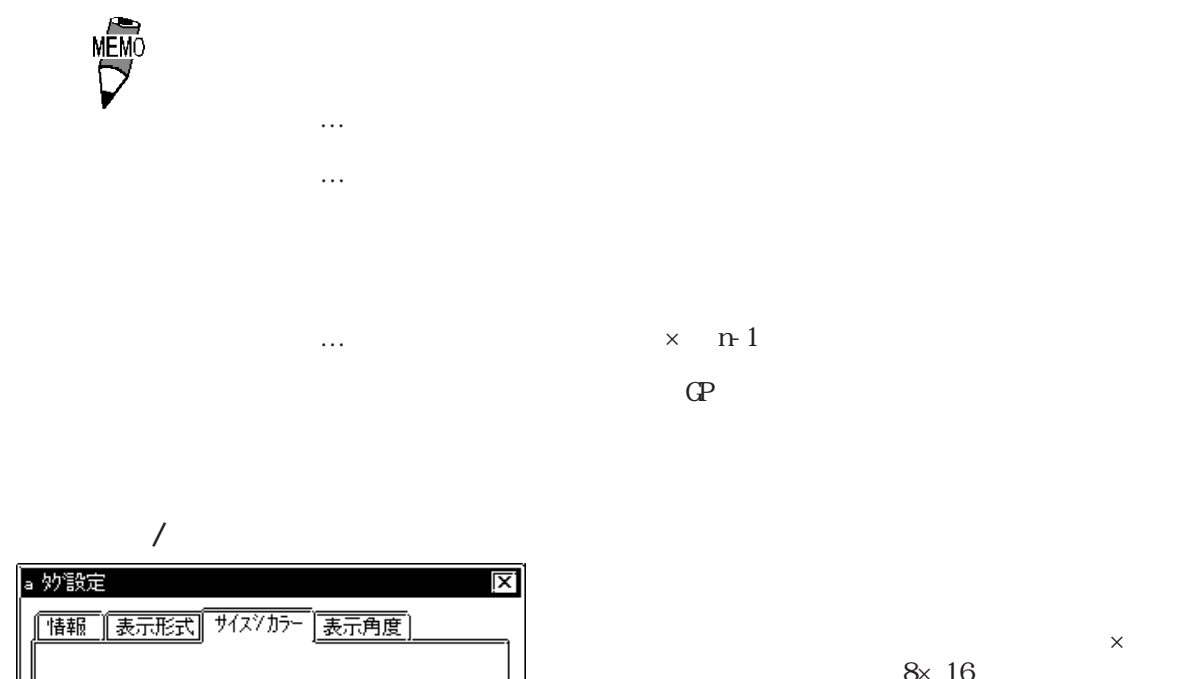

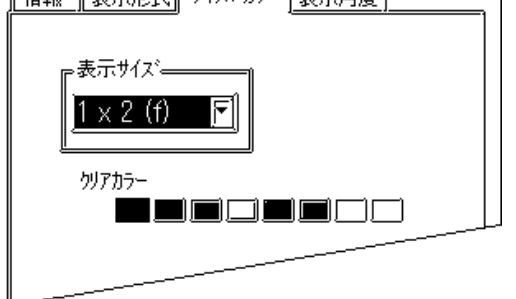

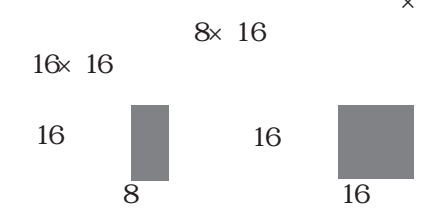

 $\mathbb{G}\mathrm{P}$ 

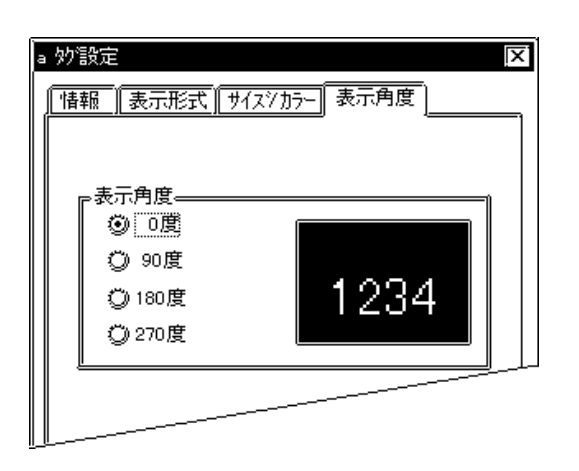

0 90 180 270

2.24

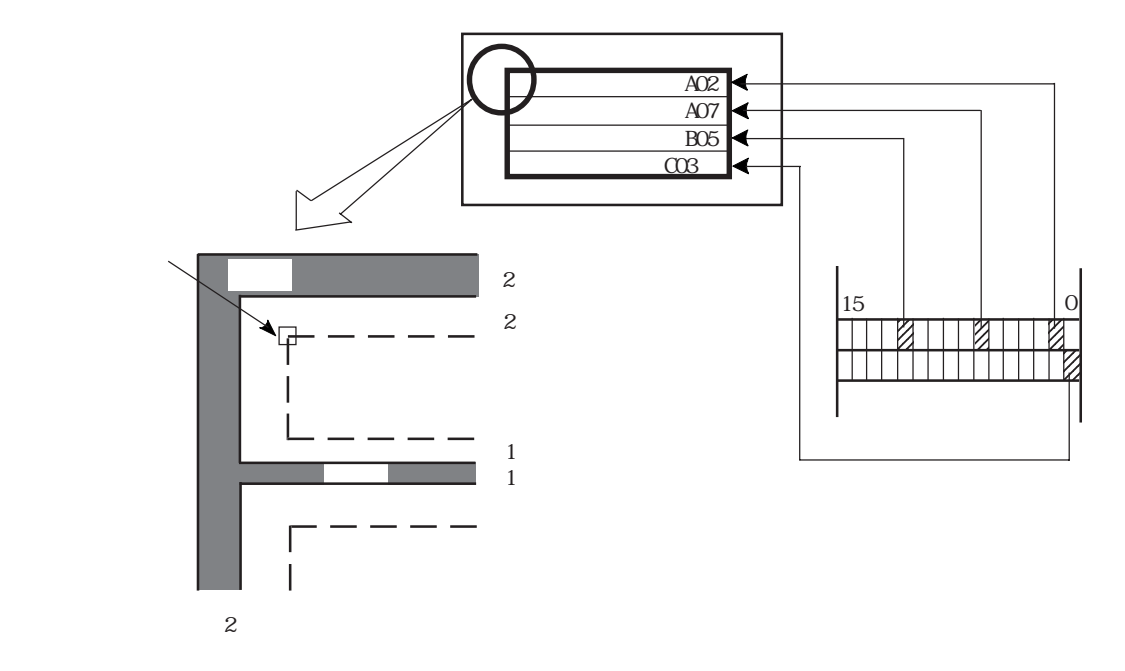

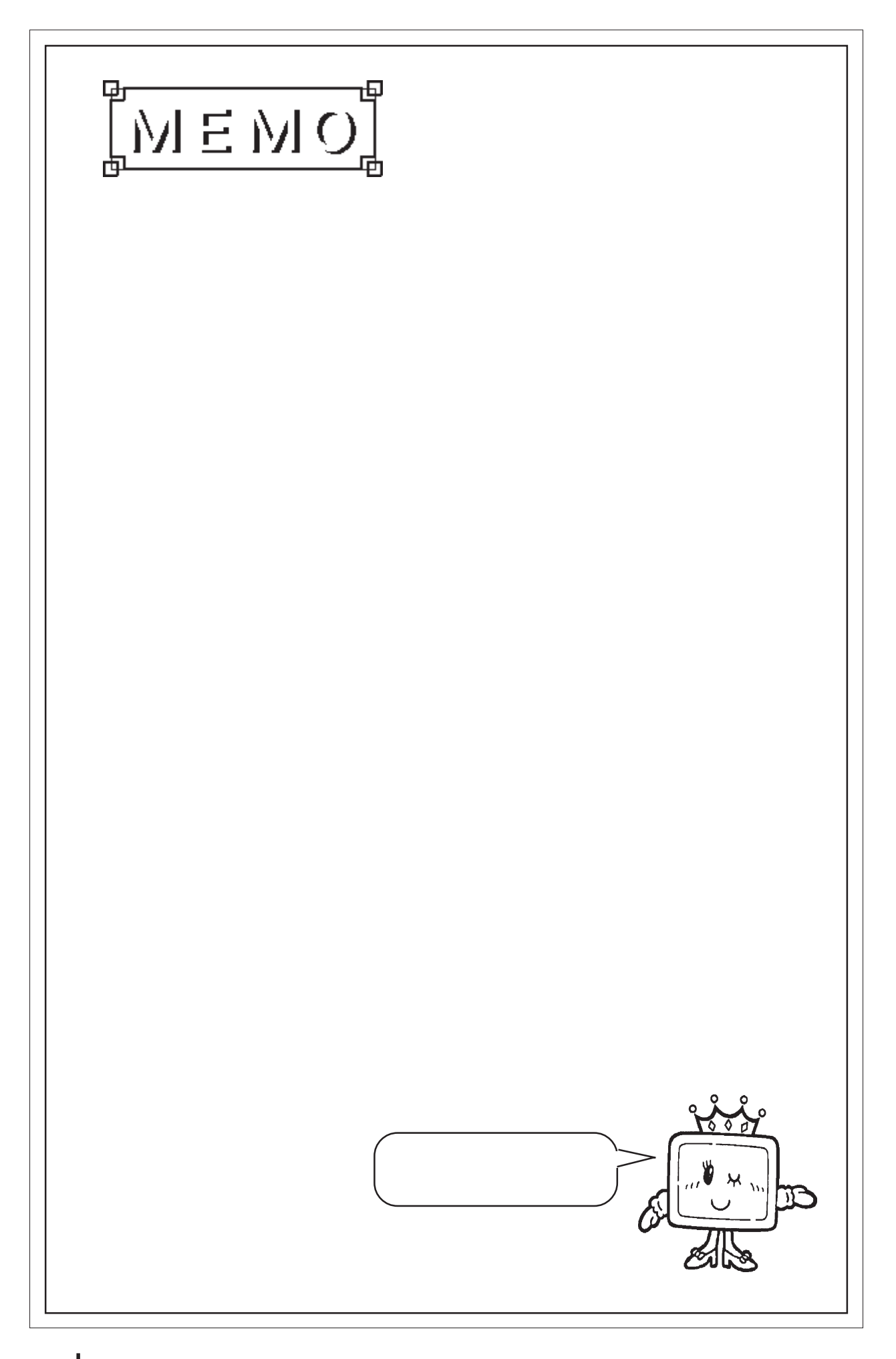

# 2 3 C

## $2.3.1$

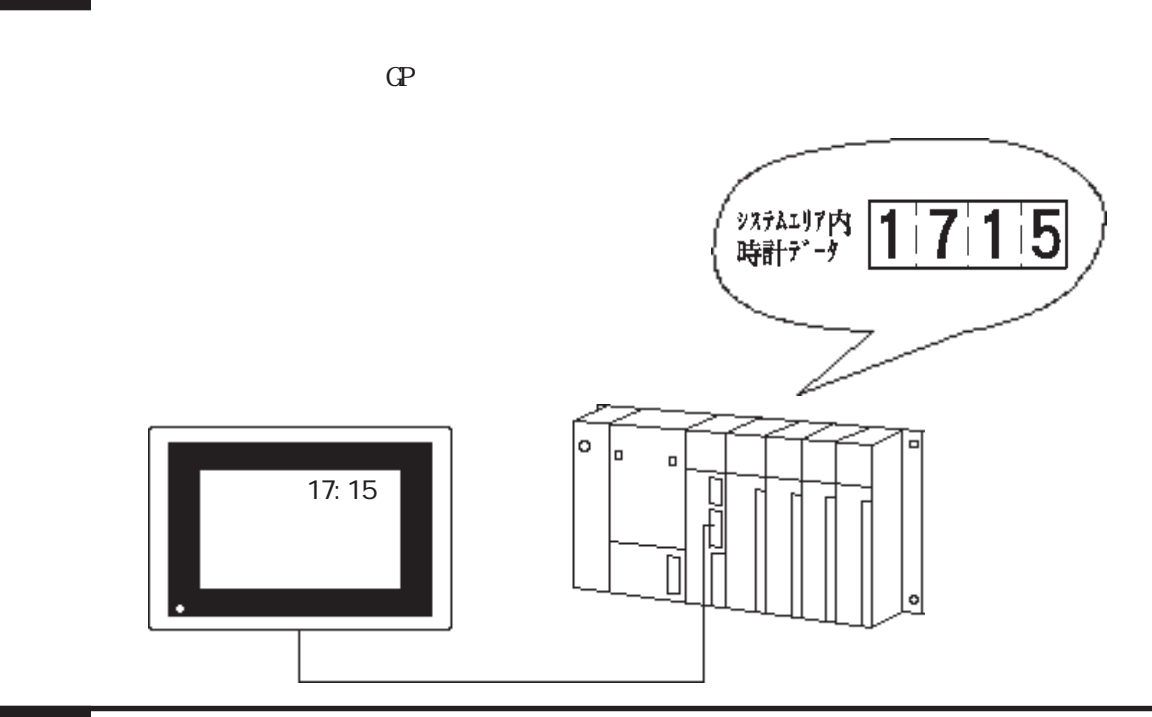

2.3.2 詳細

◆時刻は、24 時間表示です。

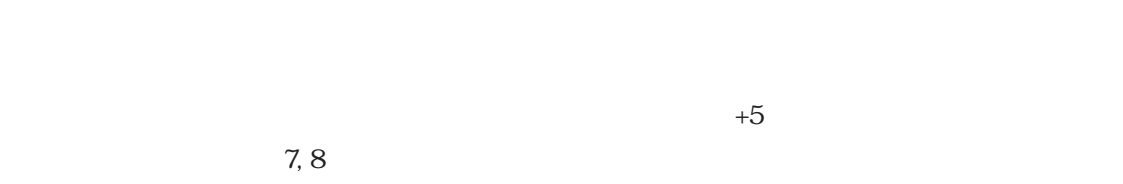

 $+2$ ,  $+3$ ,  $+4$ 

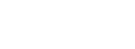

 $4, 5, 6$ 

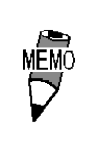

PLC

### $2.3.3$

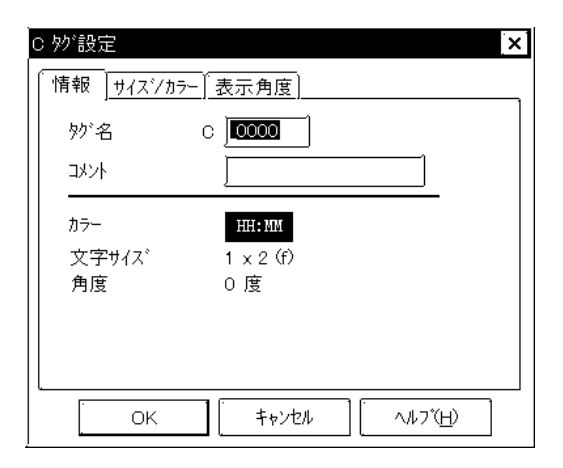

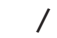

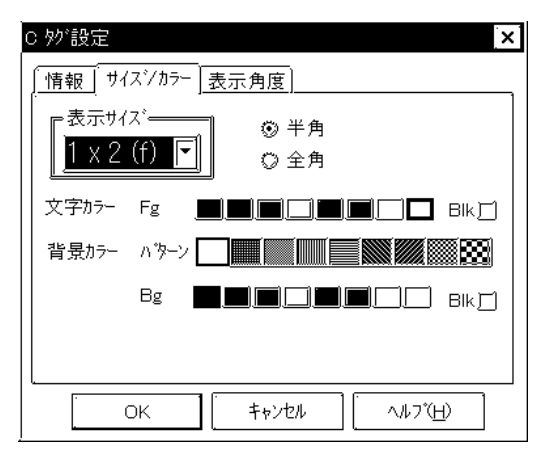

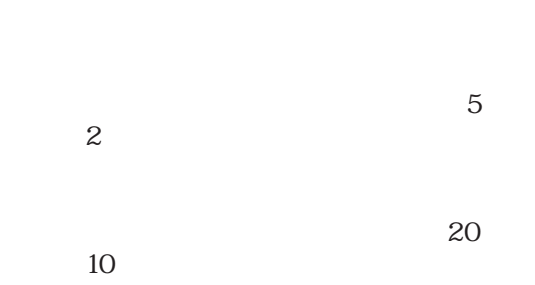

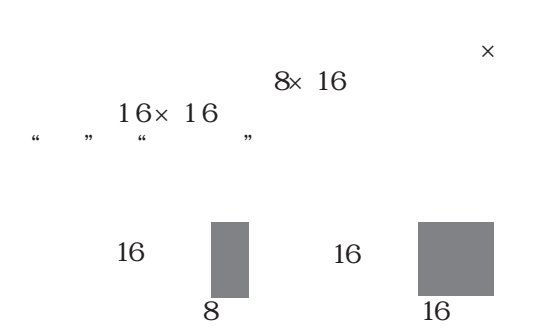

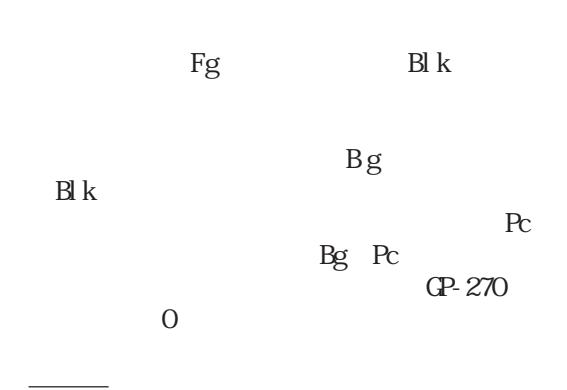

**MEM** 

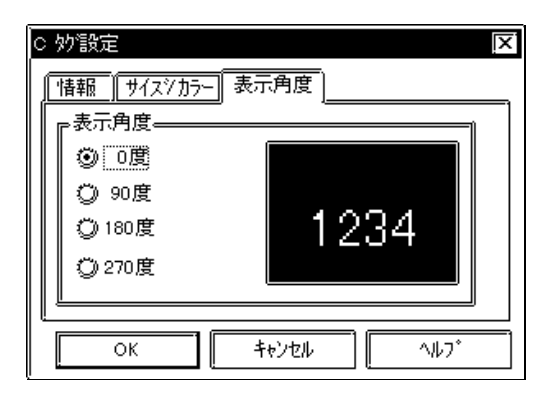

0 90 180 270

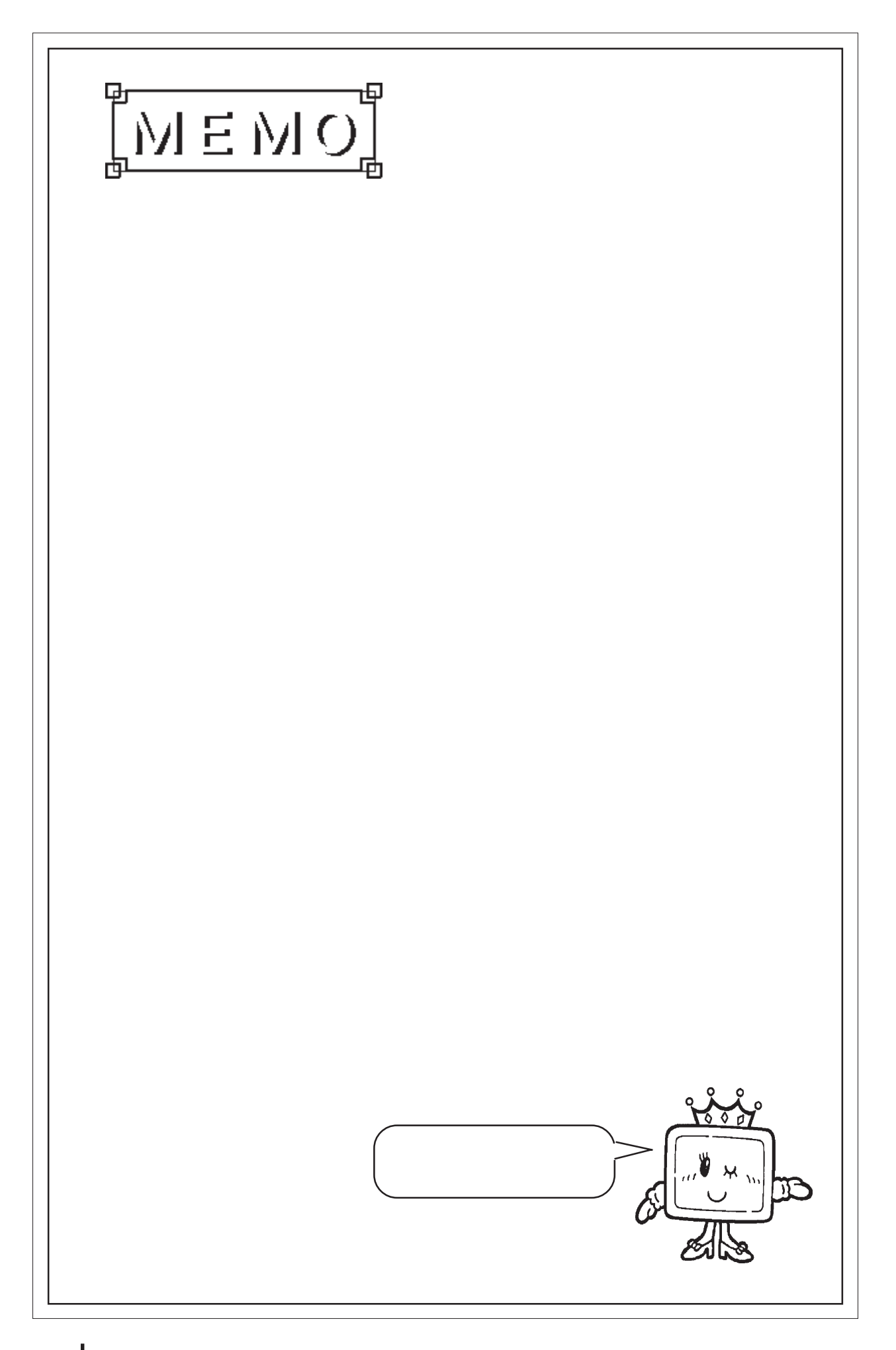

24 D

 $24.1$ 

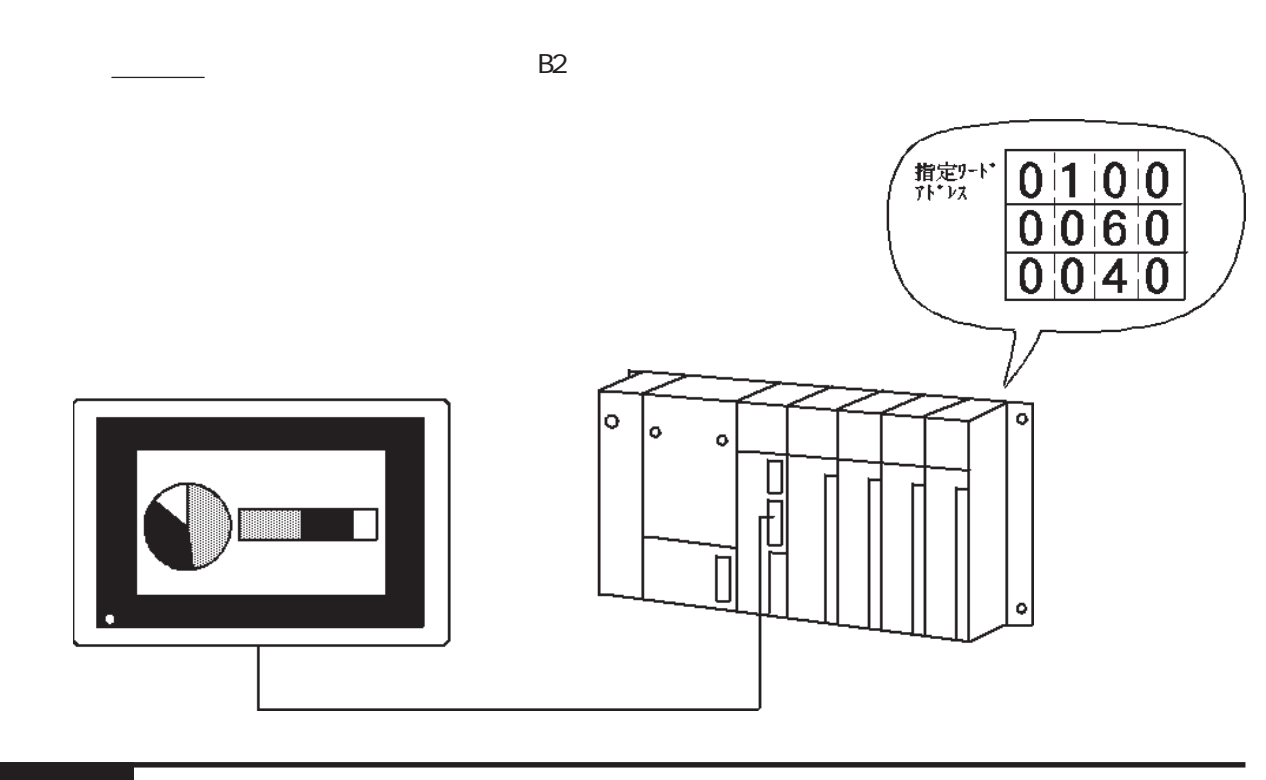

2.4.2 詳細

RCD BCD

→<del>Management</del> + Web → Web → Web → Web → Web

 $\mathop{\rm BCD}$ 

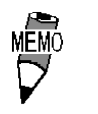

## $24.3$

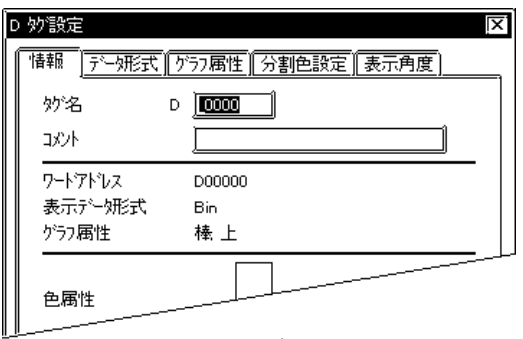

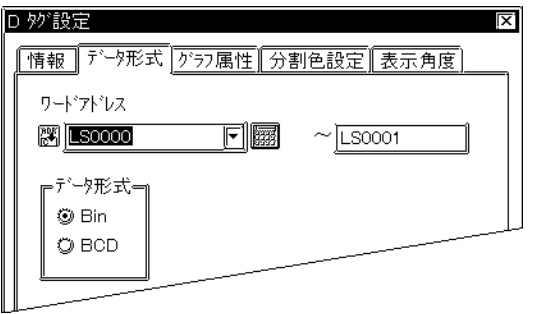

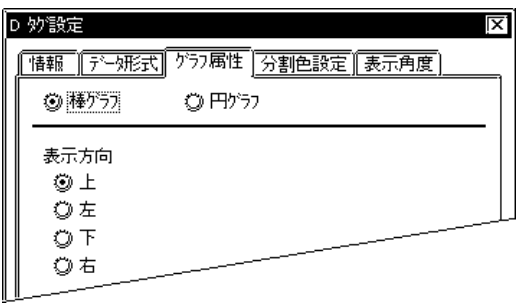

 $5<sub>5</sub>$  $\sim$  2 $\sim$ 

 $\sim$  20  $10$ 

 $BCD$ 

 Bin **BCC** 

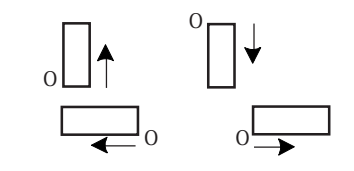

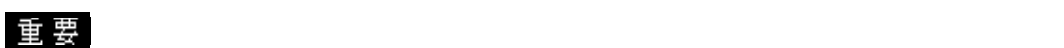

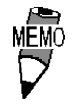

 $20$ 

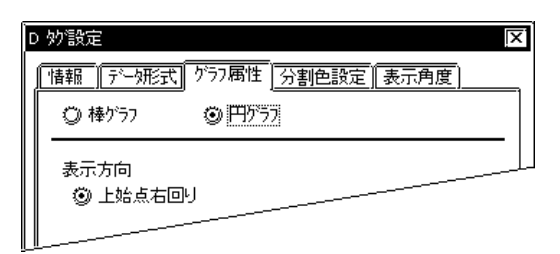

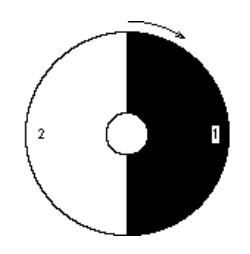

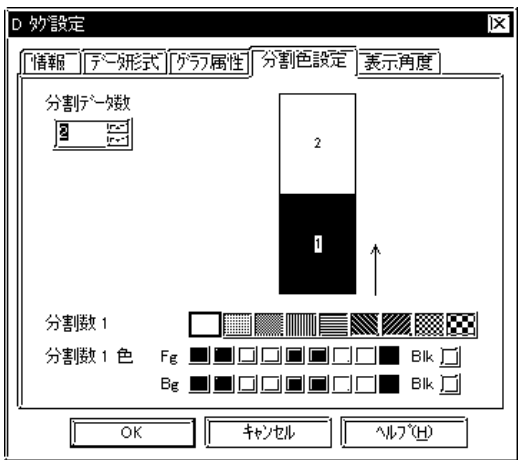

D 妙設定 ìx1 分割データ数  $\boxed{3}$  g  $\overline{2}$ 分割数 1  $\square$  in the n  $\mathbb{Z}$  m  $\Omega$ 分割数1 色 Fg ■■□□■■□□■ Bk □ Bg **die de die die die Sk die** Ĵ  $\frac{1}{\alpha}$  $\frac{1}{1+\sqrt{2}}$  $\overline{\text{WZ}}$ Iī

GP-PRO/PB **MEMO** 

2 8

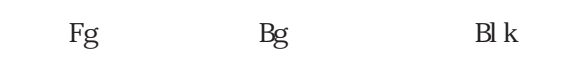

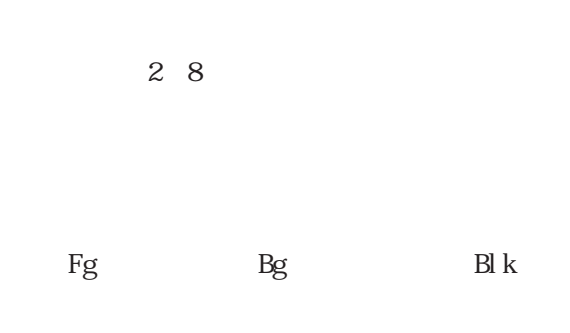

→ カラー シャール インタグ - インタグ - インタグ - インタグ - インタグ - インタグ - インタグ - インタグ - インタグ - インタグ - インタグ - インタグ - インタグ - インタグ - インタグ

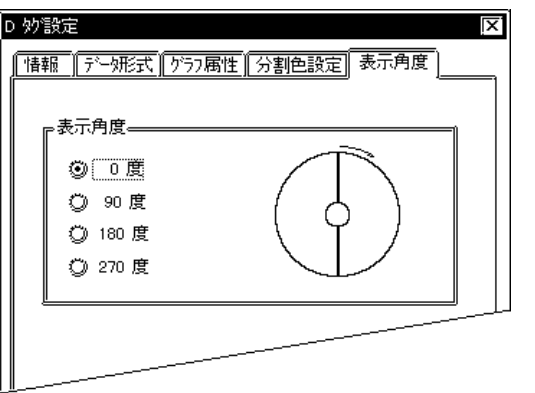

**NEWO** 

0 90 180 270

# $2.5$  d

 $25.1$ 

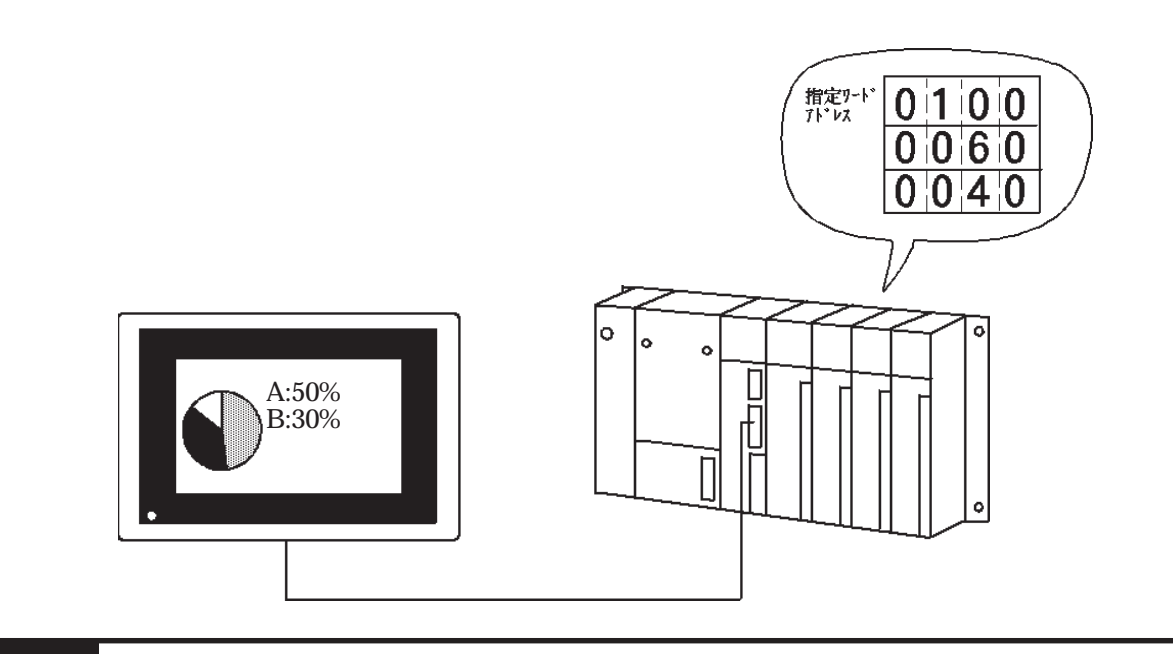

# 2.5.2 詳細

 $\mathbb D$ 

 $\mathop{\mathrm{BCD}}$ 

設定をDタグとそろえます。参照→統計グラフ表示<Dタグ> 参照→

RCD BCD

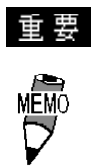

2.5 統計値表示<dタグ>

### $2.5.3$

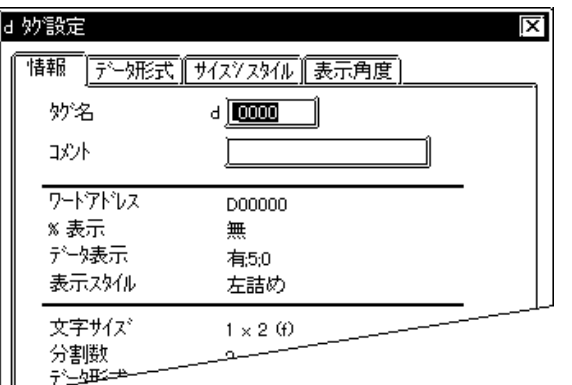

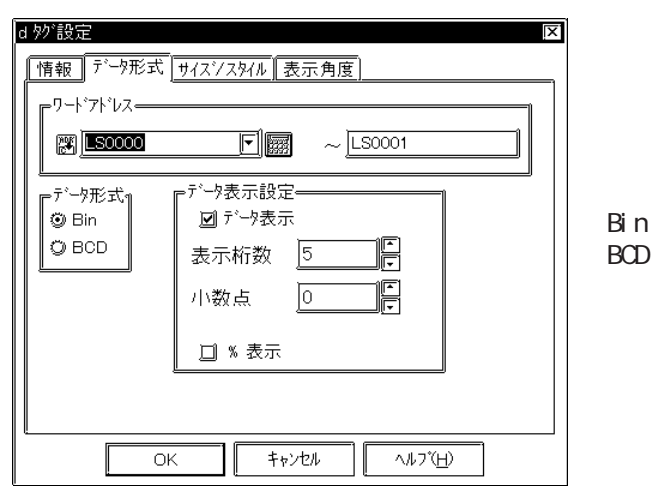

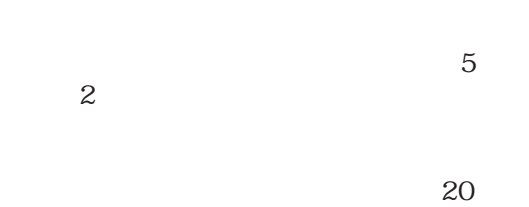

 $10$ 

 ${\rm B}\hspace{-1.2pt}{\rm D}$ 

 $BCD$ 

 $%$ 

■サイズ / スタイル d タク設定  $|\mathbf{x}|$ ● <del>『商報』『テニタ形式』『サイズクスタイル</del>』<u>裏示角度】</u><br>【<del>『表示サイズ』</del><br>【 【 <u>下 × 2 (f) 【 下</u>】 分割データ数 <u>図 【 [3]</u> <u>└──────</u><br>┌<sup>表示カラー</sup>ー 分割产生 12 TIEI | |<br>|表示スタイル | |<br>| | 10 右詰め<br>| | 10 右詰め  $\underline{\boxdot}$  that  $\overline{\Box}$  $\frac{1}{\alpha}$  $\exists$ キャンセル  $\overline{\mathbb{W}^*\mathbb{H}}$ ٦F

 $\vert$ 8×16 16 8ドット

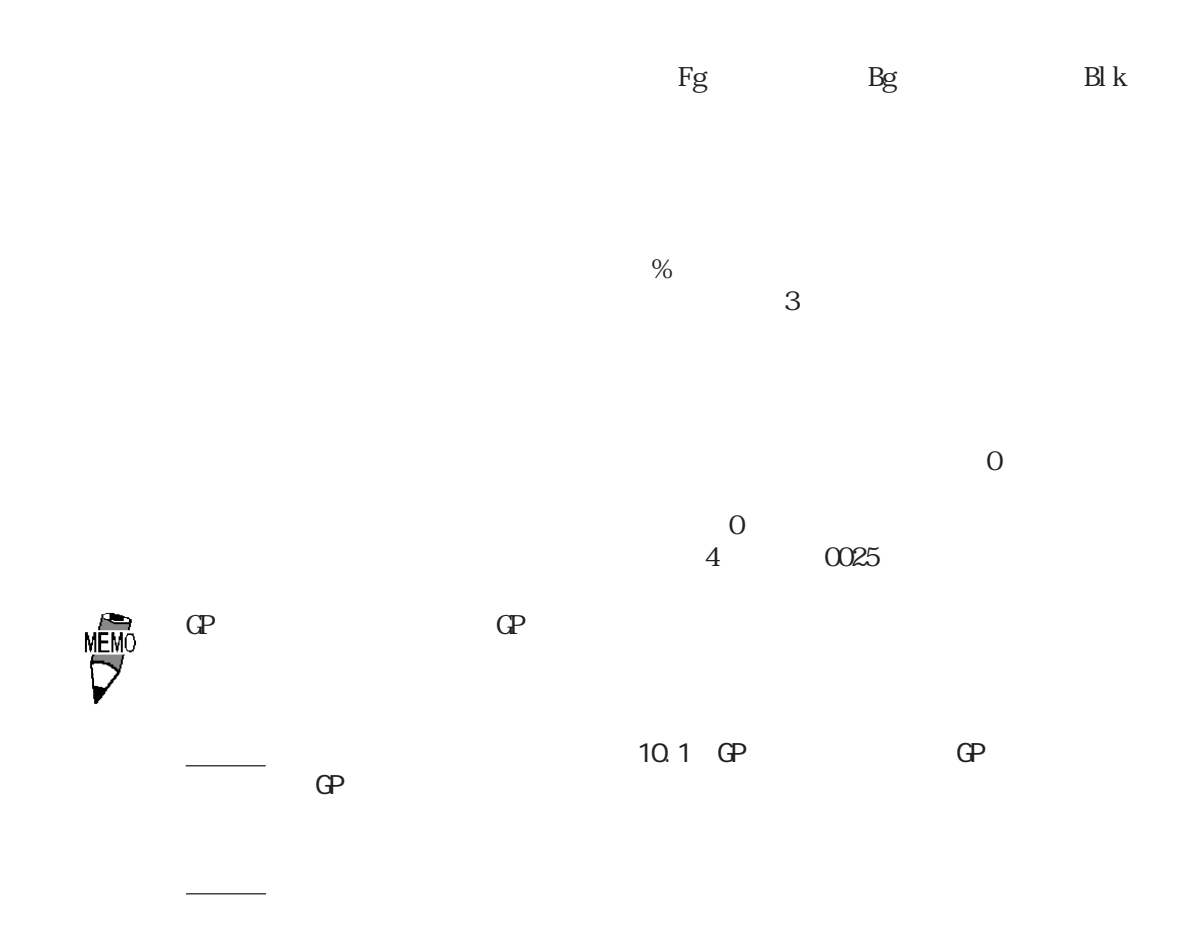

→ カラー - カラー - カラー - カラー - カラー - カラー - カラー - カラー - カラー - カラー - カラー - カラー - カラー - カラー - カラー - カラー - カラー - カラー - カラー - カラー - カラー - カラー - カラー - カラー - カラー - カラー - カラー - カラー - カラー - カラー - カラー - カラー - カラー - カラー - カラー - カラー - カラー

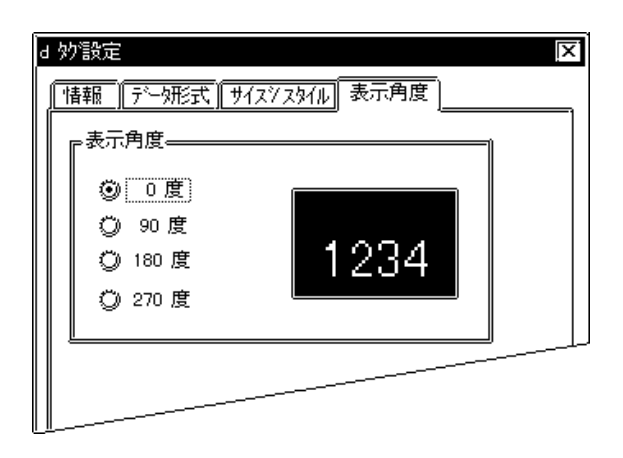

0 90 180 270

## $2.6$  E

# $261$  $N$

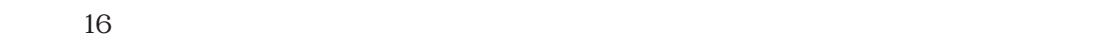

Bin 2 Float

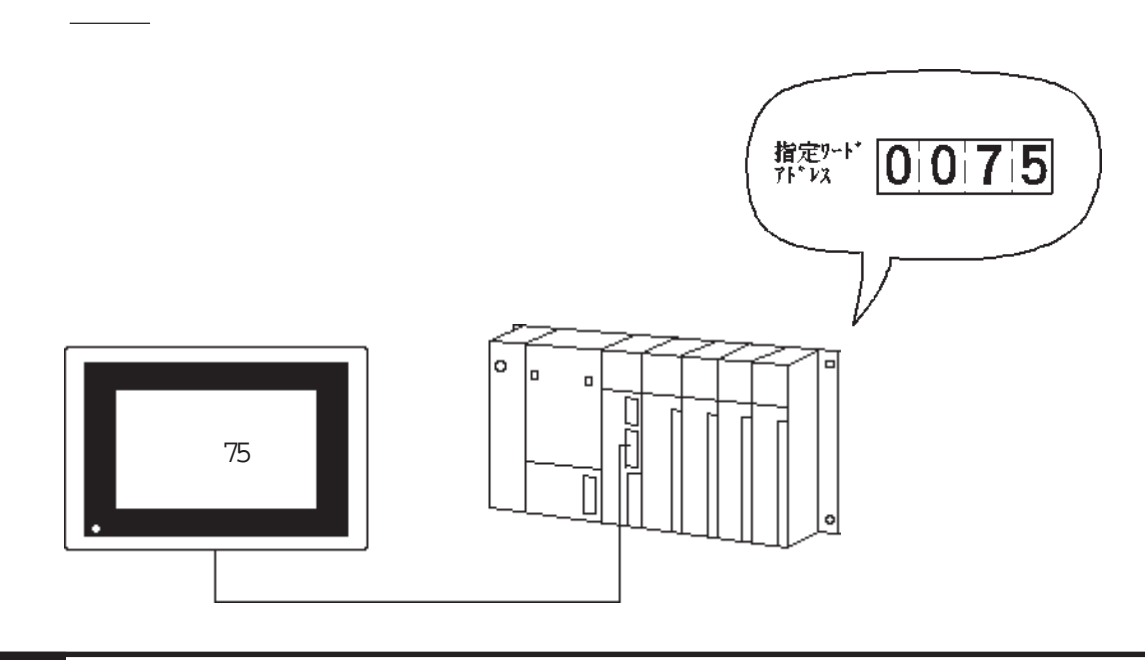

2.6.2 詳細

 $32$ 

 $3$ 

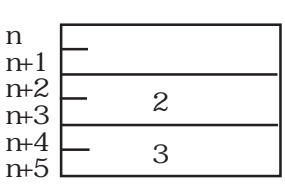

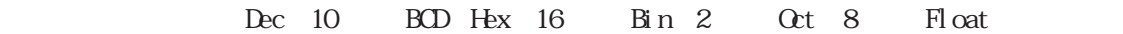

 $BCD$ 

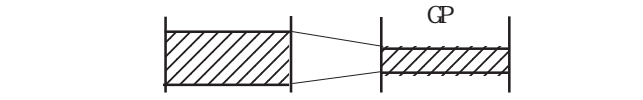

 $MSB$ 

Fl oat

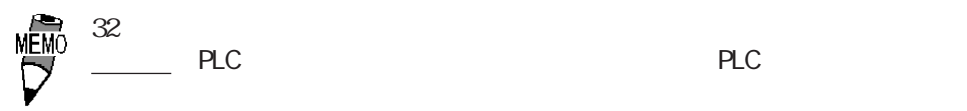

2.6.3 設定項目

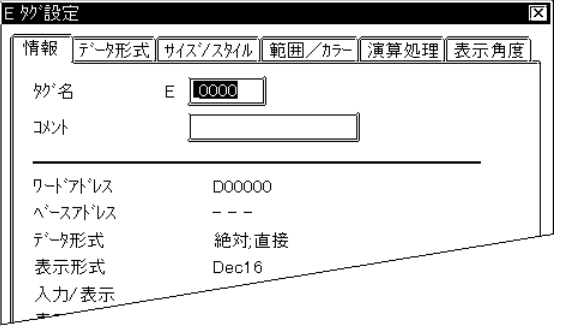

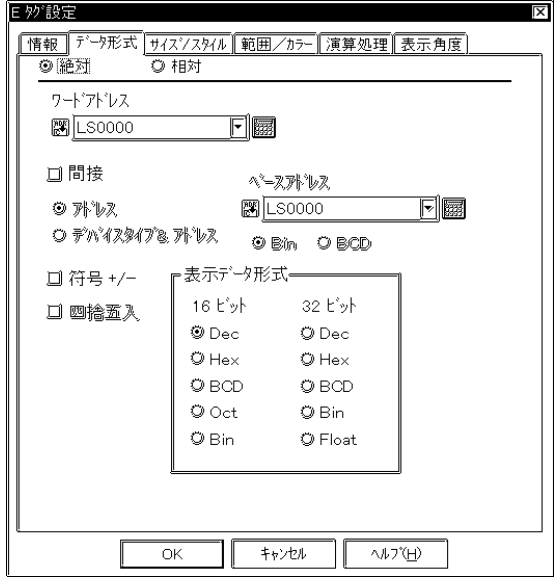

 $5<sub>5</sub>$  $\sim$  2 $\sim$ 

 $10$ 

 $\sim$  20

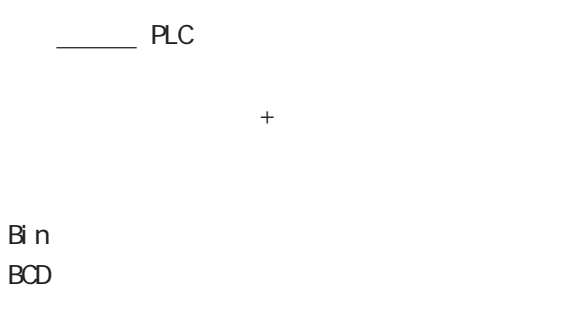

→<sub>D</sub>

Bin

 $\alpha$ 

符号+/-

Dec

絶対値表示の場合は、16ビットデータと32

Dec 10 BCD Hex 16 Bin 2 Qtal Float Oct al 16 Float 32 IEEE 754 Format

Float

Fl oat

重要

 $32$ → PLC PLC PLC

 $PLC$ 

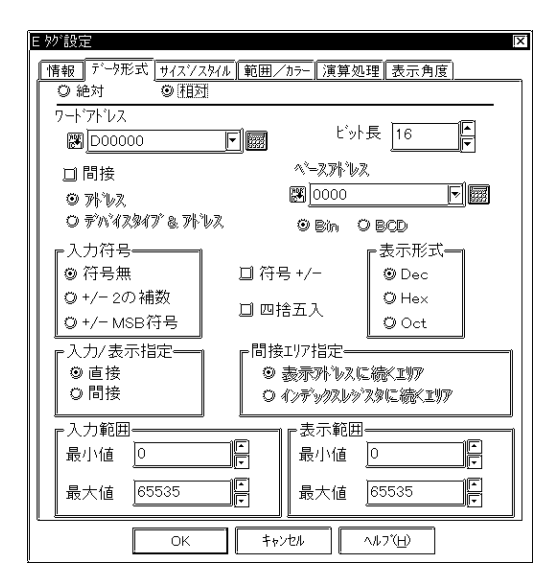

 $\rule{1em}{0.15mm}$  PLC ベースアドレス+ワードアドレスのデータで指 Bi<sub>n</sub> BCD  $\&$ 

→<sub>D</sub>

 $\operatorname{Bi}$ n

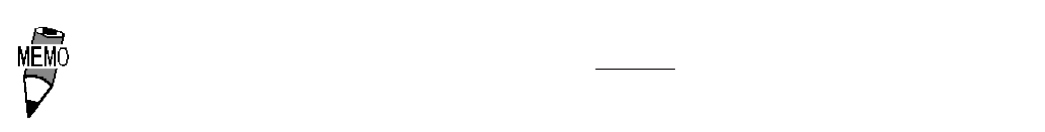

 $+/-2$  $\overline{2}$ +/-M\$B

符号+/- Dec

> $16$ Dec 10 Hex 16 Octal

 $\mathbf{M}$ B

 $\mathbb{G}\mathbb{P}$ -

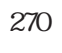

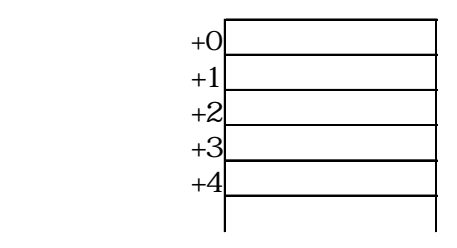

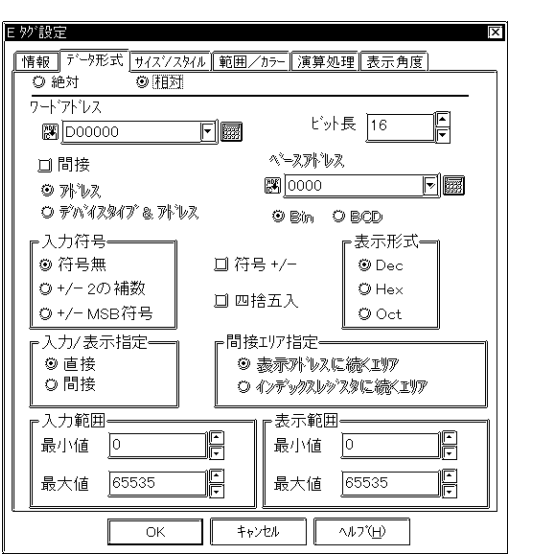

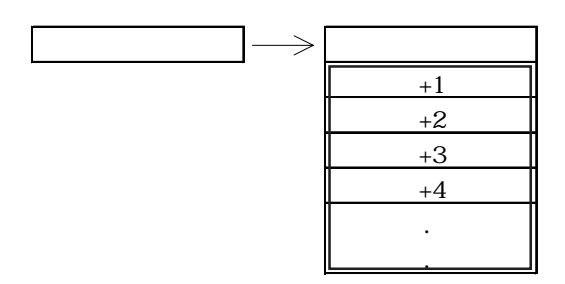

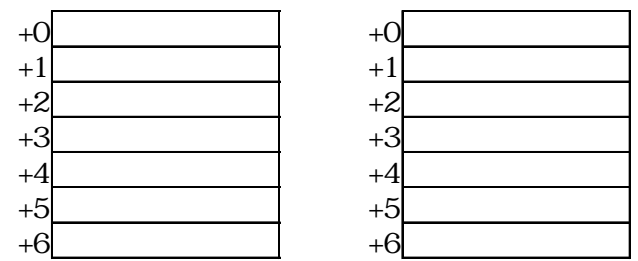

 $\overline{3}$   $\overline{3}$ 

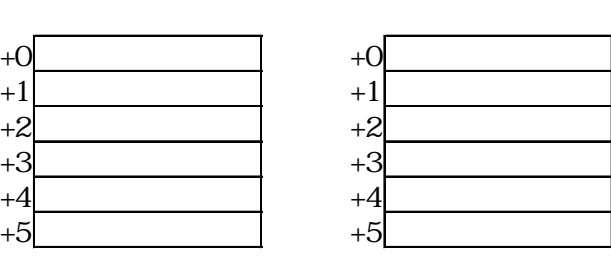

 $2.6$  < >

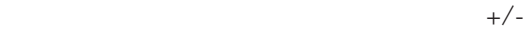

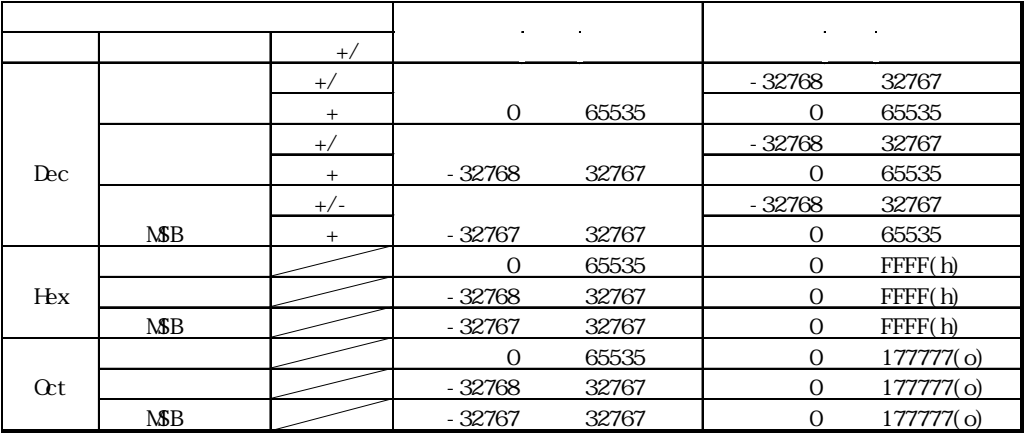

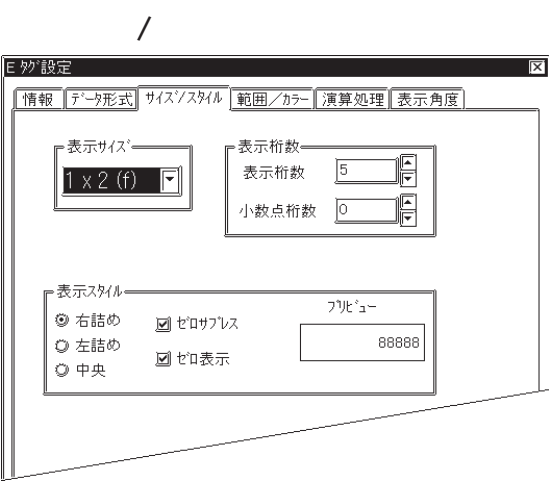

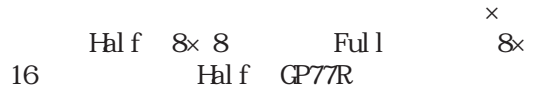

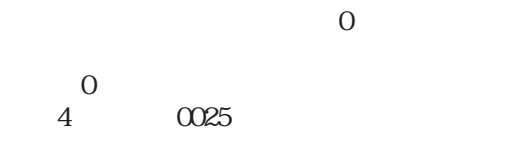

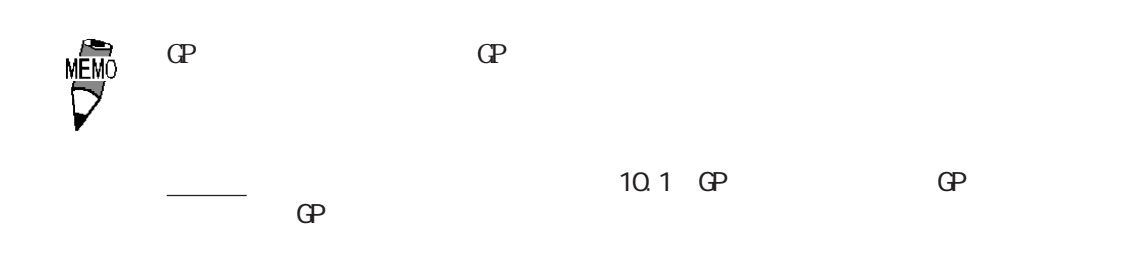

→「『高品位』では、『高品位』では、『高品位』では、『高品位』では、『高品位』では、『高品位』では、『高品位』では、『高品位』では、『高品位』では、『高品位』では、『高品位』では、『高品位』では、『高

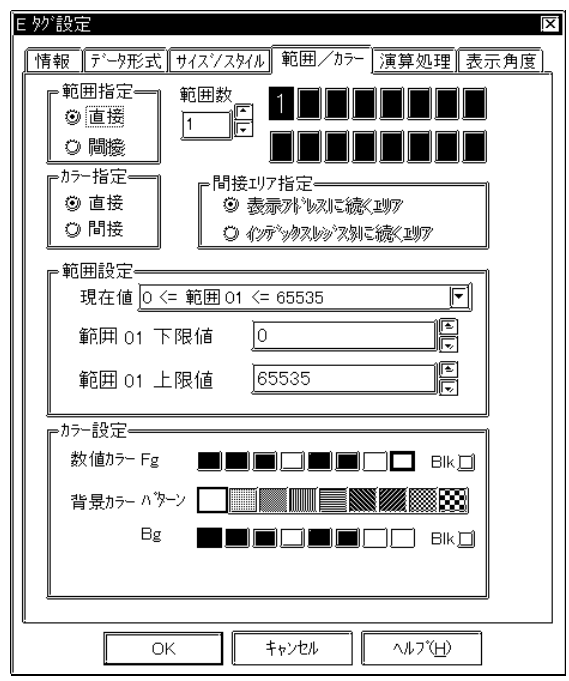

 $2$ 

2 16

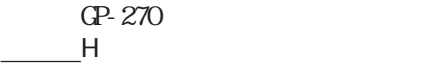

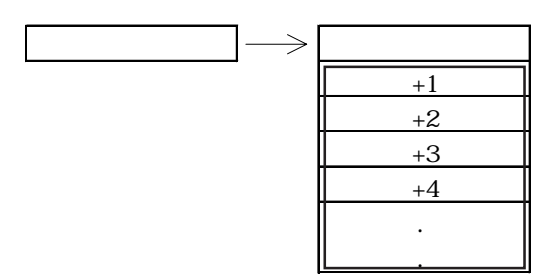

 $1$  2
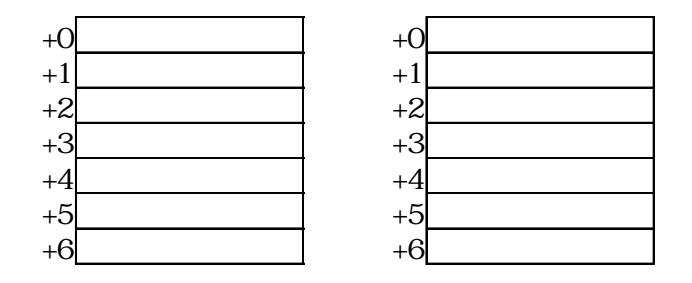

 $\overline{3}$   $\overline{3}$ 

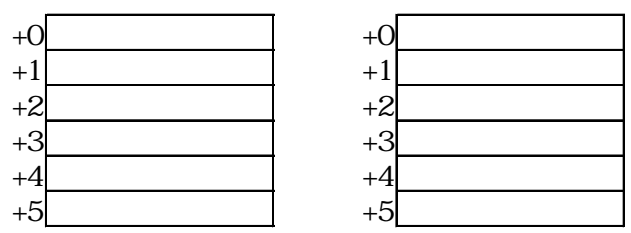

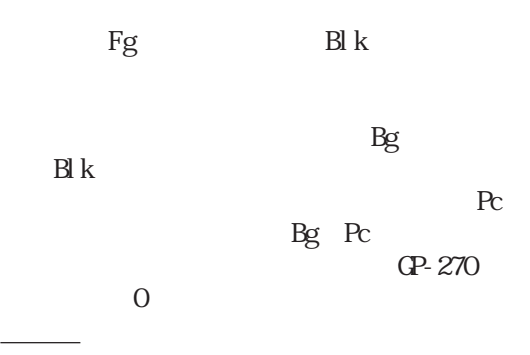

MÊMO<br>U

指定ワードアドレス 表示データ  $\frac{2}{3}$   $\frac{2}{3}$   $\frac{2}{1}$   $\frac{2}{1}$  $+1$ <br> $+2$ 

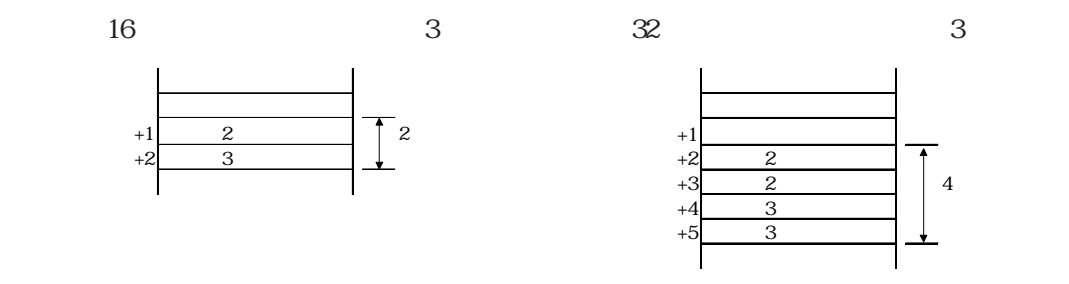

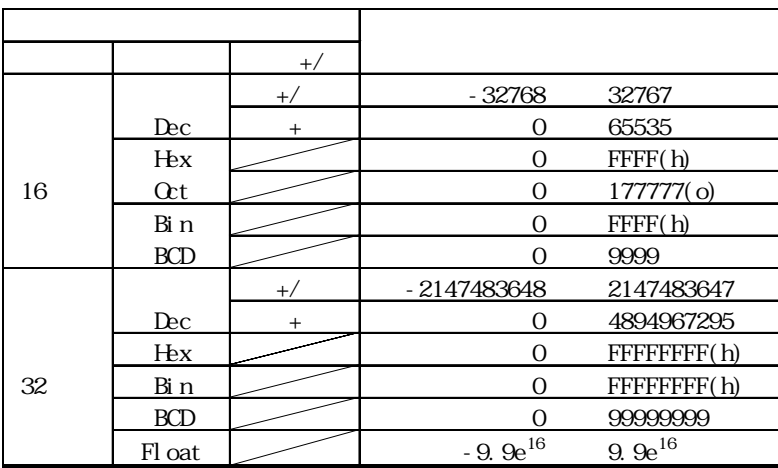

・相対値入力の場合のレンジ<mark>について</mark>いってある。

 $\mathbf 1$ 

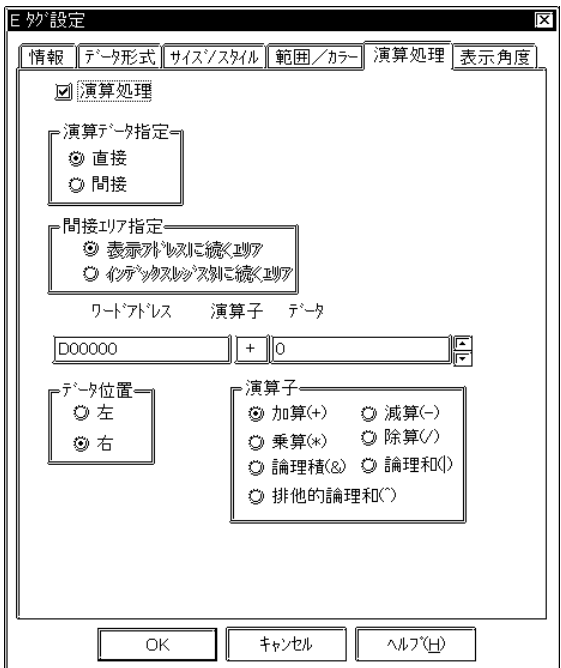

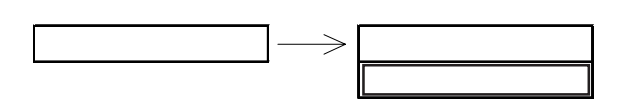

 $+1$ 

 $\sim$  1000  $\sim$  2

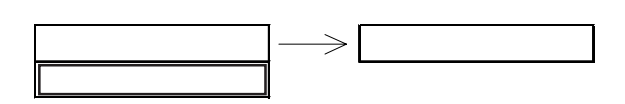

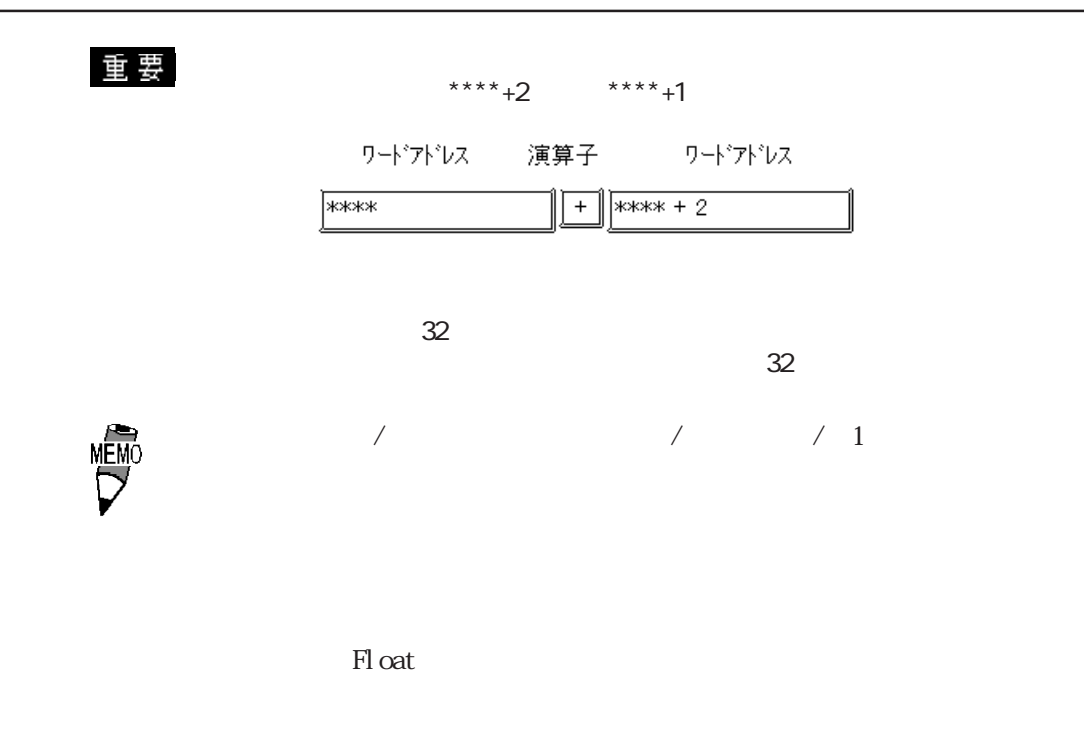

→<sub>D</sub>

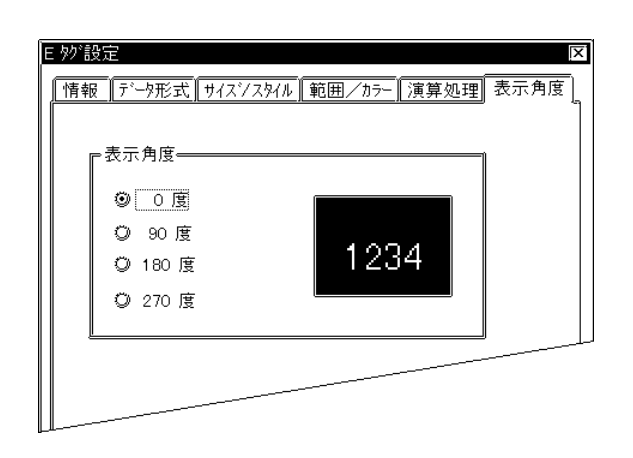

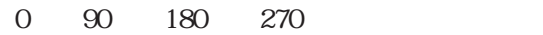

+25

### $2.6.4$

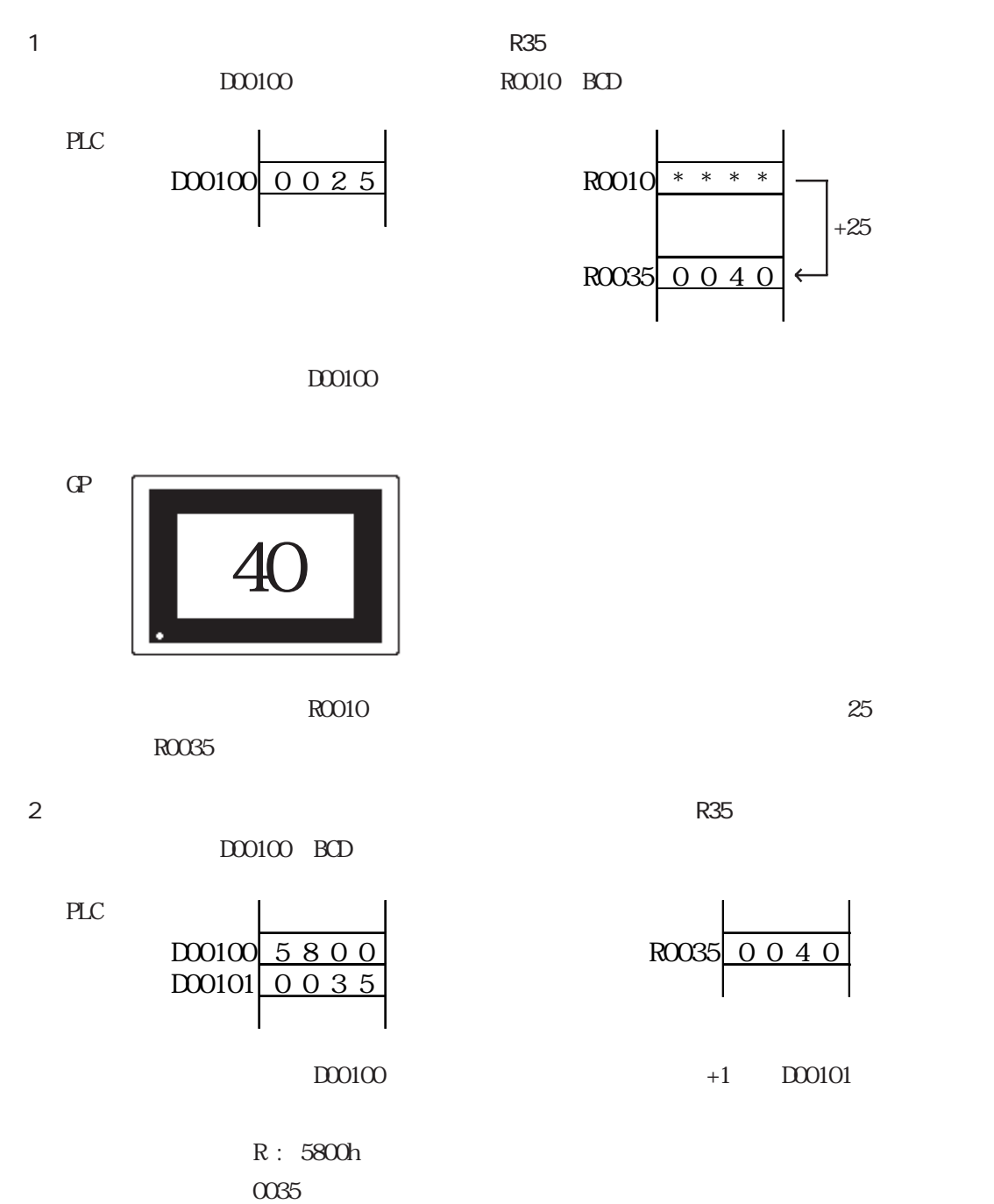

 $D00100$   $D00101$   $R0035$ 

 $\overline{G}$ 

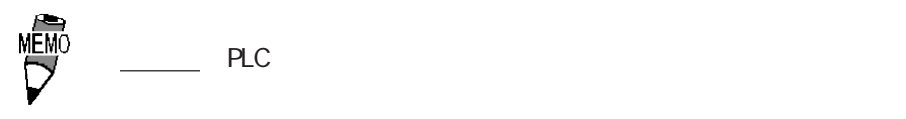

40

 $\,1$ 

 $3$ 

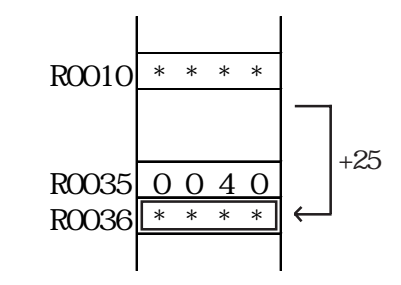

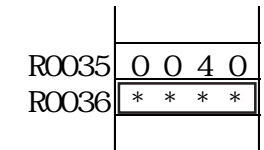

 $1 \t2 \t R0036$ 

 $R0036$ 

 $\boldsymbol{2}$ 

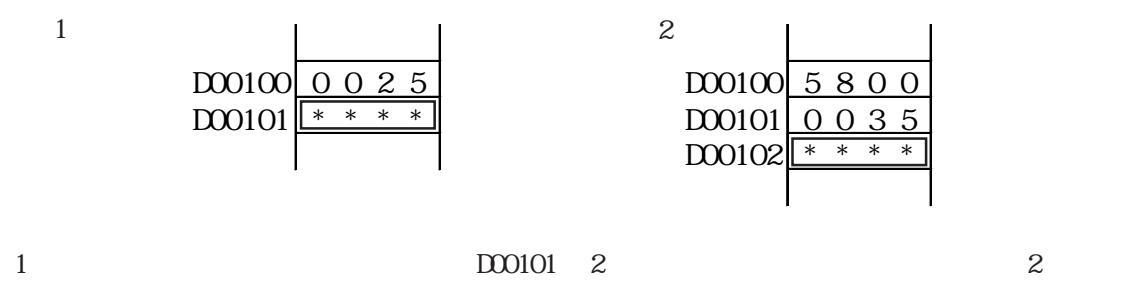

 $100102$ 

 $D00101$   $D00102$ 

2.7 F

 $2.7.1$ 

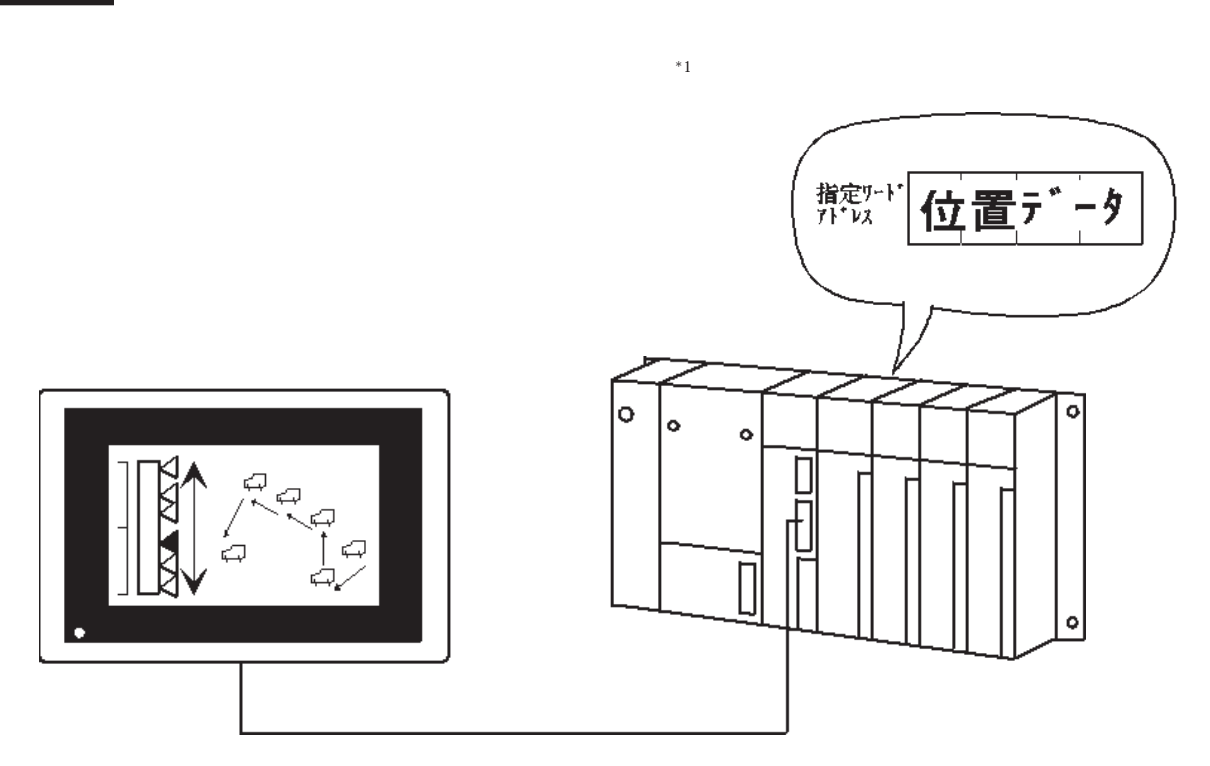

 $27.2$ 

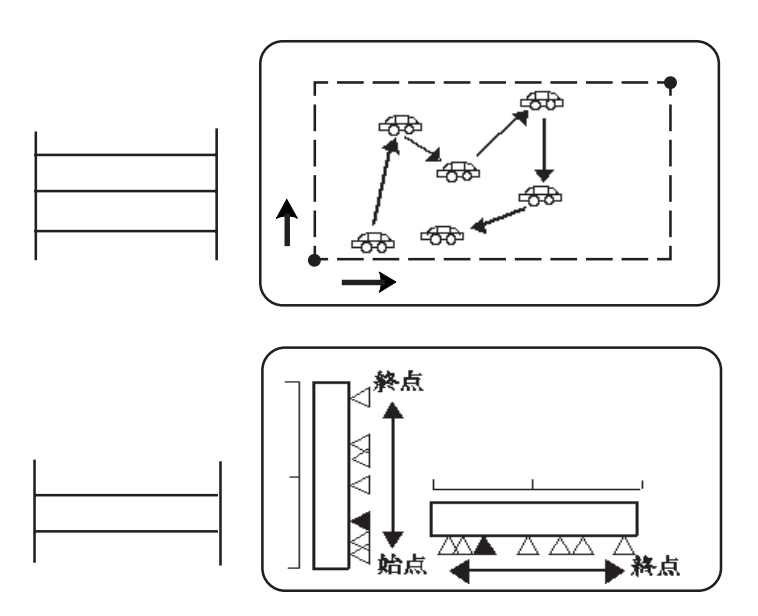

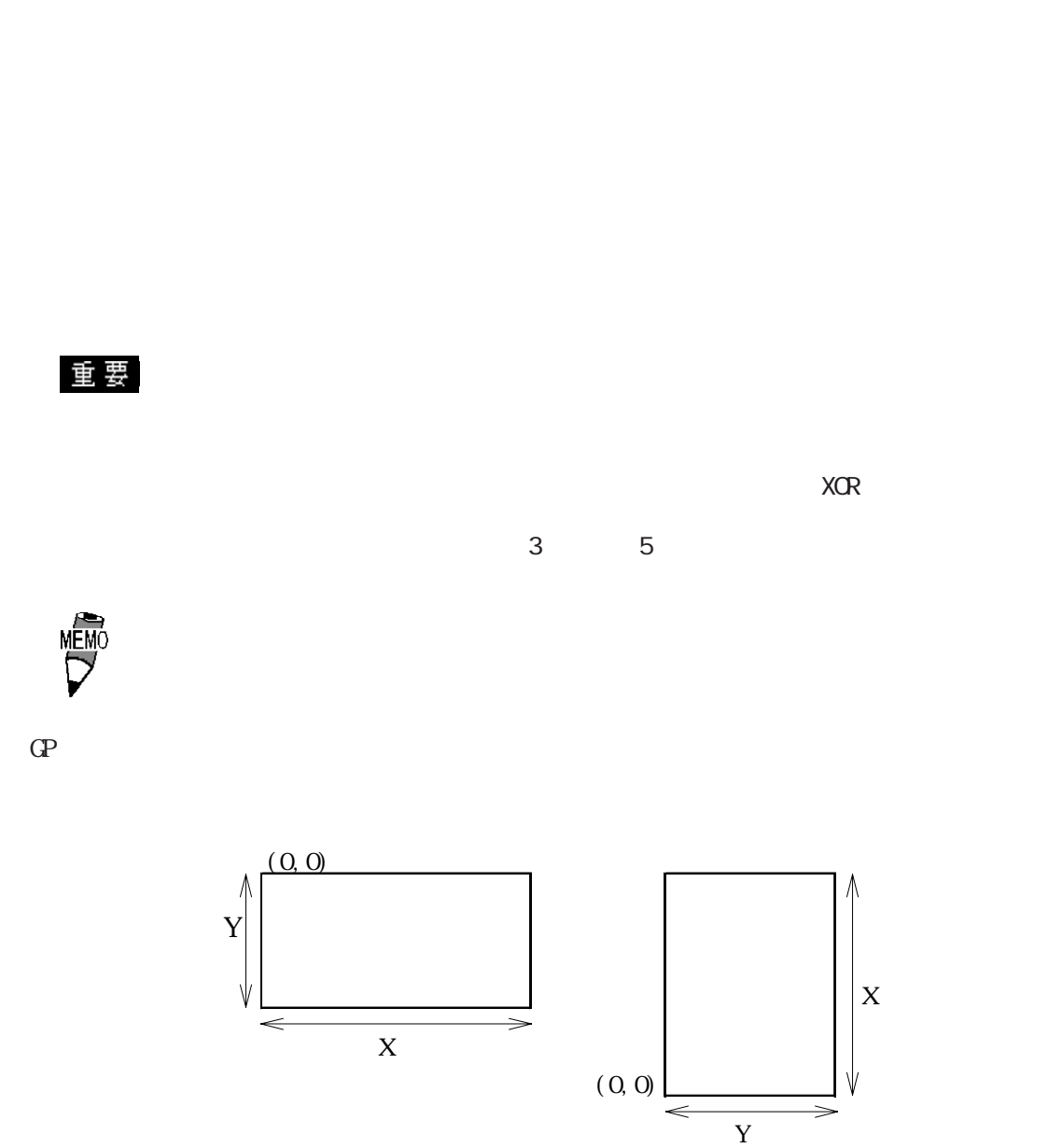

 $\mathbb{G}^{\mathbf{p}}$ 

## 2.7.3 設定項目

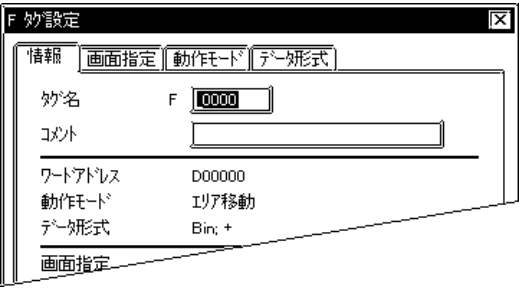

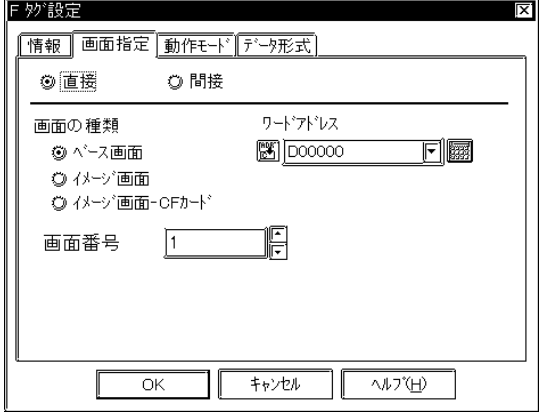

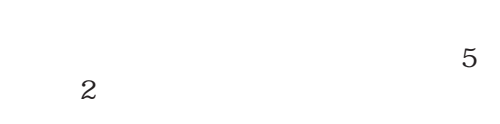

 $\sim$  20

 $10$ 

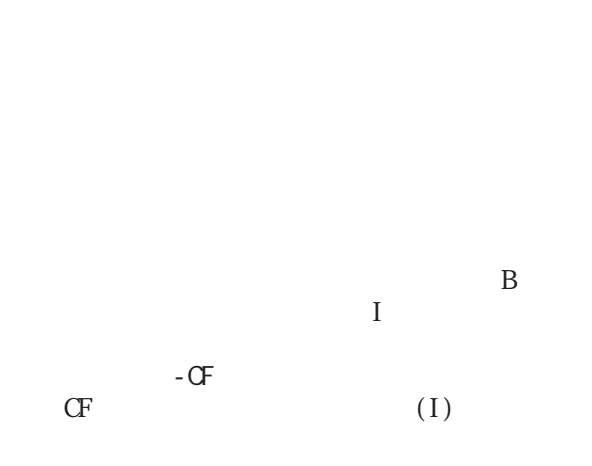

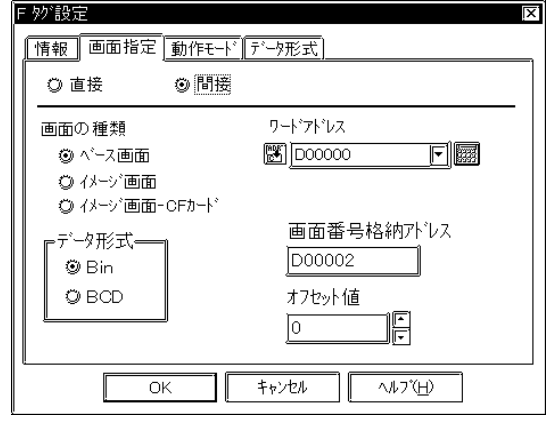

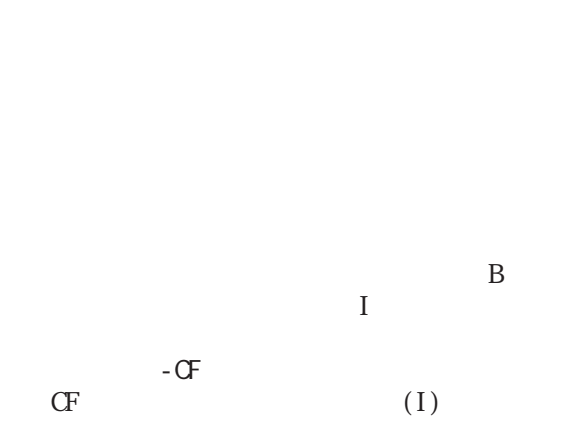

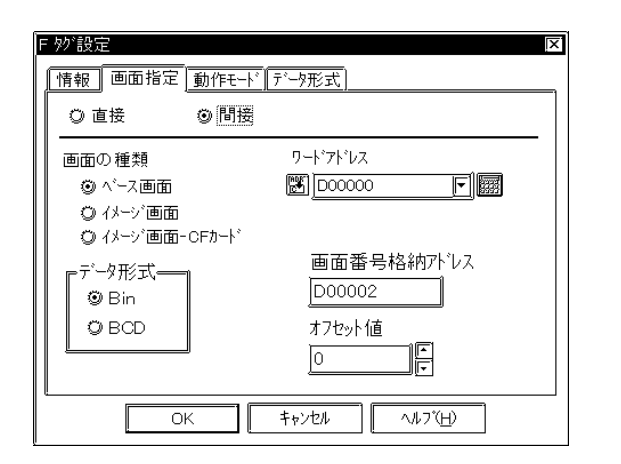

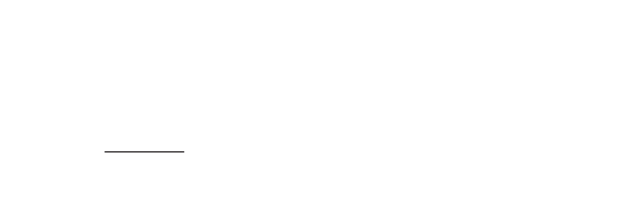

 Bin BCD

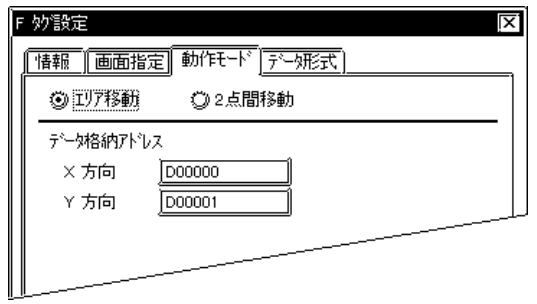

 $+0$   $+1$ 

 $X$ Y<sub>2</sub>

 $\overline{2}$ 

 $+0$   $+1$ 

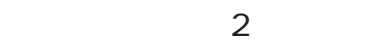

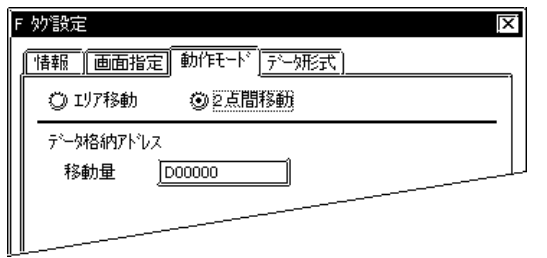

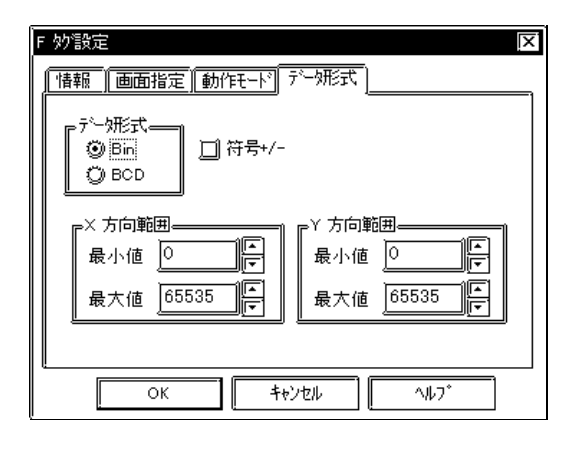

 Bin BCD

Bin BCD

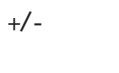

 $\mathbb B$ in

 $X$ 

 $Y =$ 

 $\mathsf{X}% _{0}$ 

Y方向範囲

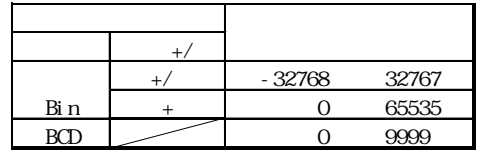

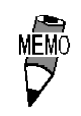

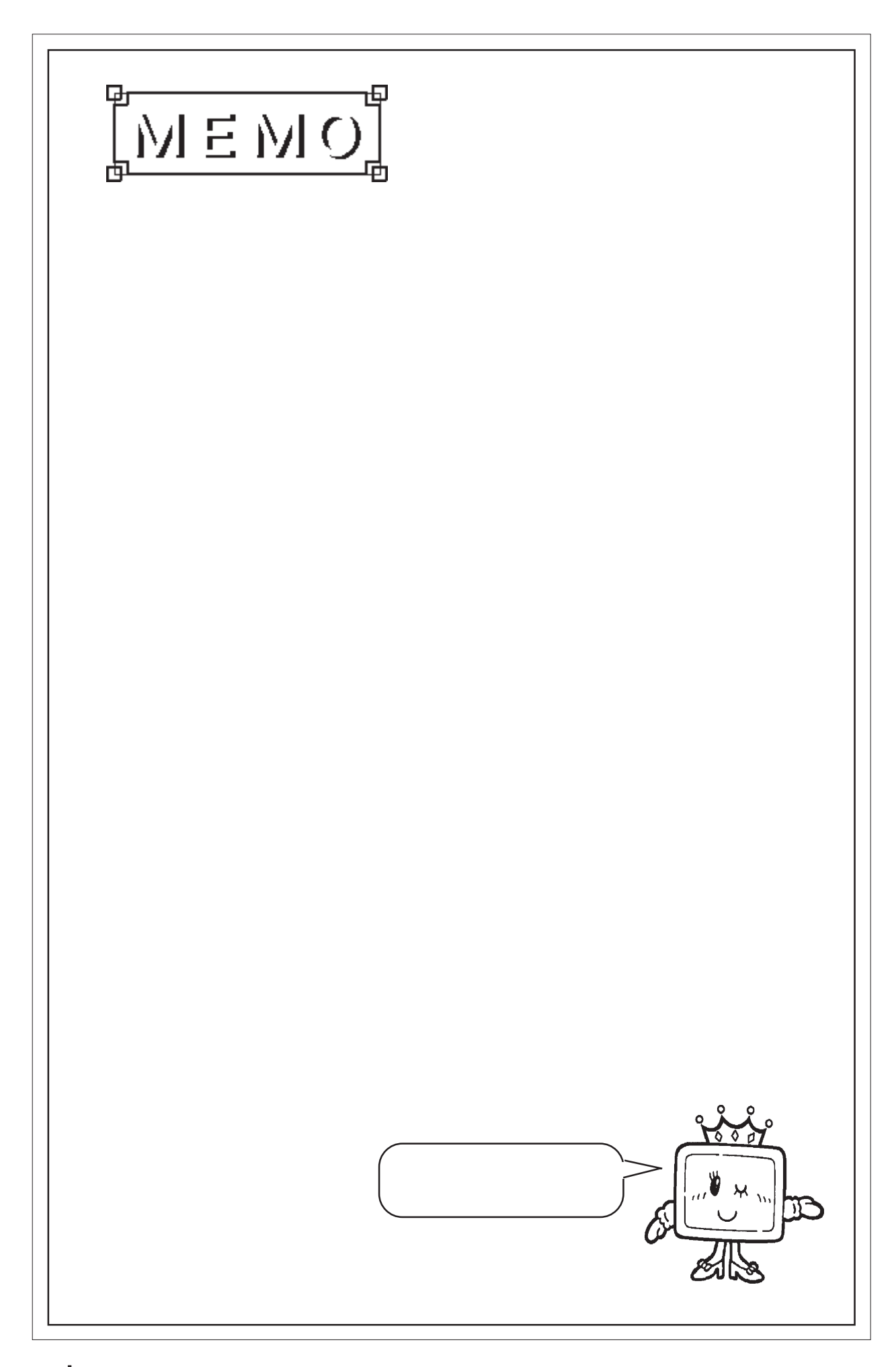

 $2.8$ 

## 28 G

281

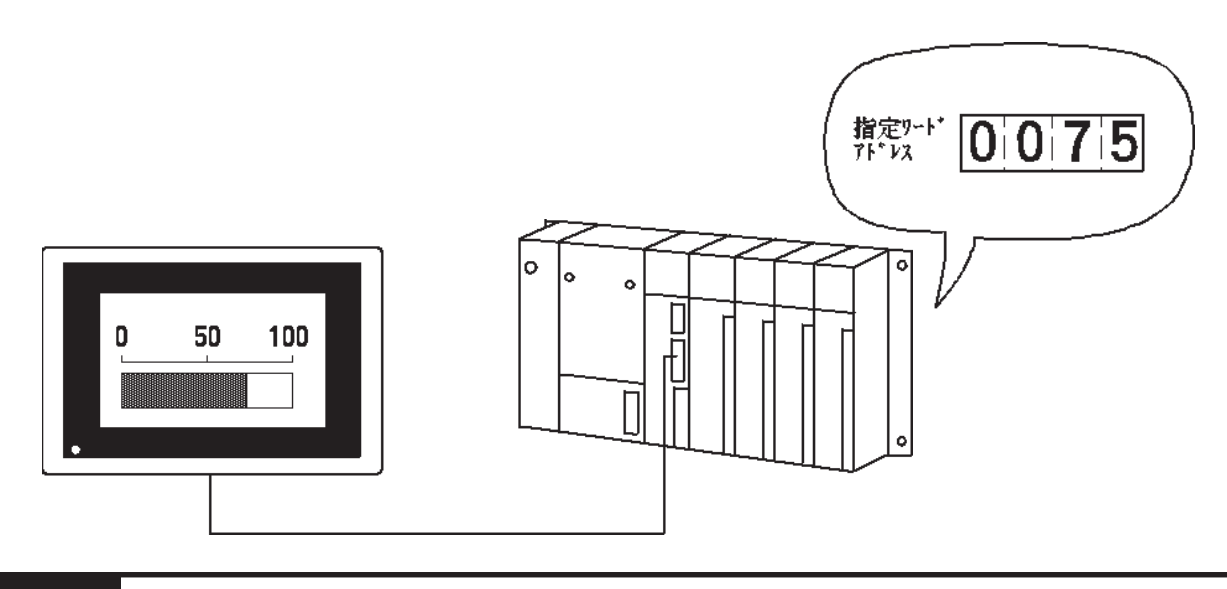

2.8.2 詳細

 $BCD$ 

 $\triangle$  SB $\triangle$ 

## 2.8.3 設定項目

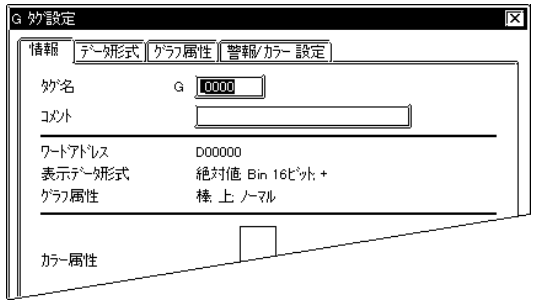

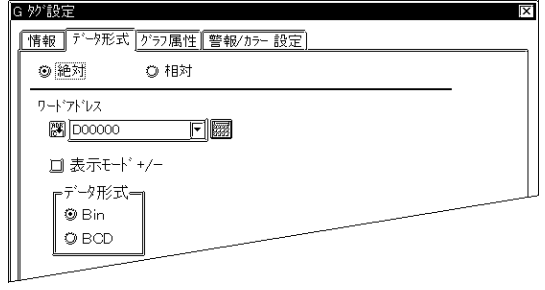

 $5<sub>5</sub>$  $\sim$  2

 $\sim$  20  $10$ 

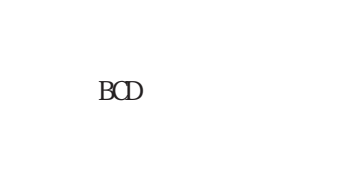

-100~100

0~100

 $16$ 

 $+/-$ 

Bin

 $100$  $\mathsf{C}$ 100  $\overline{0}$  $-100$ 

 Bin **BCC** 

 $+/-$ 

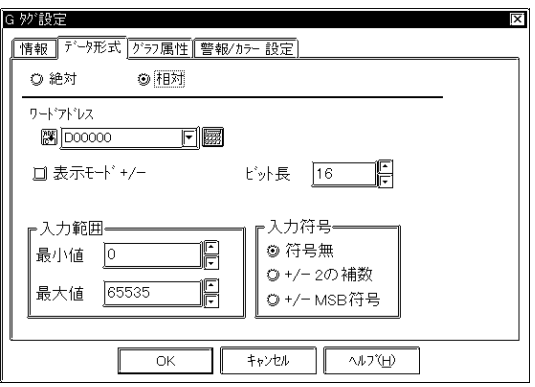

 $16$ 

 $+/-2$  $\overline{2}$  +/-MSB符号  $N\!S\!B$ 

 $+/-$ 

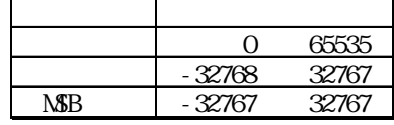

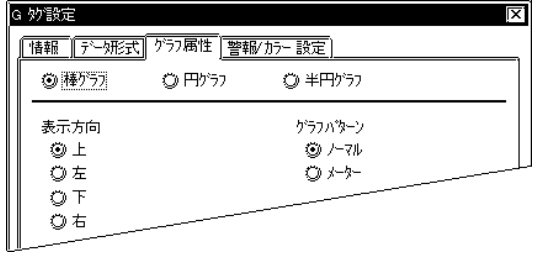

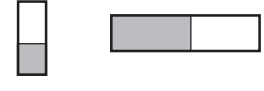

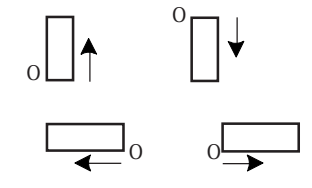

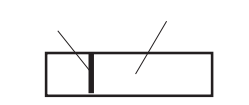

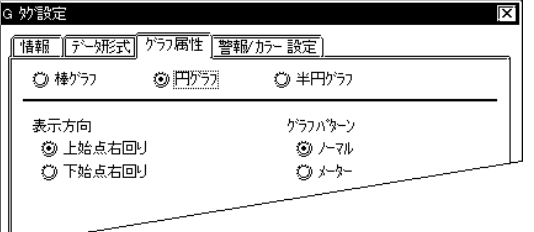

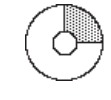

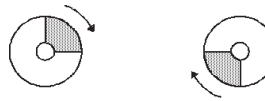

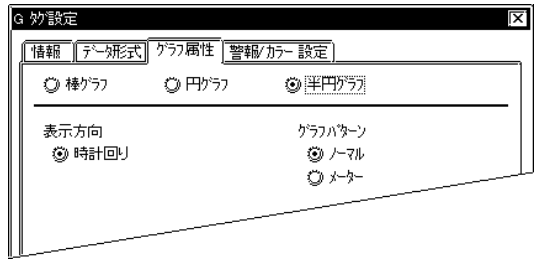

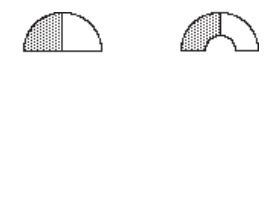

 $\widehat{\mathbb{C}}$   $\widehat{\mathbb{C}}$ 

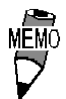

 $20$ 

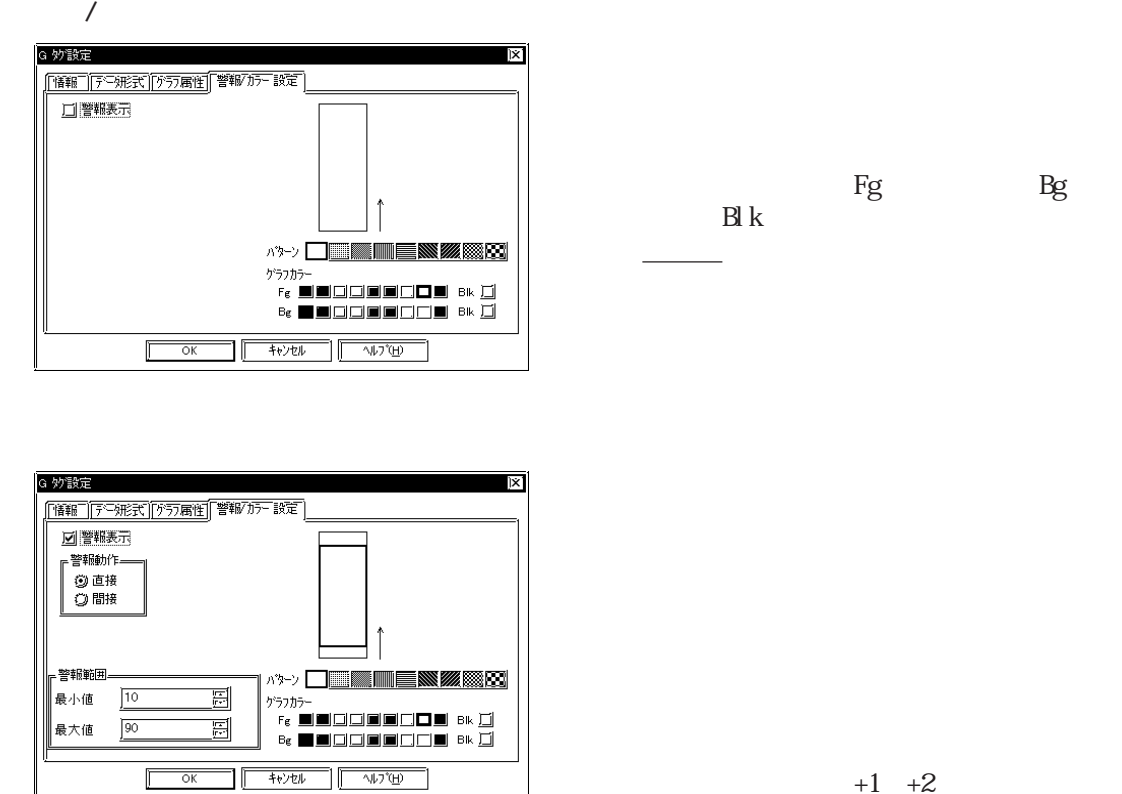

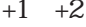

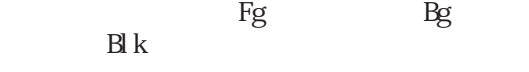

 $\mathbb{F}_{q}$ 

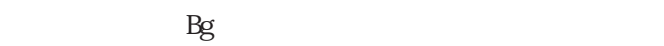

**MEMO** 

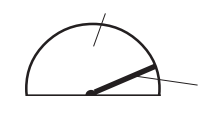

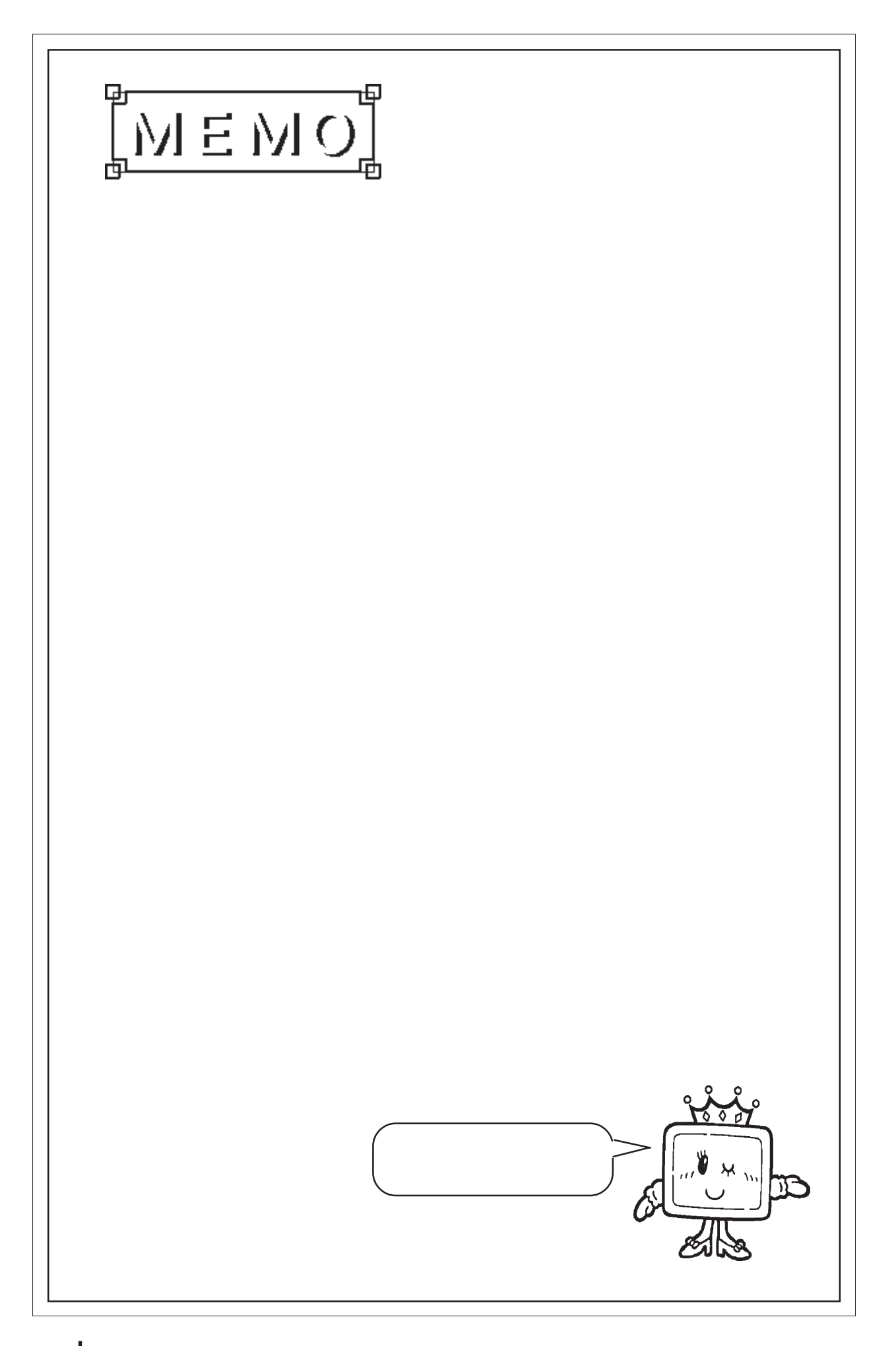

## 29 g

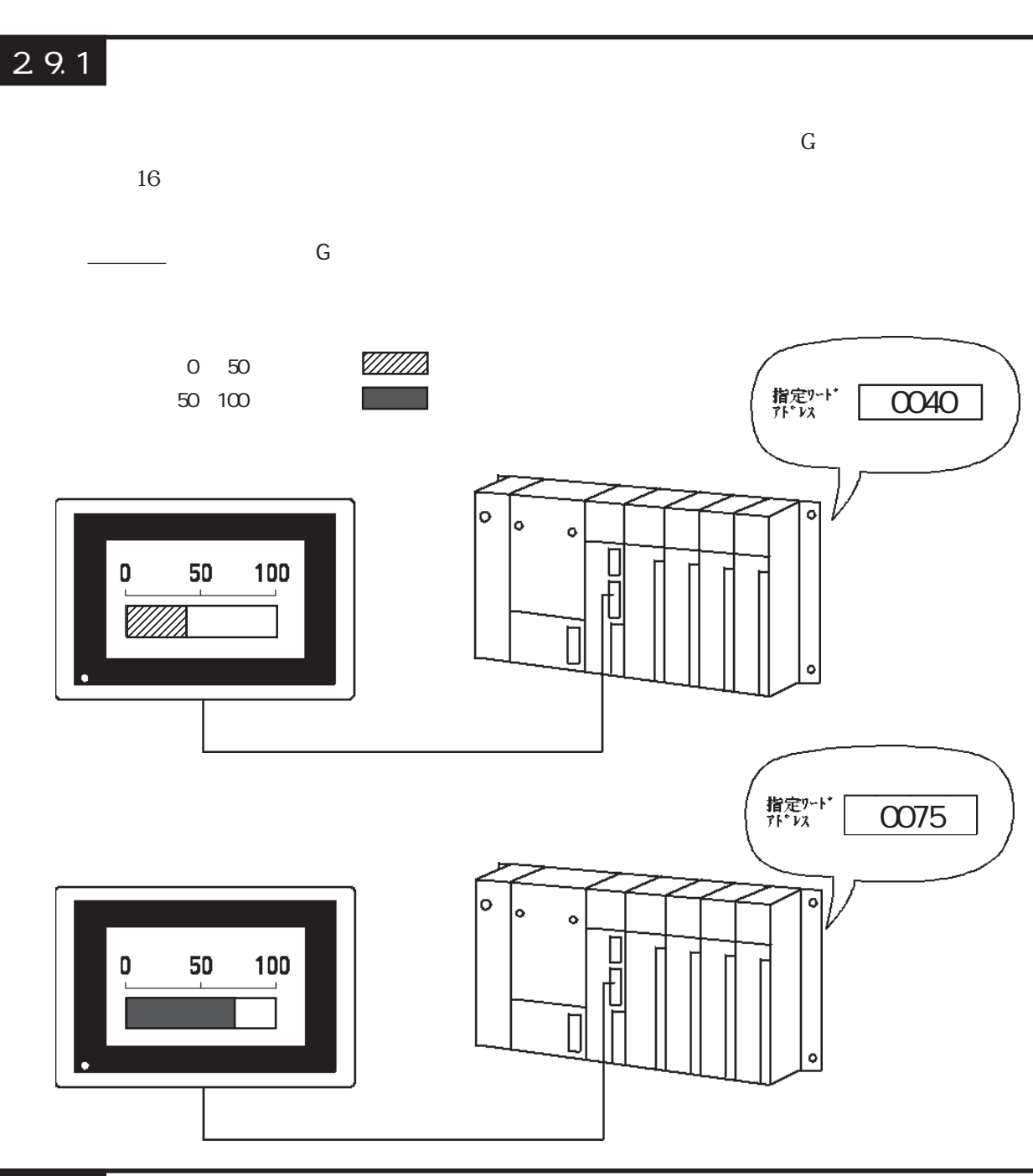

2.9.2 詳細

 $BCD$ 

 $\triangle$  SB $\triangle$ 

 $\overline{3}$  $16$ 

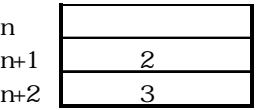

### $29.3$

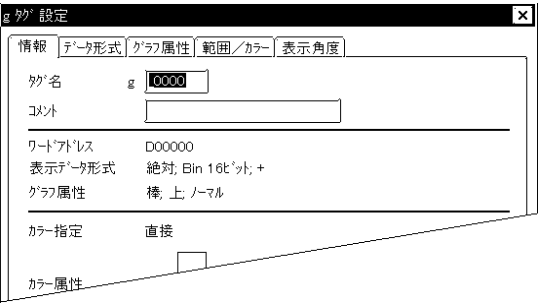

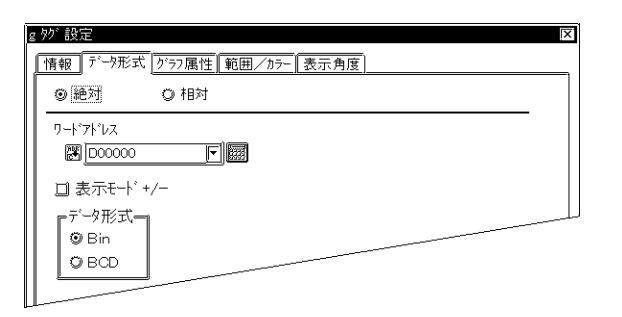

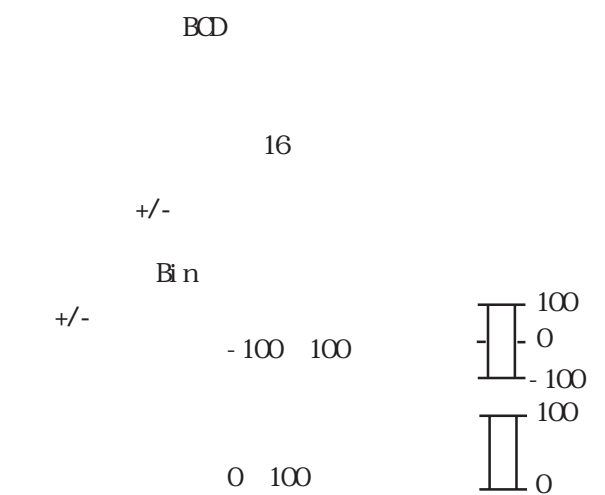

 $5<sub>5</sub>$ 

 $\sim$  20

 $\sim$  2

 $10$ 

0~100

 Bin BCD

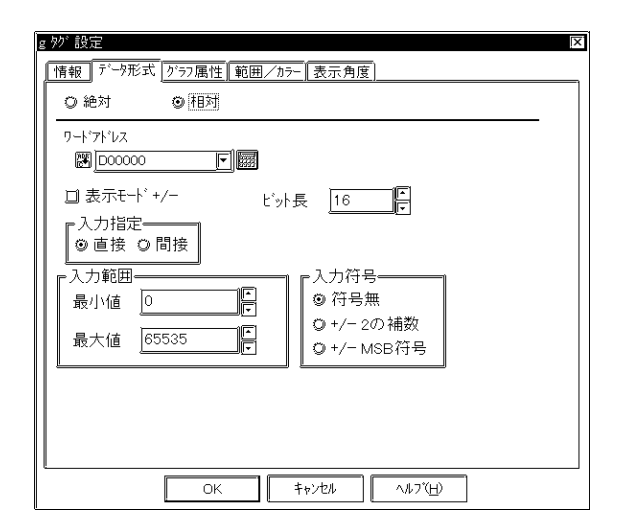

 $16$ 

表示モード+/-

ርP-270

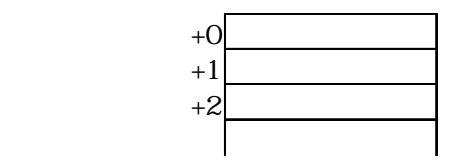

 $+/-2$  $\overline{2}$ 

 $+/-$ NSB

NSB

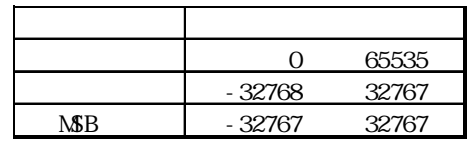

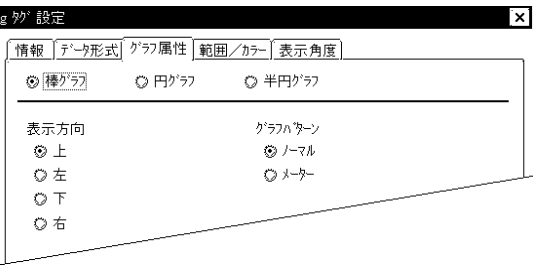

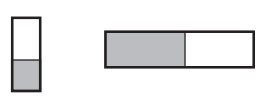

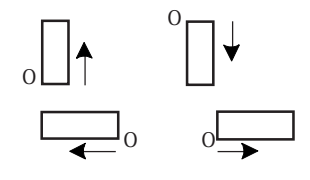

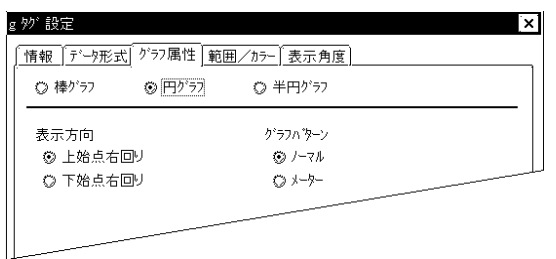

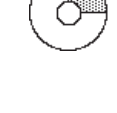

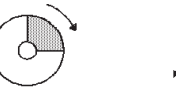

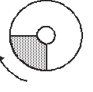

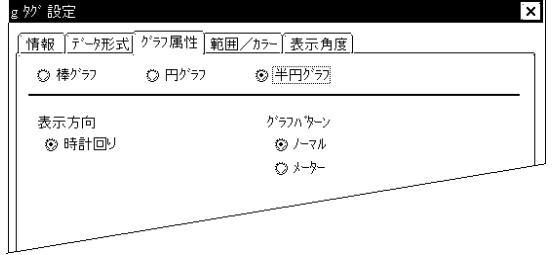

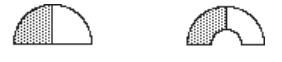

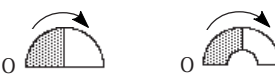

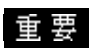

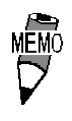

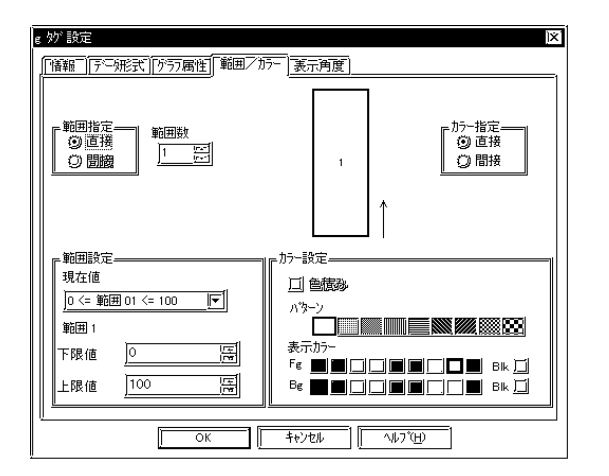

 $\overline{2}$ 

2 16

 $1$ 

GP-270

参照→Hタグ/描画用データ/色属性 参照→

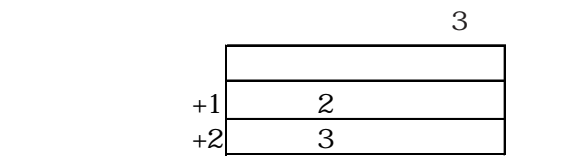

 $3$ 

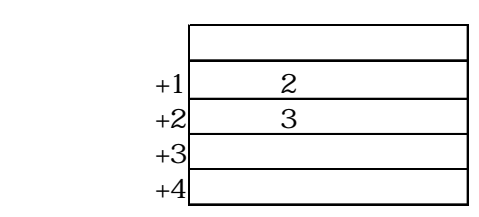

 $\overline{2}$ 

 $GP-270$ 

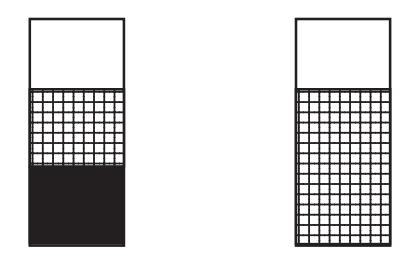

asset and the Figure of Bigs and Bigs and the Bigs and the Bigs and the Bigs and the Bigs and the Bigs and the Bigs and the Bigs and the Bigs and the Bigs and the Bigs and the Bigs and the Bigs and the Bigs and the Bigs an  $B\,k$ 

→ カラー - A<sub>8</sub>

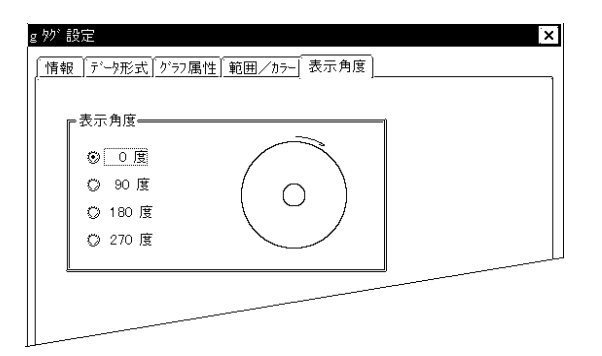

0 90 180 270

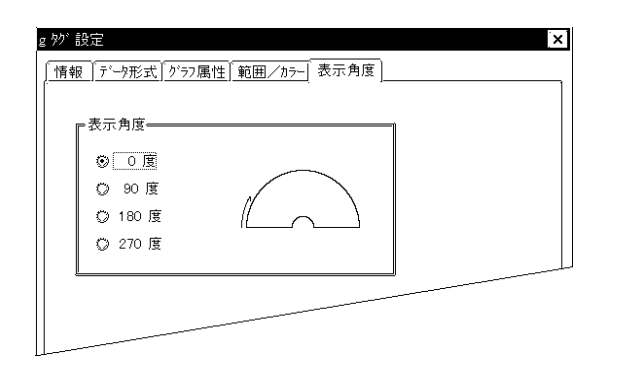

# 2.10 H

 $2101$ 

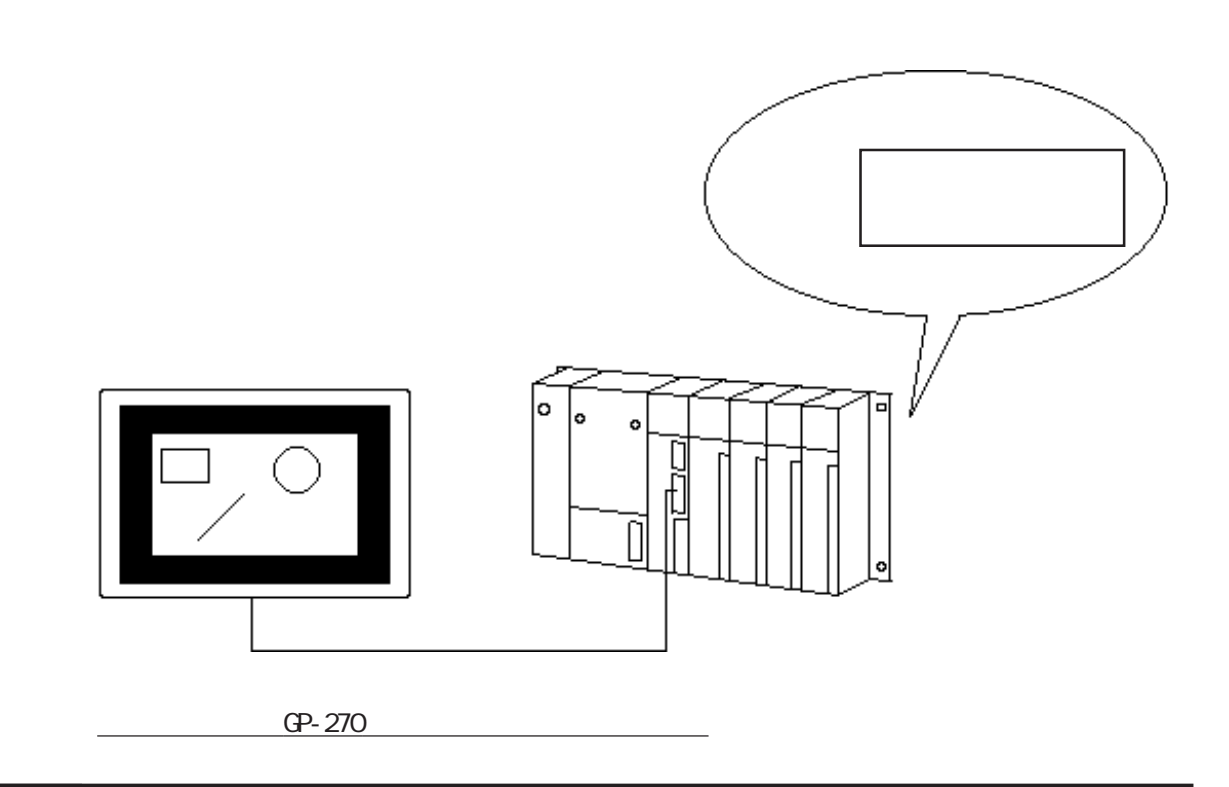

2.10.2

◆任意の座標を X 座標、Y 座標で指定することができます。  $\overline{CFF}$  and  $\overline{CFF}$  and  $\overline{CFF}$  are  $\overline{C}$ 

 $\mathbb{C}F$  and  $\mathbb{C}F$  are  $\mathbb{C}F$  and  $\mathbb{C}F$  are  $\mathbb{C}F$  and  $\mathbb{C}F$  are  $\mathbb{C}F$  and  $\mathbb{C}F$  are  $\mathbb{C}F$  and  $\mathbb{C}F$  are  $\mathbb{C}F$  are  $\mathbb{C}F$  and  $\mathbb{C}F$  are  $\mathbb{C}F$  are  $\mathbb{C}F$  and  $\mathbb{C}F$  a

## $\boxed{2.10.3}$

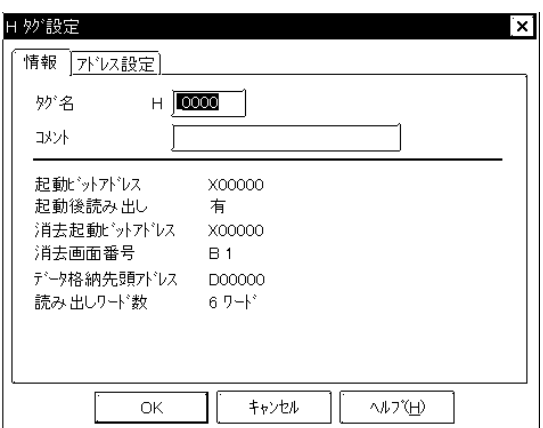

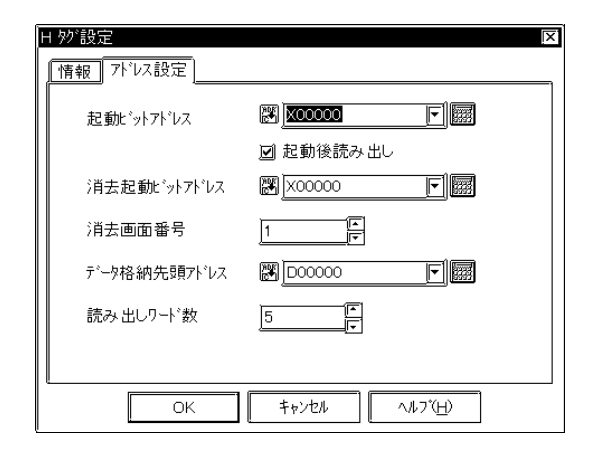

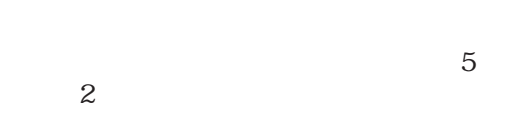

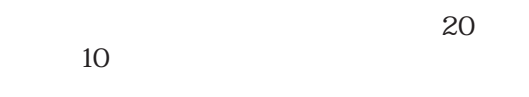

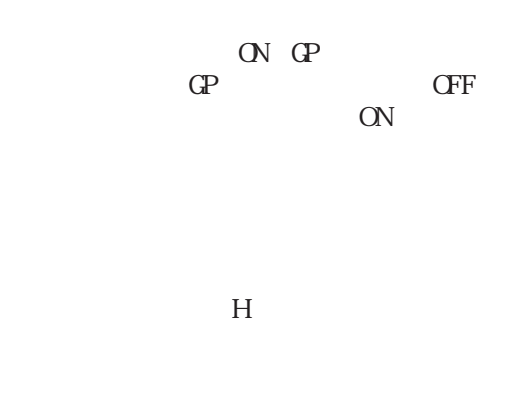

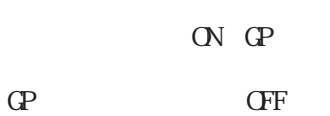

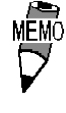

2.10.4

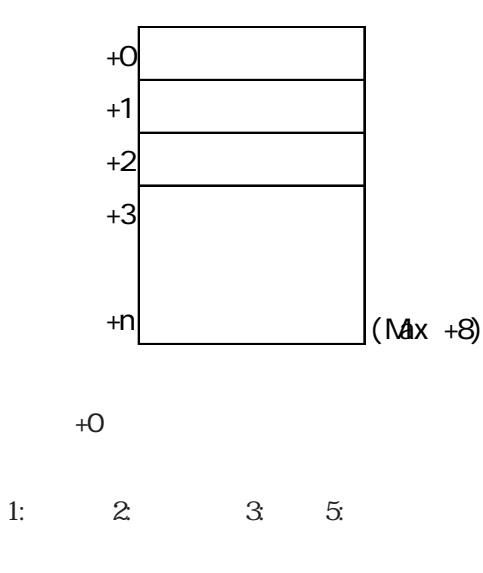

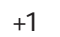

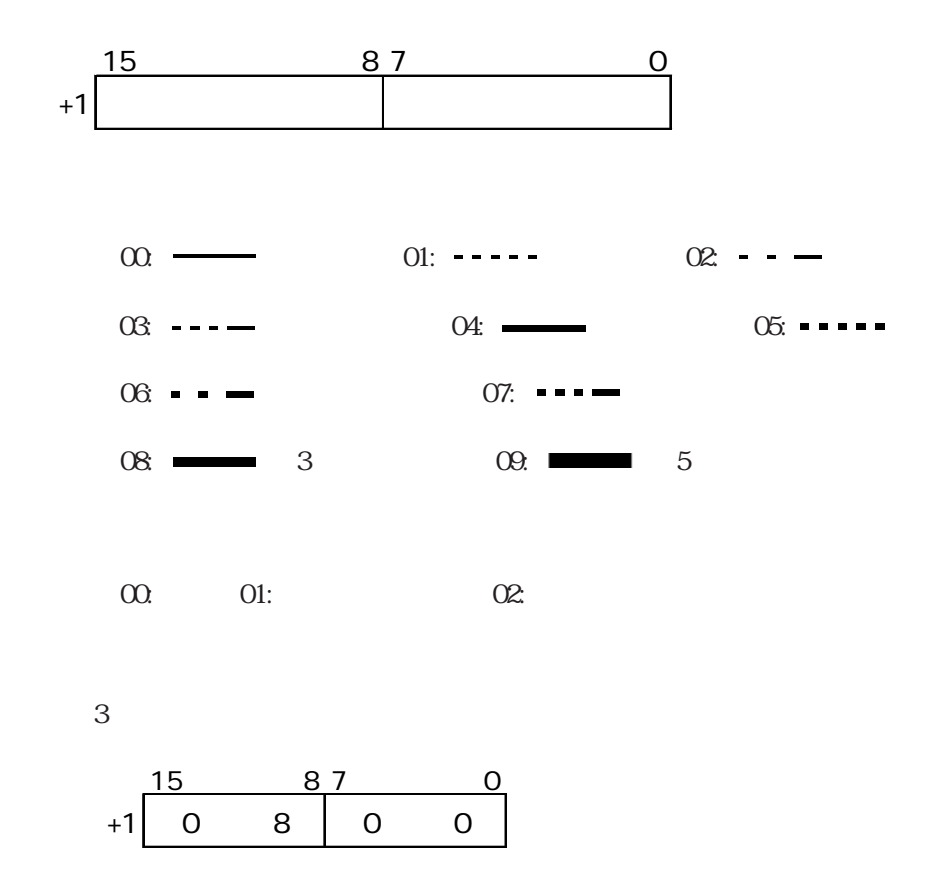

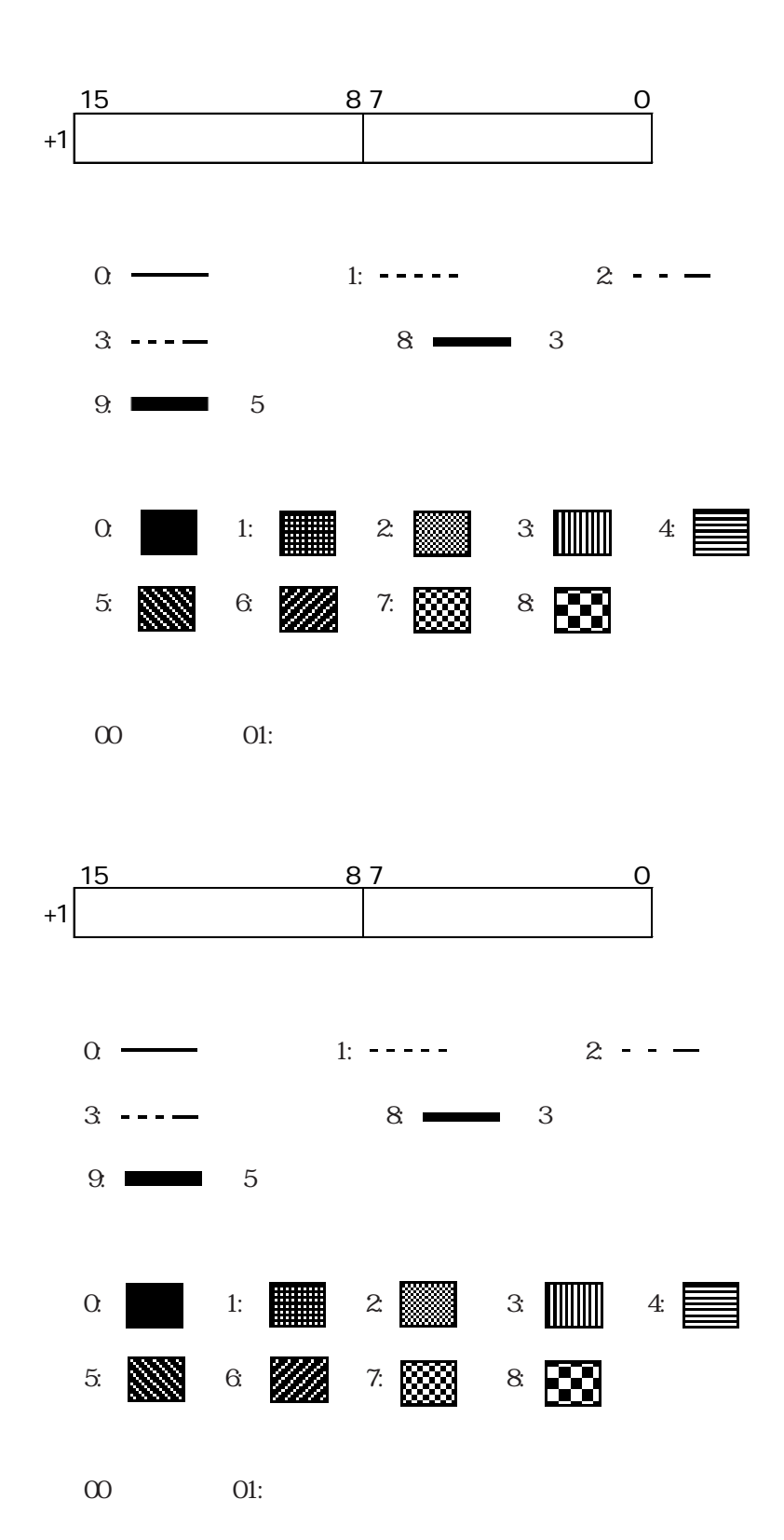

 $+2$ 

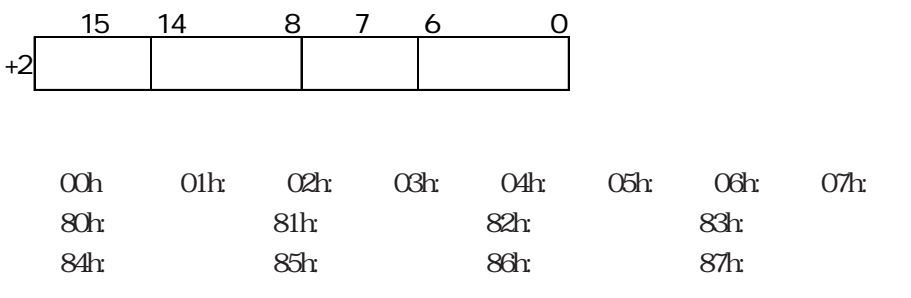

64色表示対応GPの場合

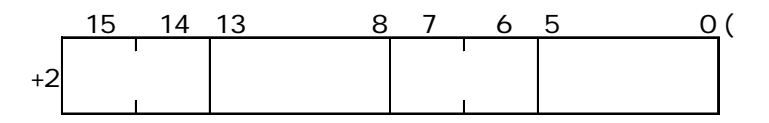

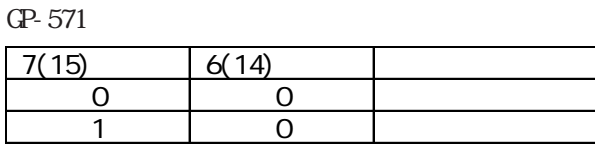

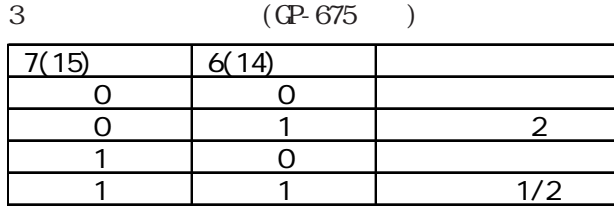

256色表示対応GPの場合

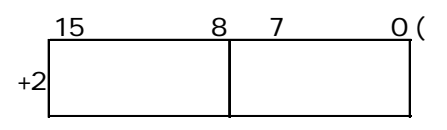

 $\longrightarrow$  GP

 $+3$ 

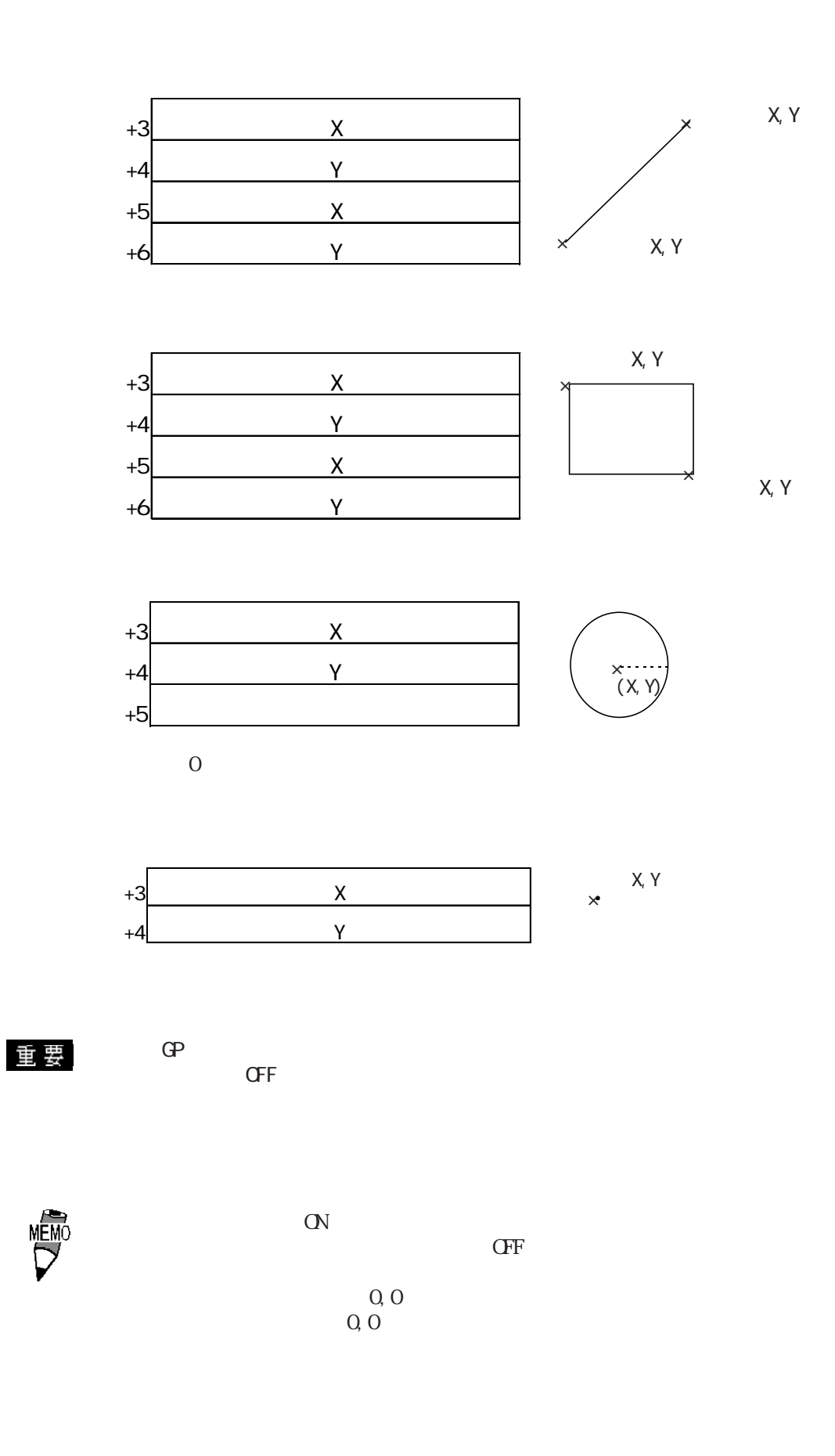

 $M00000$  $D00100$ 読み出しワード数 7

### 起動ビットアドレス 描画 M00000 <u>OFF</u>

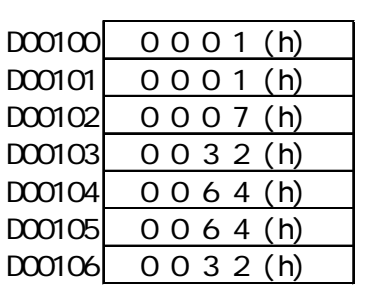

②起動ビット ON

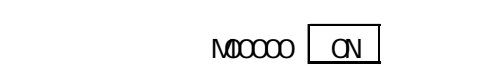

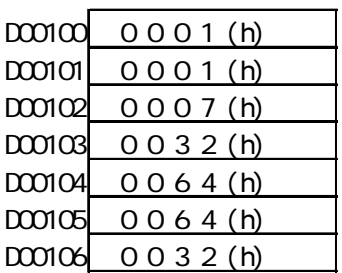

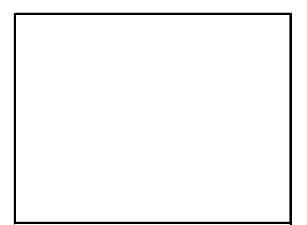

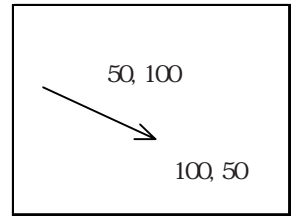

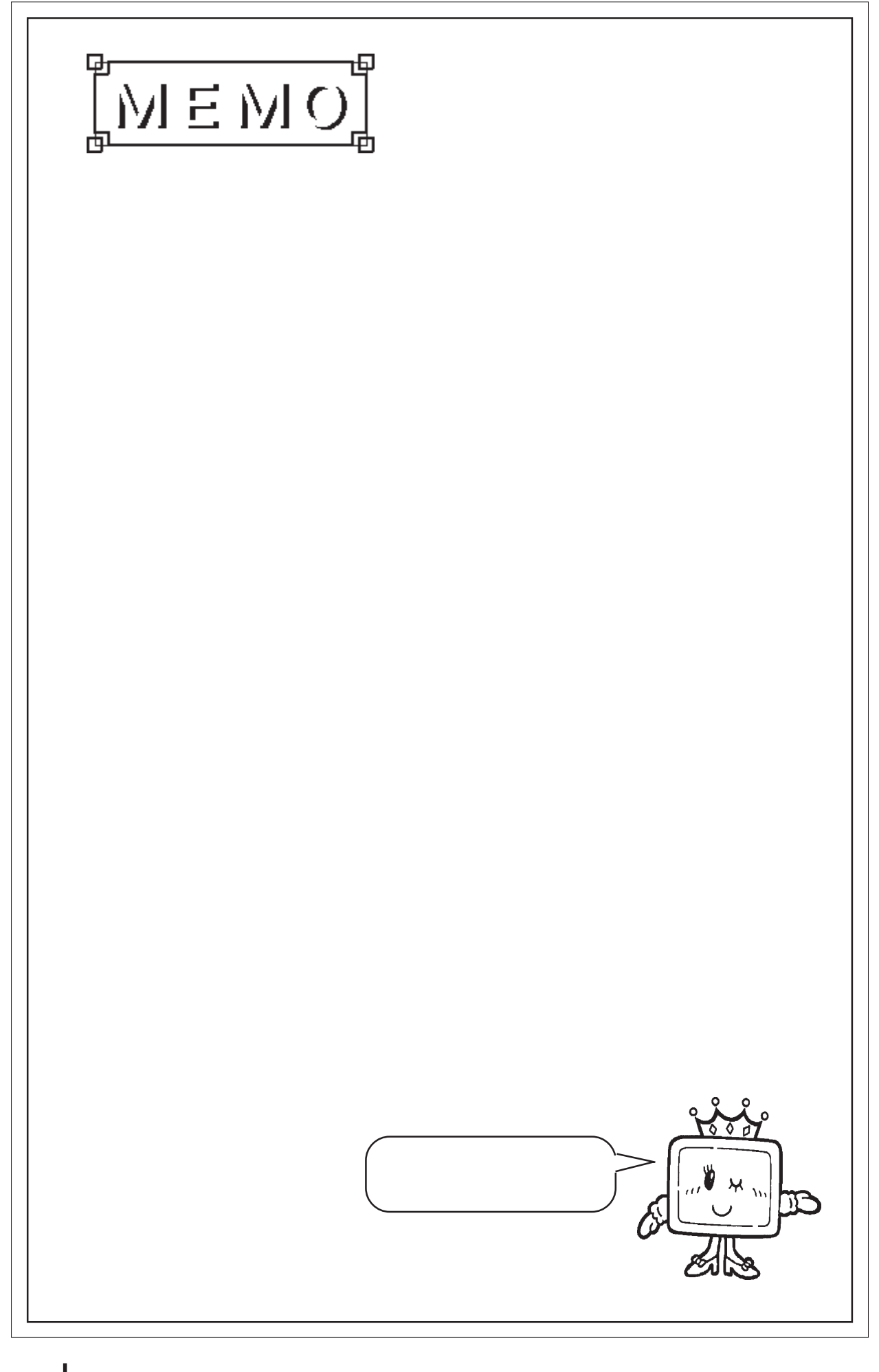

## 2.11 J

 $\boxed{211.1}$ 

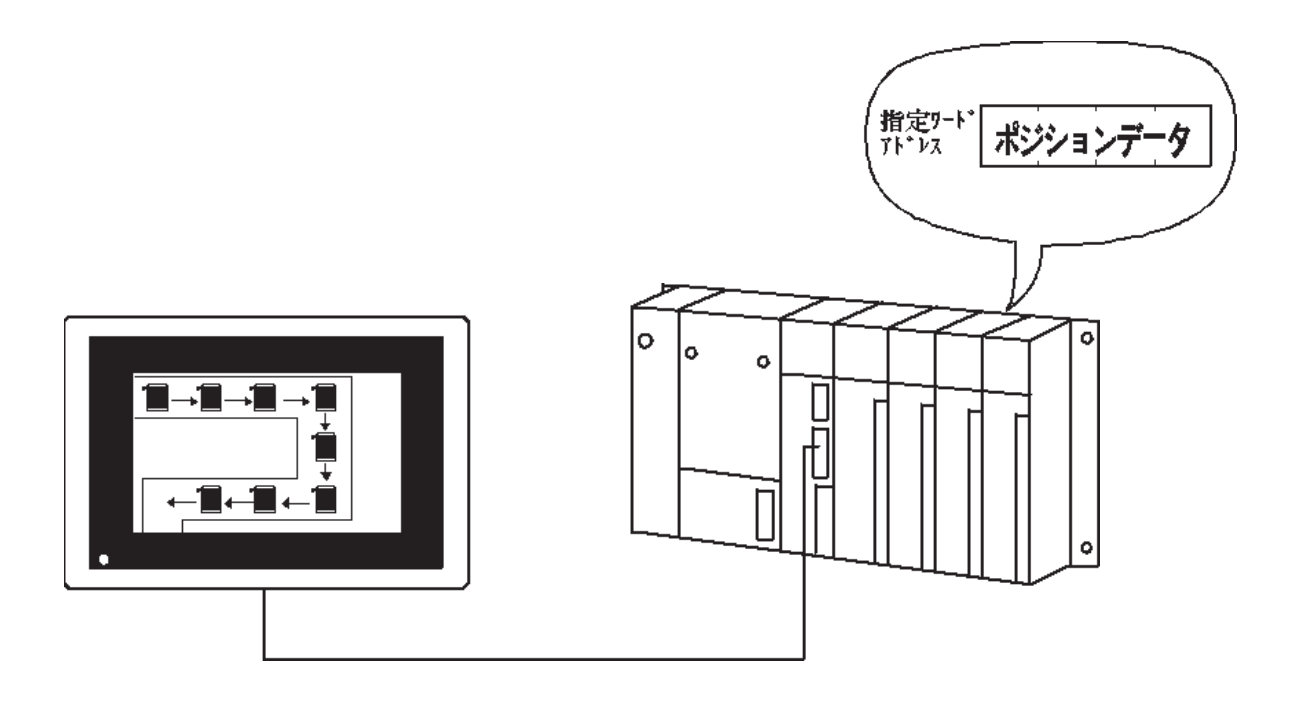

 $\overline{2.11.2}$ 

 $\overline{BCD}$ 

 $NSB$ 

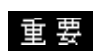

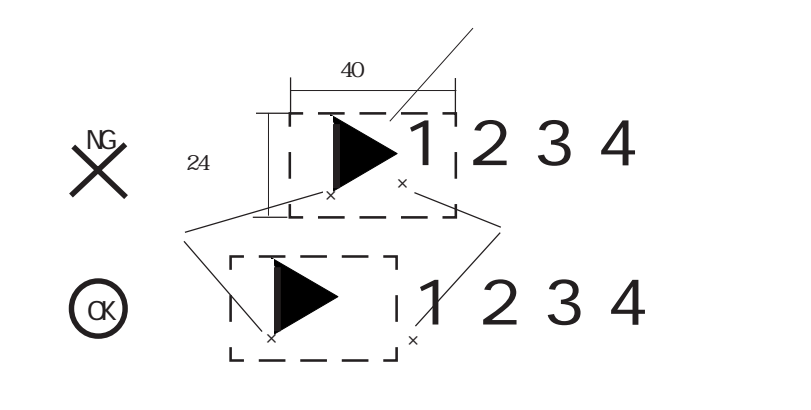

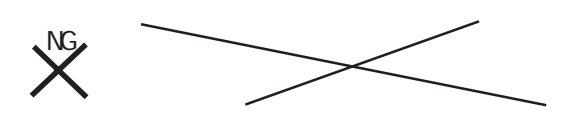

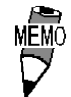
## $2.11.3$

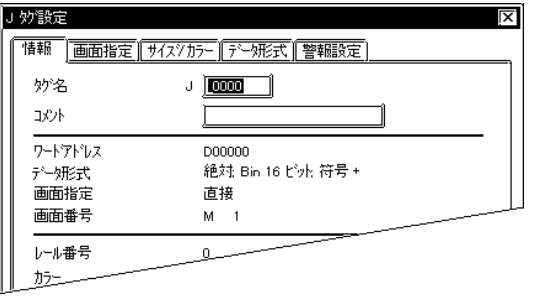

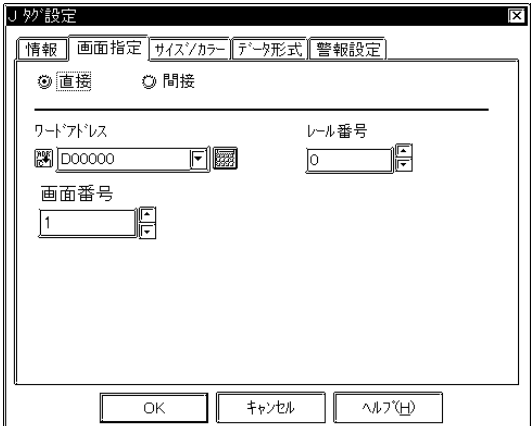

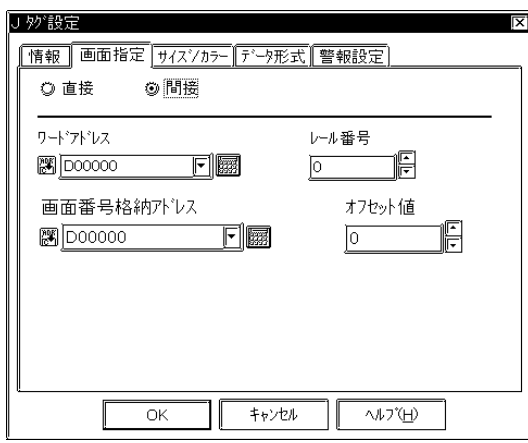

 $5<sub>5</sub>$  $\sim$  2 $\sim$ 

 $\sim$  20  $10$ 

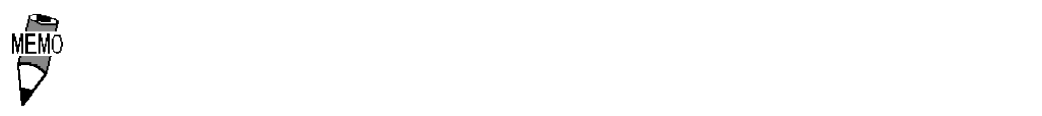

参照→オフセット指定の方法<Lタグ> 参照→

■サイズ / カラー J 妙設定  $\overline{\mathbf{x}}$ 「情報| | 画面指定| サイスクカラー | デニタ形式 | 警報設定 |  $\sqrt{\frac{7-77}{10}}$ <del>. - - - - - - - - - - - -</del><br>\*\*\*\*\*<br><sup>Fe</sup> ■■□□■■□□■ Bk □<br><sup>B</sup>e ■■□□■■□□■ Bk □  $\sqrt{2\pi}$  $\frac{1}{\sqrt{1-\frac{1}{2}+\frac{1}{2}+\$ 

GP-PRO/PB
GP-PRO/PB
GP-PRO/

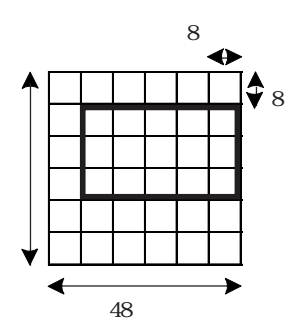

48

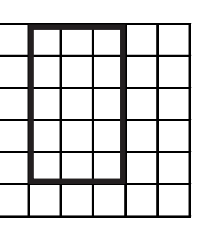

F g Bg

 $\mathbf 1$ 

参照→カラーの設定について<Aタグ> 参照→

 $Bk$ 

 Bin BCD

J 妙設定 İΧ. |情報||画面指定||サイスツカラー||データ形式||警報設定| ◎絶対 ◎樹 ┏データ形式=  $\circledcirc$  Bin  $\overline{Q}$  BCD

Bin BCD

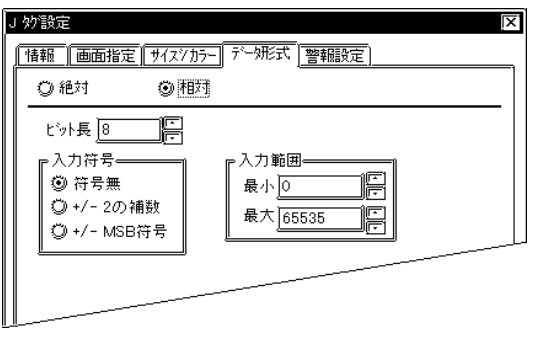

 $+/-2$  $\overline{2}$  +/-MSB符号 NSB

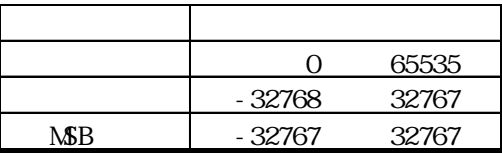

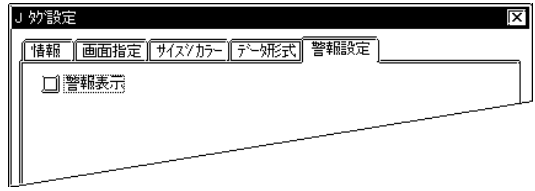

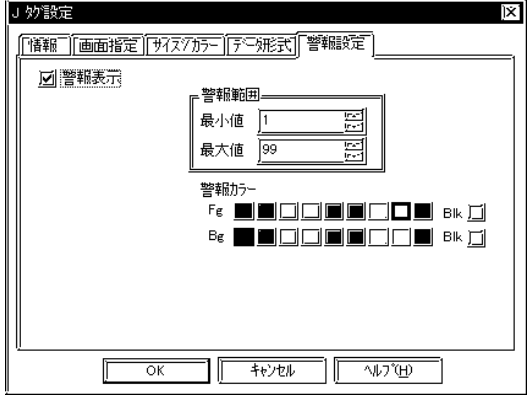

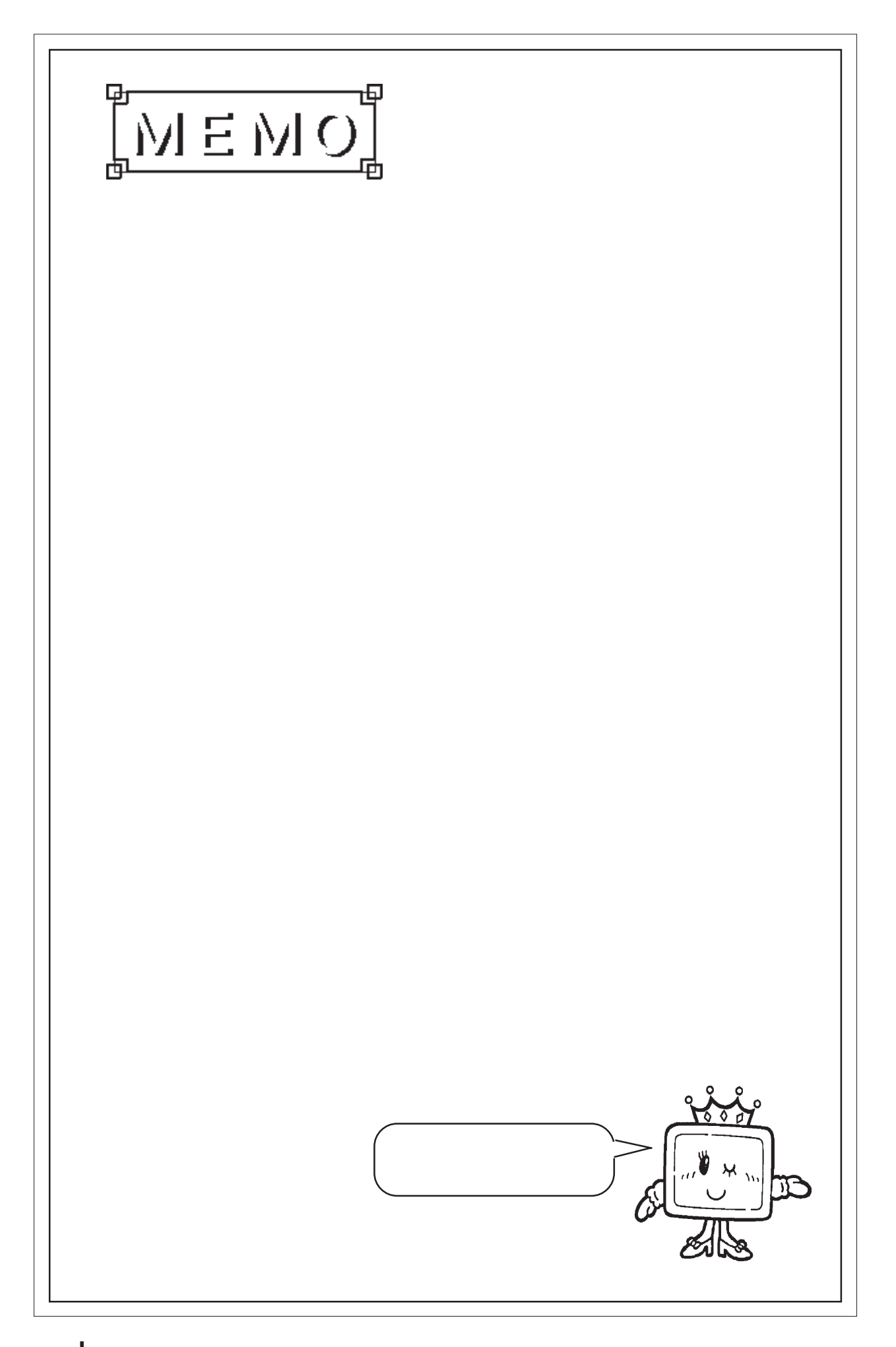

## 2.12 K

#### $2.12.1$

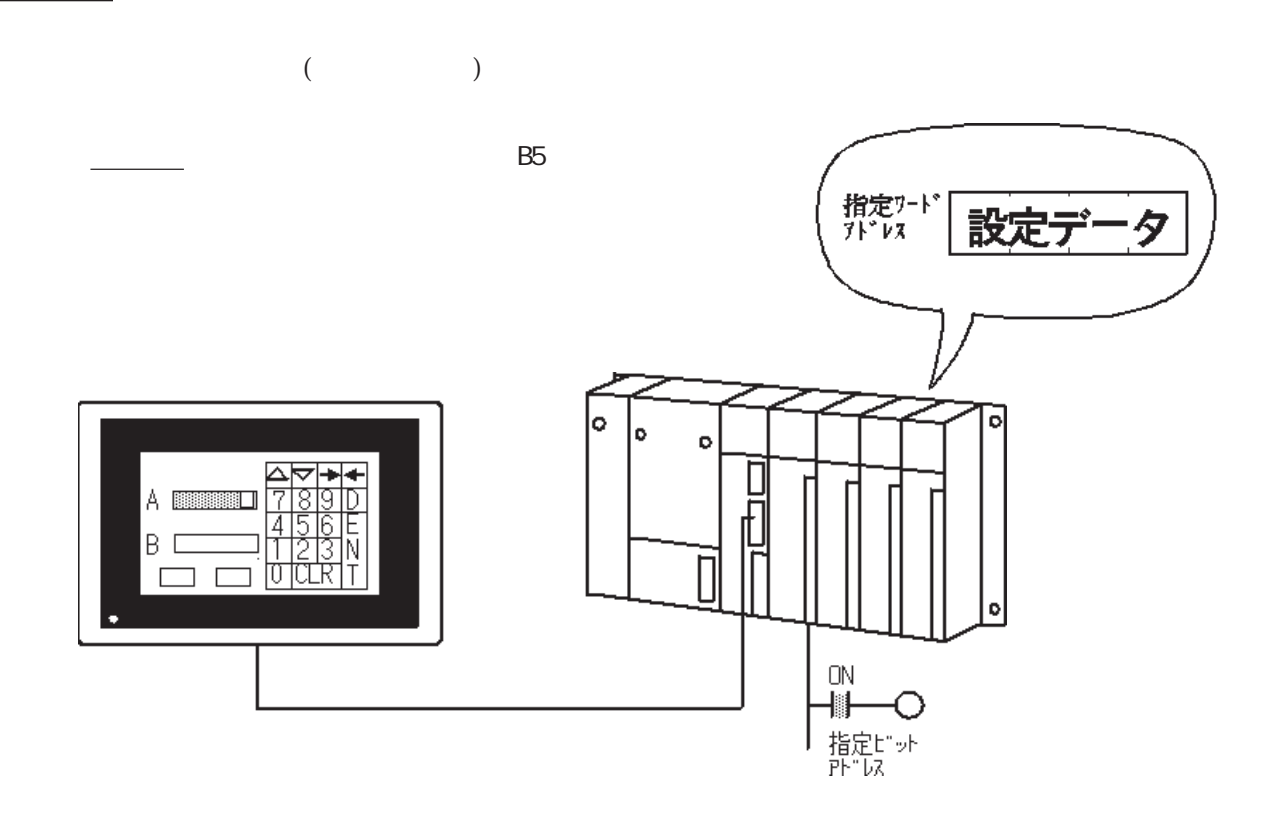

2 12 2

 $[1]$ 

**BCD** Float ASCII JIS

**BCD** Float

 $JIS$ K1, K2, K3, K10 ... K1, K10, K2, K3 K01, K02, K03, K10 ... K01, K02, K03, K10 K01  $\Box$  $\overline{\smash{\big)}\,}$ [1]  $\mathop{\rm EW}\nolimits$ KO1 35 K02

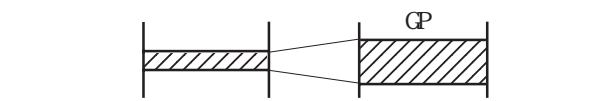

 $\triangle$  SB $\triangle$ 

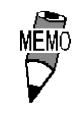

 $\alpha$  $N\!G$ 

◆「ENT」キーを入力するとシステムエリアの「ステータス」の「03 ビット」が反転します。

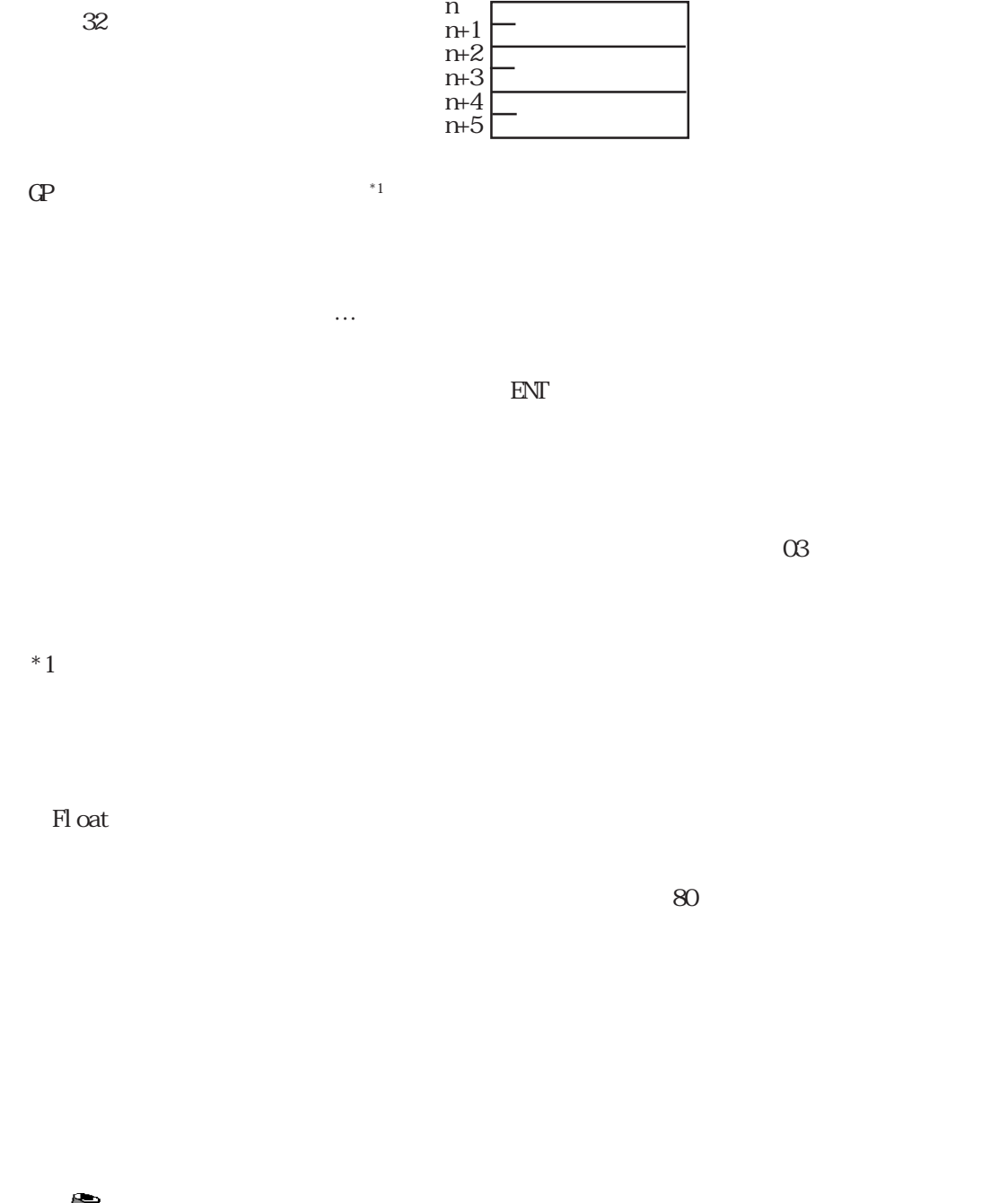

n

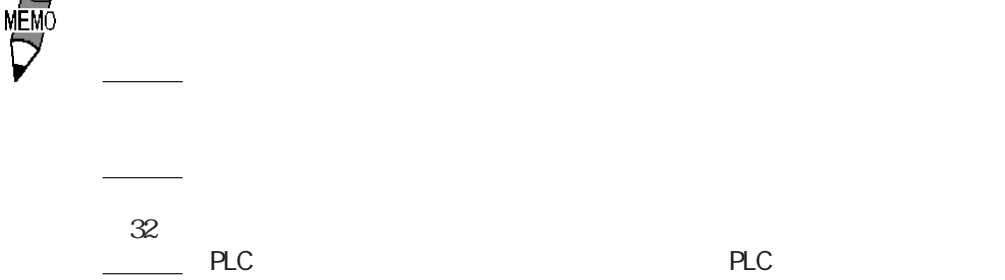

<sub>→</sub> December 2012 - E *December 2012 - E* 9 → E

### 2.12.3 設定項目

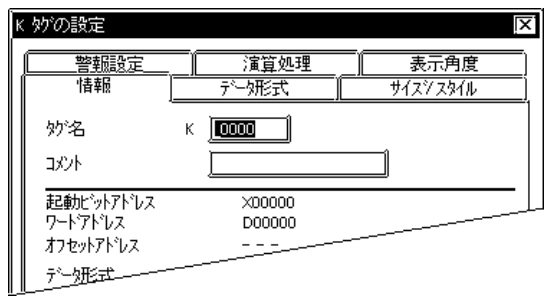

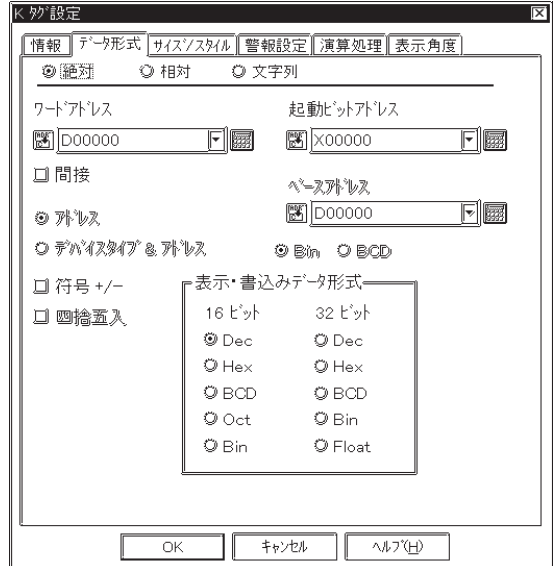

 $5<sub>5</sub>$  $\sim$  2

 $\sim$  20  $10$ 

 $16$  32

 $\mathbb{N}$ 

参照→ワードアドレス間接指定例<Eタグ> 参照→

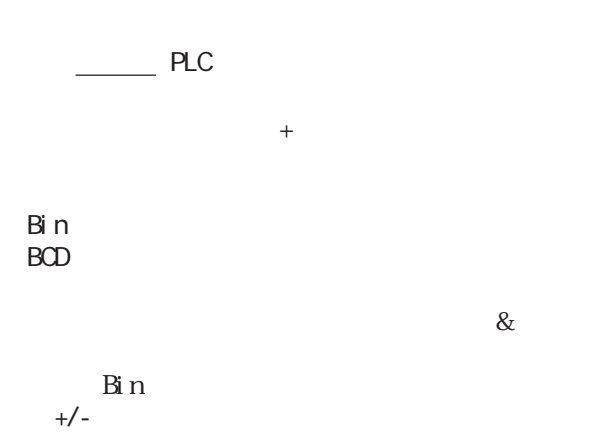

Dec

Fl oat Fl oat 例:小数点以下桁数=2のとき 1.9999 四捨五入選択時:2.00 四捨五入非選択時:1.99 Dec 10  $BCD$  Hex 16  $Oct8$  $\sin 2 \qquad \text{Float}$ Qtt
16<br>
Ploat
32 Fl oat

IEEE 754 Format Fl oat

意大利なエラー発生時は間接結合には、エラー発生時に関すると、エラー発生時は間接結定のデータを手にしている。

#### $\alpha$ VOFF

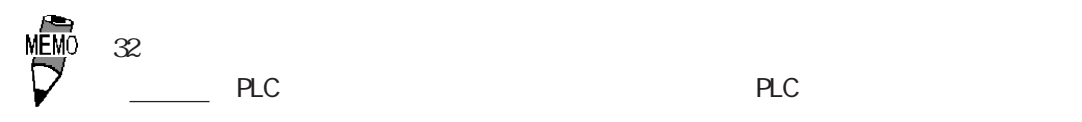

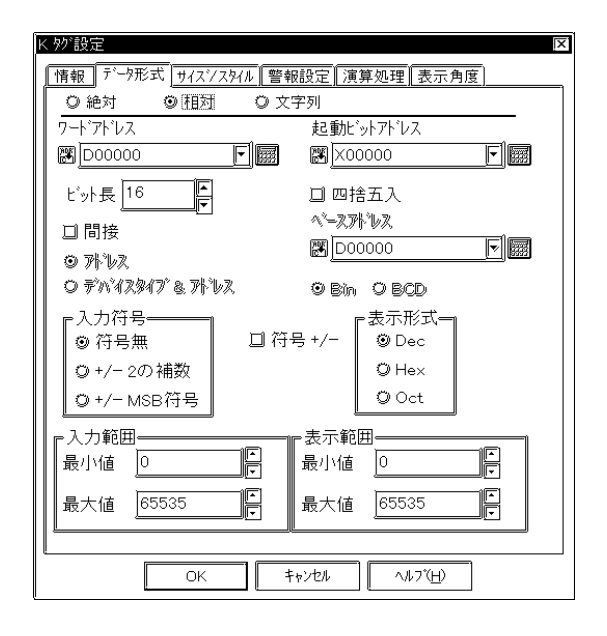

1 16

 $\mathbb{N}$ 

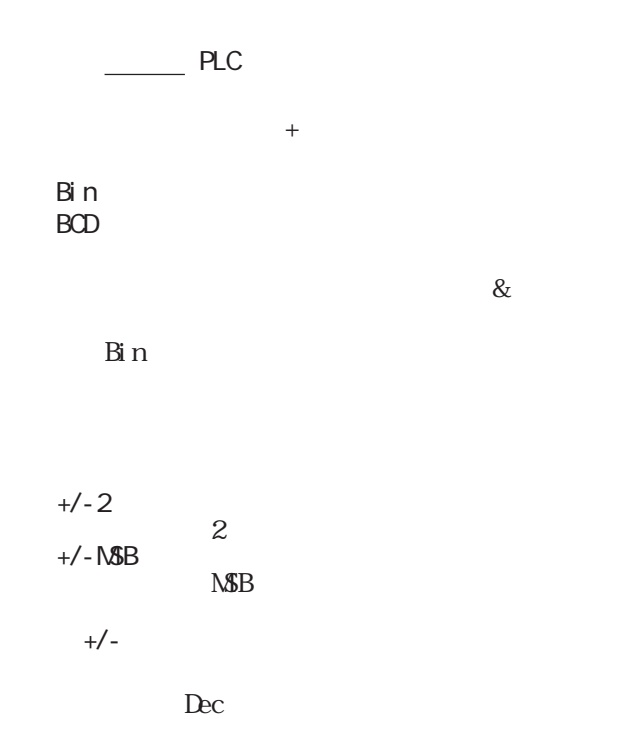

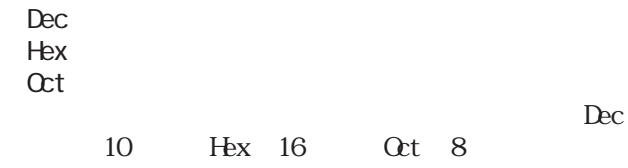

 $+/-$ 

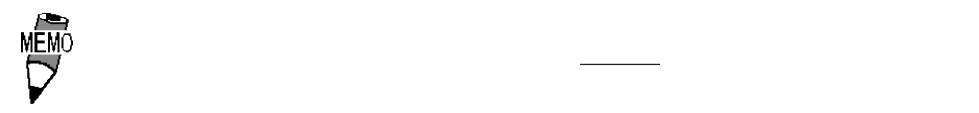

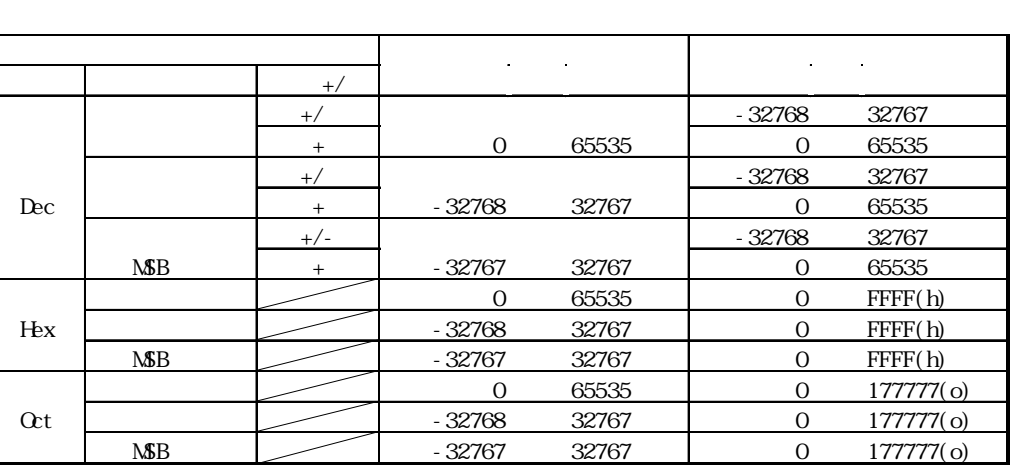

・間接: かいしん - March - March - March - March - March - March - March - March - March - March - March - March - Ma

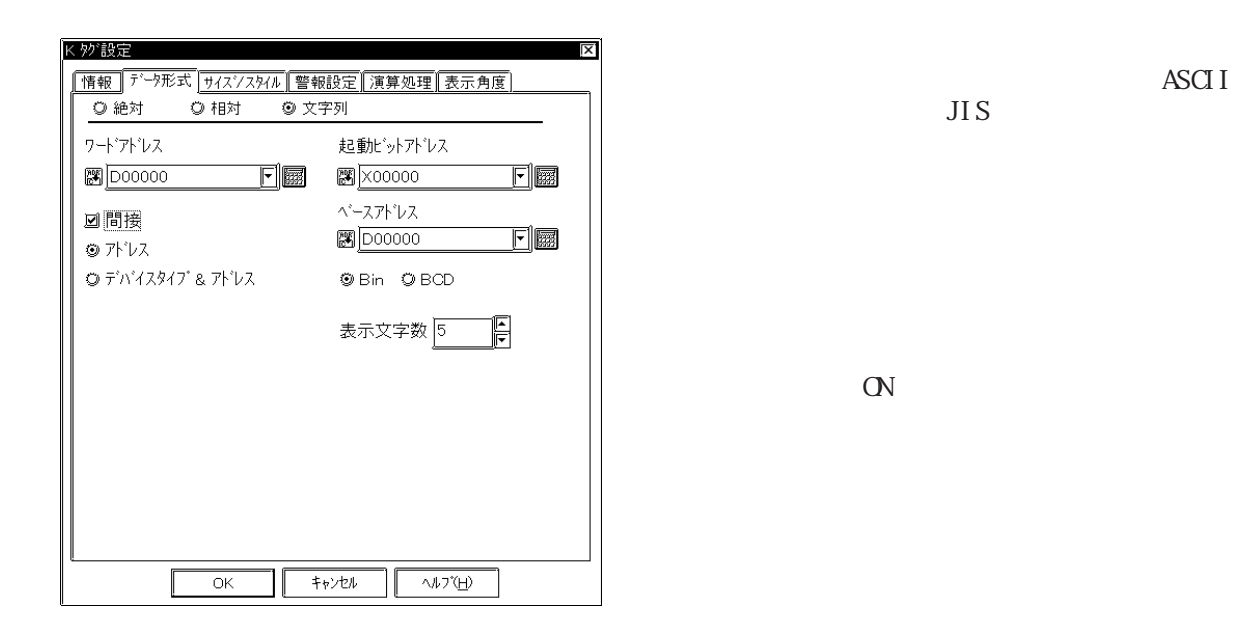

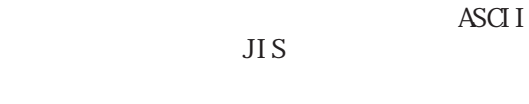

 $\rightharpoonup$  PLC ベースアドレス + ワードアドレスのデータ Bin

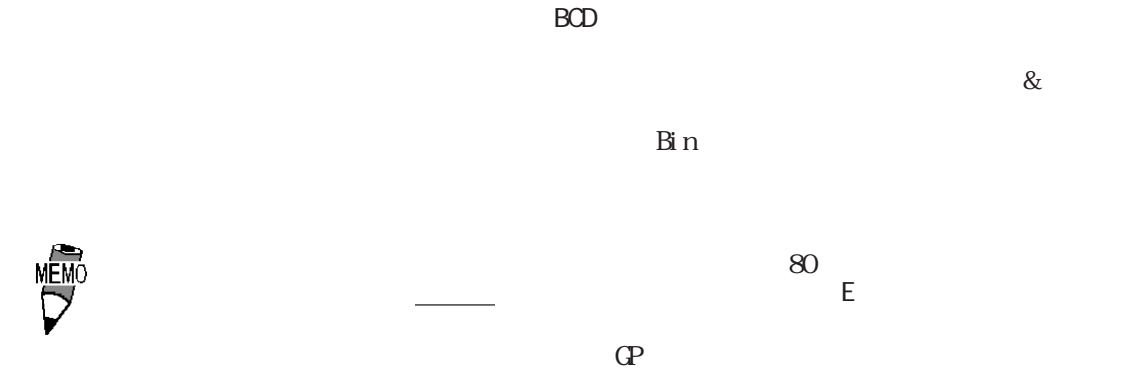

 $(20)$ 

6 4 (PLC 1 16 )  
\n
$$
\begin{array}{|c|c|c|c|c|c|c|c|c|} \hline A & B & C & D & L & L & L \\ \hline 4 & (PLC 1 & 32 & ) & \text{NUL} \\ 5 & 4 & (PLC 1 & 16) & \\ \hline A & B & C & D & L & \text{NUL} \\ \hline \end{array}
$$

2-92

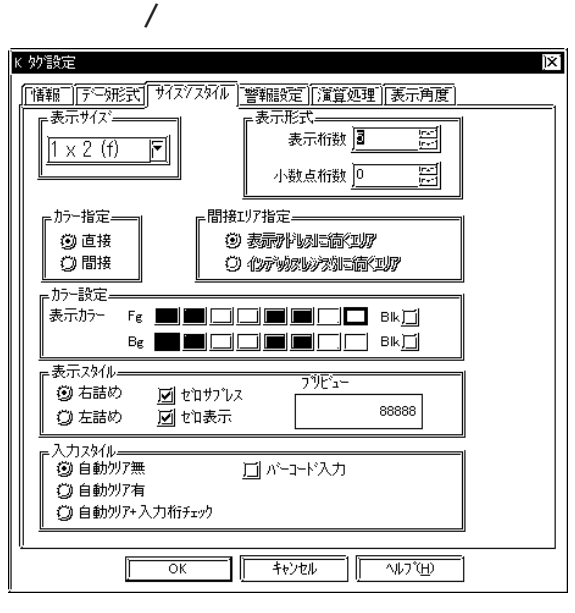

**MEMO** 

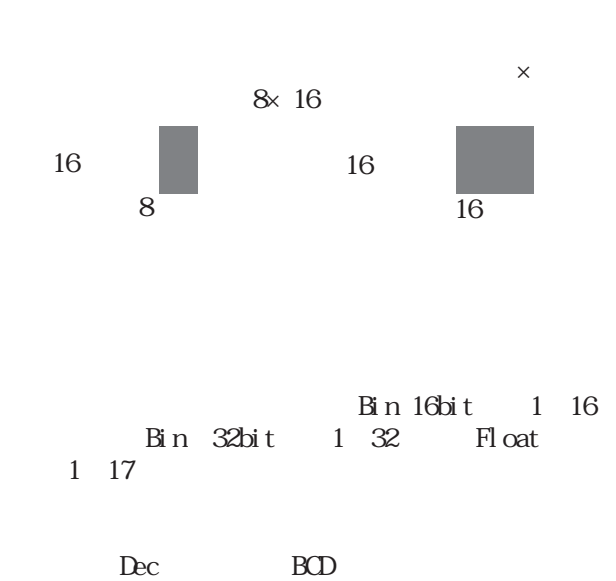

 $0~10$ 

GP-270  $\overline{\phantom{A}}$ 

 $F g$  Bg  $\mathbb{B}$  k and  $\mathbb{R}$ 

参照→カラーの設定について<Aタグ> 参照→  $\mathbb{G}^p$  and  $\mathbb{G}^p$  and  $\mathbb{G}^p$  and  $\mathbb{G}^p$  and  $\mathbb{G}^p$  and  $\mathbb{G}^p$  and  $\mathbb{G}^p$  and  $\mathbb{G}^p$  and  $\mathbb{G}^p$  and  $\mathbb{G}^p$  and  $\mathbb{G}^p$  and  $\mathbb{G}^p$  and  $\mathbb{G}^p$  and  $\mathbb{G}^p$  and  $\mathbb{G}^p$ 

 $C$ 

参照→『高品位』設定時の文字表示について<Pタグ> 参照→

 $\overline{G}$  and  $\overline{G}$  and  $\overline{G}$  and  $\overline{G}$  are  $\overline{G}$  and  $\overline{G}$  are  $\overline{G}$  and  $\overline{G}$  are  $\overline{G}$  and  $\overline{G}$  are  $\overline{G}$  and  $\overline{G}$  are  $\overline{G}$  and  $\overline{G}$  are  $\overline{G}$  and  $\overline{G}$  are  $\overline{G}$  are

#### 2-93

(例:表示桁数=4のとき「0025」)

 $CLR$ 1 ENT DEL BS SAS  $+$ 

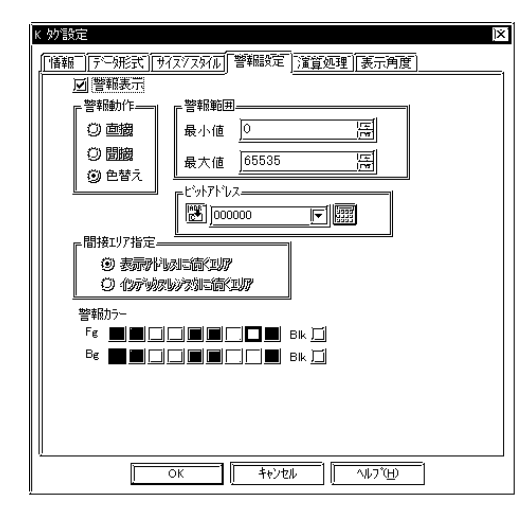

 $\infty$ 

 $\mathbb{C}^N$ 

GP-270

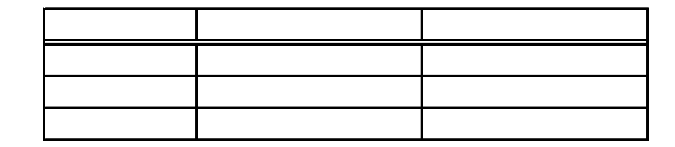

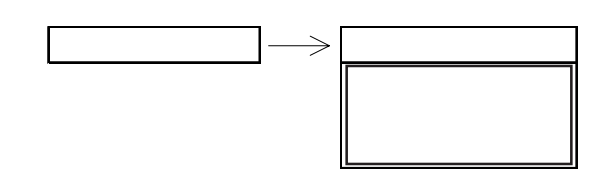

 $1$  2

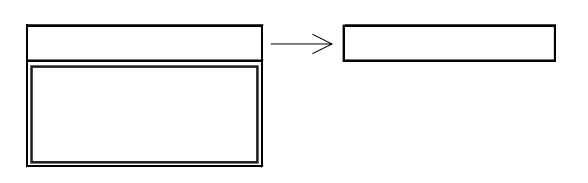

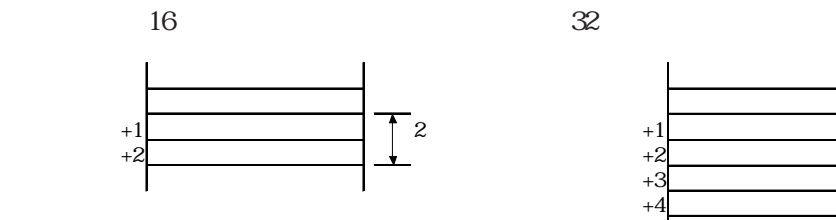

指定ワードアドレス 表示データ  $+1$   $+2$  $^{+}$  4  $+4$ 

 $+5$   $-$ 

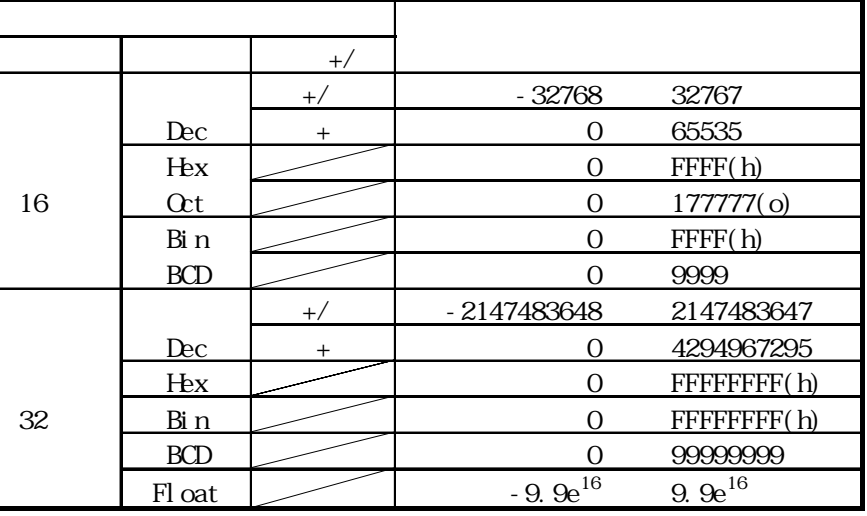

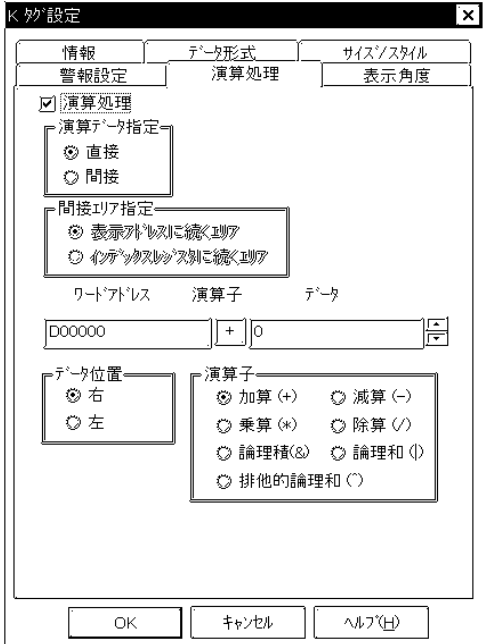

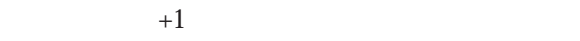

参照→ワードアドレス間接指定例<Eタグ> 参照→

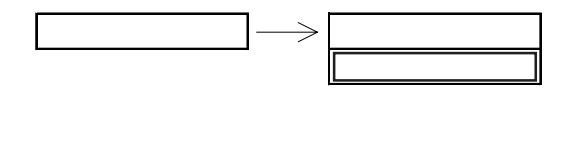

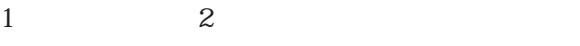

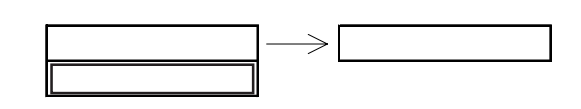

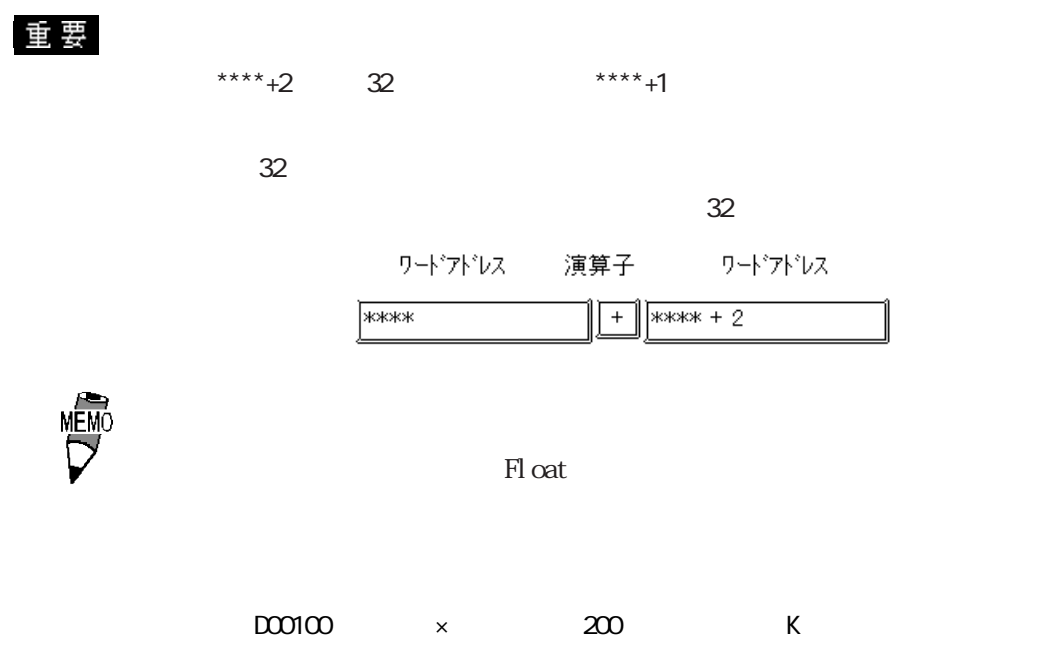

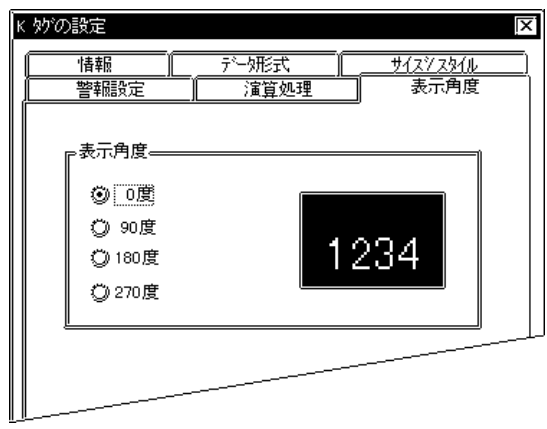

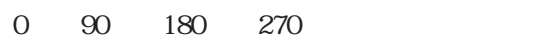

 $\mathbb{G}\mathrm{P}$ 

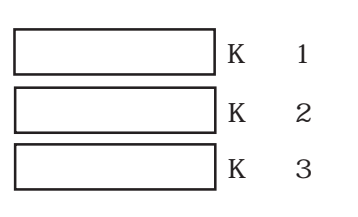

 $[\begin{array}{cc} \text{O} \end{array} \quad [\begin{array}{c} 1 \end{array}]$ 

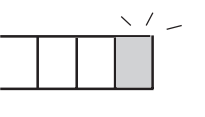

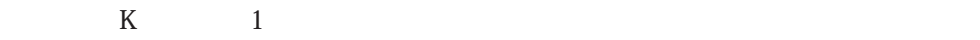

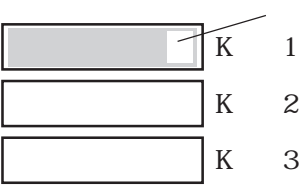

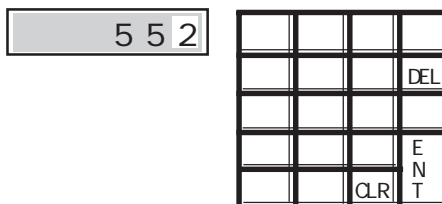

 $ENT$ 

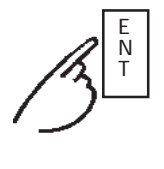

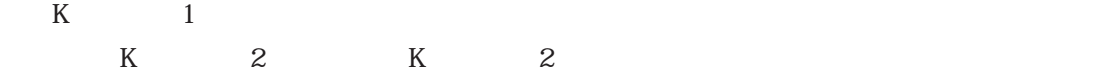

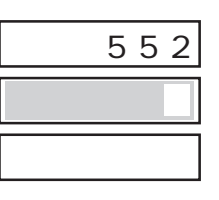

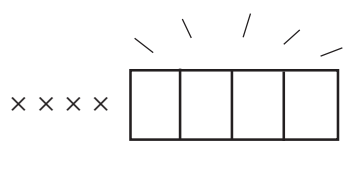

 $[\begin{array}{cc} \text{O} \end{array} \quad [\begin{array}{c} 1 \end{array}]$ 

参照→タッチキーボード入力<kタグ> 参照→

→ <sub>S</sub>entence with the sentence of the sentence of the sentence of the sentence of the sentence of the sentence of the sentence of the sentence of the sentence of the sentence of the sentence of the sentence of the sentenc

**NEWO** 

## 2.12.5 BCD

 $(1)$ 

 $BCD$ 

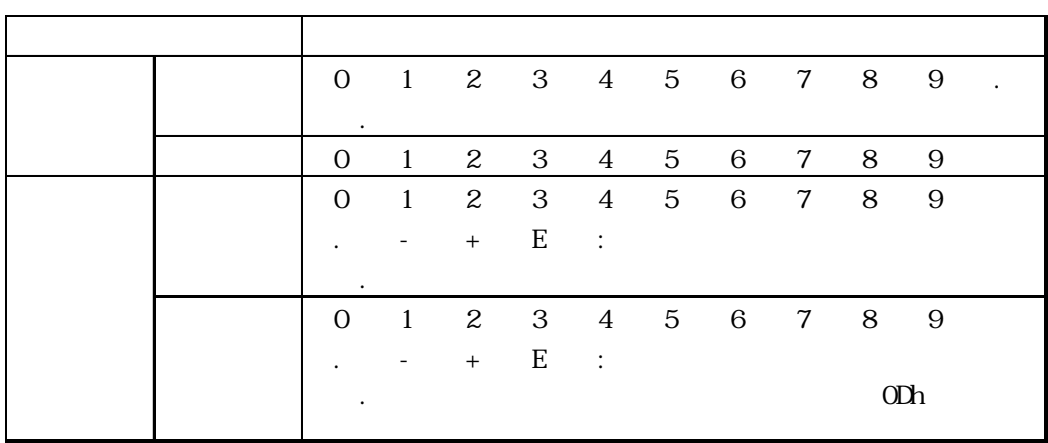

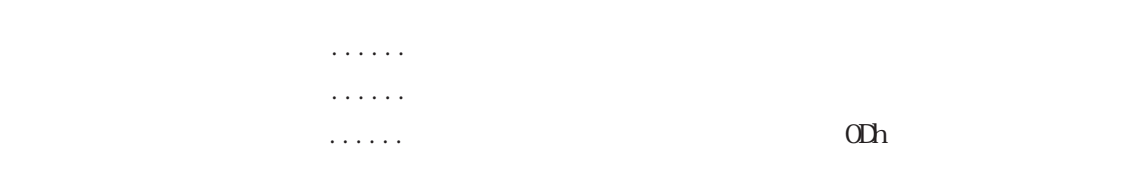

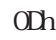

 $Dec$ 

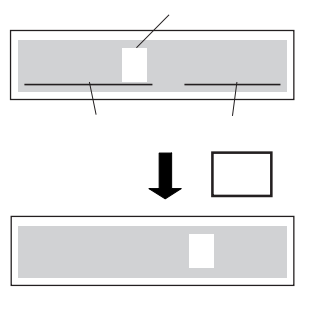

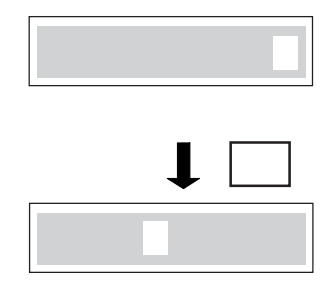

 $(2)$ 

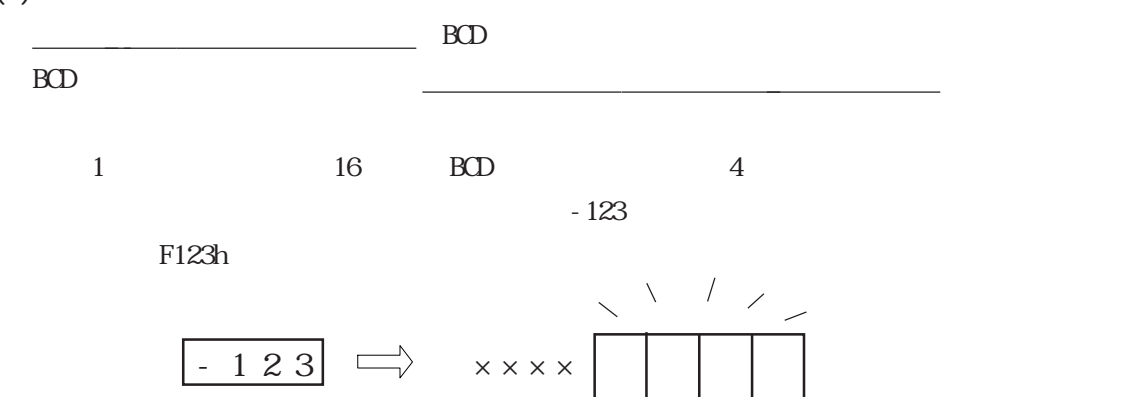

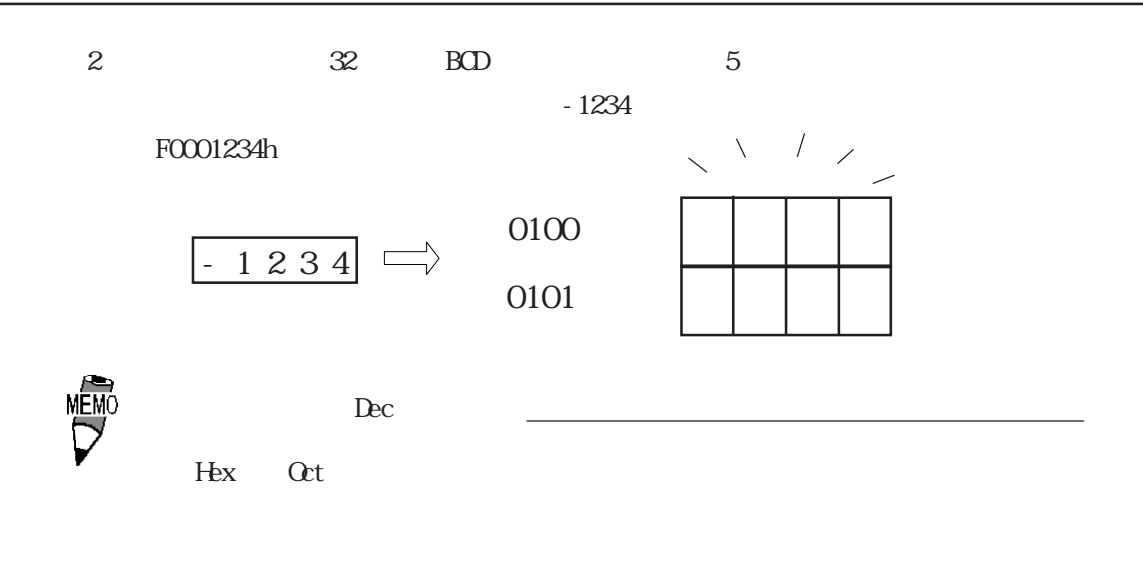

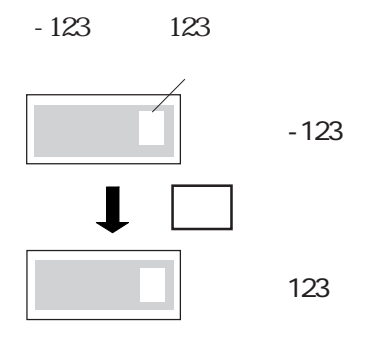

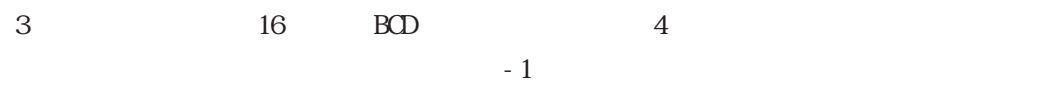

 $F0001h$ 

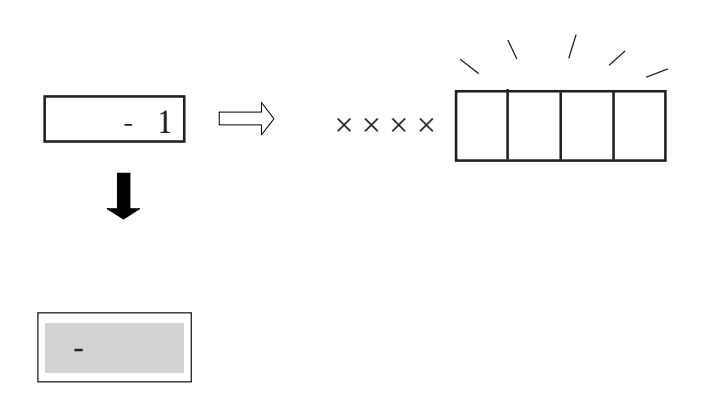

 $\overline{0}$ 

 $2126$ 

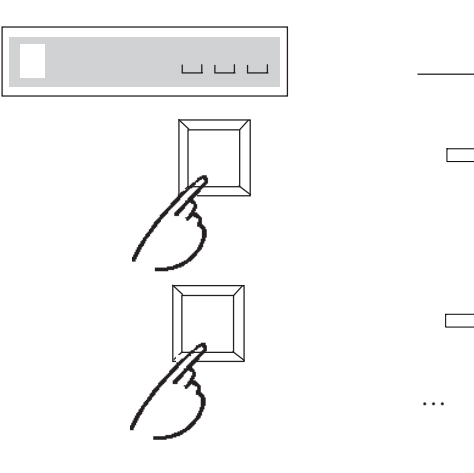

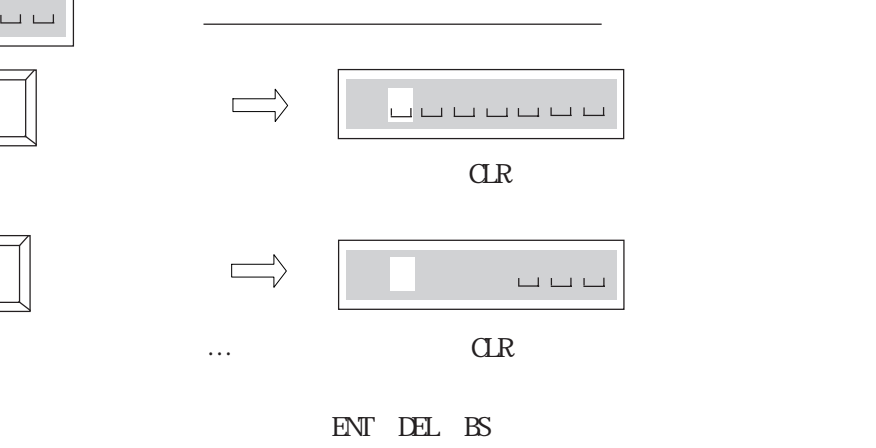

 $\ddot{\hspace{1mm}}$ 

 $2.12.7$  K

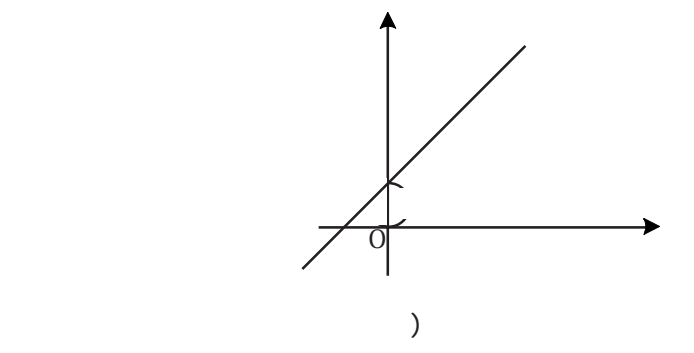

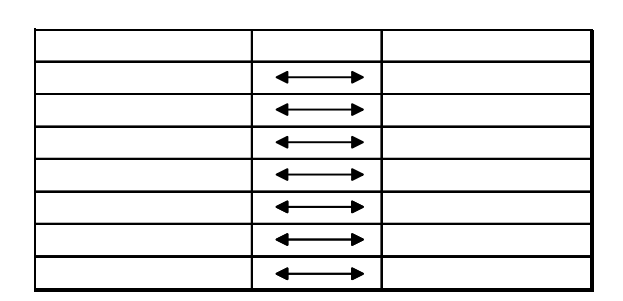

2.13 k

 $213.1$ 

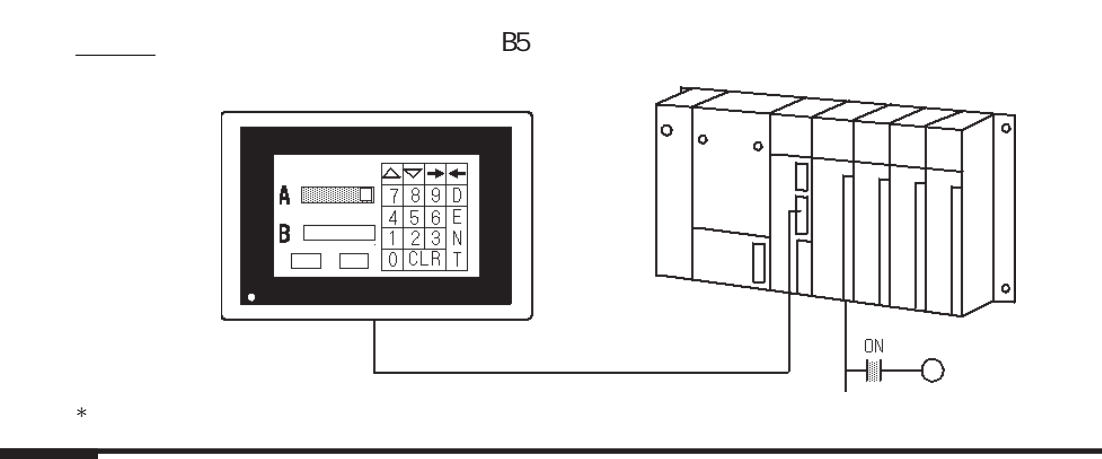

2 13 2

参照→設定値入力<Kタグ> 参照→

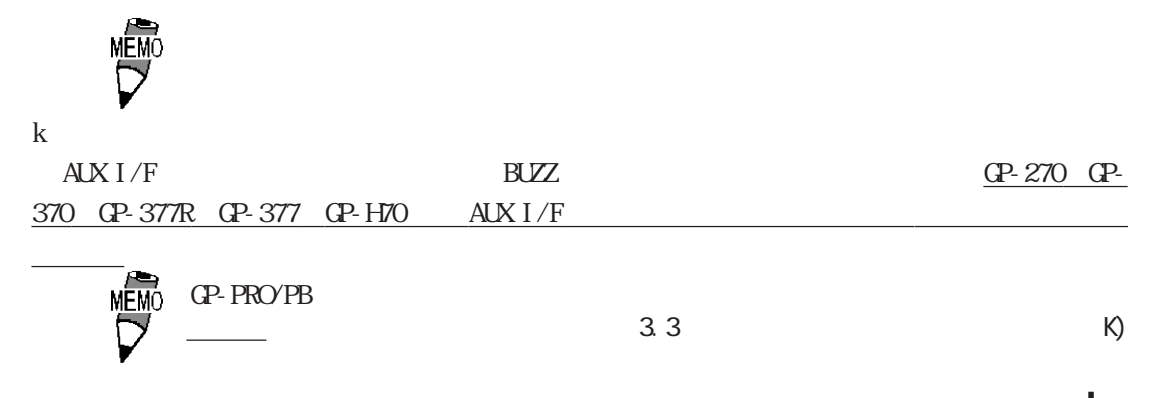

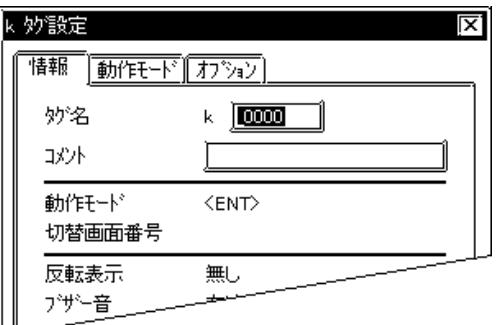

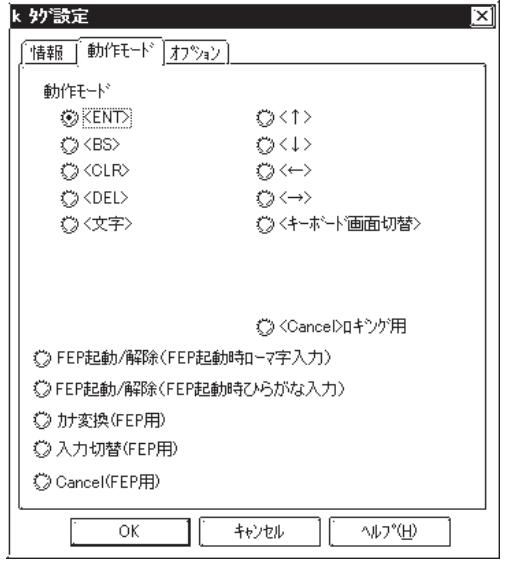

 $5<sub>5</sub>$  $\sim$  2  $\sim$  20  $10$ 

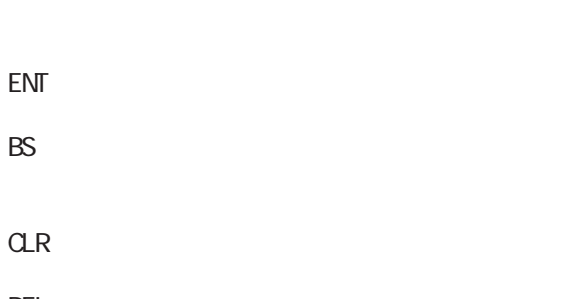

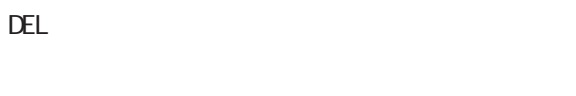

FEP

 $\mathbb{G}^{\mathbf{p}}$ 

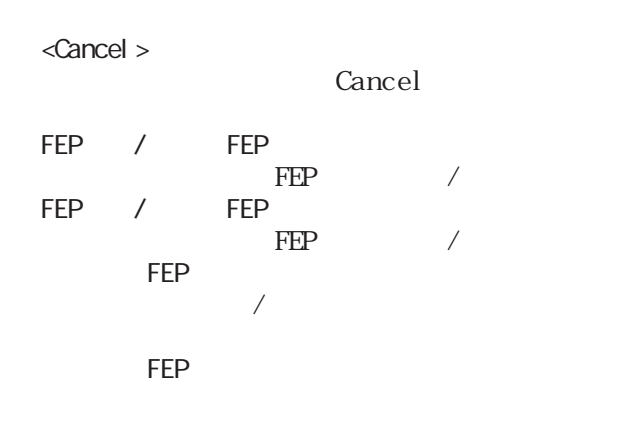

Cancel FEP

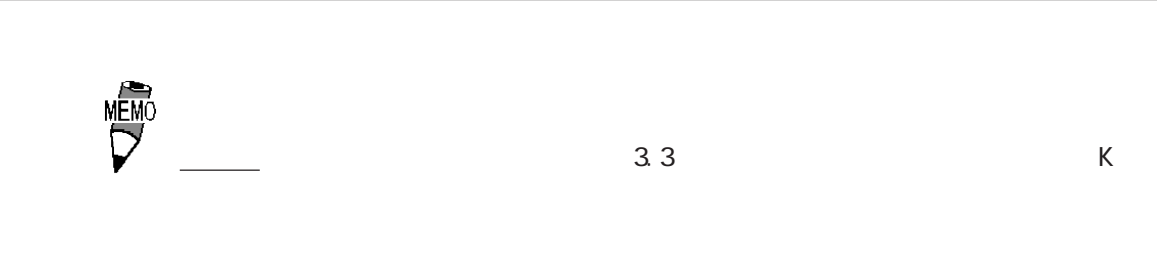

#### $\alpha$

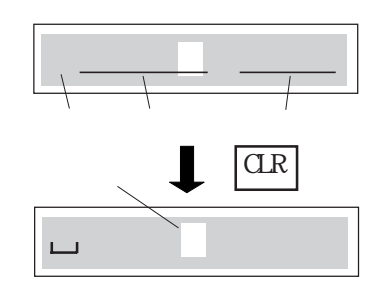

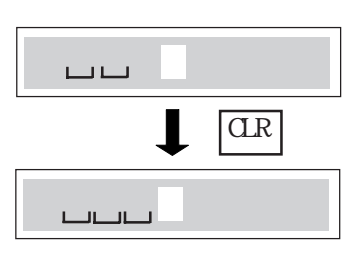

 $\overline{0}$ 

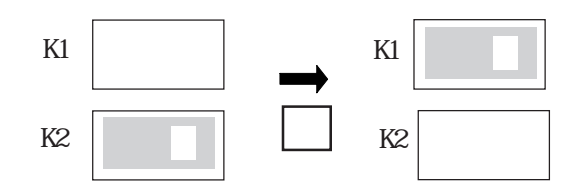

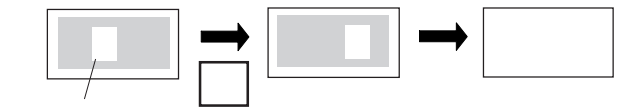

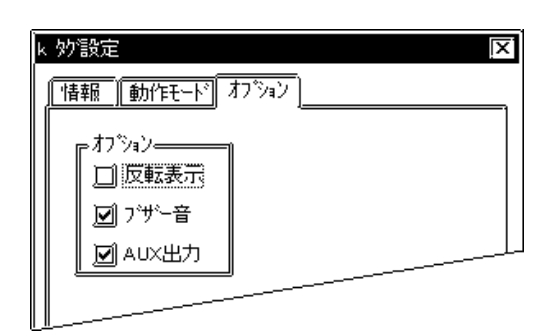

ということを ENT<br>このブリック ENT

**AUX** 

 $ALX$ I/F BUZZ

し、GP-270、GP-370、GP-H70、GP-377R、 GP-377 ALX  $I/F$ 

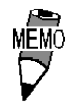

CP-PRO

 $\Gamma$ 

# $2.14$  L

 $\boxed{2.14.1}$ 

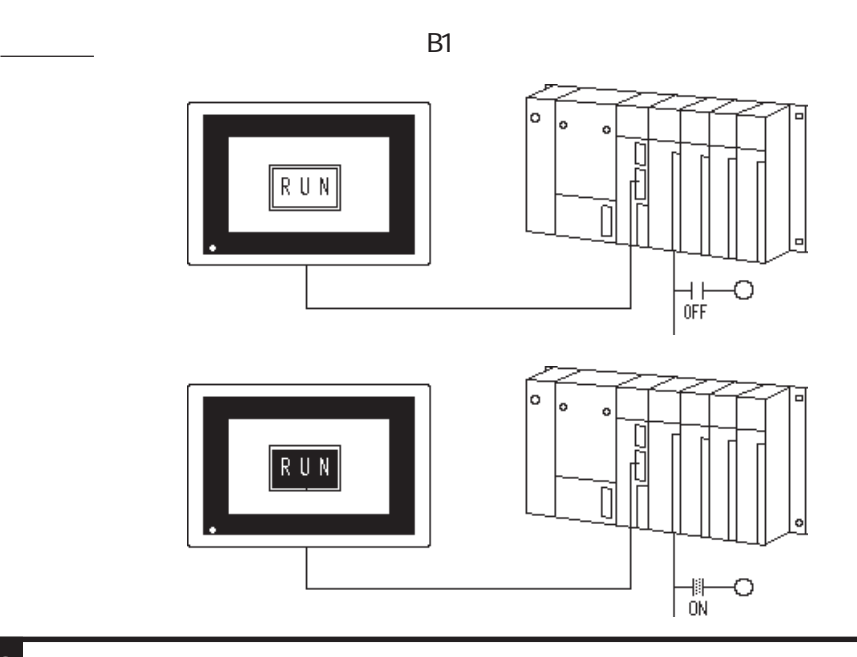

2.14.2

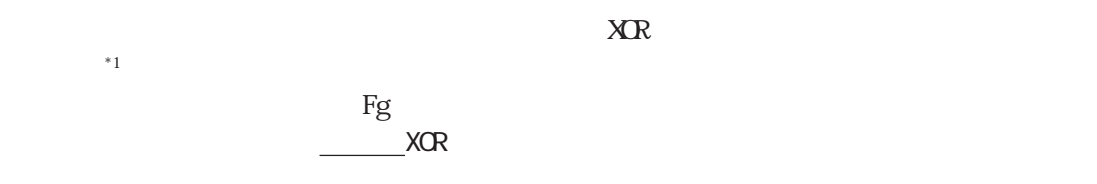

### 2 14 3

f

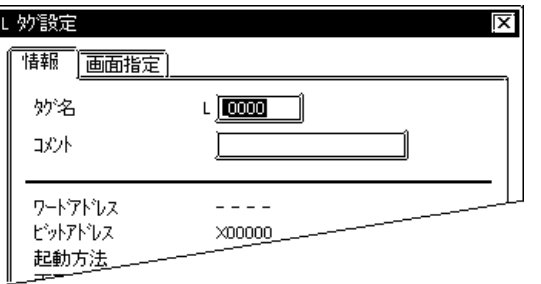

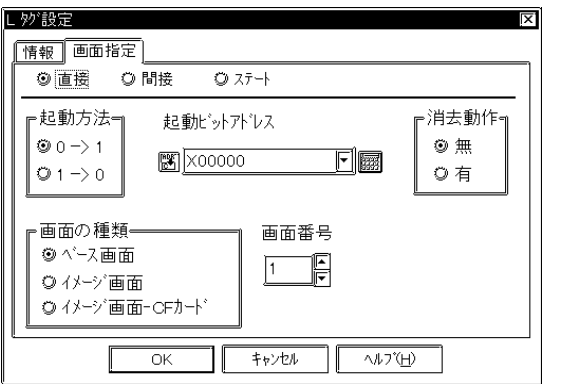

 $5<sub>5</sub>$  $\sim$  2

 $\sim$  20  $10$ 

 $[\hspace{.1cm} \text{\bf O}] \hspace{.3cm} [\hspace{.1cm} 1]$  1→0  $[1] \quad [0]$ 

0→1

 $CF$  $CF$  (I)

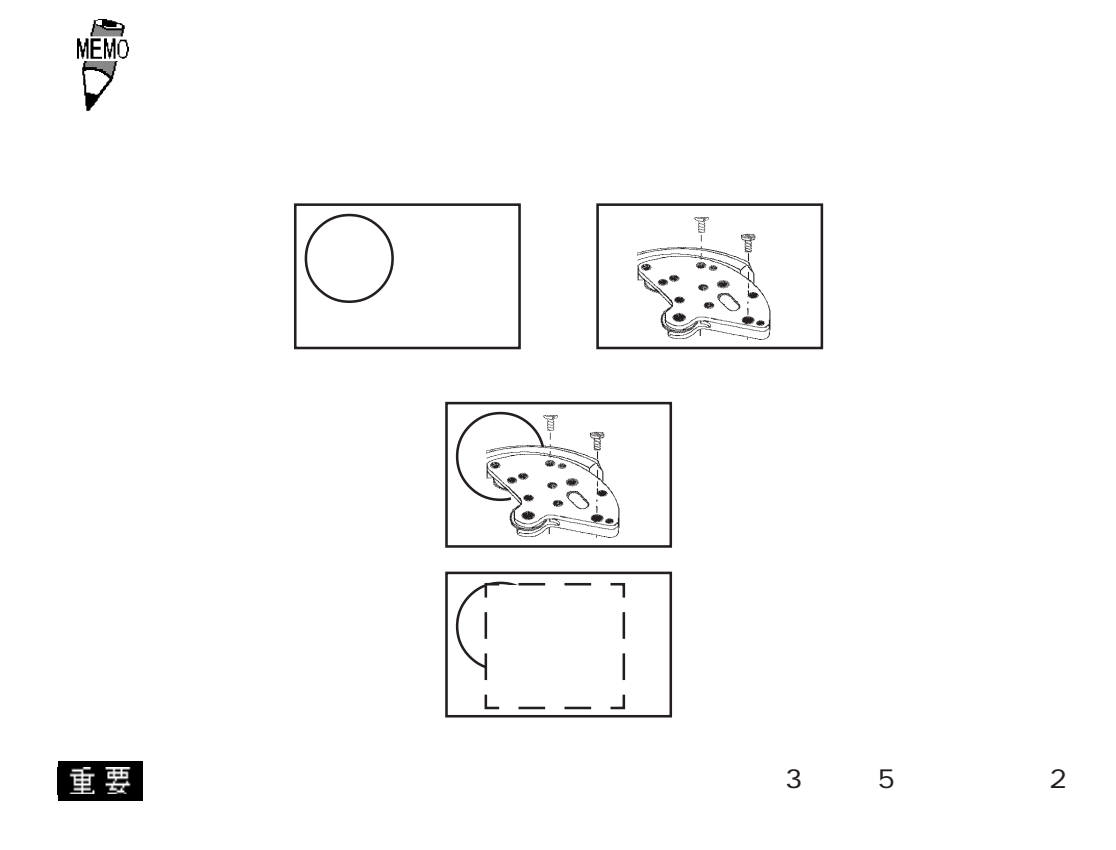

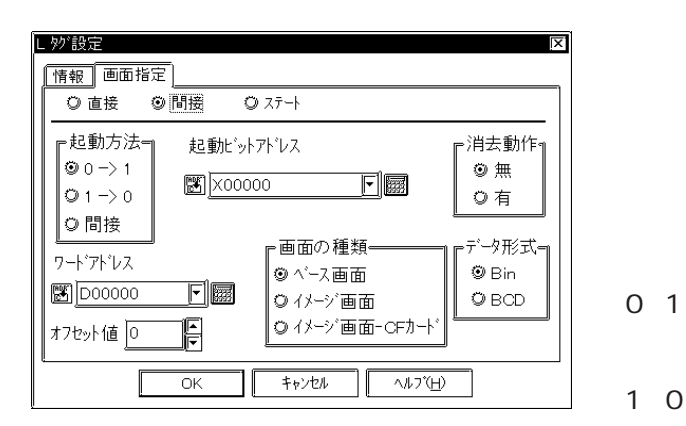

 $CF$ 

 Bin BCD

 $CF$  (I)

参照→オフセット指定の方法<Lタグ> 参照→

 $[1]$   $[0]$ 

 $[0]$   $[1]$ 

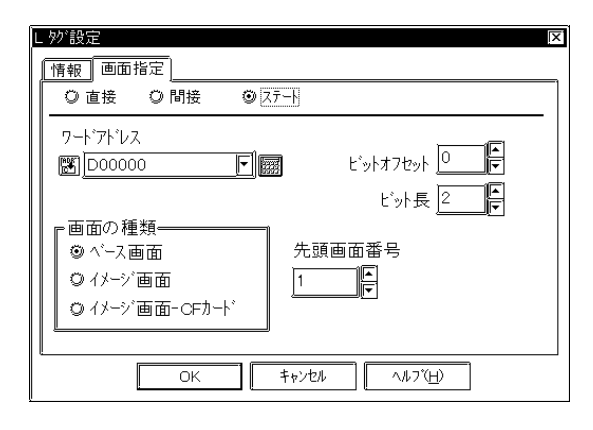

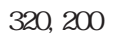

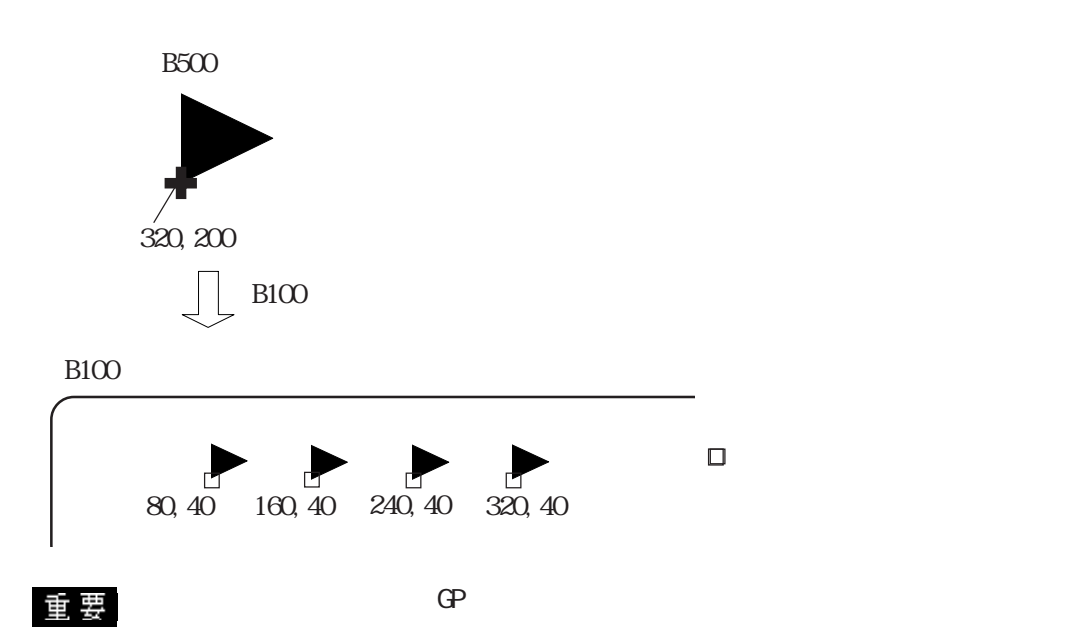

 $\frac{1}{26}$ 

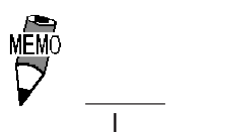

 $\frac{1}{2}$  (a)  $\frac{3.5}{2}$  (b)  $\frac{3.5}{2}$  (c)  $\frac{4}{2}$  (c)  $\frac{4}{2}$  (c)  $\frac{4}{2}$  (c)  $\frac{4}{2}$  (c)  $\frac{4}{2}$  (c)  $\frac{4}{2}$  (c)  $\frac{4}{2}$  (c)  $\frac{4}{2}$  (c)  $\frac{4}{2}$  (c)  $\frac{4}{2}$  (c)  $\frac{4}{2}$  (c)  $\frac{4}{2}$  (c)  $\frac{4}{2$ 

 $\mathbb{C}P$ 

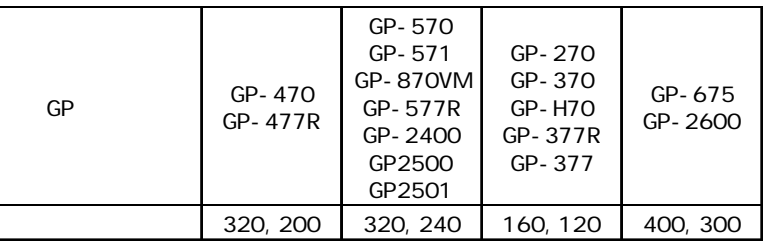

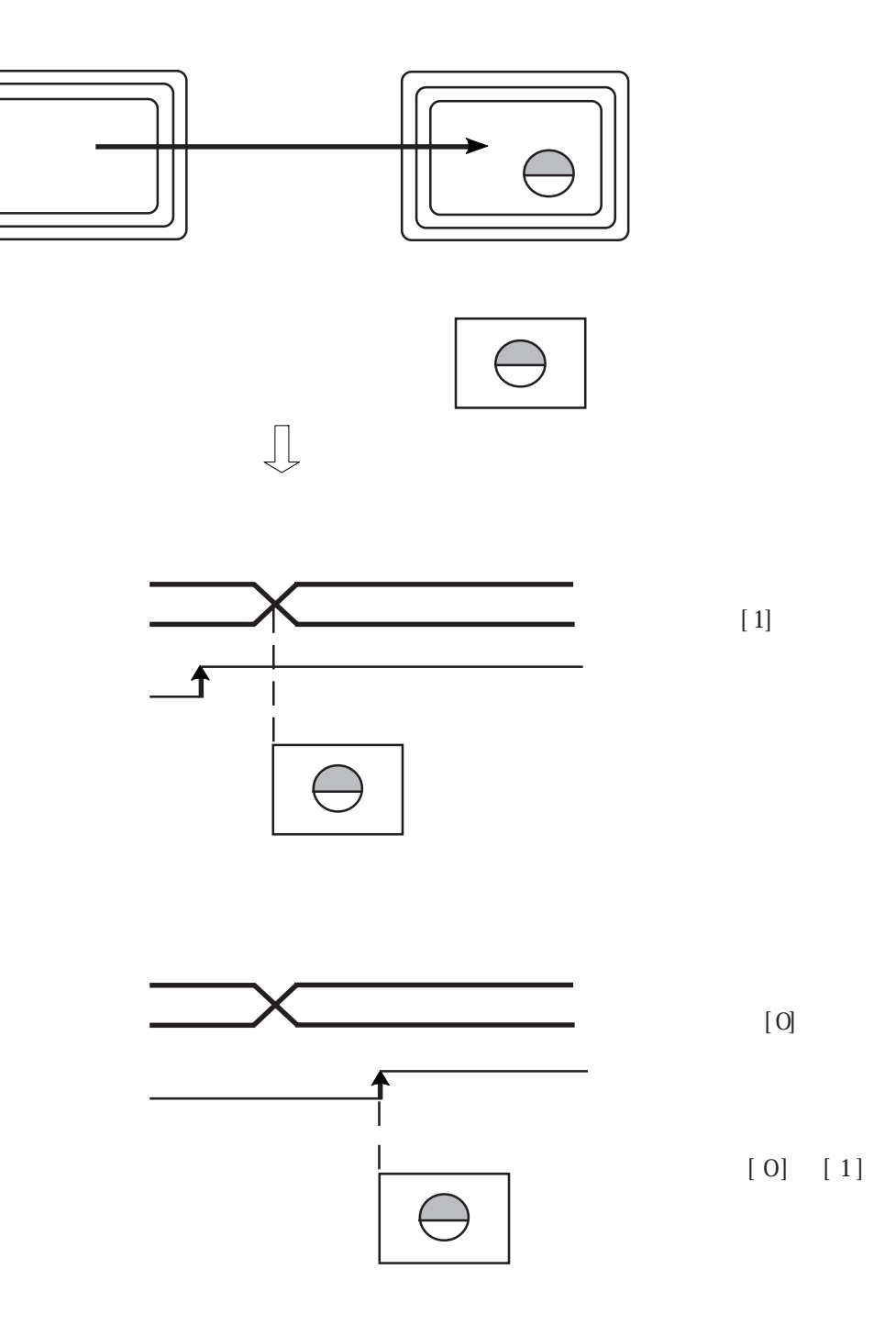

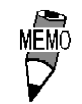

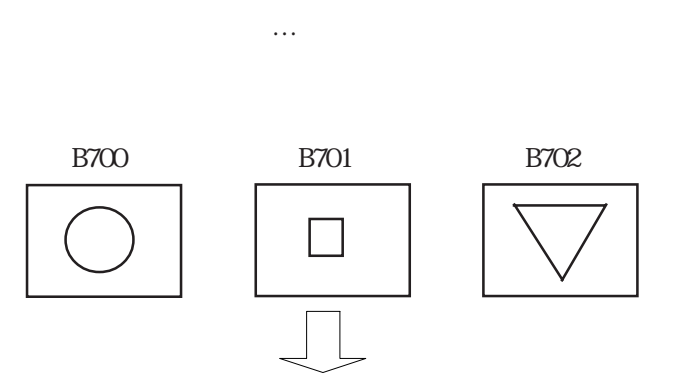

表示モード … 0→1

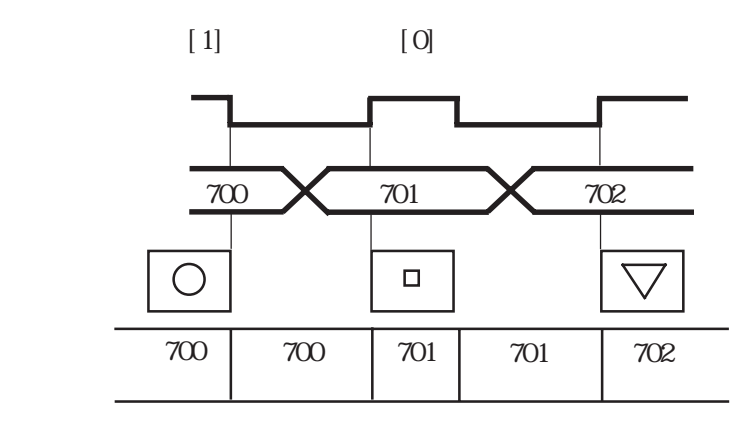

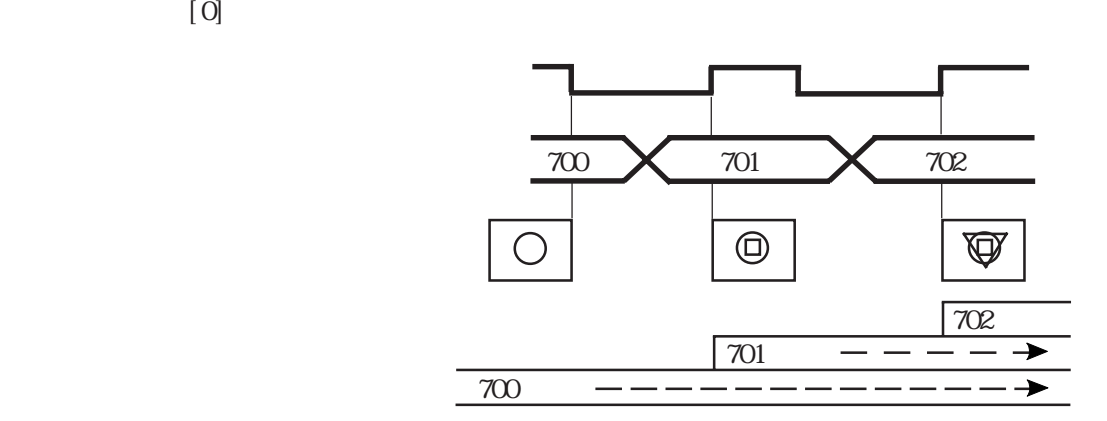

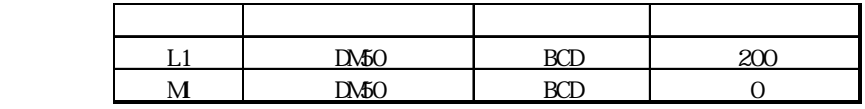

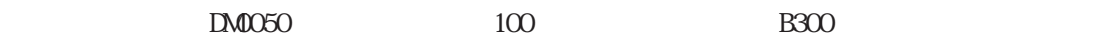

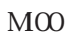

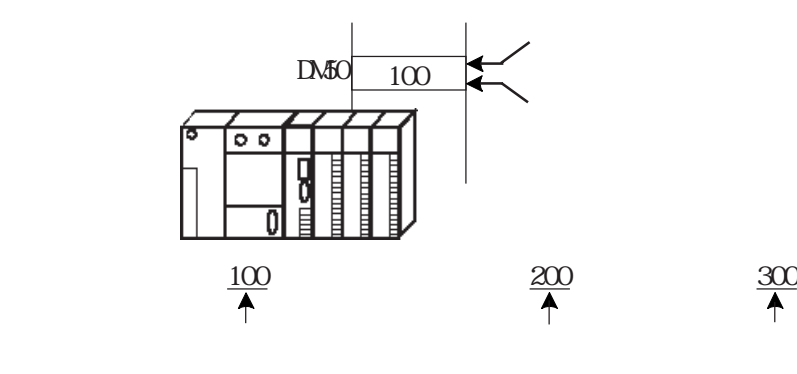

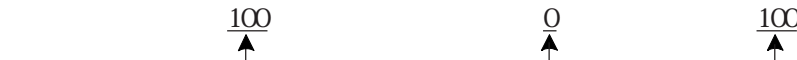

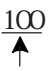

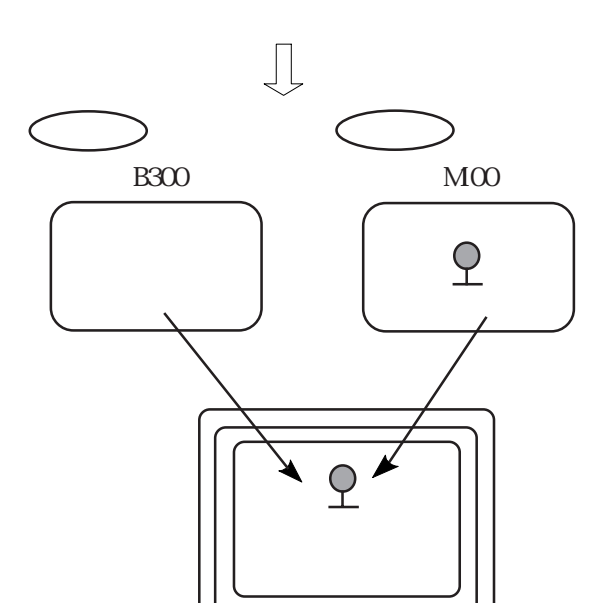

 $2.14$ 

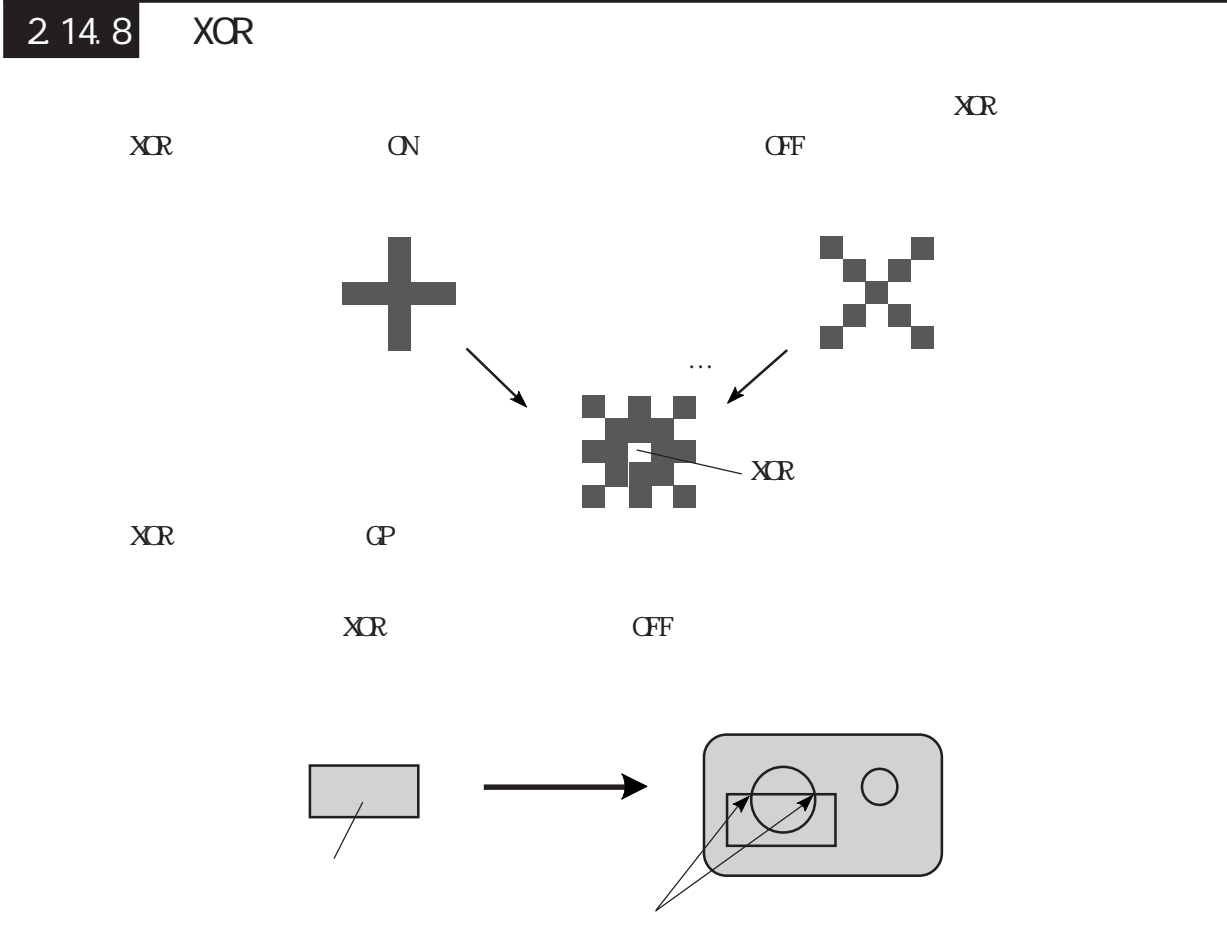

・1990年 - 1990年 - 1990年 - 1990年 - 1990年 - 1990年 - 1990年 - 1990年 - 1990年 - 1990年 - 1990年 - 1990年 - 1990年 - 1990年

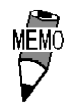

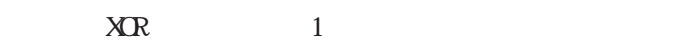

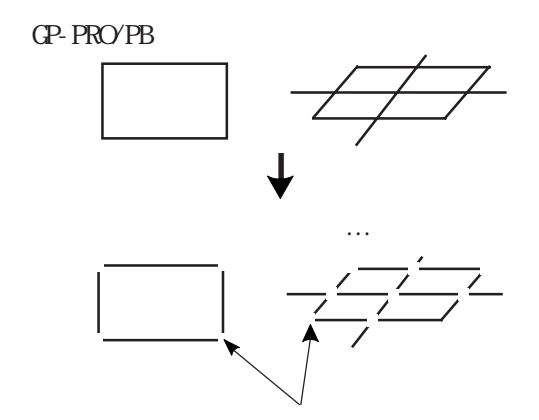

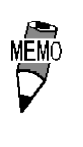

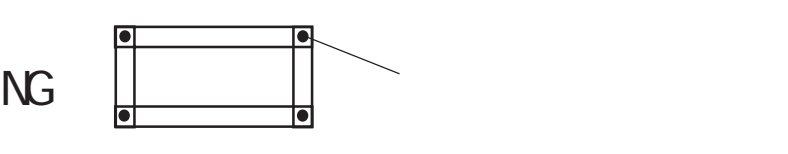

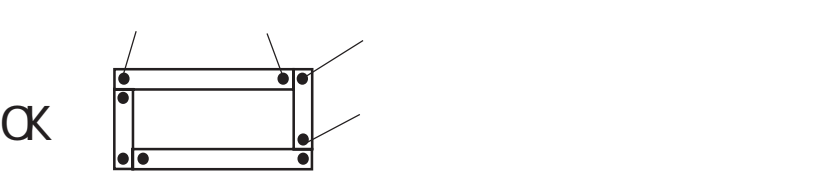
$\downarrow$ 

### $\boxed{2.14.9}$

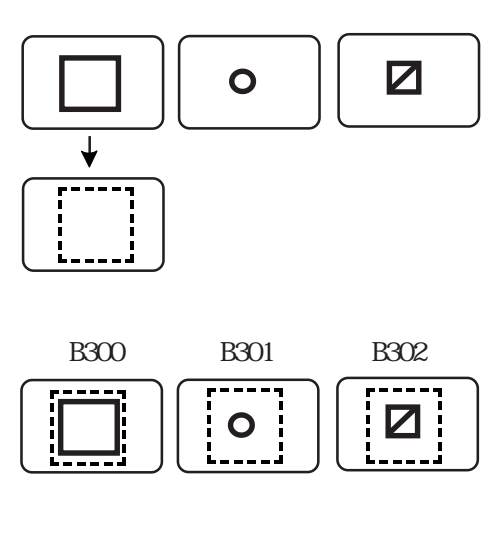

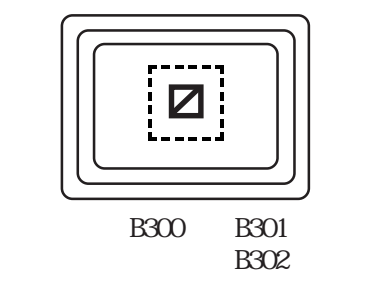

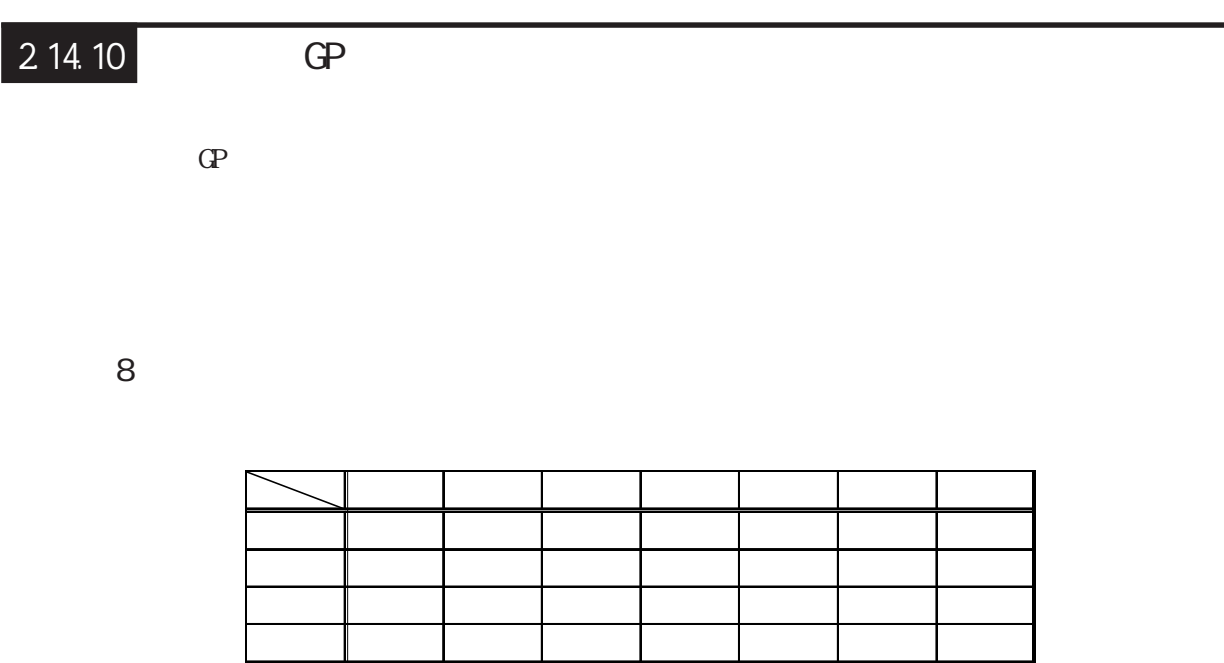

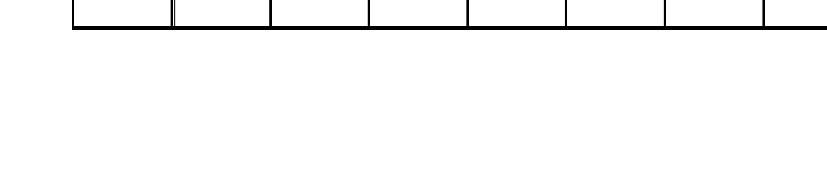

紫 赤 白 黄 青 黒 水色 緑 黄 白 赤 紫 緑 水色 黒 青

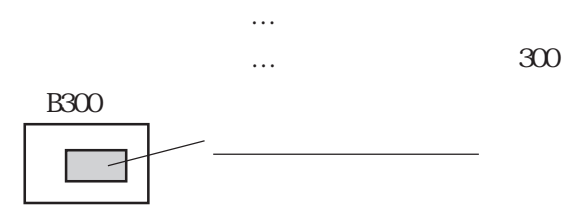

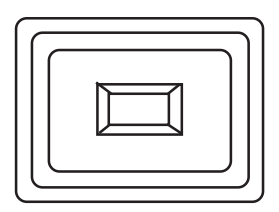

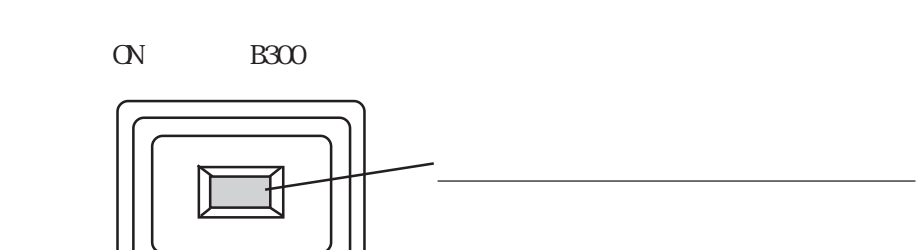

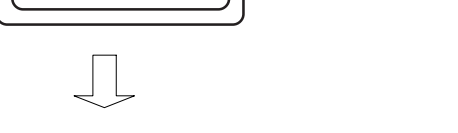

<u>「実」の文字は、「緑」には、「緑」にはなりません。</u>

■ 64 色カラー表示の場合  $64$ 

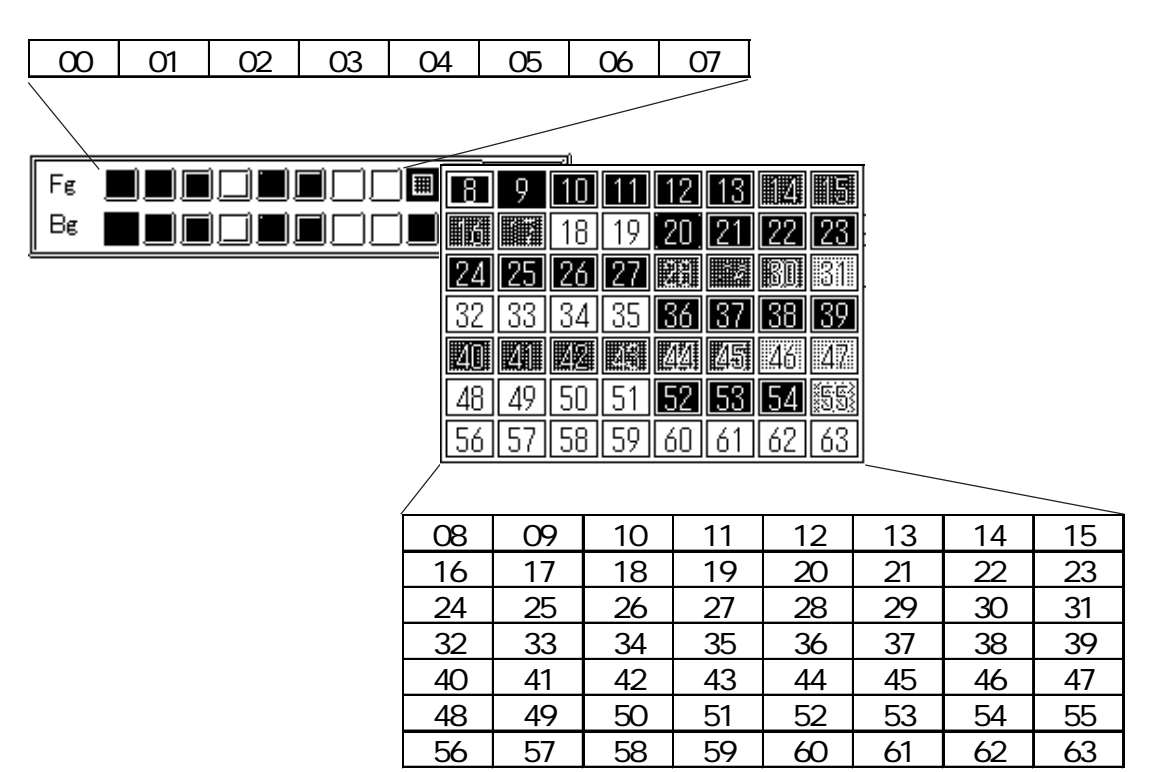

RGB

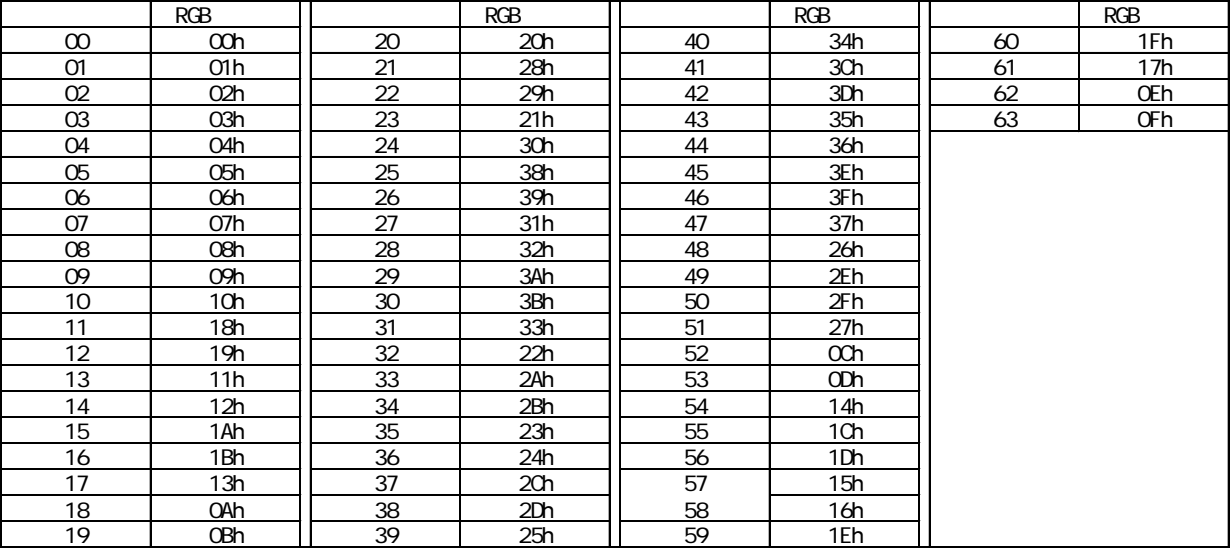

#### ■ 256 色カラー設定 256 $\sim$

 $\Gamma$ g at  $\Gamma$ 

<u> ENDELLETTE SE</u>

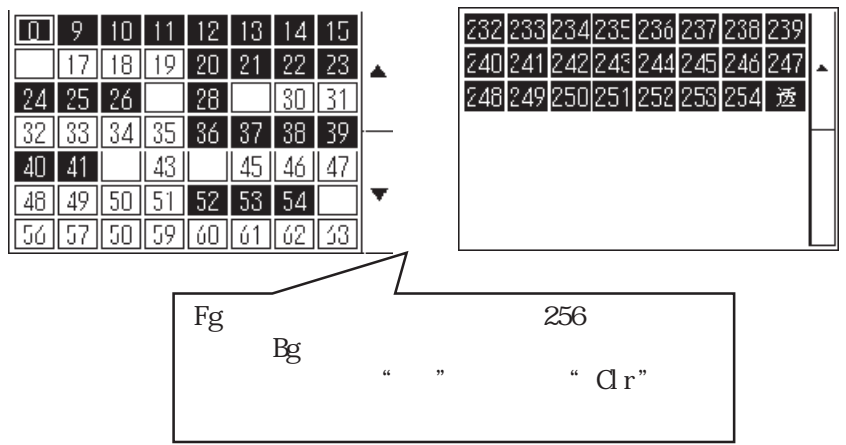

◆ 64 色設定から 256 色への変換表

64

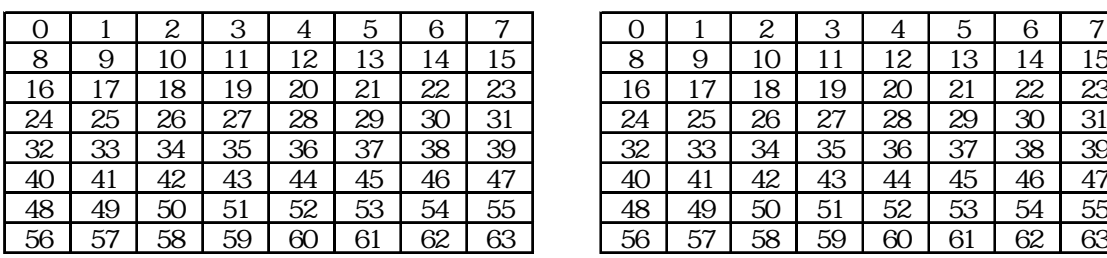

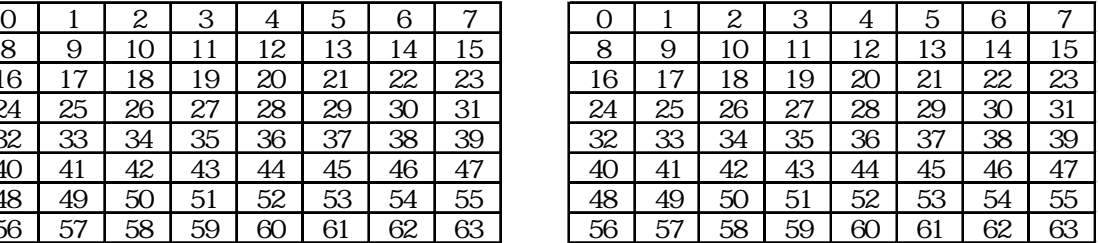

64

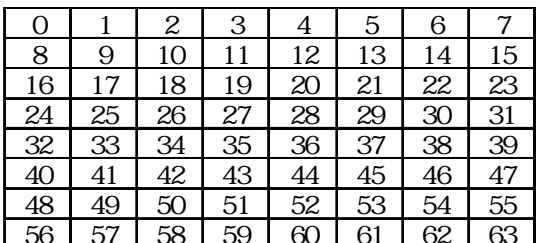

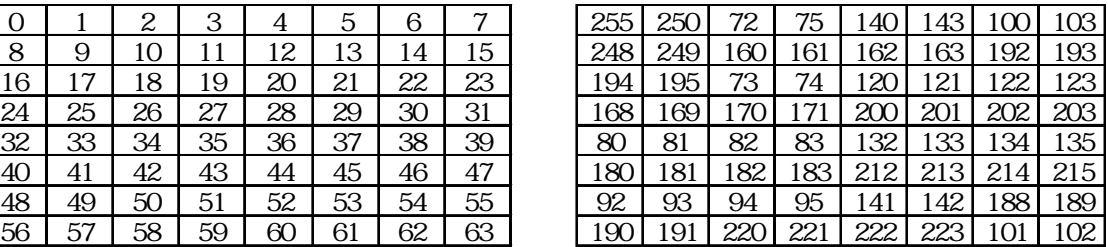

64

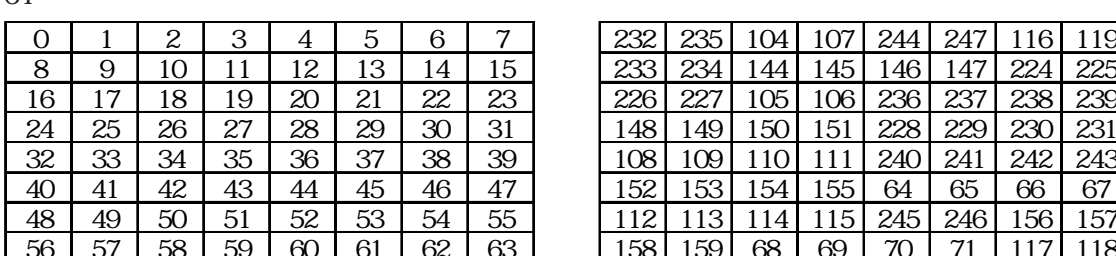

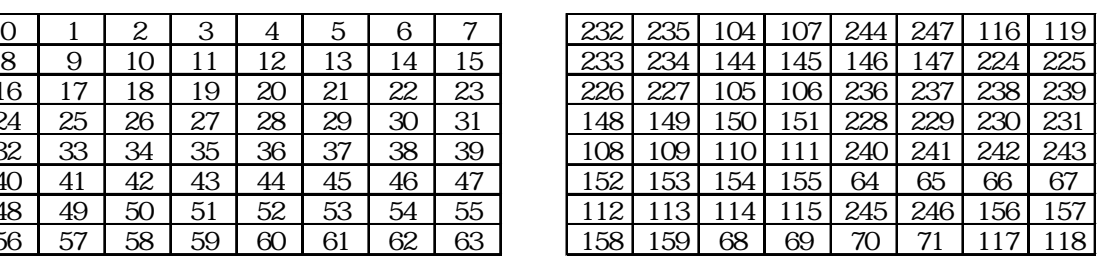

64

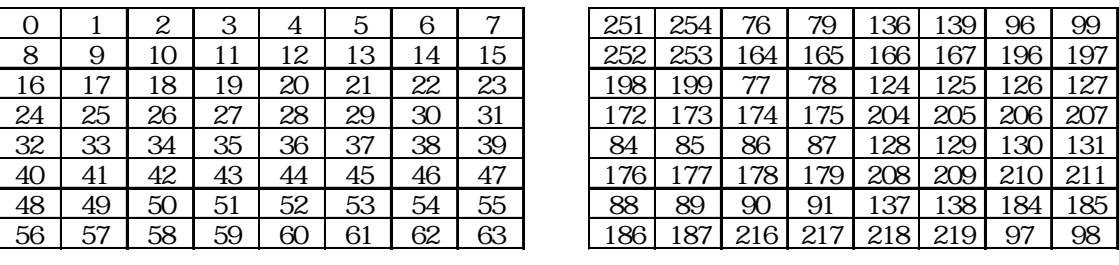

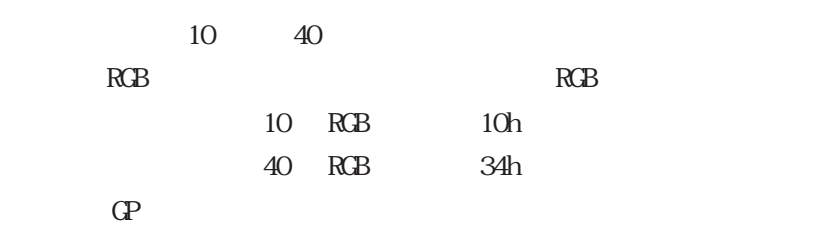

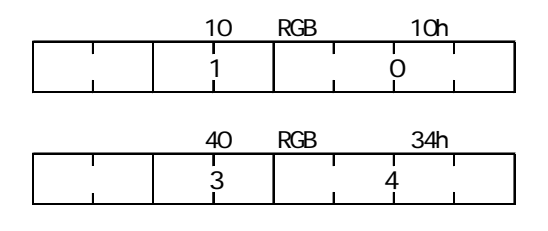

 $X\!R$   $X\!R$ 

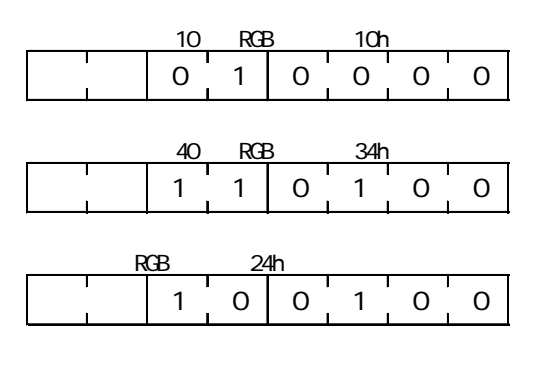

 $10\qquad 40$ 

36 RGB 24h

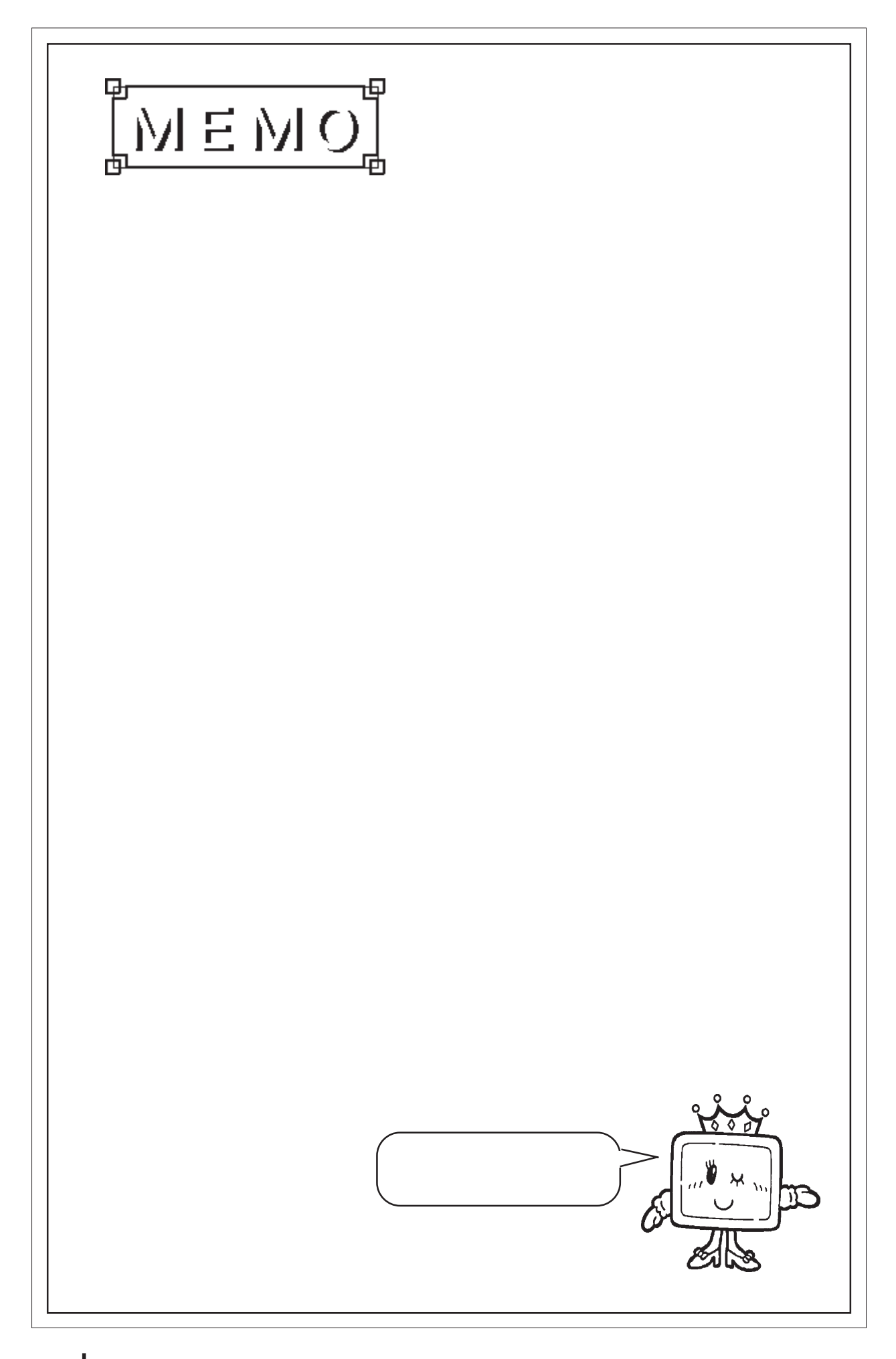

#### $2.15$

#### $2.15.1$

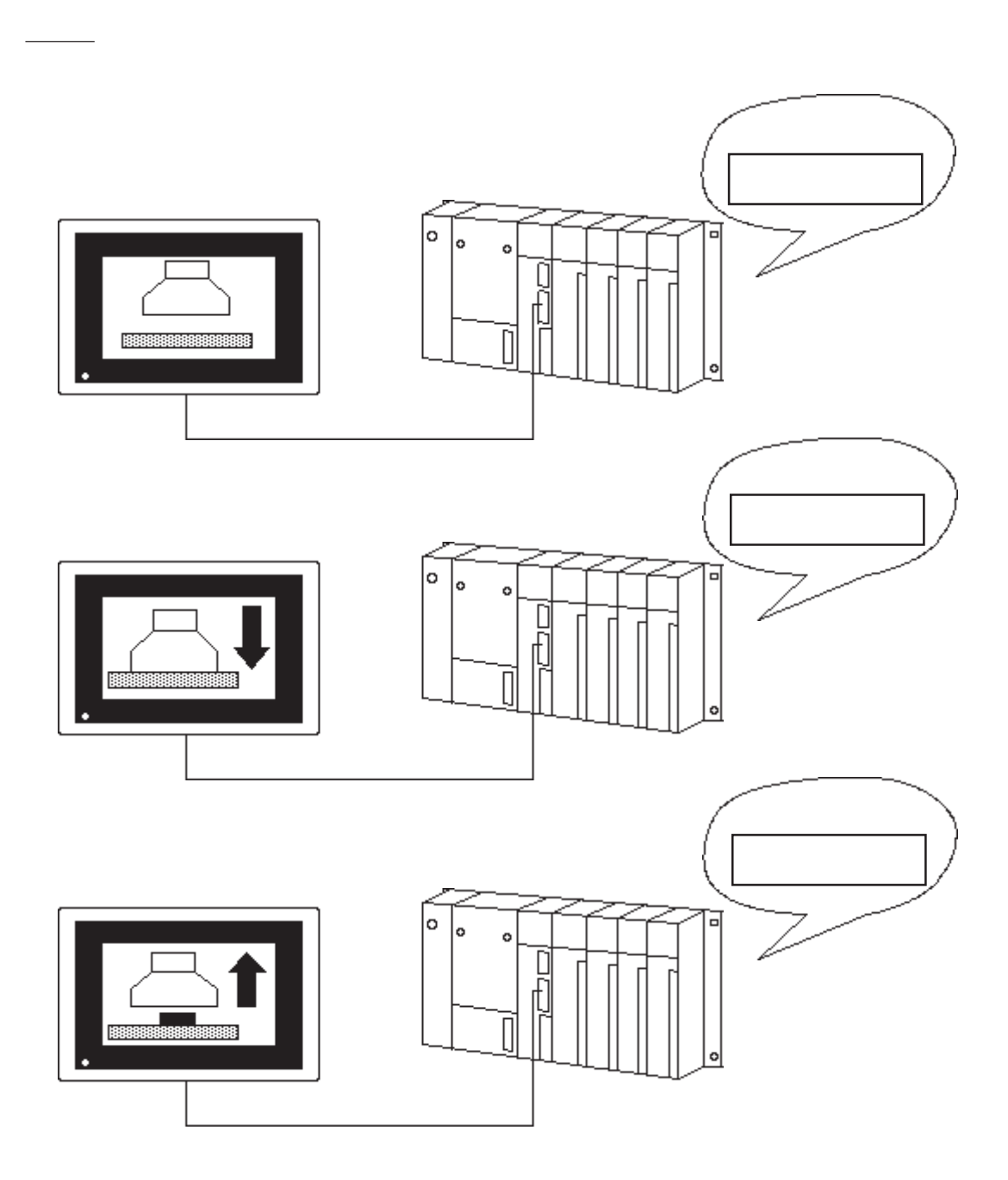

#### 2.15.2

 $\frac{32}{2}$ 

 $32$ 

参照→重ね描きを避けるためのライブラリ作成方法<Lタグ> 参照→

 $\overline{O}$ 

### 2.15.3

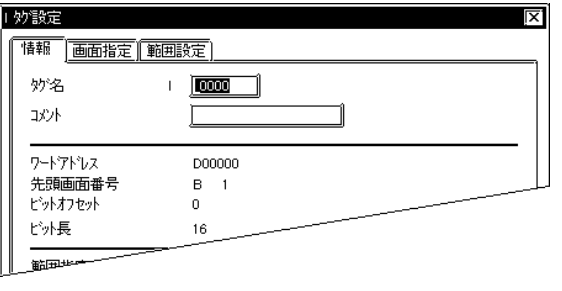

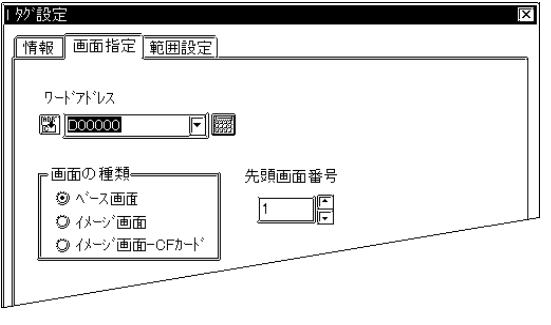

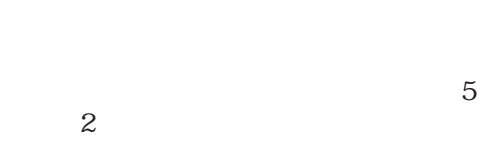

 $\sim$  20

 $10$ 

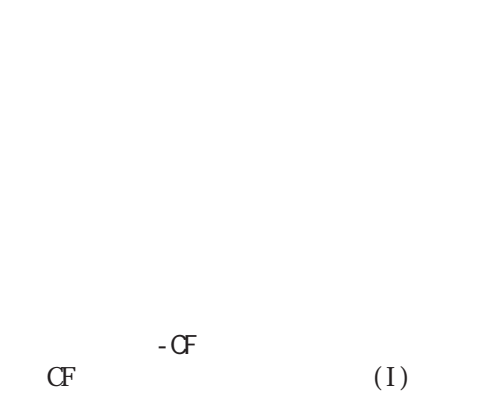

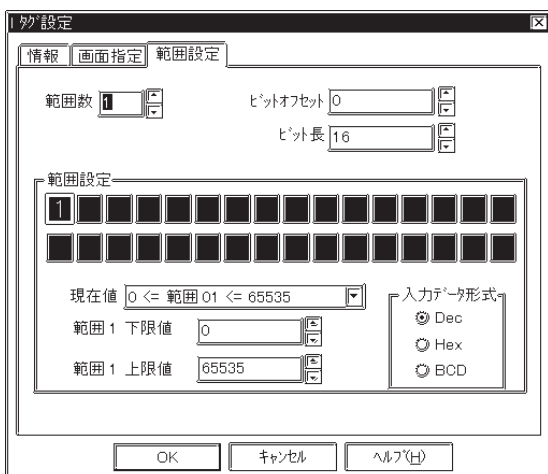

1 32 4 1 15

0~15

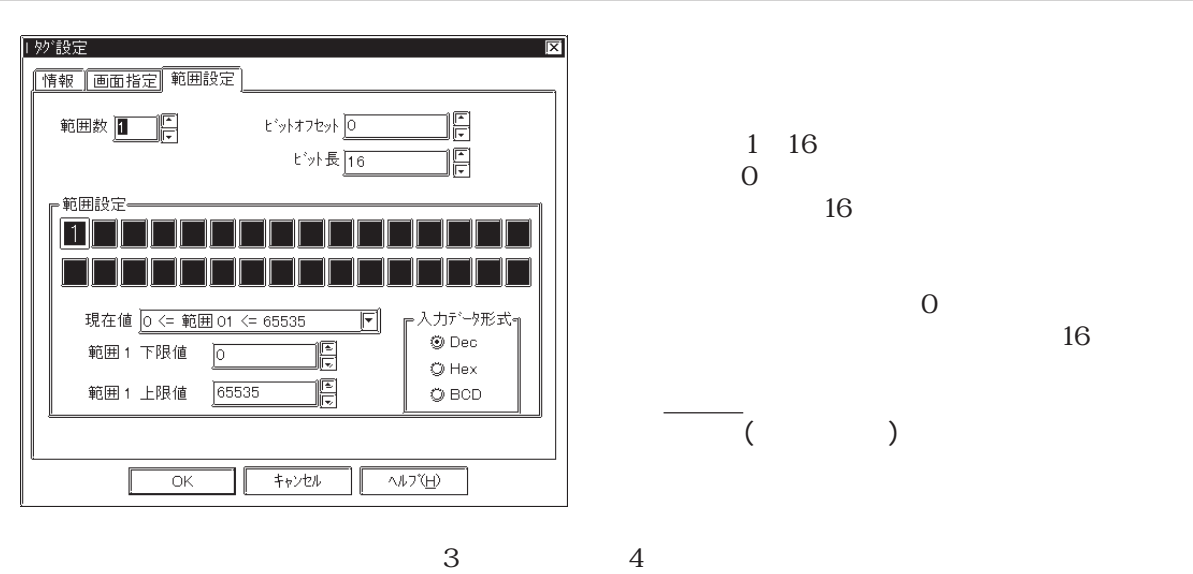

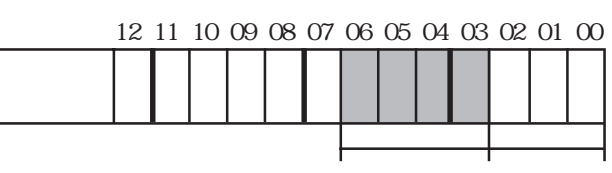

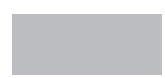

 Dec Hex BCD

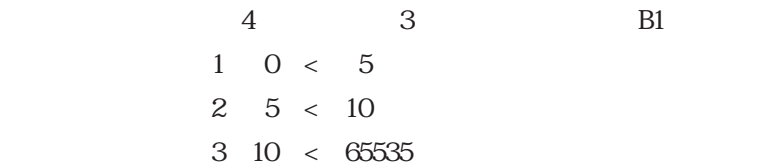

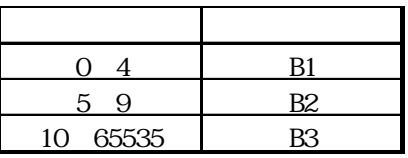

#### $\overline{2.15.4}$

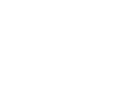

 $0~15$ 

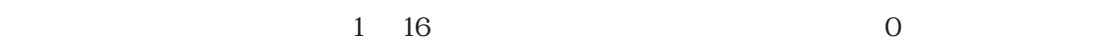

 12 11 10 09 08 07 06 05 04 03 02 01 00 k

 $16$ 

 $\infty$  XX

 $YY$   $15$ 

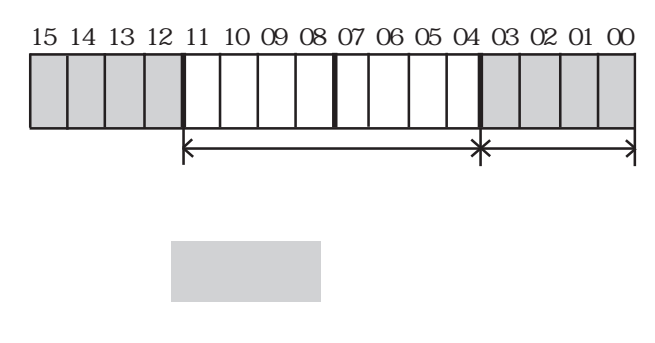

 $4$ 

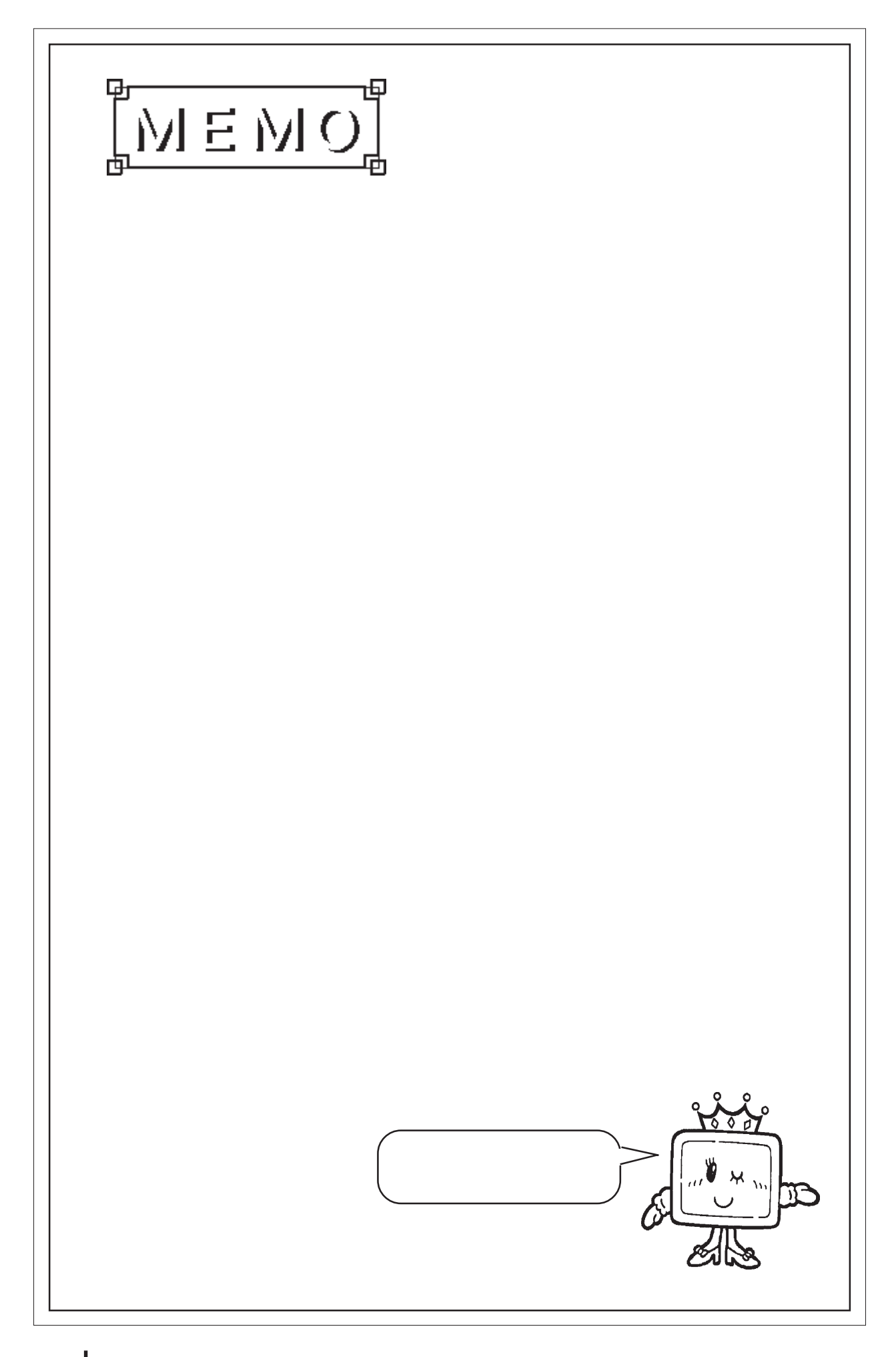

# 2.16 M

2.16.1

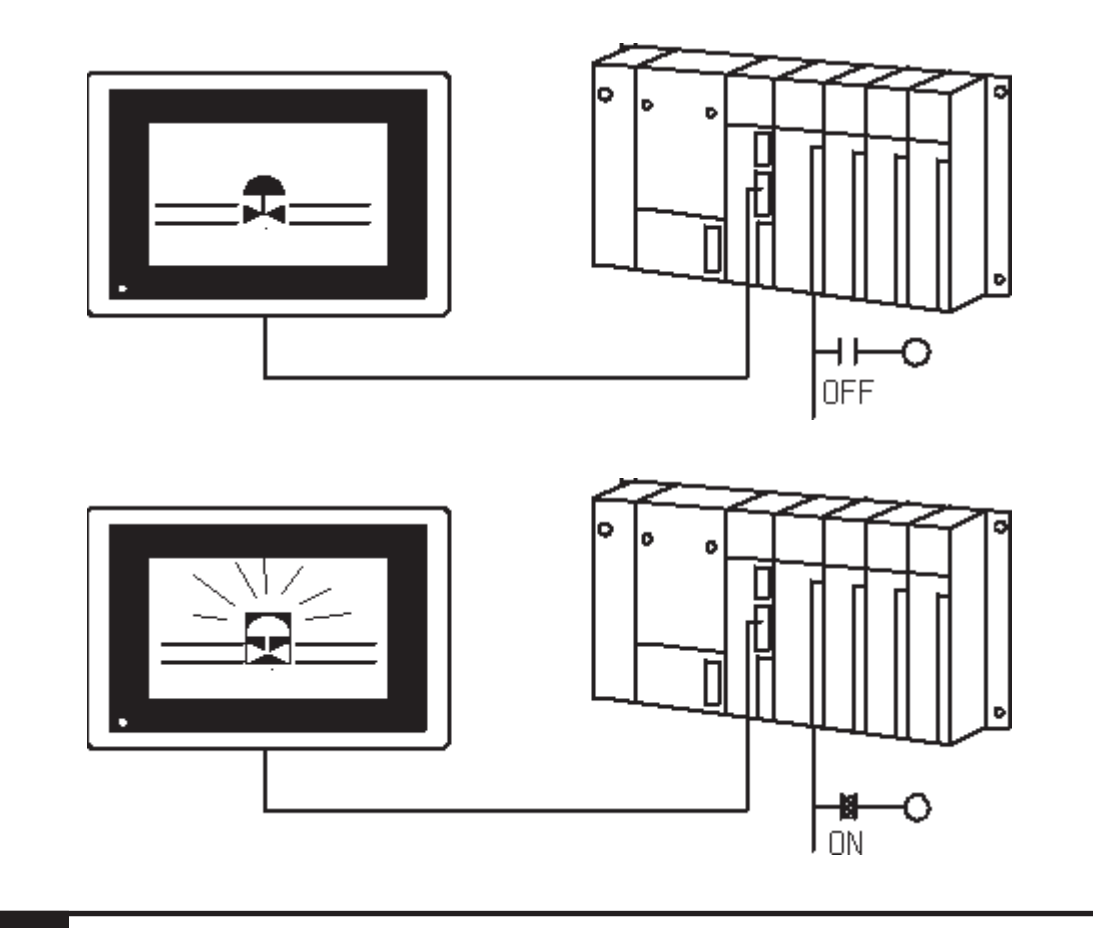

2.16.2

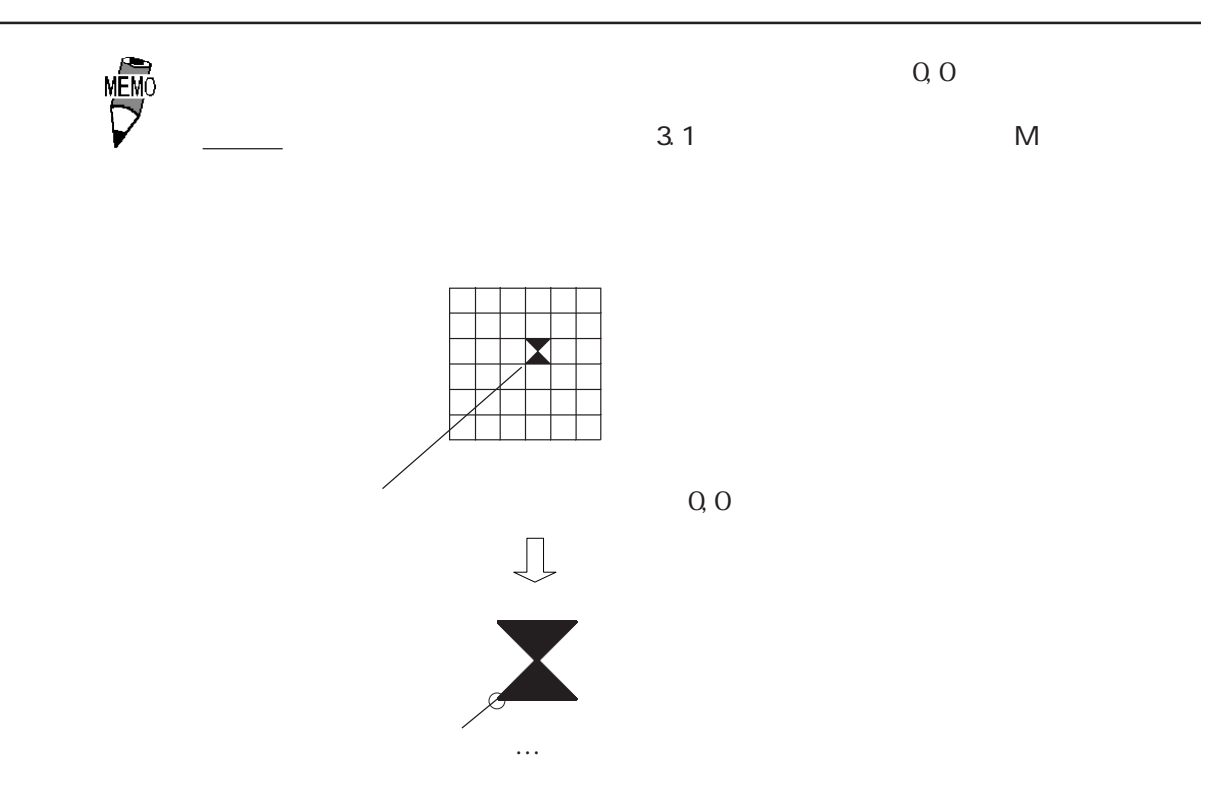

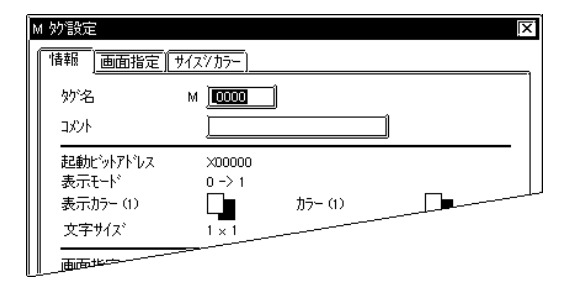

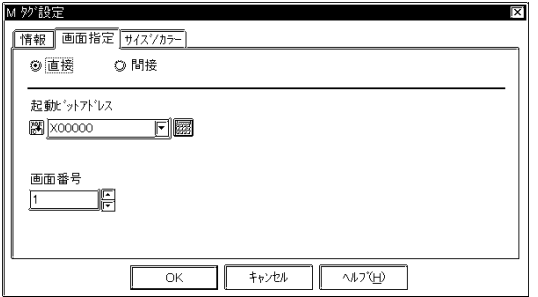

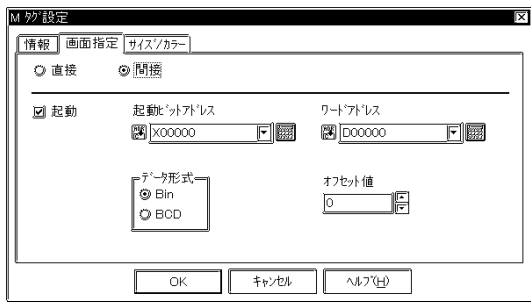

 $2.16$ 

 $5<sub>5</sub>$  $\sim$  2

参照→オフセット指定の方法<Lタグ> 参照→

 $\sim$  20  $10$ 

 Bin BCD

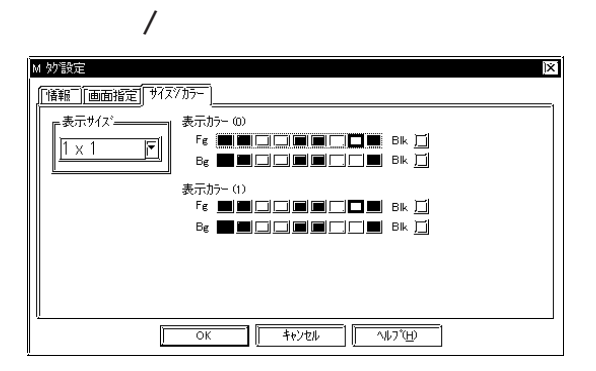

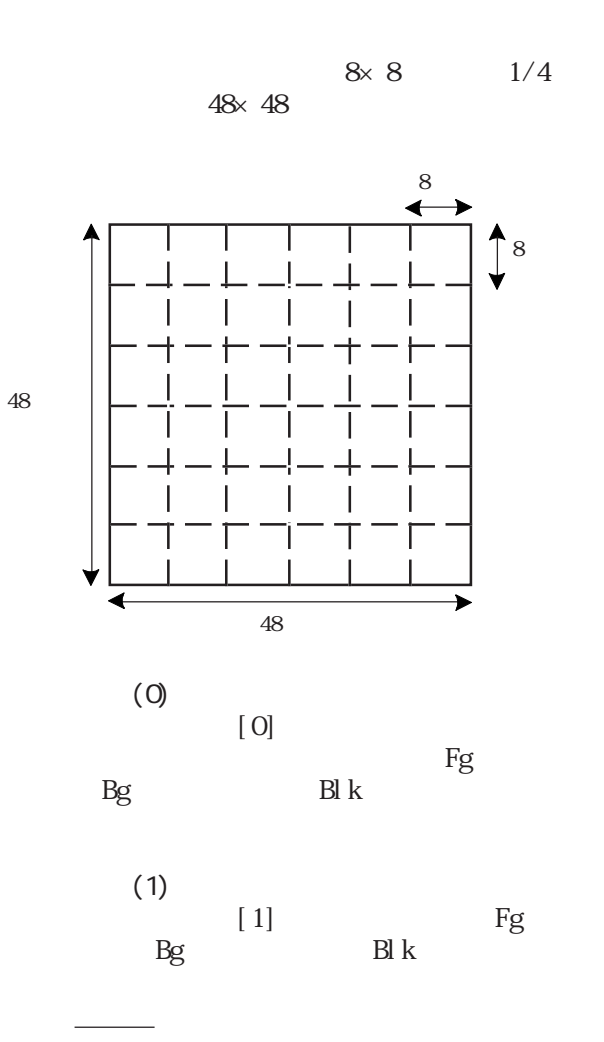

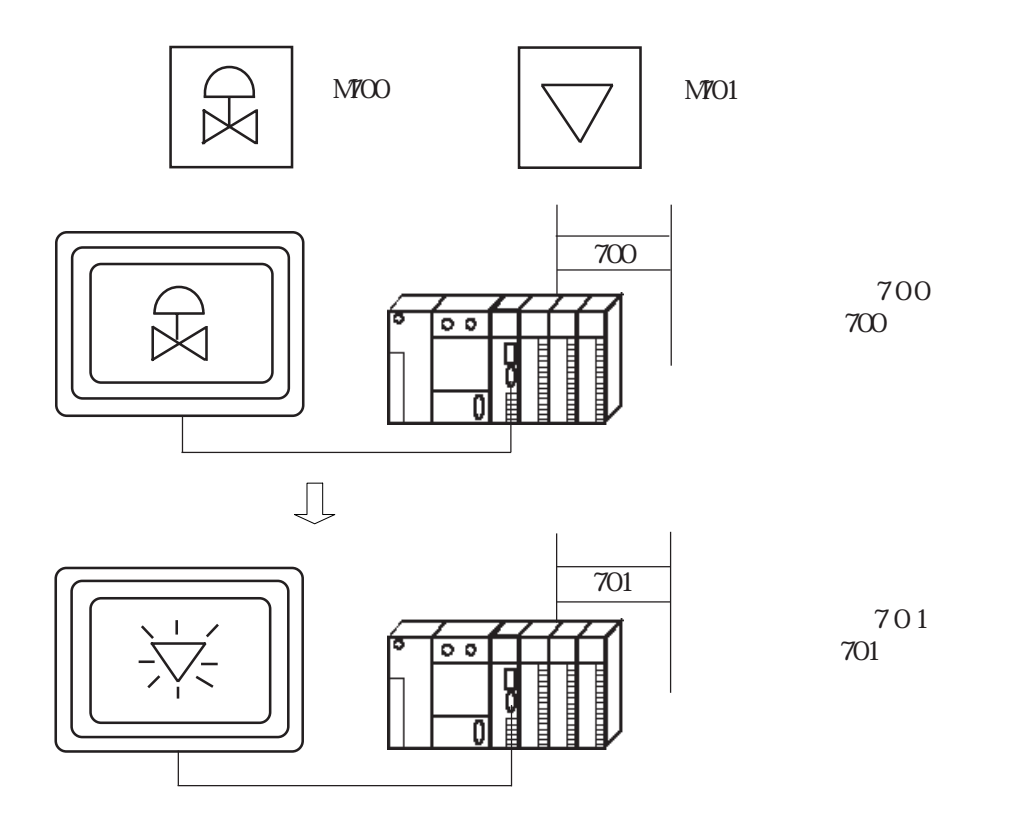

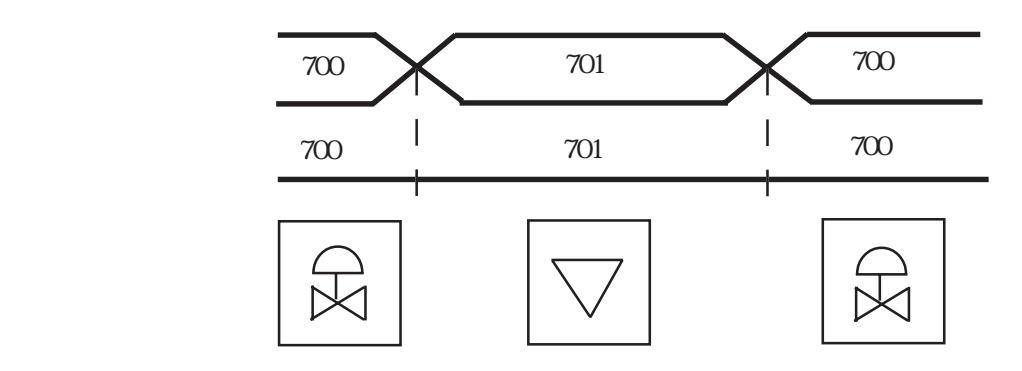

重要

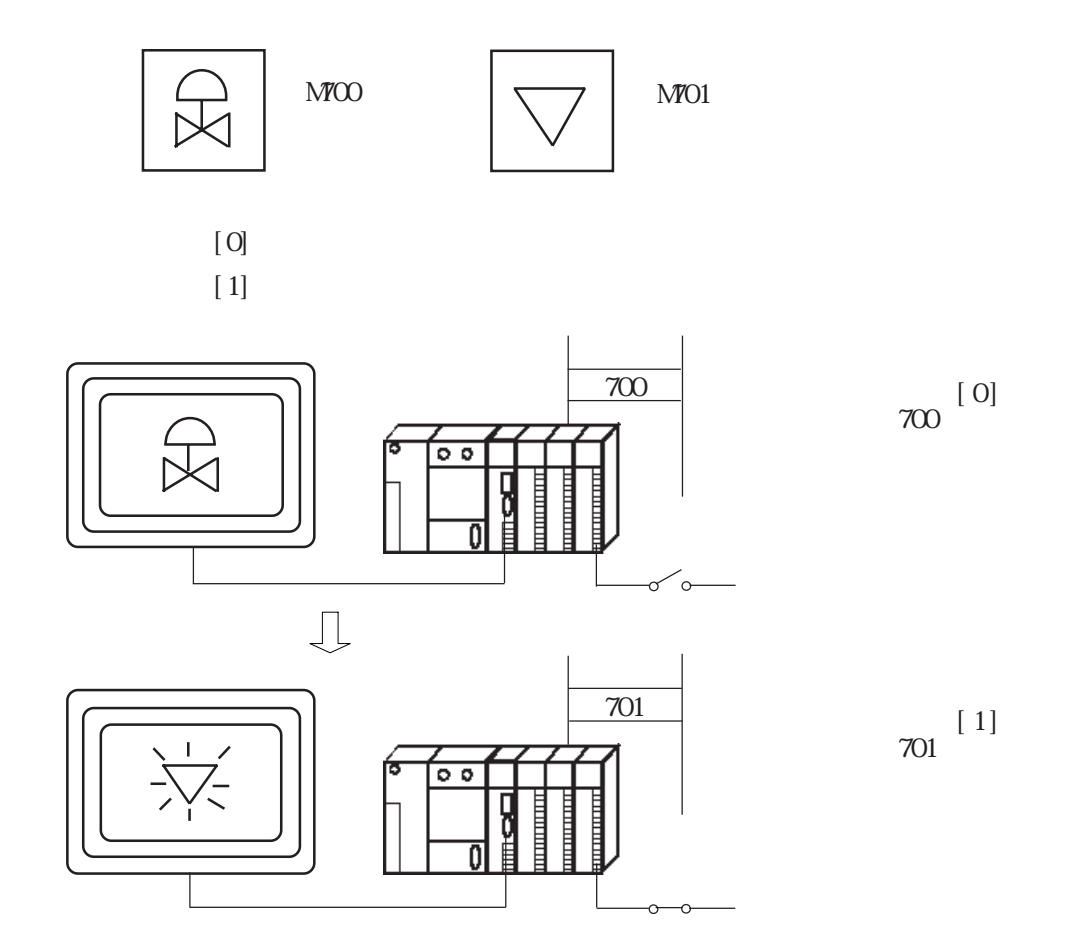

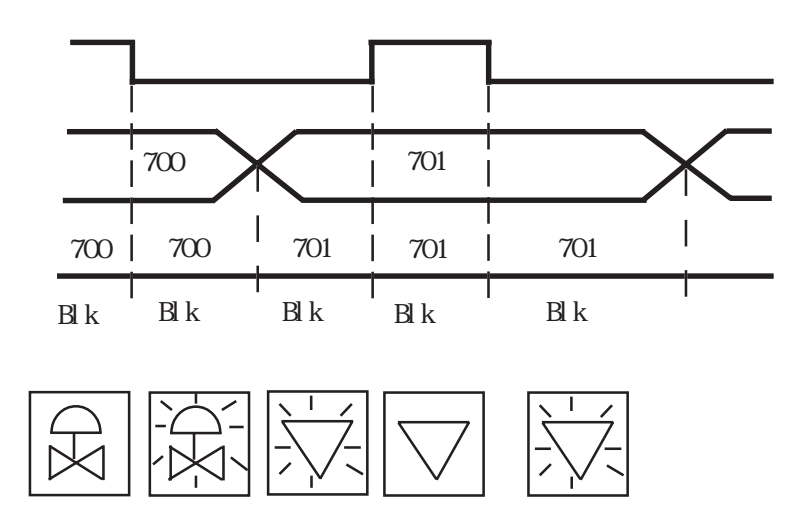

## 2.17 N

#### $2.17.1$

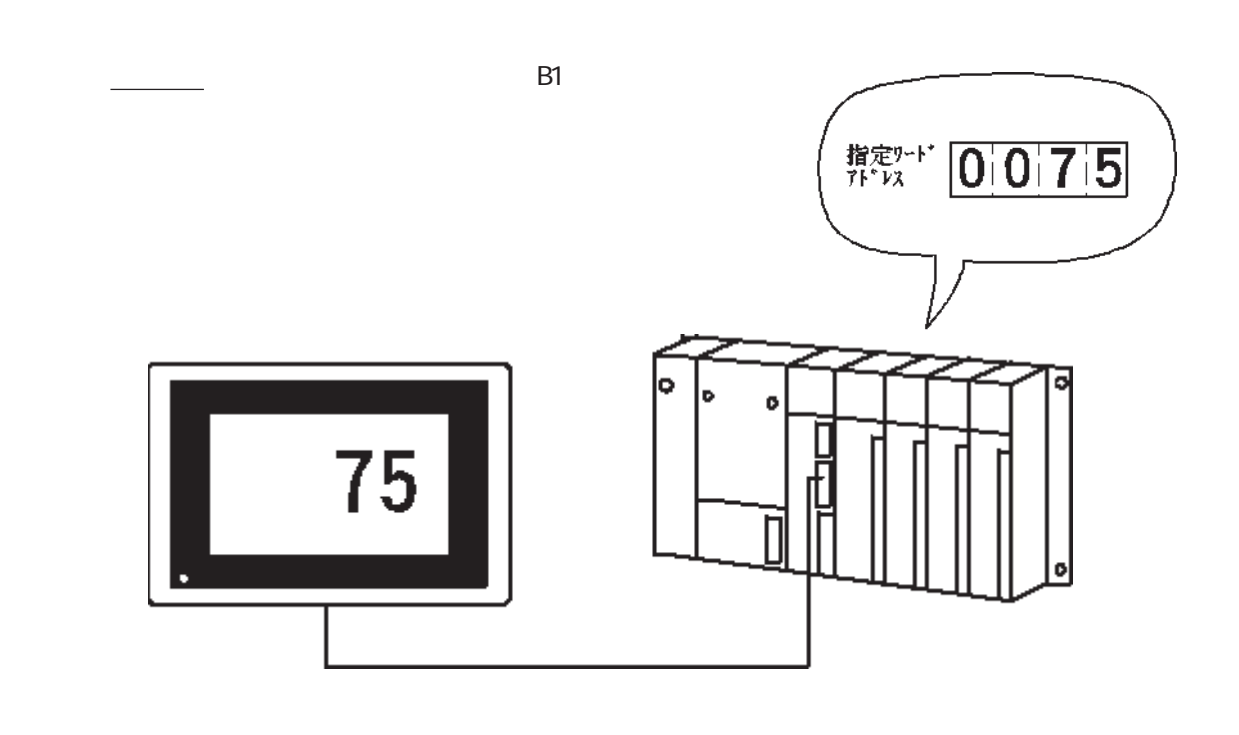

 $2.17.2$ 

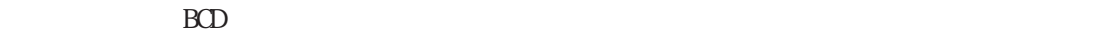

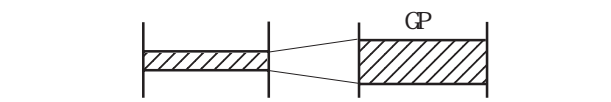

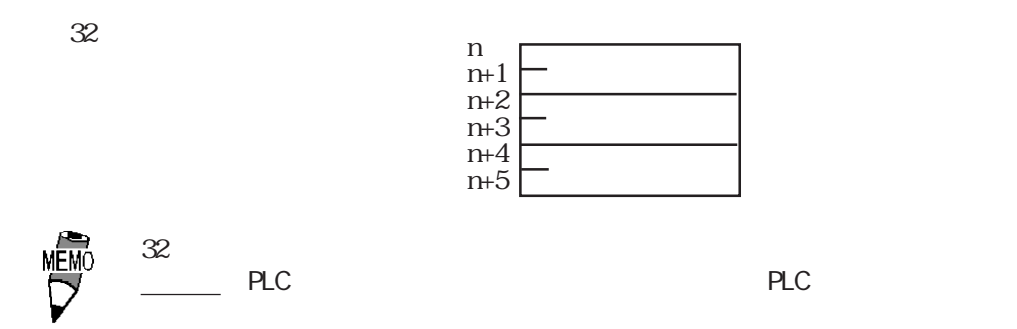

 $N699$ 

#### $2.17.3$

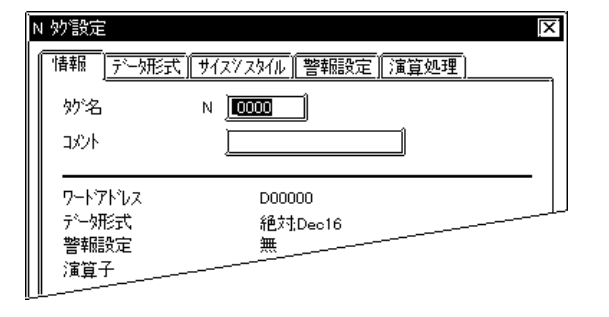

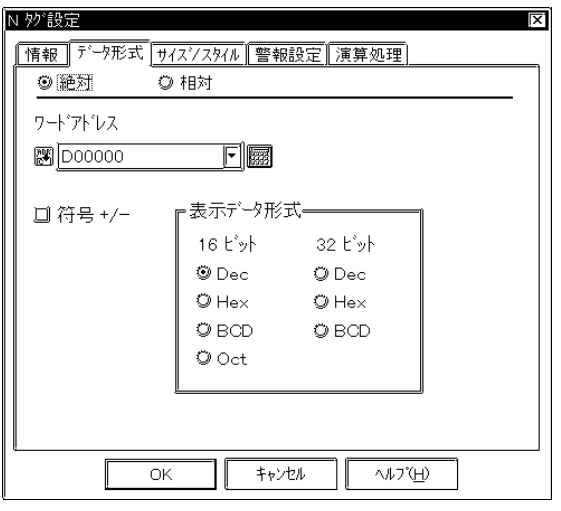

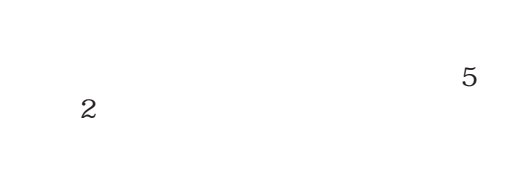

 $\sim$  20  $10$ 

絶対値表示の場合は、16ビットデータと32 10 BCD Hex 16

Octal (8)<br>Octal 16 **Octal** 

符号+/-

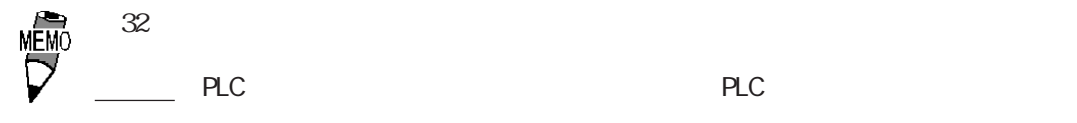

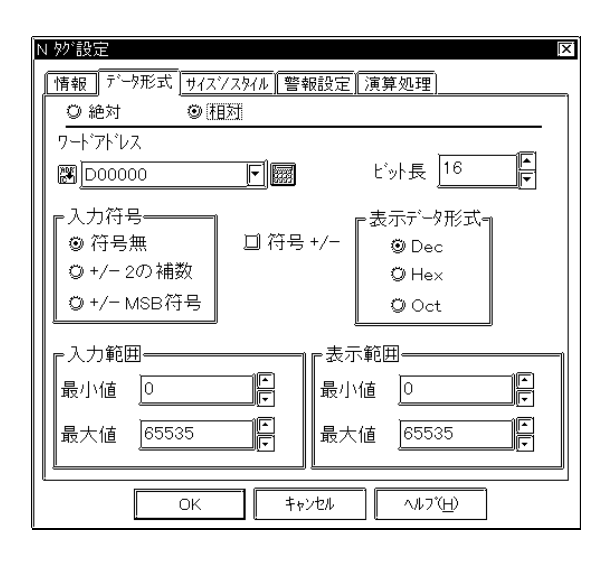

 $+/-2$  $\mathbf 2$  $+/ NSB$ 

 $\triangle$ B

符号+/-

 Dec Hex Oct

 $16$  $\sim$  1 0

Hex 16 Octal

→ March 2007 → March 2007 → March 2007 → March 2007 → March 2007 → March 2007 → March 2007 → March 2007 → March 2007

 $+\sqrt{ }$ 

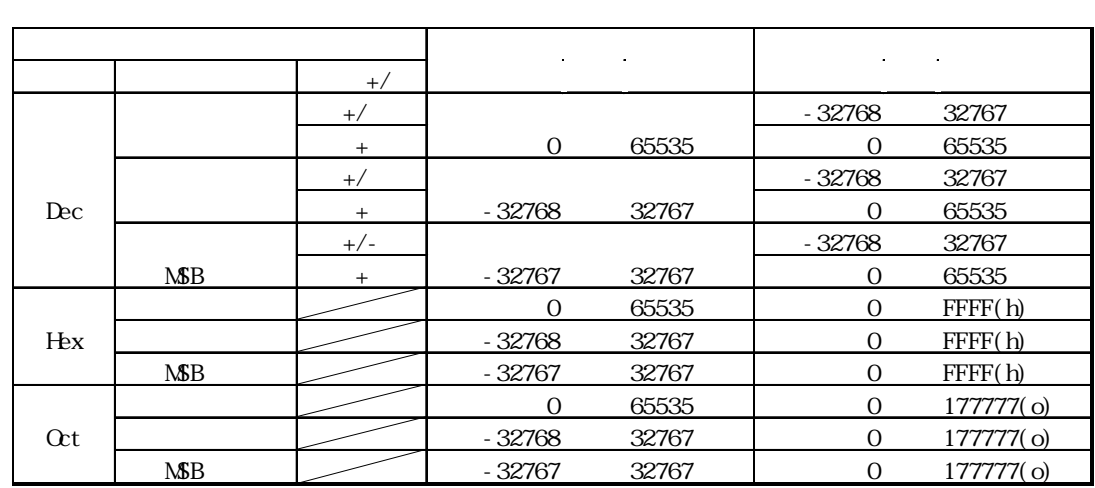

-」により異なります。

2-138

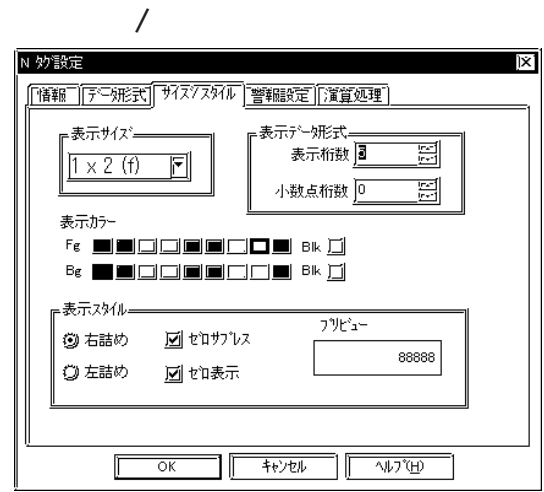

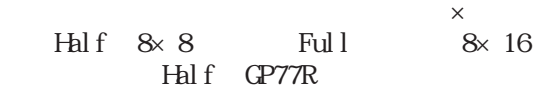

 $1~11$ 

Dec BCD  $0~10$ 

F g Bg  $Blk$ 

→ カラー - A87, 2000 → A87, 2000 → A87, 2000 → A87, 2000 → A87, 2000 → A87, 2000 → A87, 2000 → A87, 2000 → A87, 2000 → A87, 2000 → A87, 2000 → A87, 2000 → A87, 2000 → A87, 2000 → A87, 2000 → A87, 2000 → A87, 2000 → A87, 2000

 $\overline{0}$  $\begin{array}{c} 0 \\ 4 \end{array}$ 数=4の場合「0025」)

 $\mathbb{G}$  GP  $\mathbb{G}$  $10.1$   $\oplus$   $\oplus$  $\overline{\phantom{a}}$ 

参照→『高品位』設定時の文字表示について<Pタグ> 参照→

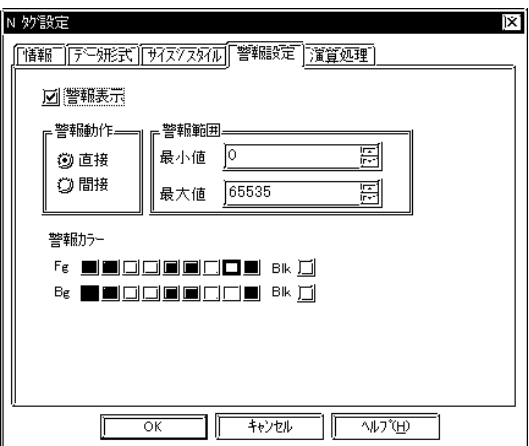

 $+1$   $+2$ 

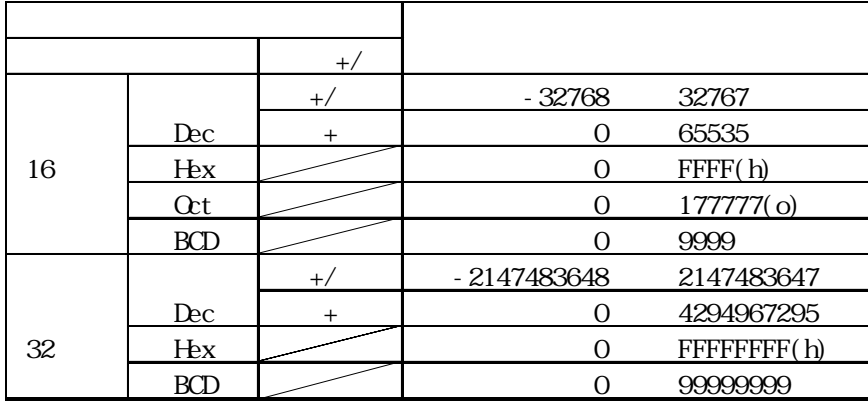

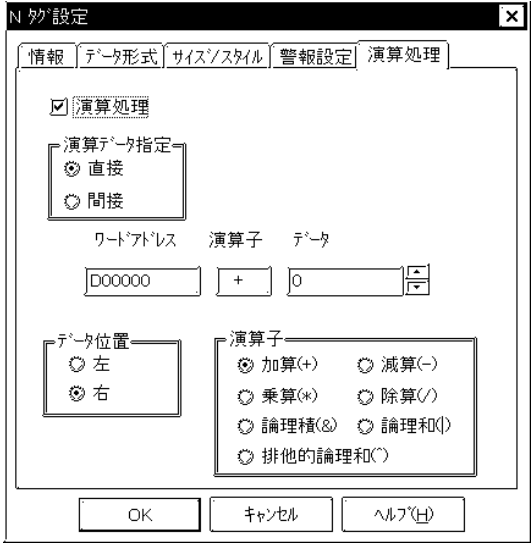

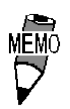

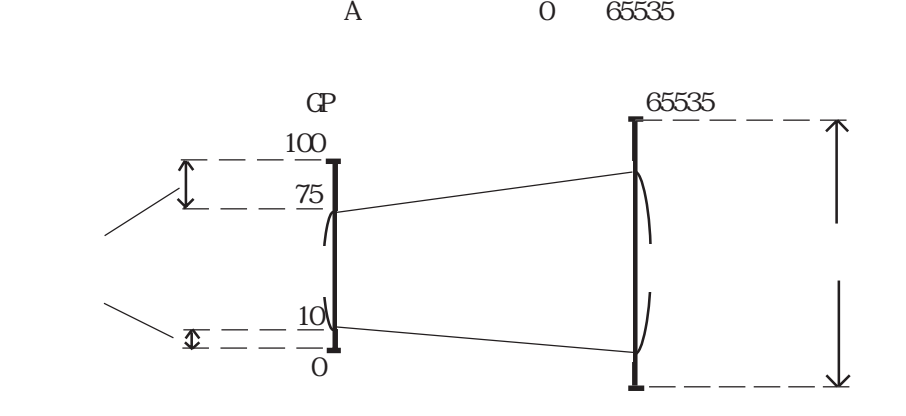

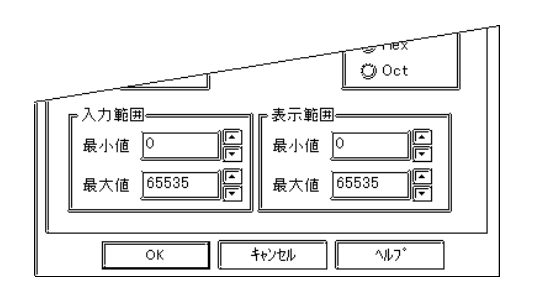

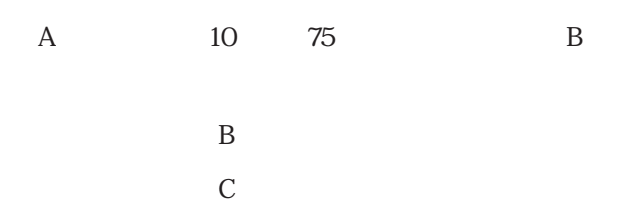

B<sub>a</sub>

A 65535 100

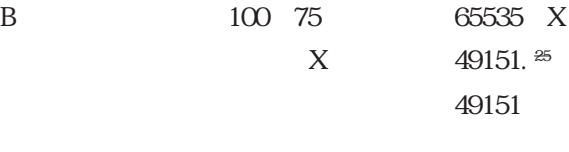

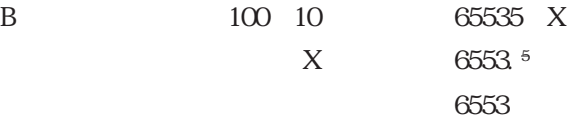

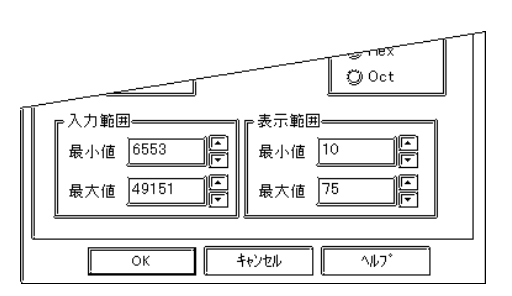

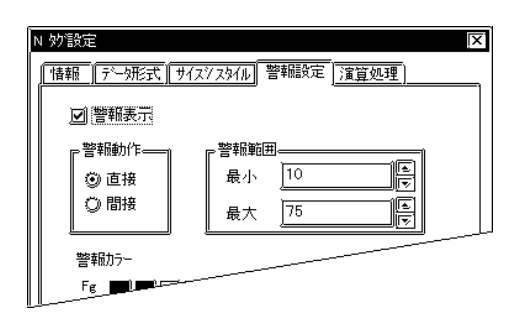

 $\mathbb C$ 

## 2.18 n

#### 2.18.1

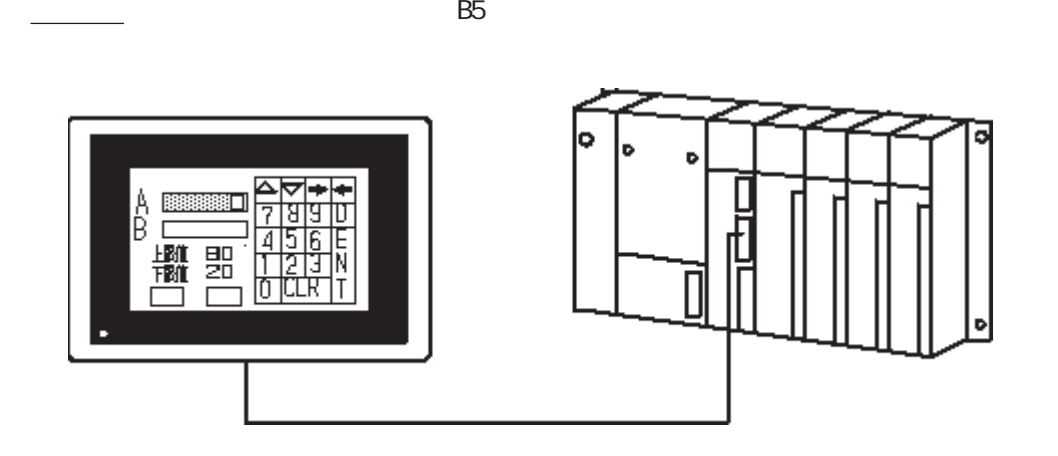

2 18 2

参照→設定値入力<Kタグ> 参照→

参照→設定値入力<Kタグ> 参照→

#### 2.18.3 設定項目

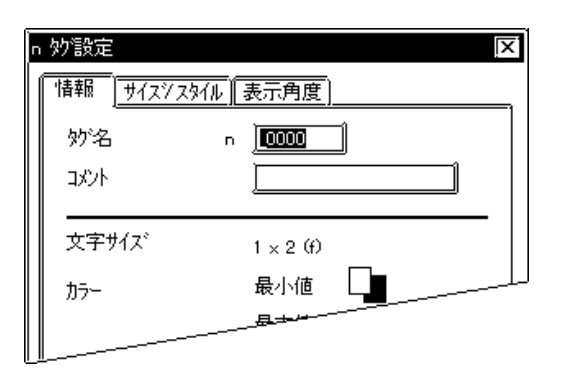

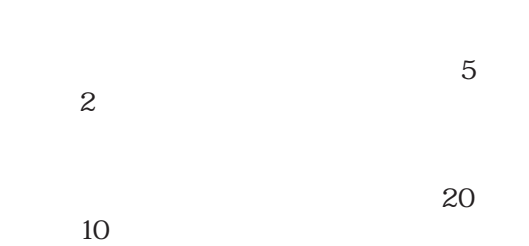

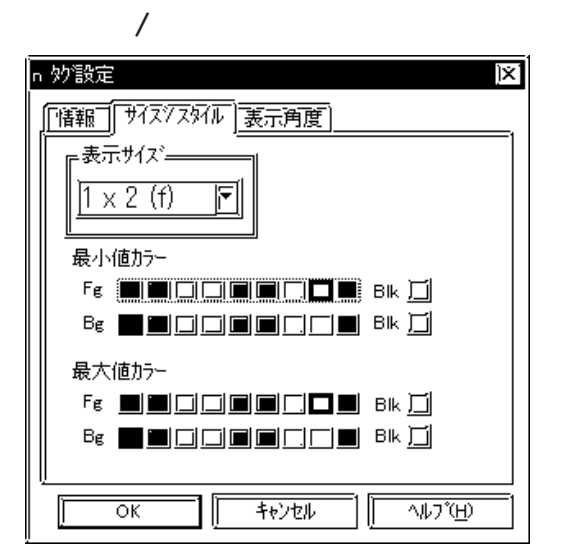

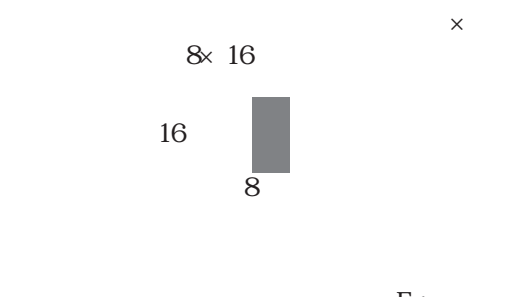

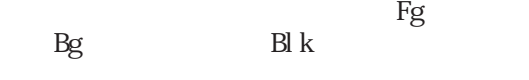

参照→カラーの設定について<Aタグ> 参照→

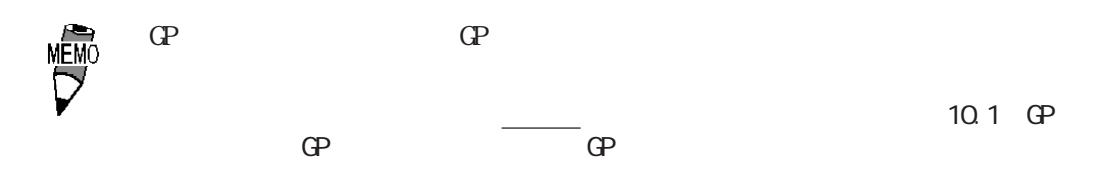

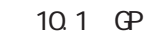

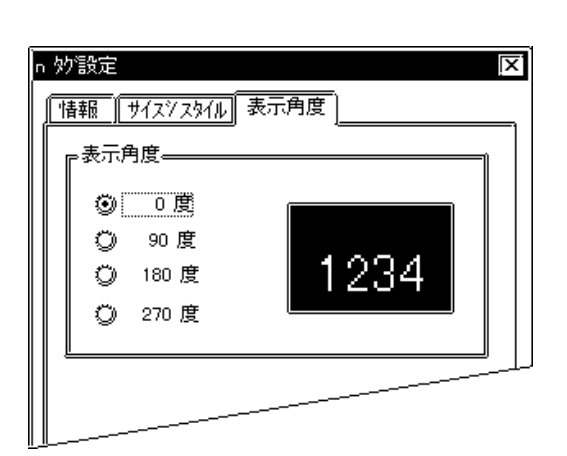

0 90 180 270

・『漢字》についての文字表示についてある。<br>『高品位』 『高品位』 『高品位』 ※『高品位』 ※『高品位』 ※『高品位』 ※『高品位』 ※『高品位』 ※『高品位』 ※『高品位』 ※『高品位』 ※『高品位』 ※『高品位』 ※『高品位』 ※『高品位』 ※『高品位』 ※『高

2.19

2.19 P

 $2.19.1$ 

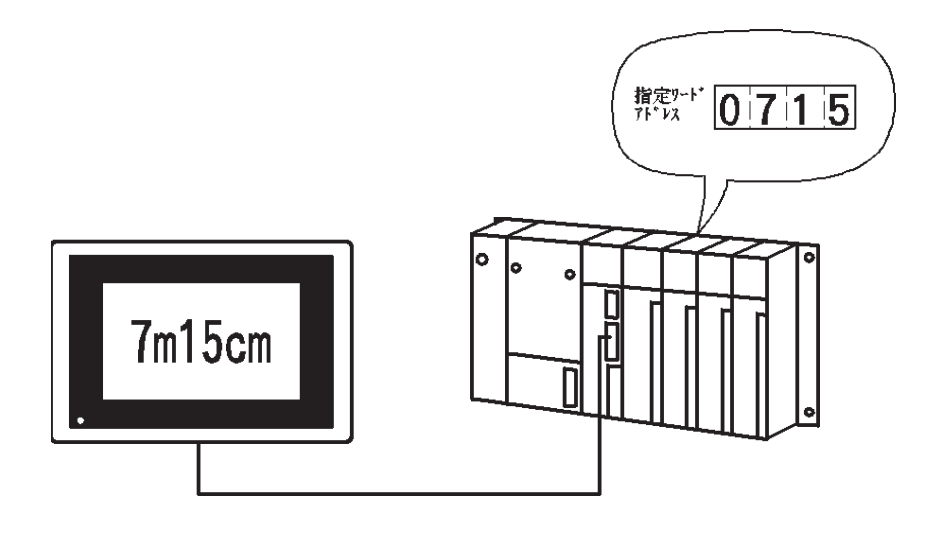

2 19.2

 $\mathop{\mathrm{BCD}}$ 

n n+1 n+2 n+3 n+4 n+5

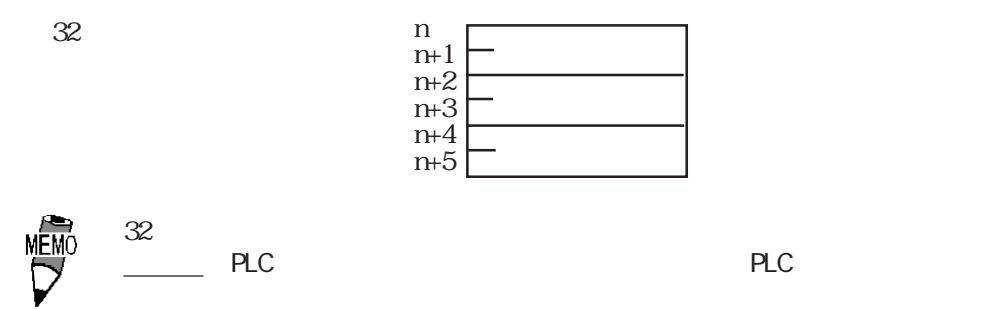

#### $\boxed{2.19.3}$

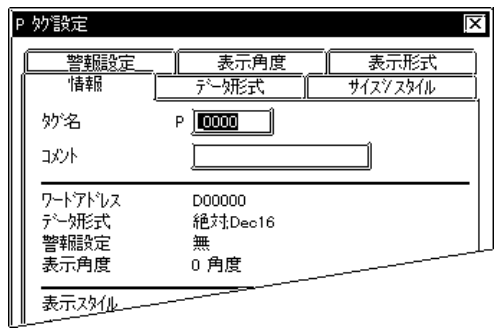

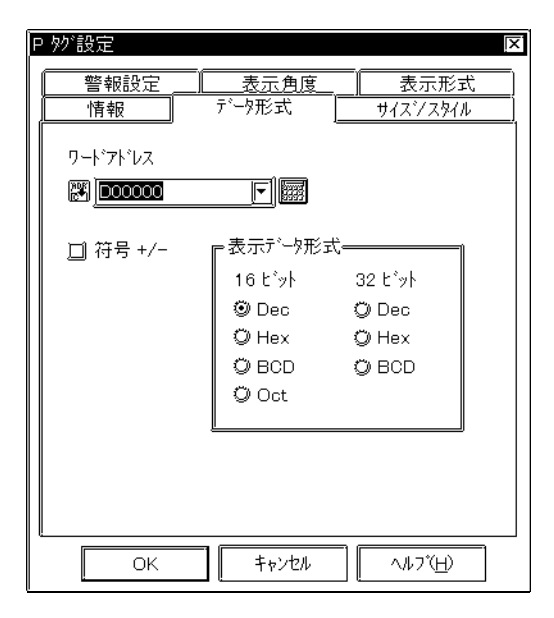

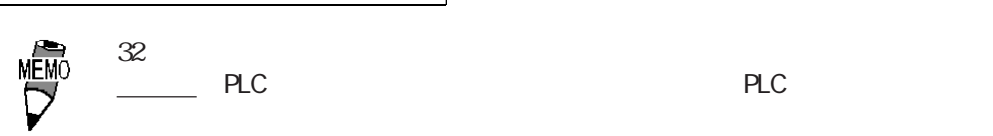

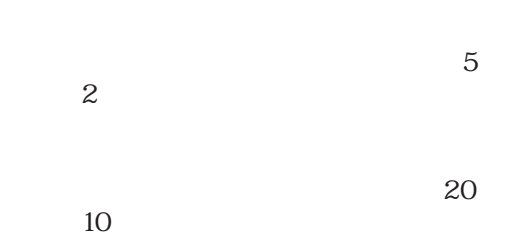

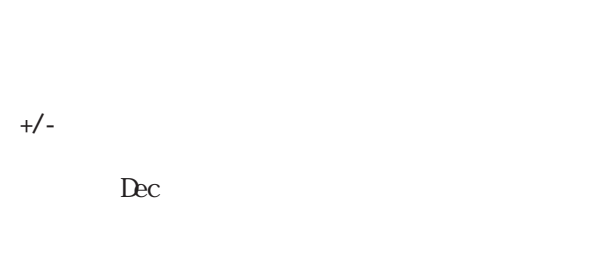

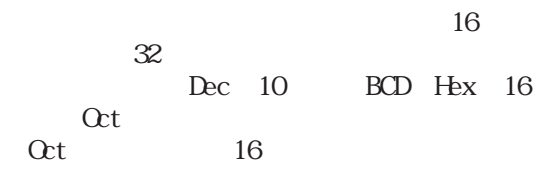

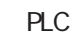

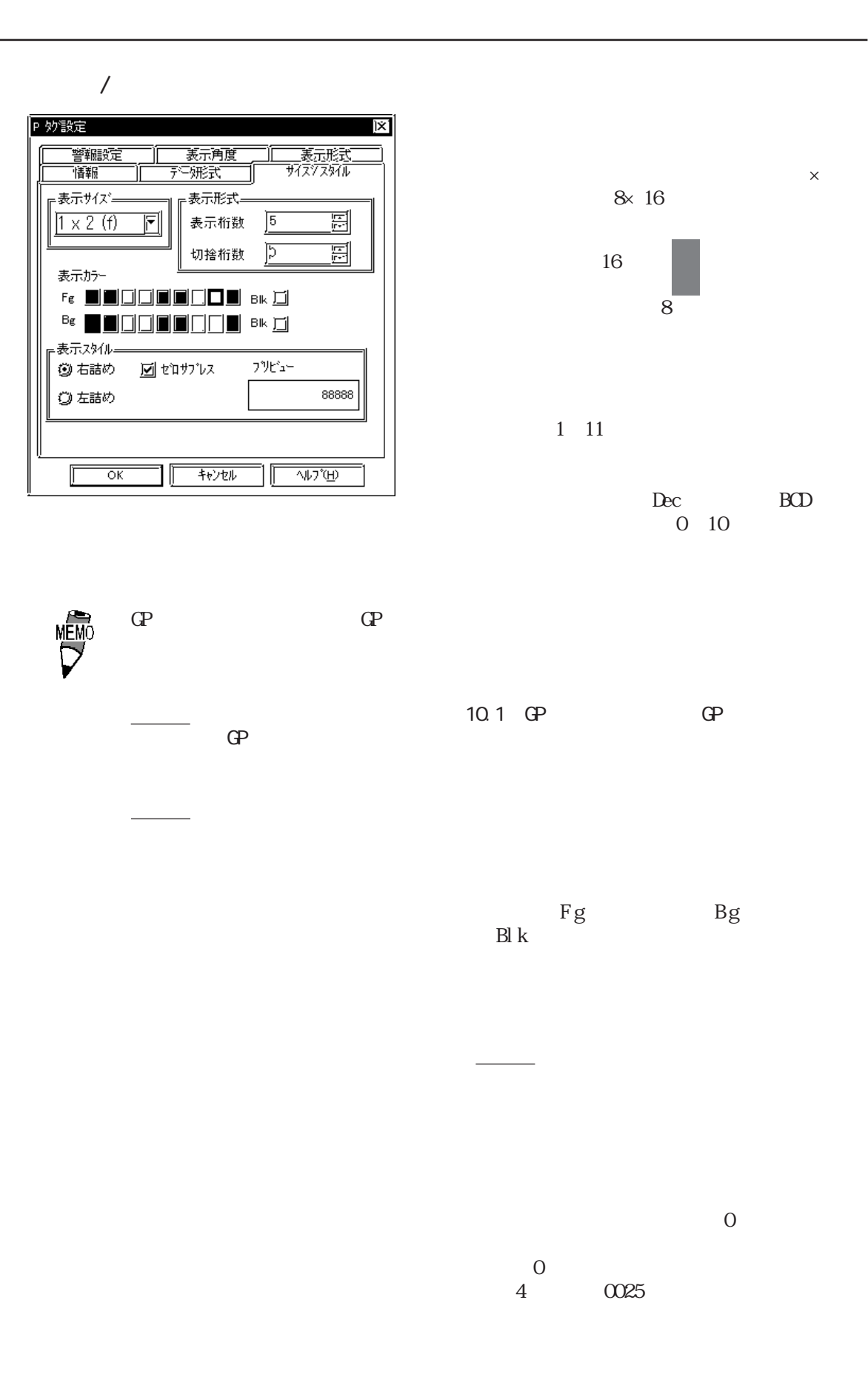

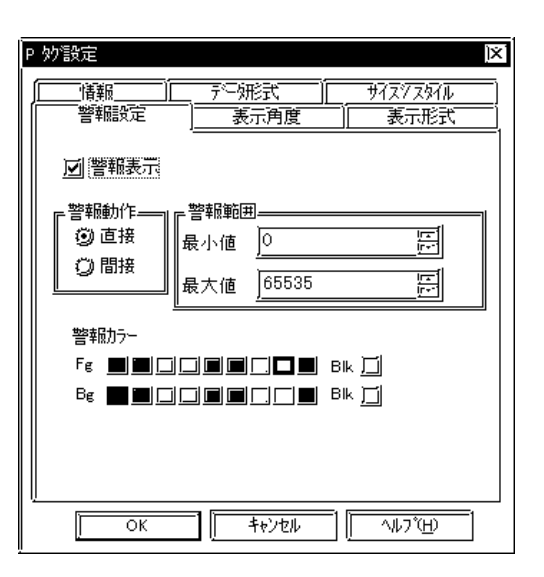

 $+1$   $+2$ 

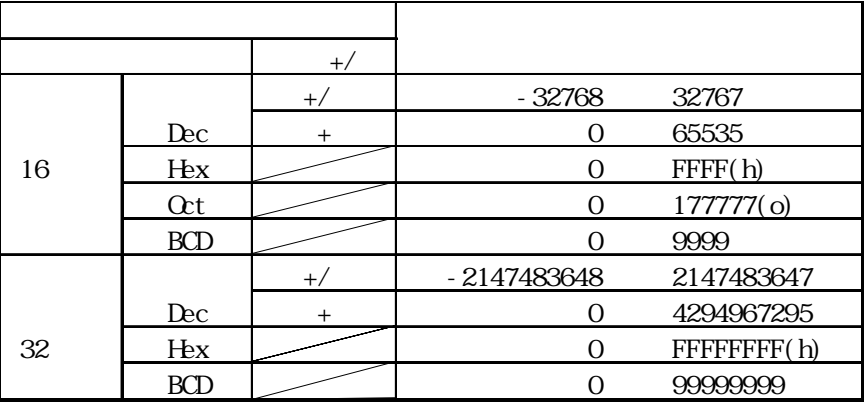

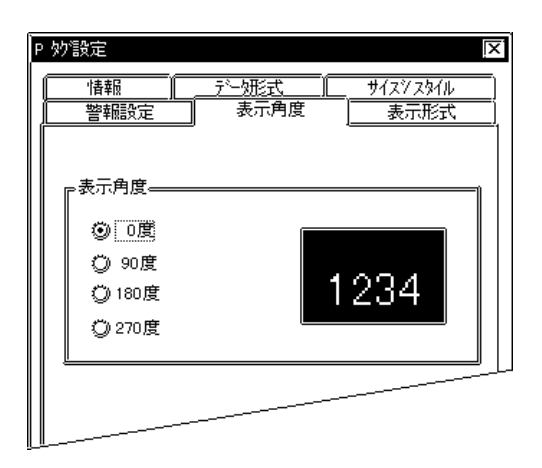

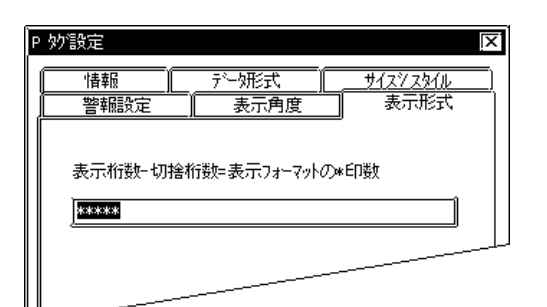

0 90 180 270

表示桁数-切捨桁数=表示フォーマットの\*印数

 $\star$ 

表示フォーマットは、「表示桁数」-「切捨  $\begin{array}{c|c} \hline \textbf{1} & \textbf{1} & \textbf{1$ 

#### $2.19.4$  P

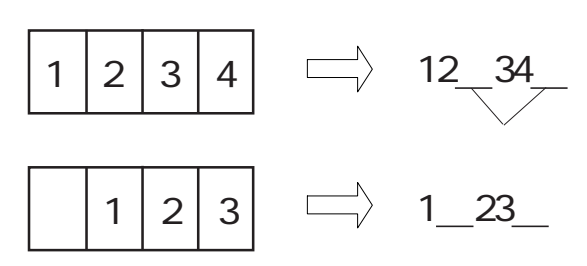

 $***$  \*\*

 $***\mathrm{Kg*O0g}$ 

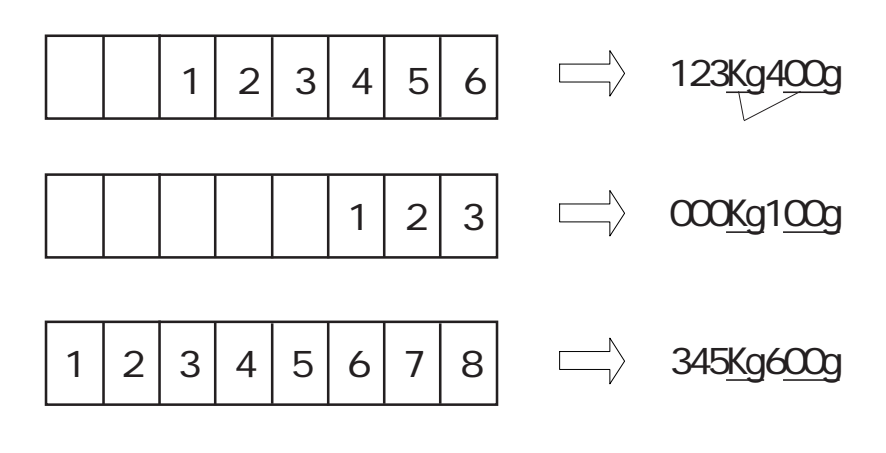

 $\ddot{x}$ 

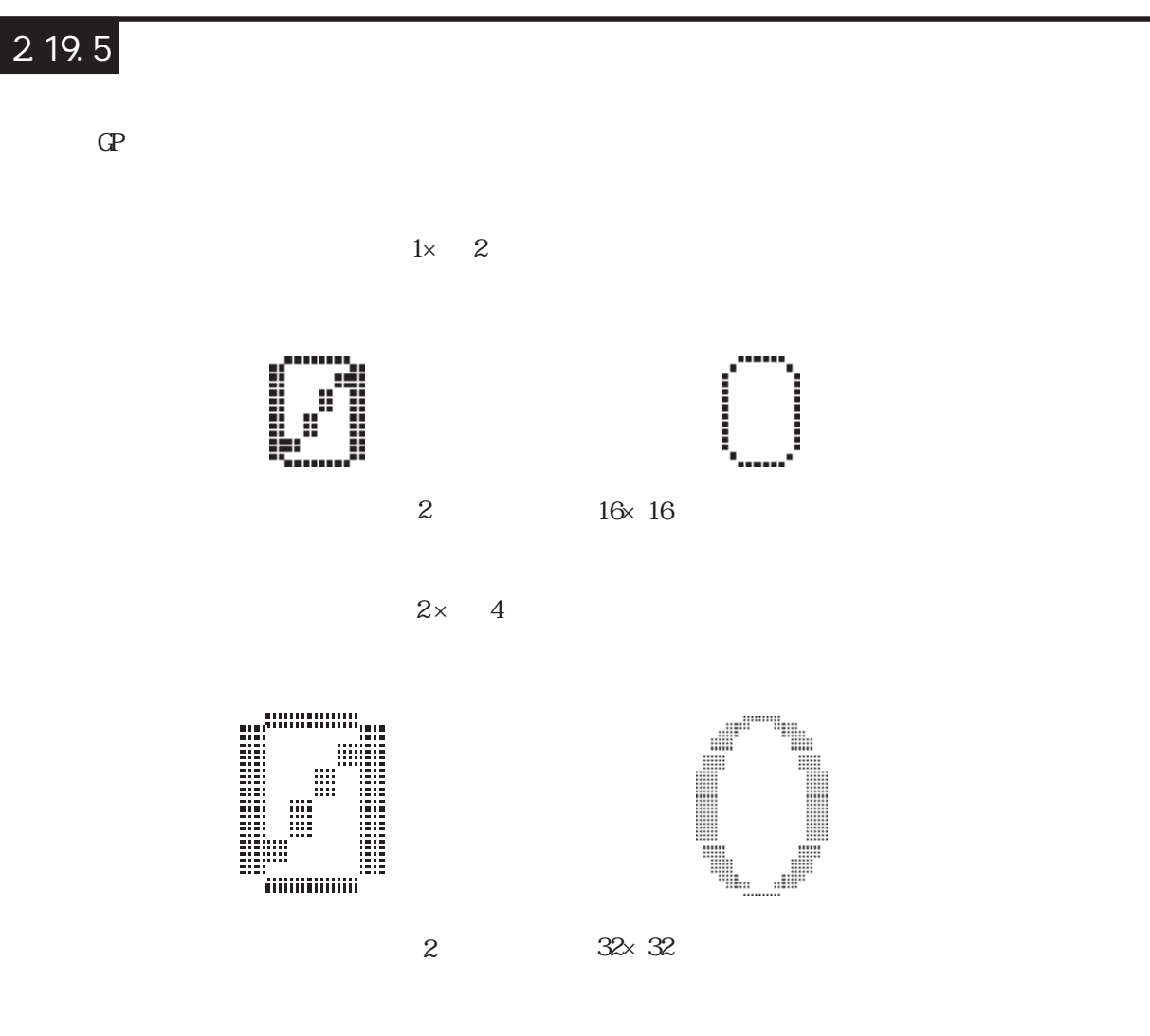

 $\mathbb{C}P$ 

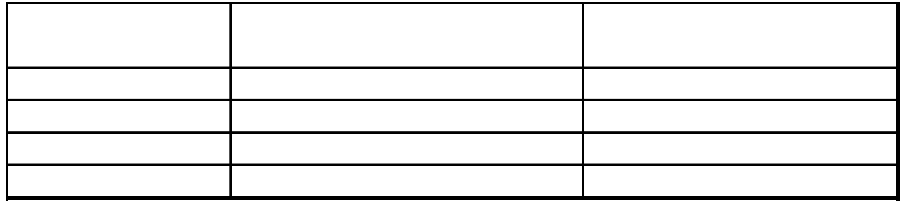

の表示を行ったときの「文字サイズ」 横倍率の設定と実際に表示される文字との関係は、

 $2 \times 4$ 

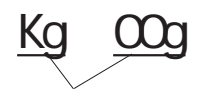

# 2.20 Q

 $2.20$ 

#### $2.20.1$

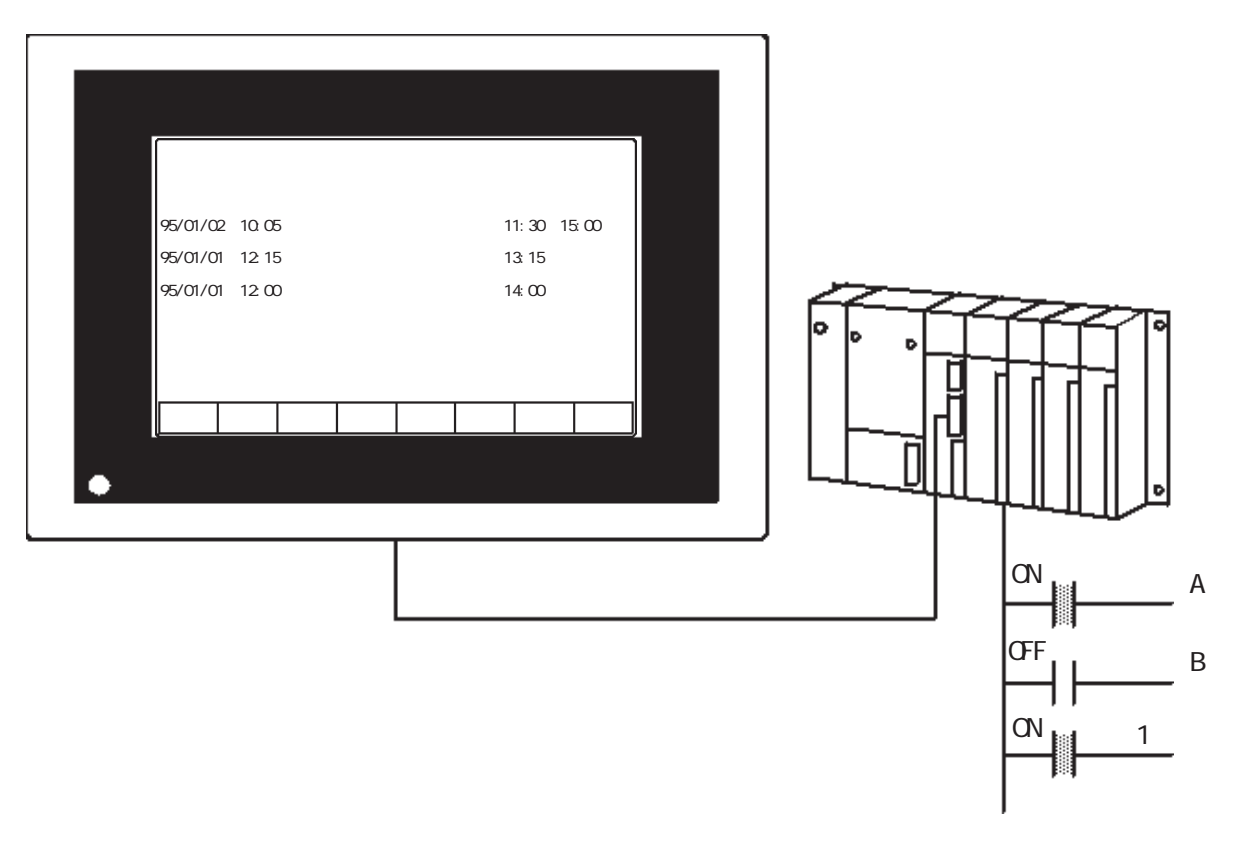

2.20.2 詳細  $\mathsf{Q}$  $1$  $2 \quad \text{GP} \qquad \qquad \text{Q}$ 3  $Q$  $Q$ 

|              |                        | ${\bf Q}$<br>$\bf Q$ |       |                             |
|--------------|------------------------|----------------------|-------|-----------------------------|
| $\tt{CP377}$ | $\tt{G}$ 2000 $\tt{G}$ | $5-1$                | $\,3$ | ${\rm G}\!{\rm P}77{\rm R}$ |
|              | $1\qquad 0$            | $0 \t 1$             |       |                             |

の記憶数の総和は、768 個までです。  $SRAM$ 

 $\mathbb{G}$  and  $\mathbb{G}$  are  $\mathbb{G}$  in  $\mathbb{G}$  and  $\mathbb{G}$  1 and 2 and 3

 $\mathbb{G}^{\mathbf{p}}$ 

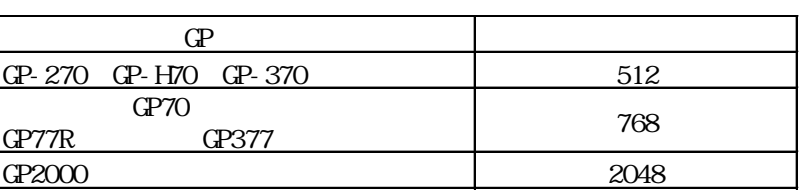

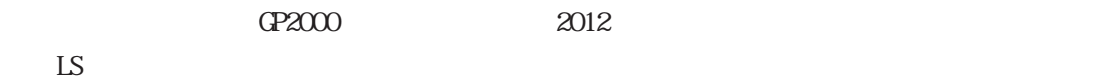

 $\mathbb{L}$ S  $\mathbb{L}$ 

 $\overline{\phantom{a}}$  and  $\overline{\phantom{a}}$  and  $\overline{\phantom{a}}$  and  $\overline{\phantom{a}}$  and  $\overline{\phantom{a}}$  and  $\overline{\phantom{a}}$  and  $\overline{\phantom{a}}$  and  $\overline{\phantom{a}}$  and  $\overline{\phantom{a}}$  and  $\overline{\phantom{a}}$  and  $\overline{\phantom{a}}$  and  $\overline{\phantom{a}}$  and  $\overline{\phantom{a}}$  and  $\overline{\phantom{a}}$  a

 $\mathbb{C}P$  1 1  $\mathbb{C}P$
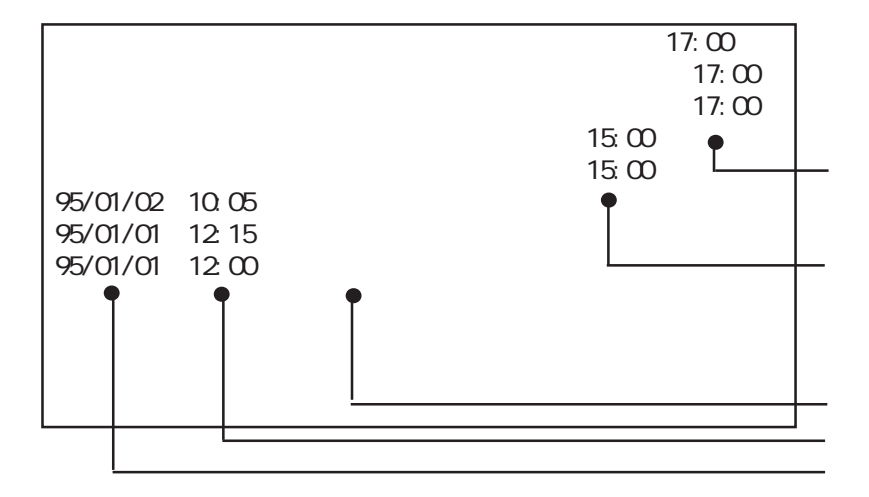

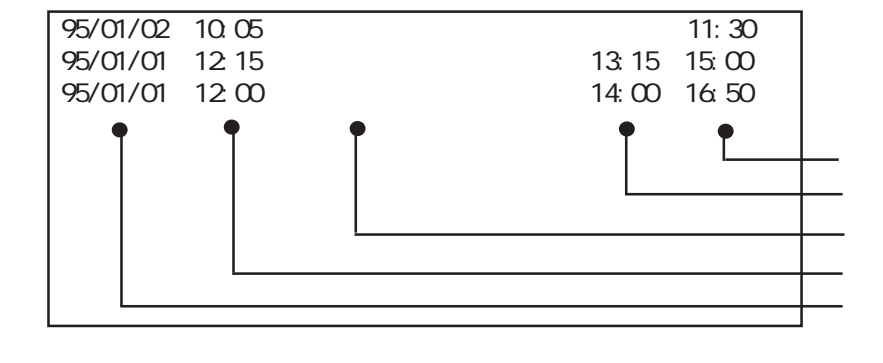

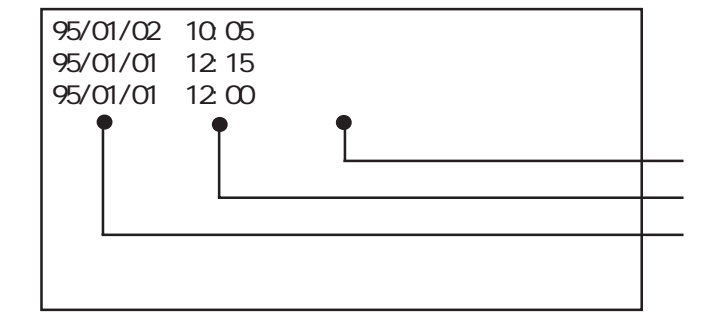

参照→タッチパネル入力<Tタグ> 参照→

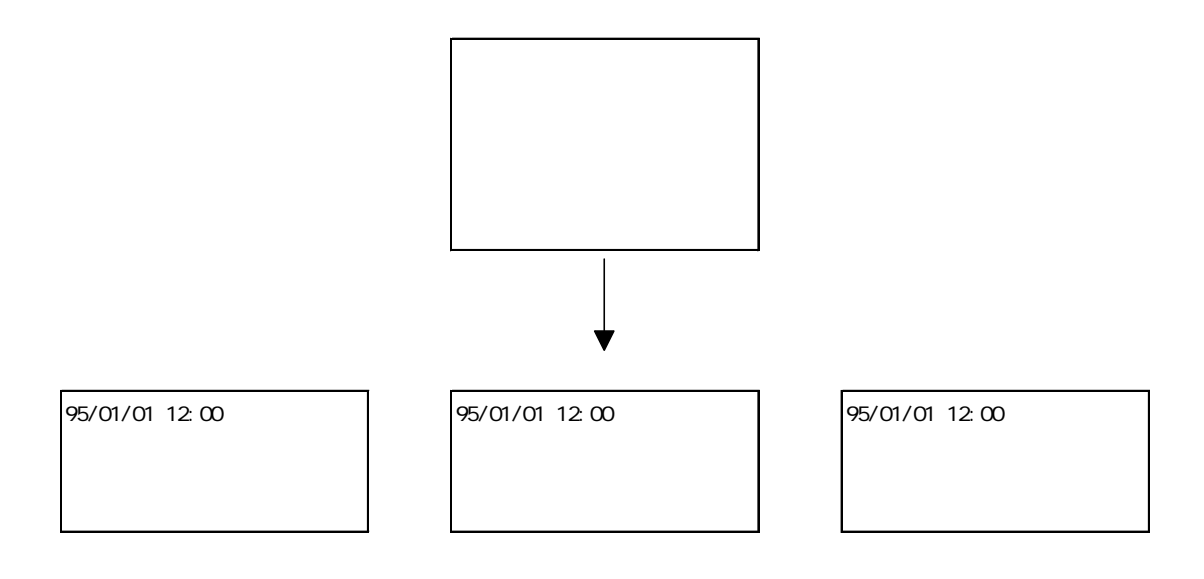

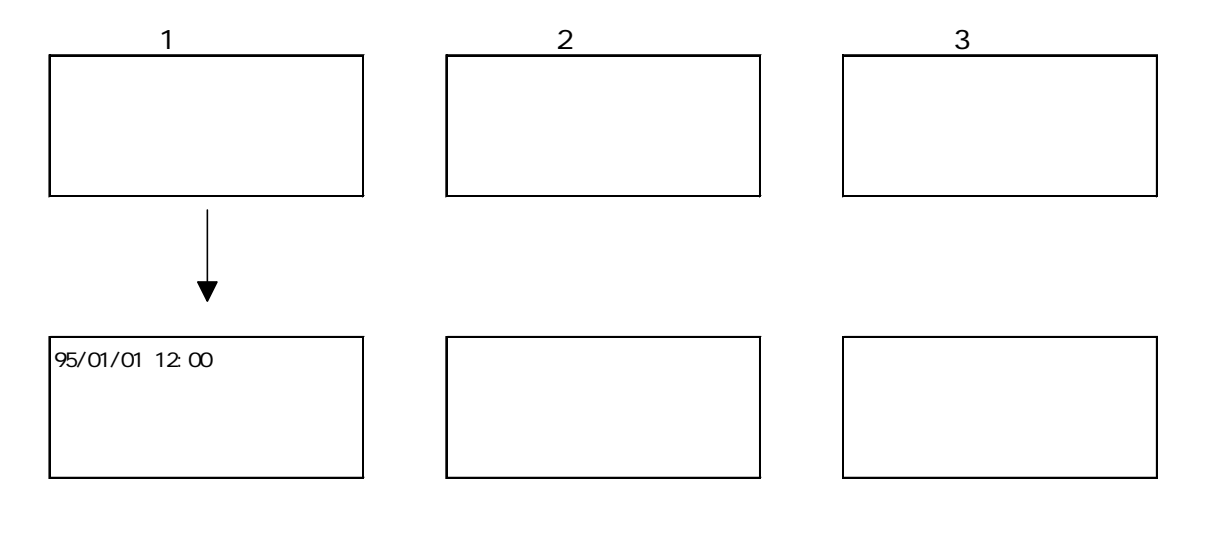

 $\overline{1}$ 

GP-PRO/PB GP

参照→Qタグ用GPシステムの設定/Qタグ表示フォーマット<Qタグ> 参照→

# $220.3$

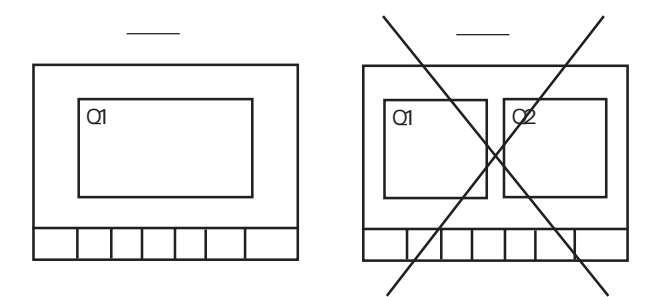

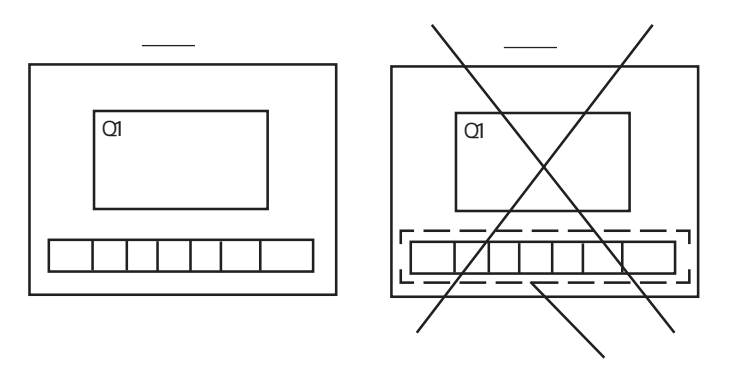

#### $2.20.4$

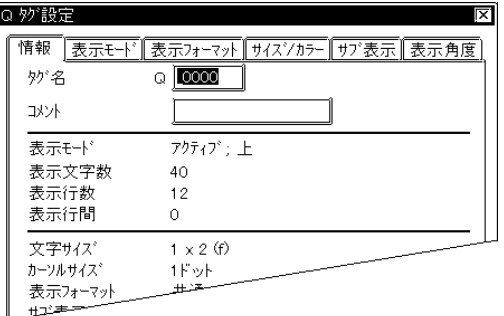

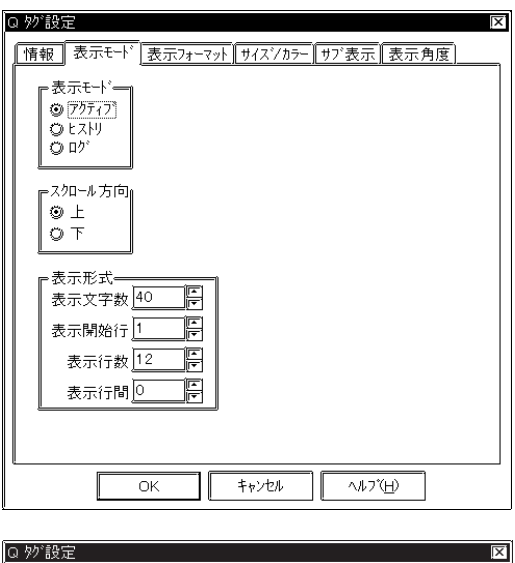

|情報| 表示モード 表示フォーマット サイズンカラー サブ表示 表示角度 『表示モードー  $\begin{bmatrix} 0 & 7 & 1 & 9 \end{bmatrix} \begin{bmatrix} 1 & 0 & 0 \end{bmatrix}$ <sup>スクロール方向=</sup><br>◎ 上<br>◎ 下

 $5<sub>5</sub>$  $\sim$  2  $\sim$  20

 $10$ 

 $1$  2  $3$ GP77R GP377 GP2000

スタート位置 CCC

NEM

 $\mathbb{C}P$ 

 $\overline{\phantom{a}}$ 

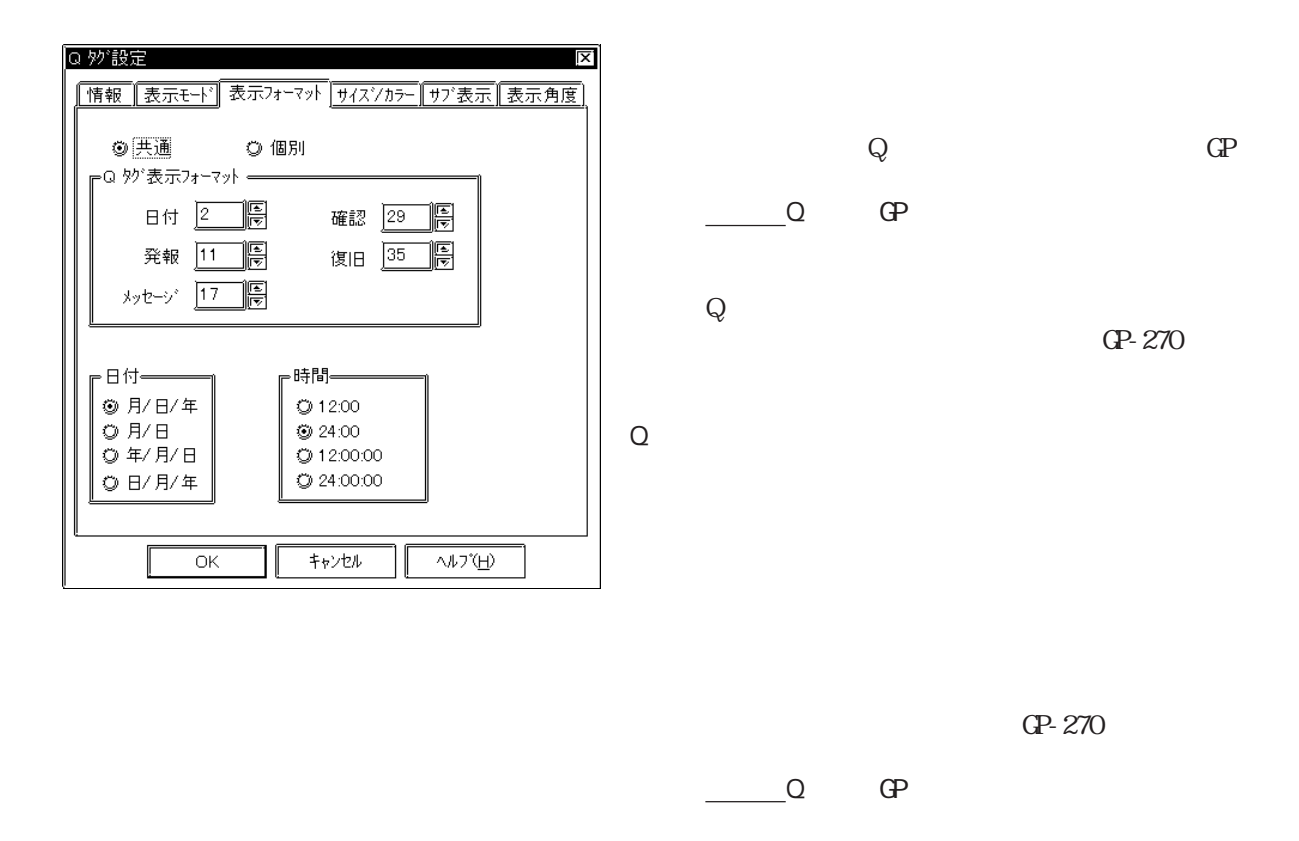

12:00 24:00 12:00:00 24:00:00

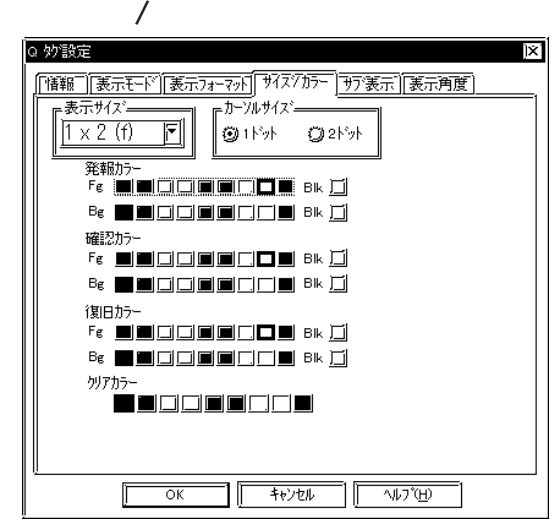

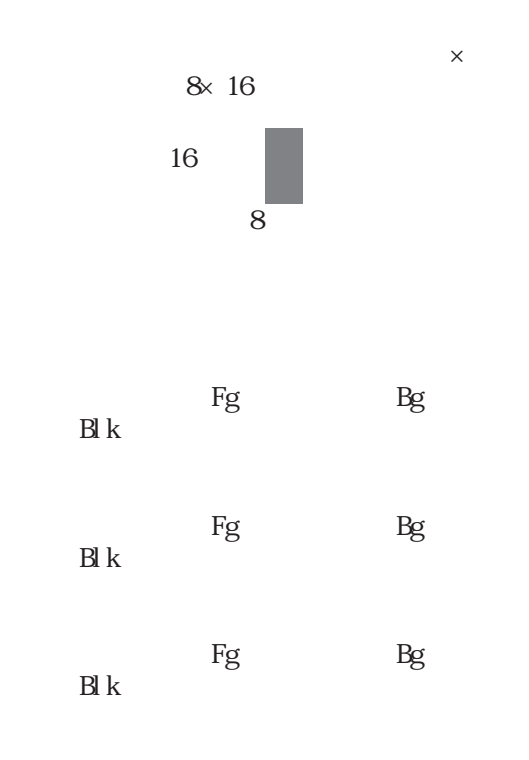

 $\Gamma$ 

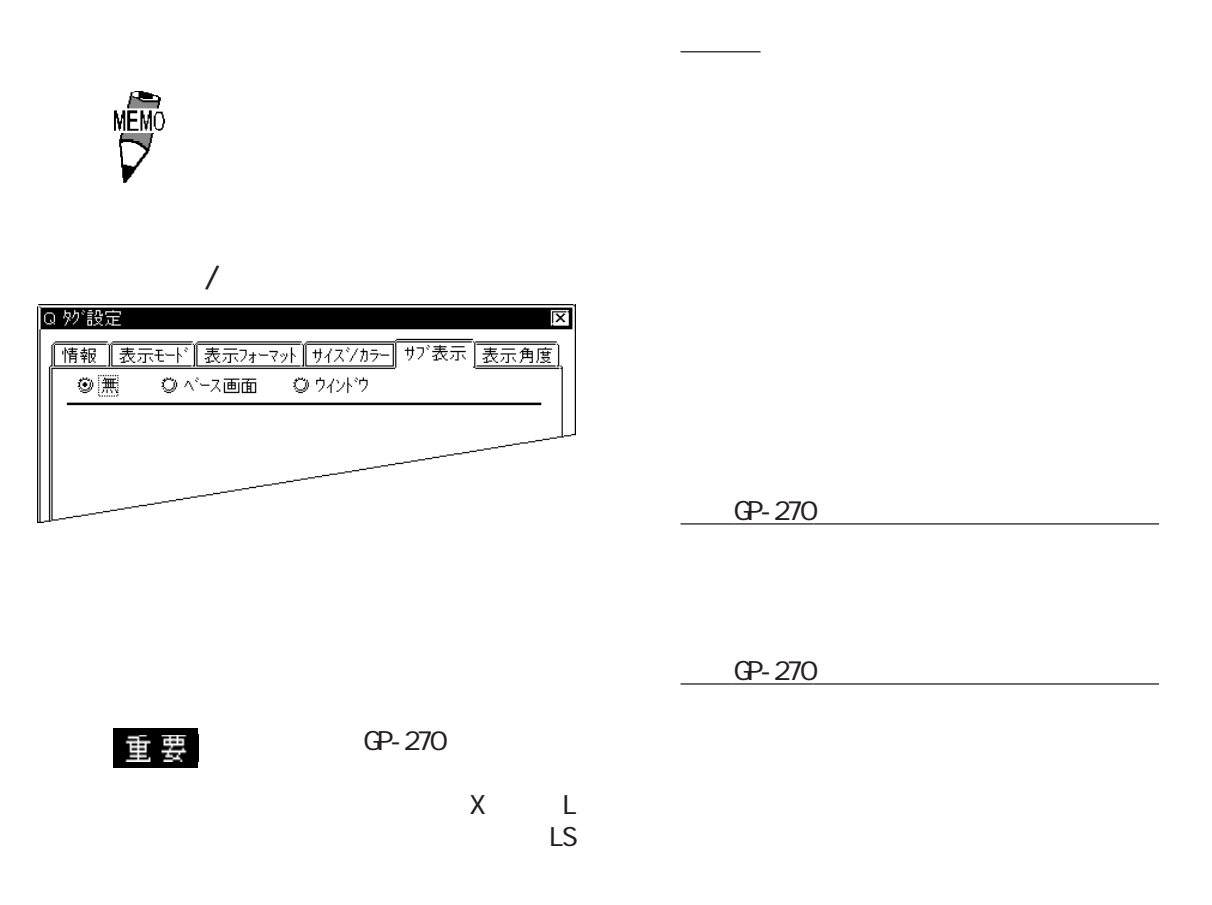

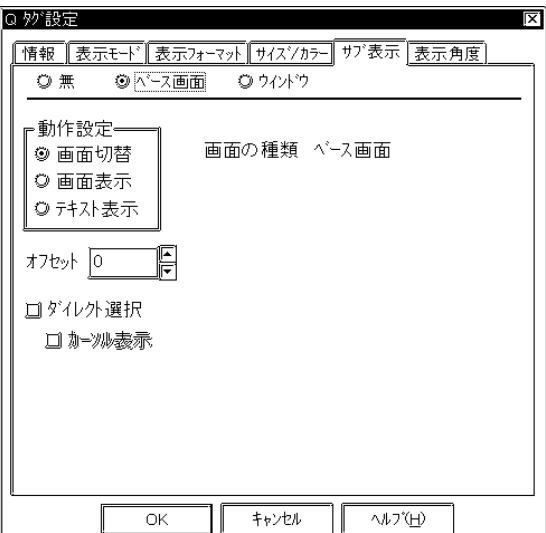

 $\mathbf{L}$ 

 $X$ 

 $\overline{0}$ 

参照→オフセット指定の方法<Lタグ> 参照→

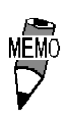

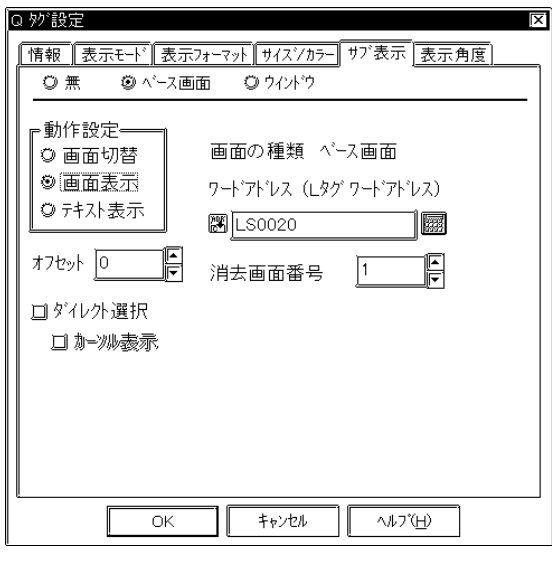

 $\mathbf{B}$ in  $\mathbf{B}$ in  $\mathbf{B}$ in

 $\mathbf{B}$ in

 $(L \t)$ 

 $\mathbb{L}$ 

 $\overline{0}$ 

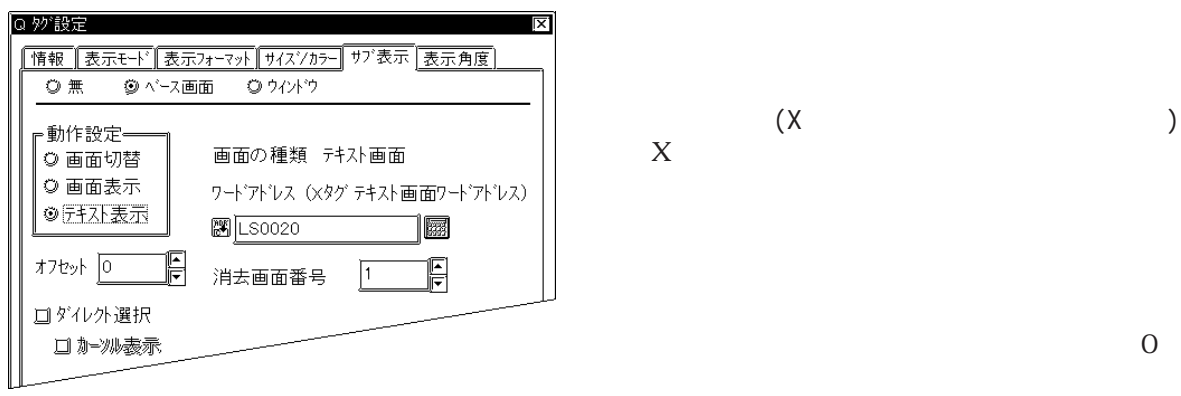

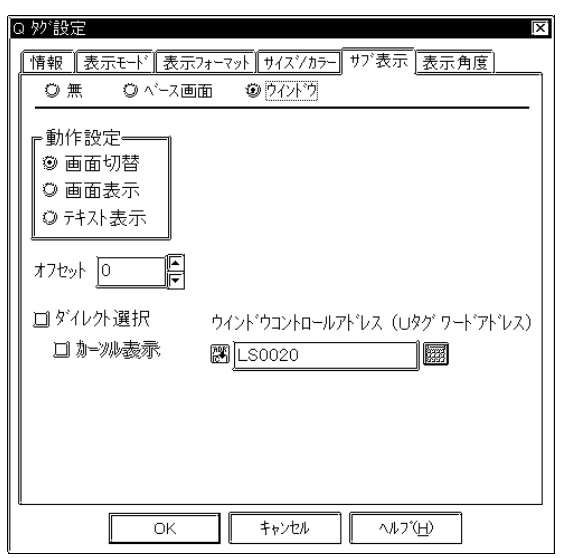

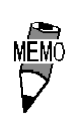

 $\mathbb L$  $X$ 

 $(\mathsf{U})$ ス)

合はUタグ設定時のワードアドレス、グローバ  $U$ 

 $\mathbf{B}$ in  $\mathbf{B}$ in

 $\mathbf{B}$ in  $\mathbf{B}$ in

 $\mathbf{B}$ in

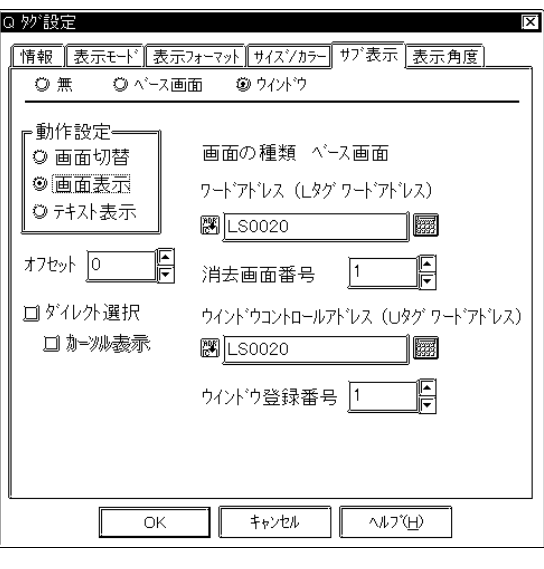

**MEMO** 

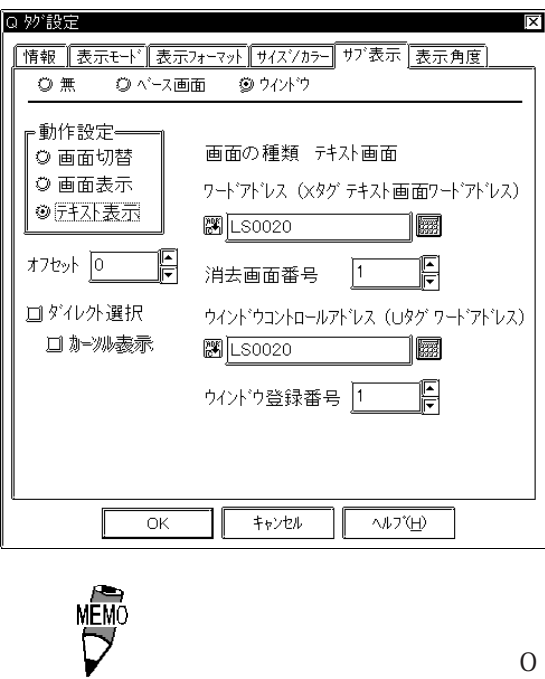

◎ 妙 設定  $|\overline{x}|$ |情報||表示モード||表示フォーマット||サイズ/カラー||サブ表示||表示角度| ·表示角度ー<br>- <sup>③ |</sup> ① 度 ◎ 90 度 1234 ◎180度 ◎ 270度

 $(L \t)$  $\mathbb{L}$ 

 $\overline{0}$ 

 $\overline{O}$  $\overline{0}$ 

> ワードアドレス(Xタグテキスト画面ワードアドレス)  $X$

 $\overline{0}$  $\overline{0}$ 

0 90 180 270

 $2 - 161$ 

# 2.20.5 Q タグ動作例

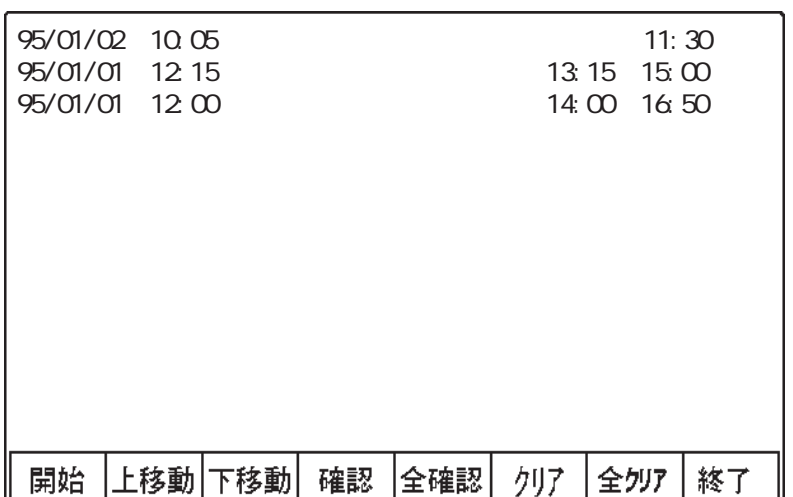

 $Q$ 

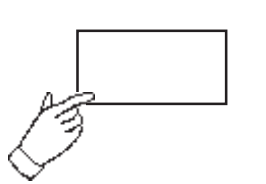

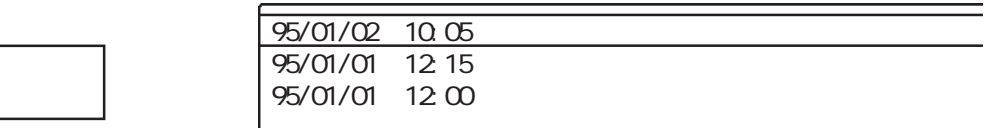

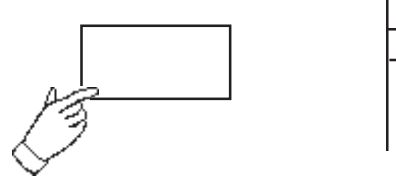

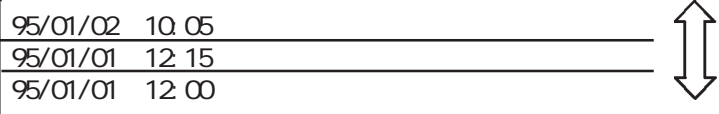

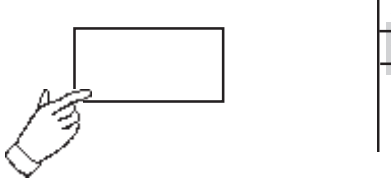

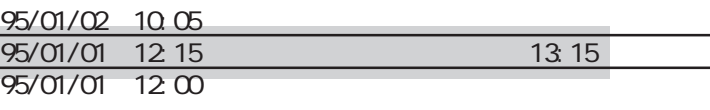

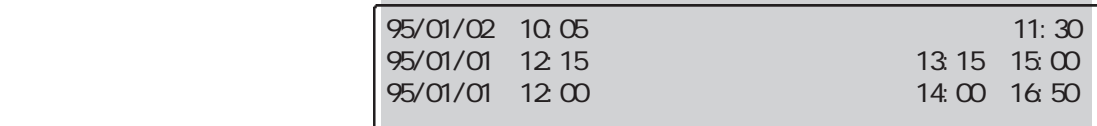

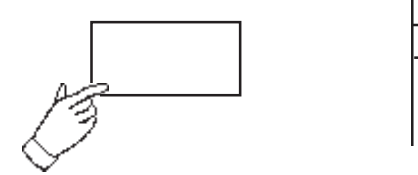

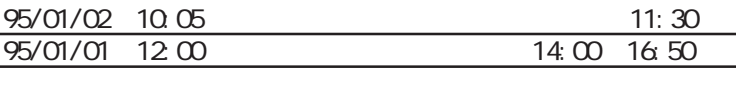

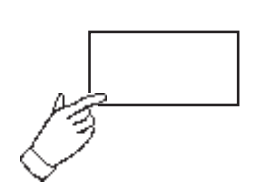

 $95/01/02$  10:05 B 95/01/01 12:00

 $2.20$ 

 $2.20.6$ 

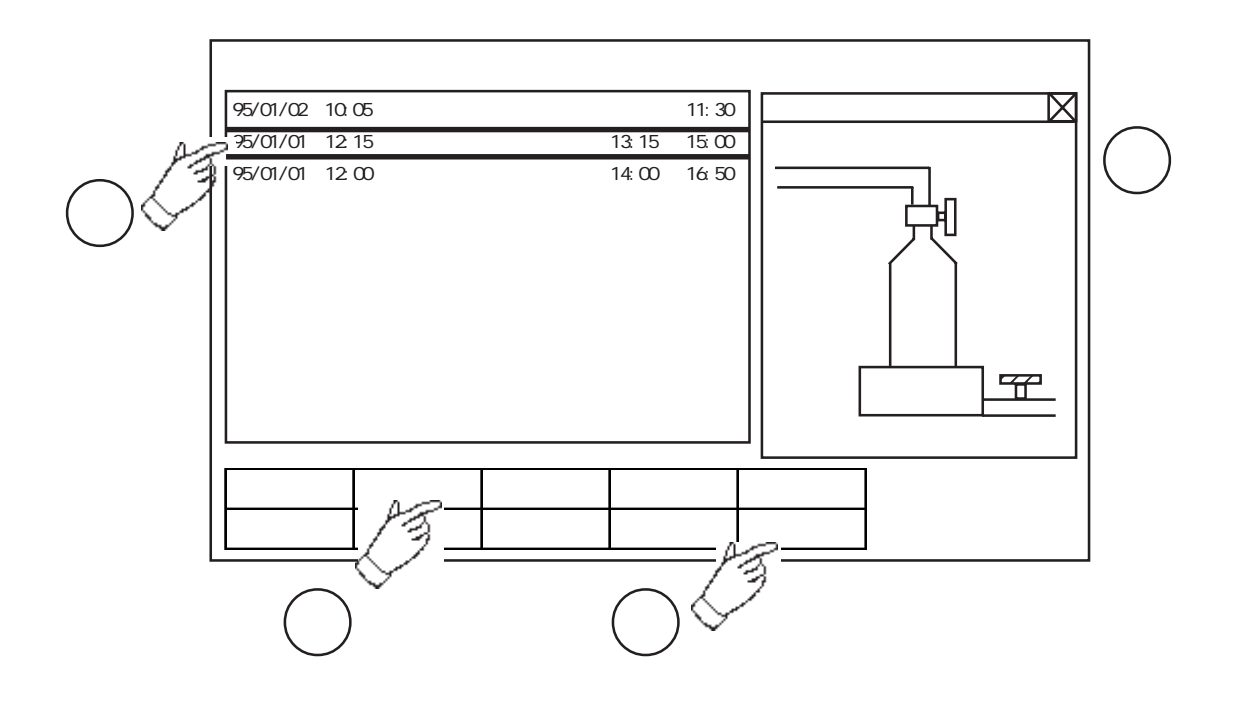

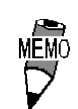

 $2.20$ 

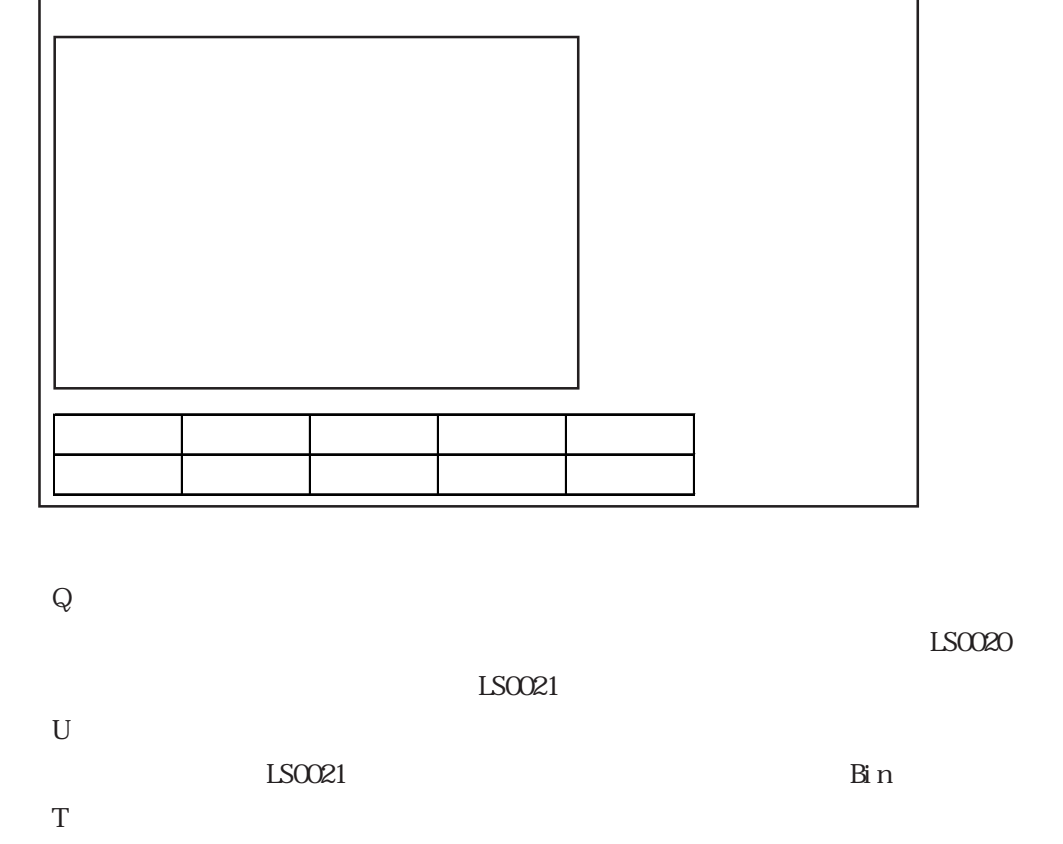

 $Q$ 

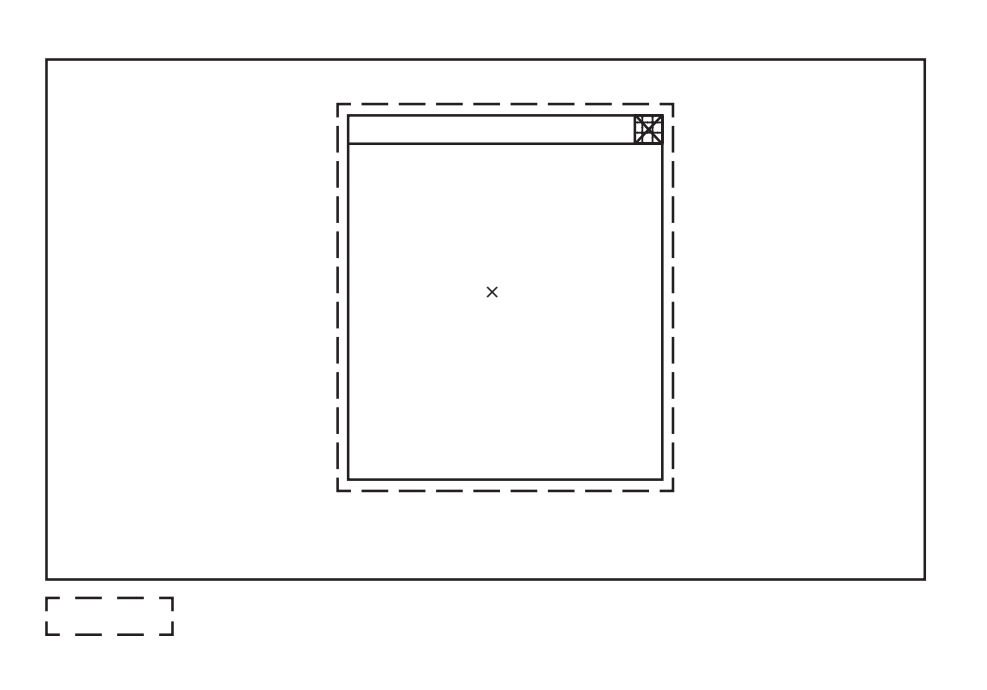

LS0021 0

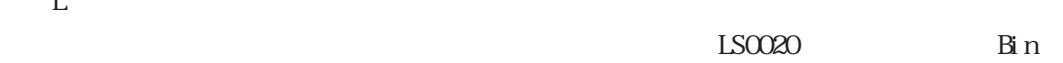

 $\mathbf{L}$ 

 $\overline{T}$ 

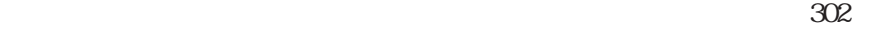

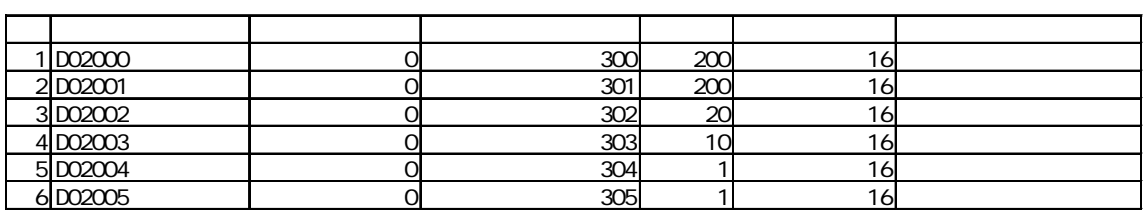

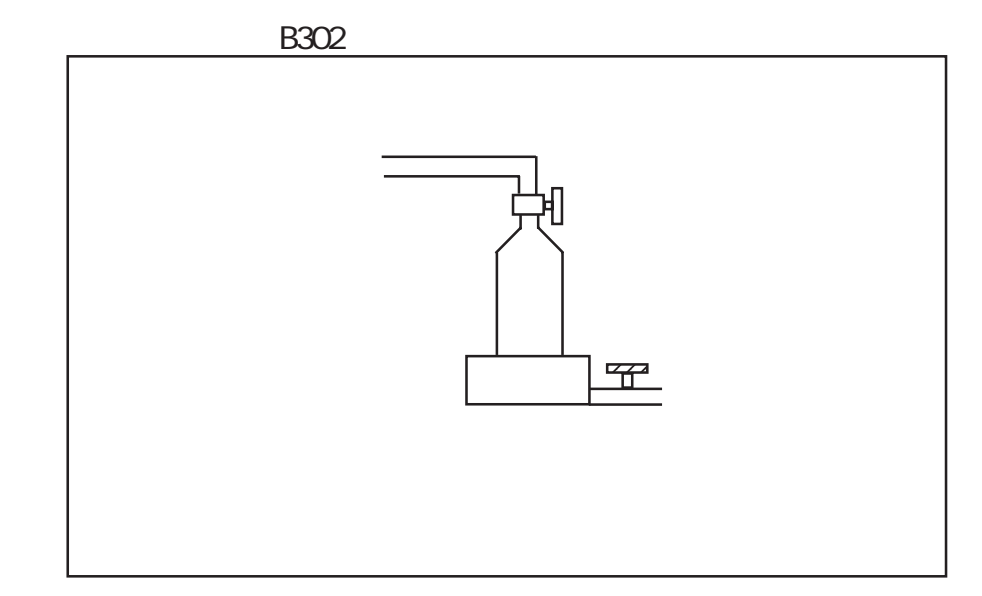

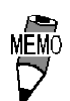

 $\overline{0}$ 

 $\overline{0}$ 

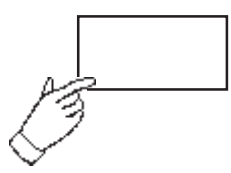

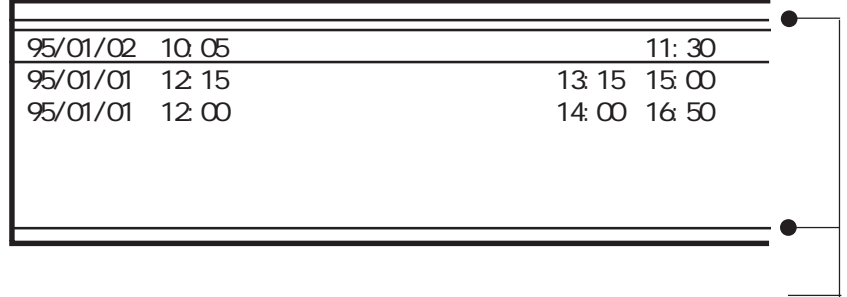

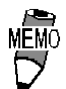

 $\mathbb{G}^{\mathbf{p}}$ 

 $\mathbb{G}^{\mathbf{p}}$ 

## $2.20.8$

・発生アラーム数:15 ・表示行数:3 ・ロールアップ数:3

 $5$ 

メッセージ1 メッセージ2 <現在 メッセージ3 メッセージ4 メッセージ5 <1 メッセージ6 メッセージ7 メッセージ8 <2 メッセージ9  $\frac{1}{2}$ <u>、メッセージ11 はないような</u> メッセージ12 メッセージ13 <u>、メッセージ14 はっしょう はっしょう はっしょう はっしょう はっしょう はっしょう はっしょう はっしょう はっしょう はっしょう はっしょう はっしょう はっしょう はっしょう はっしょう はっしょう はっしょう はっ</u> <u>、メッセージ15 で、スページ15 で、スページ15 で、スページ15 で、スページ15 で、スページ15 で、スページ15 で、スページ15 で、スページ15 で、スページ15 で、スページ15 で、スページ15 で、スページ15 で、スページ15 で、スページ15 で、スページ15 で、スページ15 で、スページ15 で、スページ15 で、スページ15 で、スページ15 で、スページ15 で、スページ15 で、スページ15 で、スペー</u>

 $\mathbb I$ 

 $\overline{\mathsf{I}}$ 

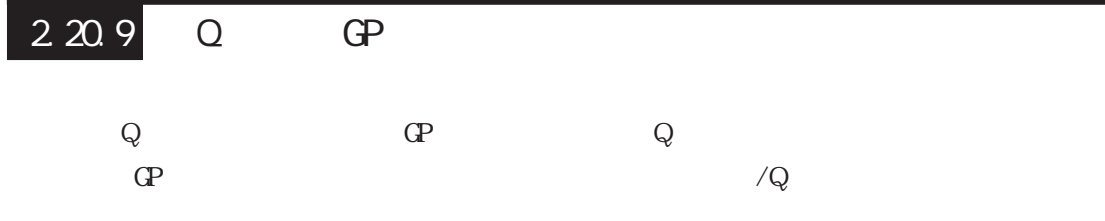

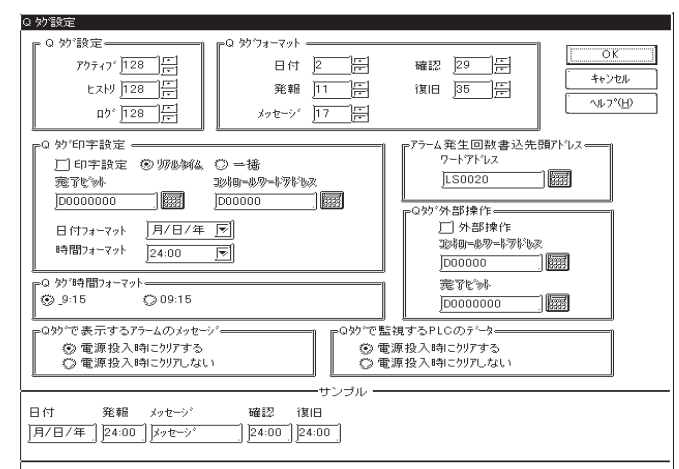

 $\Omega$ 

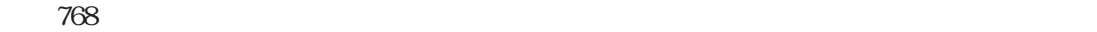

 $\Omega$  $Q$ 

 $8$ 

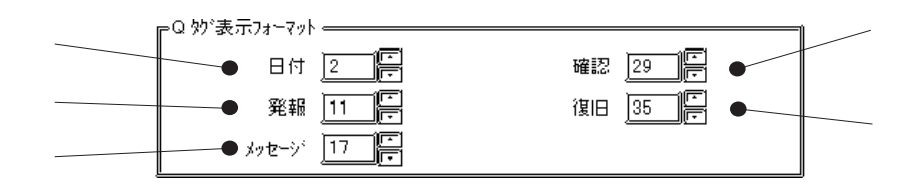

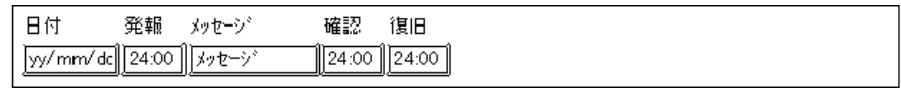

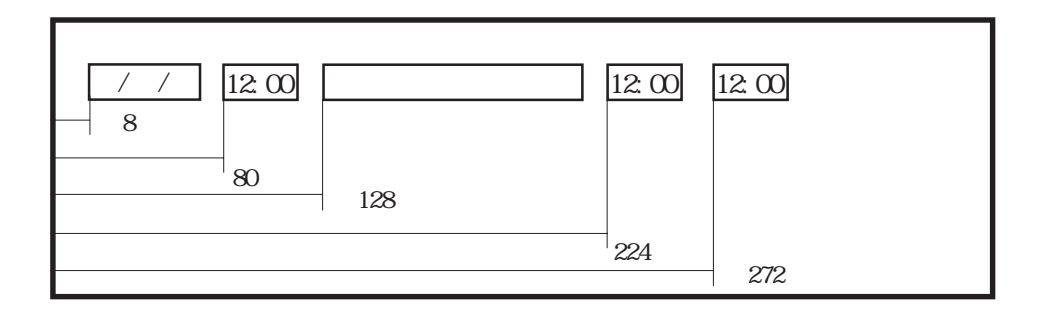

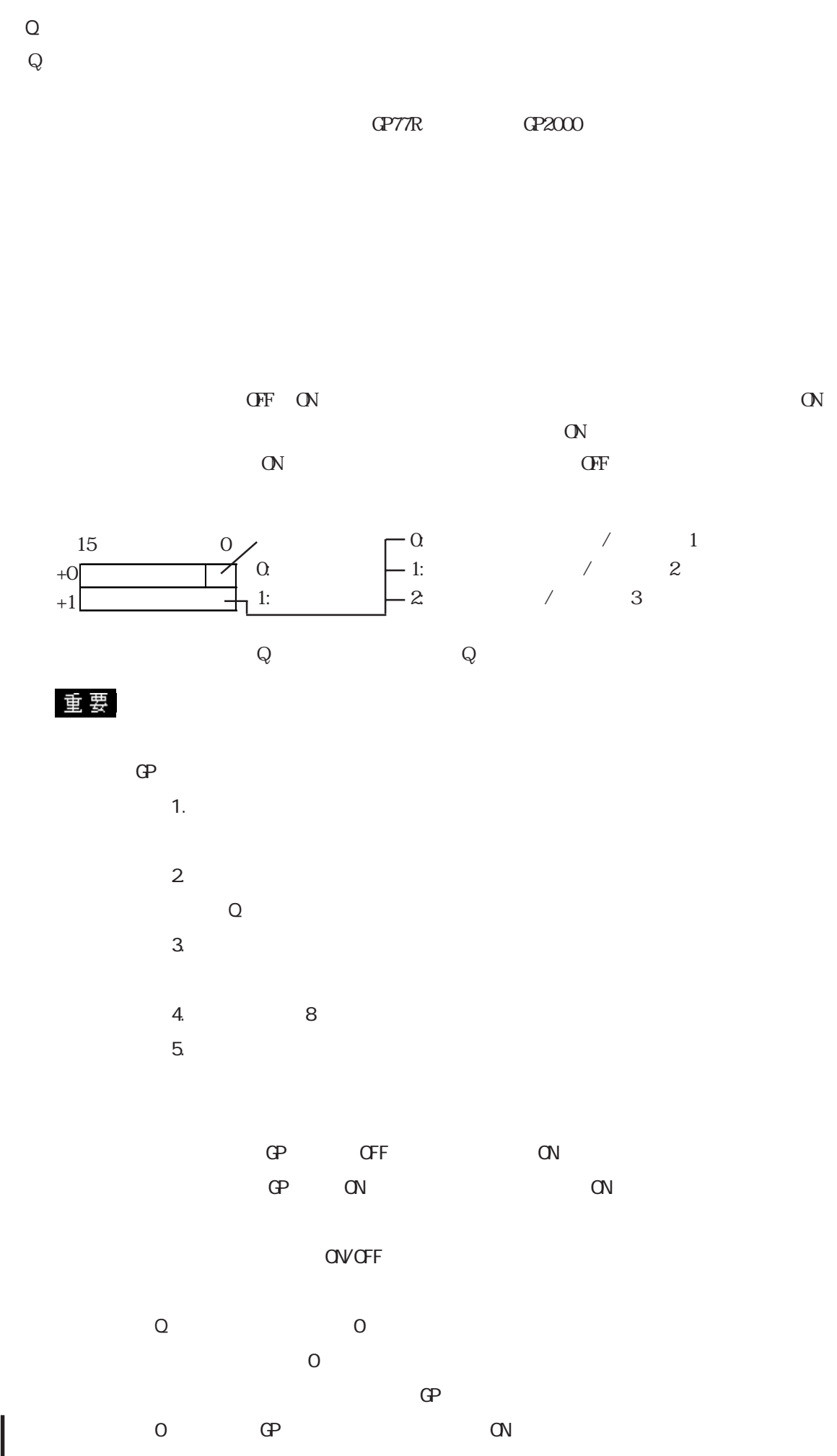

2-170

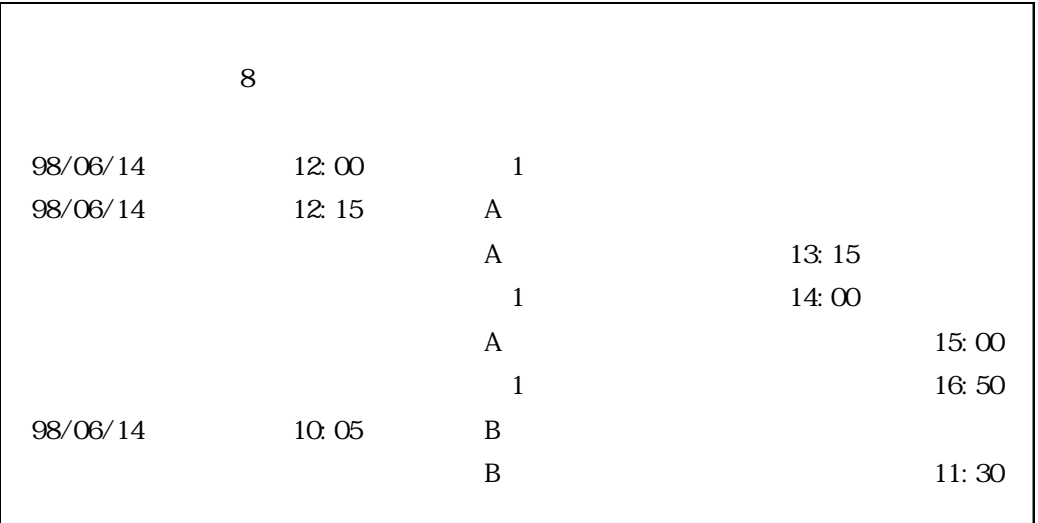

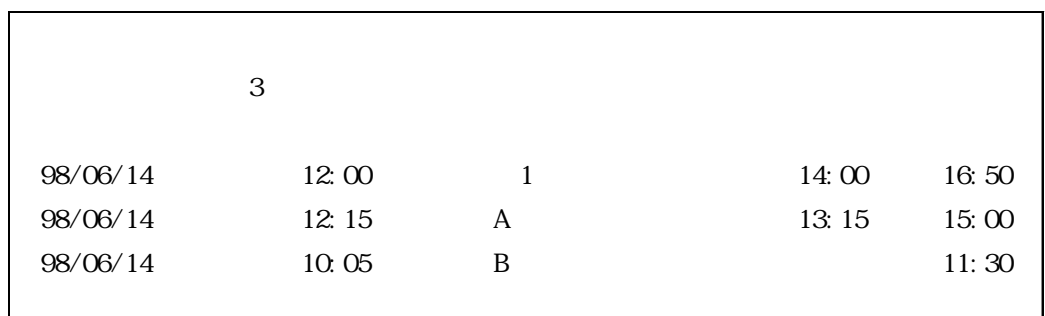

 $\frac{n}{2}$  ,  $\frac{n}{2}$ 

 $1$  $($   $)$ 

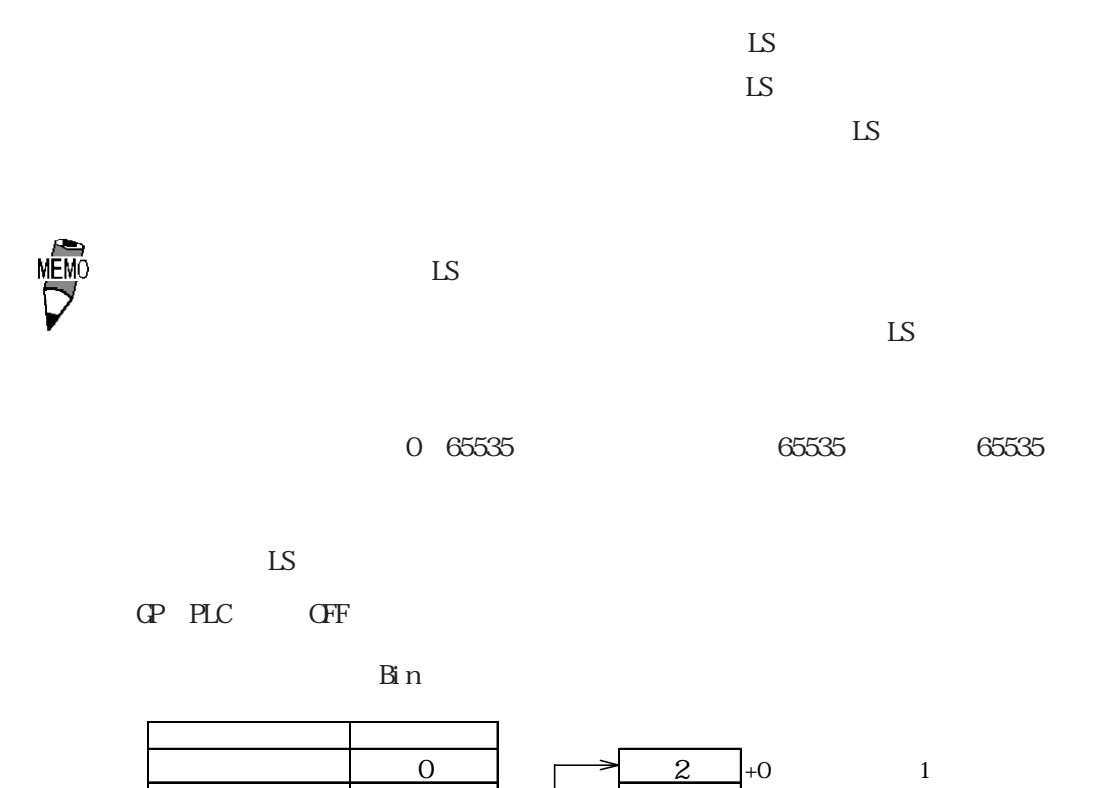

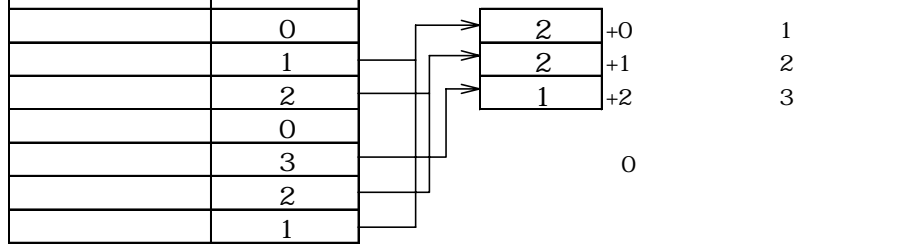

 $\text{CP}2000$   $\text{CP}2012$ 

 $\begin{array}{c} \n\text{Q} \\
\text{Q}\n\end{array}$  $Q$  $\Gamma$  GP  $\Gamma$  $\mathbb{R}$  $\Gamma$ GP77R $\Gamma$  GP377 $\Gamma$  GP2000  $-$  Q  $-0$  / 1 15 0  $1:$ 1:  $\sqrt{2}$  $+0$ 2:全クリア $\mathbb{R}^n$  $2 \t/3$  $+1$ アラーム種類  $\overline{O}$ **その他には、 ACITY** GP  $1$ ्णे ÖFF  $\times$  n  $\overline{\text{ON}}$  $\overline{\text{OM}}$  $\frac{N}{\text{OFF}}$  $\overline{\text{OFF}}$  $($  $\mathbb{C}P1$   $\mathbb{C}P$   $\mathbb{C}P$   $\mathbb{Q}P$ n  $\mathbb{Q}$  $\mathbb{Q}P$  on  $\mathbb{Q}P$  on  $\mathbb{Q}P$  and  $\mathbb{Q}P$  are  $\mathbb{Q}Q$  $\overline{C}$ " $\overline{C}$ " ⑥ GPはコントロールワードアドレスの操作コードが0になると、操作完了ビットをOFFにします。  $\Gamma$  OP  $\Gamma$  OFF  $\Gamma$  $\mathbb{G}$ Population  $\mathbb{G}$ Population  $\mathbb{G}$ FF  $\overline{\text{OFF}}$  $\overline{O}$ OFF<sup></sup>  $\Phi$ ON  $\mathbb{G}^{\mathsf{p}}$  is a set of  $\mathbb{G}^{\mathsf{p}}$  is a set of  $\mathbb{G}^{\mathsf{p}}$ 

 $\mathbb{G}^{\mathbf{p}}$ 

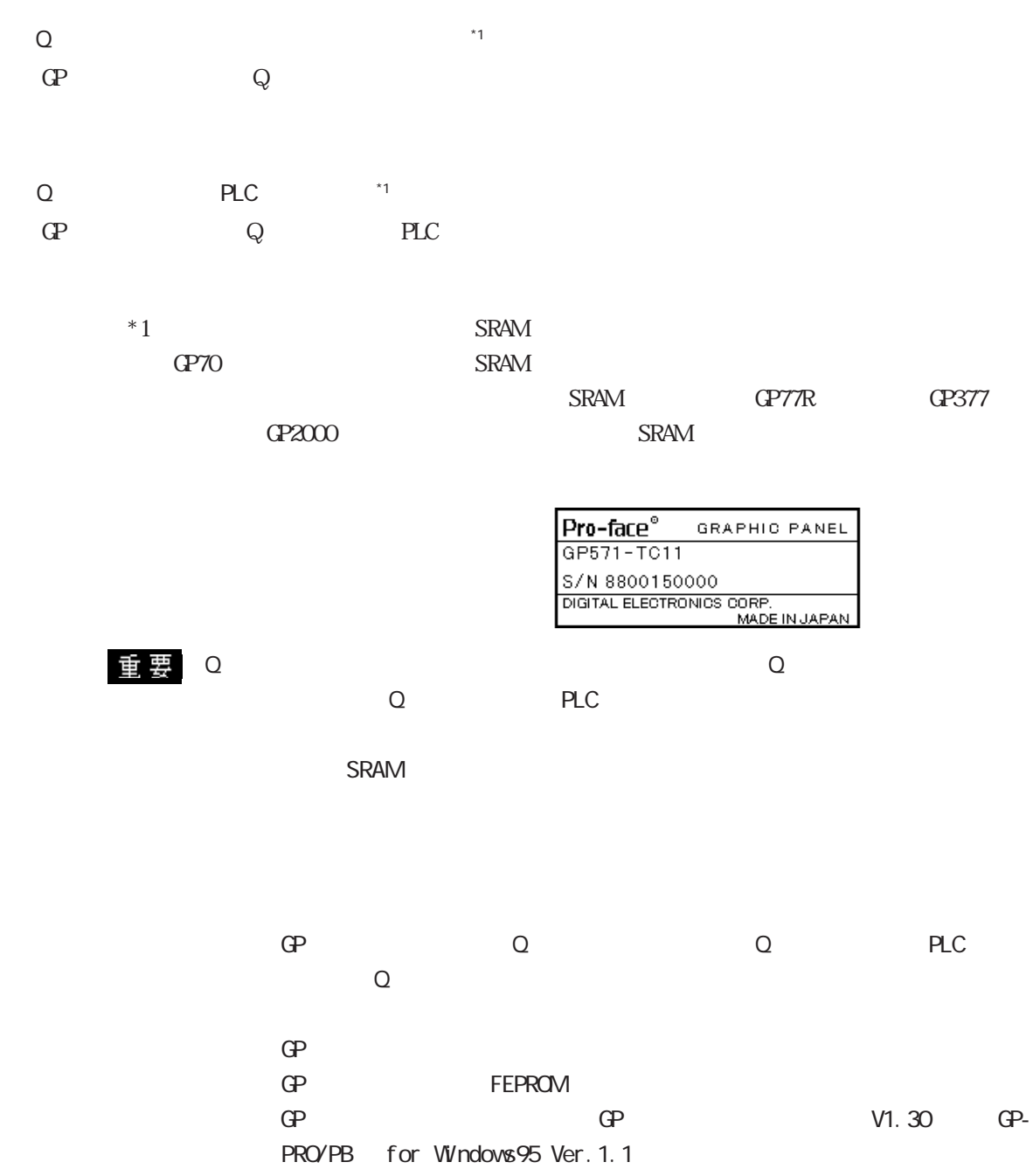

 $\overline{Q}$  $Q \t 0 \t 9$ CP-77R GP377 GP2000  $-0.000 (-0.00 - 9.00)$   $\begin{array}{ccc} 0.000 & 0.000 & 0.000 \\ 0.000 & 0.000 & 0.000 \\ 0.000 & 0.000 & 0.000 \\ \end{array}$  $\infty \infty$  $00/06/06$   $02:00$   $04:00$   $06:50$ 

## 2.20.10 Q CSV

Q  $\mathbb{G}^{\mathbb{F}}$  CSV  $\mathbb{C}^{\mathbb{F}}$  Excel  $\text{CSV}$   $\qquad \qquad \text{CSV}$  9.1 CF

GP77R

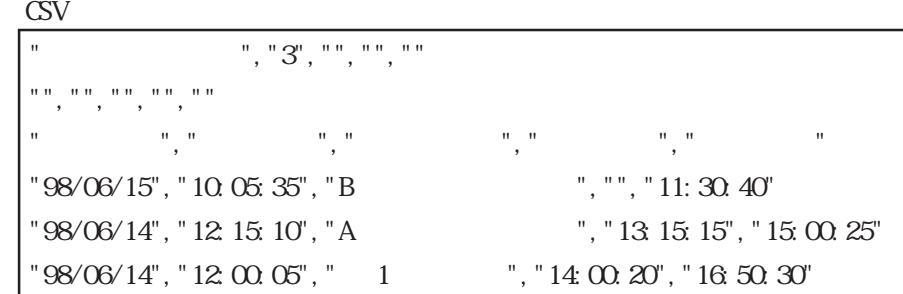

Excel

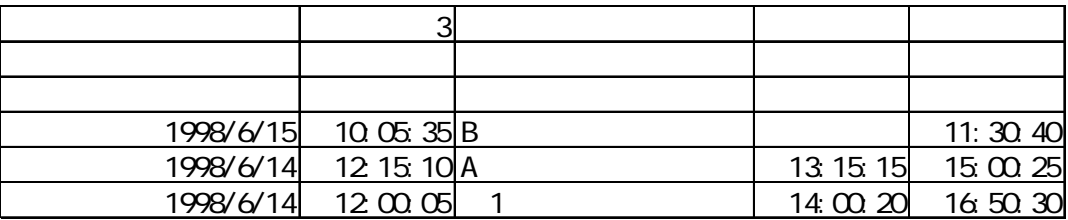

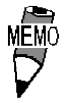

<sub>3</sub> " " " " " " " "  $\mathcal{C}$ 

24:00:00

# 2.21 R

# $2.21.1$

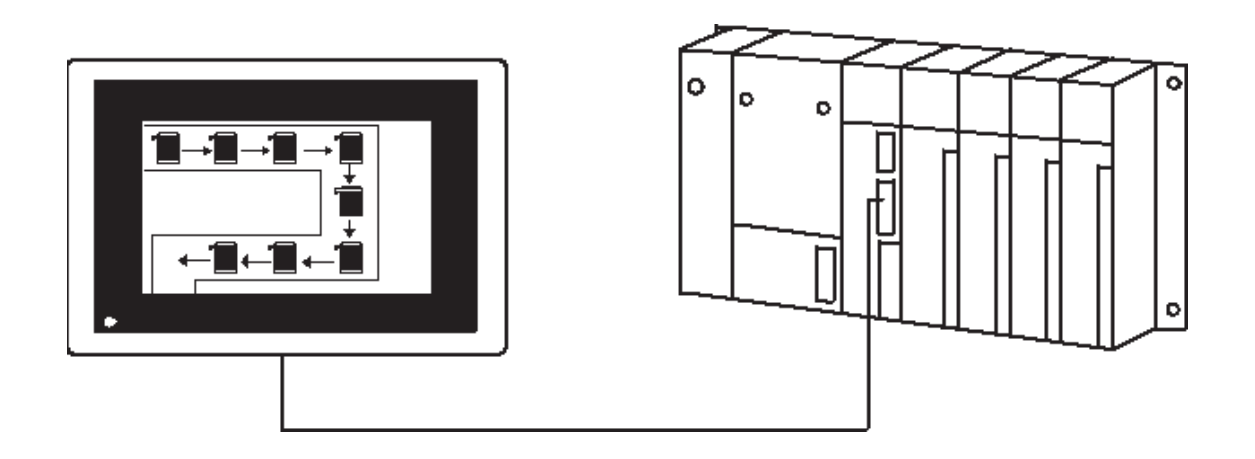

# $22.2$

 $\sim$  30  $\sim$ 

 $256$ 

 $\overline{406}$ り合成した表示画面上では、512個まで表示可能です。(GP-270、GP-370、GP-H70は 256個)1

重要

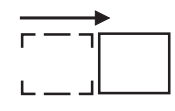

### $221.3$

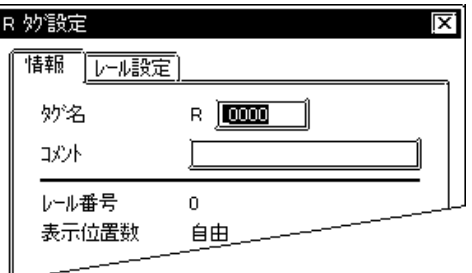

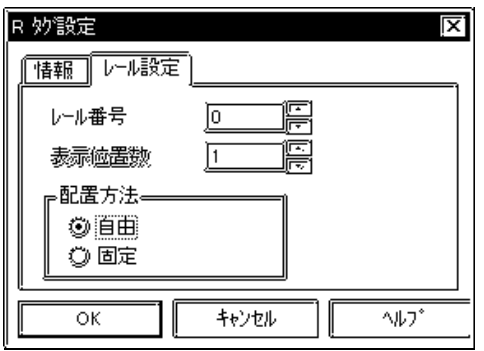

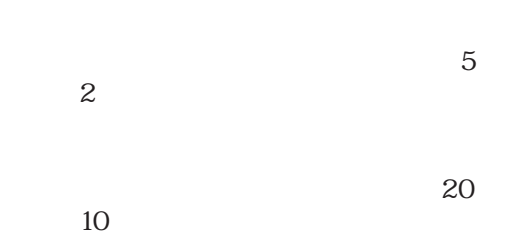

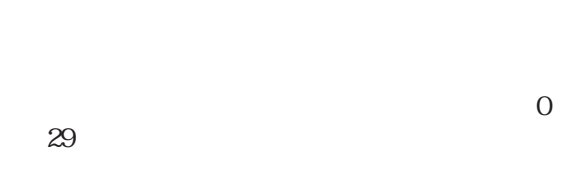

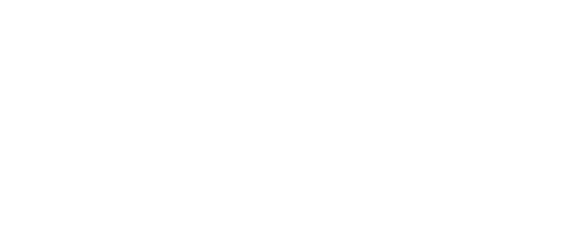

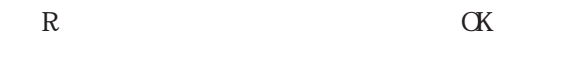

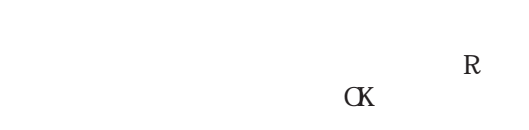

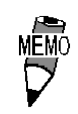

 $30$ 

 $512$ GP-270 GP-370 GP-H70 256

2.22 S

#### $2.22.1$

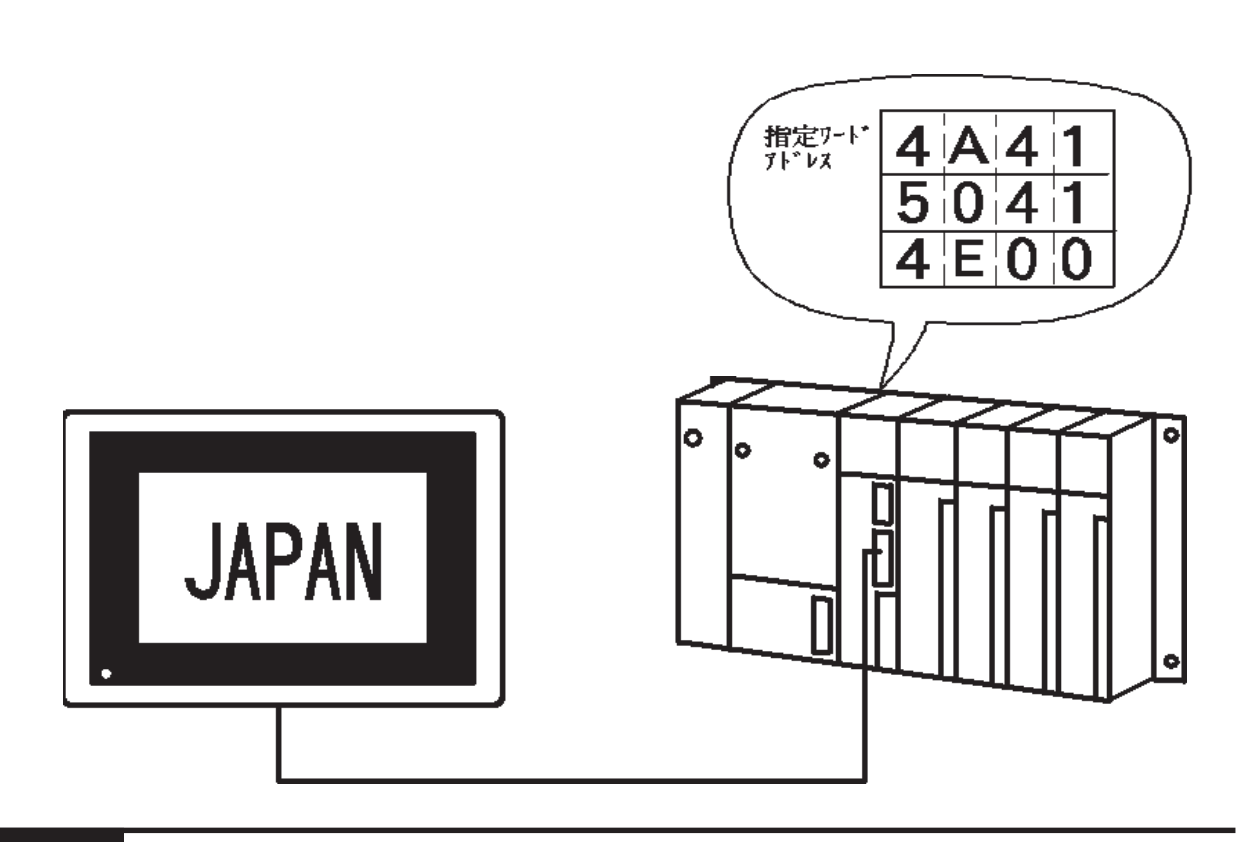

 $2.222$ 

 $\overline{\text{JIS}}$ 

 $[0]$   $[1]$ 

 $[0]$   $[1]$ 

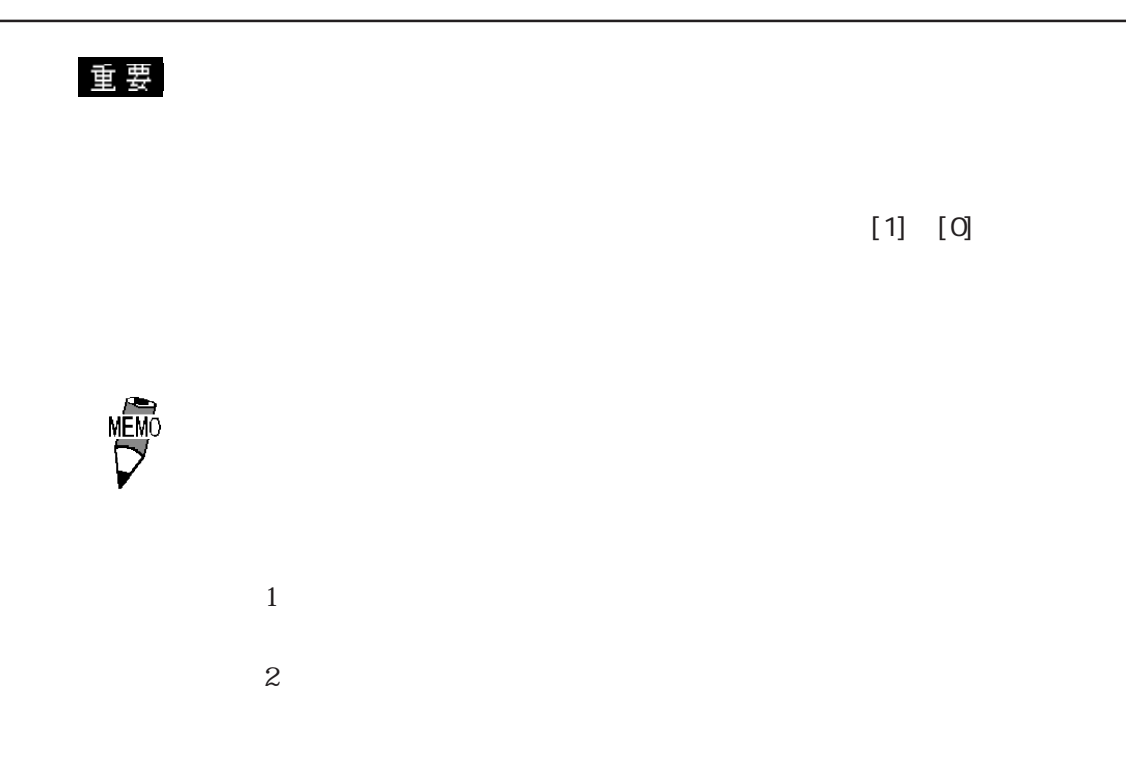

#### 2.22.3 設定項目

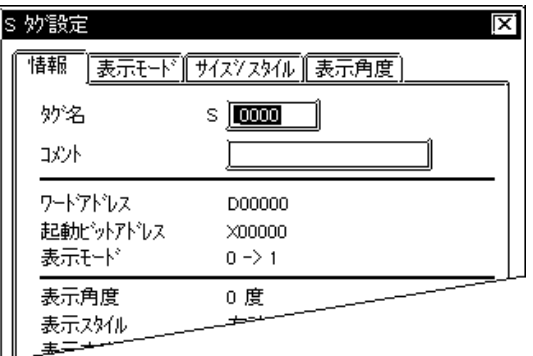

 $5<sub>5</sub>$  $\sim$  2  $\sim$  20  $10$ 

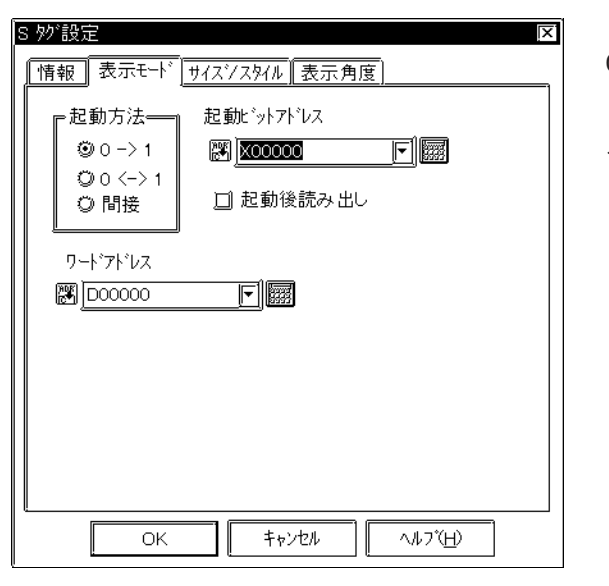

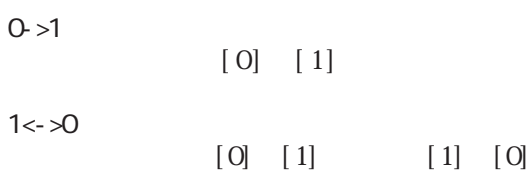

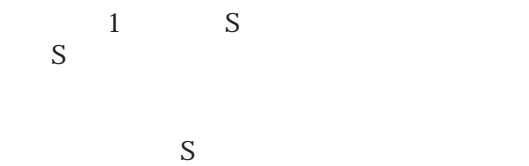

 $\n **NLL** "00(h)"$ MEMO  $N$ ll

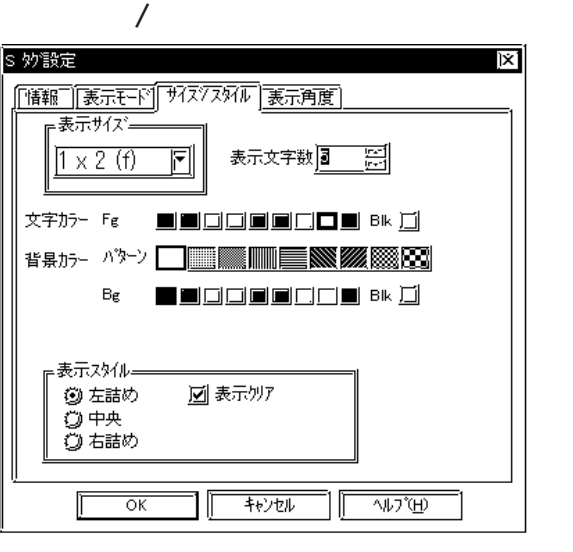

**MEMO** 

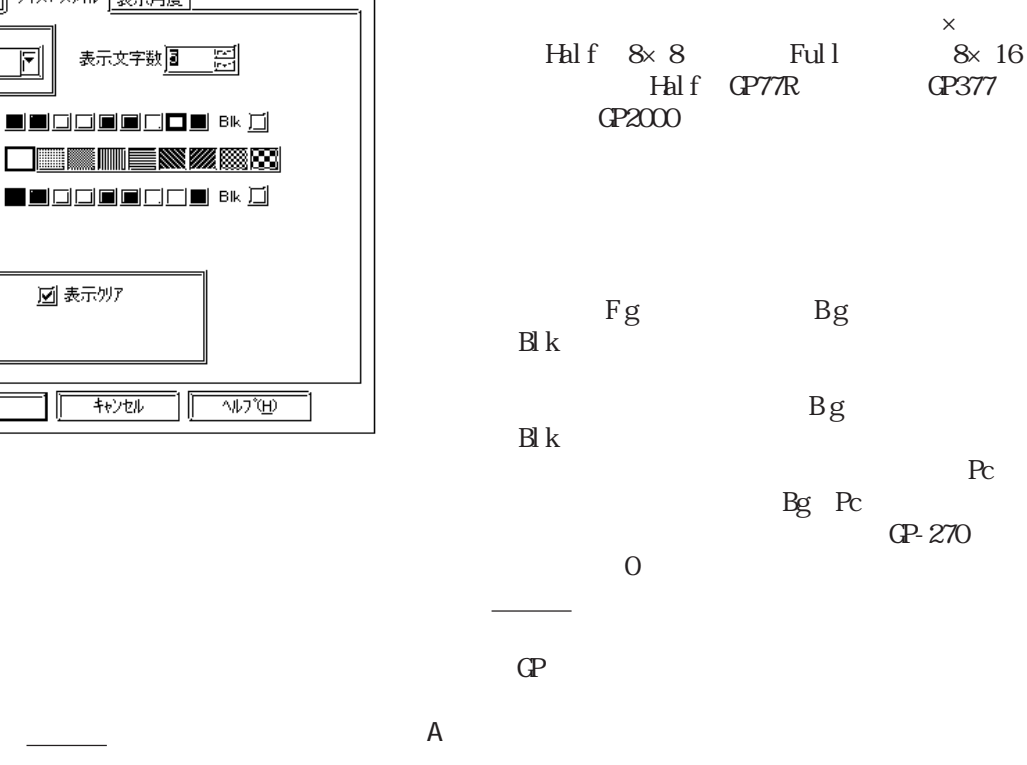

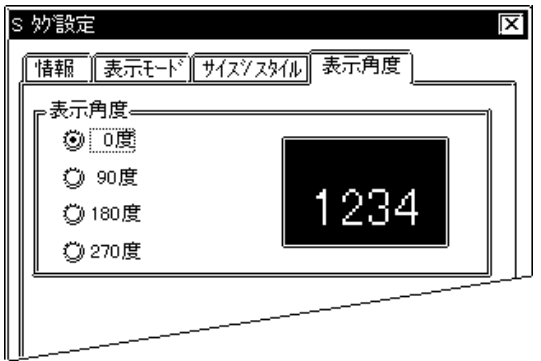

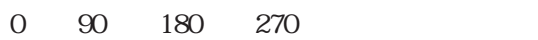

2.23 T

 $\overline{2.23.1}$ 

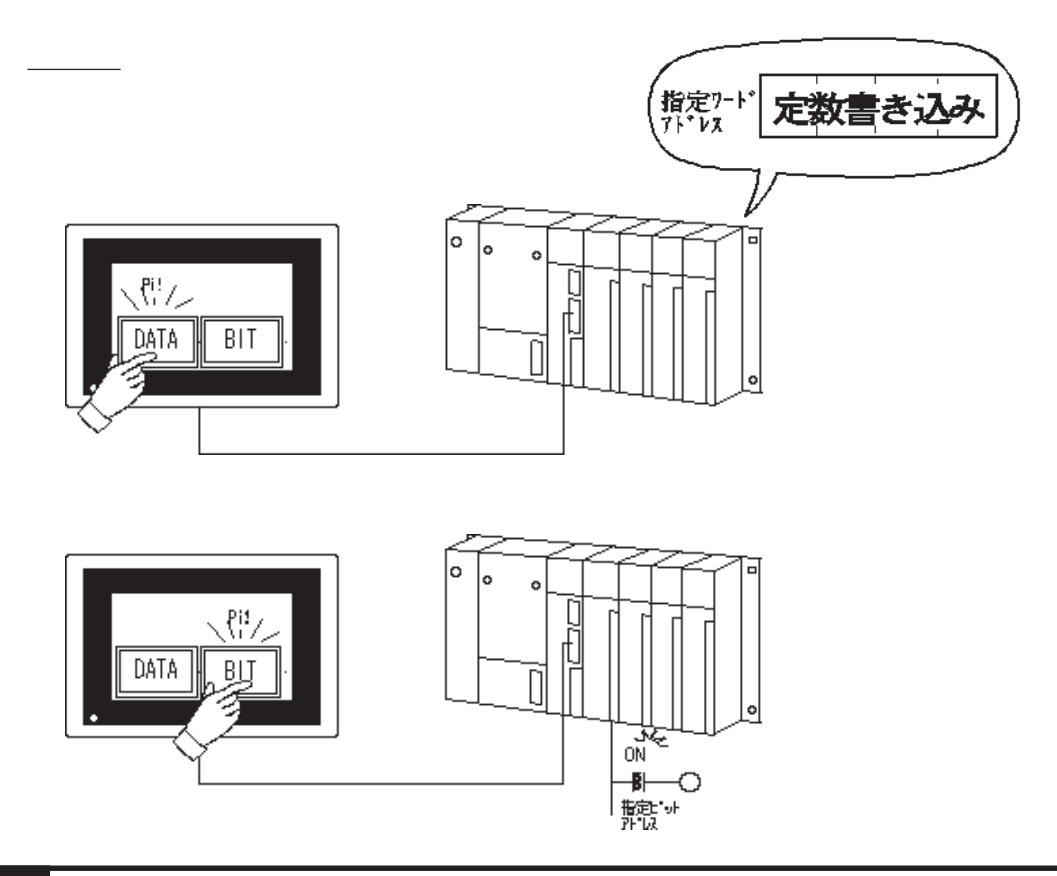

2 23 2

#### **OFF**

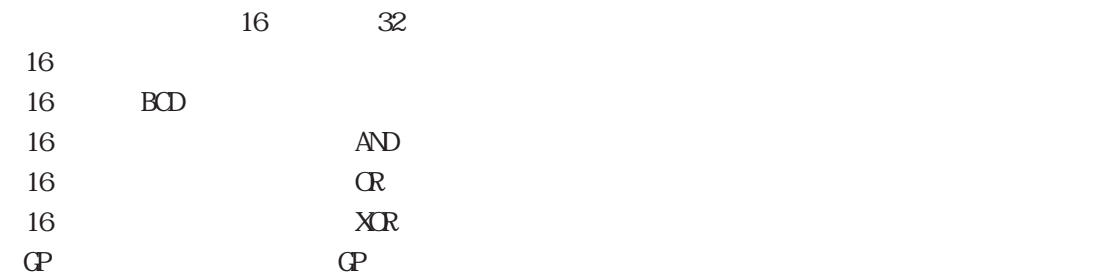

 $20 \times 20$ 

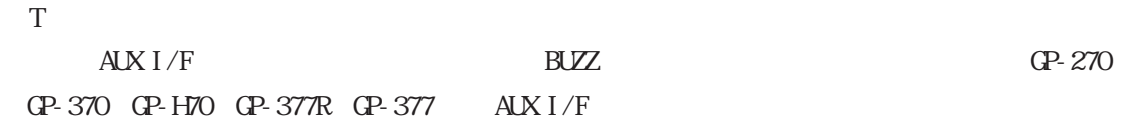

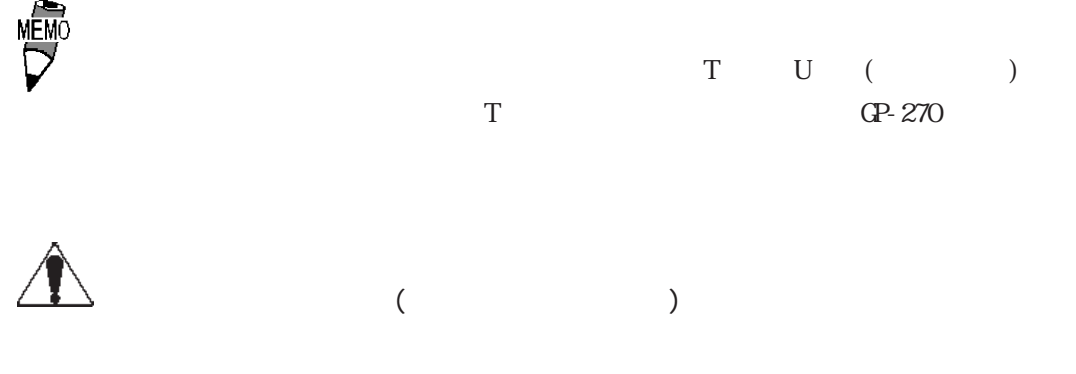

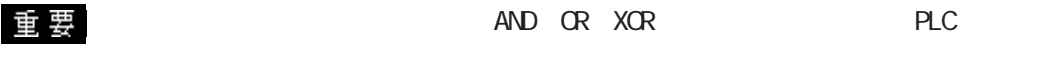

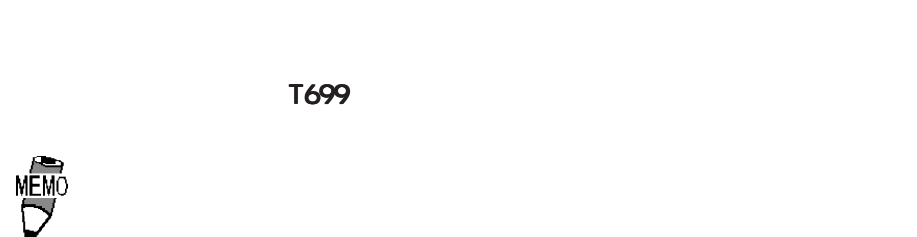

 $\mathsf{ENT}$  k  $\mathsf{ENT}$ 

### $2.23.3$

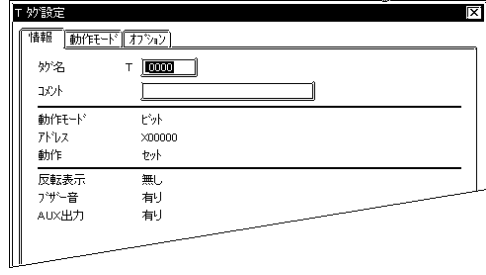

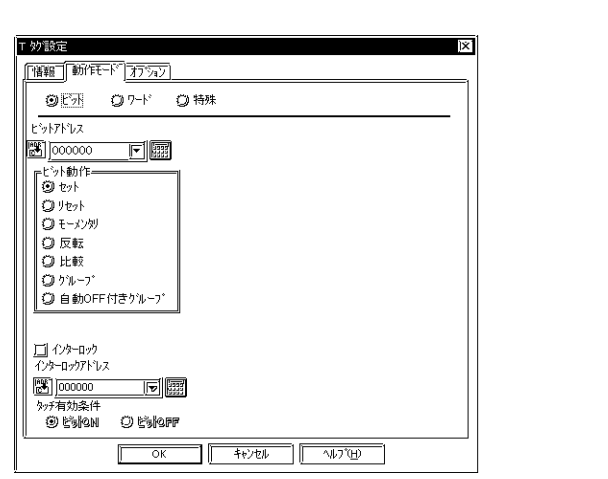

 $5<sub>5</sub>$ 2 $\alpha$ 

 $\sim$  20  $10$ 

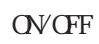

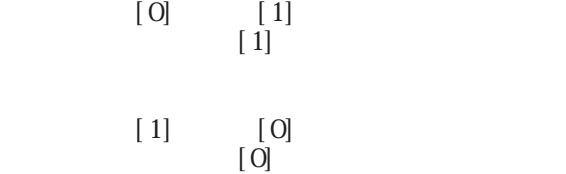

 $[1]$  $[0]$ 

- 1990年

 $[1]$   $[0]$ 

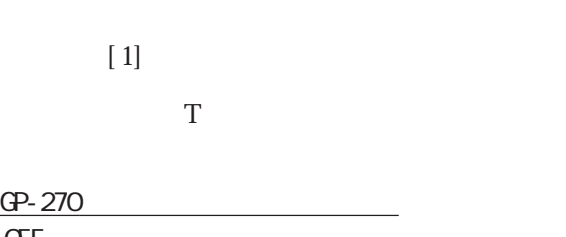

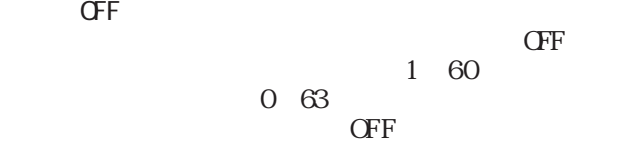

 $CFF$ 

GP77R GP377 GP2000  $\overline{\phantom{a}}$ 

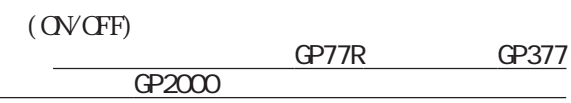

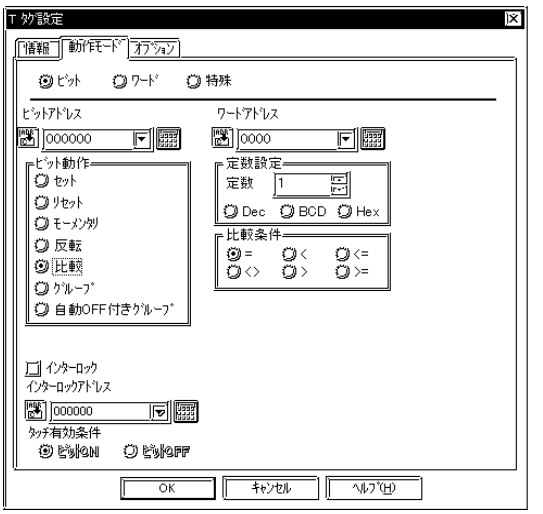

 $16$ 

- 32768 32767

 Dec BCD Hex

# =  $\,<$

- $\Leftarrow$  $\Leftrightarrow$ >
- $\geq$

S1 S2

S1:<sub>Decem</sub>ber <sub>1</sub> S<sub>2</sub>

T 妙設定  $|\mathbf{x}|$ FF11 動作デ カタン ◎ビ外 ◎ワード ◎特殊  $\sqrt{\mathbf{r}^2\mathbf{r}^2\mathbf{r}^2\mathbf{r}^2\mathbf{r}^2}$ グループ番号 同國  $\boxed{0 \qquad \qquad \boxed{\frac{1}{\left| \mathbf{r} \right|} } }$  $\sum_{n=1}^{\infty}$ | ツッルニン」<br>| 〇 自動OFF付きグルーブ **MEMO** <u>口</u> インターロック<br>インターロックアドレス 同國  $\begin{tabular}{|c|c|c|c|c|c|c|c|} \hline & \multicolumn{3}{|c|}{\multicolumn{3}{c|}{\multicolumn{3}{c|}{\multicolumn{3}{c|}{\multicolumn{3}{c|}{\multicolumn{3}{c|}{\multicolumn{3}{c|}{\multicolumn{3}{c|}{\multicolumn{3}{c|}{\multicolumn{3}{c|}{\multicolumn{3}{c|}{\multicolumn{3}{c|}{\multicolumn{3}{c|}{\multicolumn{3}{c|}{\multicolumn{3}{c|}{\multicolumn{3}{c|}{\multicolumn{3}{c|}{\multicolumn{3}{c|}{\multicolumn{3}{c|}{\$ 

ここでは、<br>アメリカのT<br>マグサービストール  $($ 

GP-270

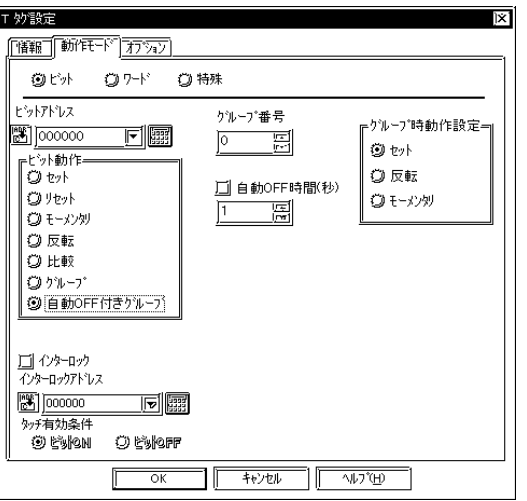

#### **OFF**

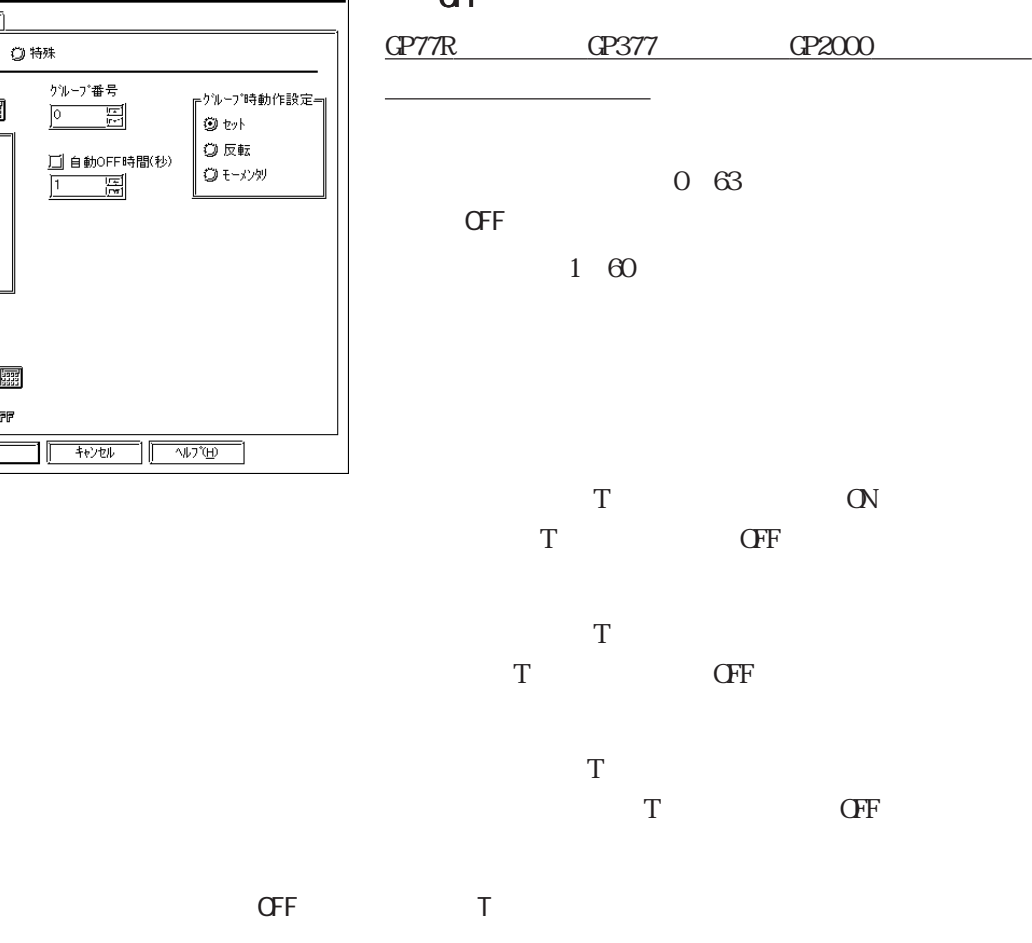

重要

また、時間の監視はグループ毎に別々に行われ、グループのTタグをタッチする

 $\mathsf{C}\mathsf{F}\mathsf{F}$ 

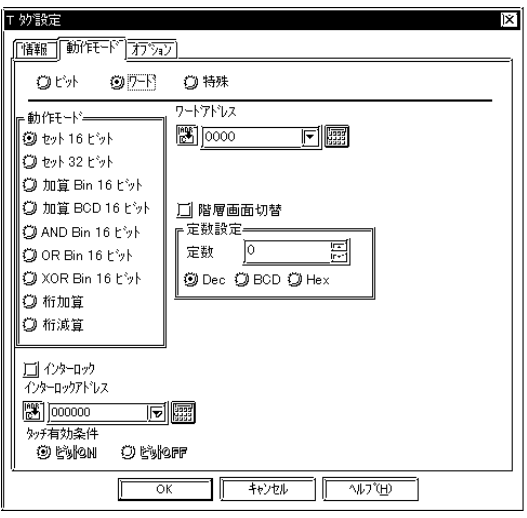

16

 $16$ 

定数の設定範囲は、-32768~32767です。

 $\infty$ 

定数の設定範囲は、-2147483648~2147483647

Bin16

32

 $16$ 

定数の設定範囲は、-32768~32767です。

0 9999

BCD16

BCD16

ANDBin16

 $16$  $\bf{A} \bf{V}$ 

ORBin16

 $16$  $\alpha$ 

XORBin16

 $16$  $X\!C\!R$ 

0 65535

0 65535

0 65535
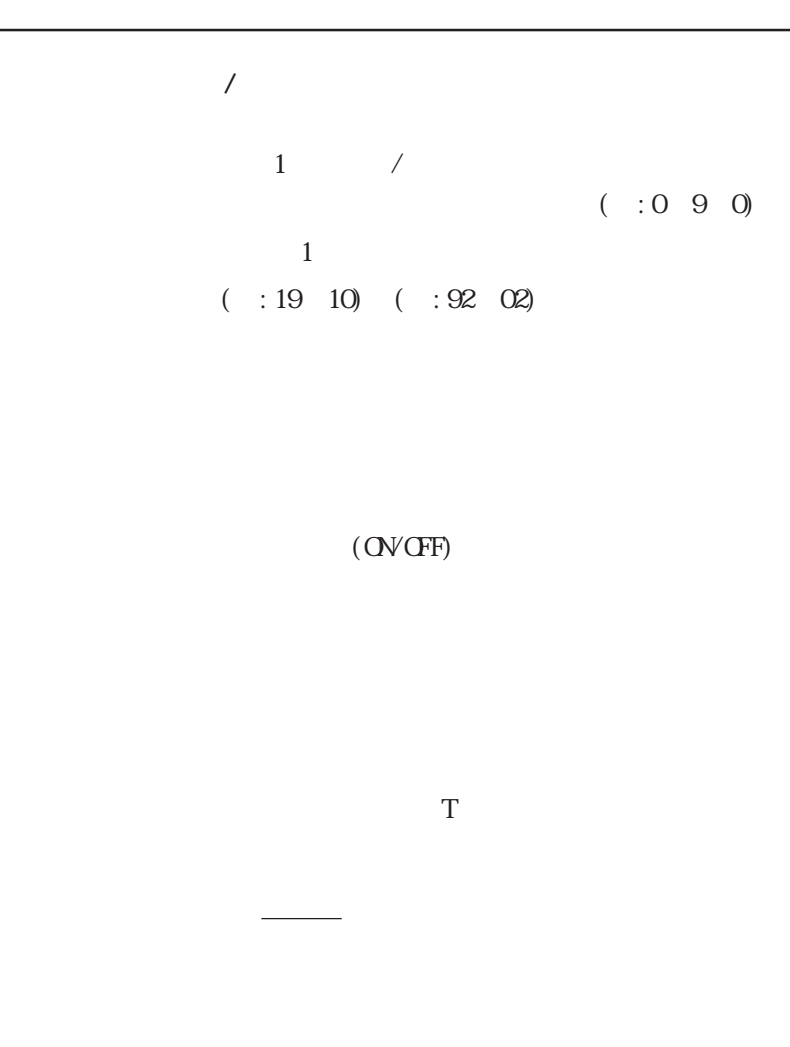

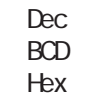

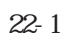

<u>MĒM</u>C

 $16B$ 

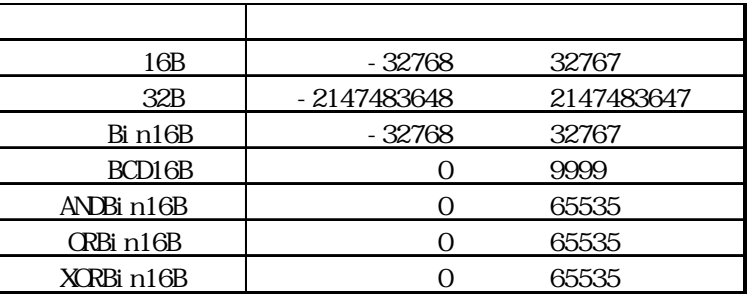

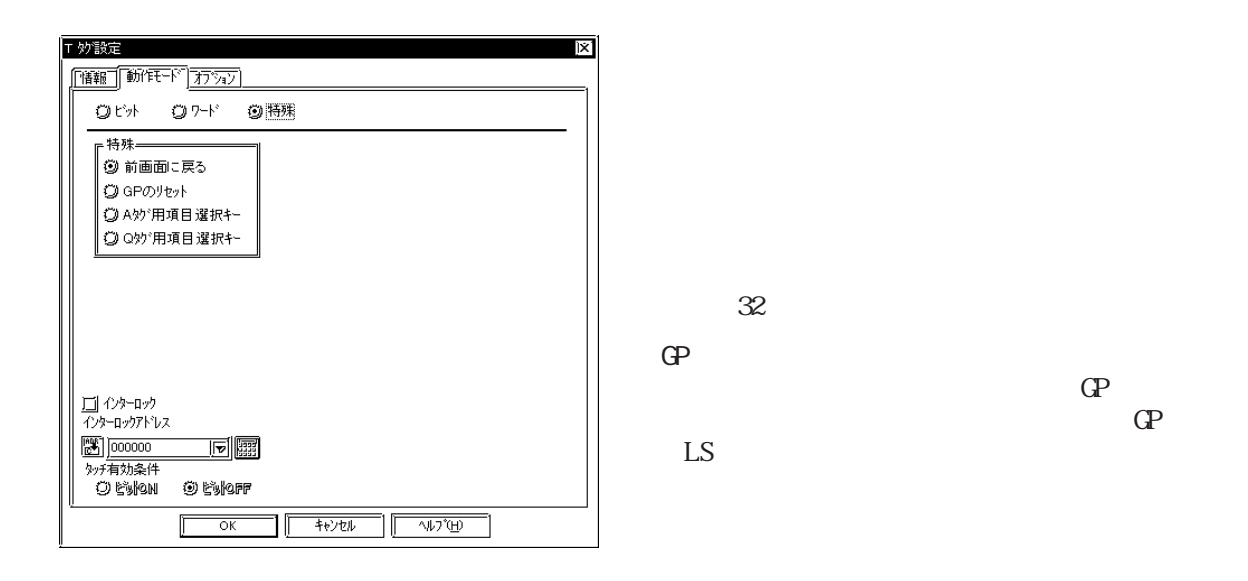

 $\mathcal{L}$ 

 $\overline{A}$ 

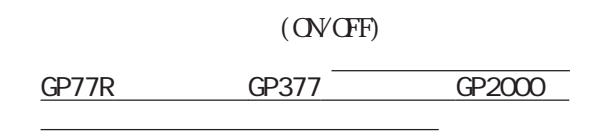

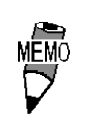

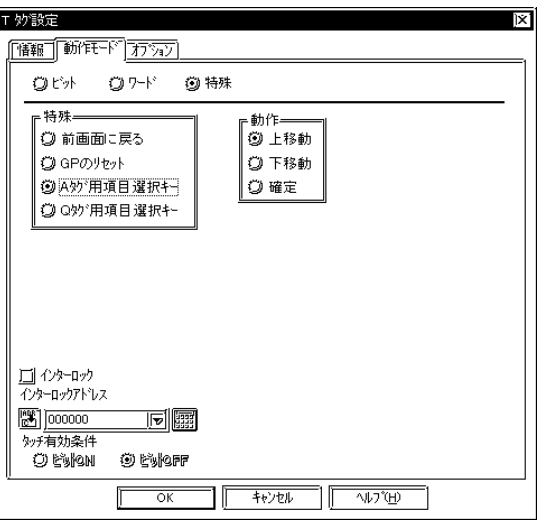

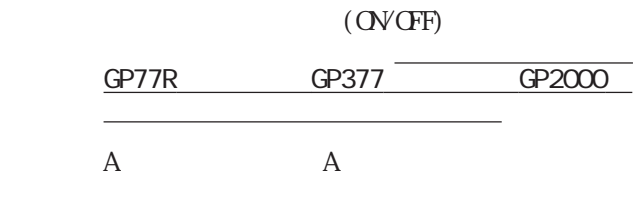

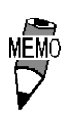

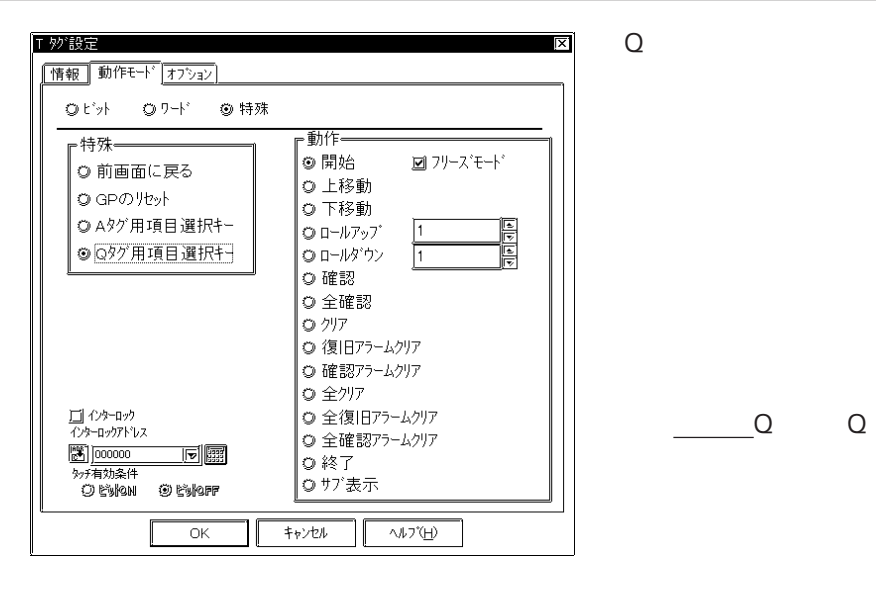

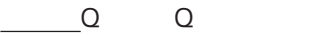

 $\mathbf 1$ 

 $\mathbf 1$ 

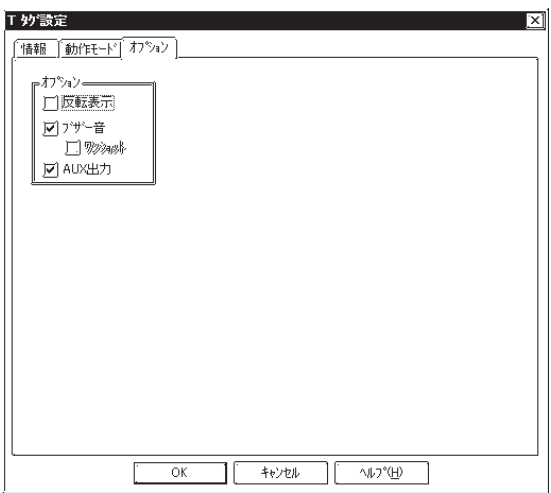

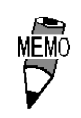

GP-PRO

 $\Gamma$ 

 $-2.23.4$  T

 $ALX$ 

タッチパネルスイッチを押している間、AUX I/F BUZZ

し、GP-270、GP-H70、GP-370、GP-377R、 GP-377 AUX  $I/F$ 

## $2.23.4$  T

 $T$ 

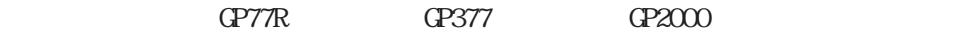

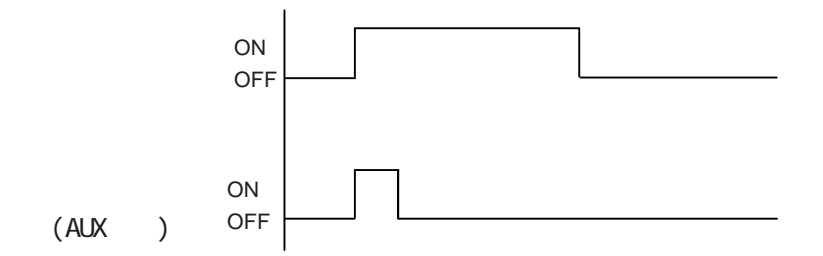

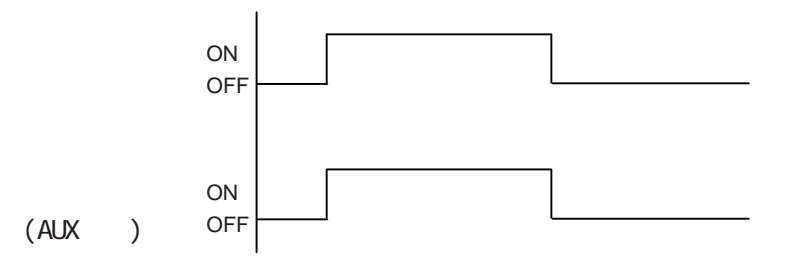

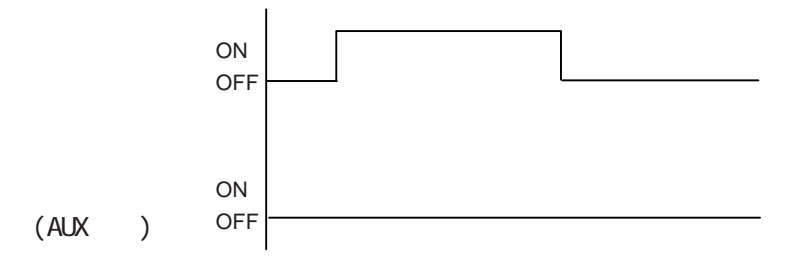

 $CF$  $T\text{i} h$   $T\text{i} w$ 

 $\textbf{GPTR} \qquad \qquad \textbf{GPTR} \qquad \textbf{GPTR} \qquad \textbf{GPTR}$ 

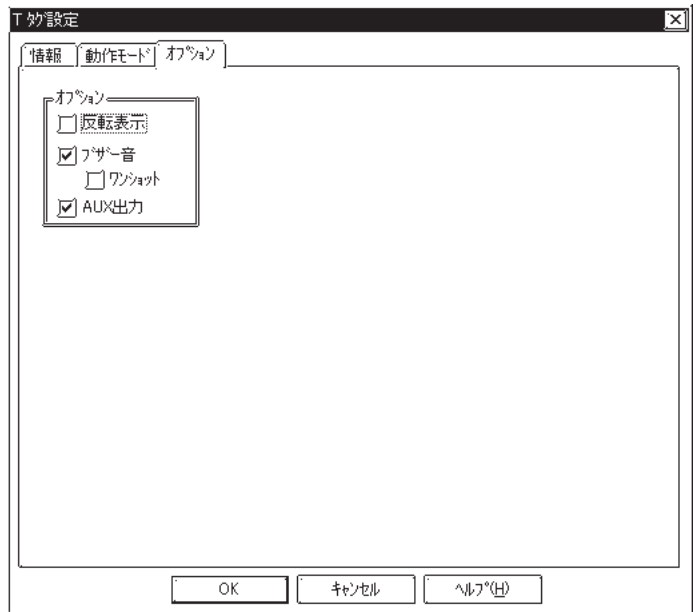

 $2.235 \boxed{\text{T}}$ GP-PRO/PB  $\Omega$  and  $\Omega$   $\Omega$   $\Omega$   $\Omega$   $\Omega$   $\Omega$   $\Omega$ 20 ●●●●●● 20 × ×г ●●●●●● × ●●●●●● ×  $\times$   $\longrightarrow$  $\times$   $\overline{\phantom{a}}$   $\times$   $\overline{\phantom{a}}$   $\times$ ⊁<br>T × × ● ● ● ● ● ● ● ×  $\overrightarrow{a}$   $\overrightarrow{b}$ MEMO  $\frac{1}{2.9.1}$  2.9.1

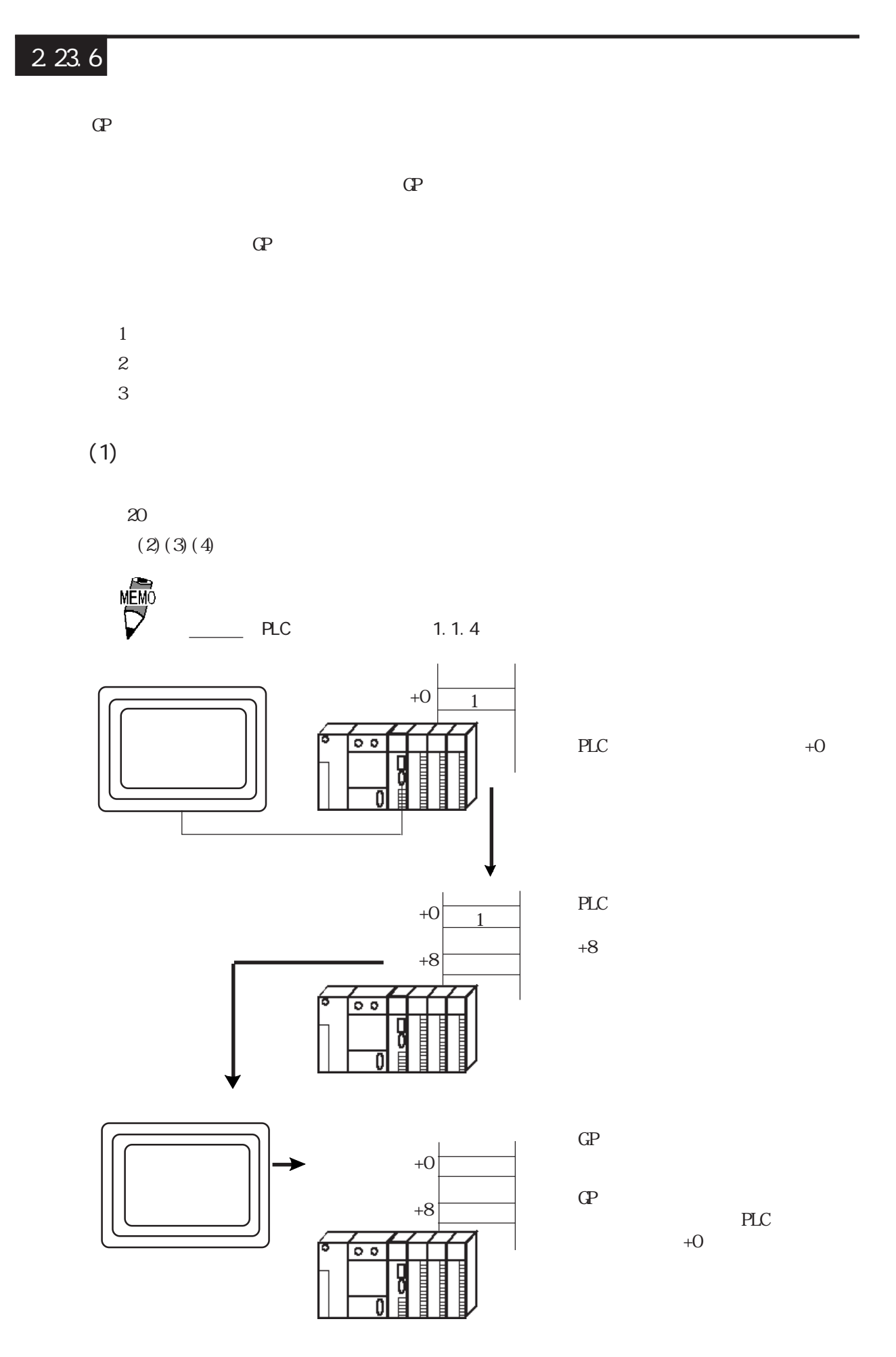

 $(2)$ 

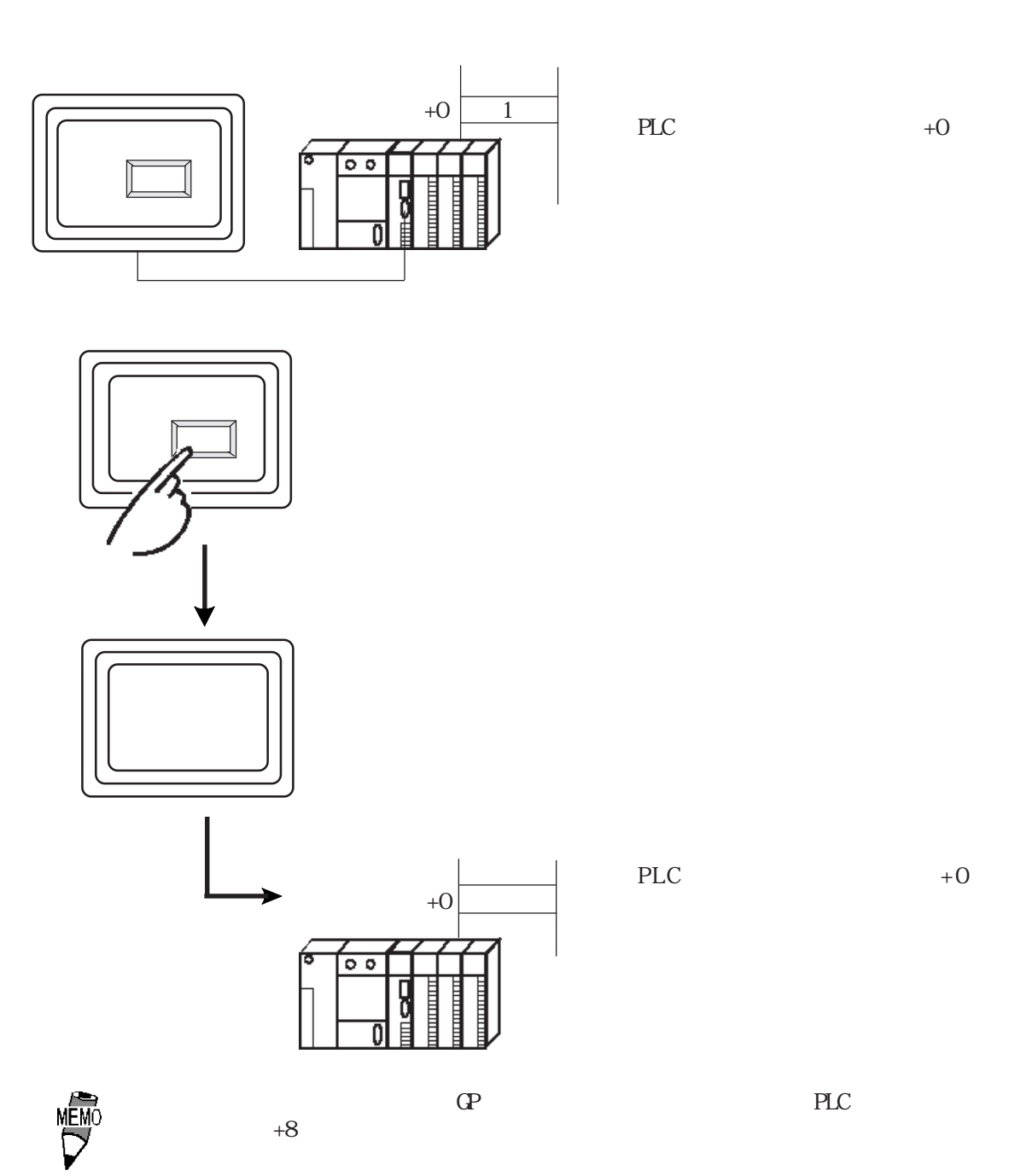

 $(3)$ 

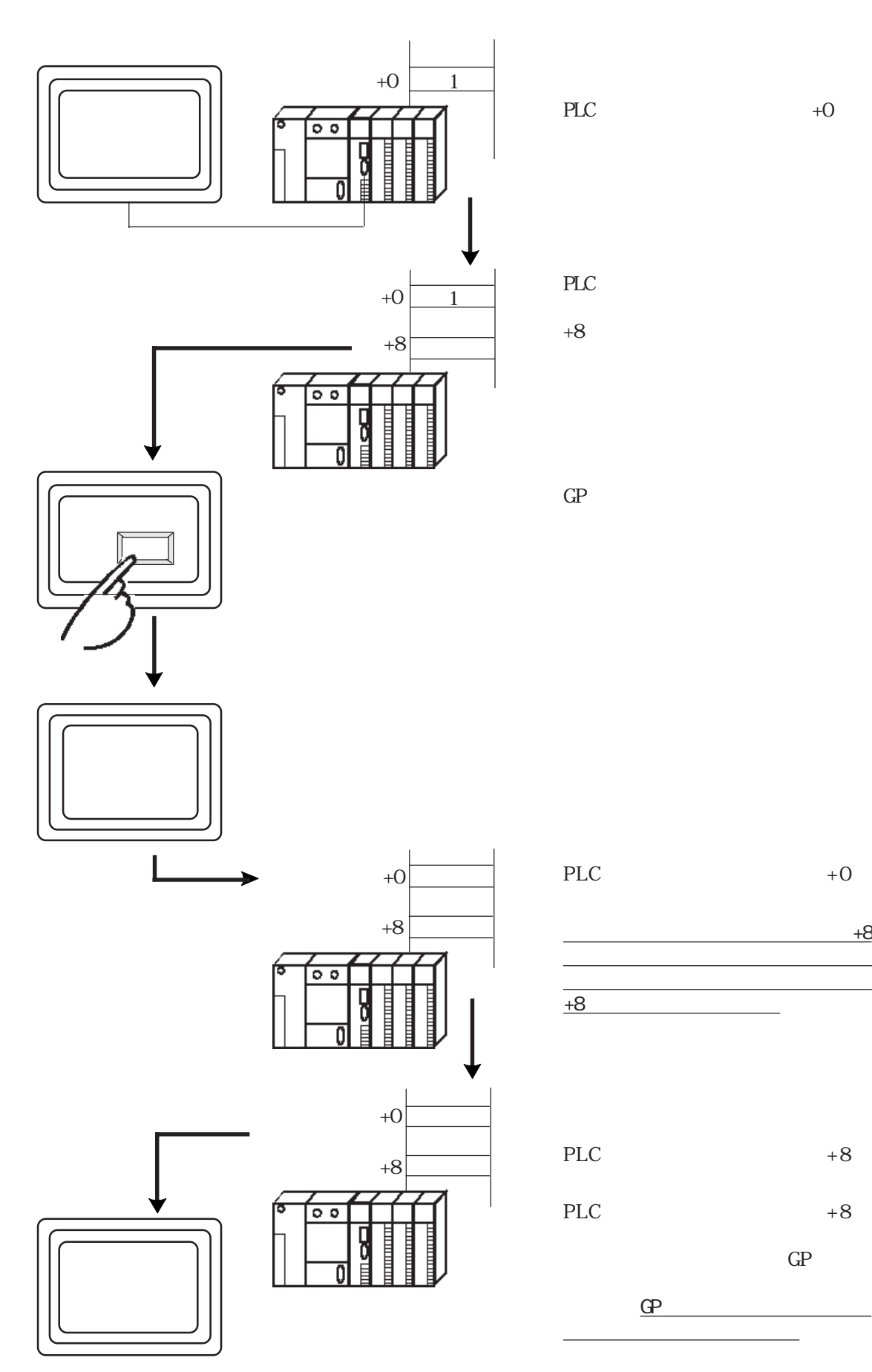

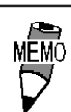

 $+0$   $+8$   $+8$ 

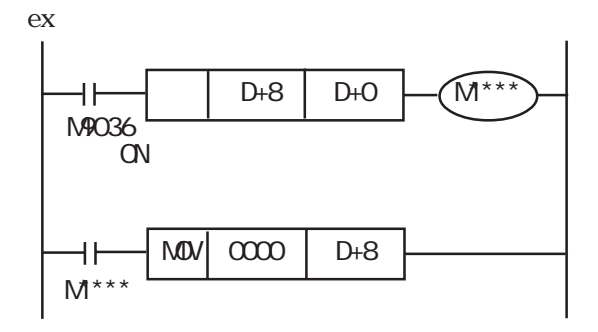

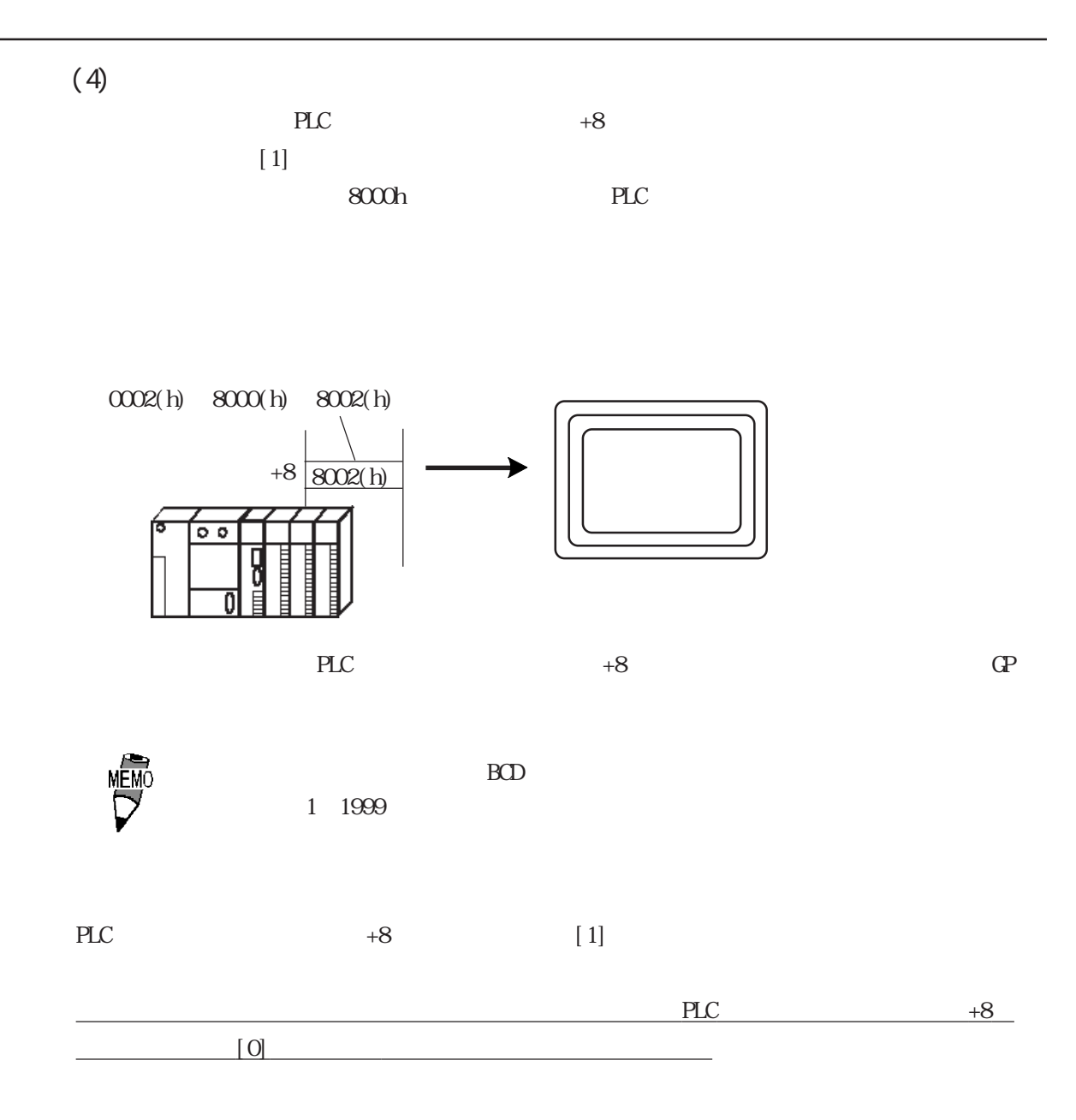

## 2.23.7

 $\mathbb{G}$ P  $\mathbf T$ 

 $T$ 

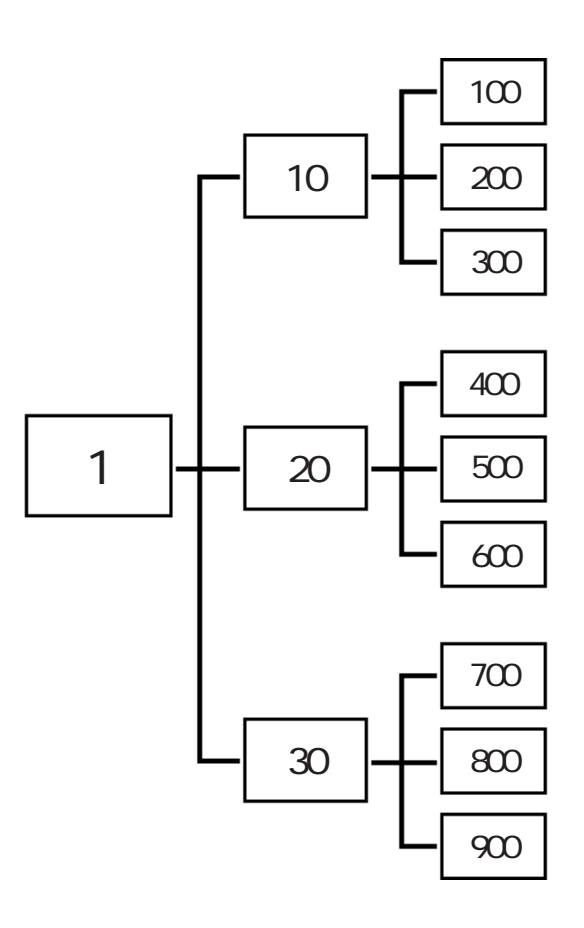

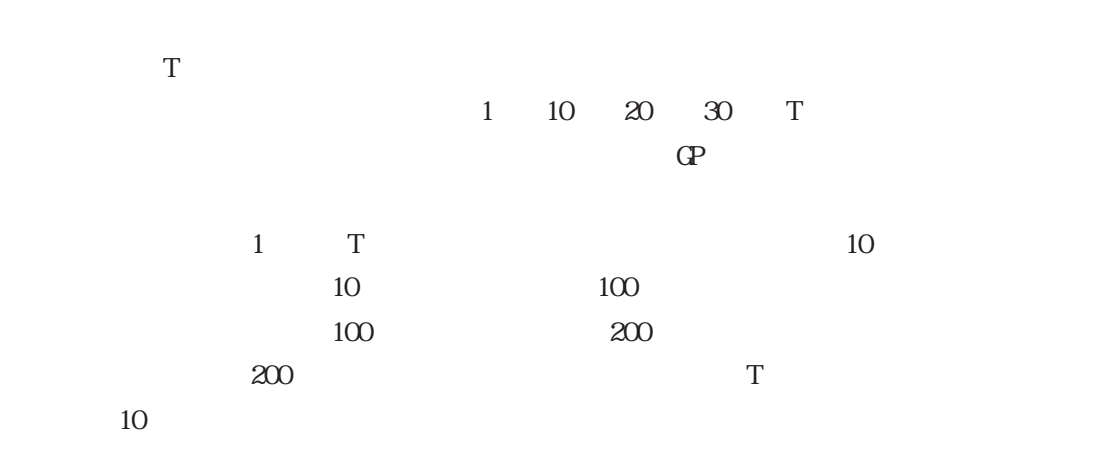

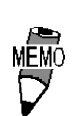

T W

 $\mathbf{G}$ 

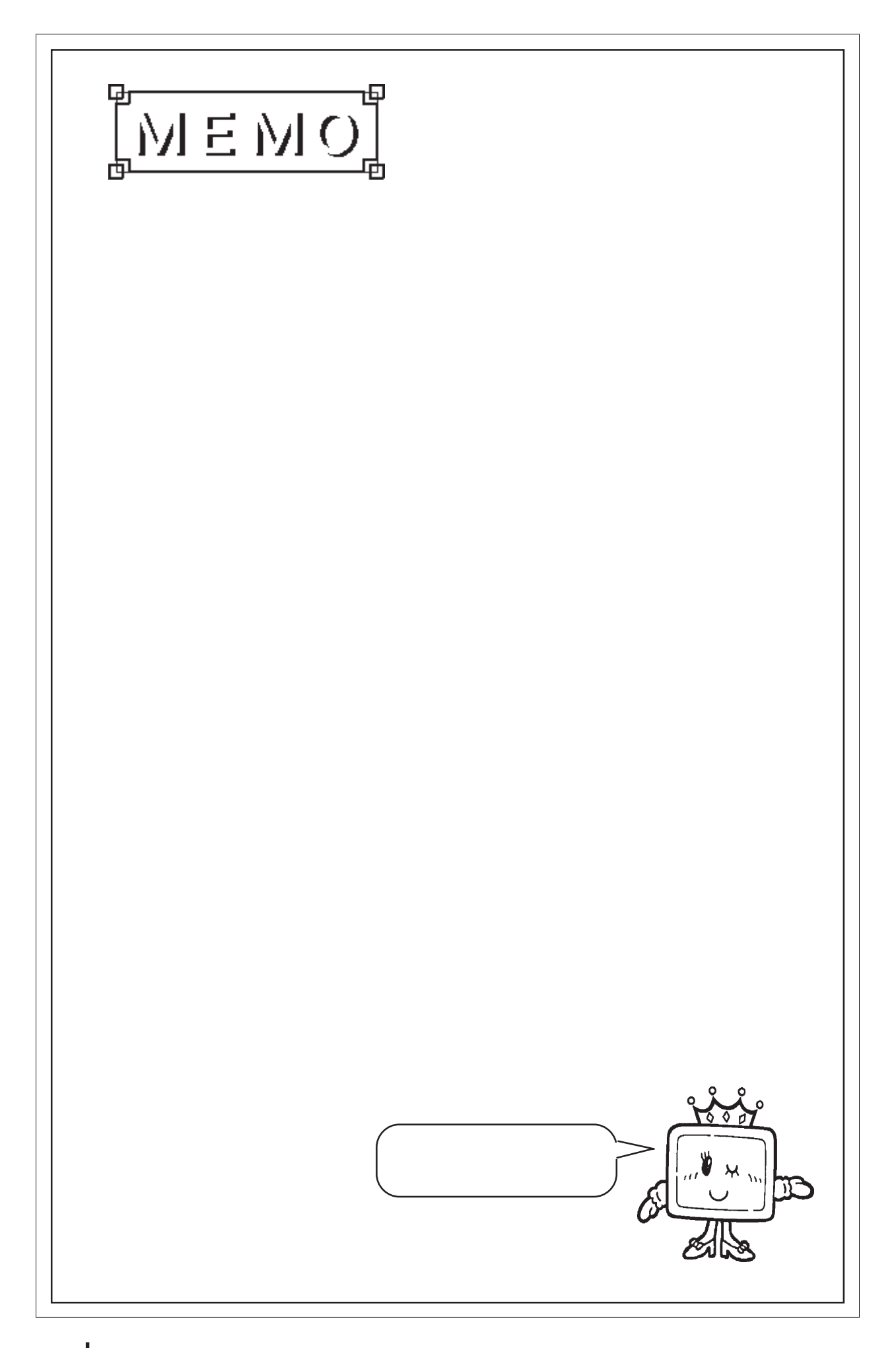

2.24 t

 $2.24.1$ 

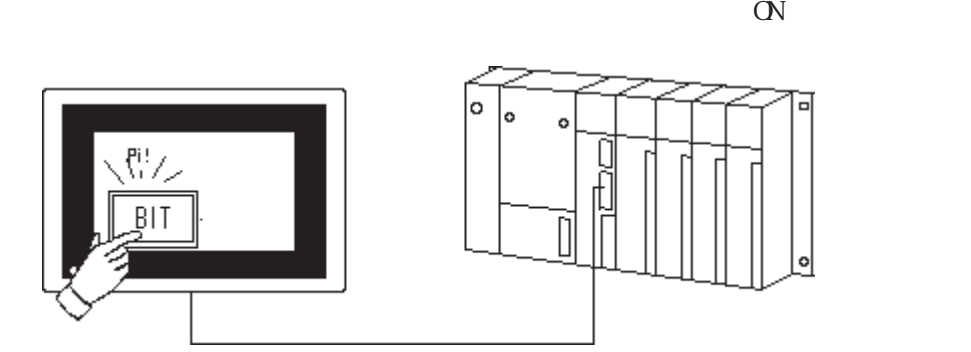

M0005 2:M0035 3:Y0002

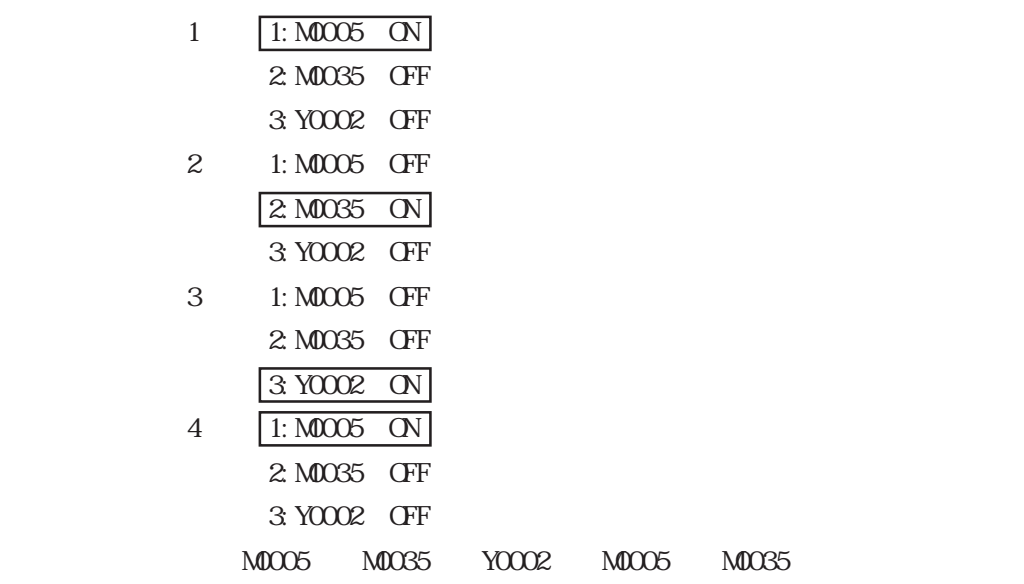

## $2.24.2$

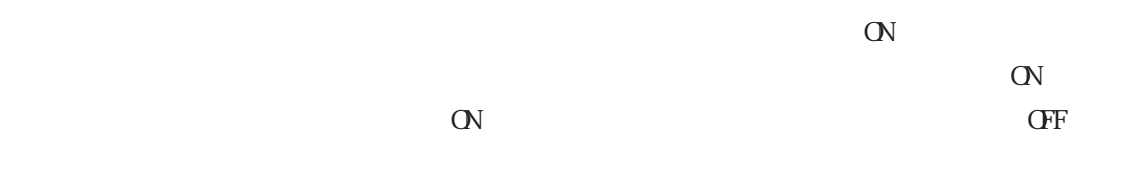

 $2 \quad 4$ 

 $(XI/F)$  BUZZ GP-270 GP-370 GP-H70 GP-377R GP-377 ALX I/F

 $\mathbf t$ 

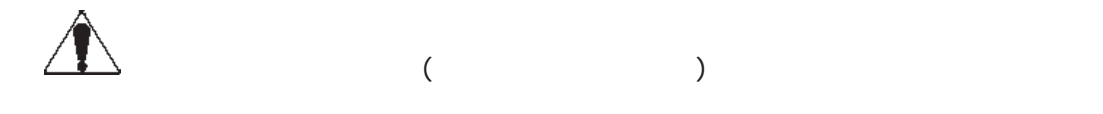

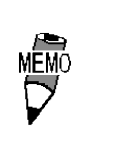

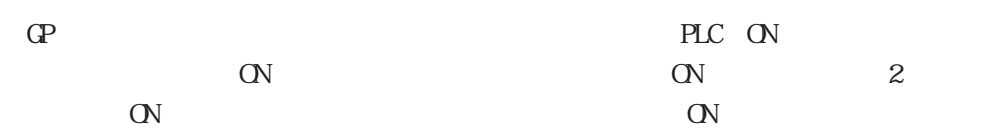

## $2.24.3$

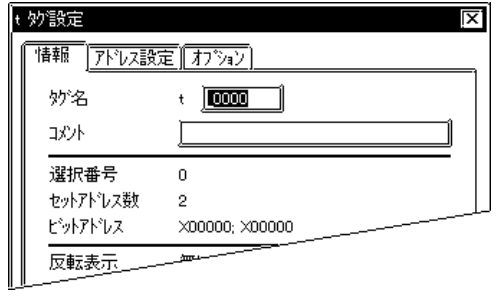

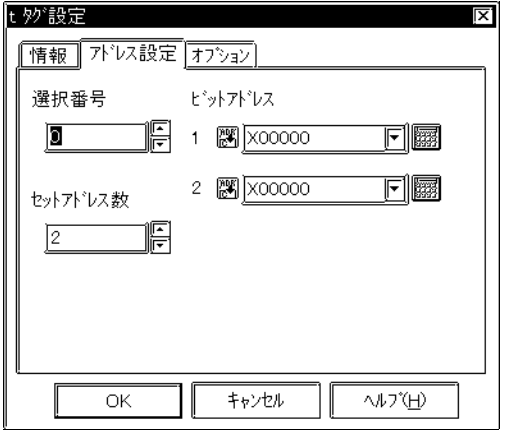

 $\frac{2}{3}$  $\sim$  2 $\sim$ 

 $\sim$  20  $10$ 

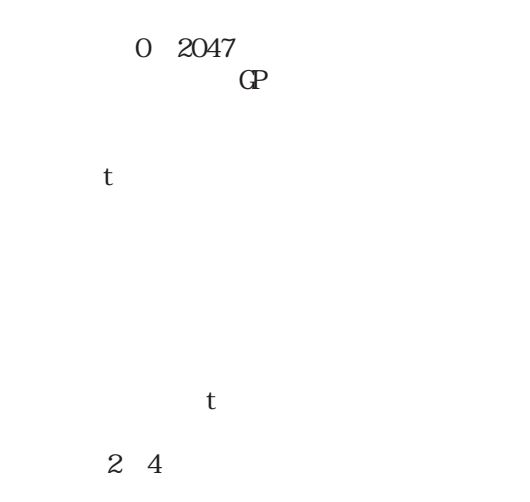

ON

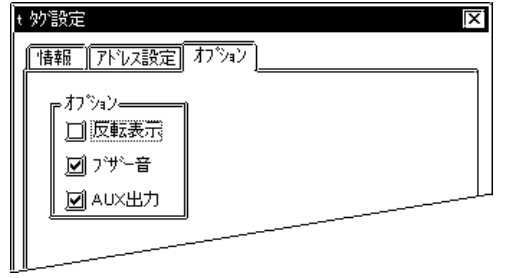

**AUX** 

 $ALX$ 

し、GP-270、GP-370、GP-H70、 GP-377R、GP-

 $I/F$  BUZZ

377 ALX I/F

 $2.25$  Tih Tiw

2.25 Tih Tiw

### $2.25.1$

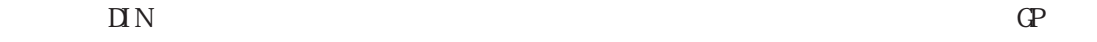

 $\mathbf{A}\mathbf{L}\mathbf{X}$  I/F

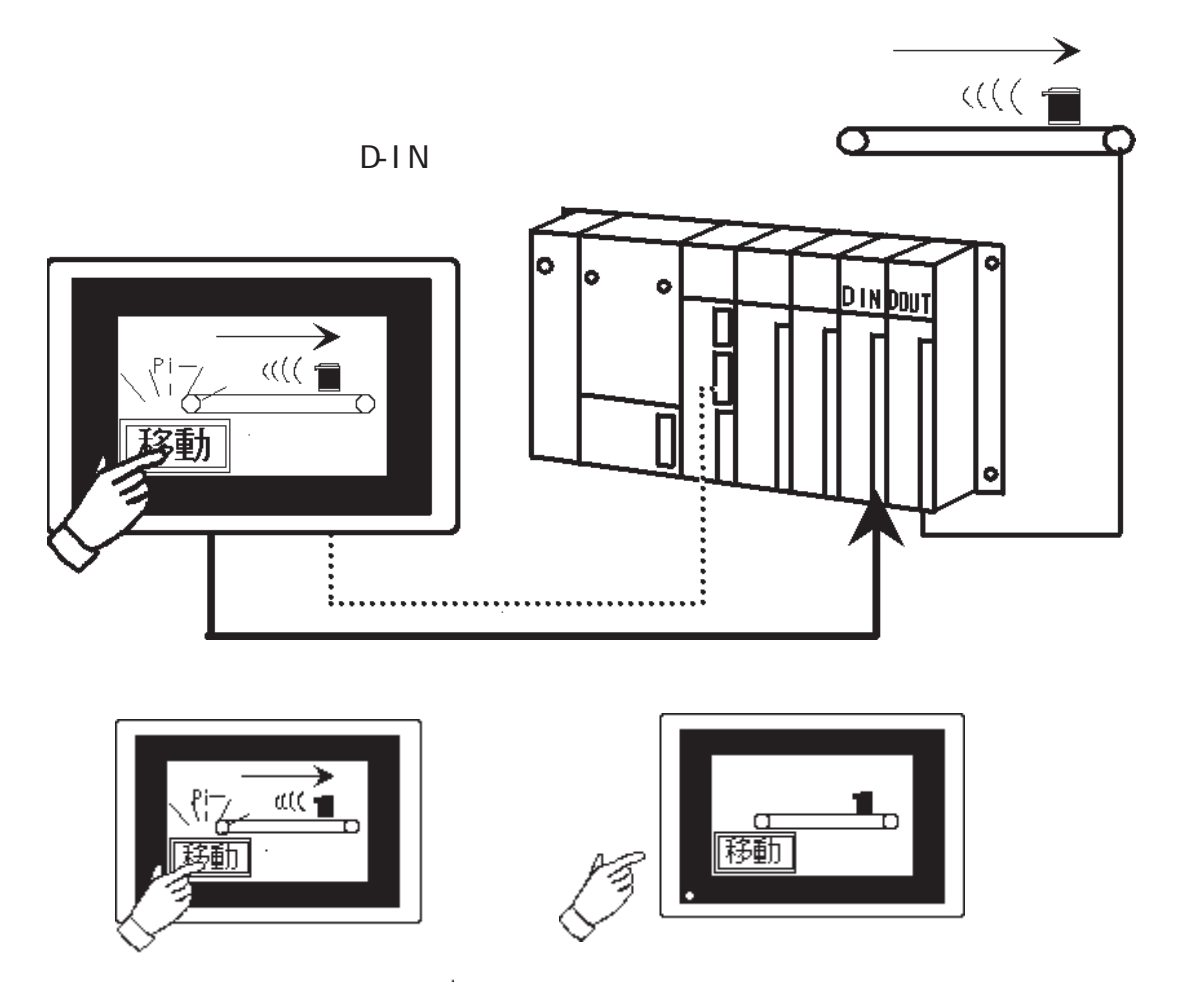

#### \*GP-270 GP-370 GP-H70 GP-377RT GP-377 ALX I/F

#### $2.25.2$

 $A\mathsf{L}\mathsf{X}$  I/F  $\qquad \qquad \qquad \mathsf{D}\mathsf{N}$ 

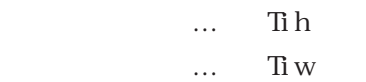

Ti h

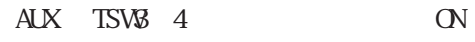

 $\rm A\!I$  /F

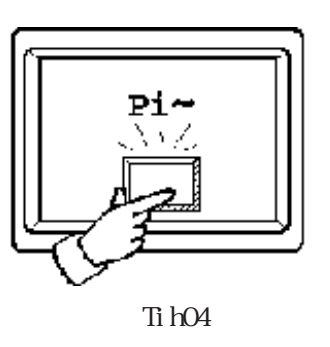

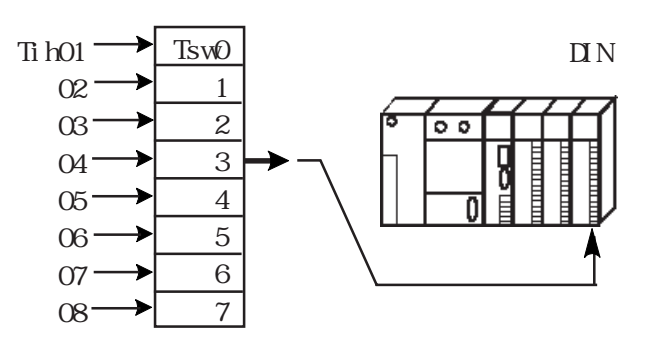

 $\hbox{Ti}\hskip 1mm w$ 

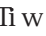

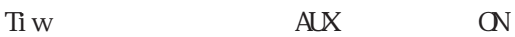

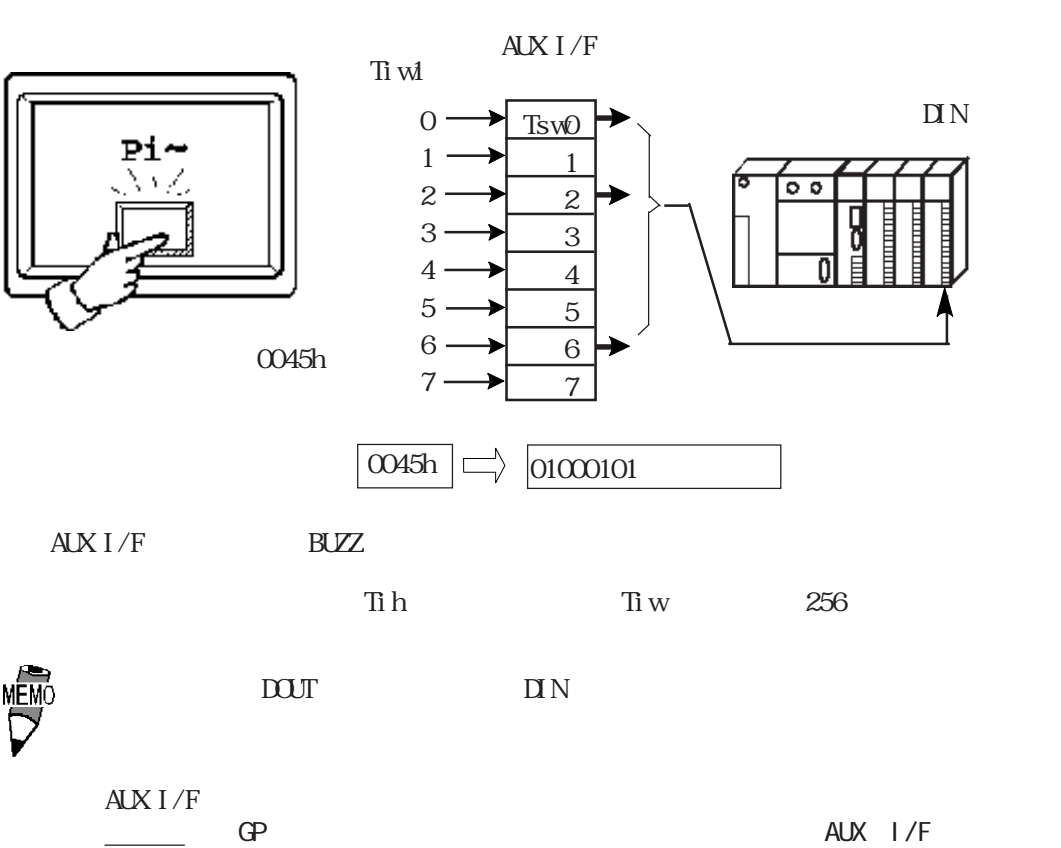

2-208 GP-270 GP-370 GP-H70 GP-377R GP-377 GP-2000  $\overline{\phantom{C}}$  (2)

#### $2.25$  Tih Tiw

2.25.3 Tih

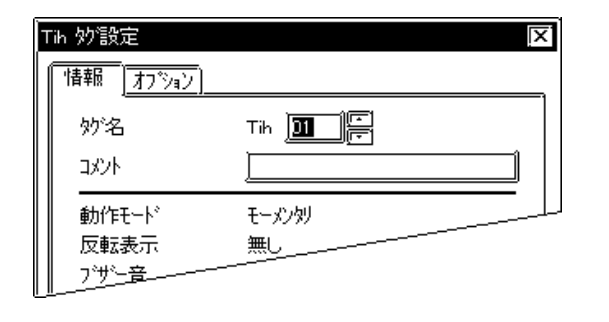

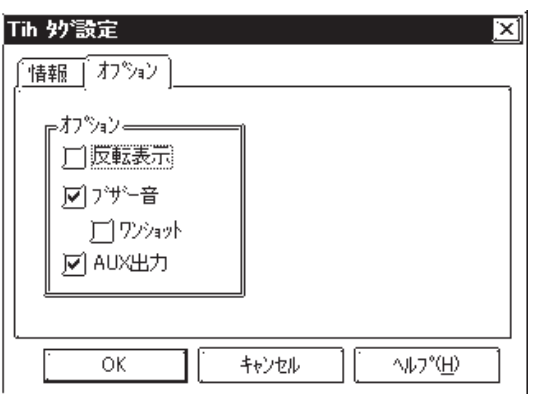

MEMO

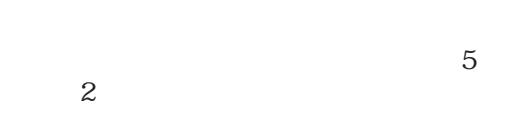

 $\sim$  20  $10$ 

 $\Gamma$ 

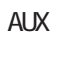

CP-PRO

I/F BUZZ

 $A\cup$ 

2.25.4 Tiw

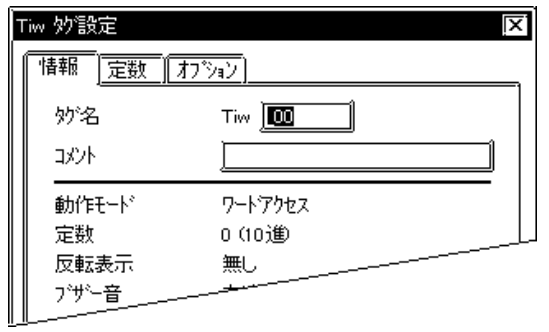

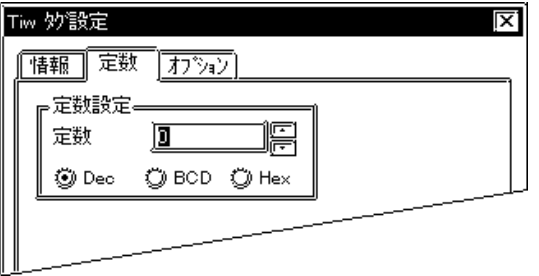

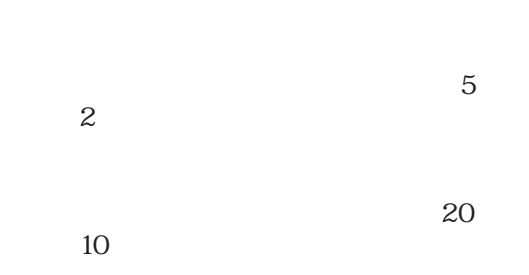

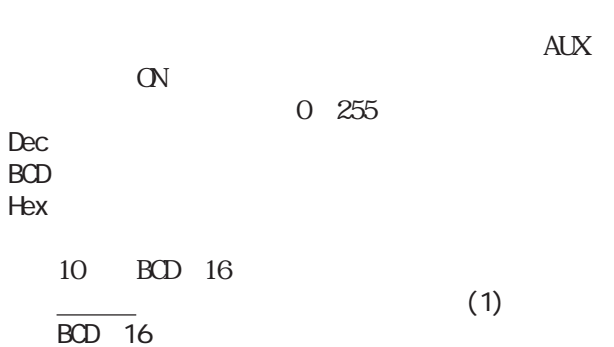

Tiw 妙設定  $\overline{[x]}$ [情報][定数][オプション] ゠オフ<sup></sup>゚゚゚゚゚゚゚゚゚゠<sup>ゖ</sup> 口反転表示 ■ブザー音  $\Box$  ??>\*\*\* 区 AUX出力  $\overline{\rm OK}$  $\sqrt{3}$ キャンセル

CP-PRO

MĒMÓ

 $\Gamma$ 

 $ALX$ 

2.26 U

 $2.26.1$ 

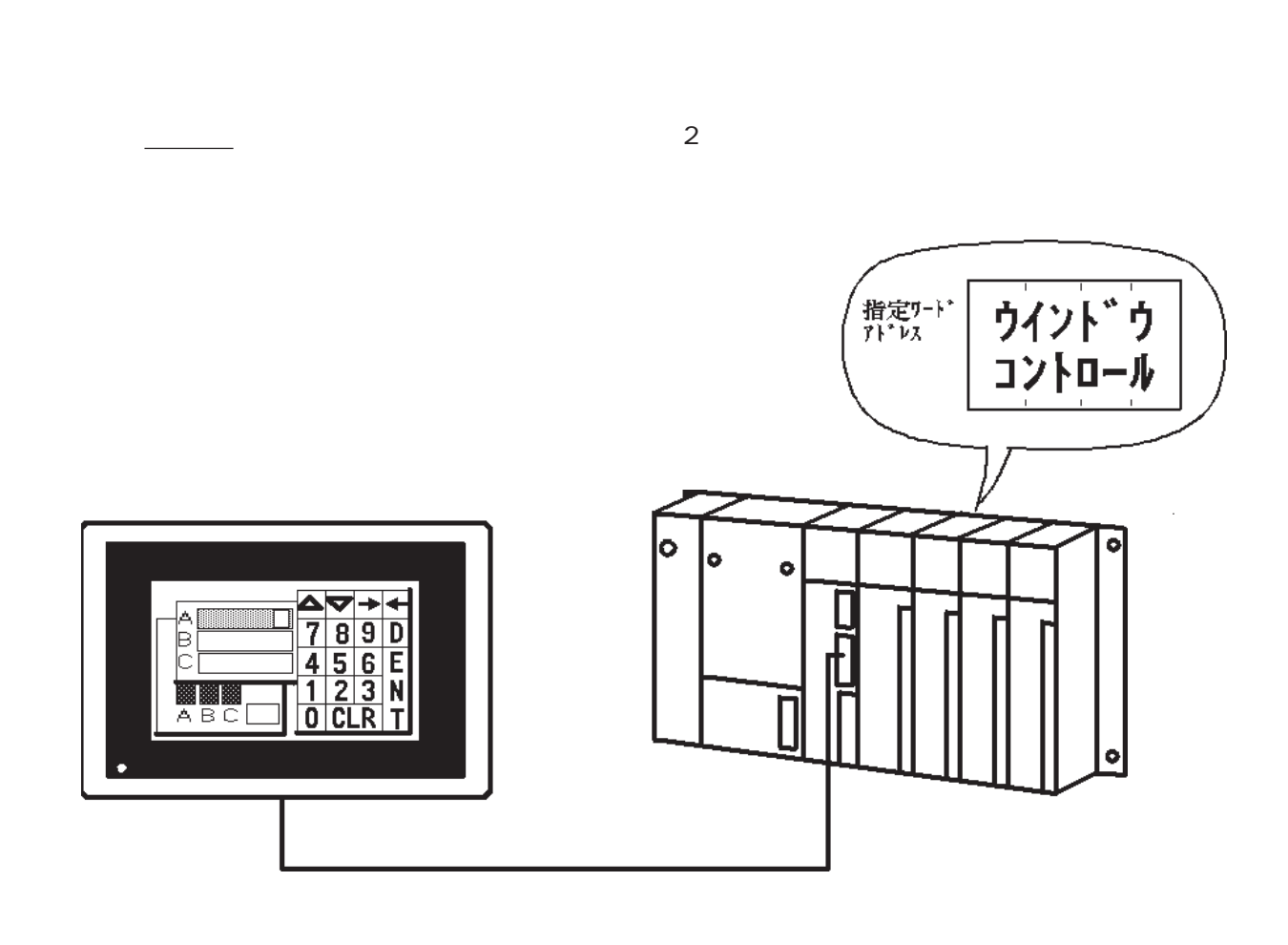

 $2.26.2$ 

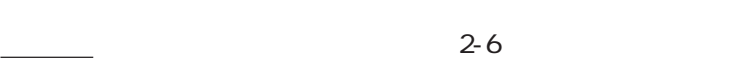

・直接: 点示の場合 … あながら … あながら … あながら … あながら … あながら … あながら … あながら … あながら … あながら … あながら … あながら

・間接指定の場合 … 表示画面および表示位置は可変です。

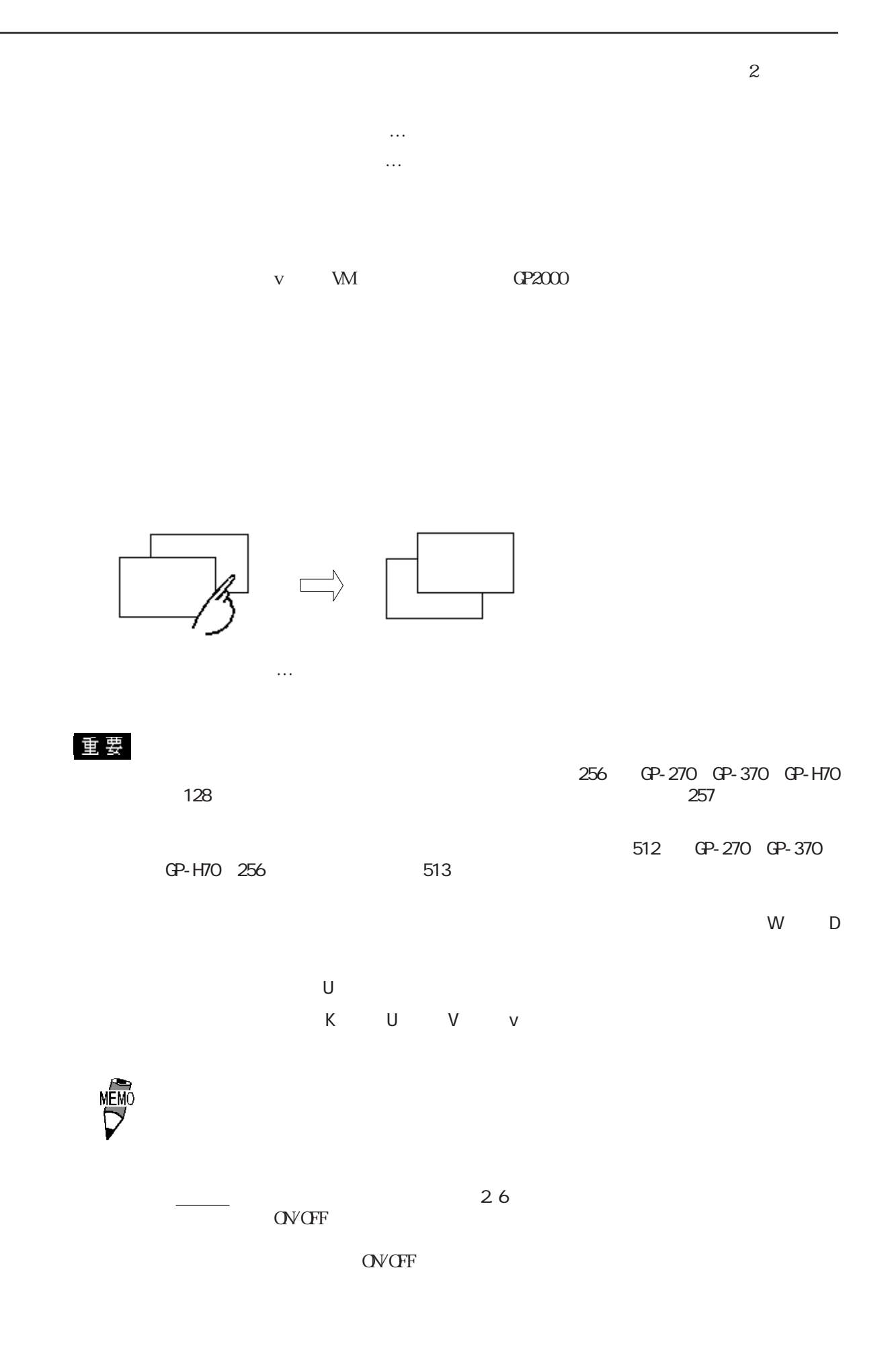

 $2.26.3$ 

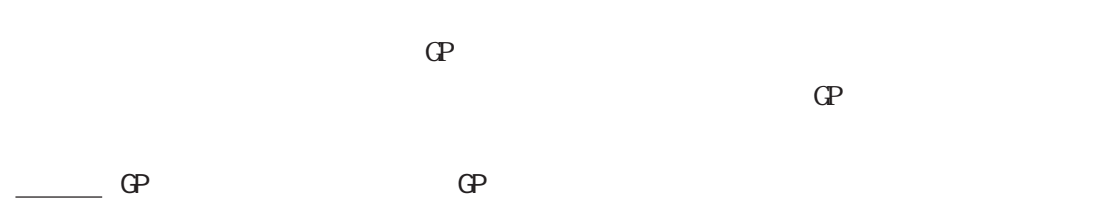

com de terms de comparadores de terms de terms de terms de terms de terms de terms de terms de terms de terms <br>O vers de terms de terms de terms de terms de terms de terms de terms de terms de terms de terms de terms de t

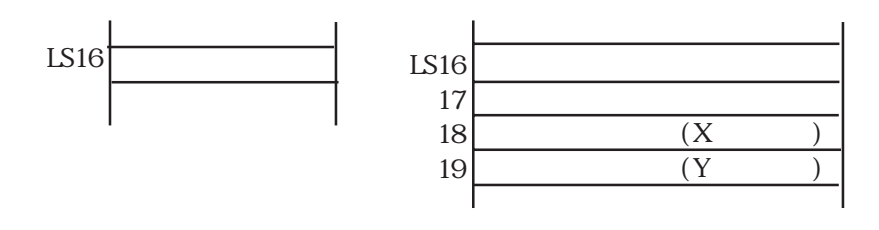

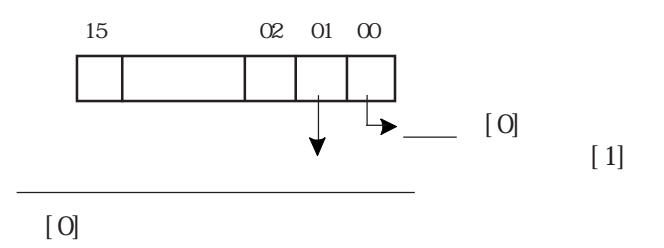

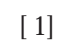

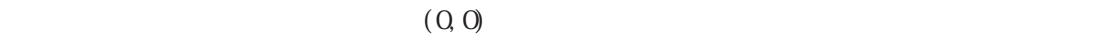

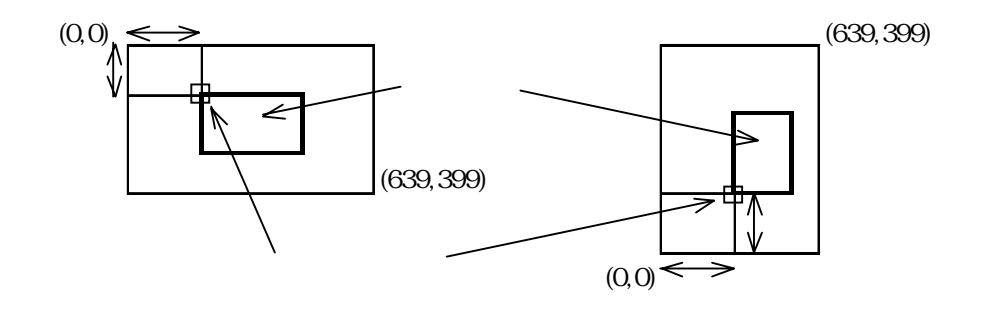

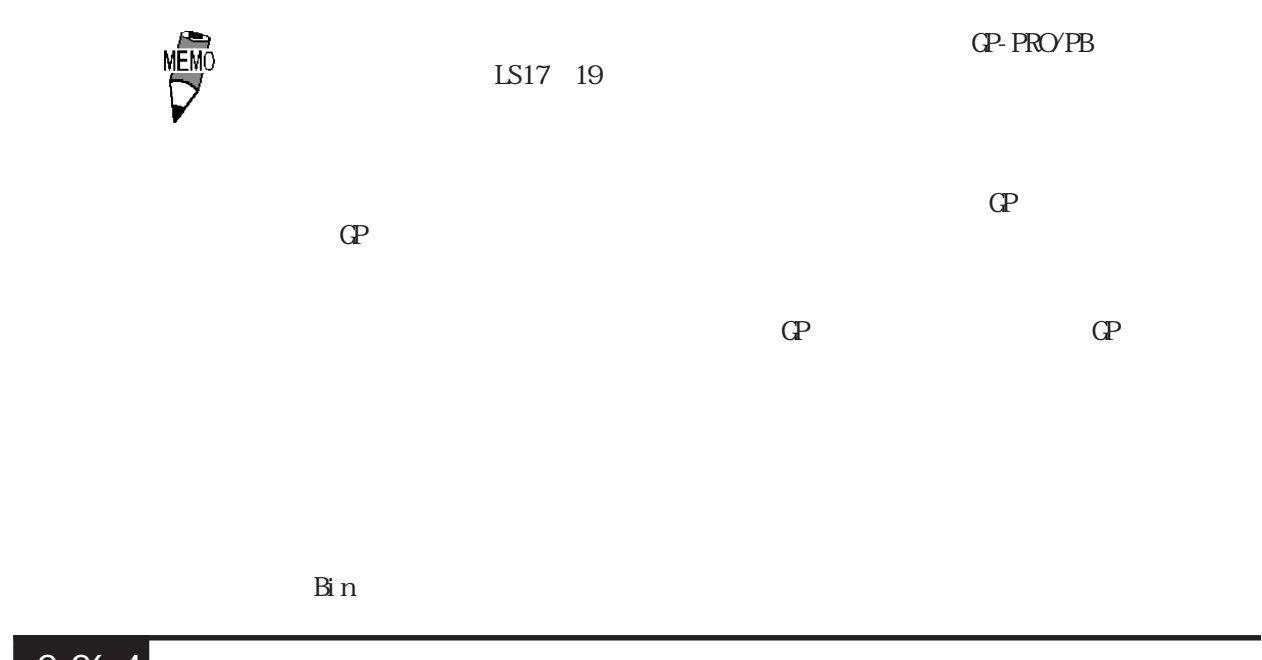

 $2.26.4$ 

 $U$  and  $2\overline{z}$ 

 $U$ 

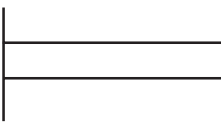

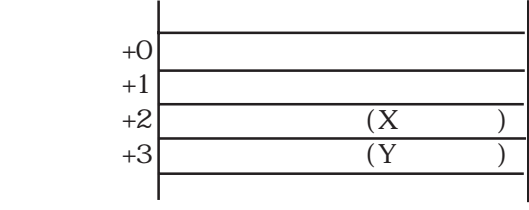

## $2.26.5$

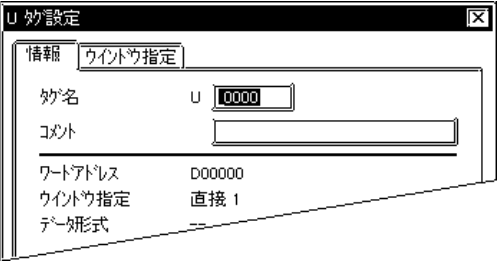

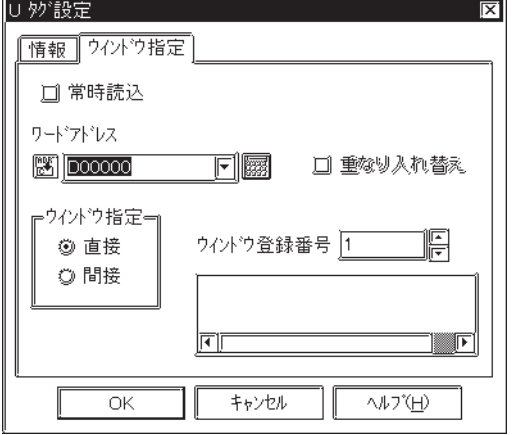

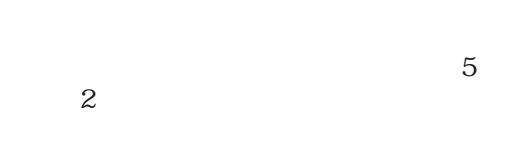

 $10$ 

 $\sim$  20

 $\mathbf U$ 

<u>この項目は、ローカルウインドウストの場合は、ローカルウインドウストの場合は</u>

 $\overline{\phantom{a}}$ 

参照→グローバルウインドウ表示 参照→

 $\overline{c}$ 

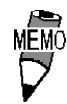

 $\mathbb{G}\mathrm{P}$  GP

U  $2$ 

U W D

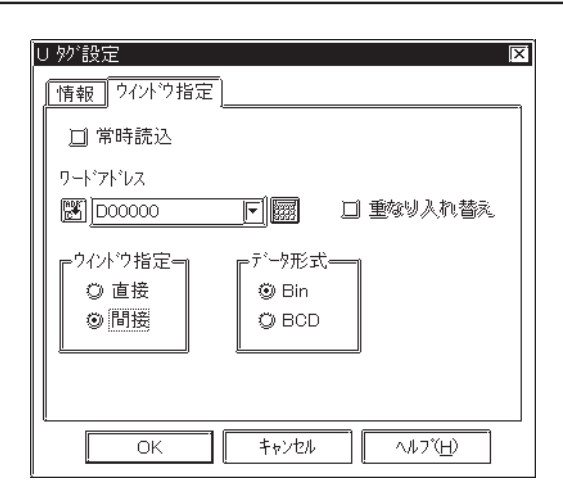

 BIN BCD

# $2.26.6$  U

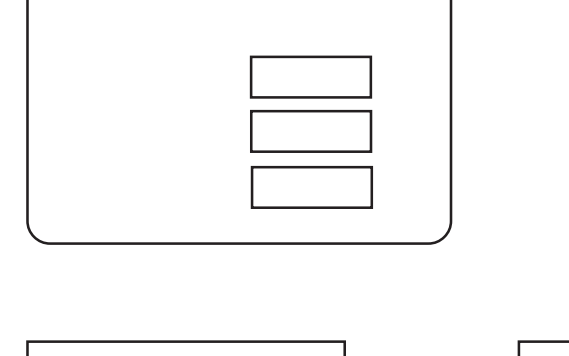

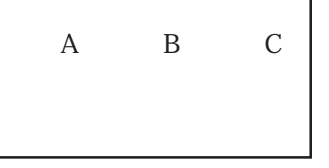

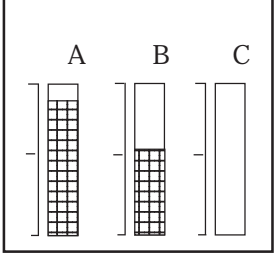

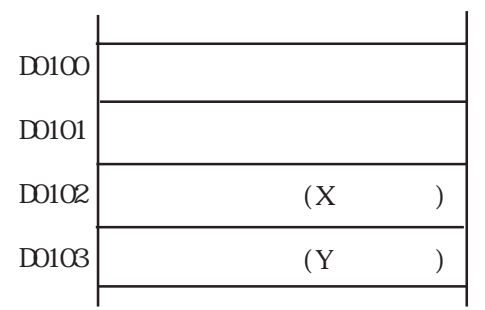

 $\overline{1}$ 

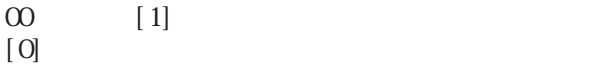

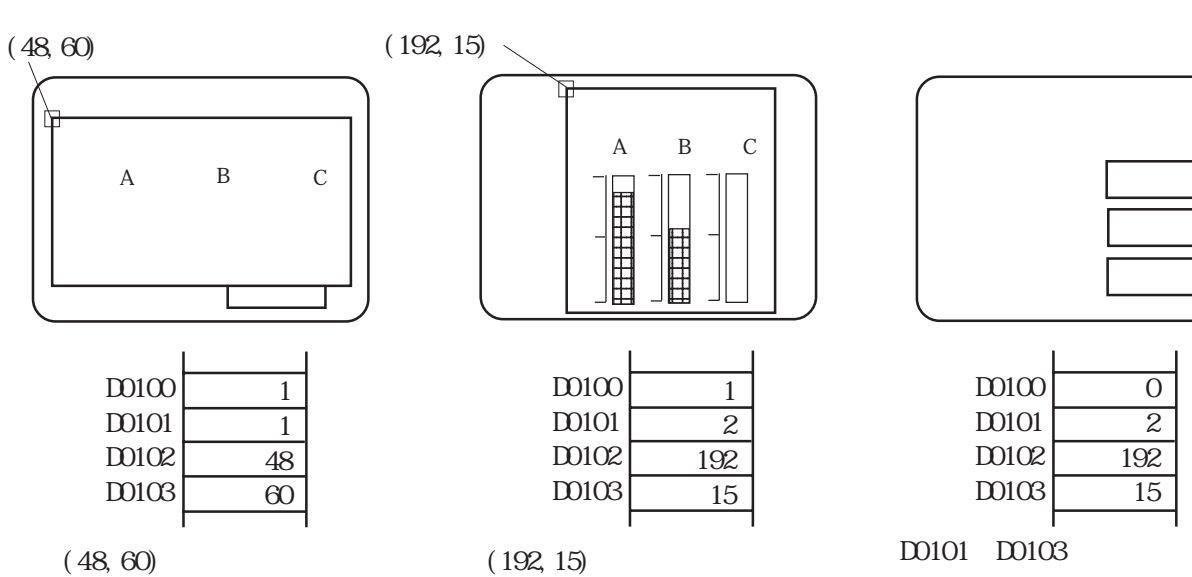

 $\overline{2}$ 

 $\overline{0}$ 2

 $D100$ 

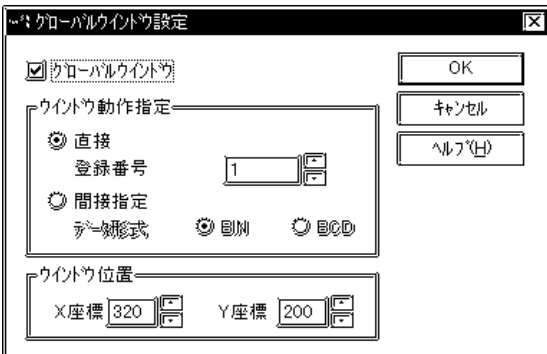

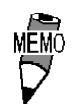

Bin

2.27 V

## $2.27.1$

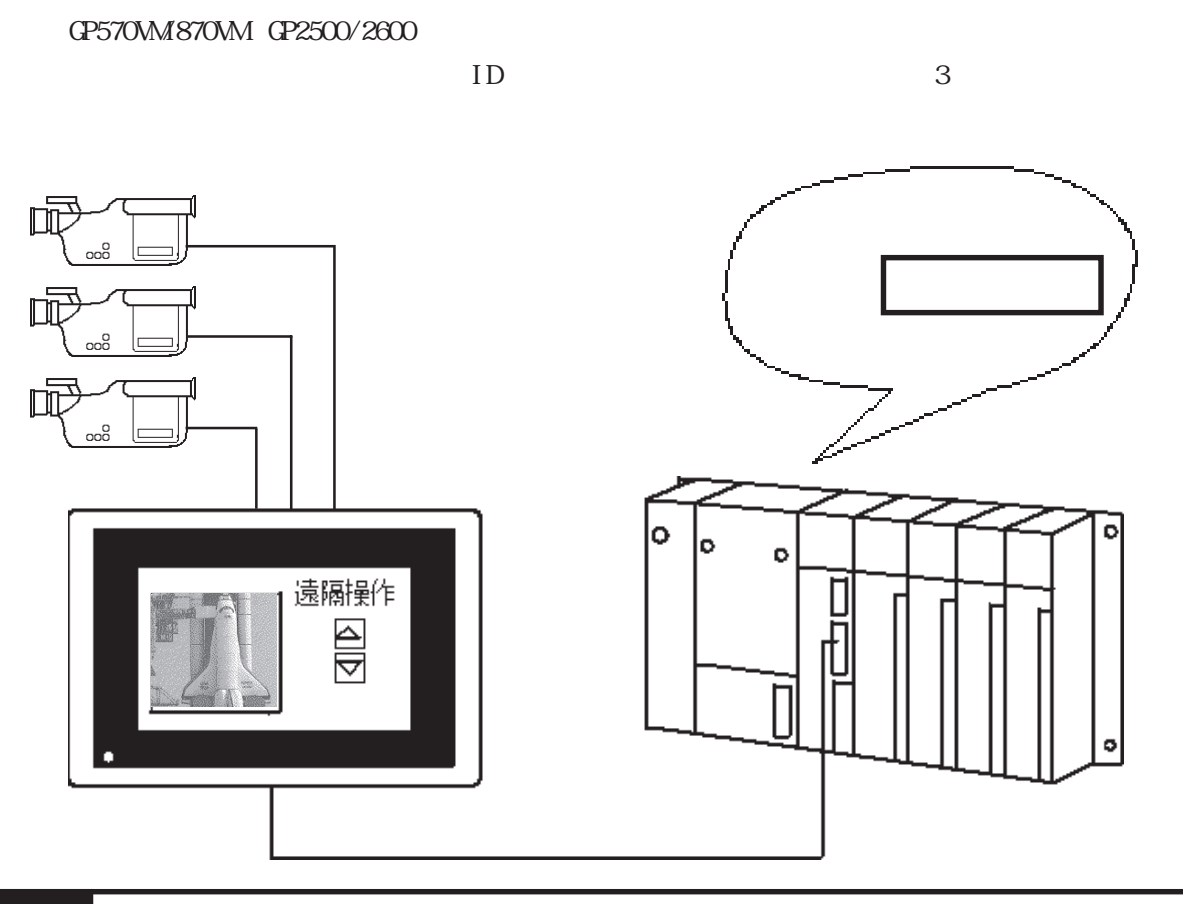

 $2.27.2$ 

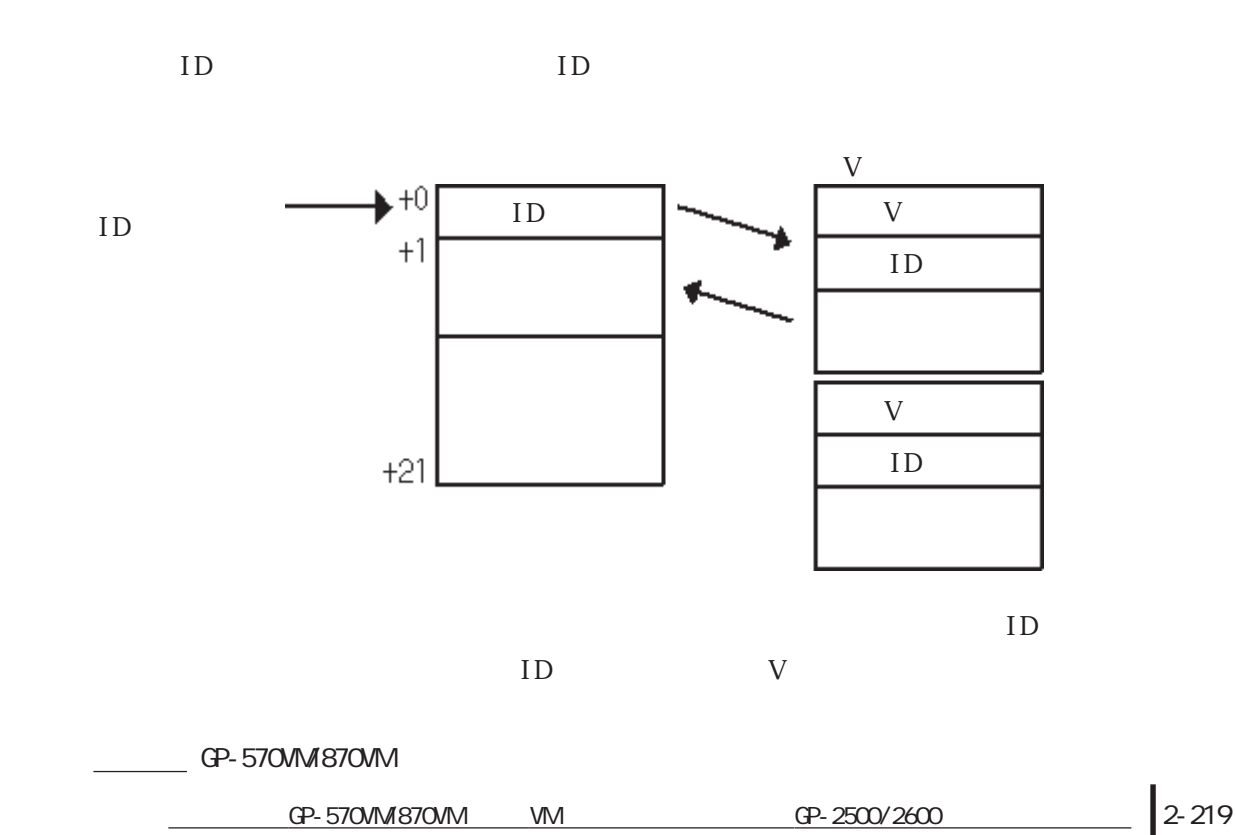

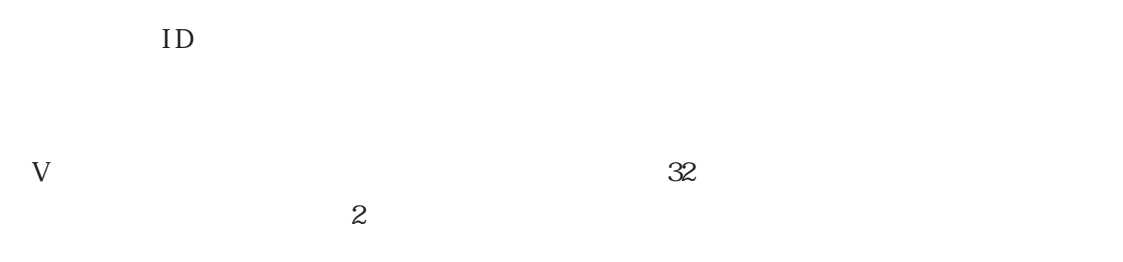

■ GP タイプを縦型にしてもビデオ表示や VGA 表示は縦にはなりません。ビデオ表示の場合はビ

 $\mathbb{Q}^p$ 

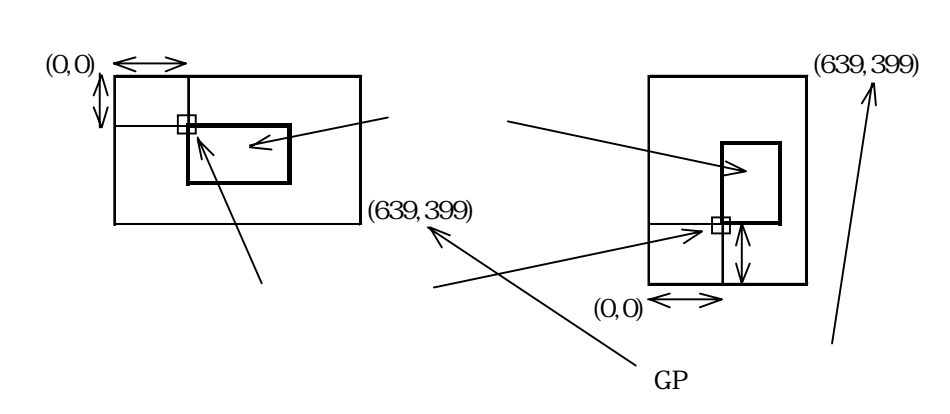

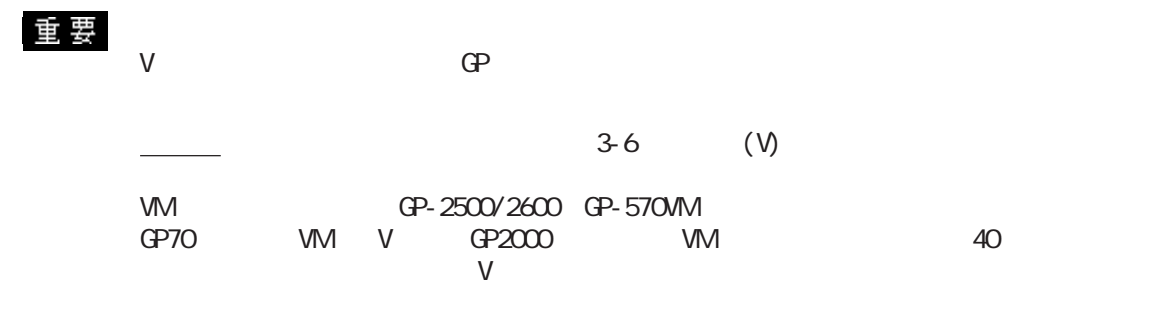

## $2.27.3$

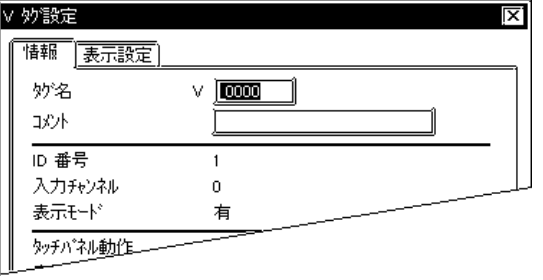

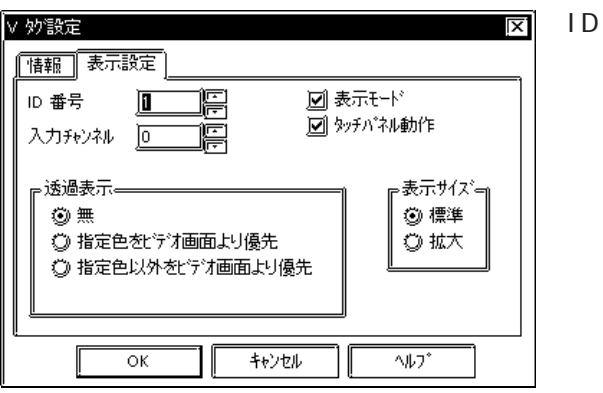

 $5<sub>5</sub>$  $\sim$  2 $\sim$  $\sim$  20

 $10$ 

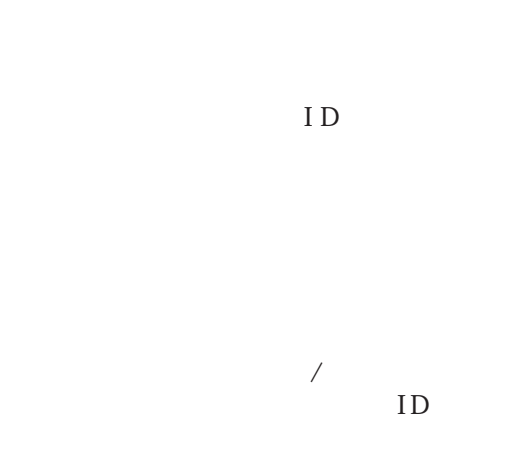

 $\overline{\text{OVGF}}$ 

 $\overline{\nabla}$ 

 $\overline{\text{OFF}}$ 

 $\frac{3221}{9} - 5700 \times 8700 \times 100$  VM

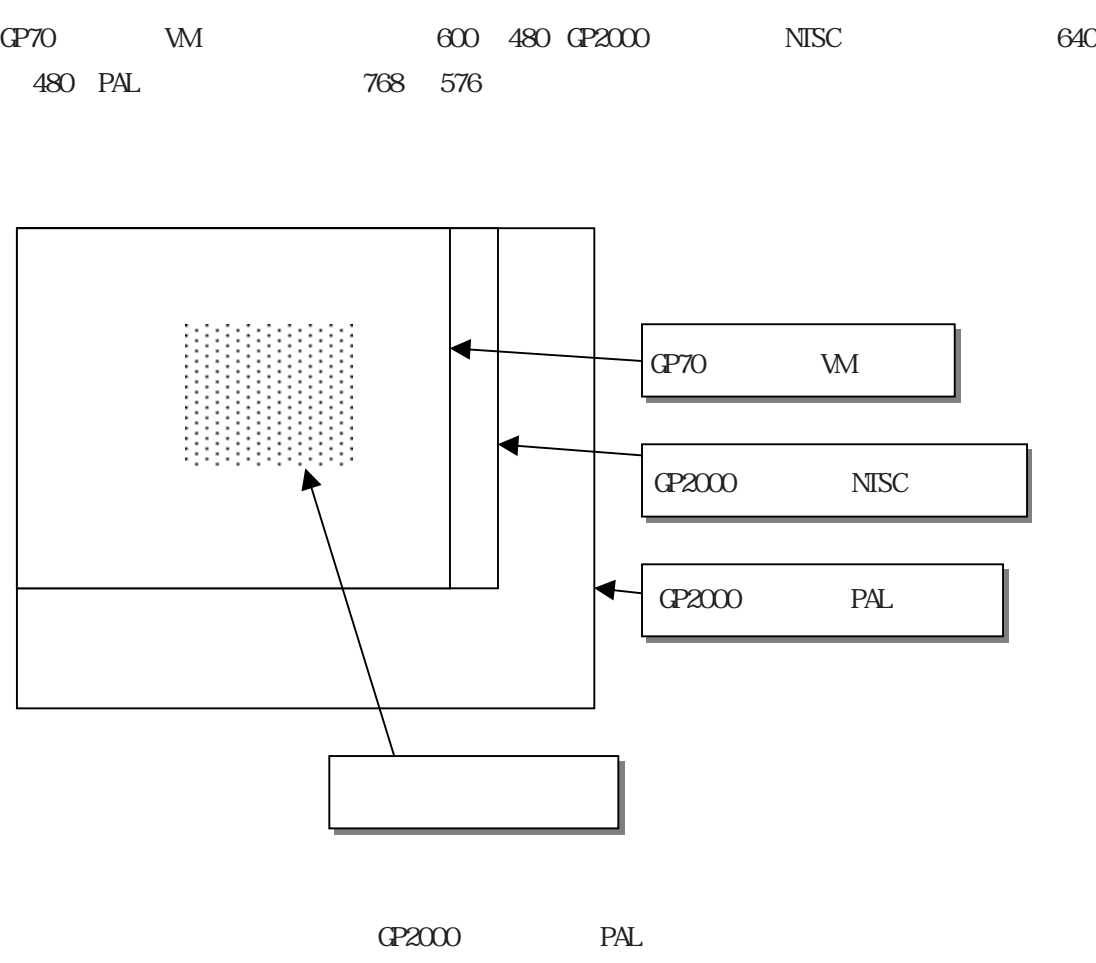

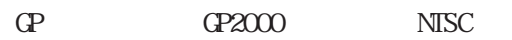

## $\overline{2}$  27.4 V

 $0\qquad \qquad 1$  $ID$ 

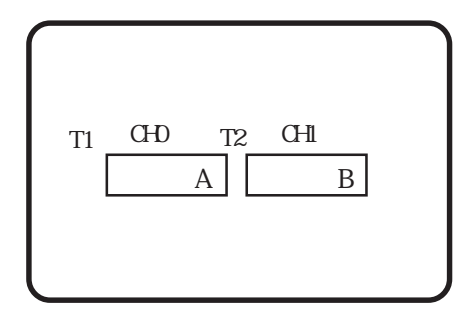

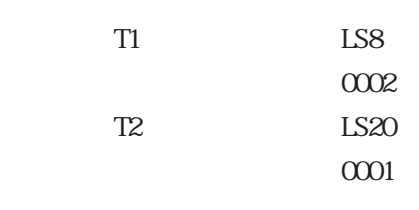

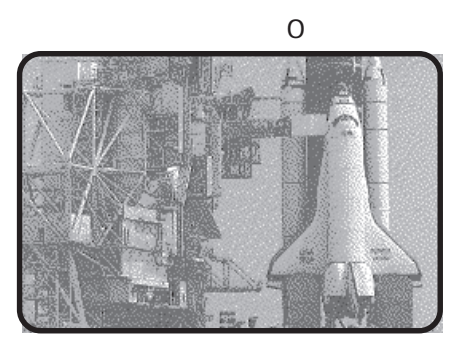

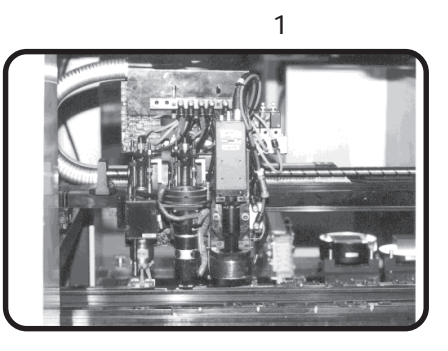

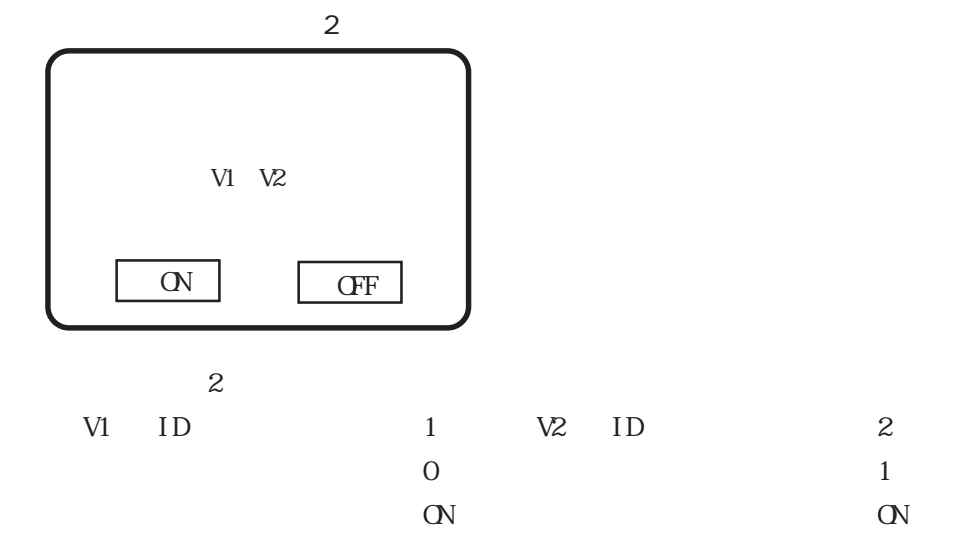

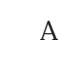

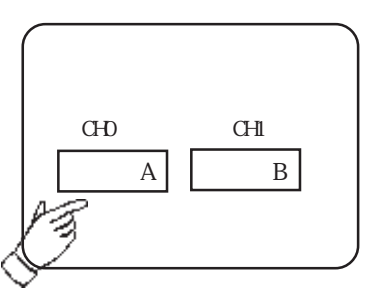

$$
\begin{array}{c}\n0\n\end{array}
$$

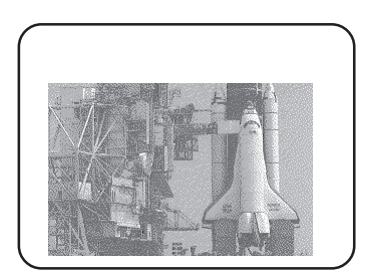

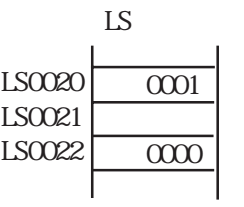

 $T1$  2 T2 ID 1

PLC  $LS20$   $0002$ 

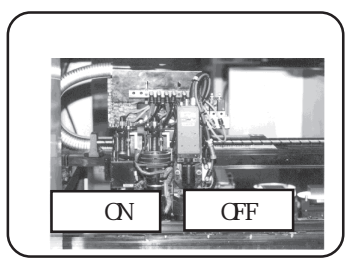

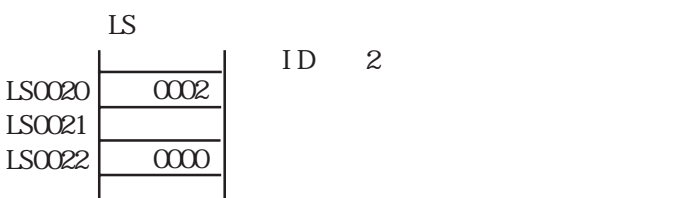

PLC LS22 0001

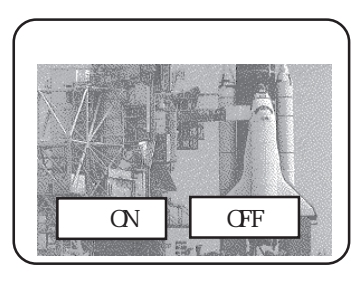

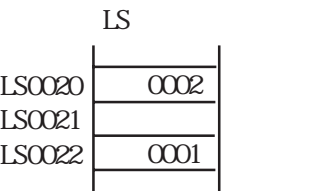

 $\frac{1}{1}$ 

**MEMO** 

GP-530WM GP-570WM
#### 2.27 V

# $2.28$  v

### $2.28.1$

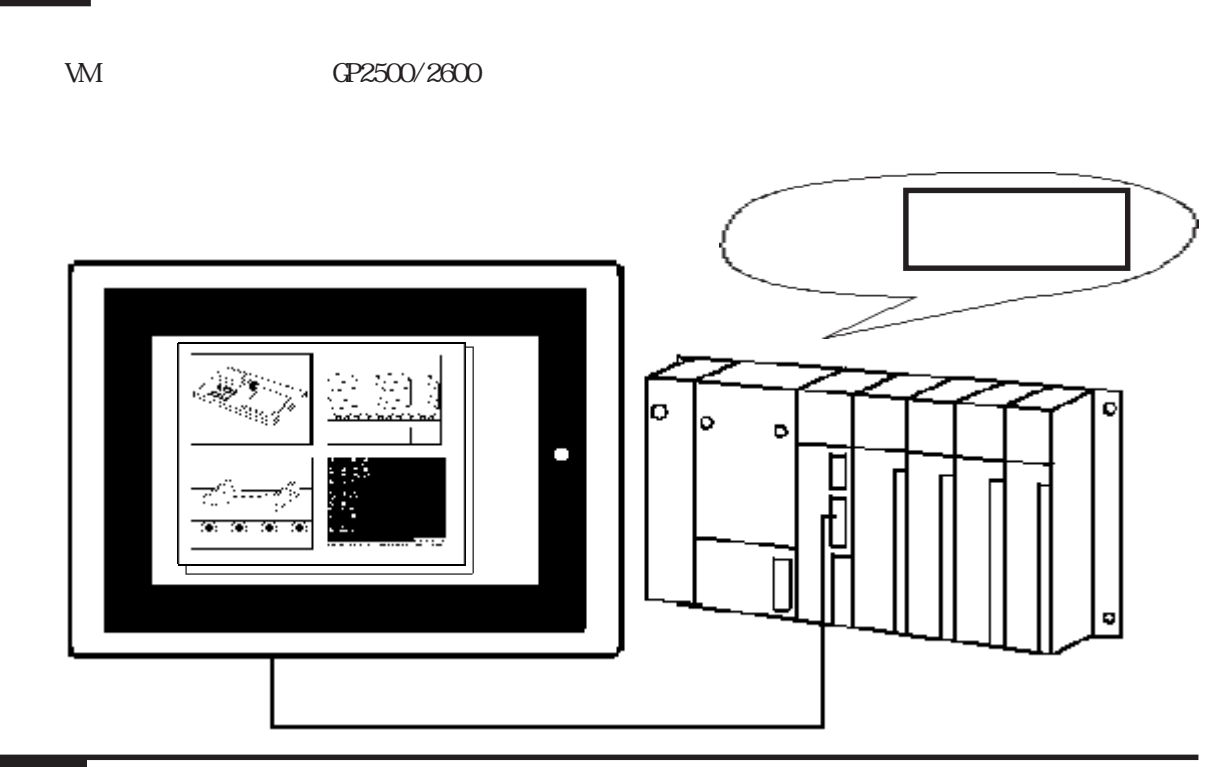

 $2.28.2$ 

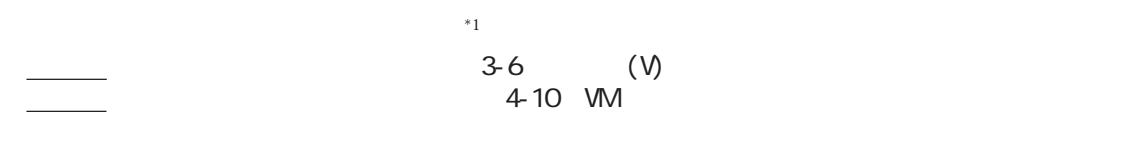

 $\bf{V}$ 

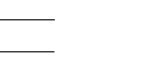

 $\frac{1}{20}$  (V)  $\frac{1}{2}$  , and  $\frac{1}{2}$  , and  $\frac{1}{2}$  , and  $\frac{1}{2}$  , and  $\frac{1}{2}$  , and  $\frac{1}{2}$  , and  $\frac{1}{2}$  , and  $\frac{1}{2}$  , and  $\frac{1}{2}$  , and  $\frac{1}{2}$  , and  $\frac{1}{2}$  , and  $\frac{1}{2}$  , and  $\frac{1}{2}$  , and  $\frac{1}{2}$  , a

 $4ch$ 

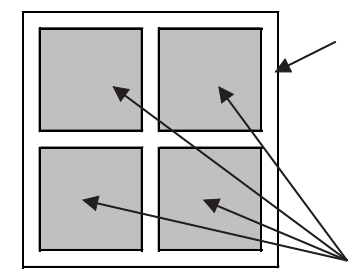

 $*1$ 

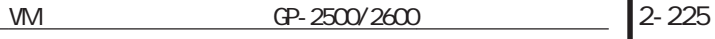

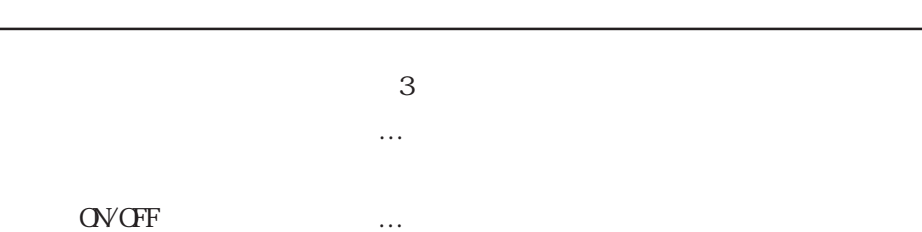

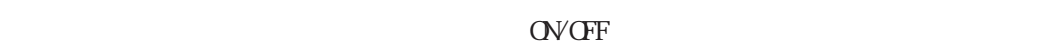

・間接指定の場合 … 表示画面および表示位置は可変です。

 $\sim$  3

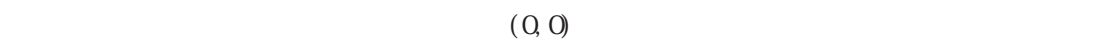

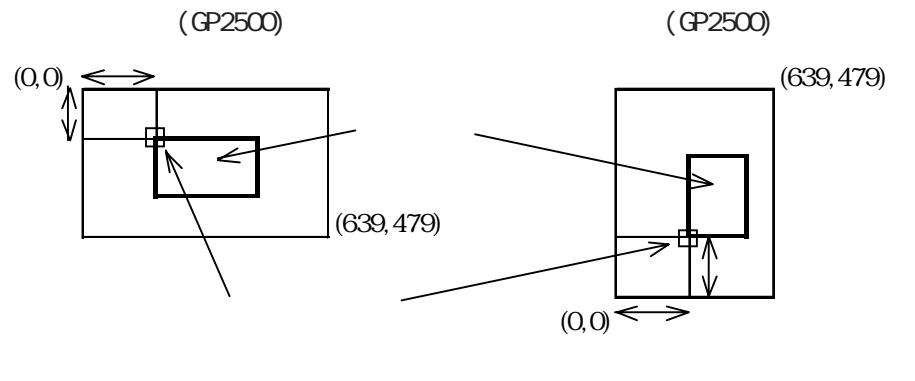

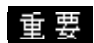

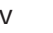

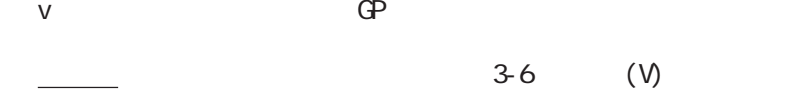

 $384$ 385個め以降は無効となります。最後に表示されたウインドウ、ま

V V

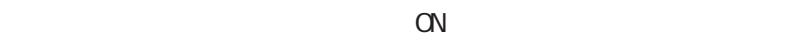

 $\alpha$ 

2-226 <u>WM GP-2500/2600</u>  $\alpha$  $\mathsf{O}\mathsf{F}\mathsf{F}$ 

2.28.3 V

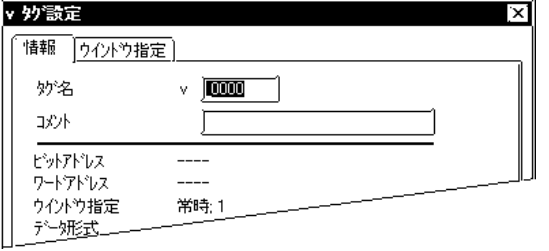

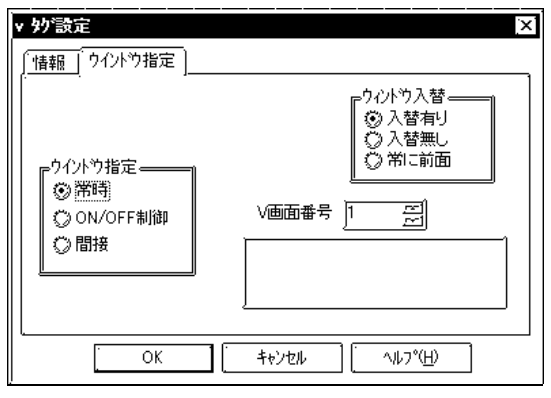

CN/OFF

 $5<sub>5</sub>$ 

 $\sim$  20

 $\sim$  2

 $10$ 

**OV OFF** 

 $\mathbb{C}$  and  $\mathbb{C}$ 

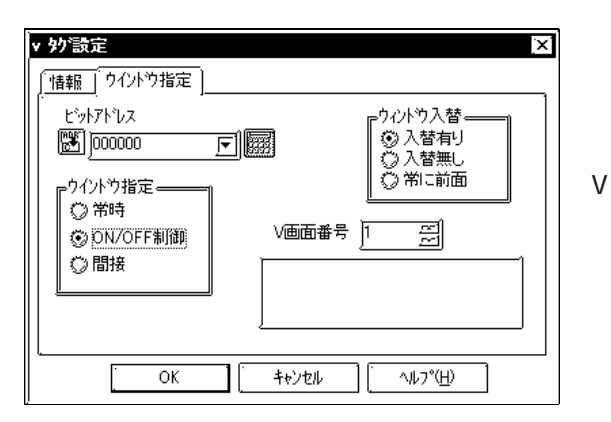

OVCFF CN/OFF

OV OFF

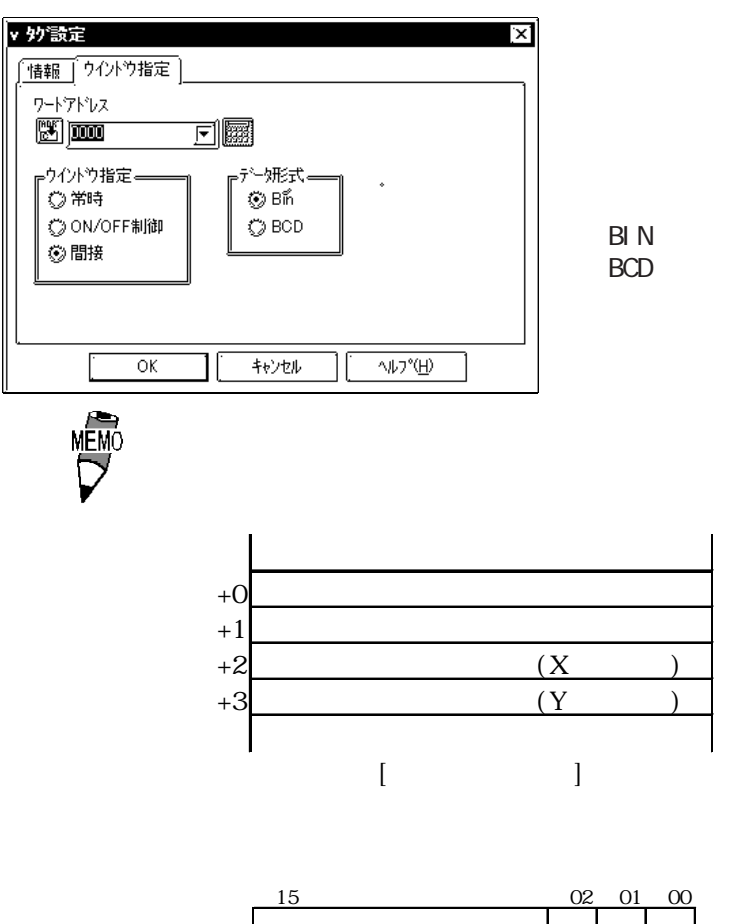

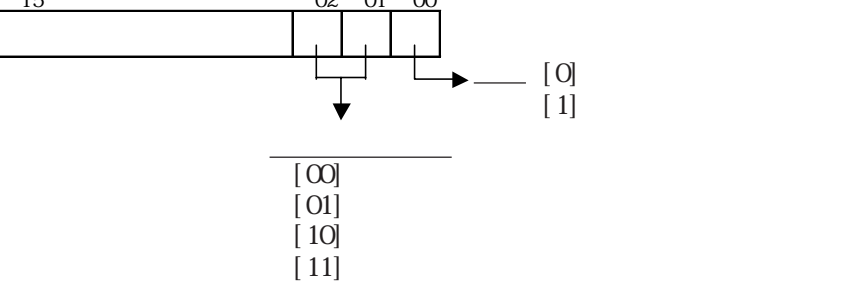

 $2.28.4$  V

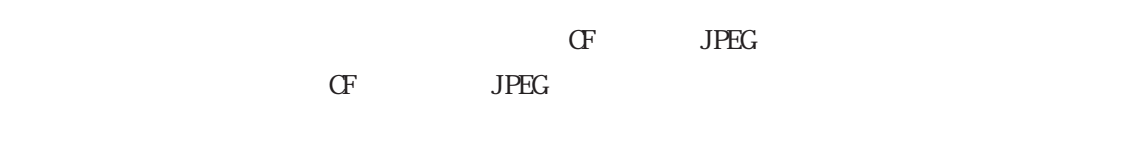

 $1/4$   $1/16$ 

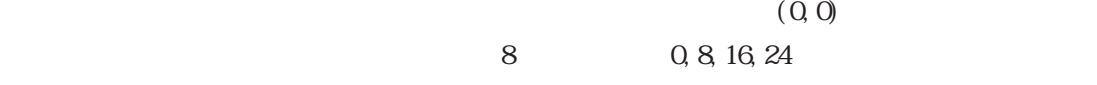

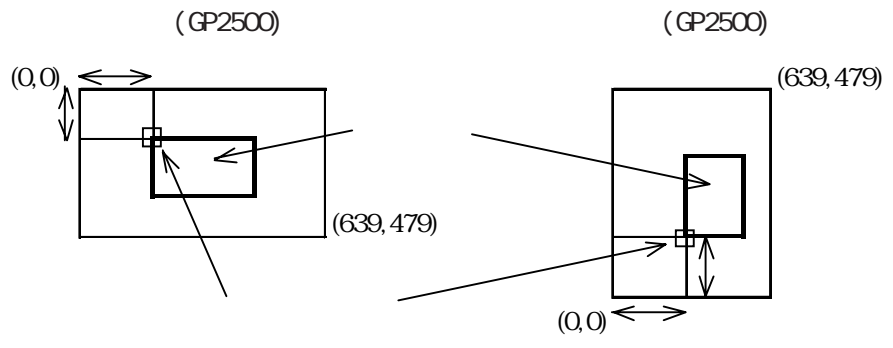

重要

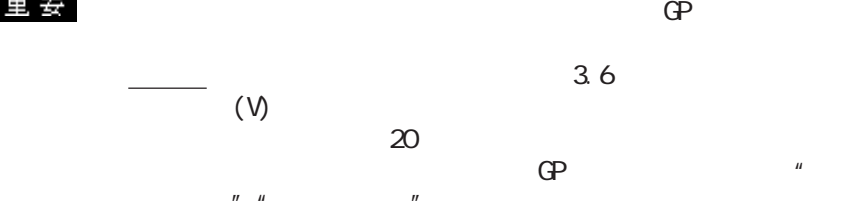

 $(y)$ 

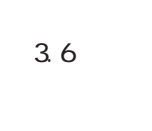

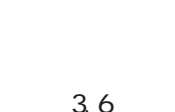

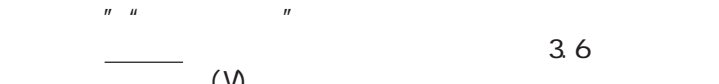

GP2600 GP2600 GP2600 GP2600 GP2600 GP2600 GP2600 GP2600 GP2600  $\begin{array}{|c|c|c|c|c|}\hline \begin{array}{|c|c|c|c|}\hline \begin{array}{|c|c|c|c|}\hline \begin{array}{|c|c|c|c|}\hline \begin{array}{|c|c|c|c|}\hline \begin{array}{|c|c|c|c|}\hline \begin{array}{|c|c|c|c|}\hline \begin{array}{|c|c|c|c|}\hline \begin{array}{|c|c|c|c|}\hline \begin{array}{|c|c|c|c|}\hline \begin{array}{|c|c|c|c|}\hline \begin{array}{|c|c|c|c|}\hline \begin{array}{|c|c|c|c|$ 1/4 320×240 320×240 384×288 384×29 384×29 384×29 384×29 384×29 384×29 384×29 384×29 384×29 384×29 384×29 384×29 384 1/16倍 160×120 160×120 192×144 192×144 GP2500 GP2600 GP2500 GP2600 通常 640×480 640×480 640×480\*2 800×600 1/4 320×240 320×240 320×240 320×240 320×240 320×240 320×240 320×240 320×300 320×300 320×300 320×300 320×300 320 1/160×120 200×120 200×120 200×120 200×120 200×120 200×120 200×150 200×150 200×150 200×150 200×150 200×150 200×150 200×150 200×150 200×150 200×150 200×150 200×150 200×150 200×150 200×150 200×150 200×150 200×150 200×150 200×  $*2$ NTSC PALES AND RESERVE AND RESERVE AND RESERVE AND RESERVE AND RESERVE AND RESERVE AND RESERVE AND RESERVE AND VGA SVGA  $*1$  GP2500  $^{\circ}$ 

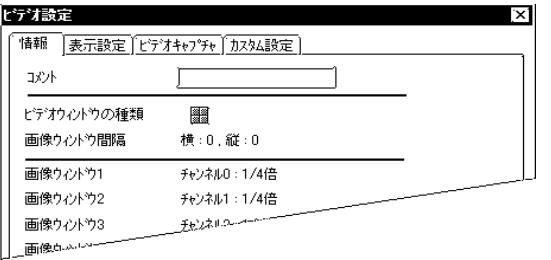

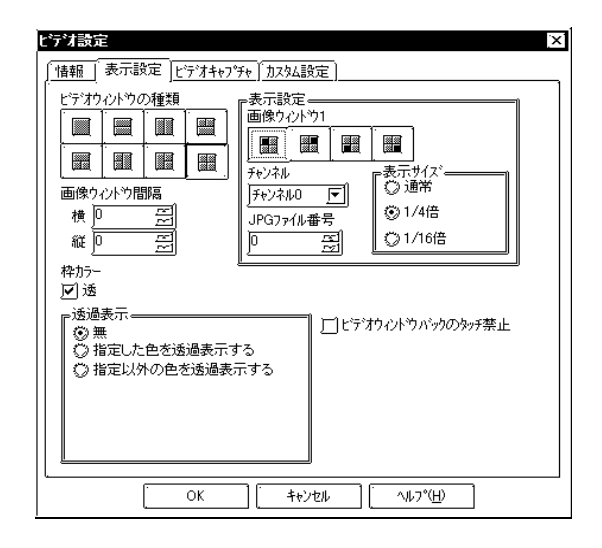

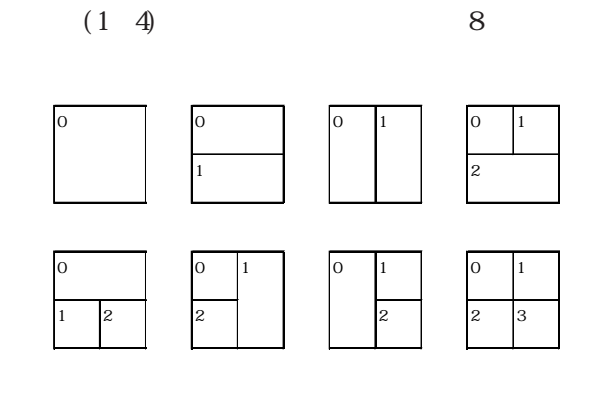

 $\sim$  20

 $10$ 

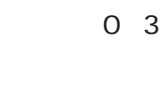

 JPG PC

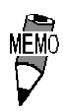

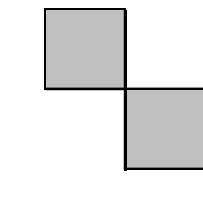

 $JPG$ 

**JPG**  $JPG$ 

JPG

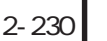

重要

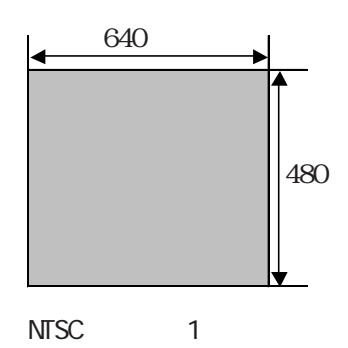

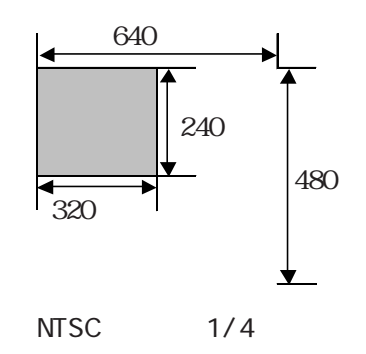

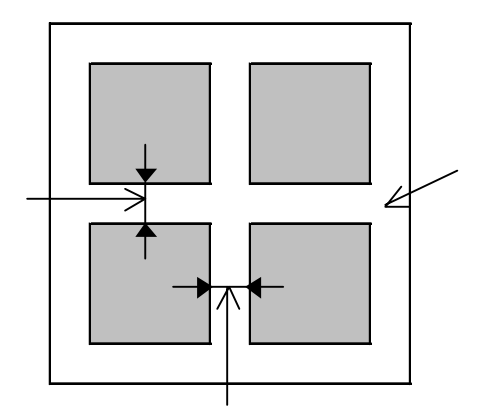

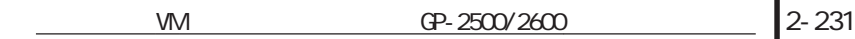

ビデオ設定

 $CF$ 

JPG

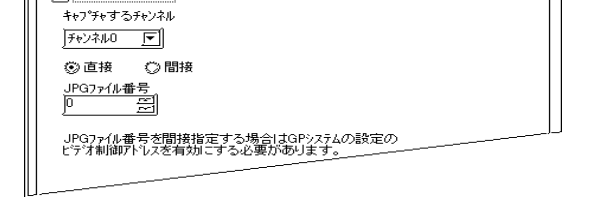

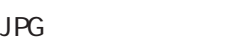

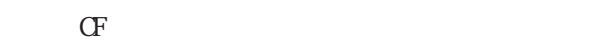

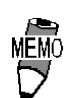

#### \CAPTURE\CPXXXXX JPG XXXXX 65535

重要

アを有効にする必要があり ます。ビデオ制御エリアで「JPG

 $\mathbb{G}^{\mathbf{p}}$ 

 $2\,3$   $200K$ イトになります(画像品質が80の場合)。

 $\mathsf{PAL}$  (1/1)

 $\frac{1}{3.61}$  $PC$ 

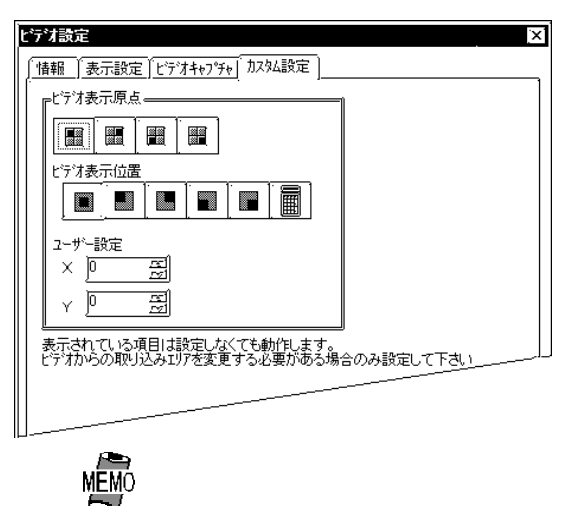

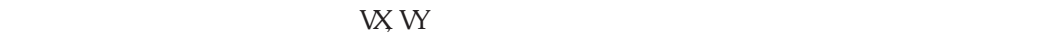

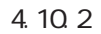

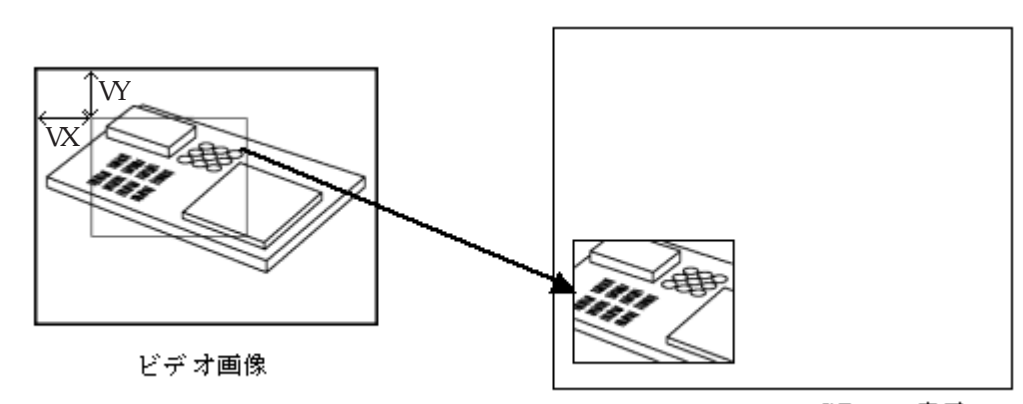

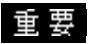

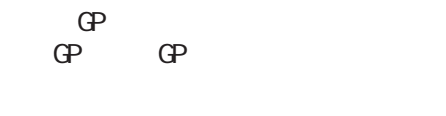

 $Q<sub>i</sub>Q$ 

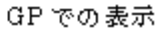

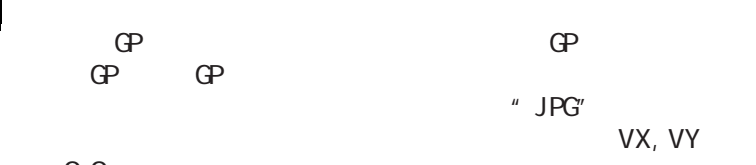

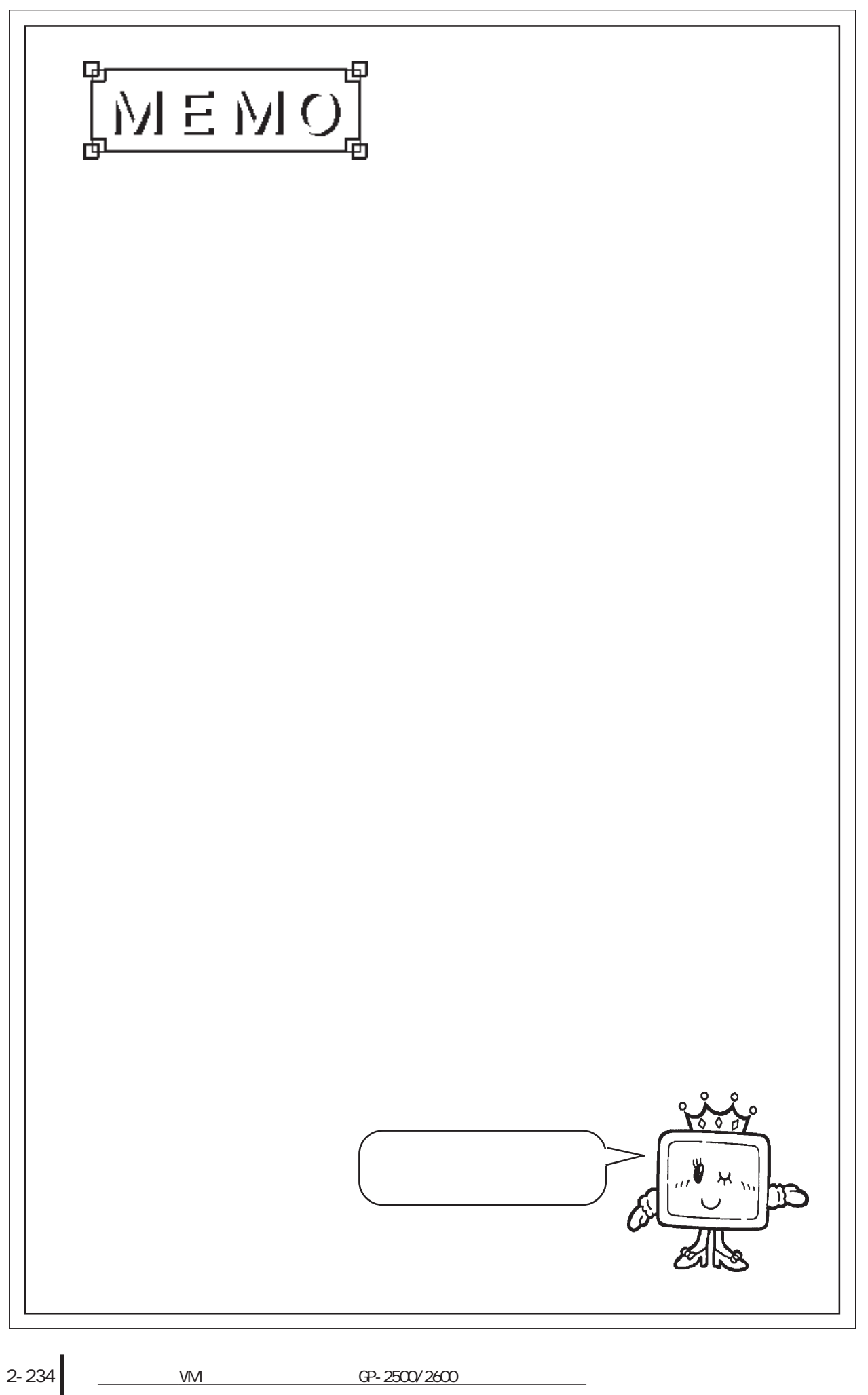

2.28 W

 $2.28.1$ 

#### $\overline{\text{OVGF}}$

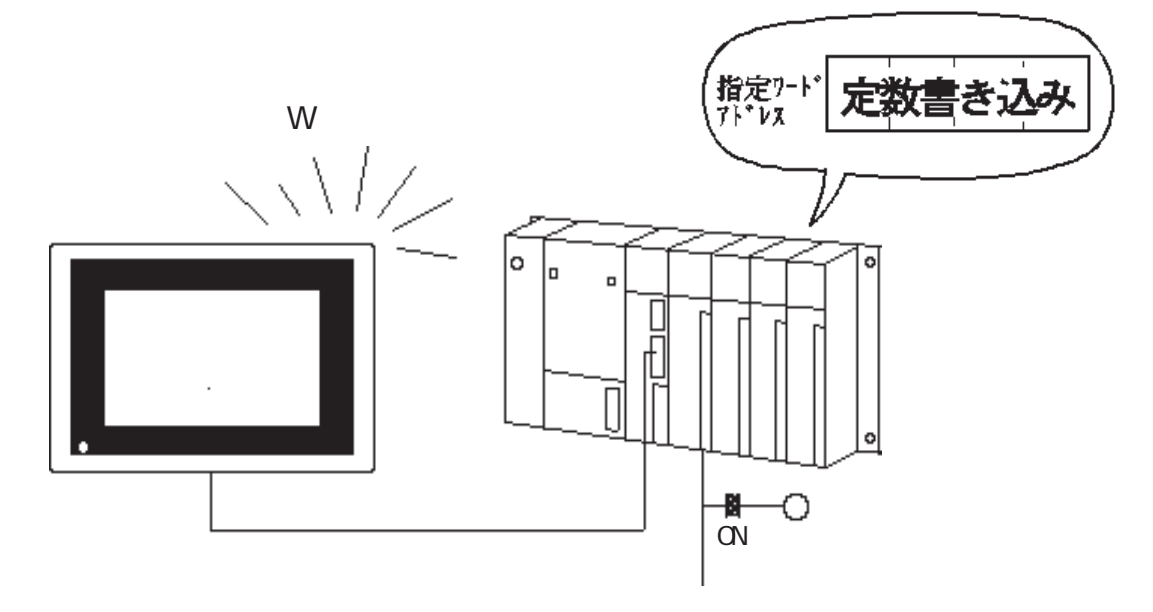

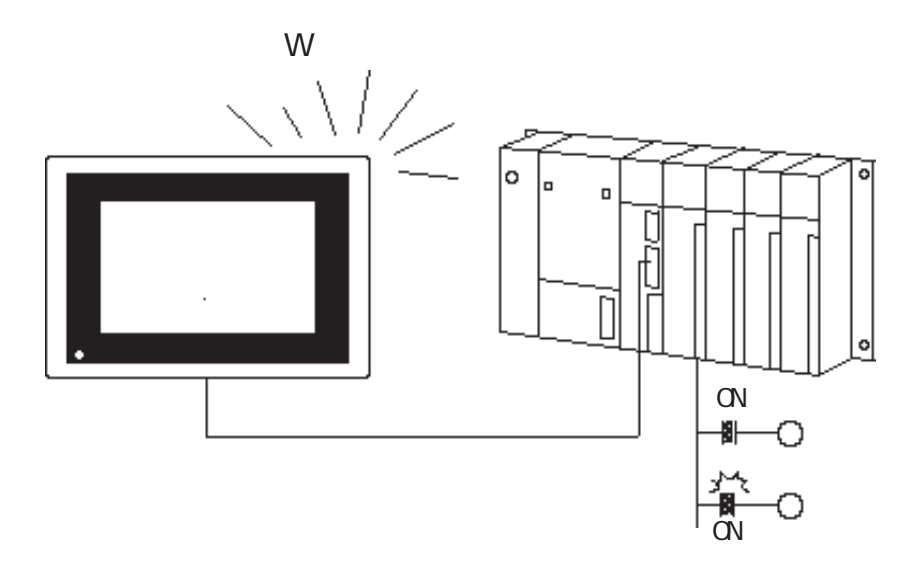

### $2.28.2$

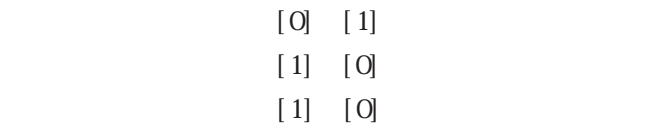

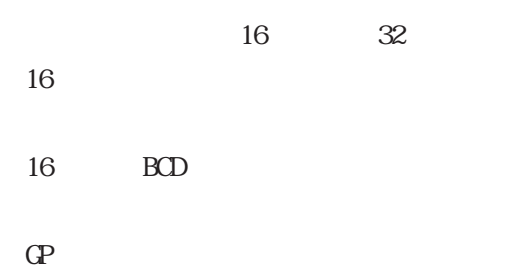

# 2.28.3 設定項目

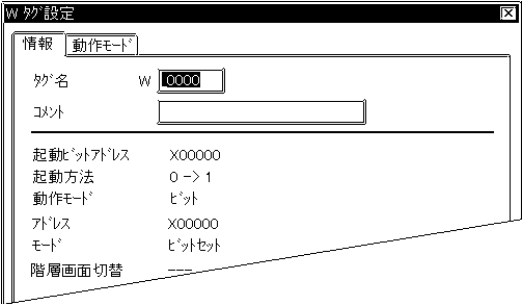

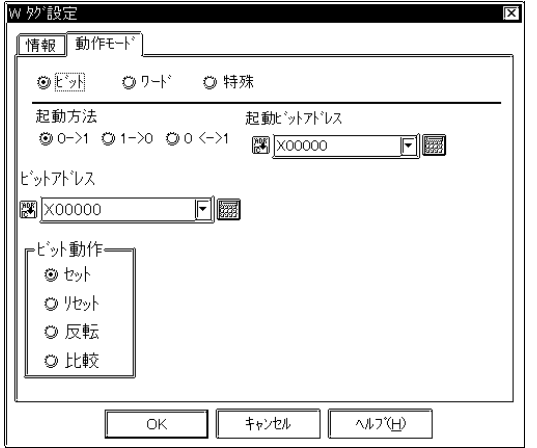

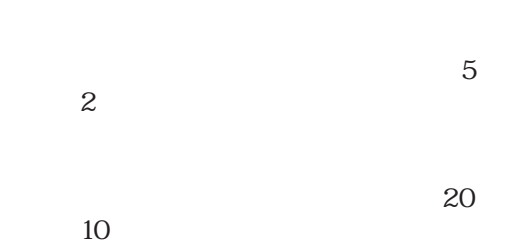

### $\alpha$ VCFF

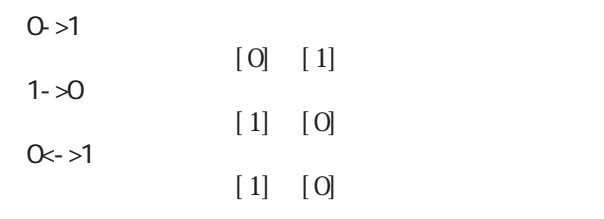

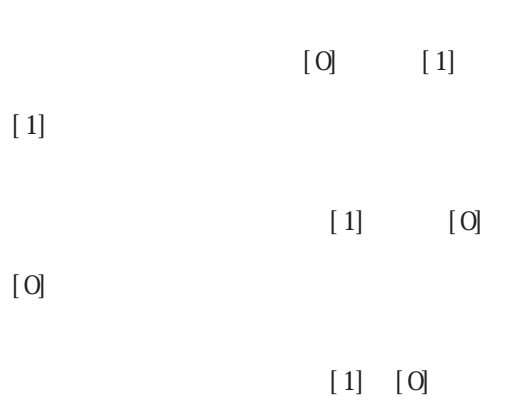

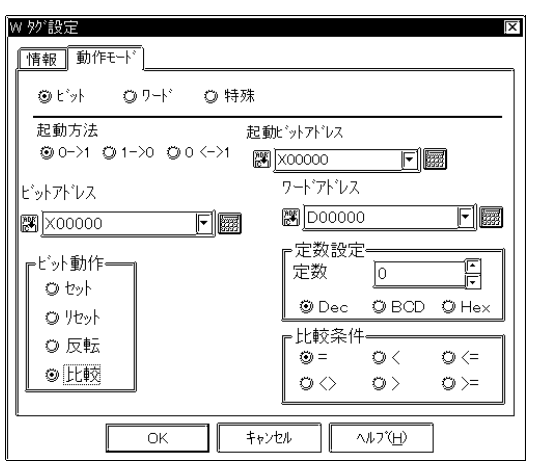

 $\left[\right.1\right]$ 

 $16$ 

 Dec BCD Hex

> =  $\overline{a}$  $\leq$  $\Leftrightarrow$  > >=

S1 S2

S1:<sub>Decem</sub>ber <sub>1</sub> S2

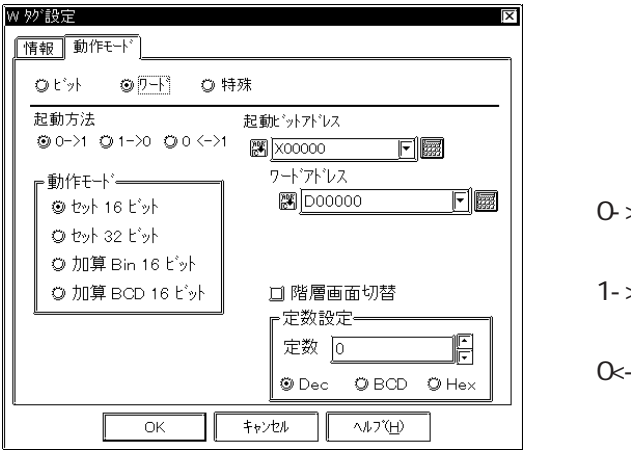

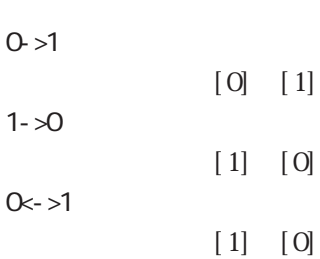

 $\mathbb{W}$ 

 $\frac{1}{\sqrt{2}}$ 

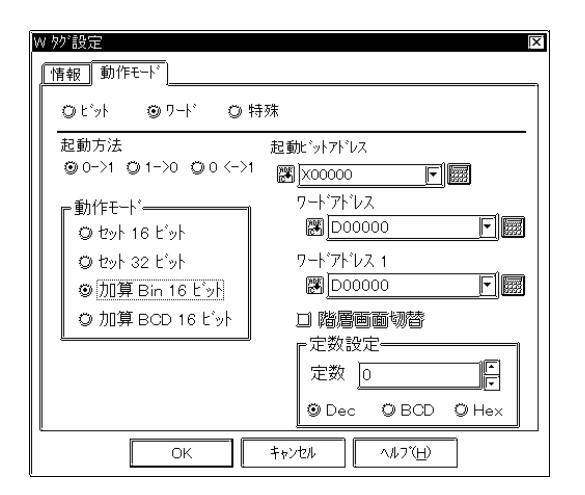

16Bit

 $16$ 定数の設定範囲は、-32768~32767です。 32Bit

 $32$ 

16Bit

 $16$ 

定数の設定範囲は、-32768~32767です。

BCD16Bit

BCD16

0 9999

ワードアドレス1  $16$ 

Bin16B BCD16B

 $\mathcal{L}_{\mathcal{A}}$ 

 Dec BCD Hex

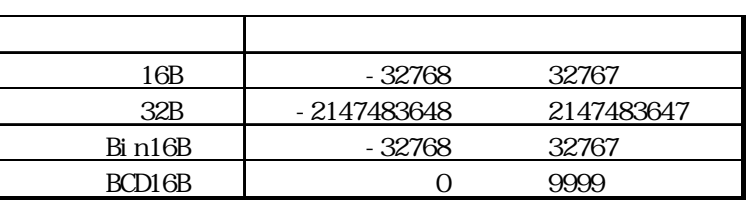

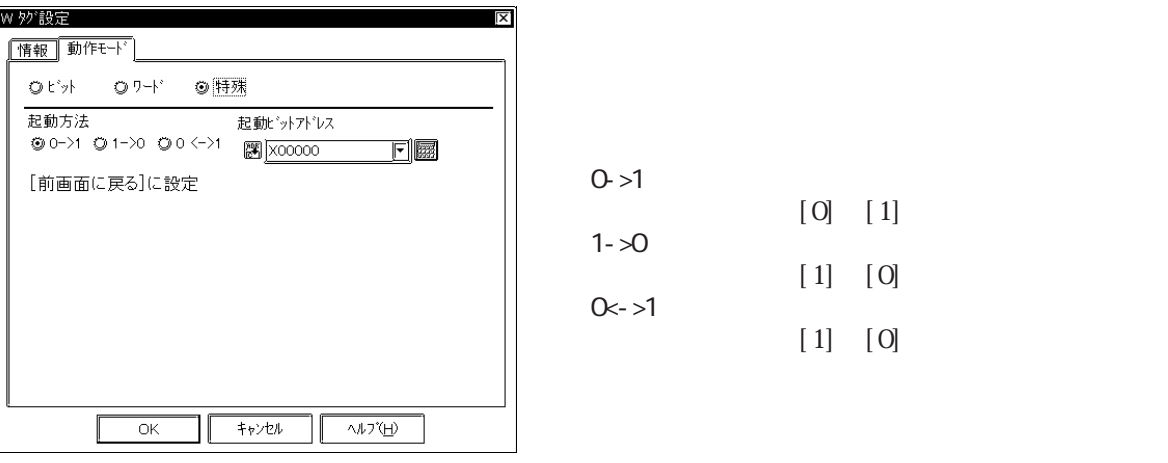

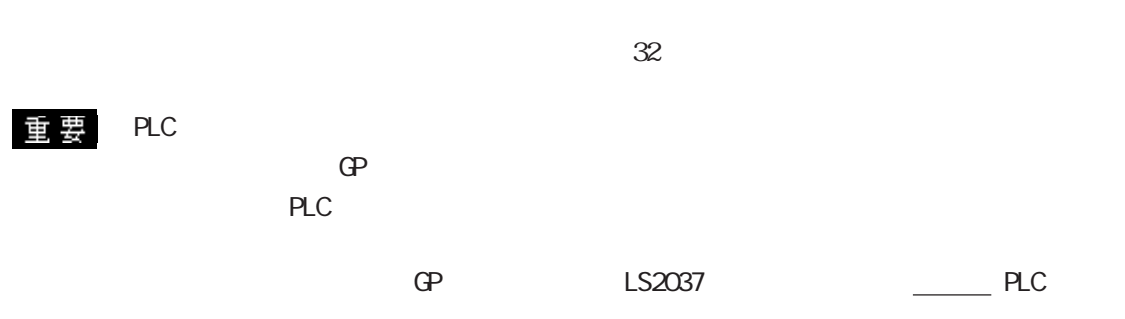

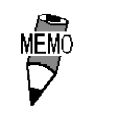

 $\mu$ 

 $2.28.4$  W

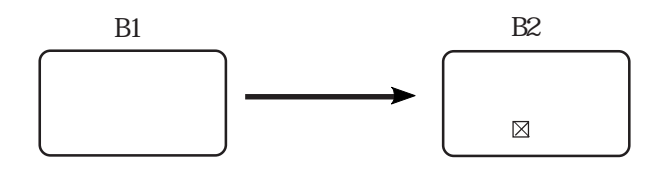

 $B2$ 

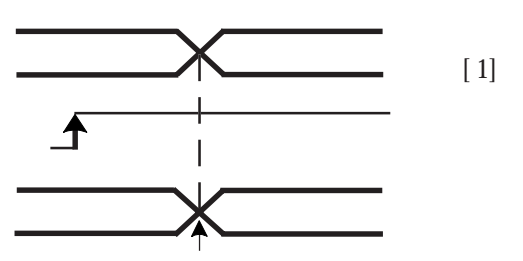

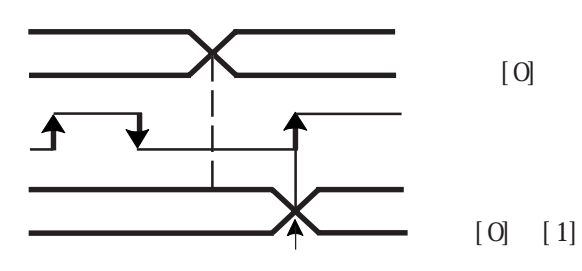

MÉMO<br>D

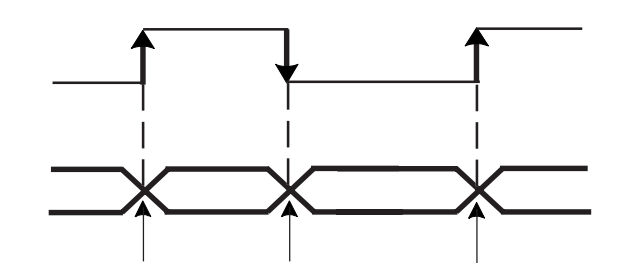

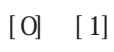

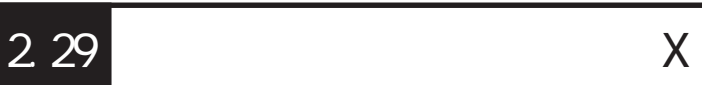

 $2.29.1$ 

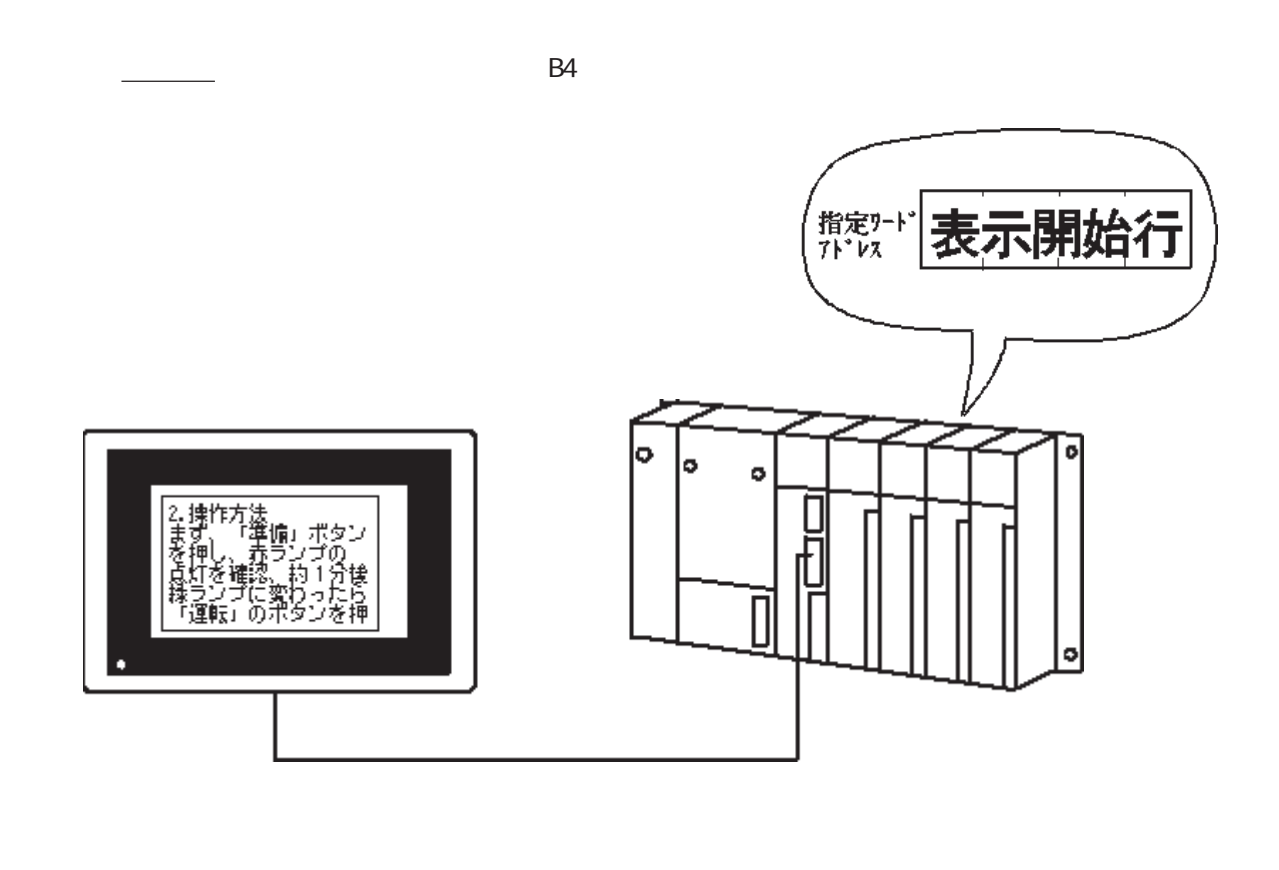

 $2.29.2$ 

 $\frac{1}{34}$   $\frac{1}{34}$   $\frac{1}{3}$   $\frac{1}{3}$ 

 $512$  $\mathbb{C}P$ 

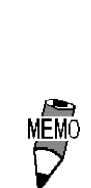

 $\overline{\phantom{a}}$  and  $\overline{\phantom{a}}$  and  $\overline{\phantom{a}}$  and  $\overline{\phantom{a}}$  and  $\overline{\phantom{a}}$  and  $\overline{\phantom{a}}$  and  $\overline{\phantom{a}}$  and  $\overline{\phantom{a}}$  and  $\overline{\phantom{a}}$  and  $\overline{\phantom{a}}$  and  $\overline{\phantom{a}}$  and  $\overline{\phantom{a}}$  and  $\overline{\phantom{a}}$  and  $\overline{\phantom{a}}$  a

### $2.29.3$

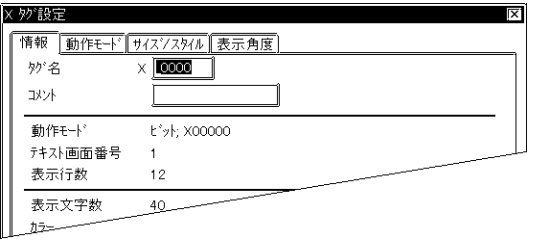

 $\mathbb{F}$ 

 $F$  +  $F$  +  $F$ 

ビット数 [1]

 $\overline{OK}$ 

スクロール行数 1 門

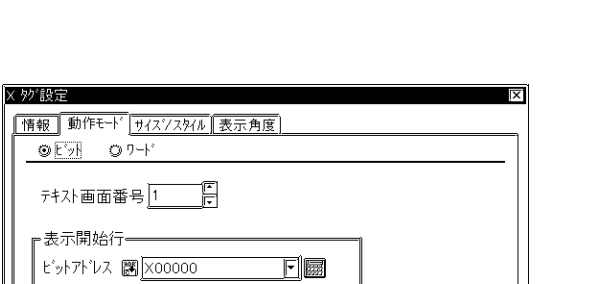

 $\sqrt{3}$ 

 $5<sub>5</sub>$  $\sim$  2 $\sim$ 

 $\sim$  20  $10$ 

1 256

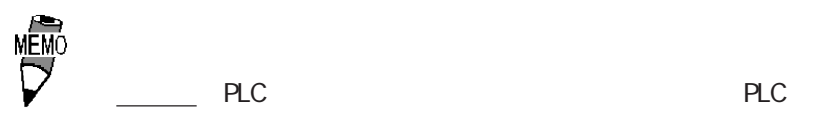

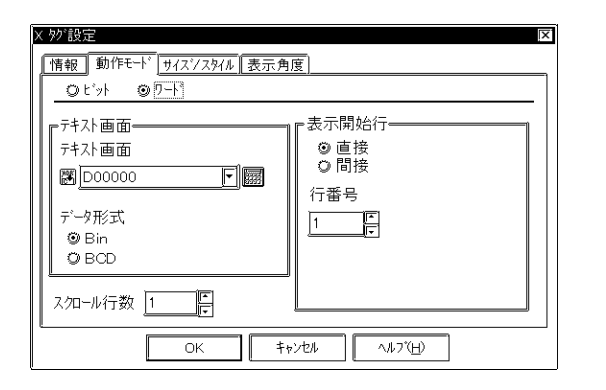

 Bin BCD

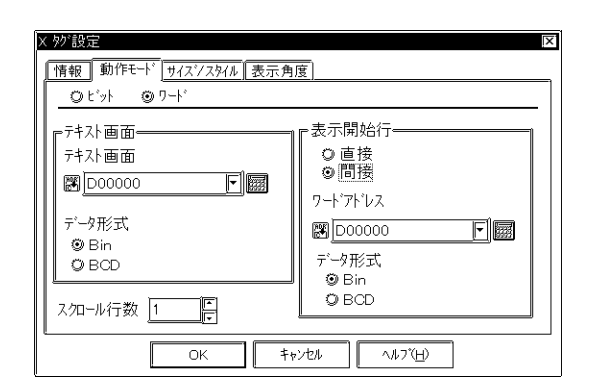

 Bin BCD

1 256

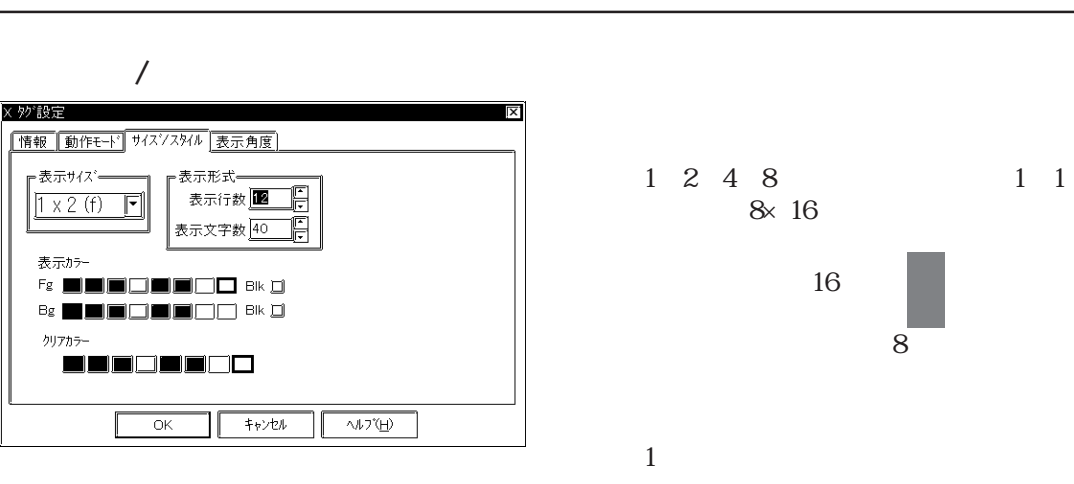

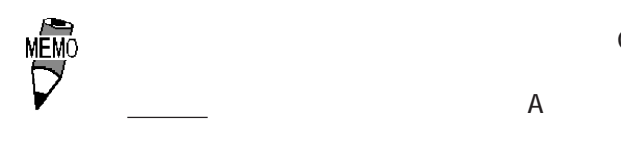

× タグ設定

┏表示サイズ━  $1 \times 2$  (f)  $\boxed{ }$ 

表示カテー

クリアカラー

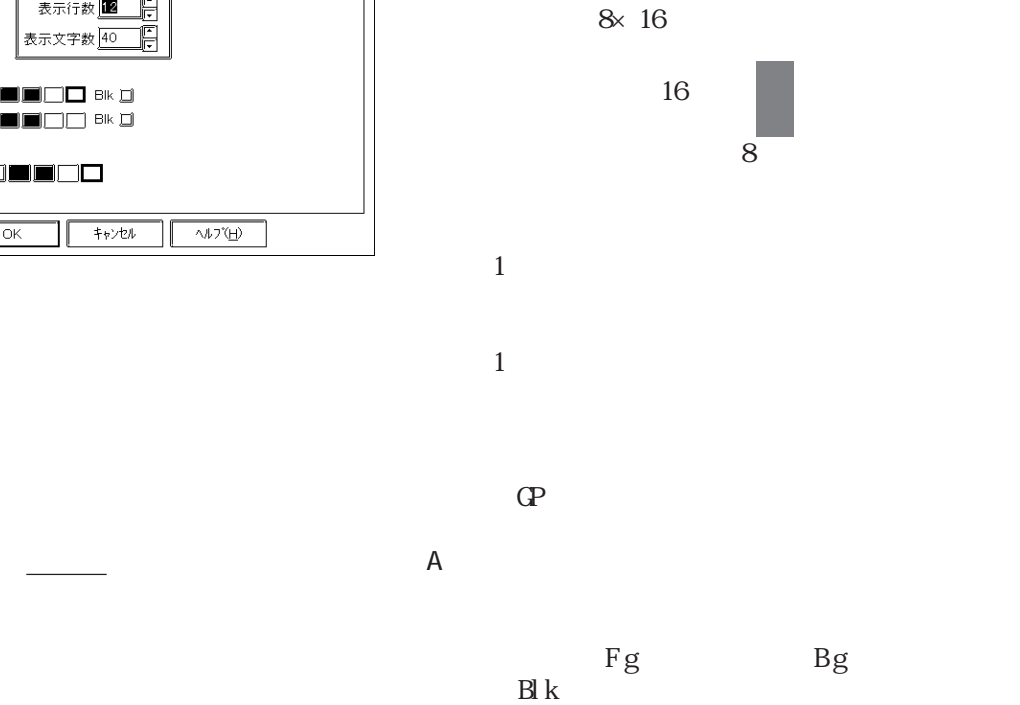

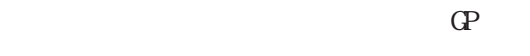

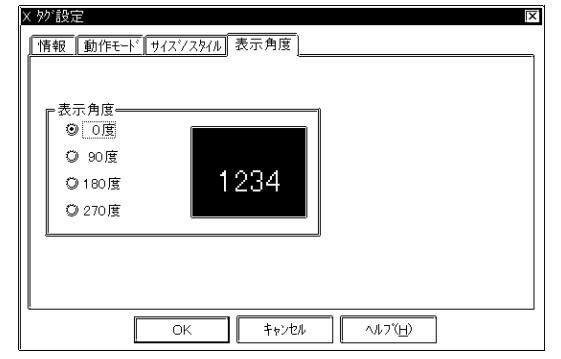

0 90 180 270

→ ART - ART - ART - ART - ART - ART - ART - ART - ART - ART - ART - ART - ART - ART - ART - ART - ART - ART - ART - ART - ART - ART - ART - ART - ART - ART - ART - ART - ART - ART - ART - ART - ART - ART - ART - ART - ART

 $2.29.4$  X

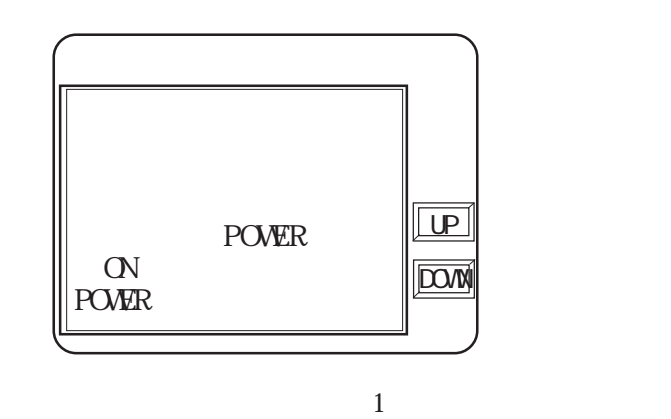

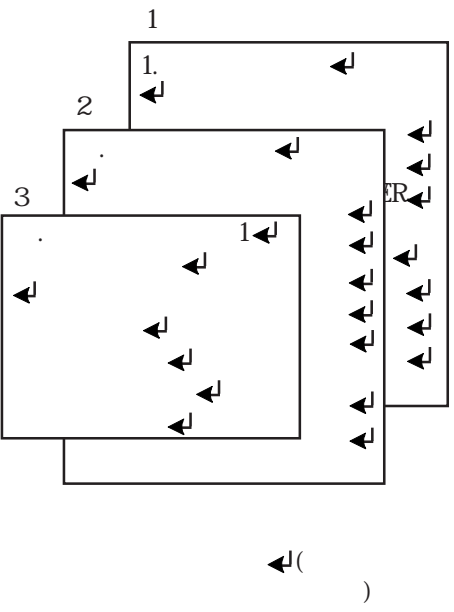

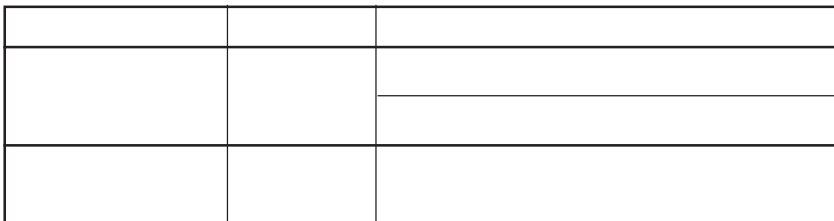

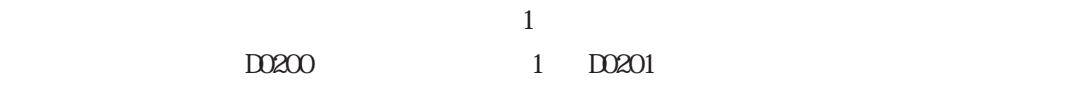

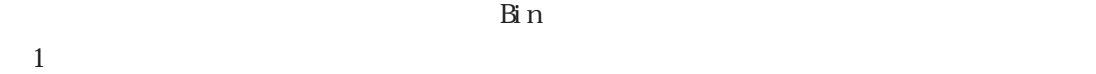

→ <sub>S</sub>entence with the sentence of the sentence of the sentence of the sentence of the sentence of the sentence of the sentence of the sentence of the sentence of the sentence of the sentence of the sentence of the sentenc

 $1$  D0201

 $\begin{array}{ccc}\n \text{``LP''} & \text{``LOM''} \\
\text{``LOM''} & \text{``LOM''}\n \end{array}\n \qquad \qquad \begin{array}{ccc}\n \text{- 1} \\
\text{- 1}\n \end{array}$ 

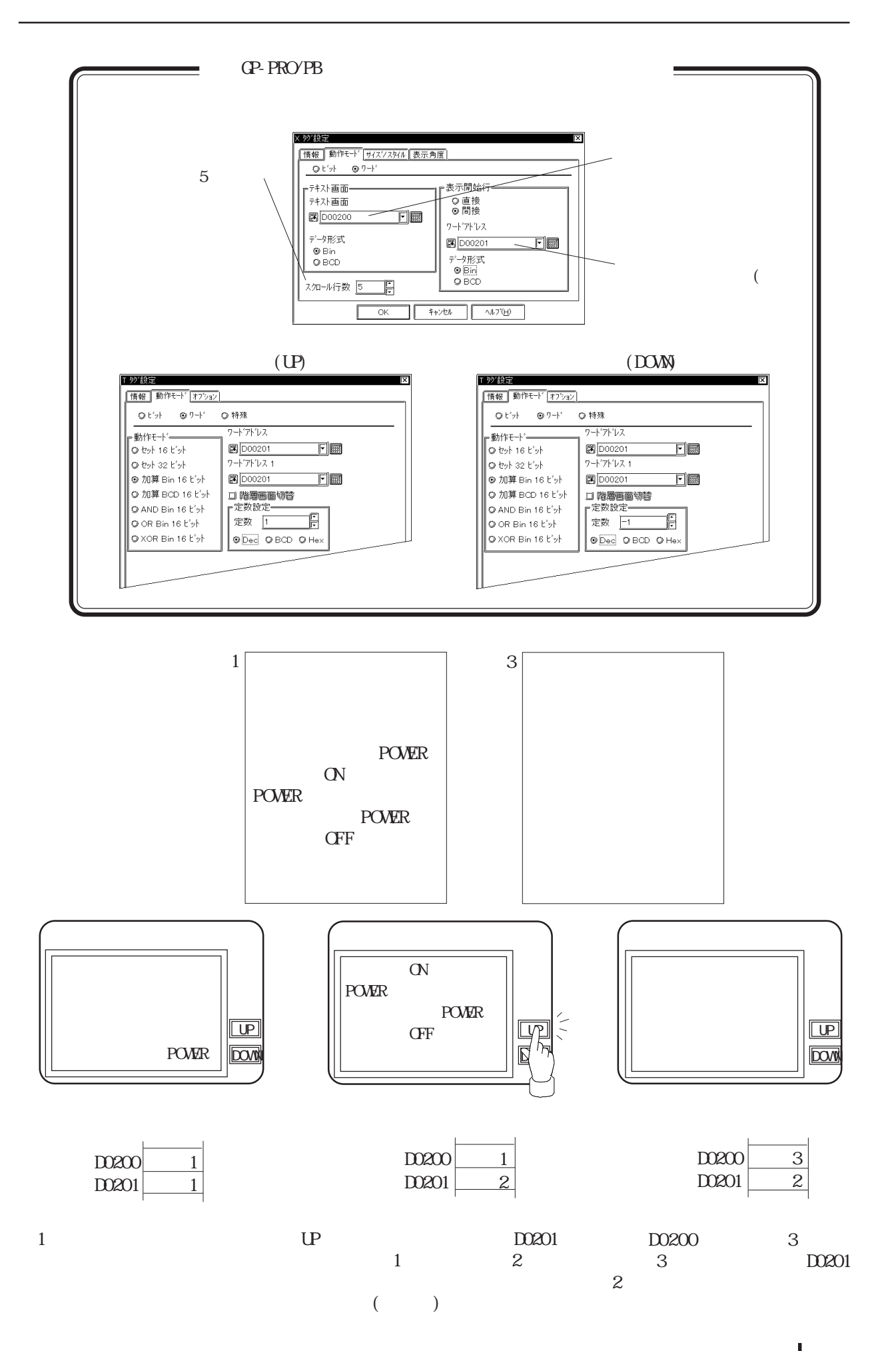

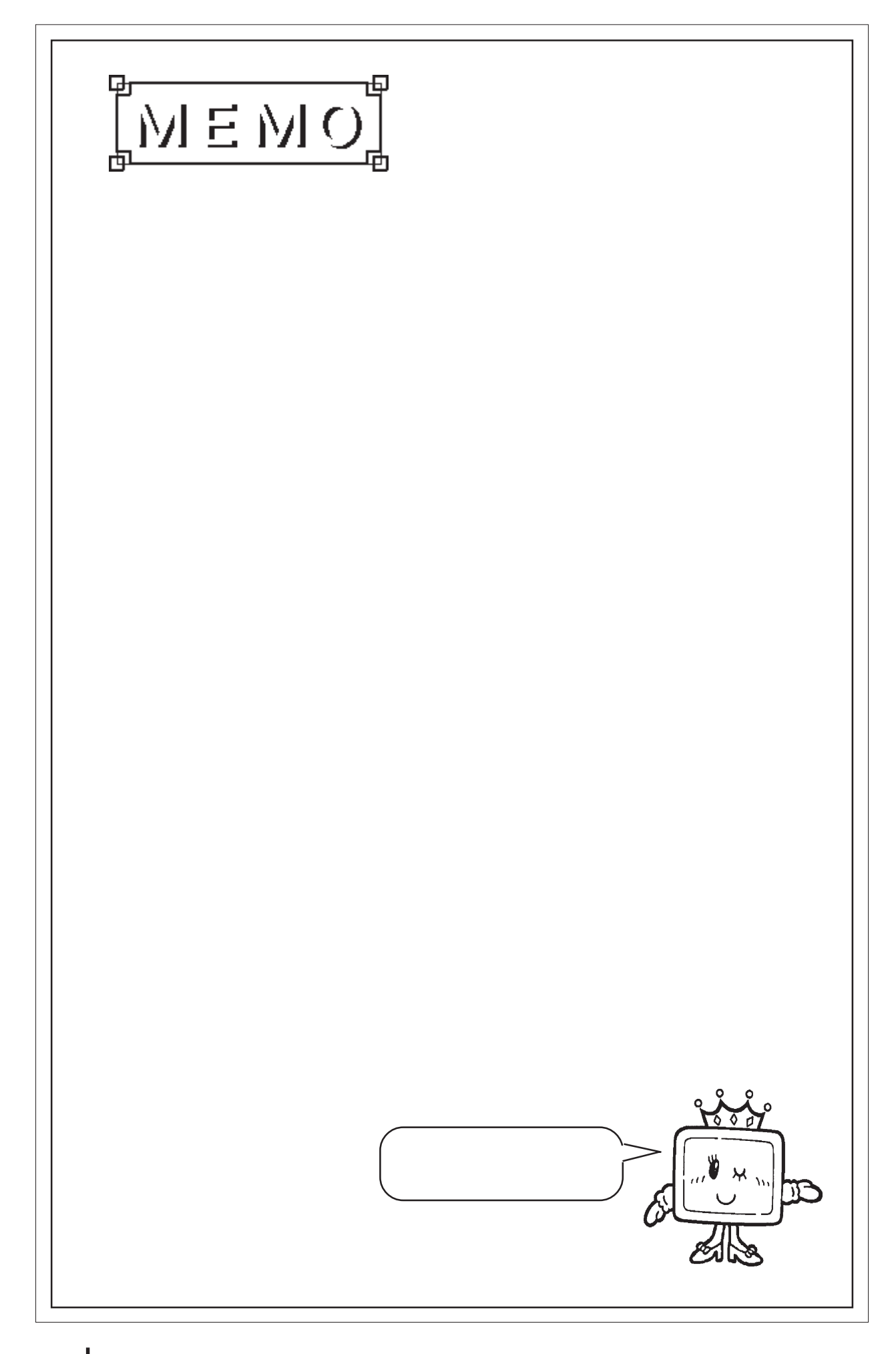

# $2.30$

 $2.30.1$ 

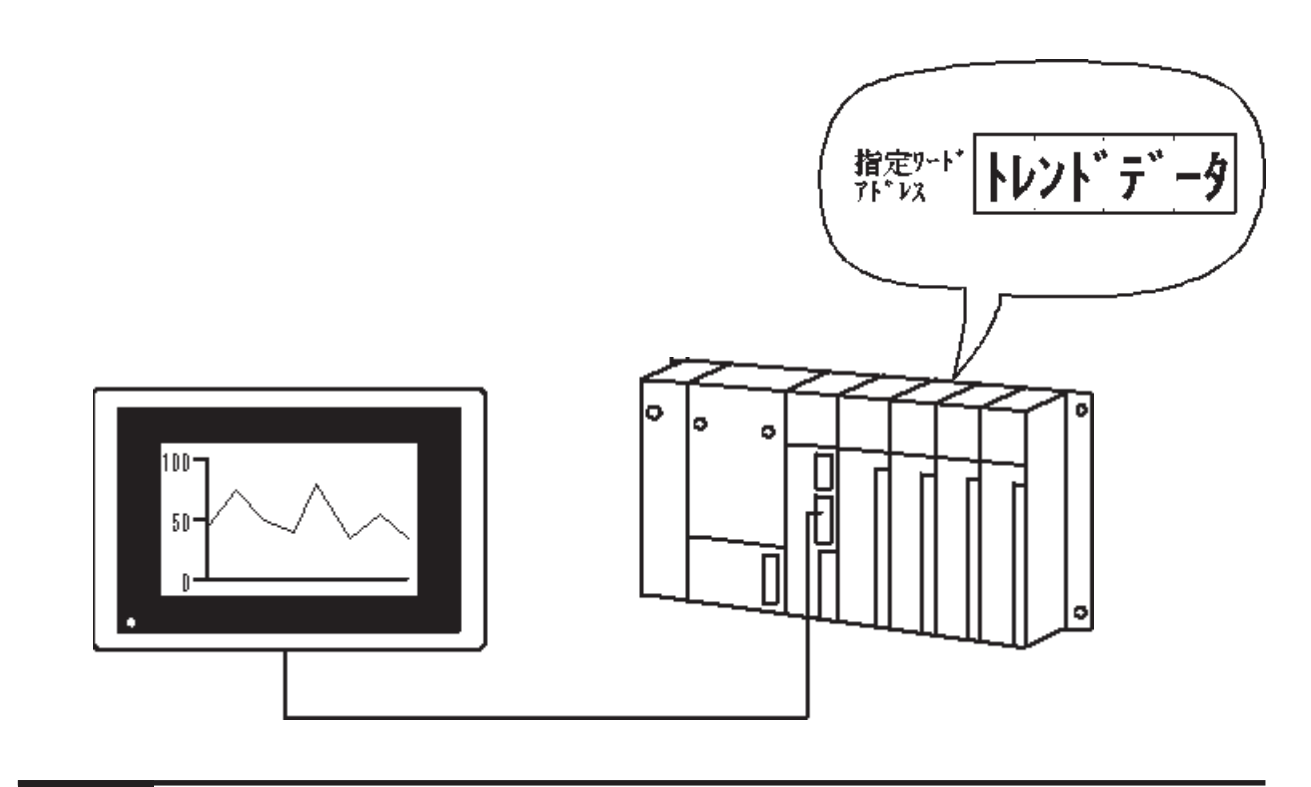

2.30.2

ラフの本数は、システム全体で最大20本です。20本を超えて設定された場合には、以下のルー

 $21$ 

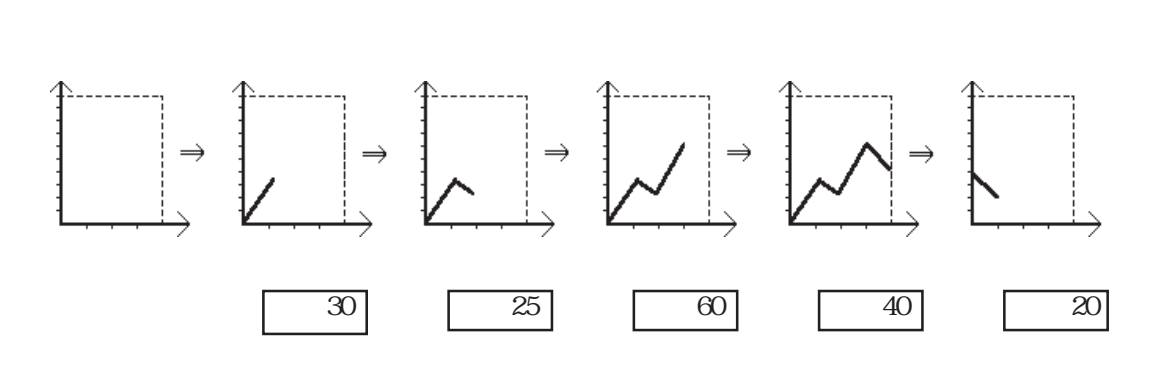

 $\overline{4}$ 

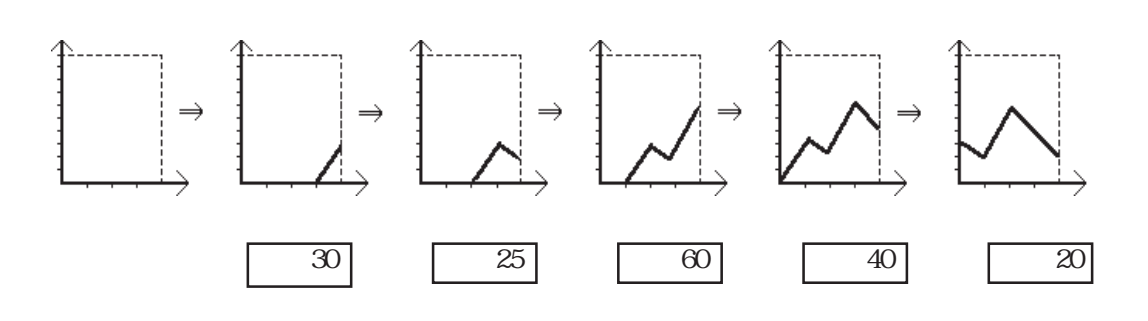

 $2.30$ 

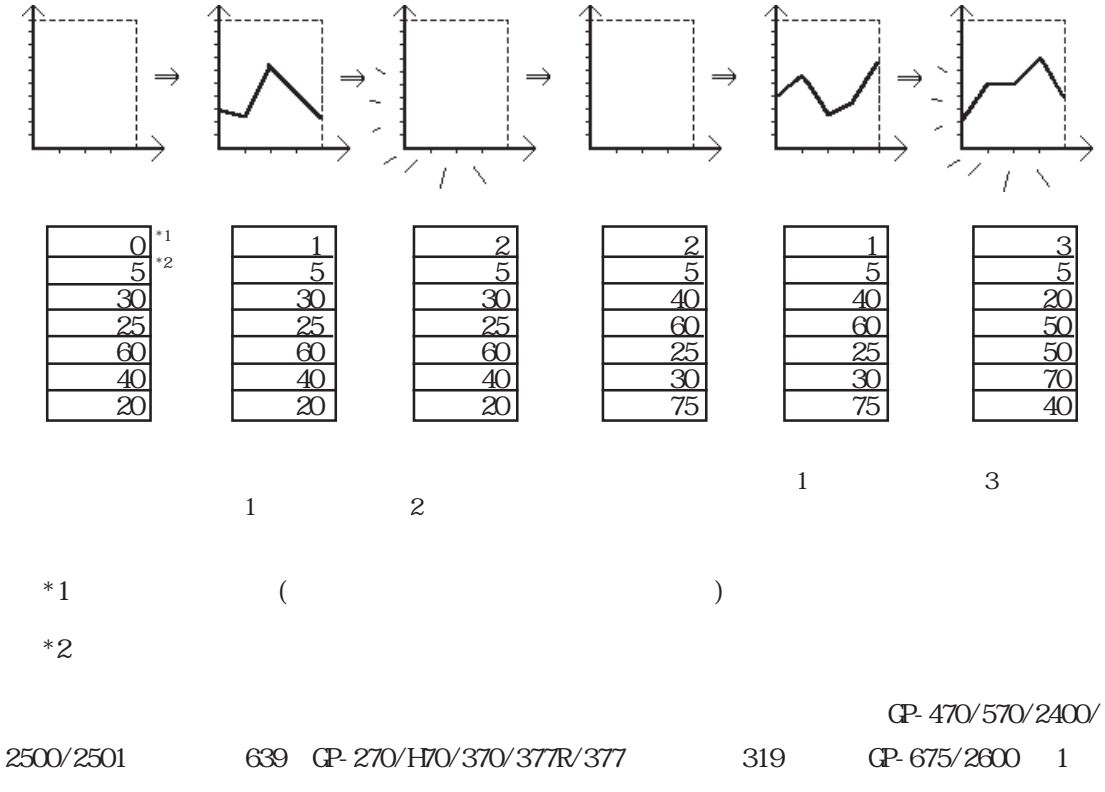

 $BD$ 

 $N\!\!\delta\!B$ 

### $2.30.3$

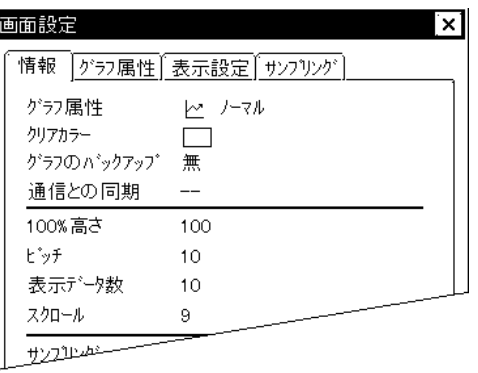

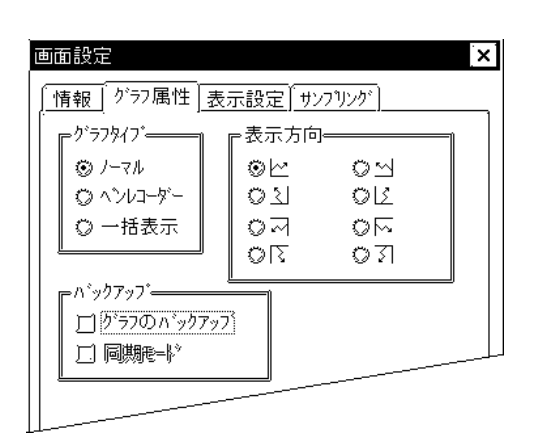

 $[\qquad \qquad (\text{T})\qquad \qquad [\qquad \qquad (\text{S})\,]$ 

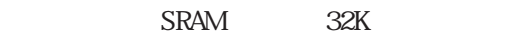

 $\mathbb{G}\mathrm{P}$ 

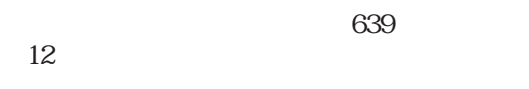

OFF ON GFF ON OFF in the state of  $\overline{C}$ 

OFF ON

 $\sim$  7

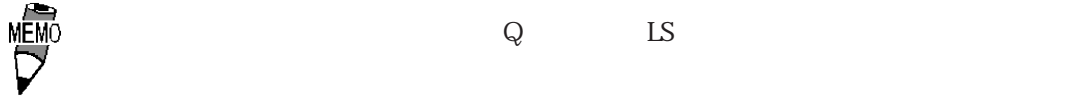

重要

 $SRAM$ 

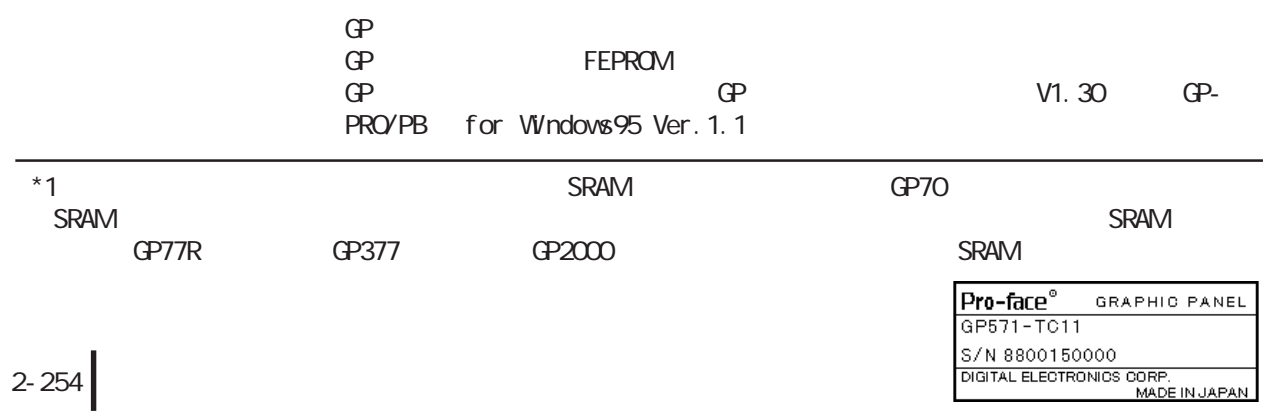

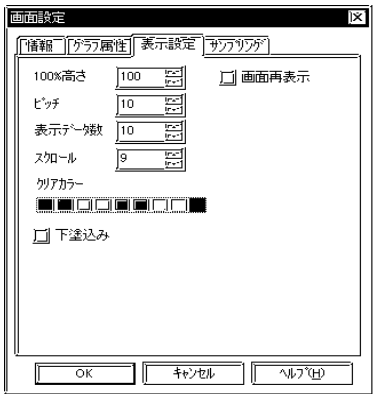

MEMO

100%

100%

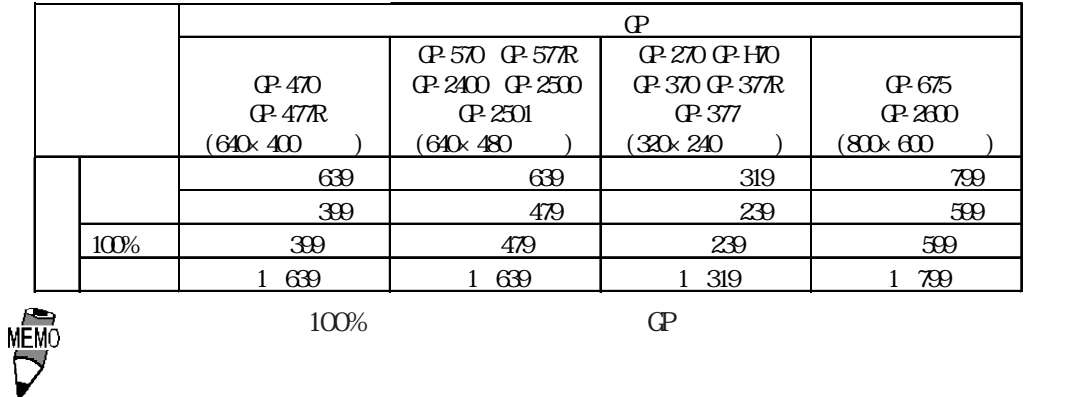

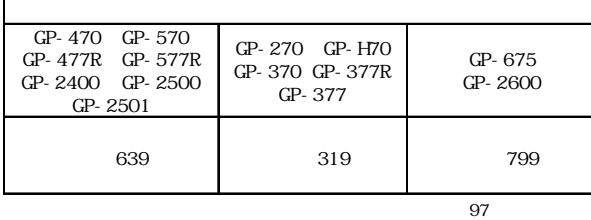

 $\mathbb{Q}^{\mathbf{p}}$ 

GP-270

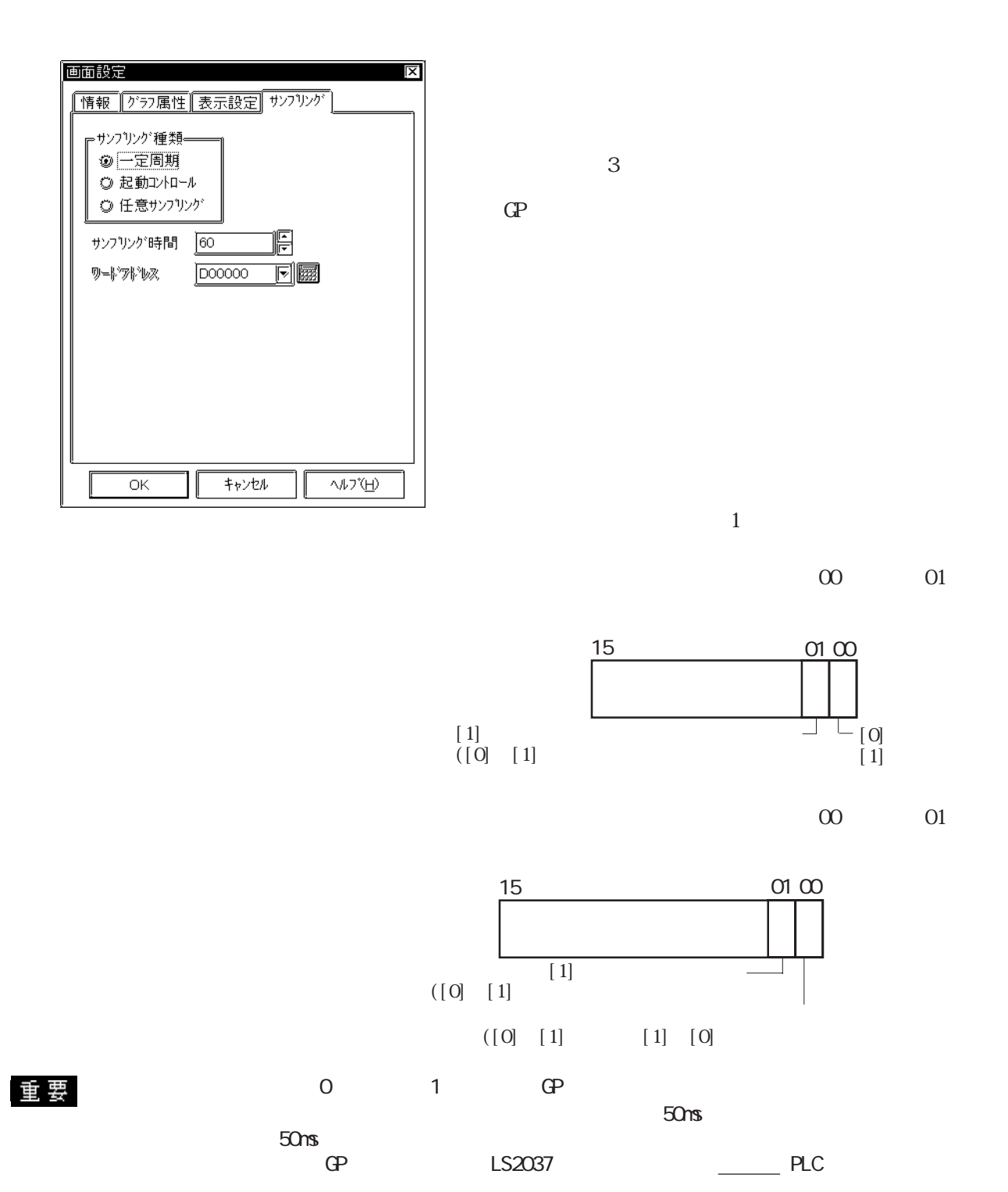

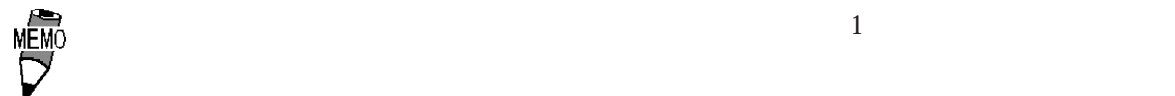

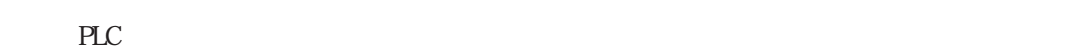

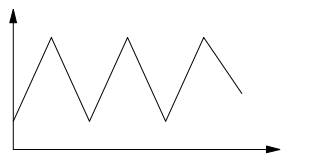

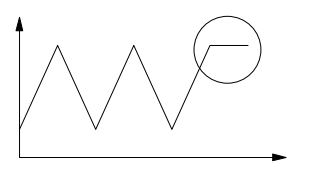

# $2.30.4$

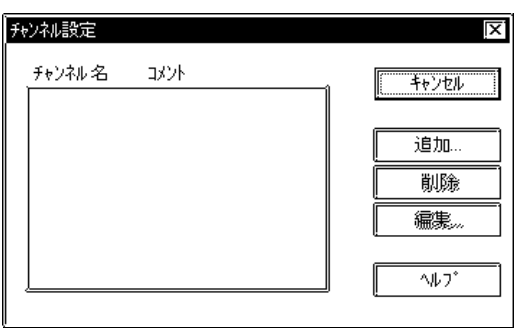

 $[\qquad \qquad [\qquad ]\qquad \qquad [\qquad \qquad ]\qquad \qquad ]$ 

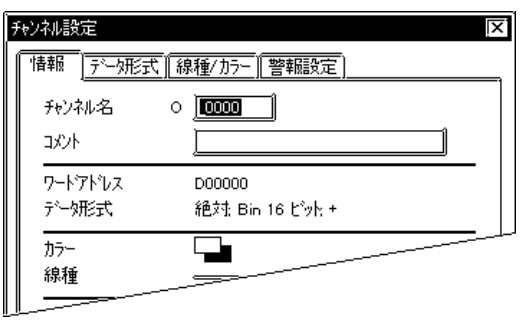

 $\sim$  2 $\sim$ 

 $10$ 

 $5<sub>5</sub>$ 

 $\alpha$ 

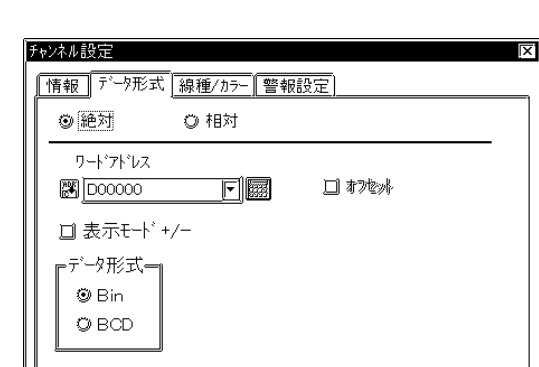

 $\frac{1}{10}$ 

 $\sqrt{100}$ 

 $\mathbb{L}$ S

 $+/ \operatorname{Bi}$  n

GP-270 LS

 $BCD$ 

 $16$ 

 Bin BCD

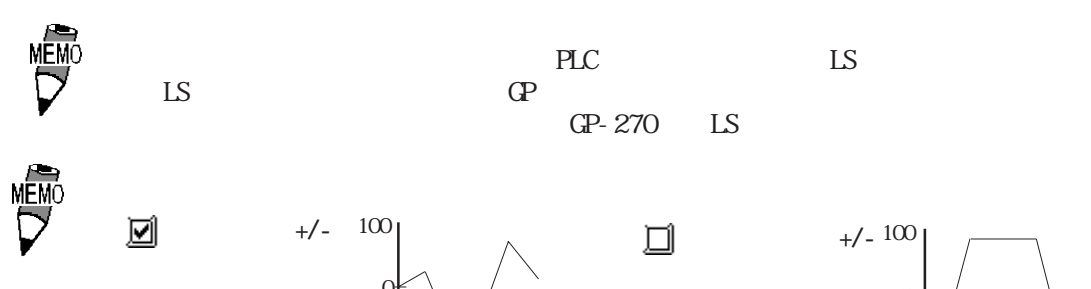

 $\overline{\alpha}$ 

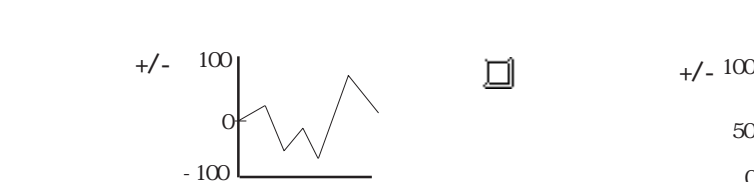

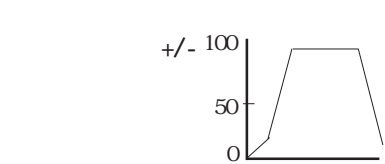

 $16$ 

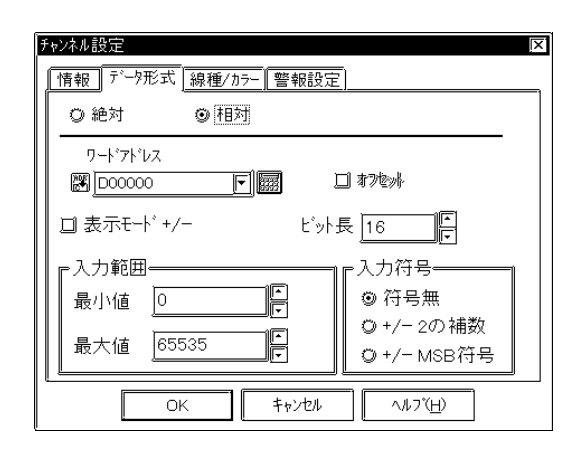

 $+/-2$  $2$  $+/ NSB$ NSB

 $+/-$ 

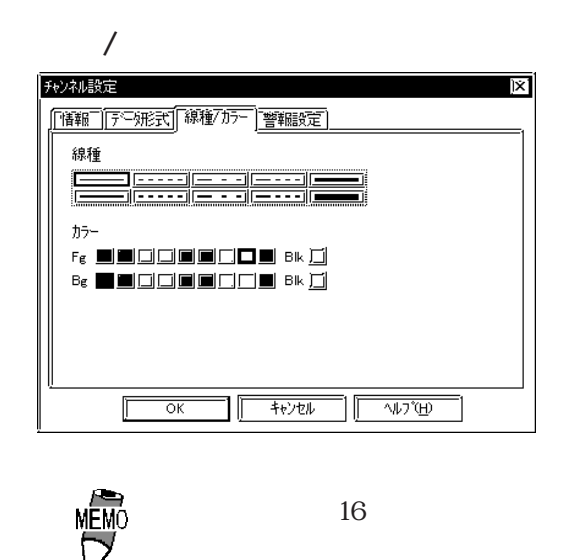

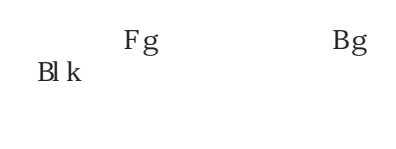

→ カラー - A<sub>8</sub>

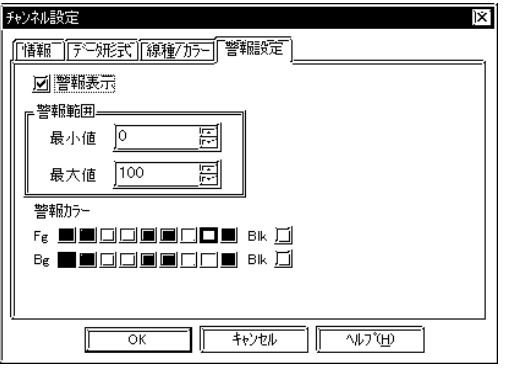

100

 $16$ 

#### $2.30$

# $2.30.5$

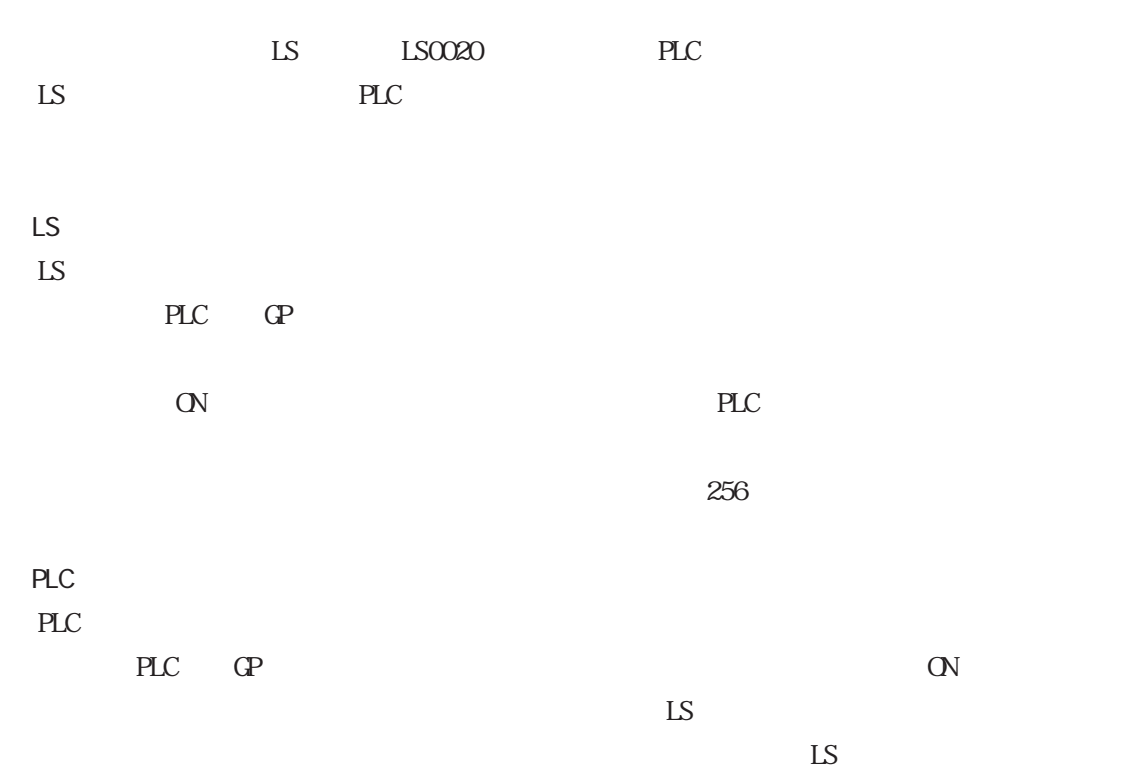

 $256$ 

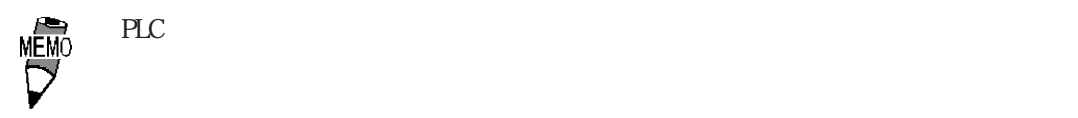

コントロール  $\sim$  1  $\sim$  1  $\sim$  1 オフセット コントロール  $\begin{array}{|c|c|c|c|c|c|c|c|c|}\n\hline \multicolumn{1}{|c|}{2} & 2 & \multicolumn{1}{|c|}{2}\n\hline \end{array}$ オフセット
オフセット設定有りはワードアドレスの設定が PLCワードアドレスの時のみです。なお、GP-

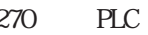

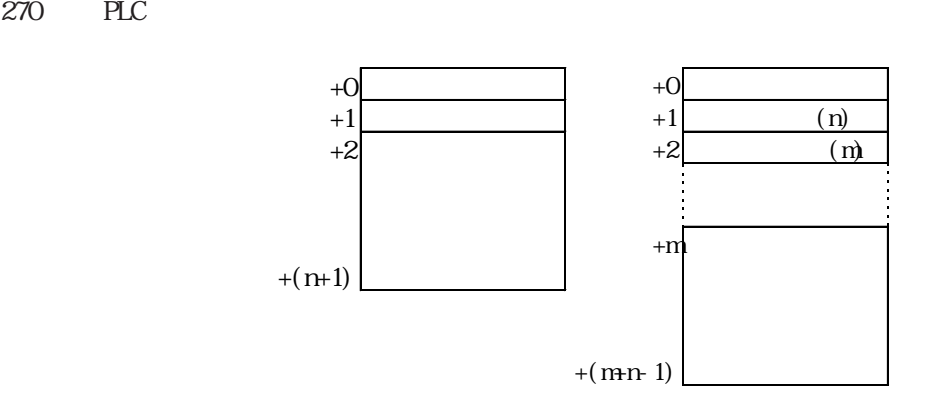

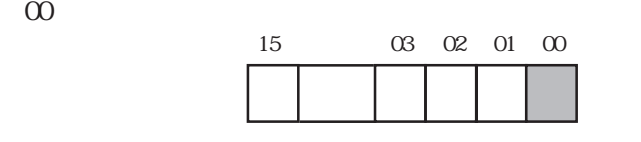

 $01$ 

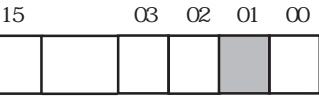

 $\infty$  01  $\infty$ 

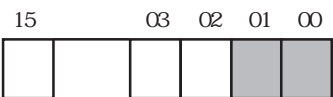

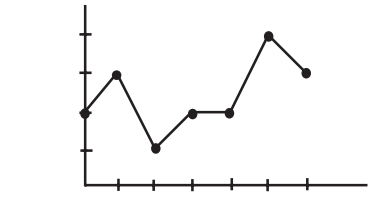

重要

数になります。

 $\begin{array}{c} 0 & 1 \end{array}$ 

・「MINO」ということがある。<br>「MINO」はグラフの折れ線の数(上図の)ということがある。  $6$ 

 $PLC$ 

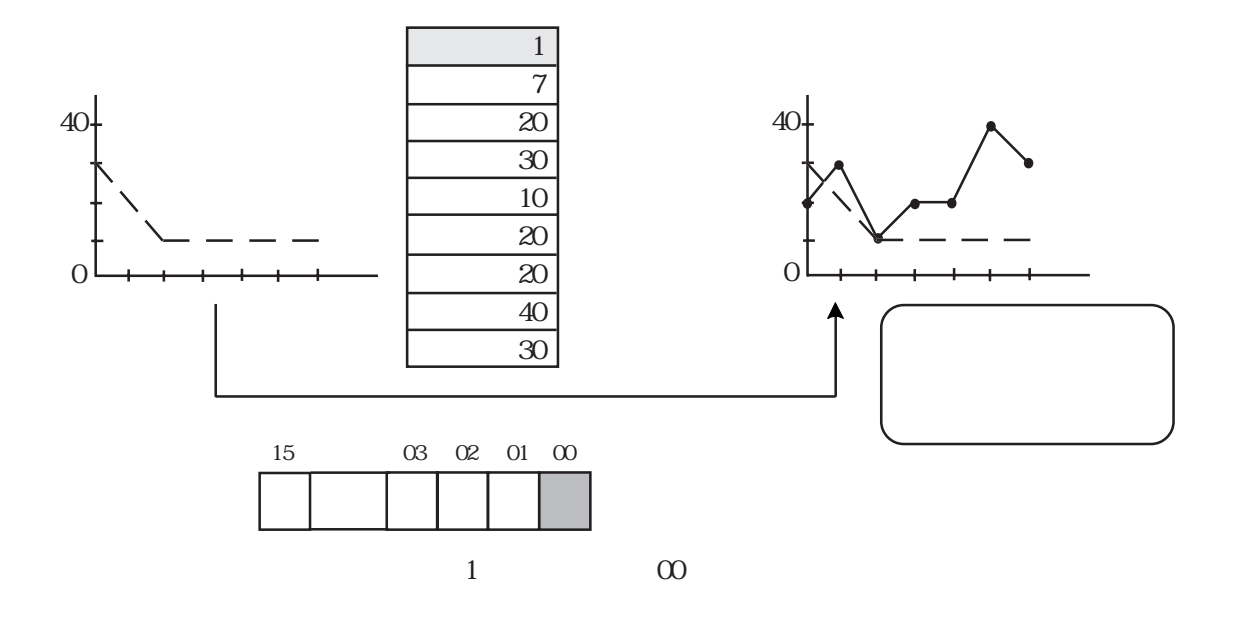

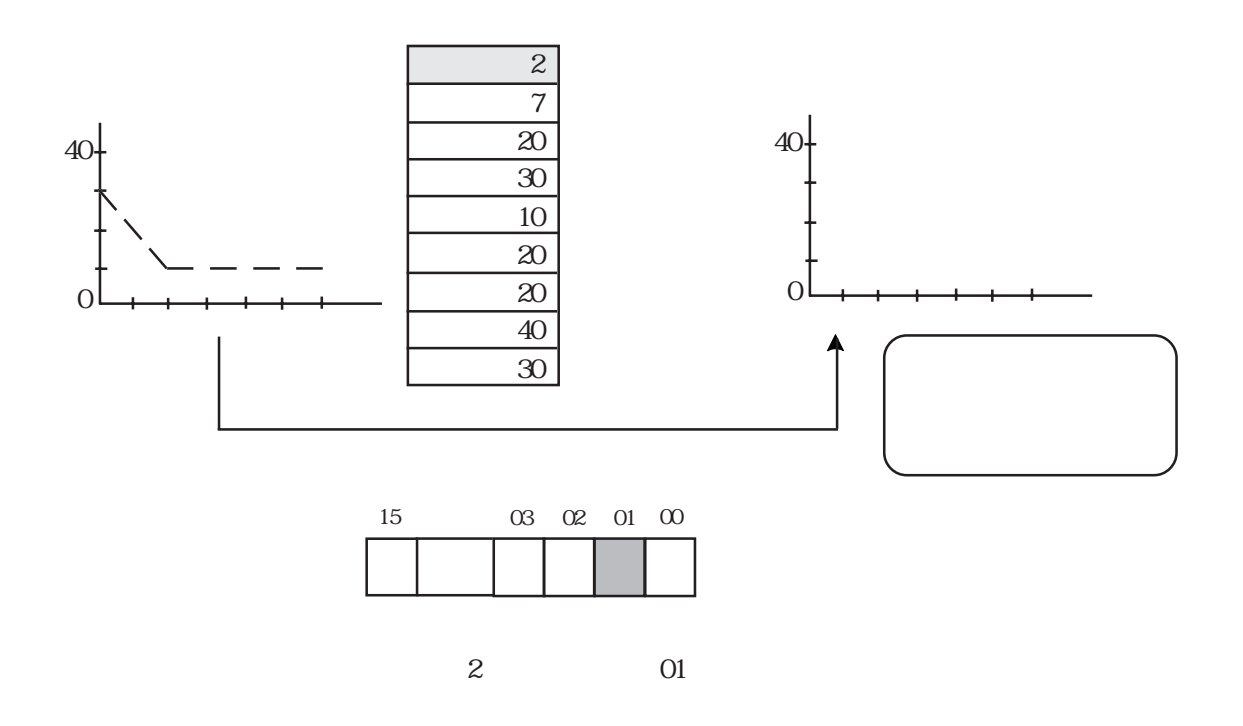

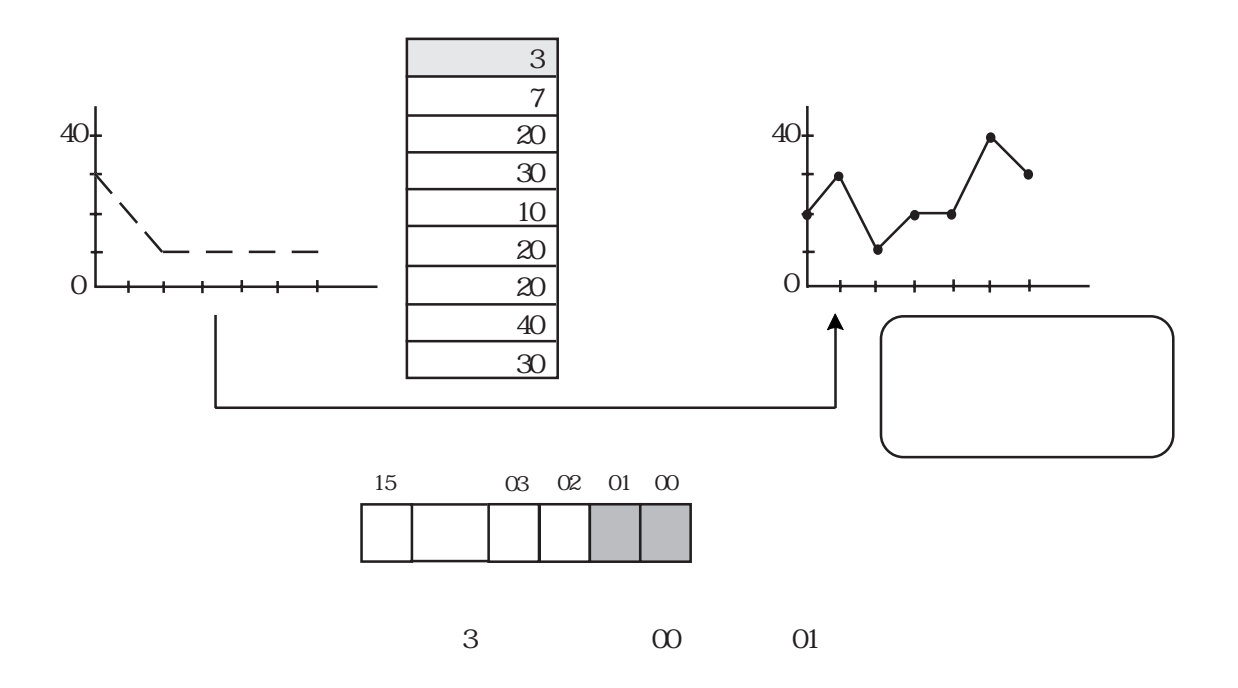

 $2.30.6$  CSV

 $CF$  CSV Excel  $\text{CSV}$   $\text{CSV}$  9.1 CF  $CPT7R$   $CPT7R$   $CPT2000$ 

CSV

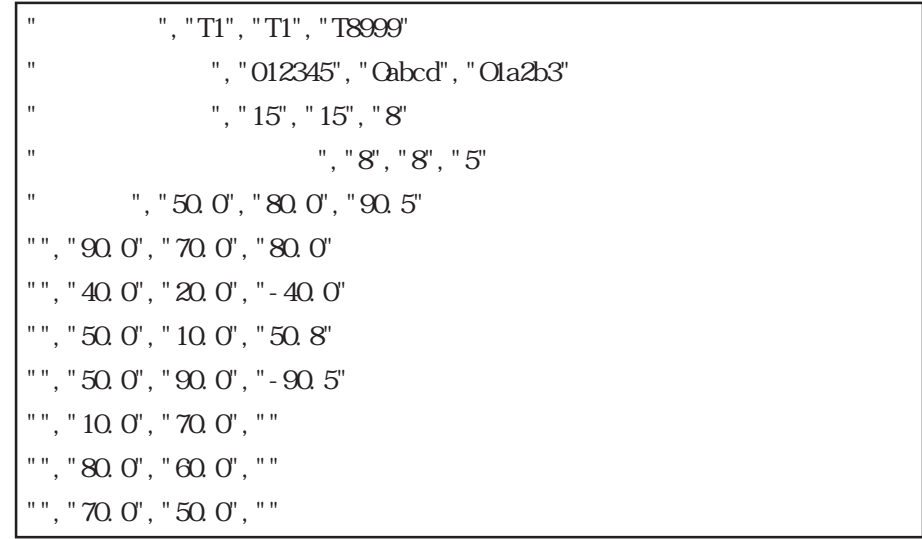

Excel

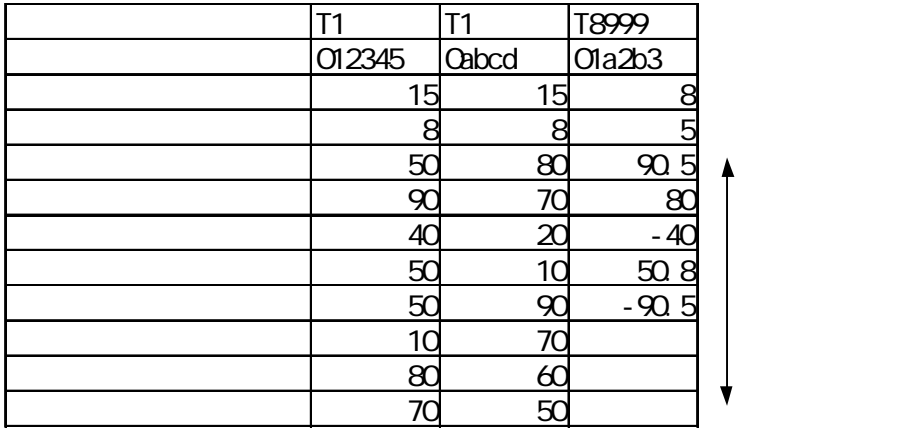

<u> 1ЕМ</u>

CSV

 $0 \hspace{1.5cm} \text{Excel} \hspace{1.5cm} 0$ 

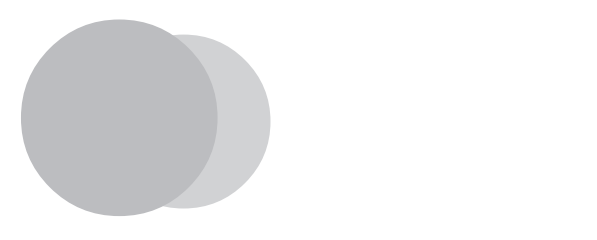

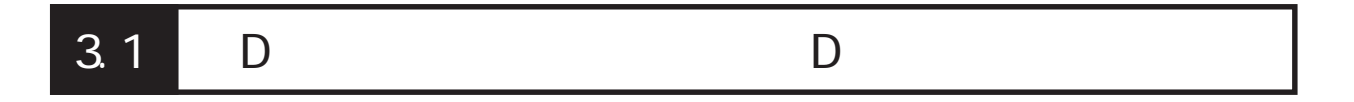

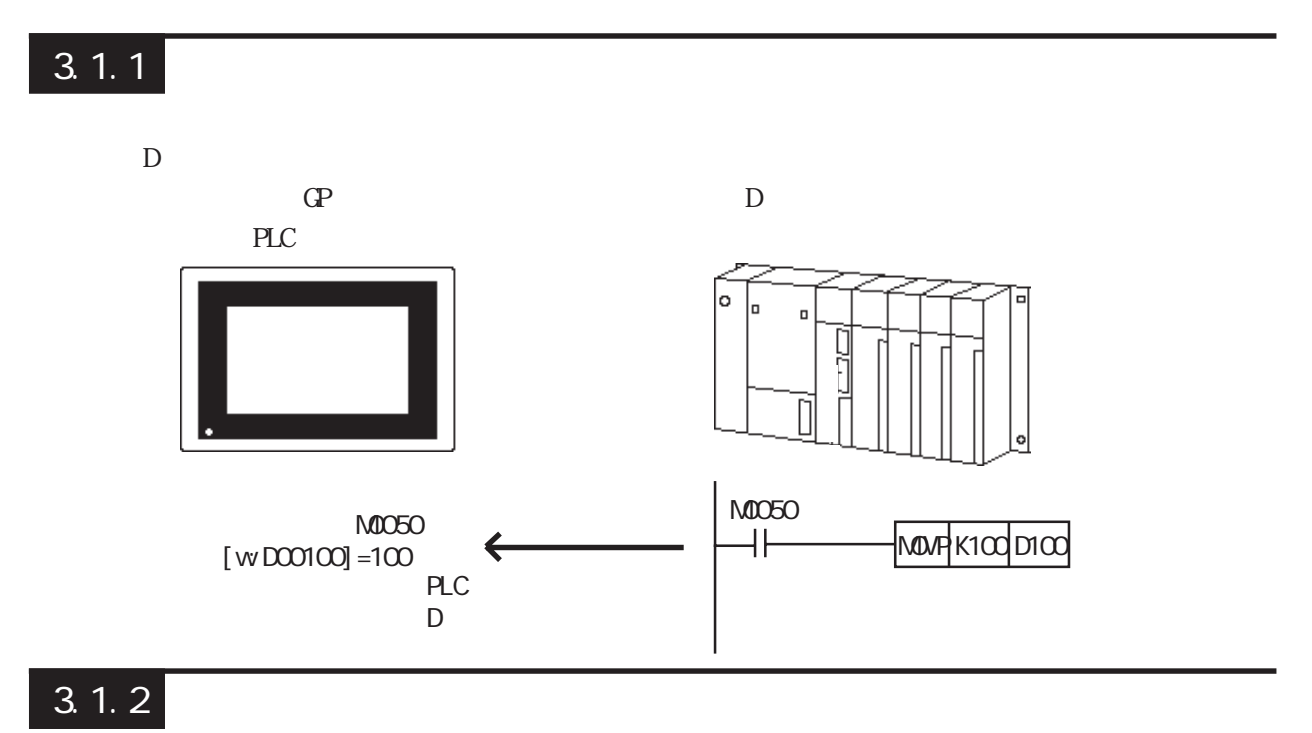

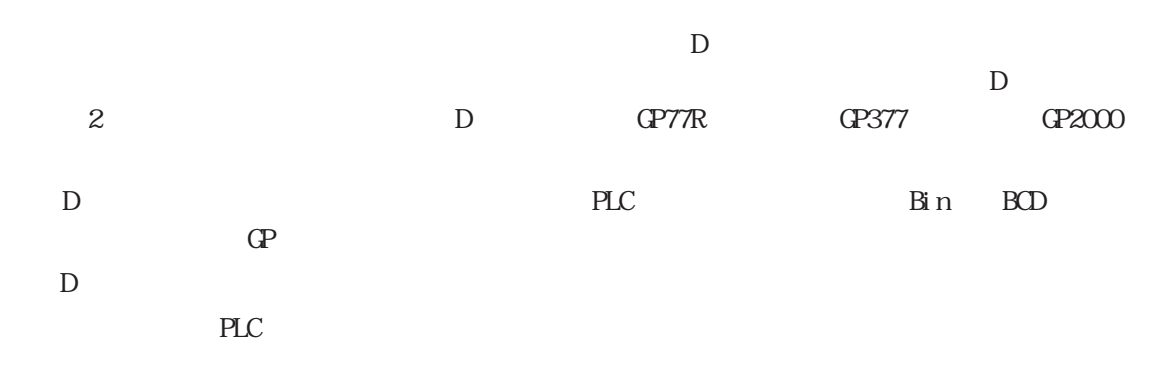

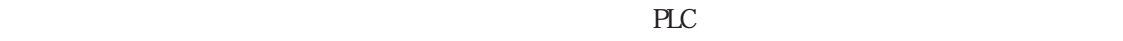

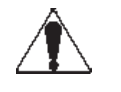

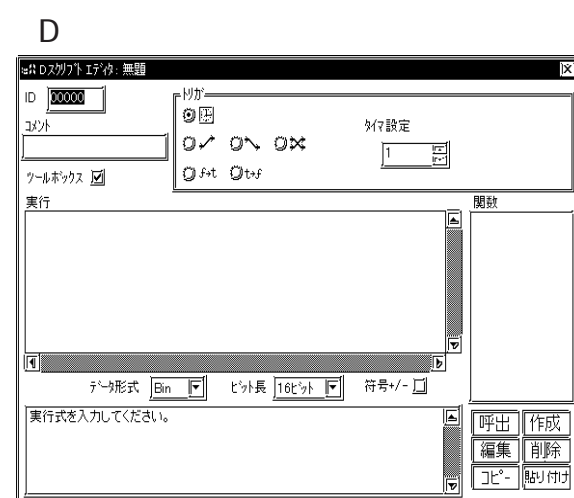

 $\sqrt{2\pi}$ 

 $\begin{tabular}{|c|c|c|c|c|} \hline \quad & {\rm OK} & \quad \quad & $\uparrow \ast \triangleright \psi \psi$ & \quad \quad & $\uparrow \pi \triangleright \psi \psi \oslash \dots$ \\ \hline \end{tabular}$ 

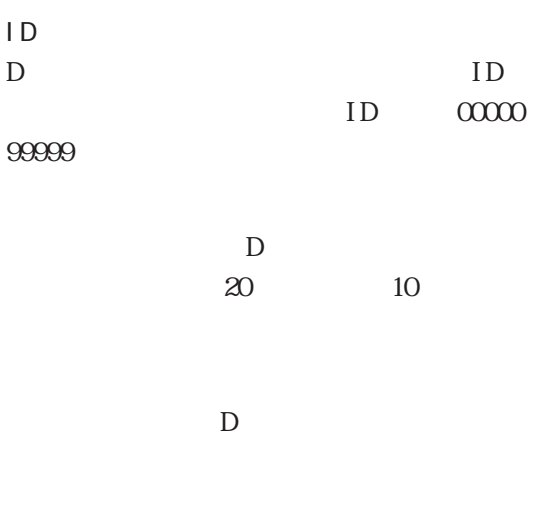

ID

 $\overline{\mathbf{x}}$ 

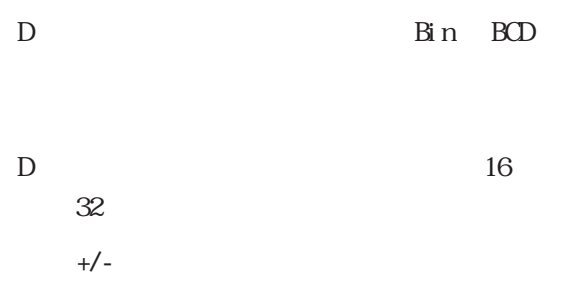

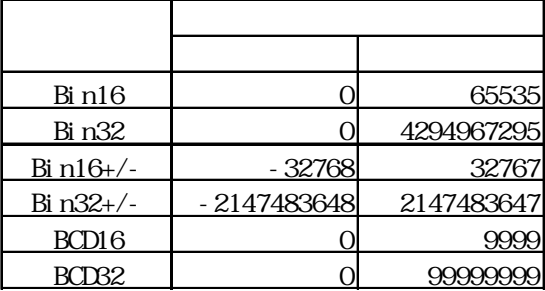

)<br>and not

 $D$ 

" and not" " and not"

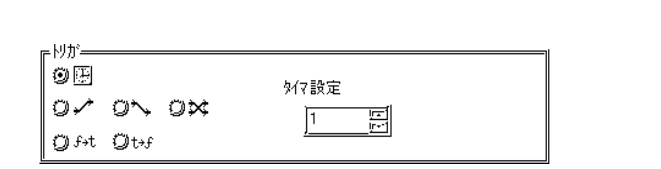

1 32767

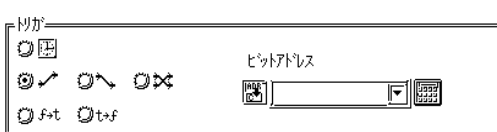

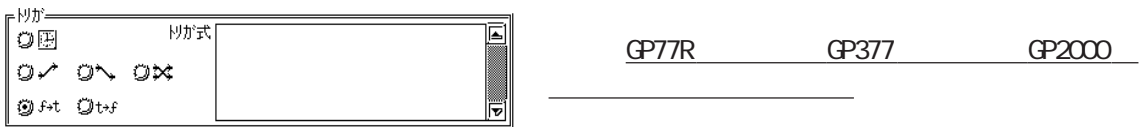

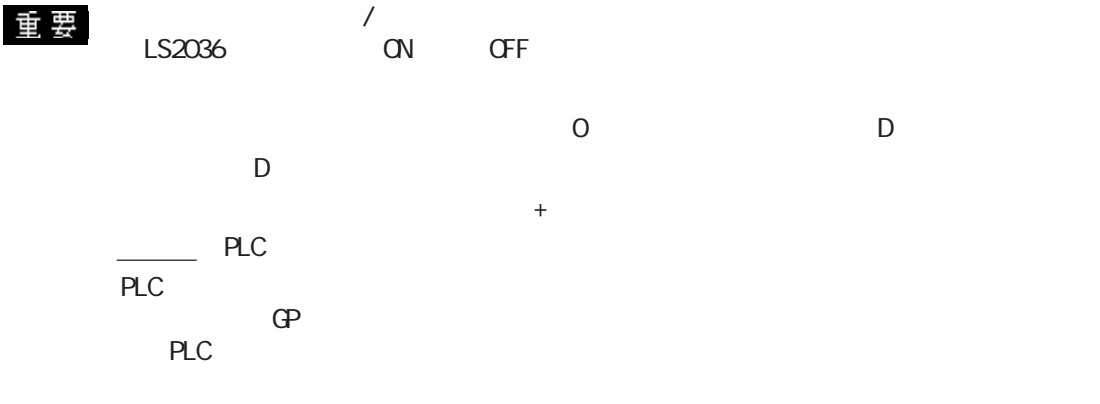

 $\mathsf{D}$ 

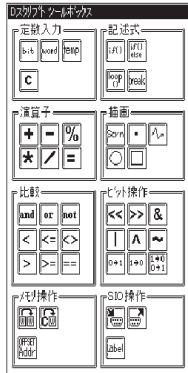

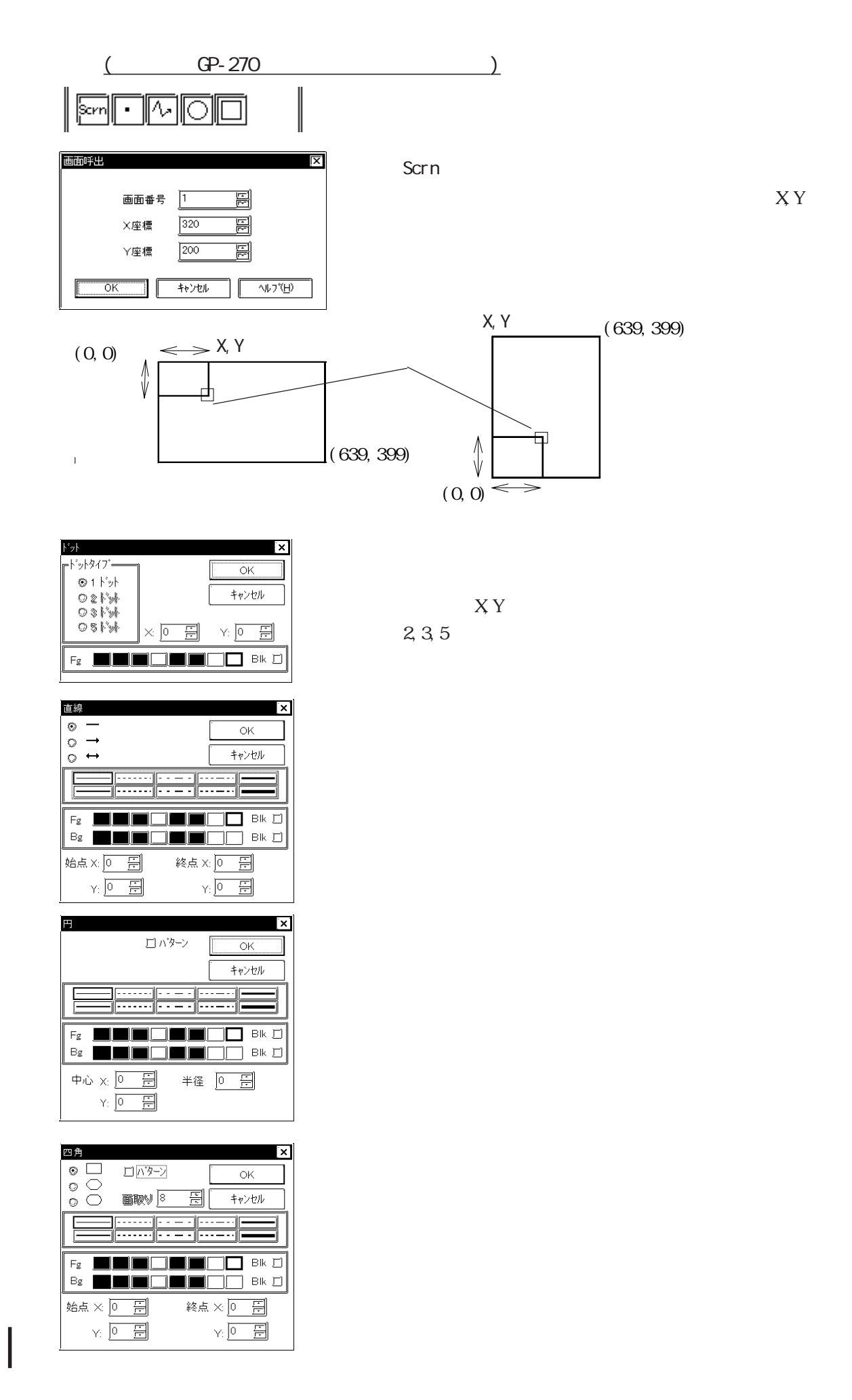

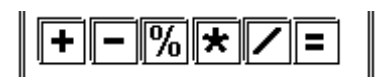

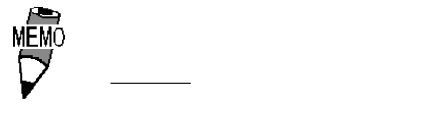

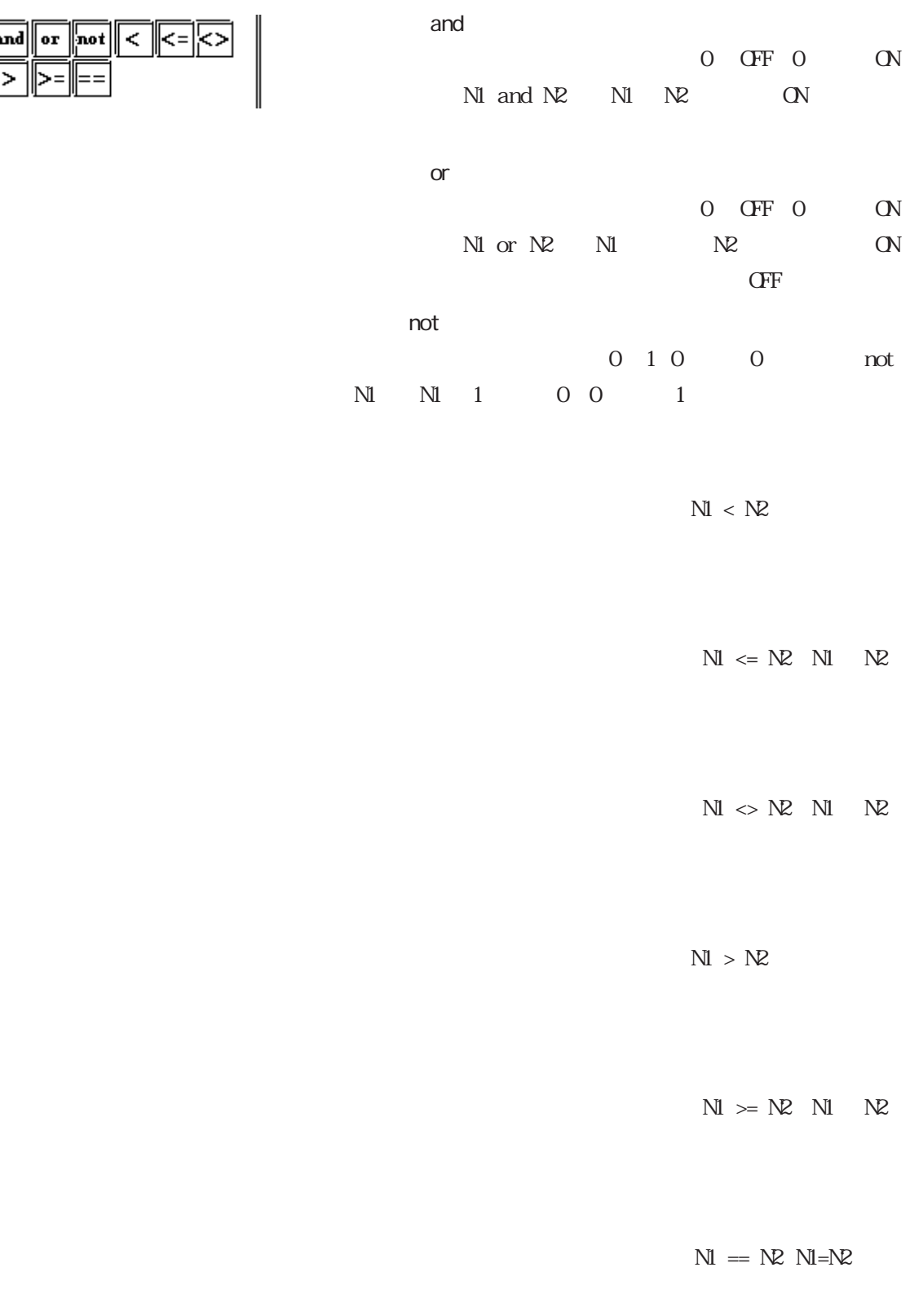

・論理学学<del>部の計算の計算の計算</del>

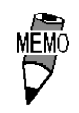

3.1 D D

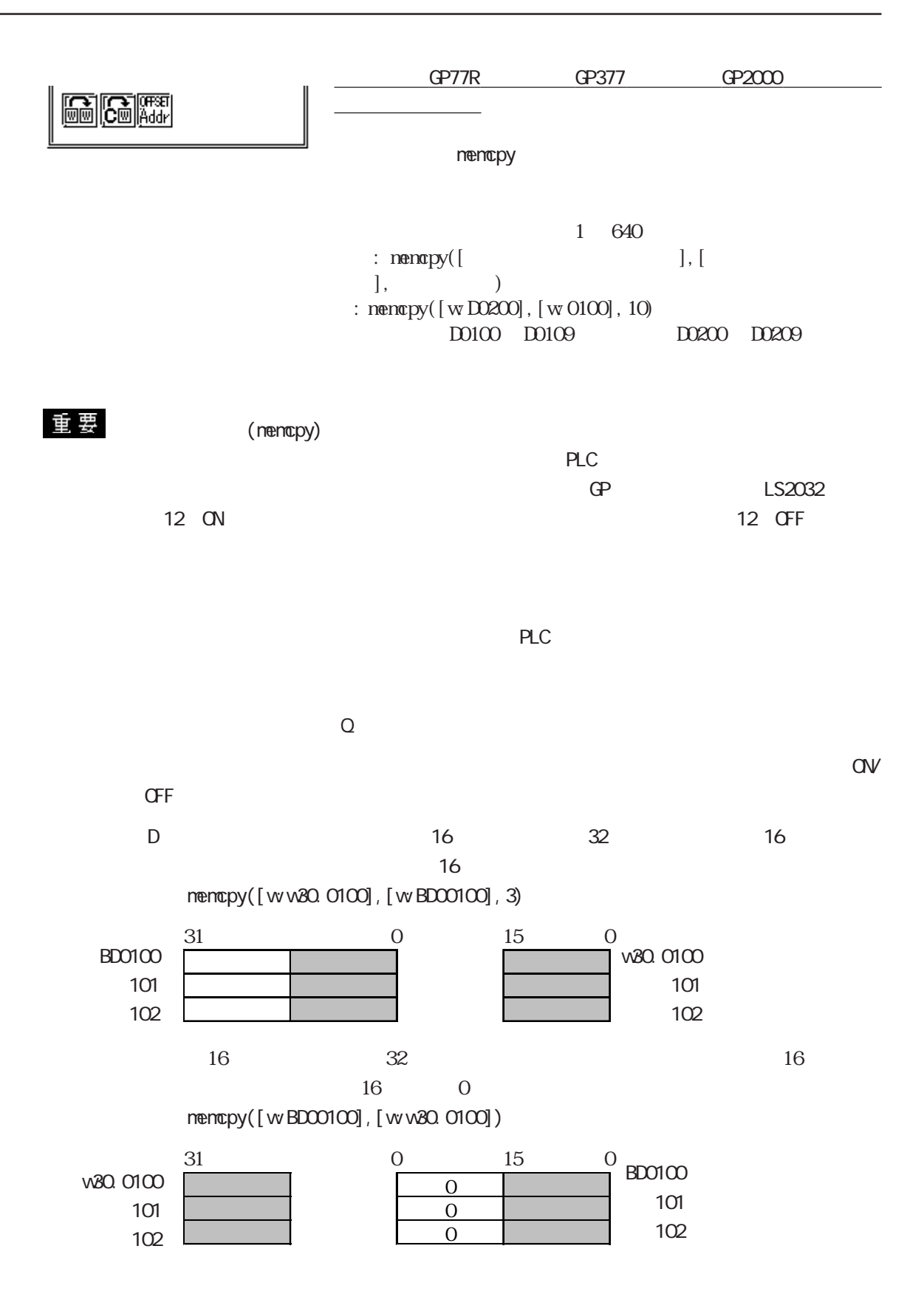

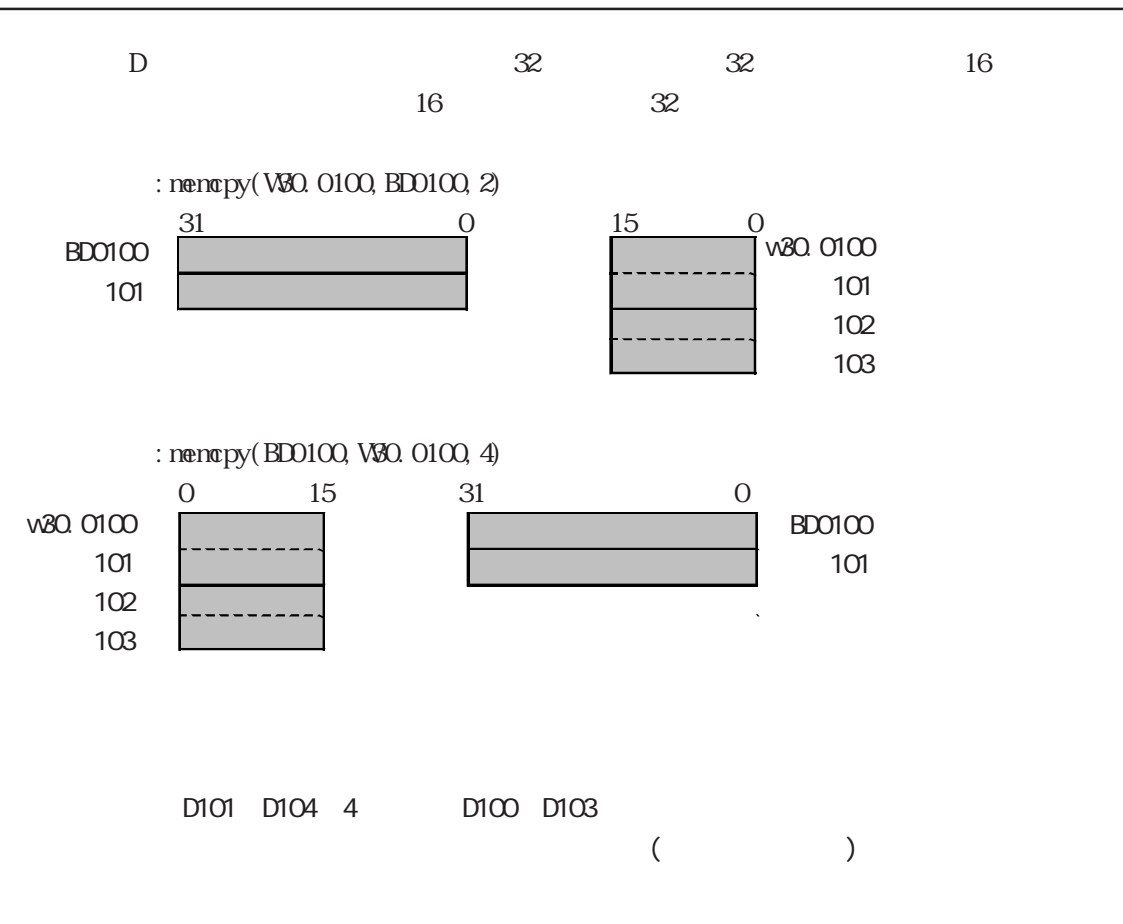

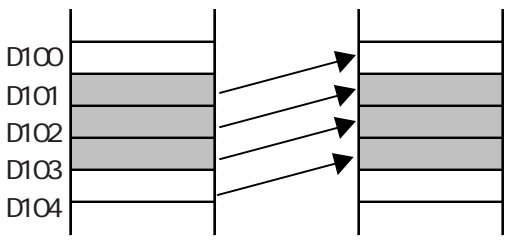

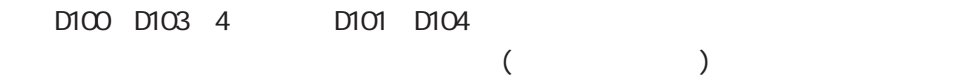

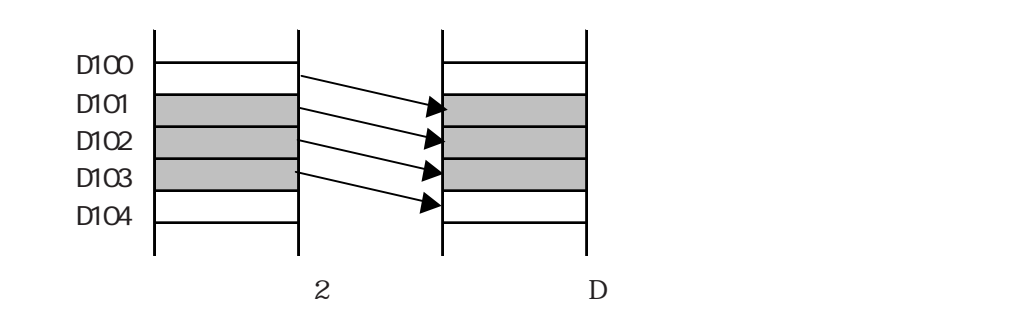

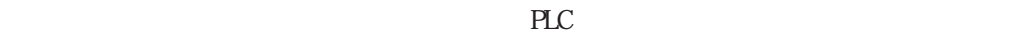

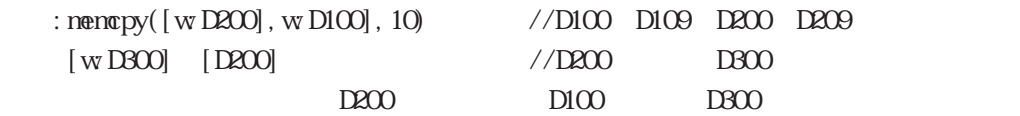

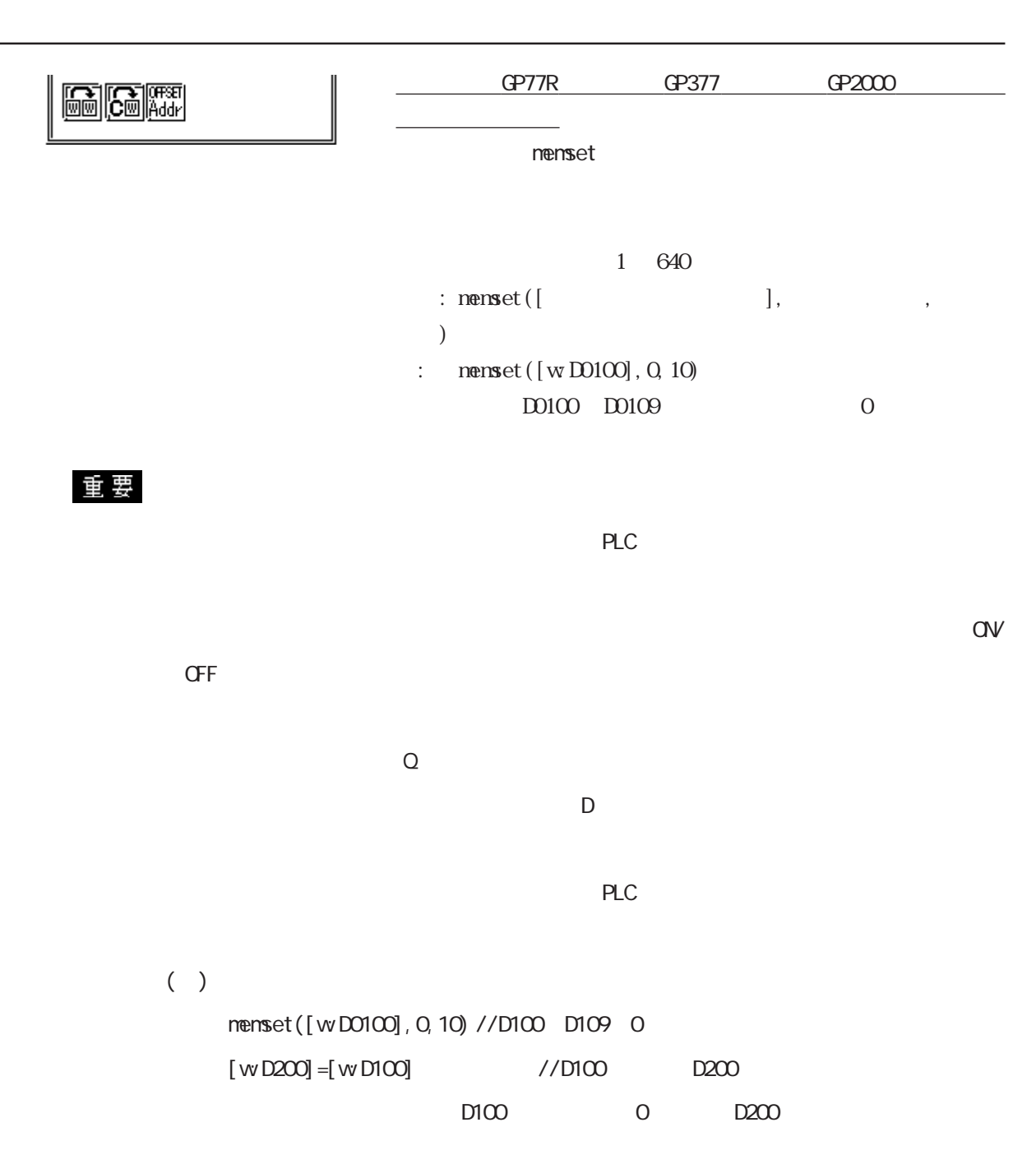

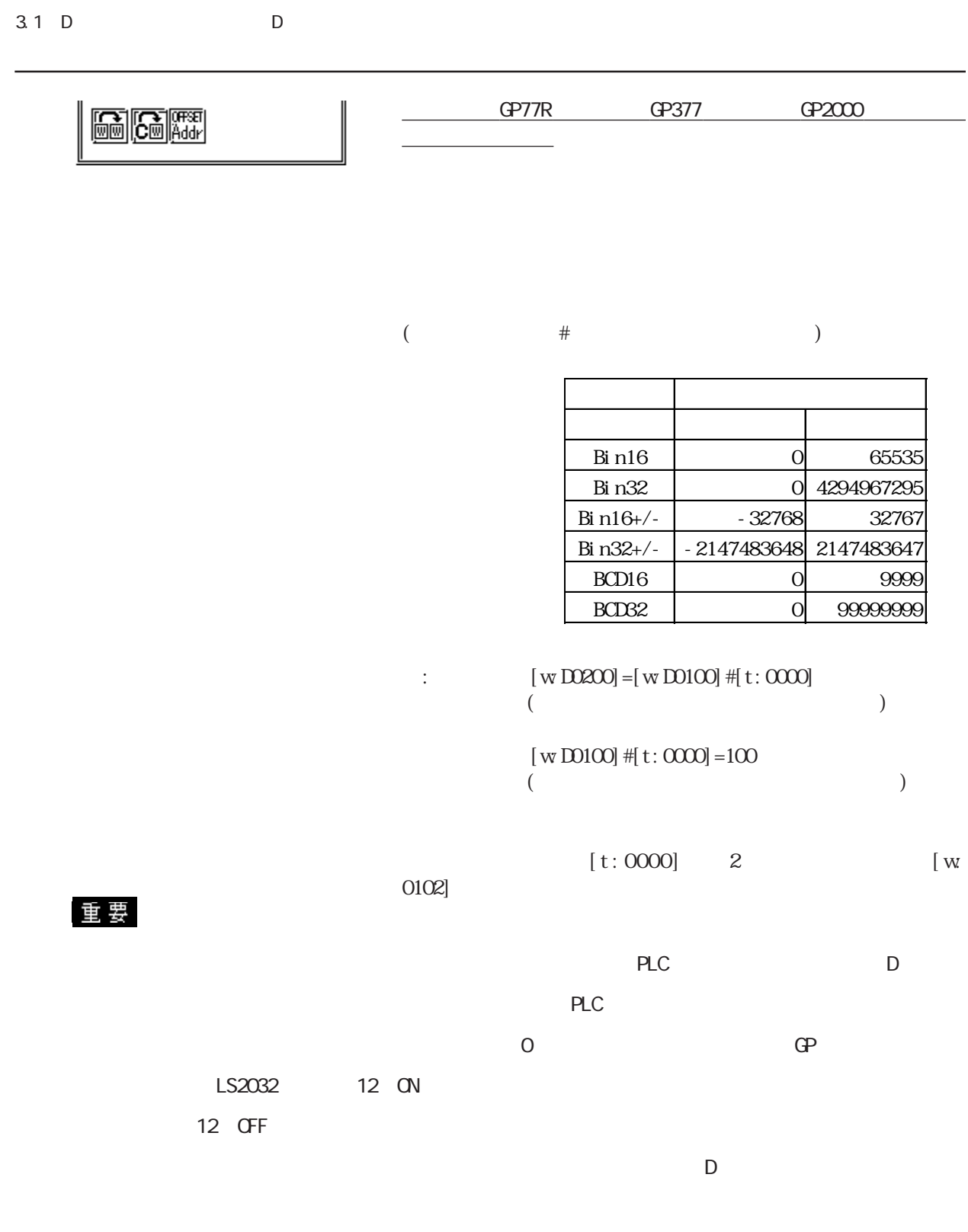

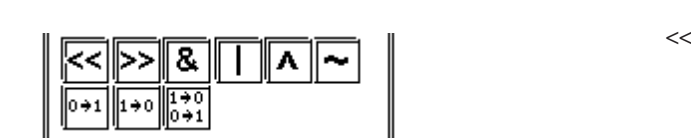

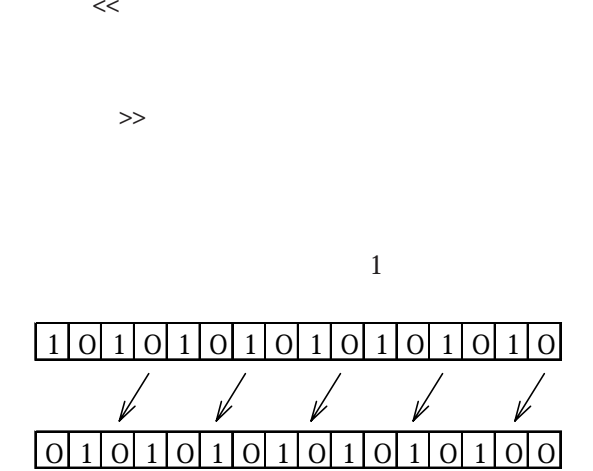

 $\alpha$ 

 $\overline{1}$ 

・ビット<br>・ビット インディア・ビット

 $\sim$  0  $\sim$  1  $0 \quad 1$  $\sim$  1 + 0  $\sim$  1 + 0  $\sim$  1 + 0  $\sim$  $1 \quad 0$  $\sim$  1 0 0 1  $1 \quad 0 \quad 0 \quad 1$ 

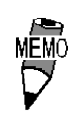

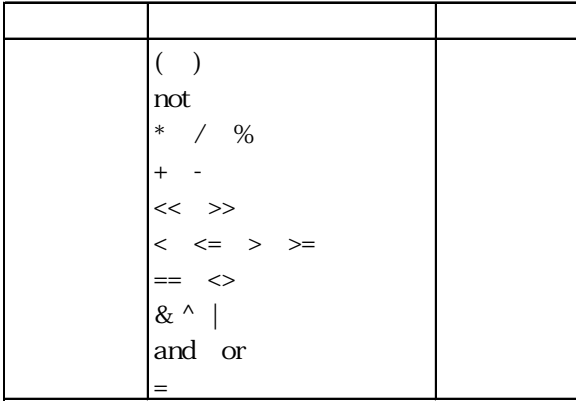

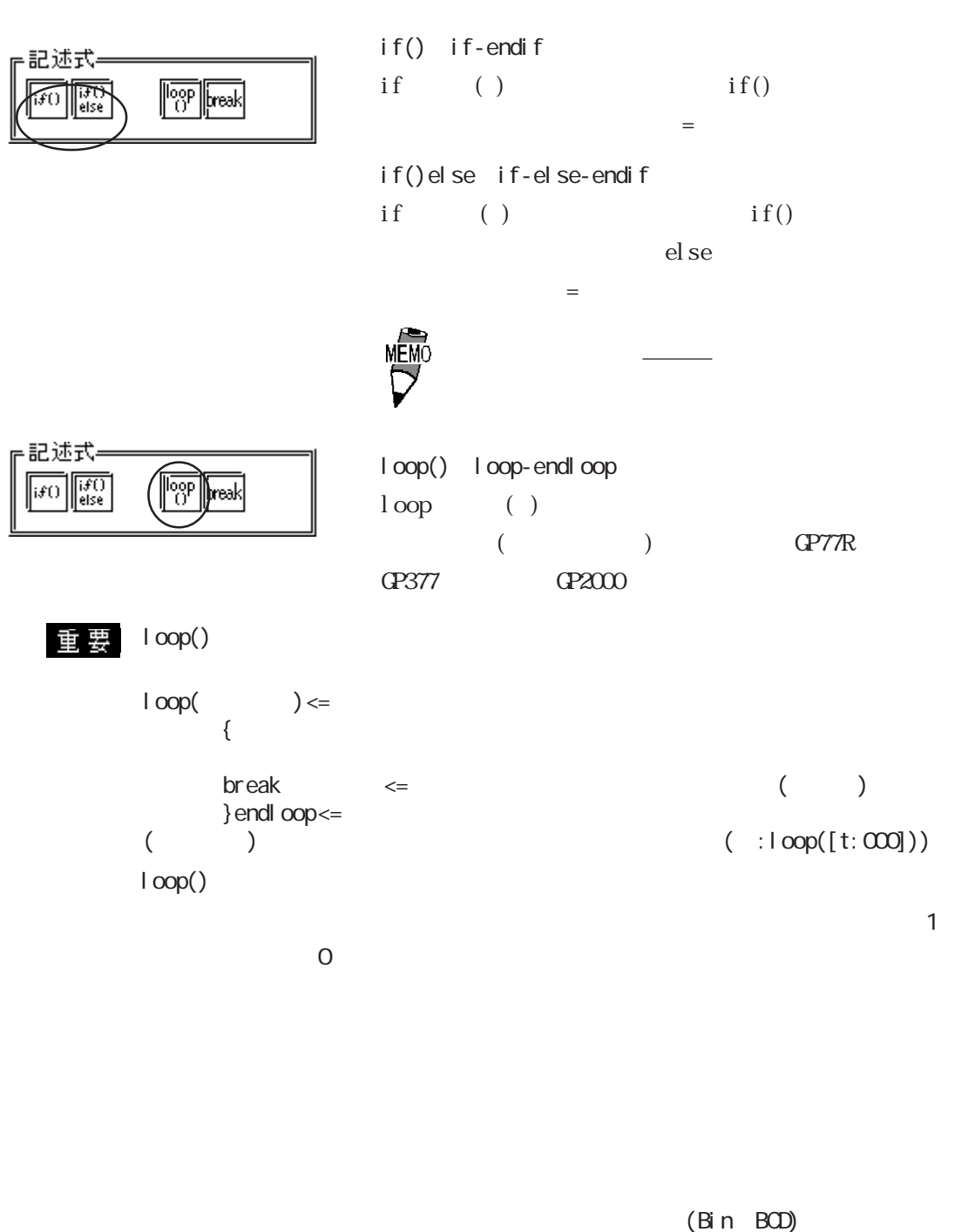

号+/-により異なります。 ・loop()のネストは可能です。ネストしている場合、breakは一番内側のloop()だ loop([t:0000])//ループ1 { loop([t:0001])//ループ2 { break//ループ2を抜ける }endloop break//ループ1を抜ける }endloop

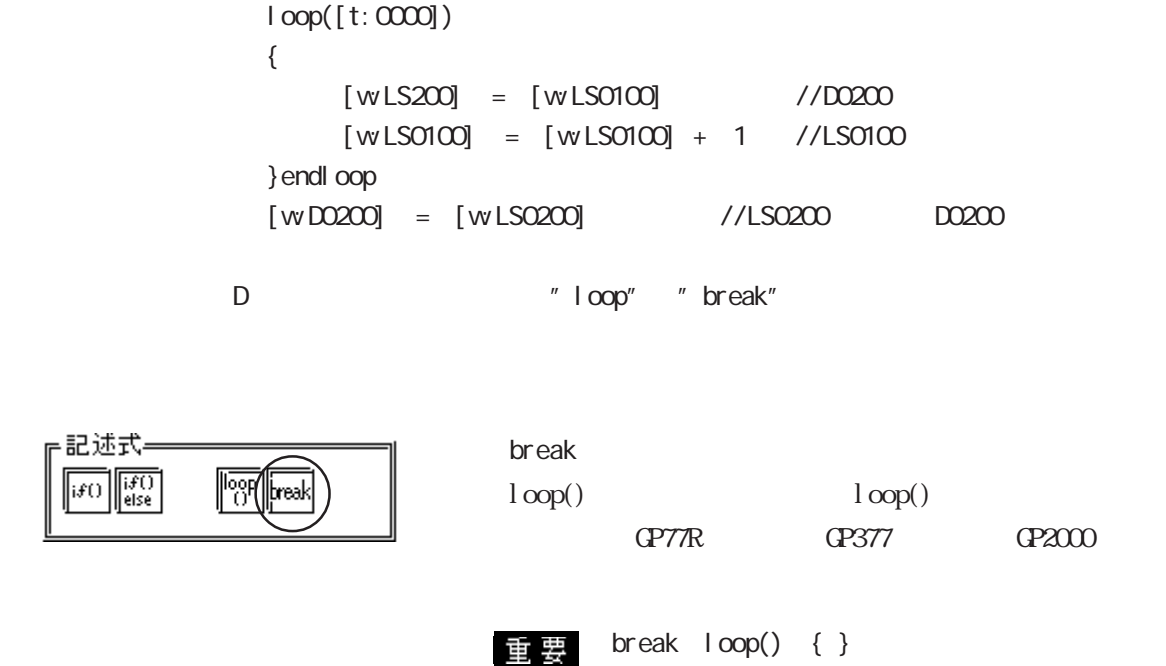

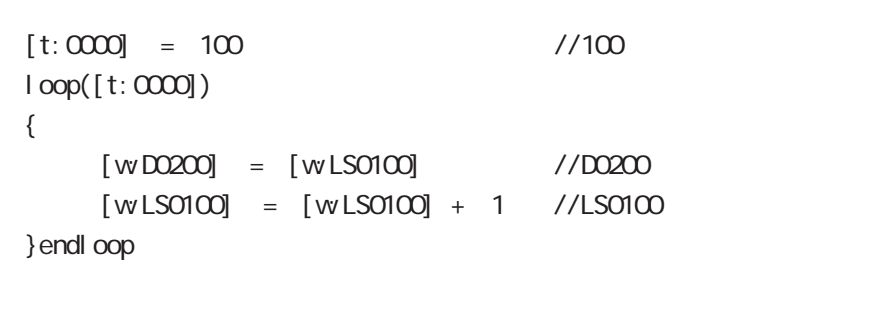

 $[t:000] = 100$  //100

 $+/-$ ー<br>PLC GP LS  $\sim$  100

) and  $\alpha$ 

) PLC (PLC

 $\overline{0}$ 

(Bin BCD)

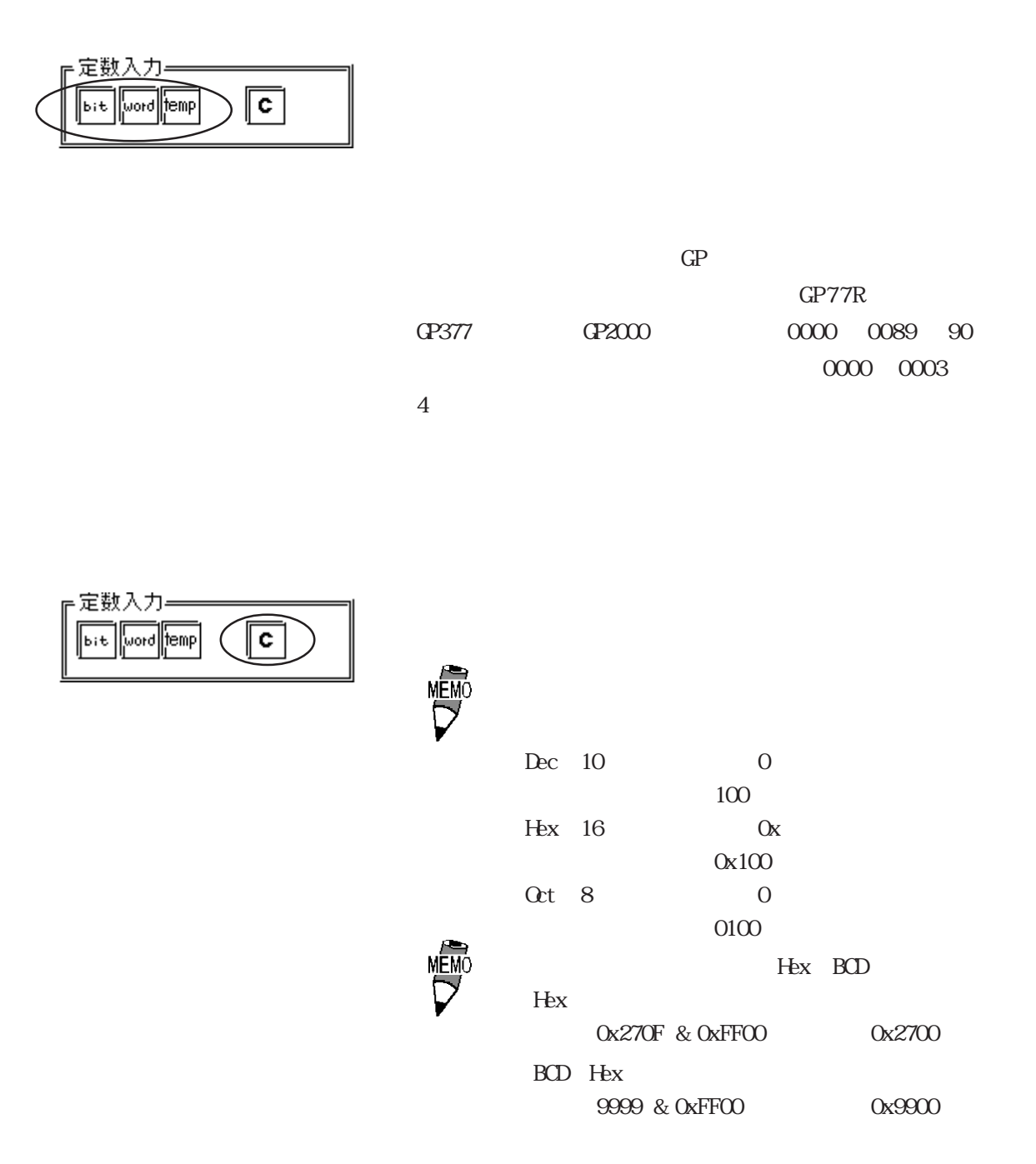

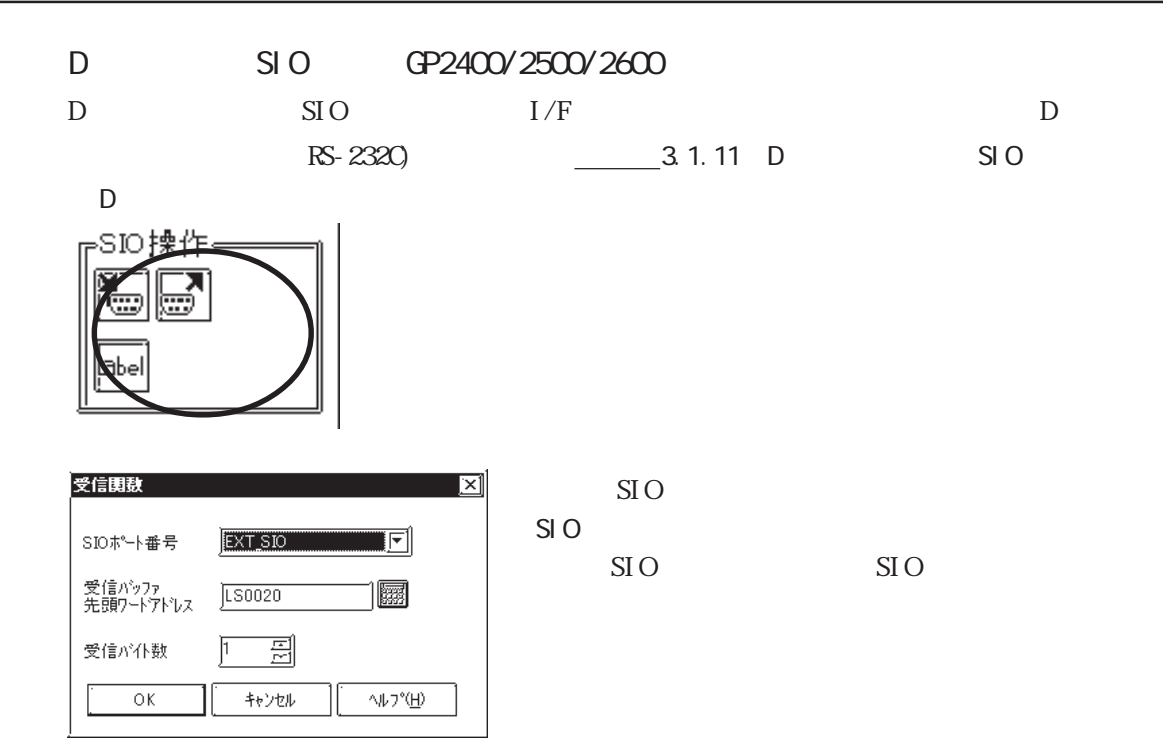

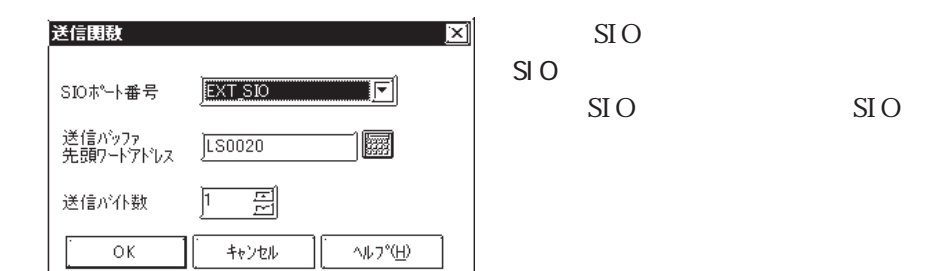

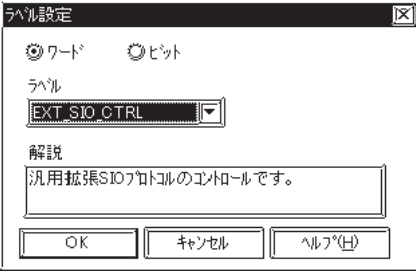

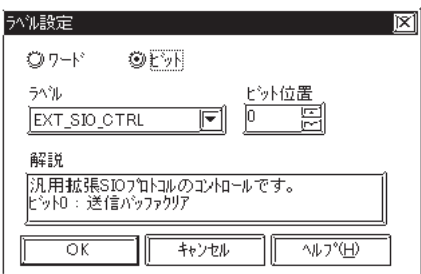

EXT\_SIO\_CTRL( EXT\_SI O\_STAT EXT\_SI O\_RCV

EXT\_SIO\_CTRL( EXT\_SI O\_STAT EXT\_SI O\_RCV

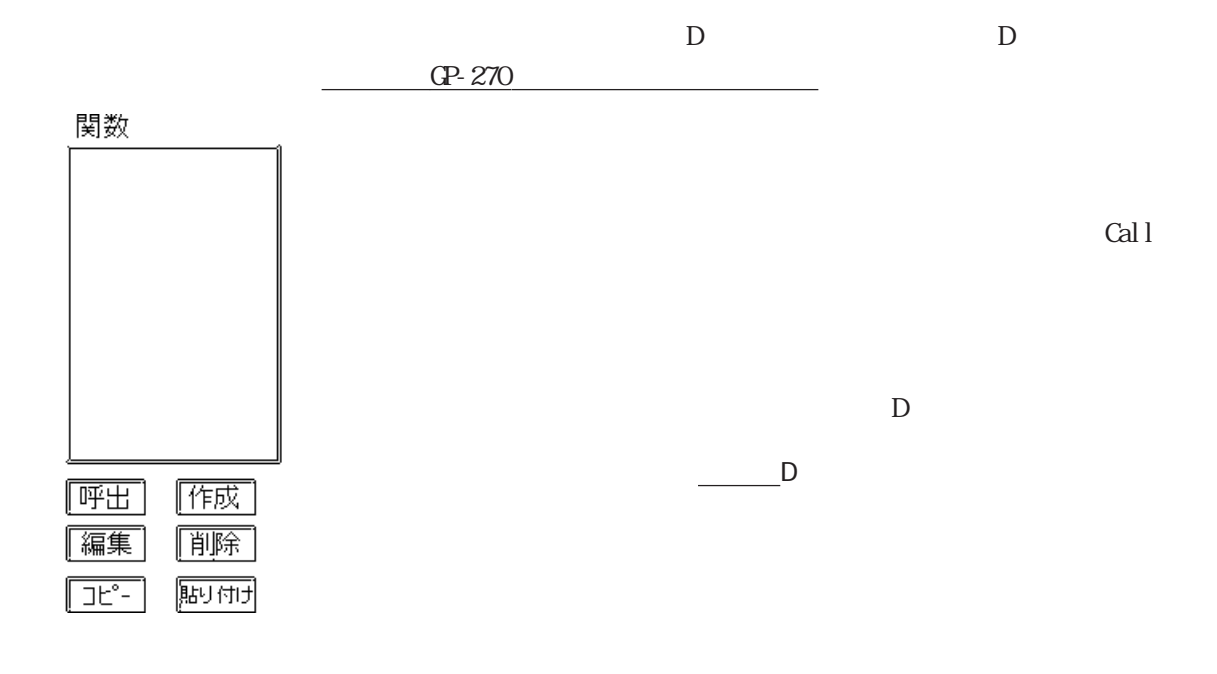

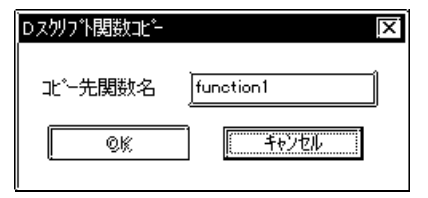

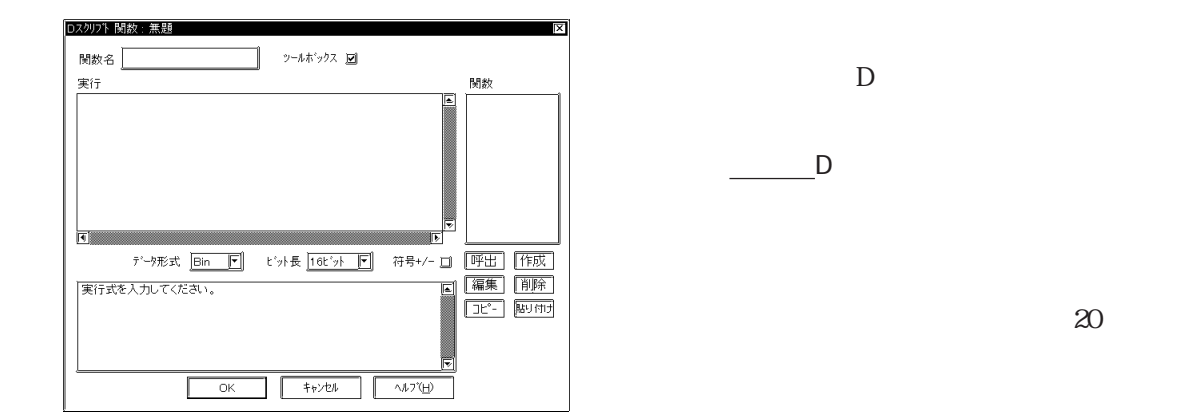

#### 重要

 "rise","fall","rise\_expr","timer","set","clear","toggle","if","else", "endif","b\_call","Bcall","dsp\_rectangle","dsp\_line","dsp\_dot", "dsp\_circle","dsp\_arc","Call","and","or","not" "memcpy","memset","loop","break","IO\_READ","IO\_WRITE"

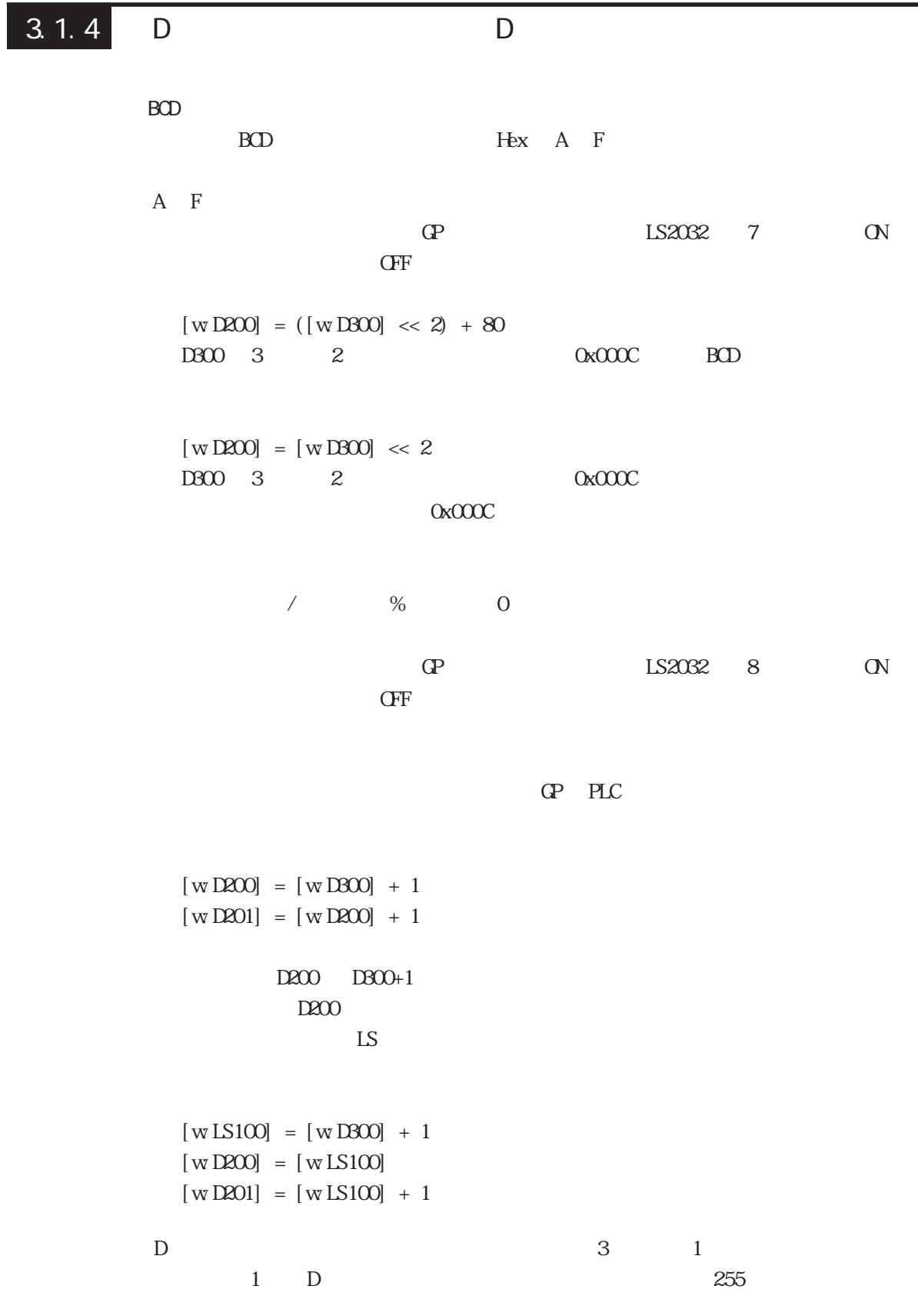

 $\mathbf D$ 

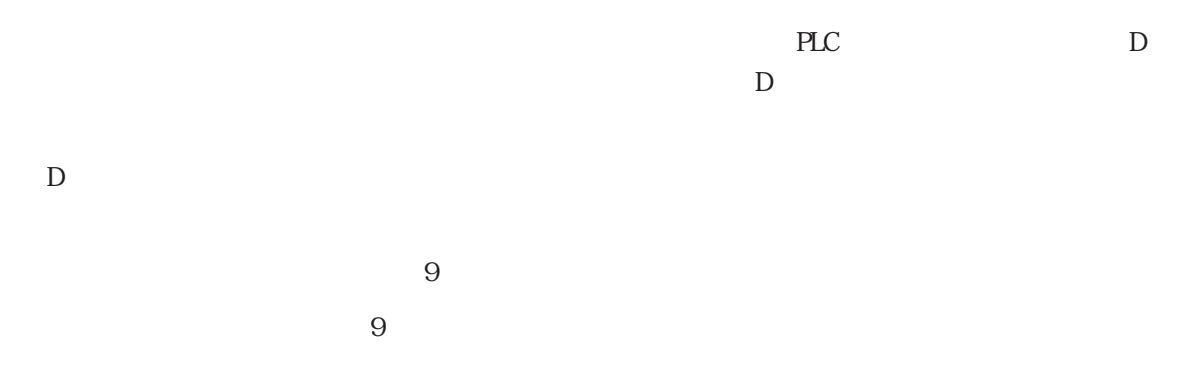

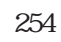

 $\overline{D}$ 

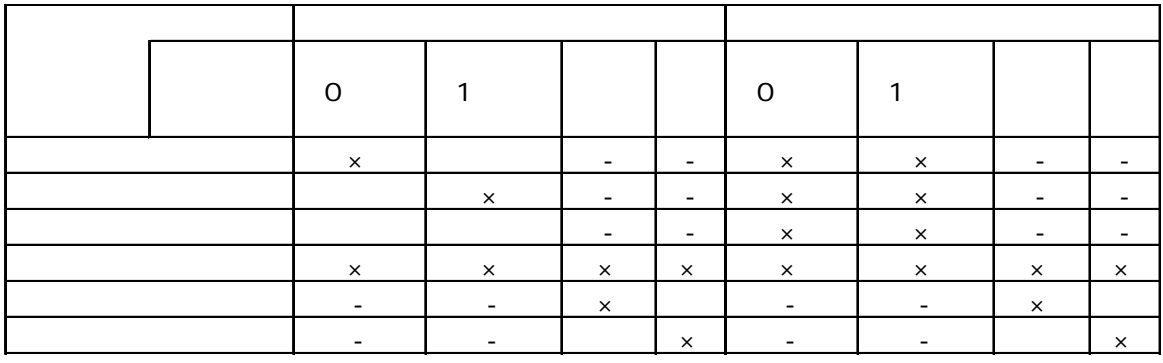

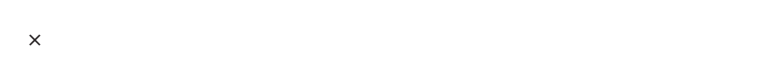

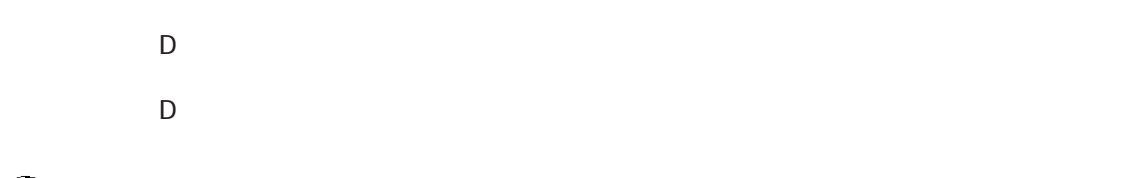

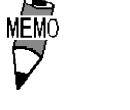

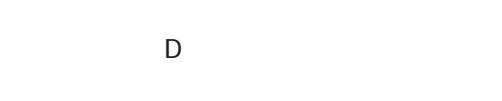

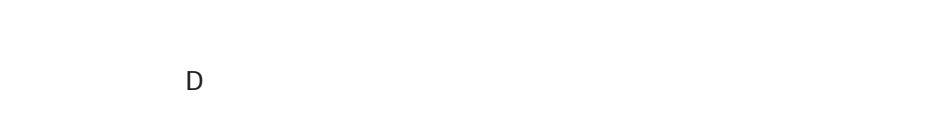

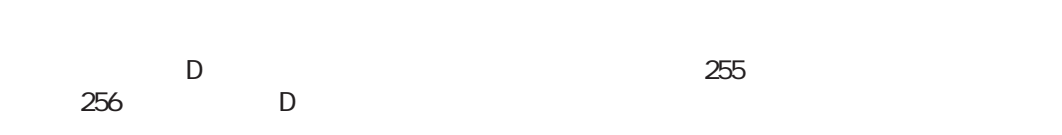

 $D$  32 1

 $32$ 

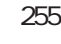

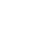

 $16$  $65535 + 1 = 0$  $(65534 * 2) / 2 = 32766$  $(65534 / 2) * 2 = 65534$ 

$$
-9\%5 = -4
$$
  

$$
9\% - 5 = 4
$$

 $10 / 3 * 3 = 9$ 

 $10 * 3 / 3 = 10$ 

# BCD

BCD 0. The state state state state state state state state state state state state state state state state state state state state state state state state state state state state state state state state state state state s

```
( (100 > 99) and ( 200 < 100 )結果:ON
( (100 > 99) and ( 200 < 200) )結果:OFF
( (100 > 99) \text{ or } (200 < 200) )結果:ON
( ( 100 < 99 ) or ( 200 < 200 ) )
      結果:OFF
◆ not ( 100 > 99 )
      結果:OFF
◆ not ( 100 < 99 )
      結果:ON
[ wD200 ] < 10
      D200 10
not [ w:D200 ]
      D20000([ wD200 ] = 2) or ([ wD200 ] = 5)D200 2 5([ wD200 ] < 5) and ([ wD300 ] < 8)\begin{array}{ccc} \text{D}200 & 5 & \text{D}300 & 8 \end{array}
```
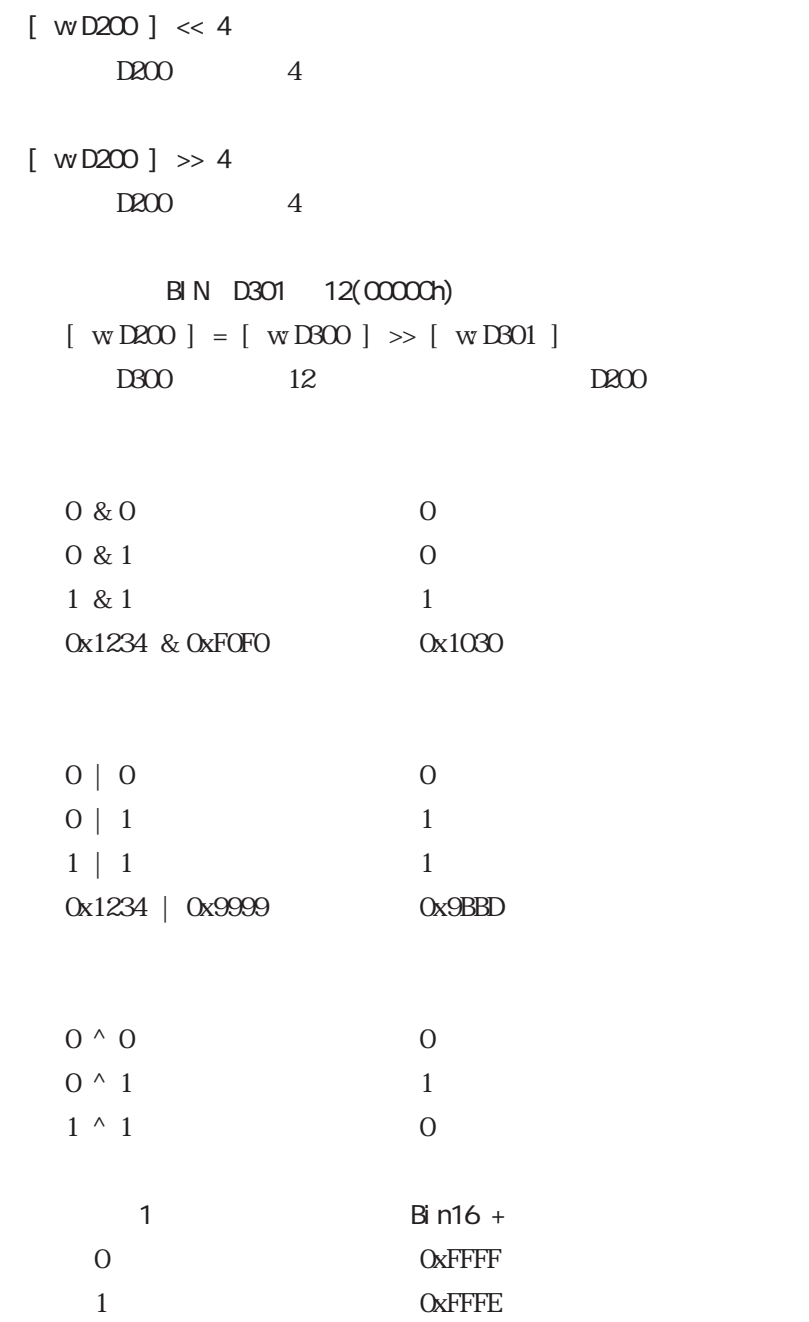

### 3.1 D D

### $3.1.8$

```
if-endif if-else-endif
```

```
if-endif
```

```
if(\{ 1
endif
```

```
\frac{1}{1} extending 1 \frac{1}{2}
```

```
if ( [\text{wD200}] < 5 )
{
[ w D100 ] = 1
```
endif

 $D200$  5  $D100$  1

```
if-else-endif
```

```
if(\{ 1
else
\{ 2
endif
```
 $\frac{1}{2}$  2

```
if ( [ wD200 ] < 5 )
{
[ w D100 ] = 1else
{
[ w D100 ] = 0}
endif
D200 5 D100 1 D100 0
```
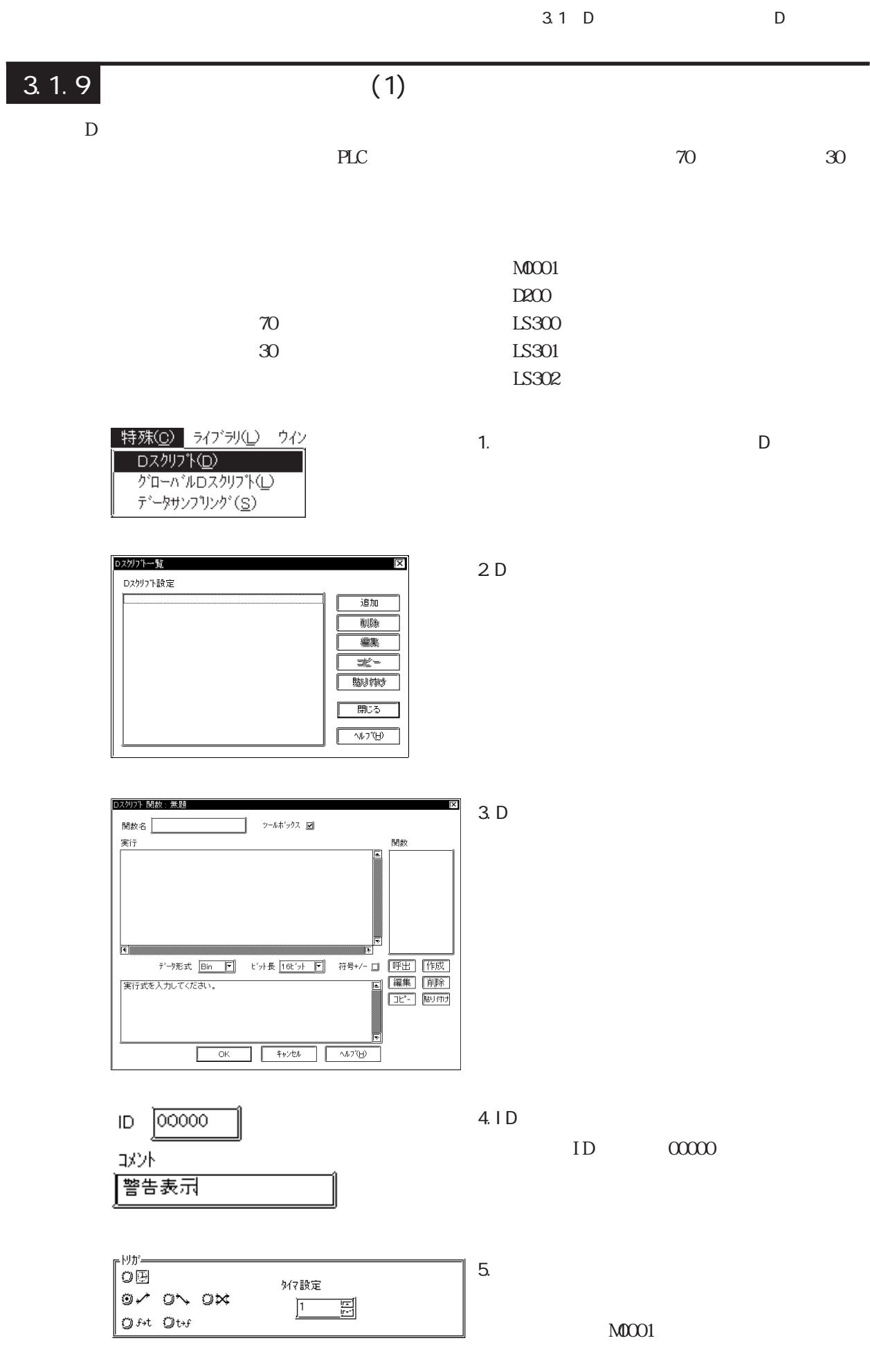

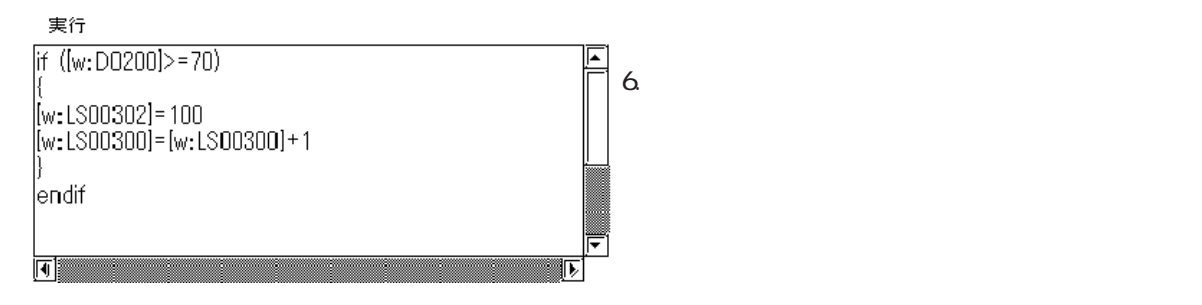

$$
\begin{array}{|l|l|l|l|} \hline \text{if } ([wD200] >=70) \\ \hline \{ & [wLS302] = 100 & // 70 \\ \hline \{ [wLS300] = [wLS300] + 1 & // 100 \\ \} \\ \text{endif } \\\ \text{if } ([wD200] <=30) \\ \hline \{ & [wLS302] = 101 & // 30 \\ \hline \{ [wLS301] = [wLS301] + 1 & // 101 \\ \} \\ \text{endif } \\\ \text{endif } \\\ \text{endif } \\\ \}
$$

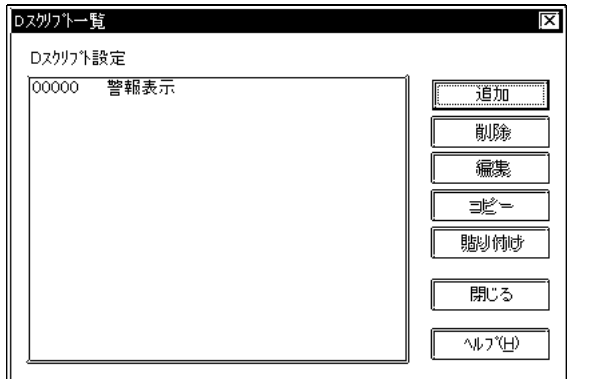

7. **OK** 

プログラミングしたIDとコメントがDスクリプ

# $3.1.10$  (2)

 $D$ 

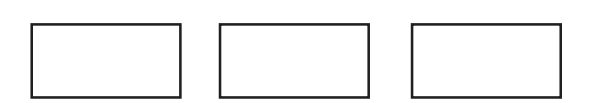

 $M 0001$  $M0002$  $M0003$ 

PLC M0003

```
[ b: M0002 ] = 1if ( [ b:M0001 ] & [ b:M0002 ] )
//{
  set ( [ b:M0003 ] )
}
else
\frac{1}{2}{
  clear ( [ b:M0003 ] )
   clear ( [ b:M0002 ] )
}
endif
```
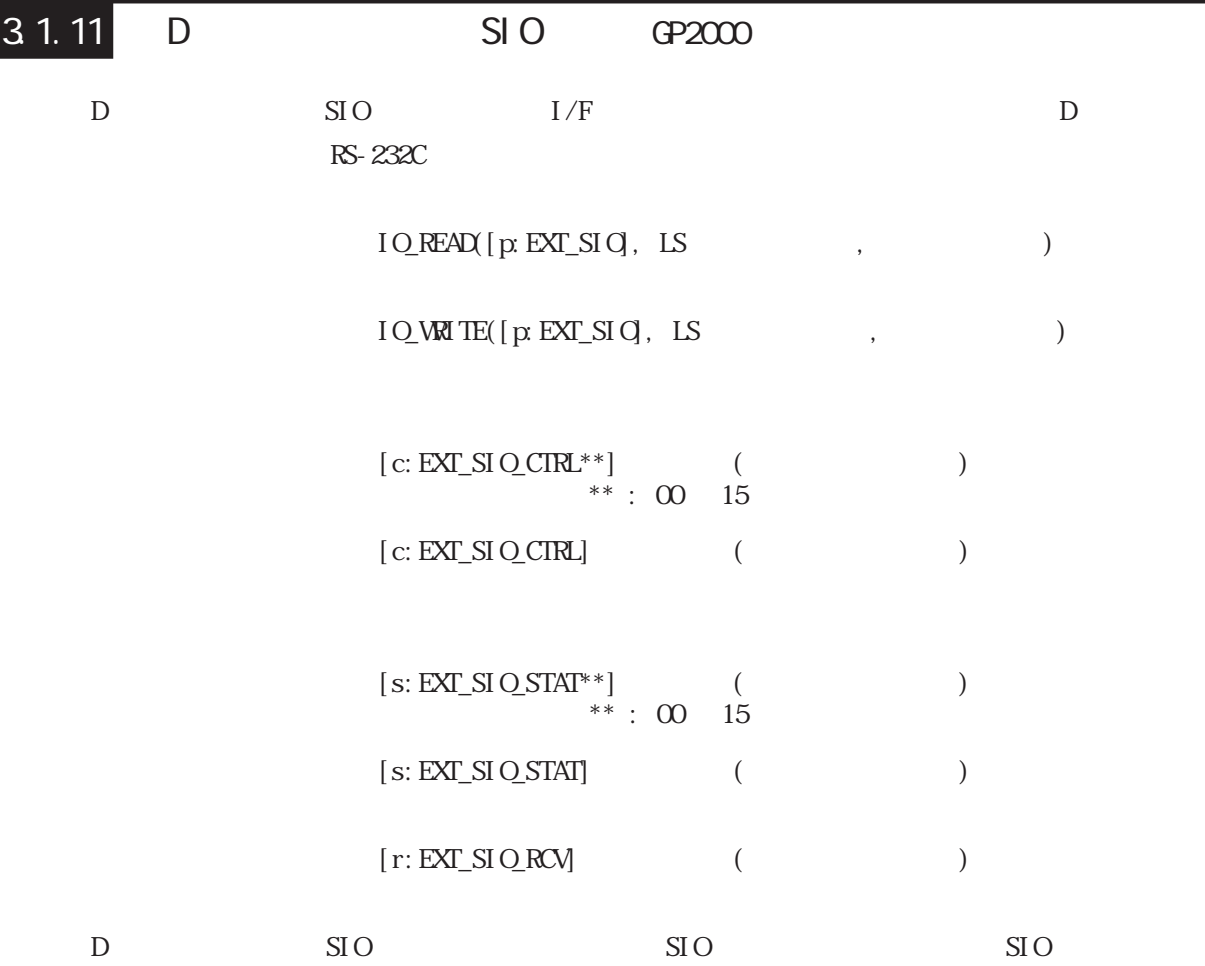

 $\rm SIO$ 

 $\begin{array}{ccc} \text{IO\_READ(} & \text{[p:EXT\_SIQ, \; LS} & & \text{,} & \text{)} \\ \end{array}$ 

 $IO$ <sub>READ</sub>( $[p$ EXT\_SIO],  $[w$ LS0100], 10)

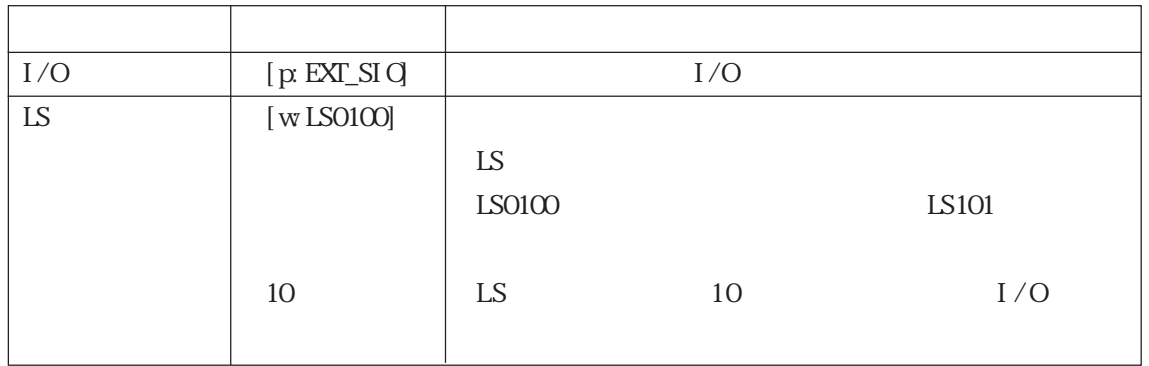

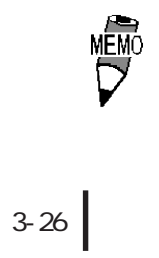

10

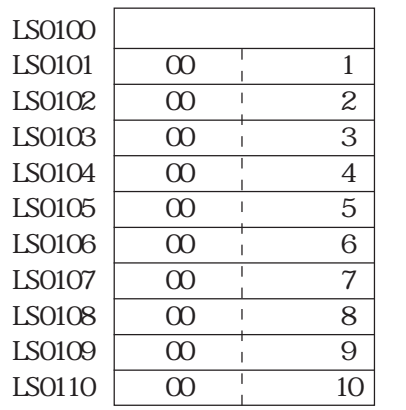

 $1:$ 

 $\rm SIO$ 

 $\begin{array}{ccc} \text{IQ-WUTE} (\text{ [p EXT_SIQ, LS} & & , \end{array} \qquad , \qquad \qquad )$ 

IO\_WAITE( $[p EXT_SIG]$ ,  $[w LSO100]$ , 10)

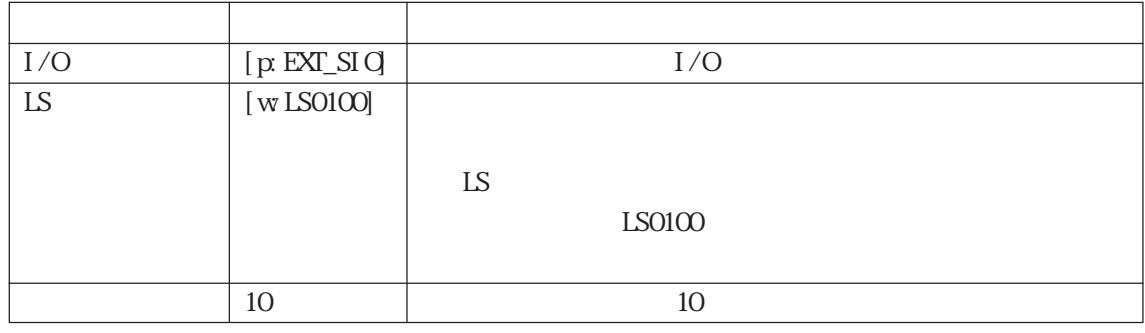

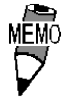

 $\frac{2012}{5}$  $\text{LS}$  and  $\text{LS}$  and  $\text{LS$ 

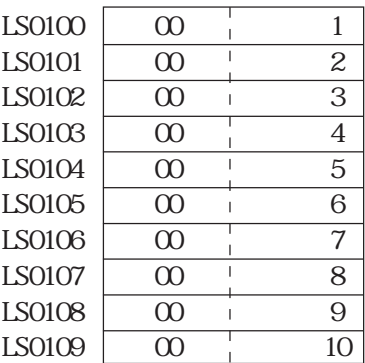

 $2:$ 

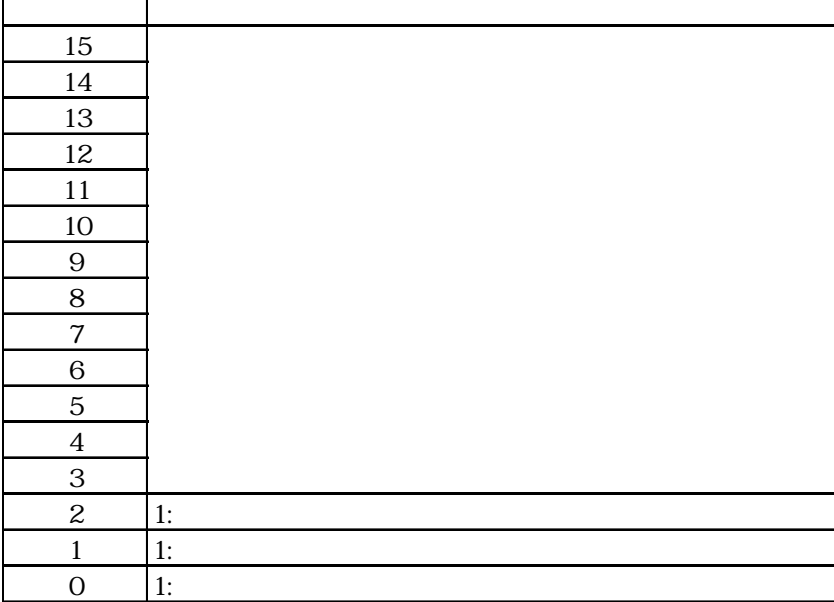

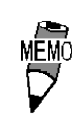

 $\lceil$ 

3-28

 $ext\_SI$   $Q$   $CIR$ 15 14 13 12 11 10 9 8 7 6 5 4 3 2 1 0

 $[c:EXT\_SIQCTR.*]$  \*\*: 00  $15$  $[c:EXT\_SIQCTR]$ 

 $[ c: EXT\_SIQCRLOQ ] = 1$  $[ c: EXT\_SI QCRL ] = 0x0007$ 

$$
[s: EXT\_SI \, Q\,STAT^{**}] \qquad **: O0 15
$$

$$
[s:EXT\_SI \, Q\,STAT]
$$

if([s: EXT\_SIO\_STATOO] = 1)  
if([s: EXT\_SIO\_STAT] & 0x0001) 
$$
\Leftrightarrow
$$
 0)

 $\overline{\text{EXT}}\_ \text{SI} \, \text{O\_STAT}$ 

15 14 13 12 11 10 9 8 7 6 5 4 3 2 1 0

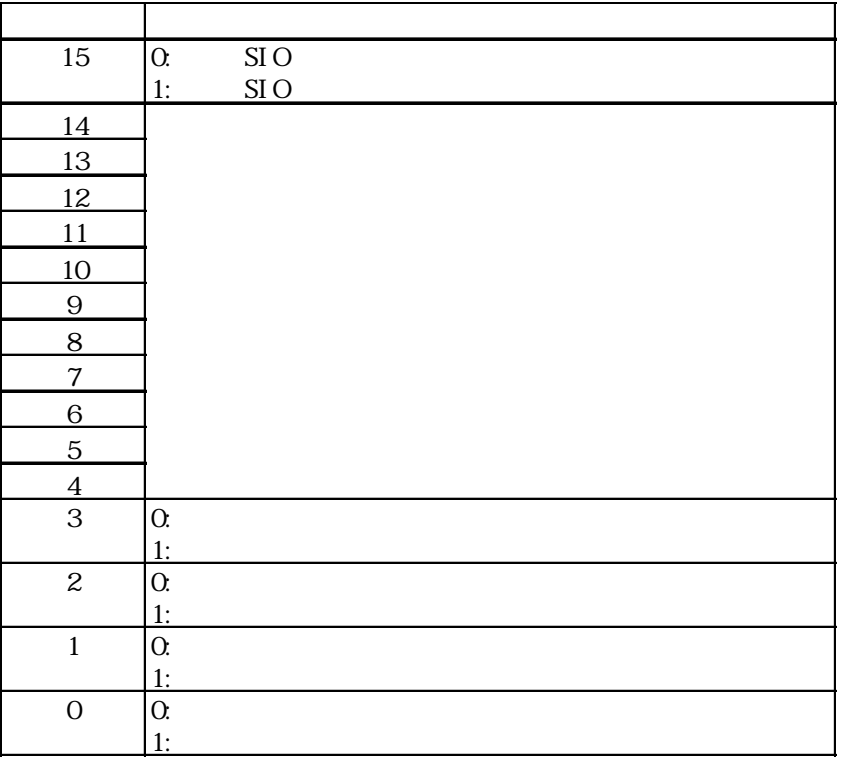

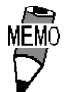

 $\mathbb{N}$ 

 $\alpha$ 

 $[ \, \mathrm{r:EXT\_SI\,O\_RCV} ]$ 

if(  $[r:EXT\_SIQ.RCV] \geq 10$ )

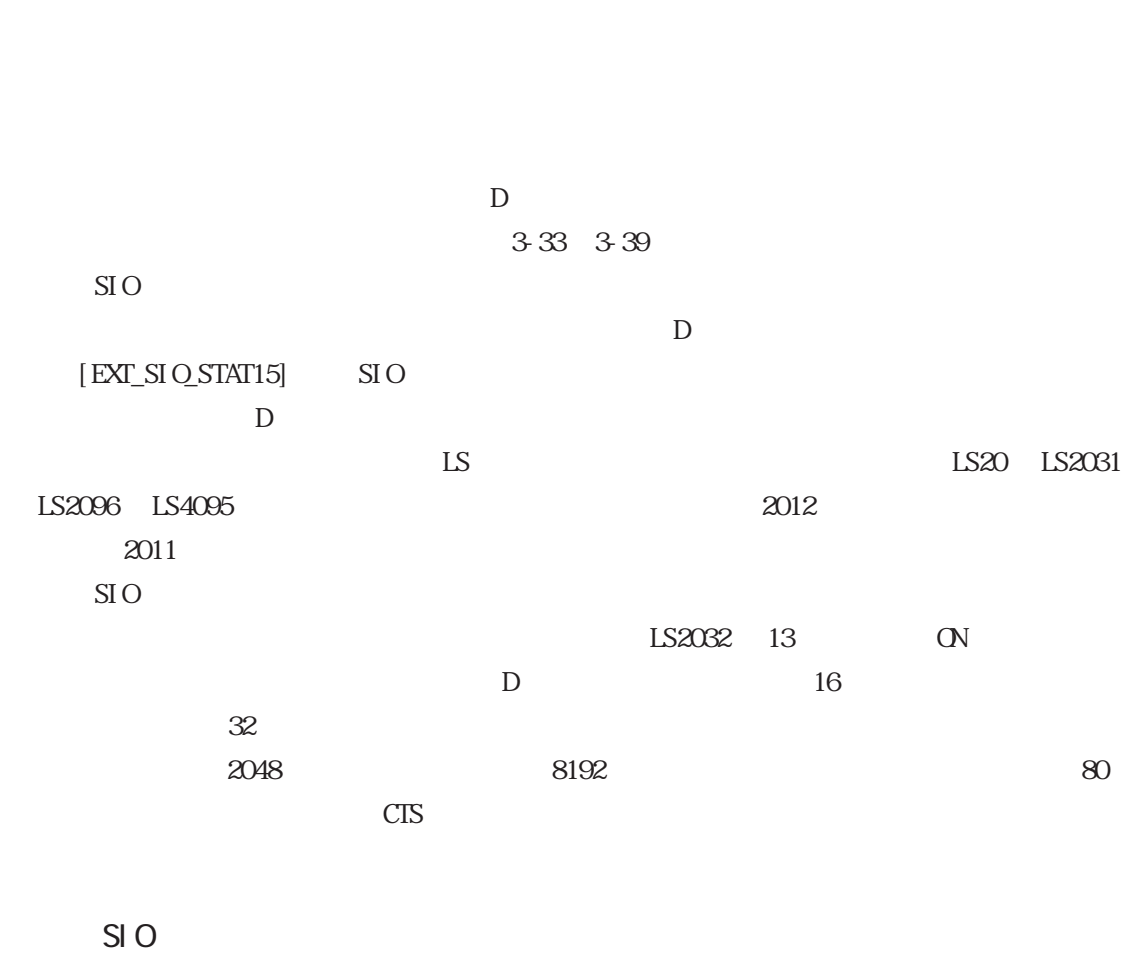

 $D$ 

 $\mathbb{L}$ S ls  $\mathbb{L}$ 

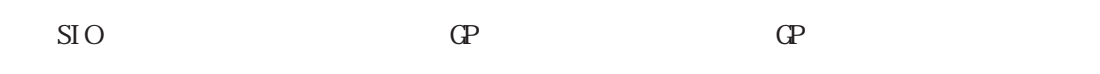

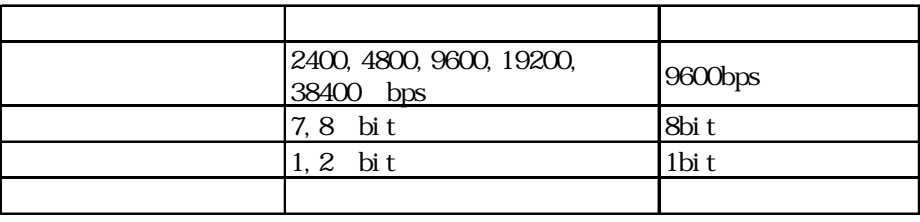

SIO

は10秒毎にGPと温度調節器とで通信を行ない、現在値と目標値を読み出します。通信のイメー

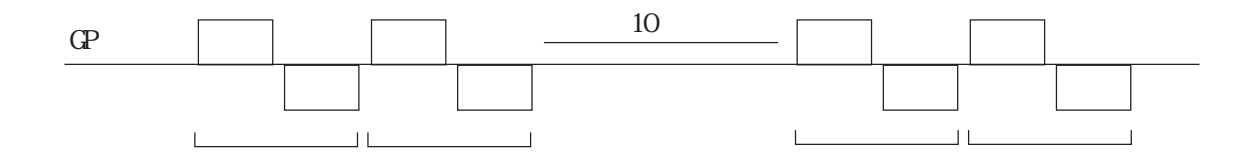

 $24$ 

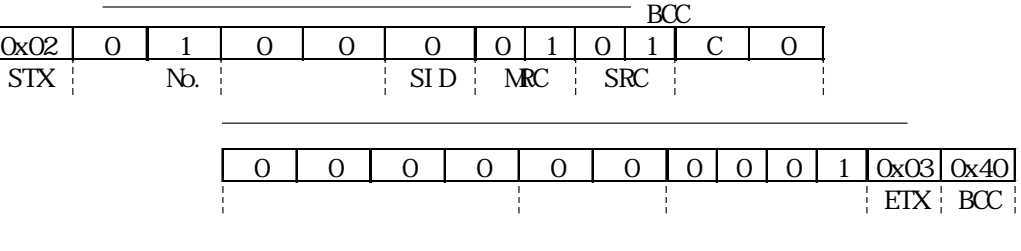

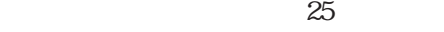

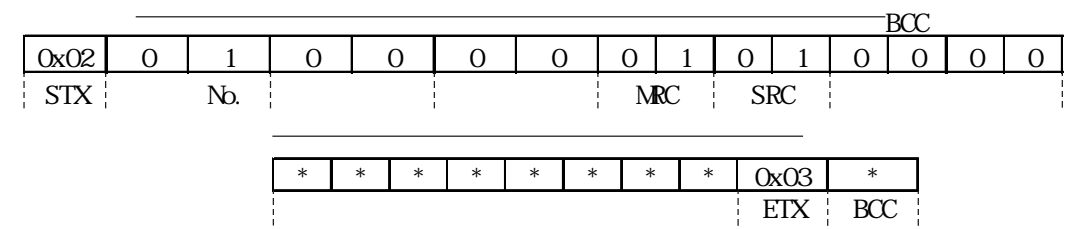

 $24$ 

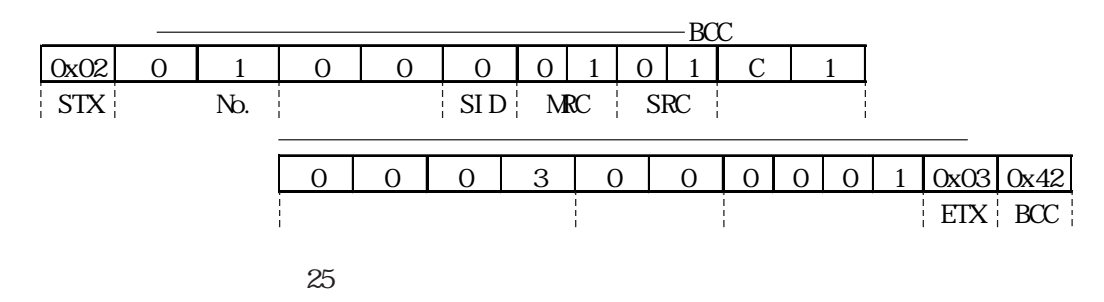

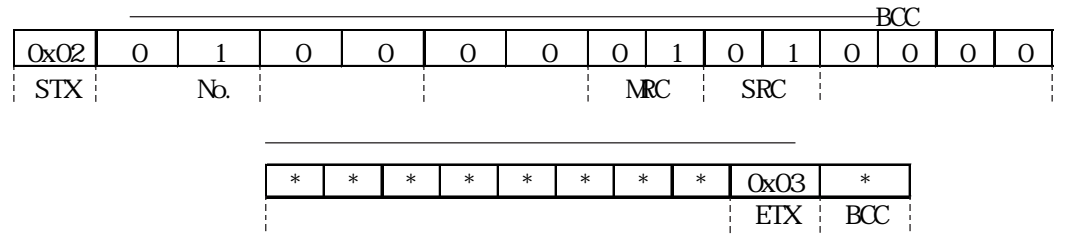

D D

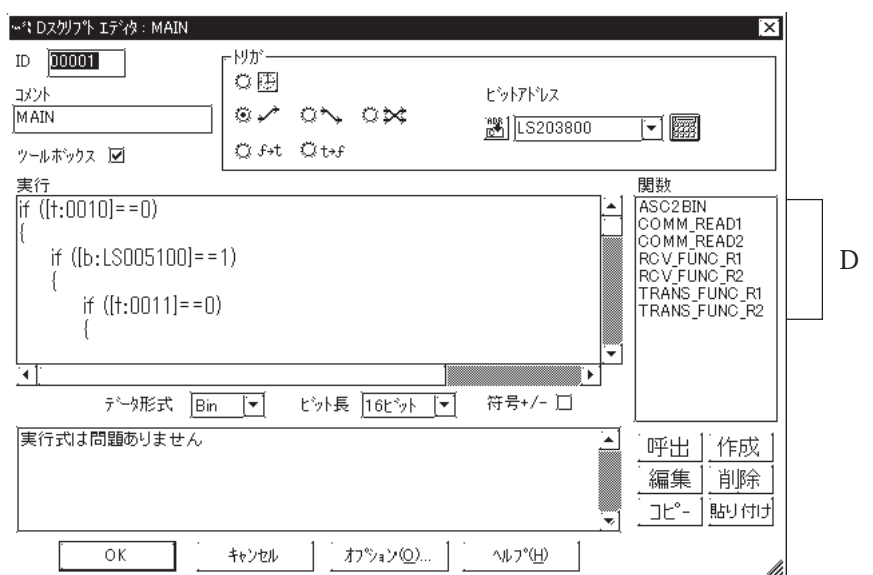

 $D$ 

D D D

 $\overline{D}$ 

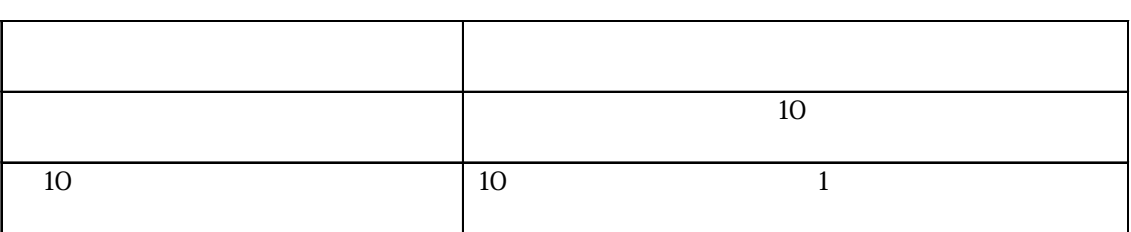

 $\,$  D

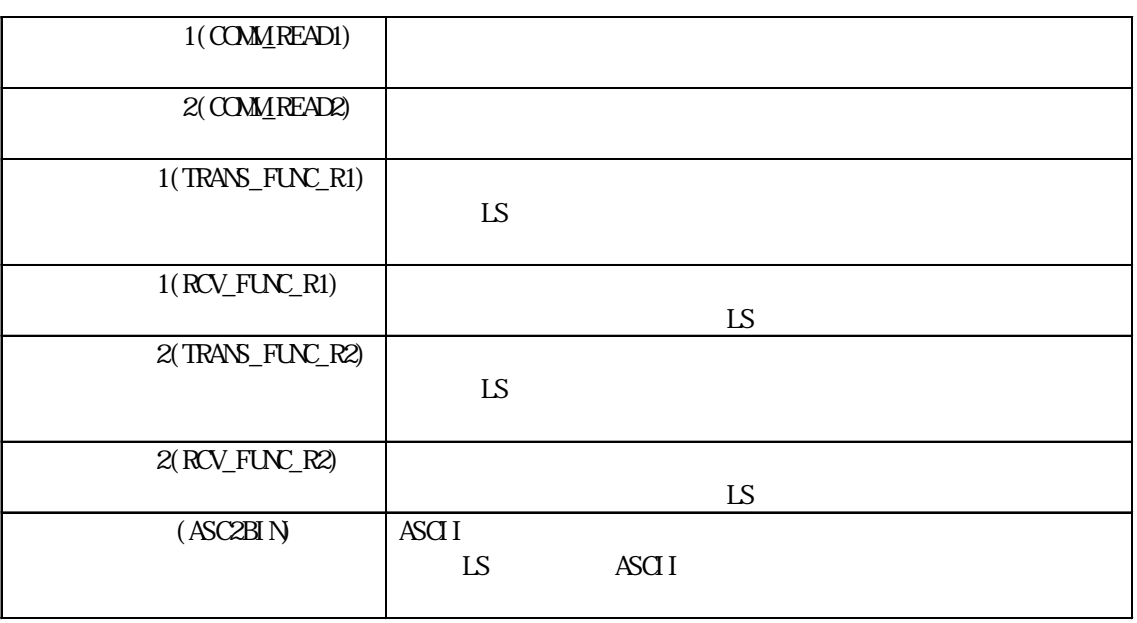
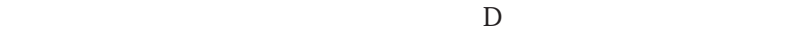

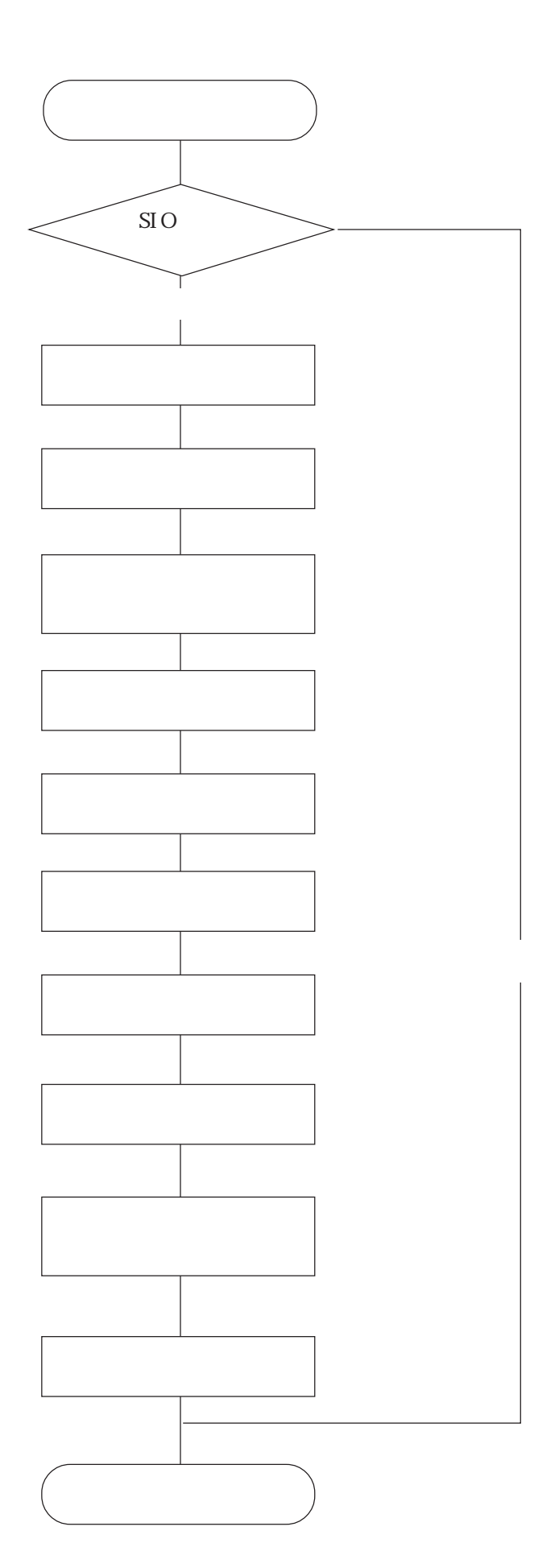

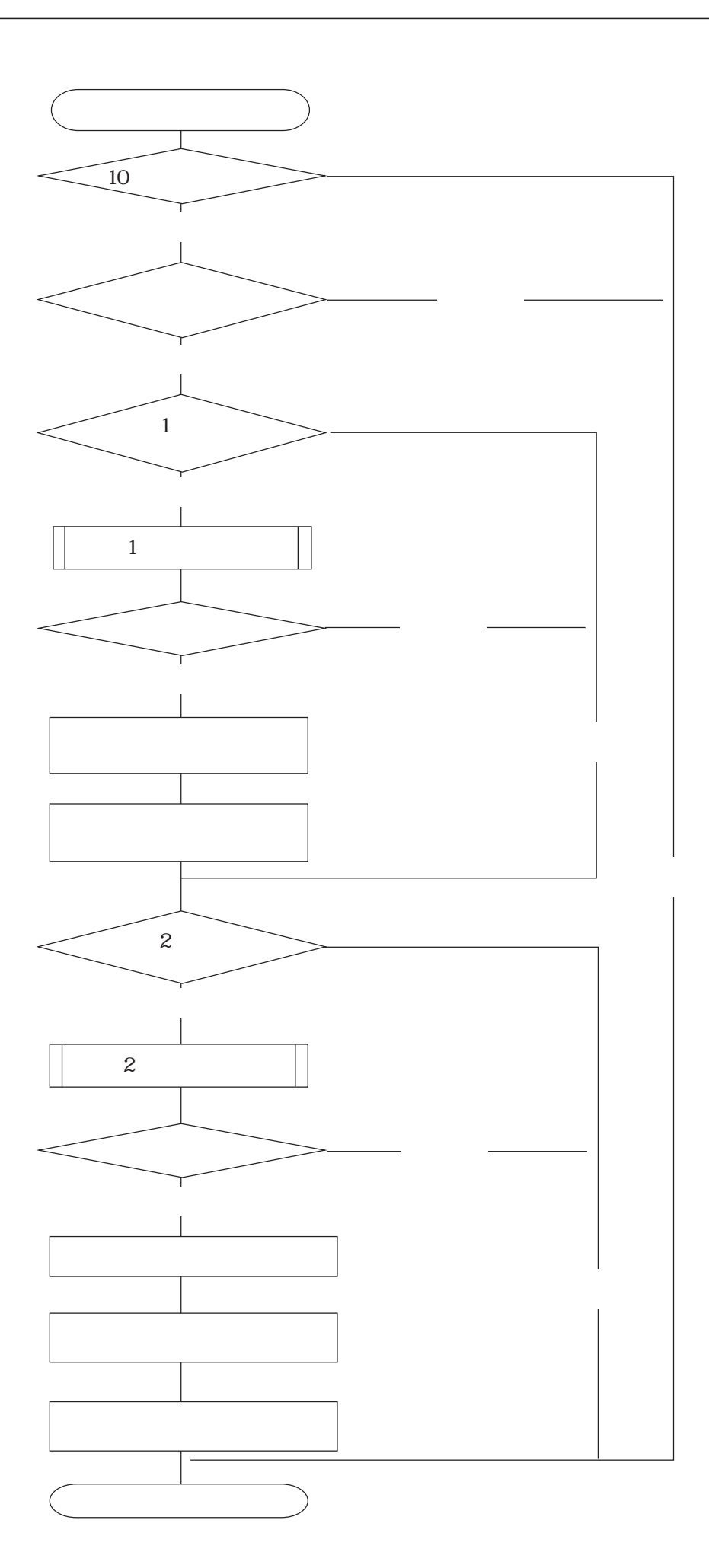

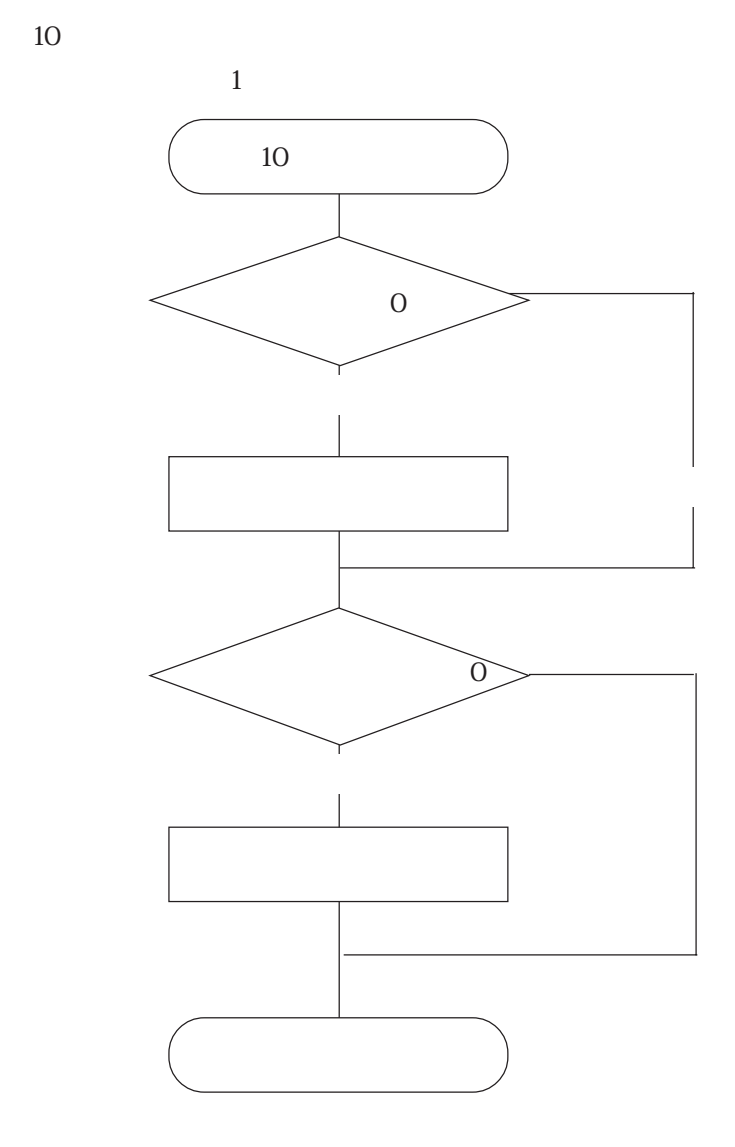

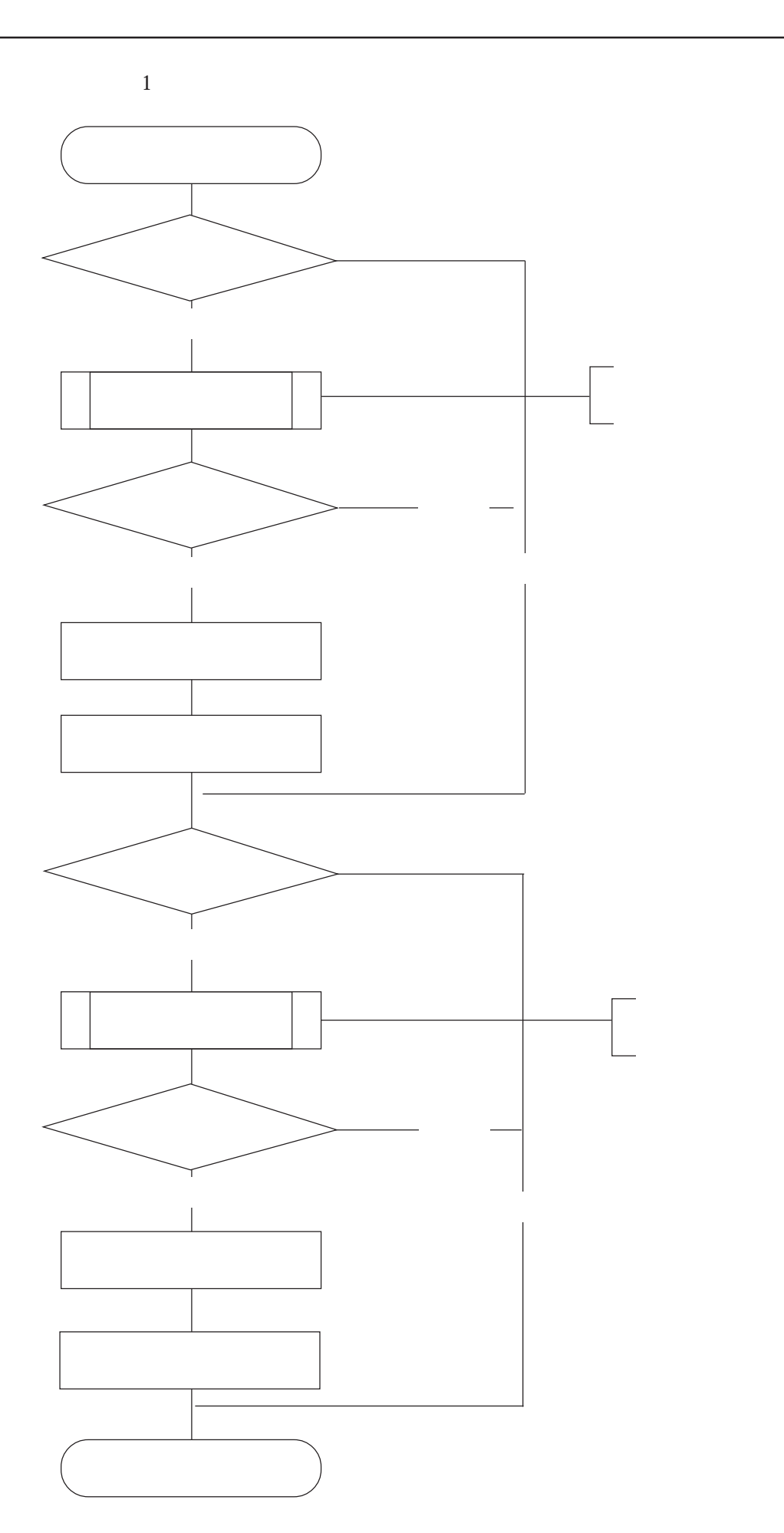

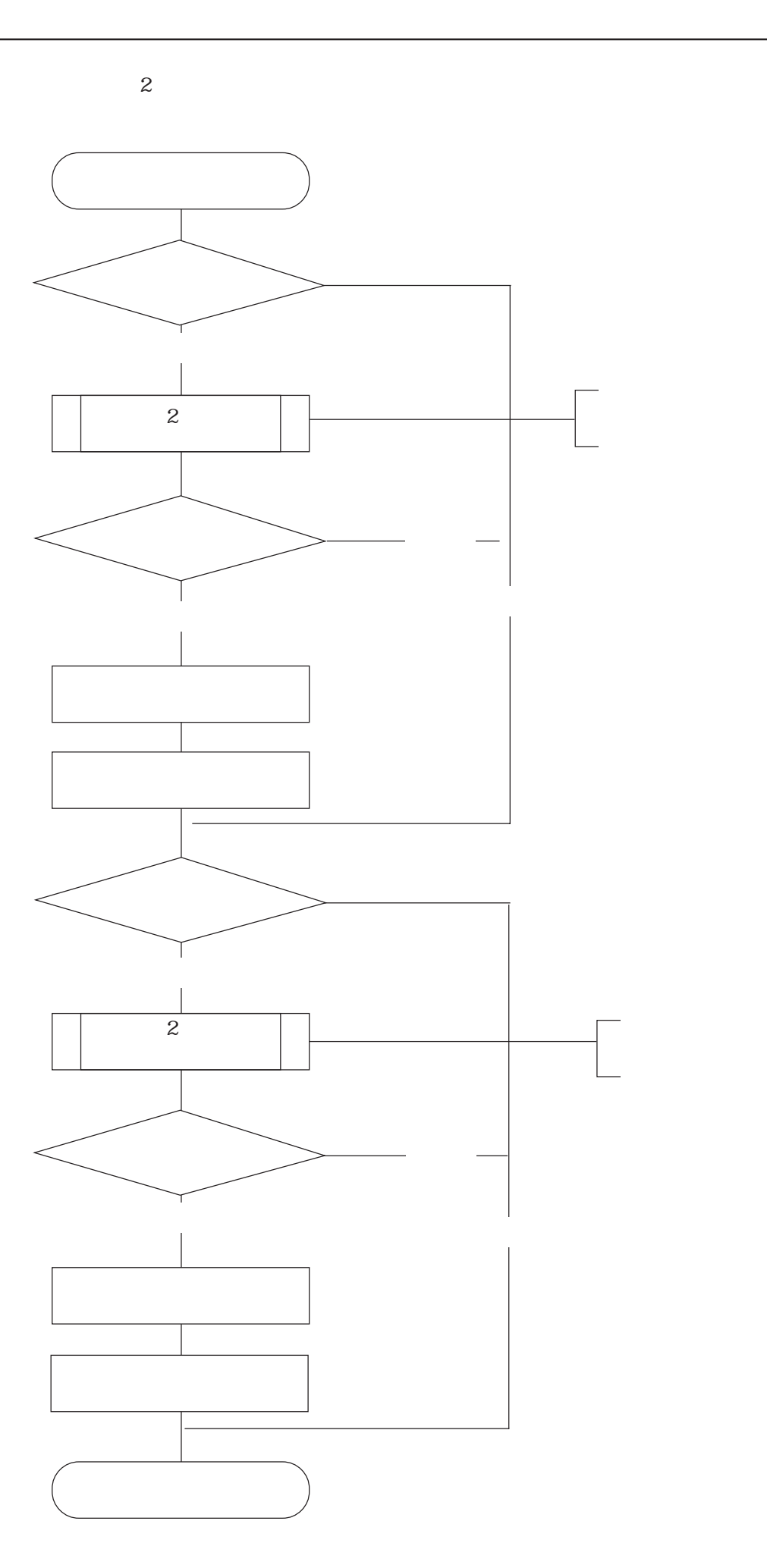

⑥ ,⑧送信関数のフローチャート

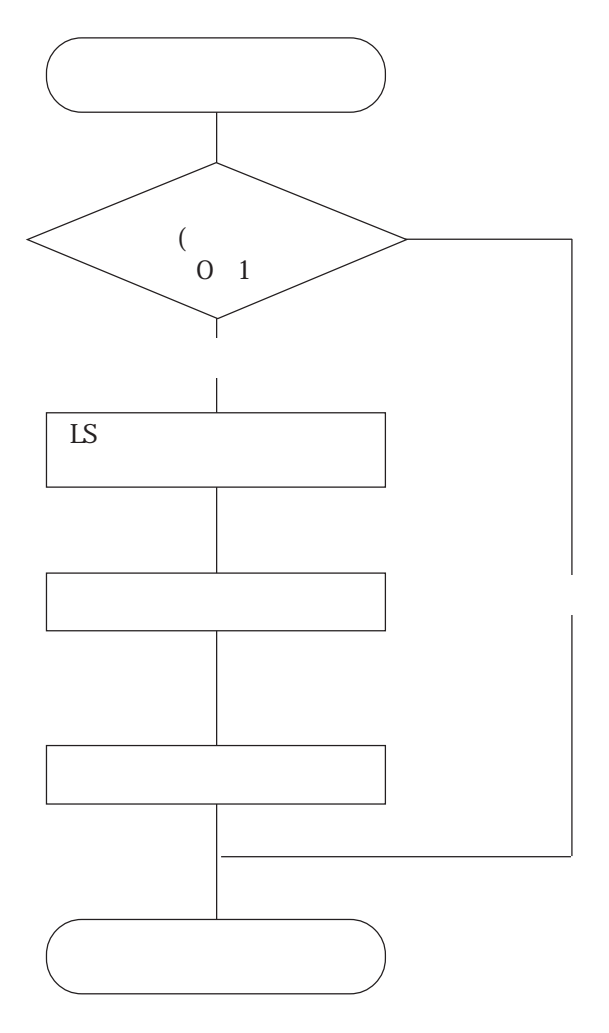

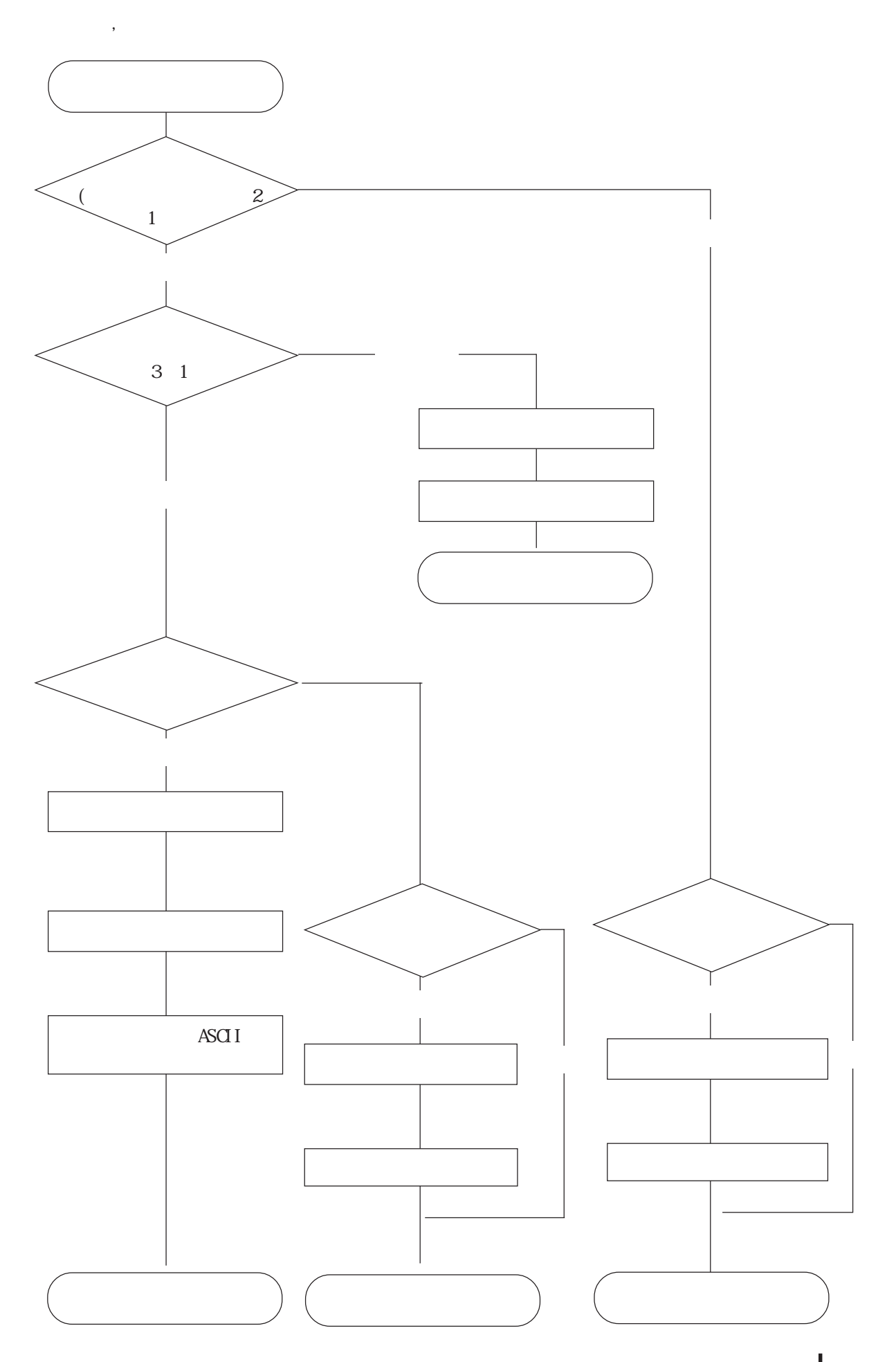

 $D$ 

```
\sim LS005000 // T
 \mathbb{N} and \mathbb{S} is the set of \mathbb{S} is the set of \mathbb{S} is the set of \mathbb{S} is the set of \mathbb{S} is the set of \mathbb{S} is the set of \mathbb{S} is the set of \mathbb{S} is the set of \mathbb{S} is the set of if ([s:EXT_SIO_STAT15]==1)
\begin{array}{c} \begin{array}{c} \text{h}\\ \text{f}\\ \end{array}\\ \begin{array}{c} \text{II}\\ \text{I}_k \end{array} \end{array}\prime\prime[t:0000] = 0 //
 [t:0001]=1 //
 [t:0002]=0 //
 [t:0003] = 0 //
 [c:EXT\_SIO\_CTRLO0]=1 //
 [c:EXT\_SIO\_CTRLO1]=1 //
 [c:EXT\_SIO\_CTRLO2]=1 //
 [t:0010]=0 //
 [t:0011]=0 //
 [b:LS005100]=1 //
}
 endif
```

```
LS203800 //
if ([t:0010]==0) // 10
{
if ([b:LS005100]==1) // \qquad \qquad (
 {
  if ([t:0011]==0) \frac{1}{2} //
   {
   Call COMM_READ1 // 1
   if ([t:0002] == 1) //
    {
[t:0002]=0 //
[t:0011]=1 //
    }
    endif
 }
 endif
  if ([t:0011]=-1) // 2
   {
   Call COMM_READ2 // 2
   if ([t:0002]==1) //
    {
[t:0002]=0 //
[t:0010]=10 //
[t:0011]=0 //
    }
    endif
   }
   endif
 }
 endif
}
endif
```
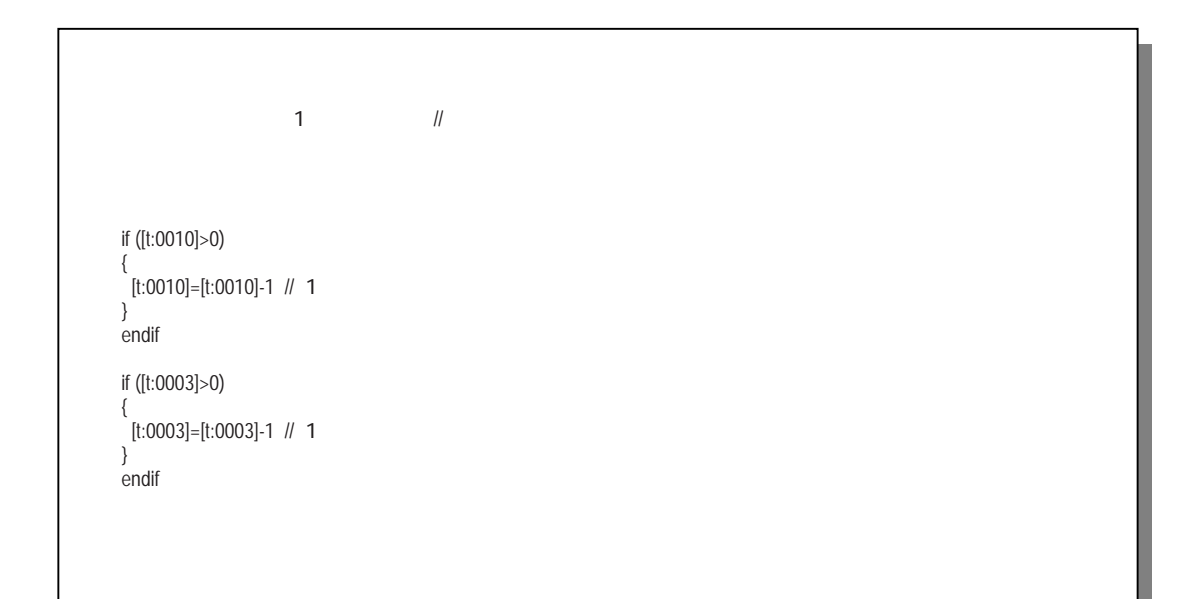

1 COMM\_READ1

```
if ([t:0001]==1) //
{
 Call TRANS_FUNC_R1 // 1
 if ([t:0000]==1) //
  {
   [t:0001]=0 //
   [t:0003] = 10 //
  }
  endif
}
endif
if ([t:0000]==1) //
{
 Call RCV_FUNC_R1 // 1
 if ([t:0001]=1) //
  {
[t:0000] = 0 //
[t:0002]=1 //
  }
  endif
}
endif
```
#### 2 COMM\_READ2

```
if ([t:0001]==1) //
{
 Call TRANS_FUNC_R2 // 2
 if ([t:0000]==1) //
  {
[t:0001]=0 //
[t:0003] = 10 //
  }
  endif
}
endif
if ([t:0000]==1) //
{
 Call RCV_FUNC_R2 // 2
 if ([t:0001]==1) //
  {
   [t:0000]=0 //
   [t:0002]=1 //
  }
  endif
}
endif
```
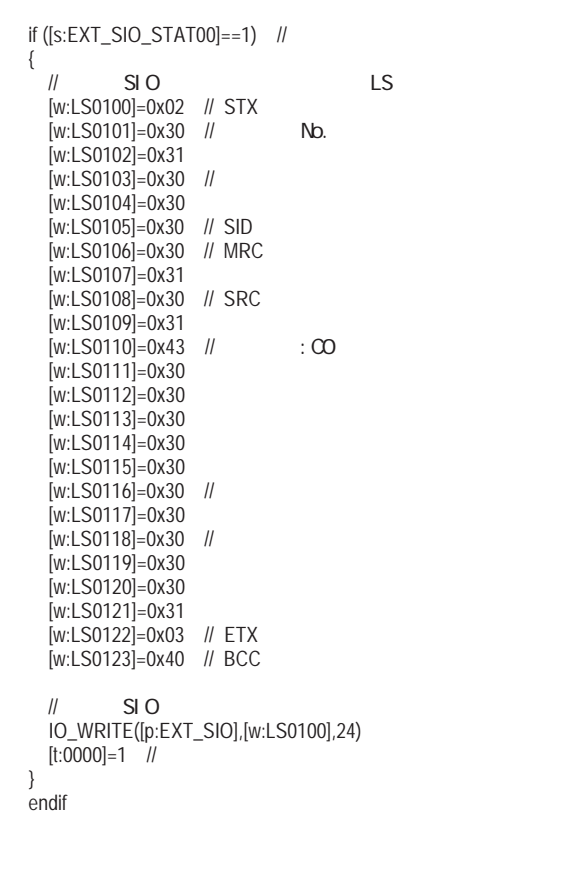

RCV\_FUNC\_R1

```
if ([s:EXT_SIO_STAT02]==1) //
{
 if ([s:EXT\_SIO\_STAT03] == 1) //
  {
[c:EXT\_SIO\_CTRLO2]=1 //
[c:EXT\_SIO\_CTRLO1]=1 //
  }
  else
  {
   if ([r:EXT_SIO_RCV]>=25) //
   {
IO_READ([p:EXT_SIO],[w:LS0200],25)  //
[t:0001]=1 //
     Call ASC2BIN
     [w:LS2001]=[t:0024]
   }
    else
    {
    if ([t:0003]==0) //
     {
[c:EXT\_SIO\_CTRLO1]=1 //
[t:0001]=1 //
     }
     endif
   }
   endif
  }
  endif
}
else
{
 if ([t:0003]==0) //
  {
[c:EXT\_SIO\_CTRLO1]=1 //
[t:0001]=1 //
  }
  endif
}
endif
```
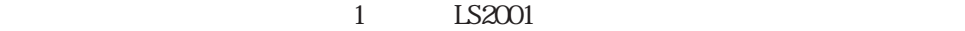

2 TRANS\_FUNC\_R2

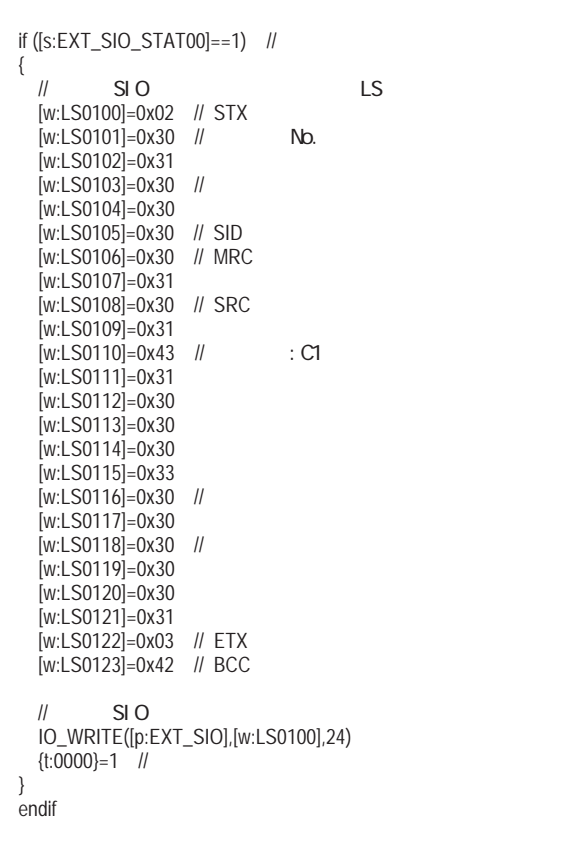

2 RCV\_FUNC\_R2)

```
if ([s:EXT_SIO_STAT02]=-1) //
{
 if ([s:EXT\_SIO\_STAT03]=-1) //
  {
[c:EXT\_SIO\_CTRLO2]=1 //
[c:EXT\_SIO\_CTRLO1]=1 //
  }
  else
  {
   if ([r:EXT_SIO_RCV]>=25) //
    {
IO_READ([p:EXT_SIO],[w:LS0200],25) //
[t:0001]=1 //
     Call ASC2BIN
     [w:LS2002]=[t:0024]
    }
    else
    {
    if ([t:0003]==0) //
     {
[c:EXT\_SIO\_CTRLO1]=1 //
[t:0001]=1 //
     }
     endif
   }
    endif
  }
  endif
}
else
{
 if ([t:0003]==0) //
  {
[c:EXT\_SIO\_CTRLO1]=1 //
[t:0001]=1 //
  }
  endif
}
endif
```
#### $\Omega$  LS2002

 $8$   $4$ 

```
[t:0024]=0 //
[t:0025]=0 //
[t:0026]=0 // 1
[t:0027]=4
loop([t:0027])
{
  [t:0026]=[w:LS0220]#[t:0025]
  if ([t:0026]>=0x30 and [t:0026]<=0x39) // '0' '9'
  {
    [t:0026]=[t:0026]-0x30
  }
  endif
 if ([t:0026]>=0x41 and [t:0026]<=0x46) // 'A' 'F'
  {
   [t:0026]=[t:0026]-0x41+0xA
  }
  endif
 [t:0024]=[t:0024]<<4
 [t:0024]=[t:0024]|[t:0026]
 [t:0025]=[t:0025]+1
}endloop
```
ASC2BIN

 $D$ 

D LS

LS

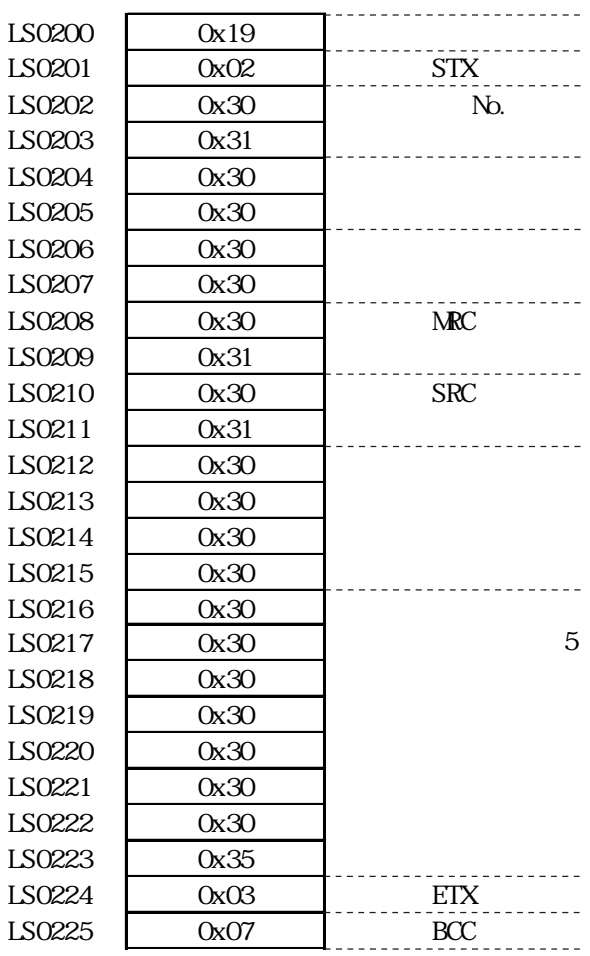

# 3.2

## $3.21$

 $\mathbb{L}$ S

# 3.2.2 詳細

 $\mathbb{L}$ S

 $\frac{640}{2}$ 

 $\sim$  20

 $\mathbb{L}$ S

 $\infty$  20

 $3.2.3$ 

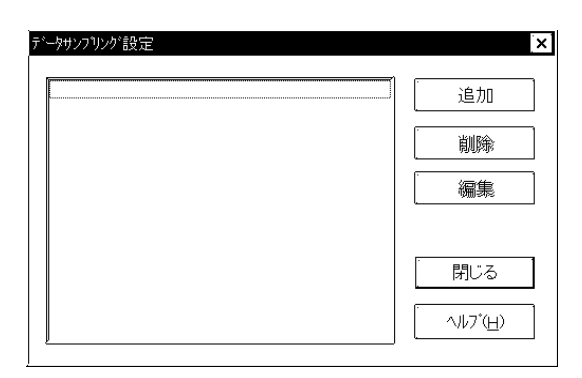

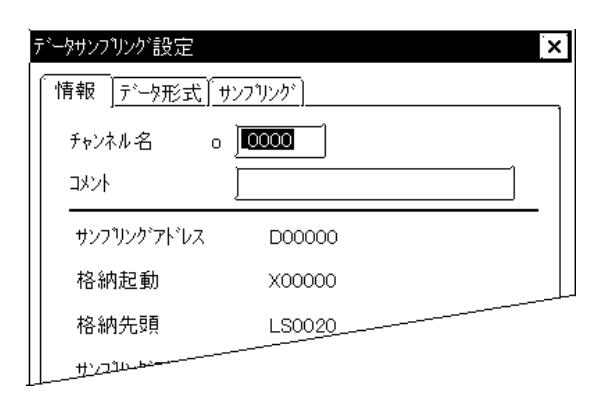

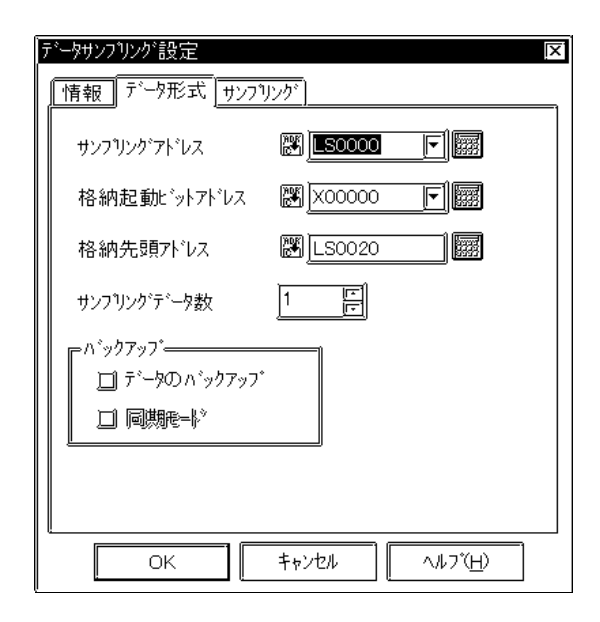

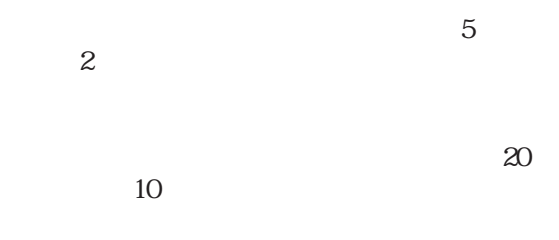

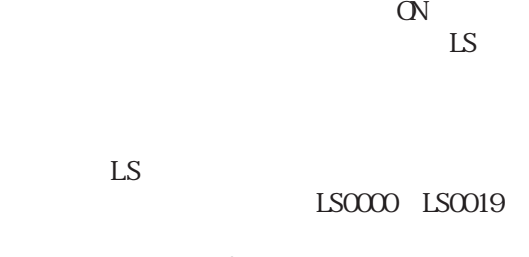

LS2031

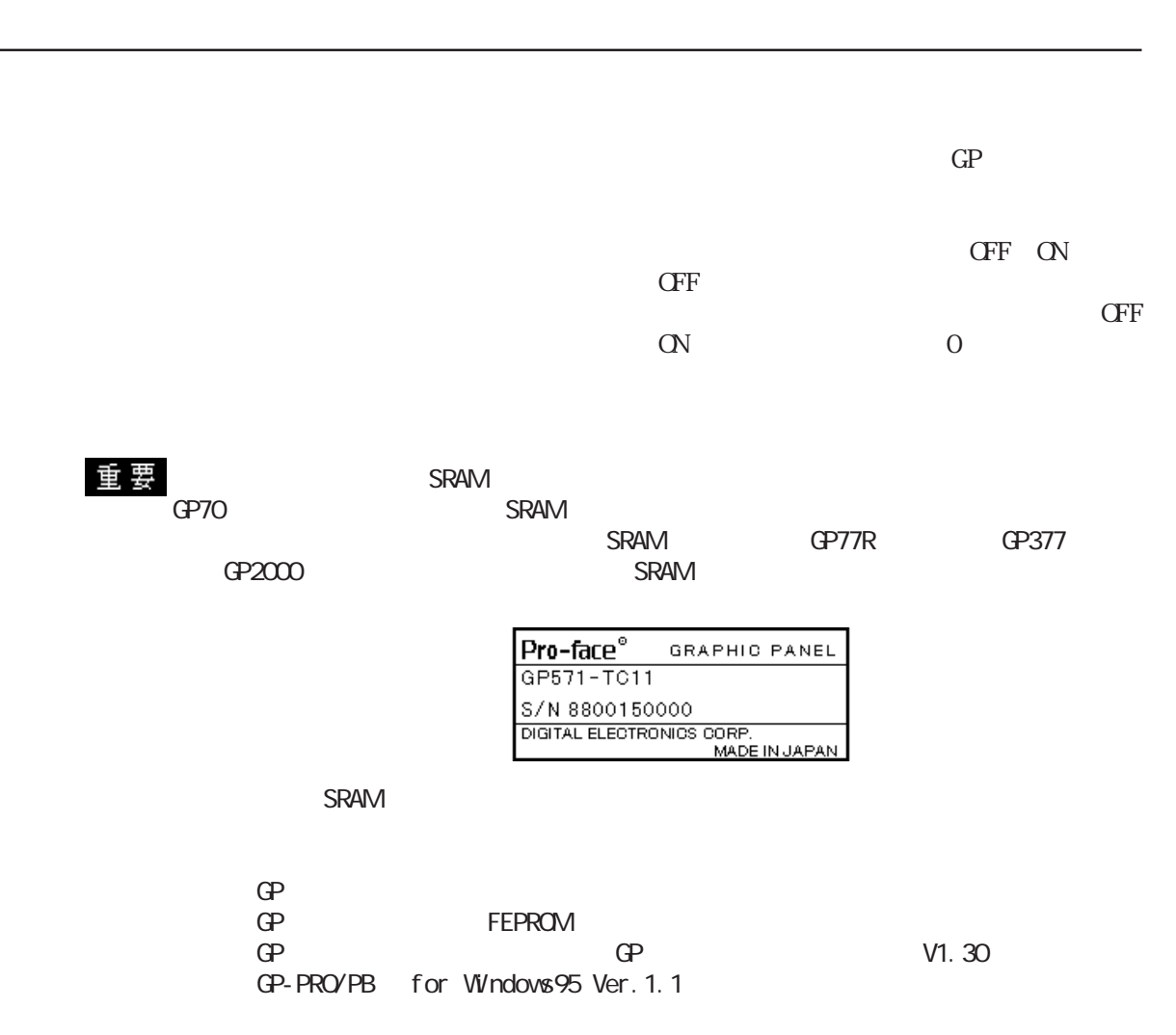

 $\alpha$ 

 $\overline{0}$ 

より LS エリアに格納されます。

 $\operatorname{Bi}$  n

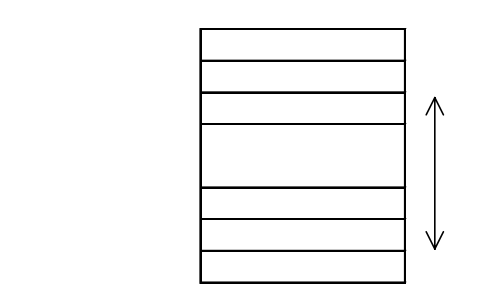

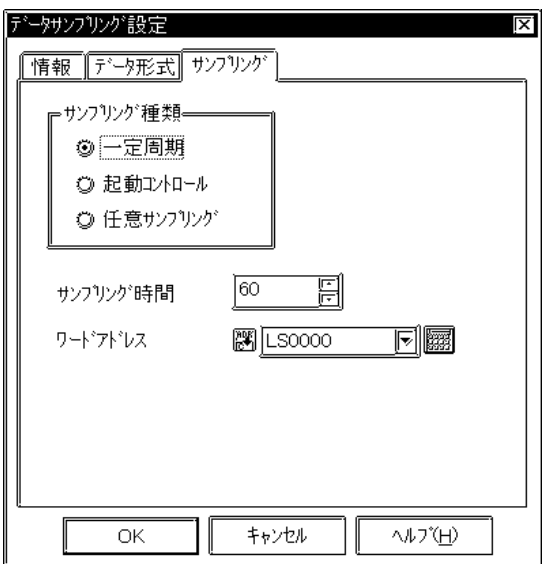

 $3 \overline{\phantom{a}}$  ${\bf G} {\bf P}$  $\mathbb{G}\mathrm{P}$ 

 $\mathbb{1}$ 

 $\infty$  $01$ 

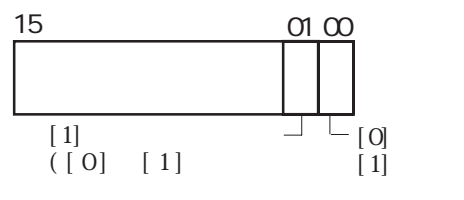

 $\infty$  $01$ 

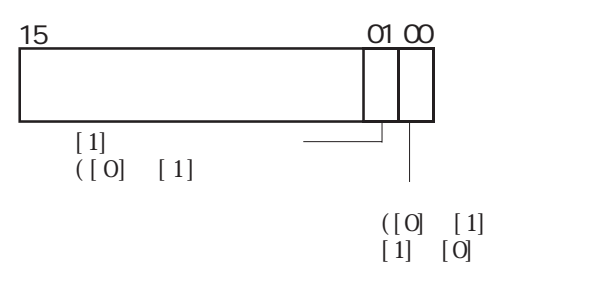

 $1$ :  $1$  GP  $1$ :  $1$  GP

 $\frac{1}{1}$ 

ださい。(ダイレクトアクセス方式の場合、通信サイクルタイム、もしくは ださい。(ダイレクトアクセス方式の場合、通信サイクルタイム、もしくはださい。(ダイレクトアクセス方式の場合、通信サイクルタイム、もしくは50ms

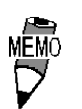

3.24 CSV

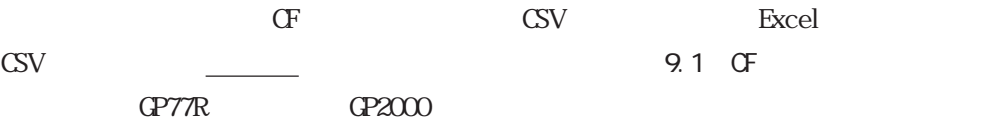

#### CSV

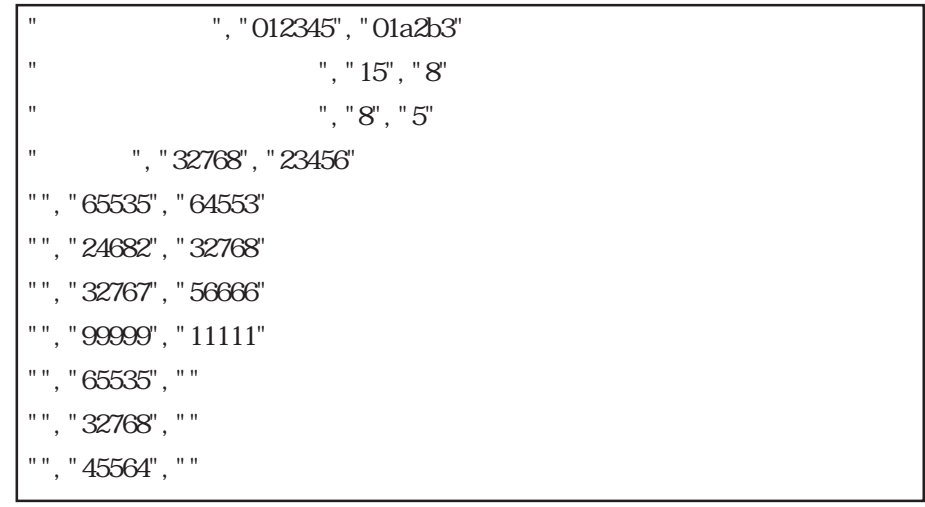

#### Excel

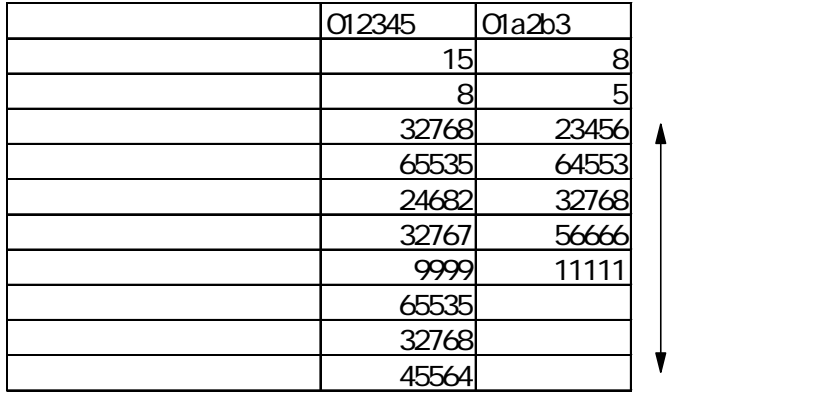

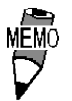

 $\mathrm{CSV}$ 

 $\sim$  16  $\sim$  32 C

65535

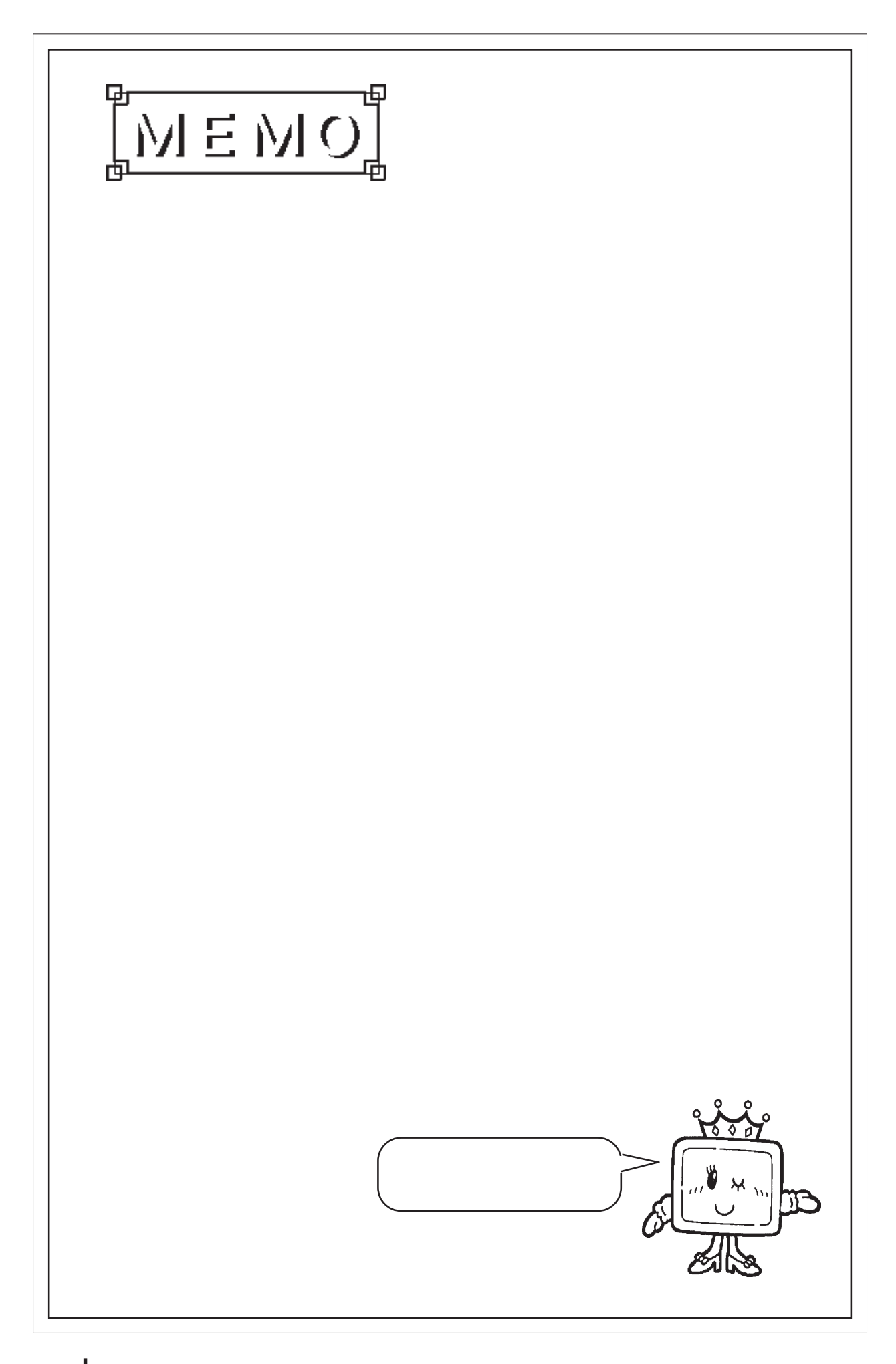

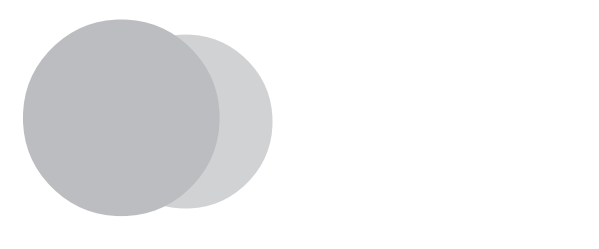

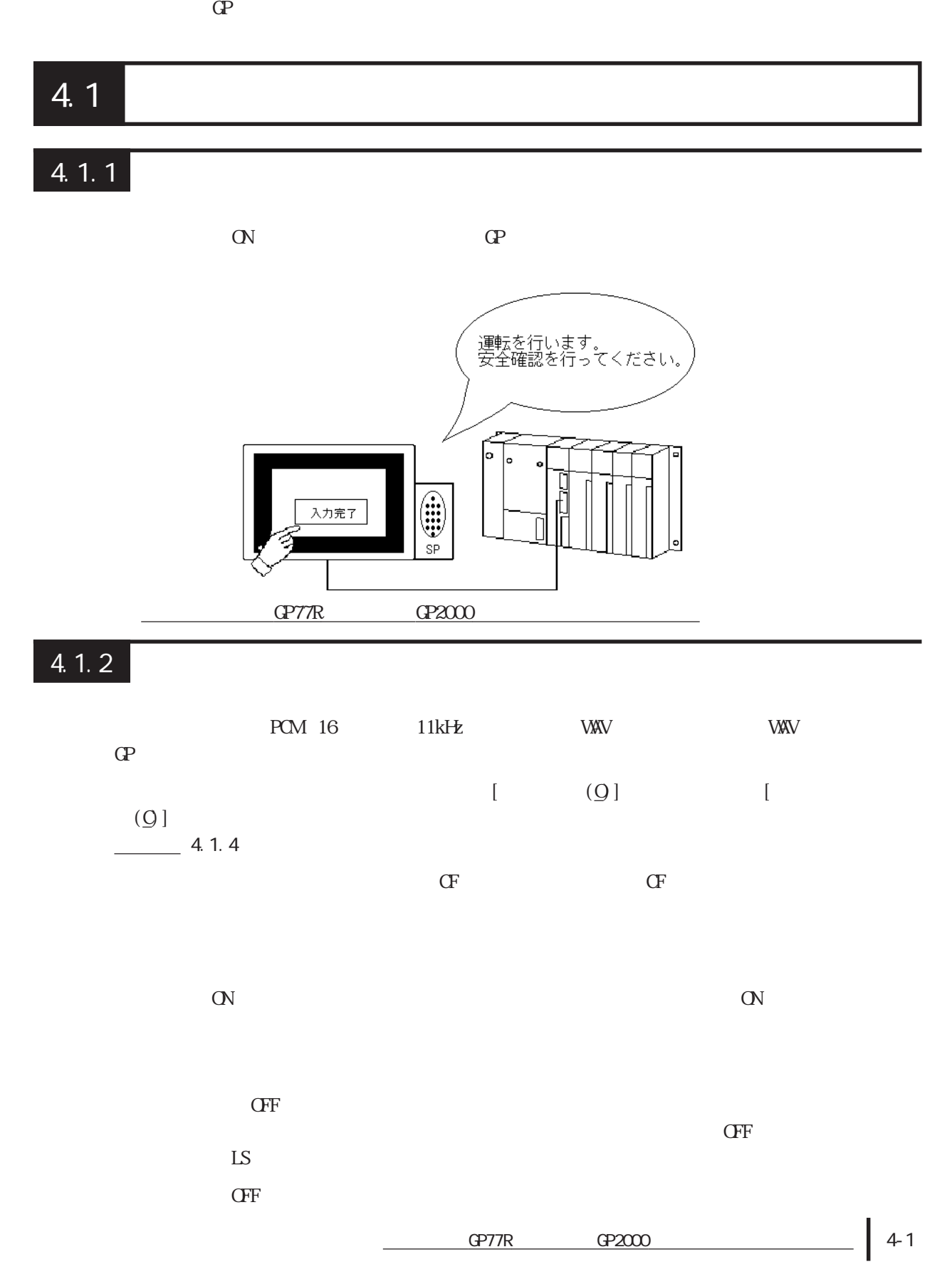

4.1

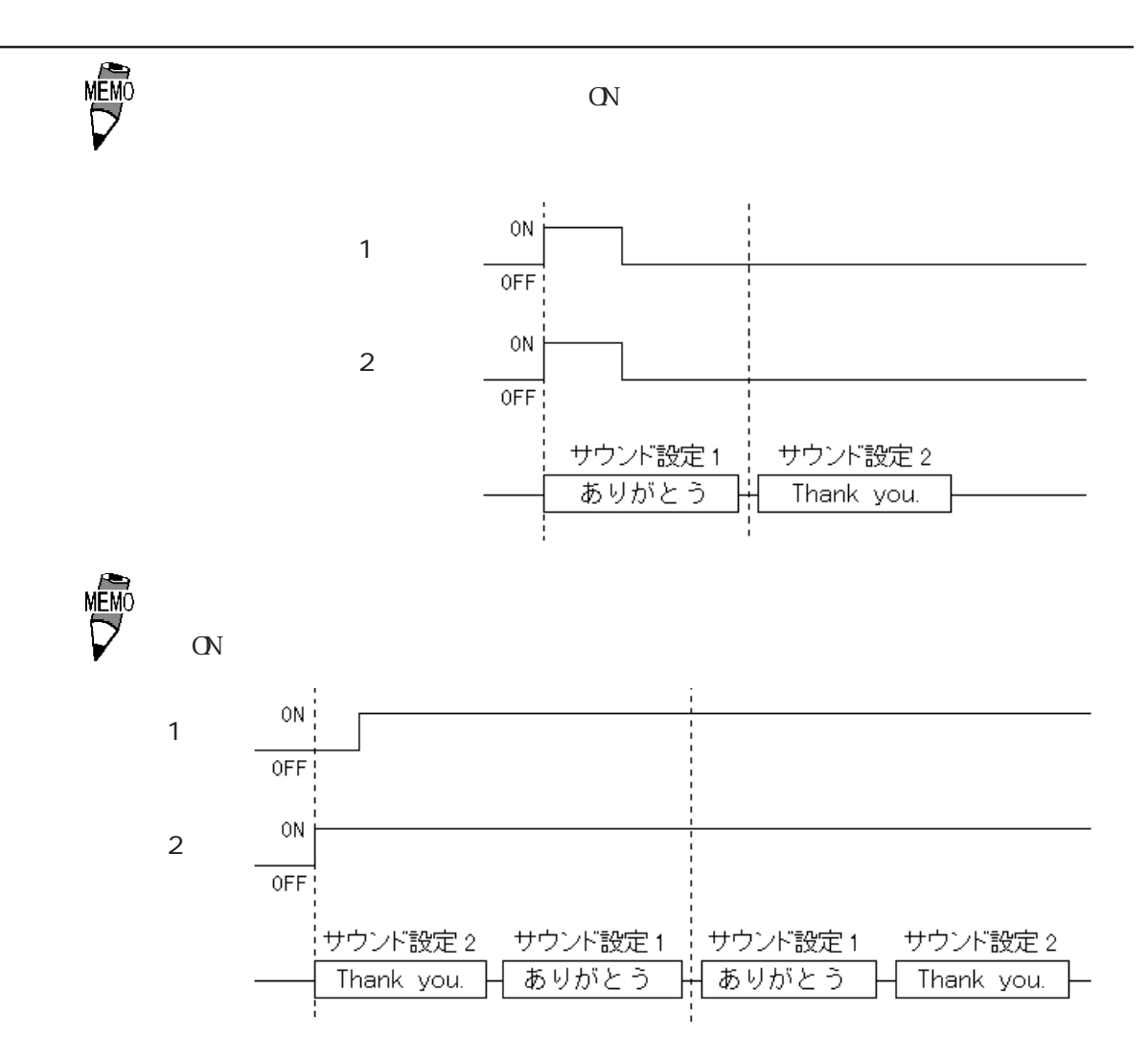

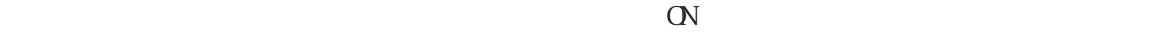

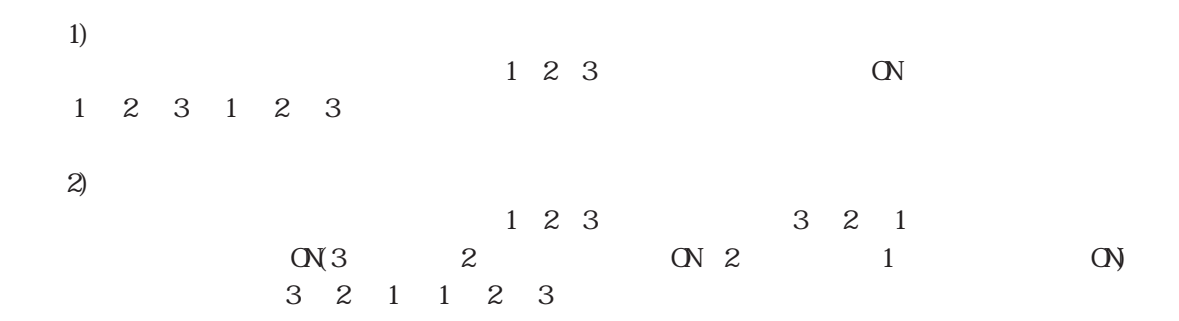

## 4.1.3 設定項目

### 画面/設定(S)

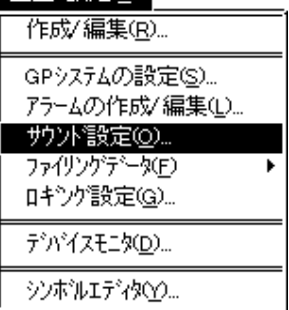

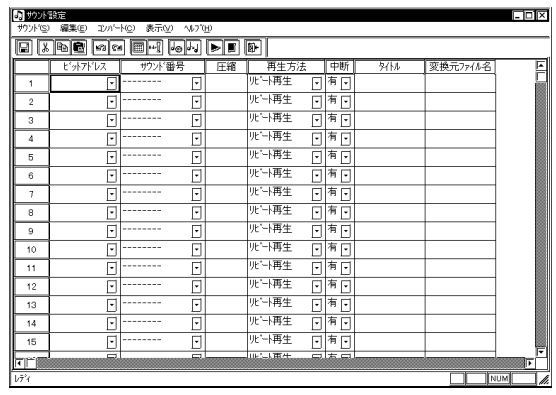

 $CF$ 

 $(Q)$ 

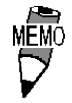

 $128$ 

 $\Gamma$ 

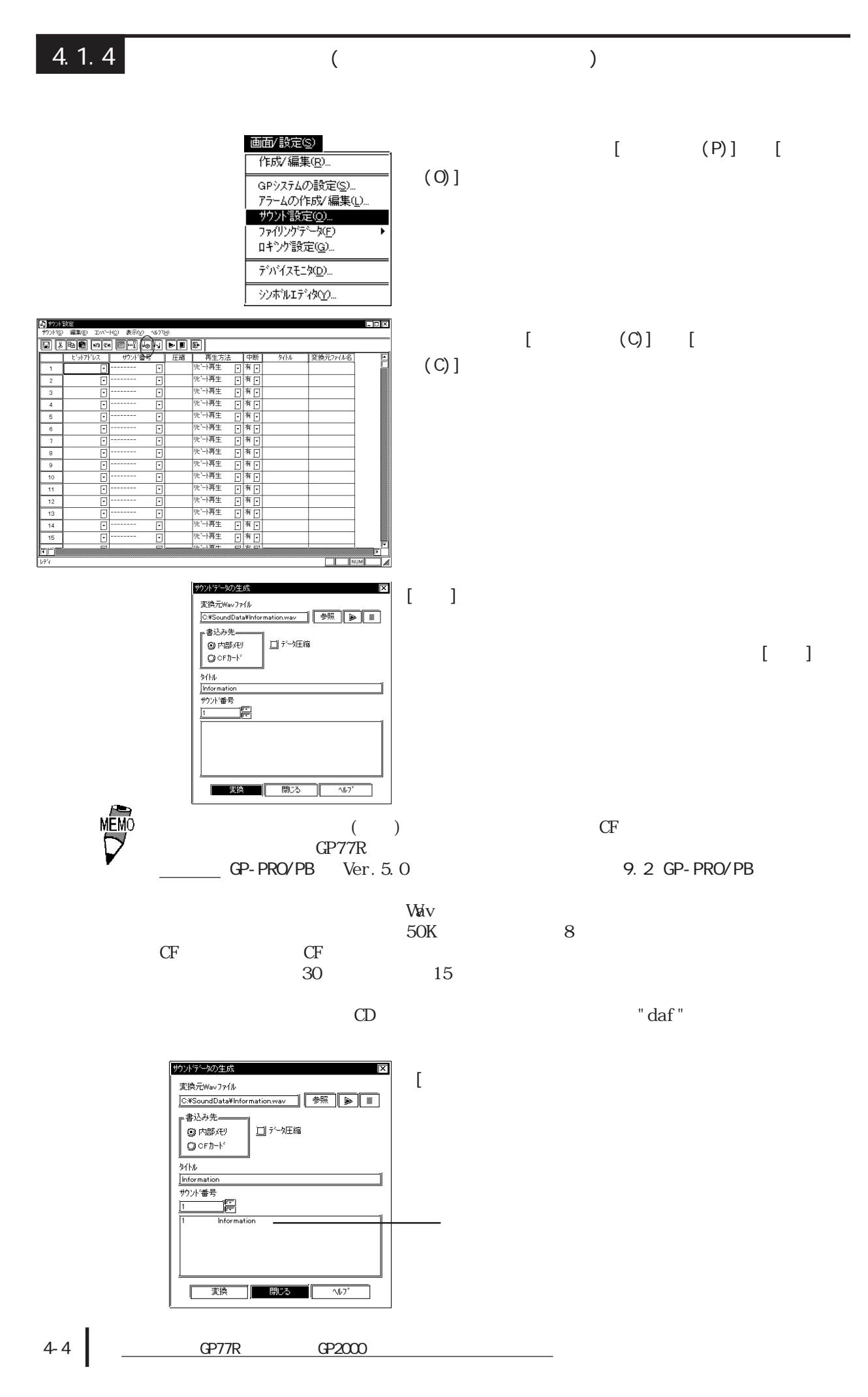

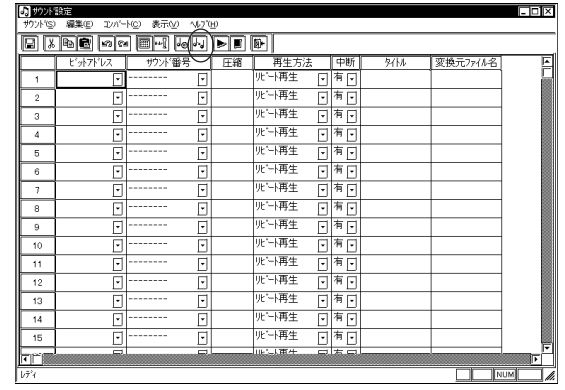

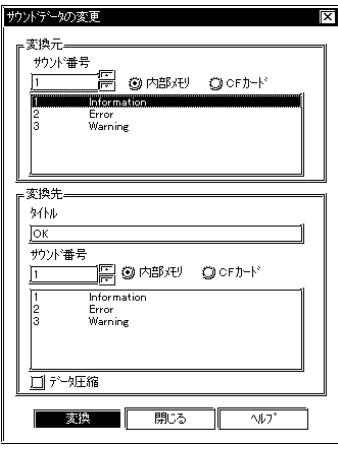

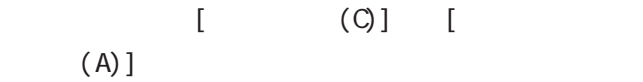

 $\begin{bmatrix} 1 & 1 \end{bmatrix}$ 

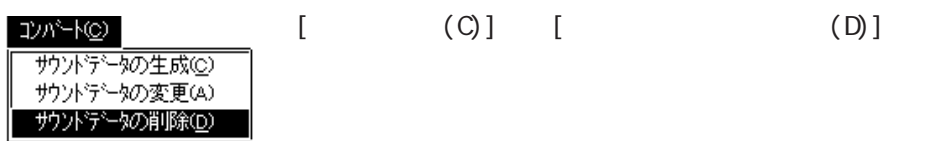

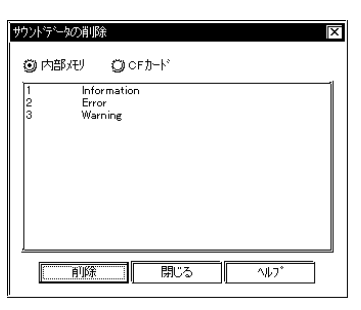

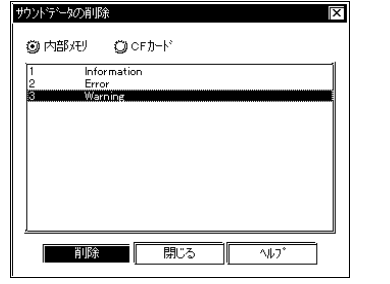

削除

 $\frac{4}{5}$ 

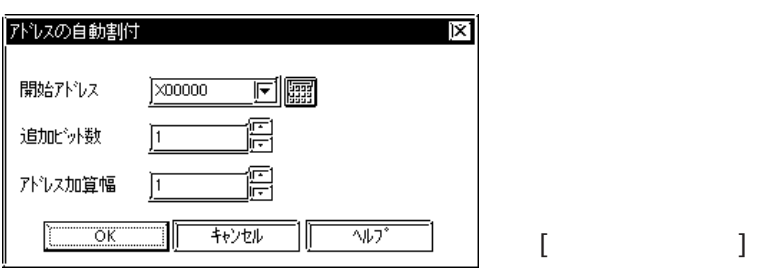

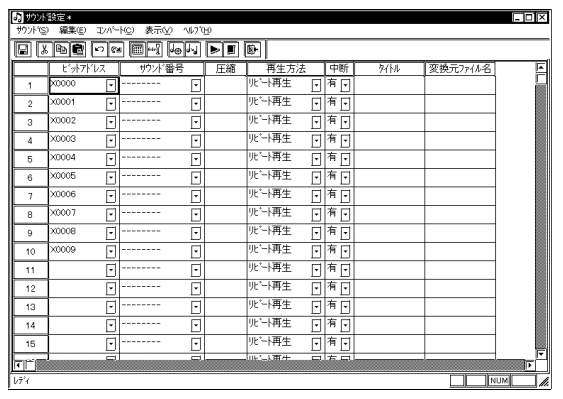

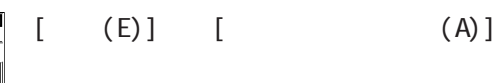

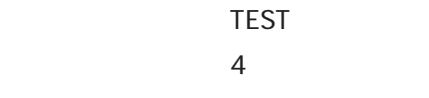

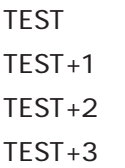

1(内部注9)

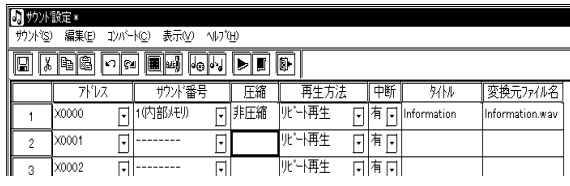

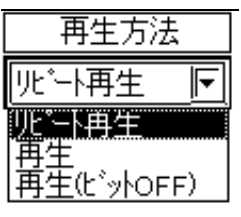

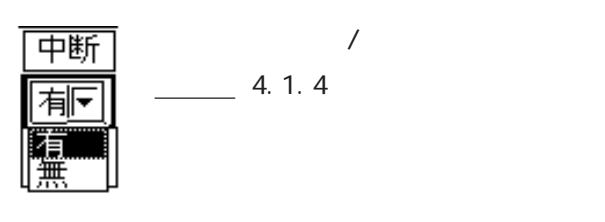

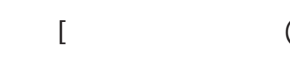

 $\mathbf{J}$ 

 $[$   $]$ [  $]$ [  $($  OFF)]

4-6

<u>COMPTRAGP2000</u>

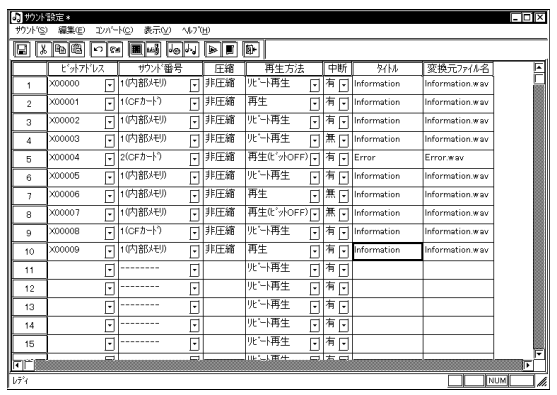

4.1

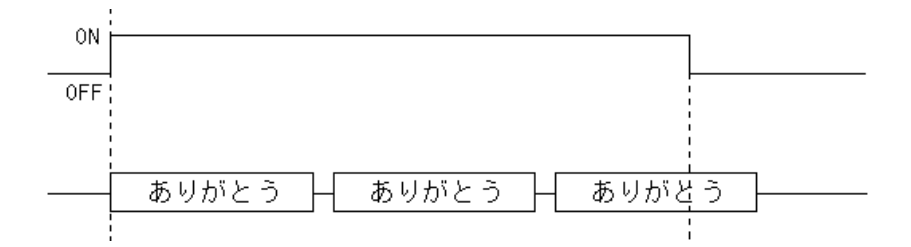

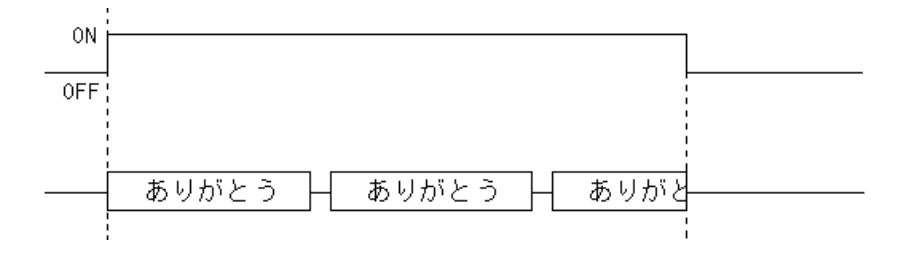

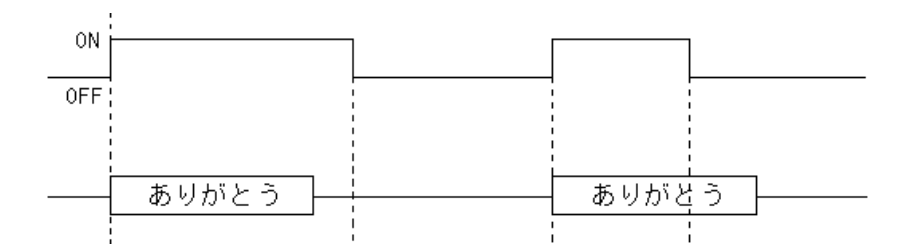

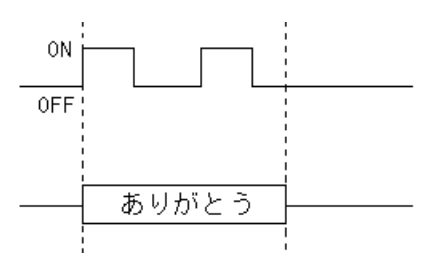

 $\rm OFF$ 

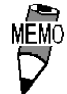

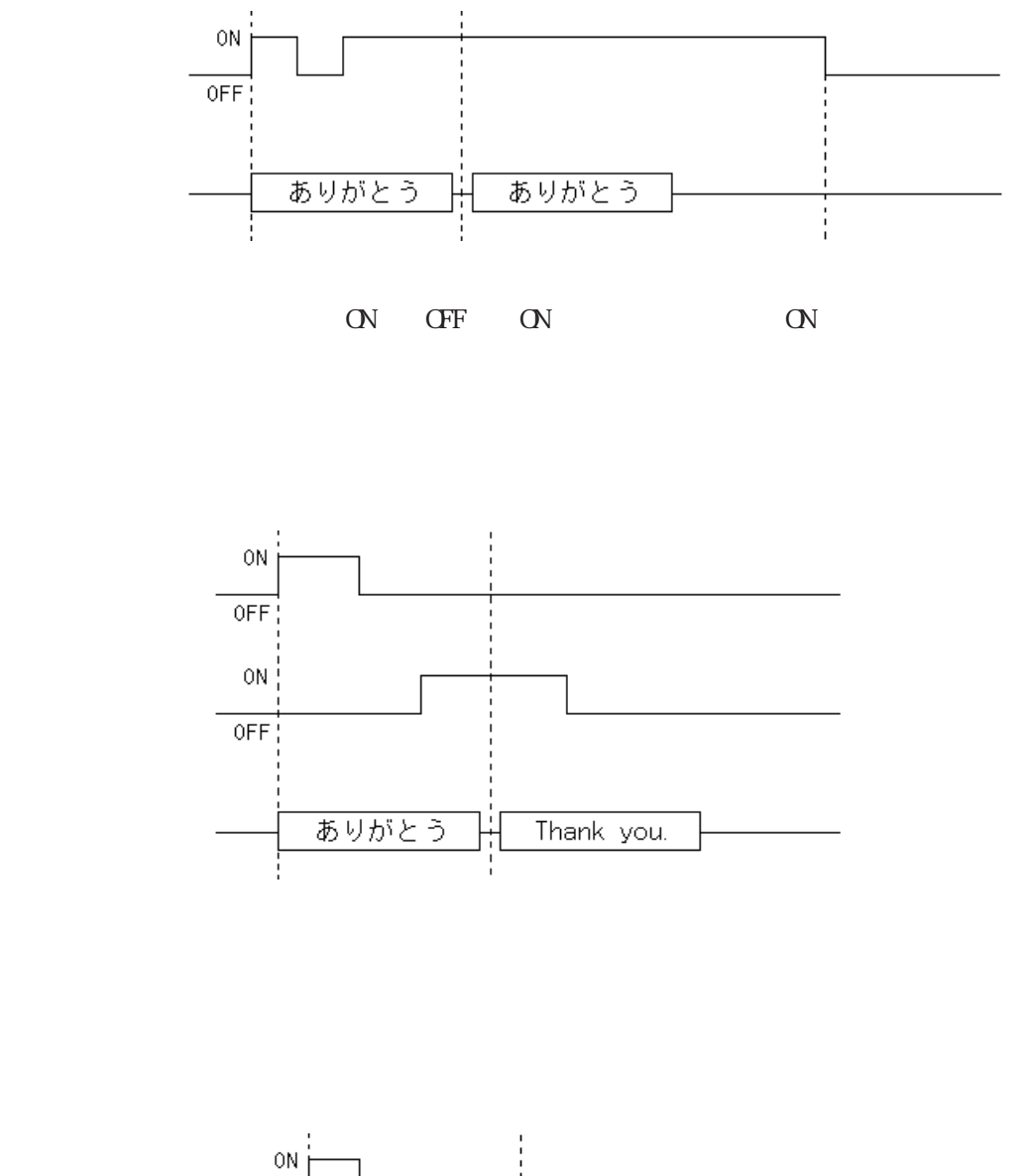

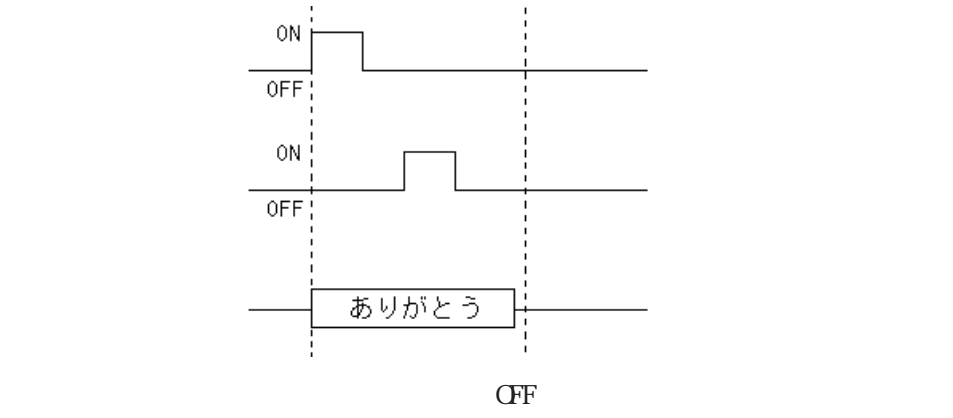

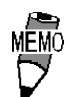

**NEWO** 

NEWO<br>U

GP77R GP2000

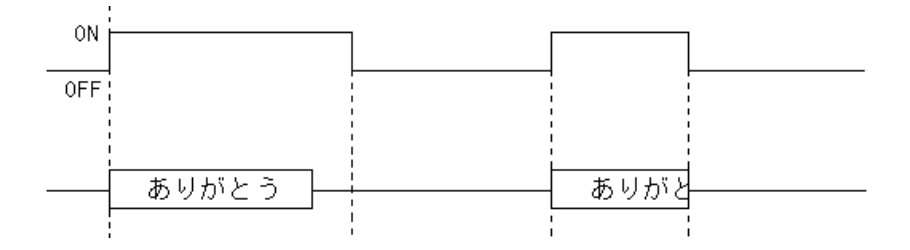

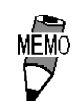

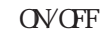

■再生方法:再生(ビット OFF)、中断:無し

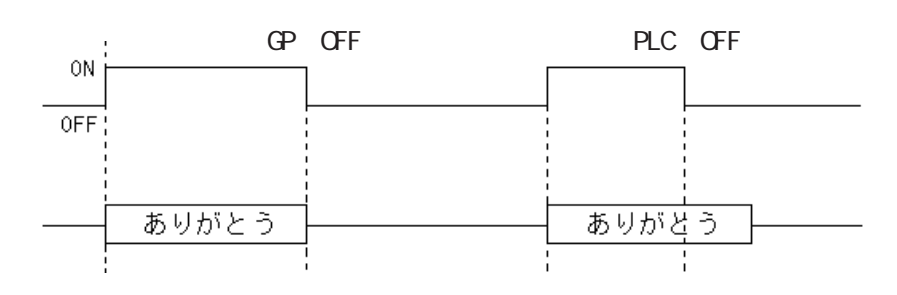

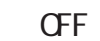

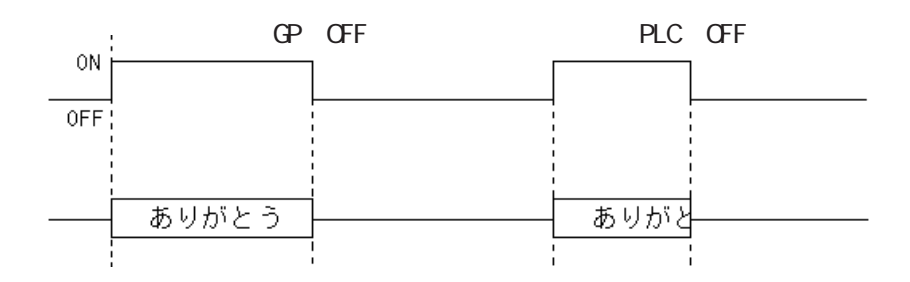

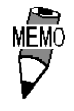

 $\Omega$ 

**CFF** 

on the off off off of the contract of the original original original original original original original original original original original original original original original original original original original original

## $4.2$

ı

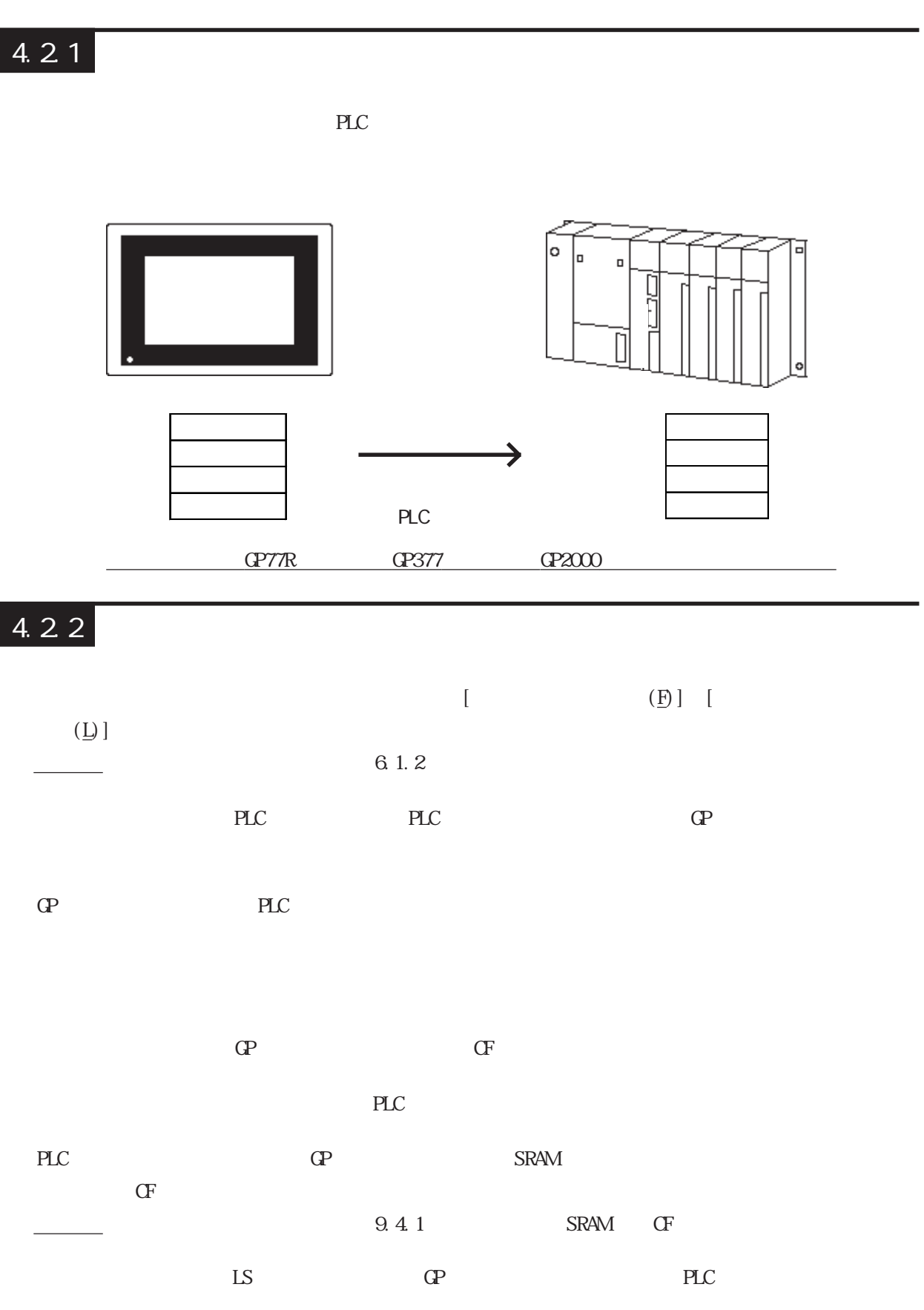

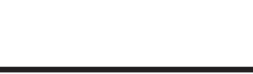

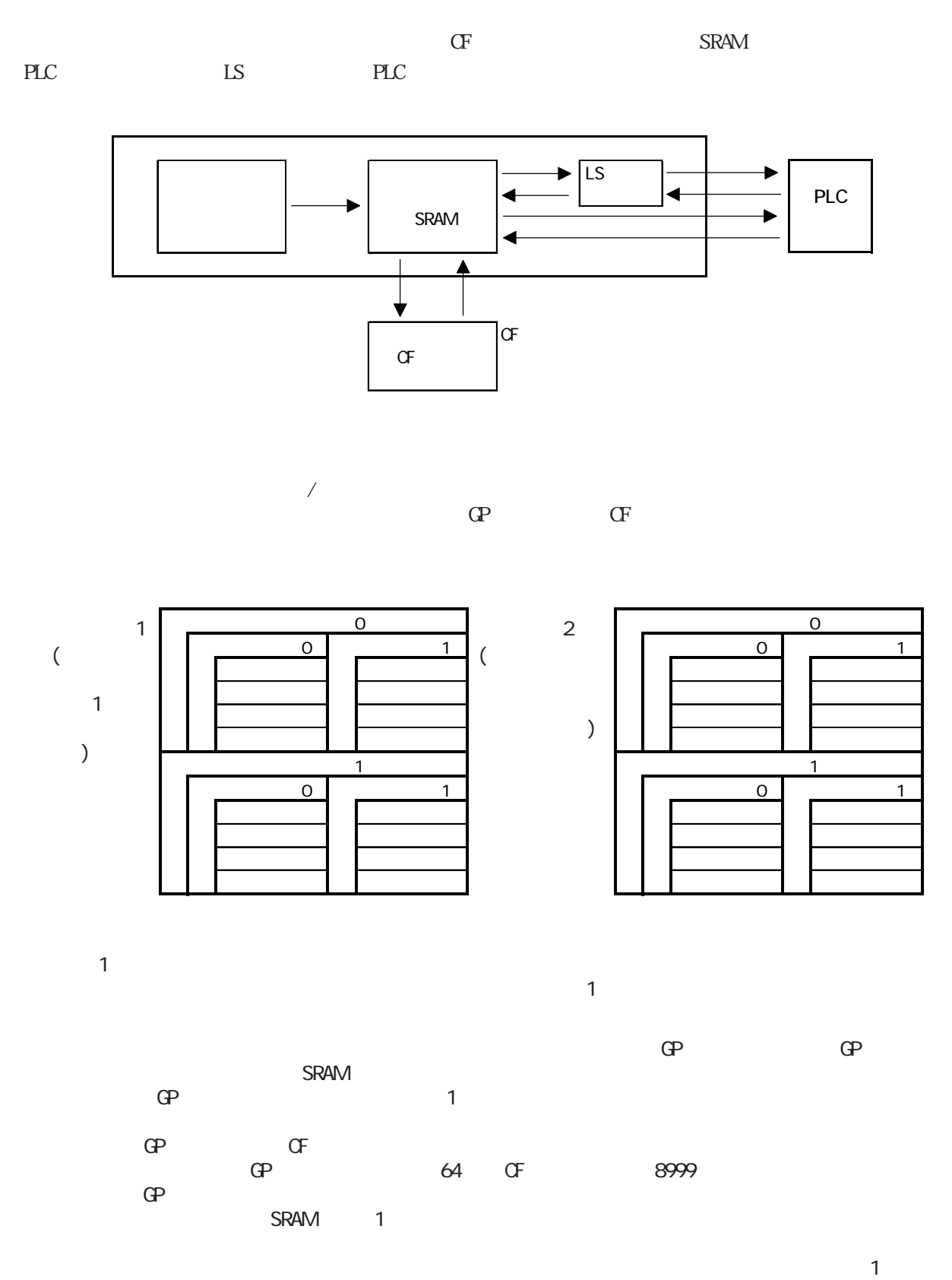

4-12 <u>(P77R GP377 GP2000</u>

 $4.2$ 

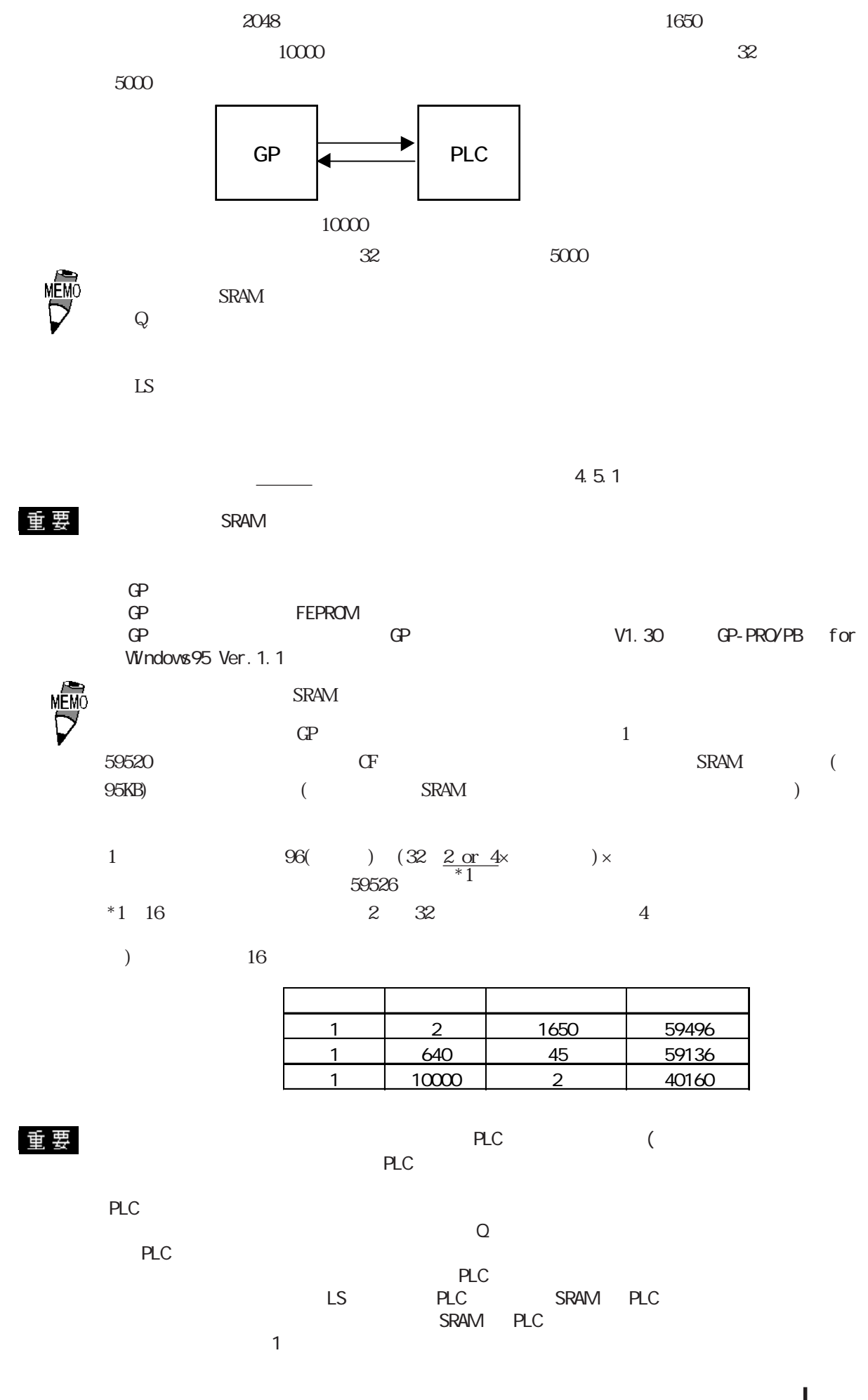

<u>
GP77R GP377 GP2000</u> 14-13

 $\mathbf{L}$ S

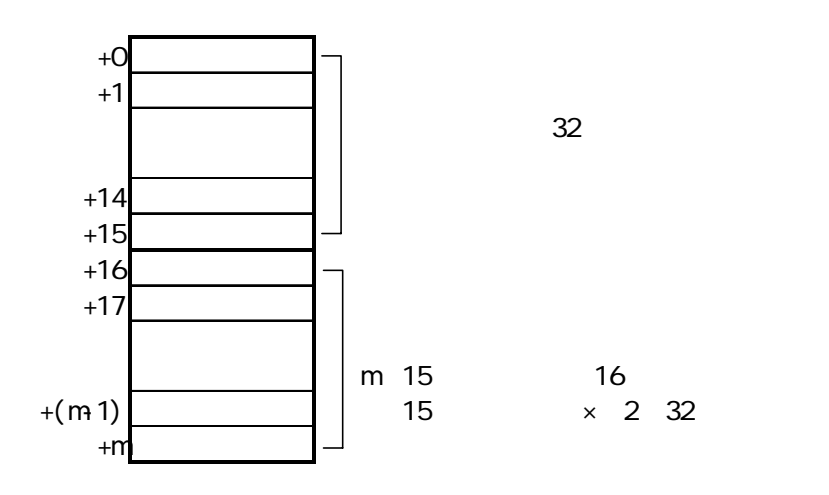

バックアップ SRAM ←→ LSエリアのデータ転送は項目名とデータが上書きされます。

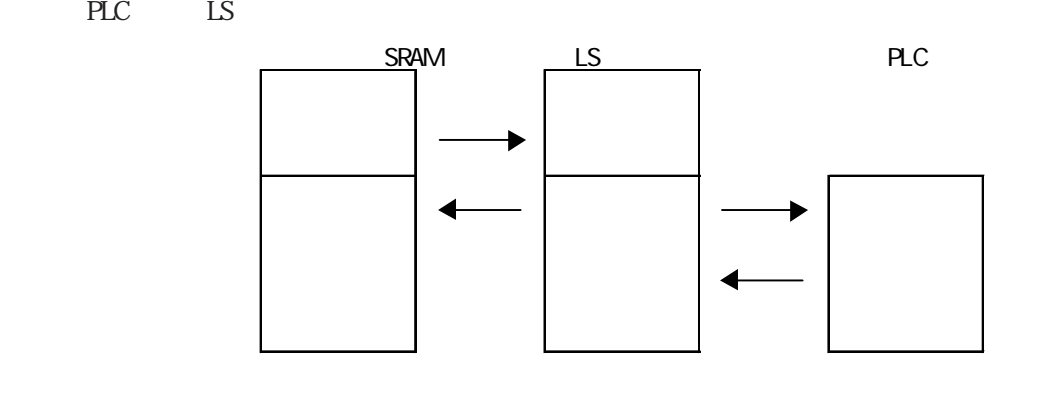

**MÉMO** 

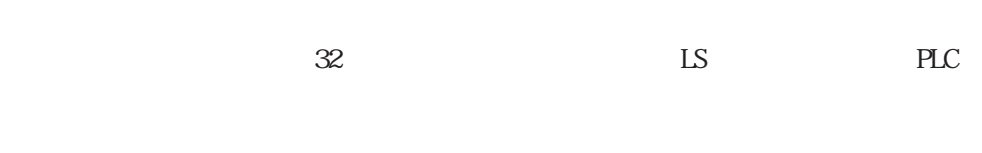

 $5 - 3 - 4$ 

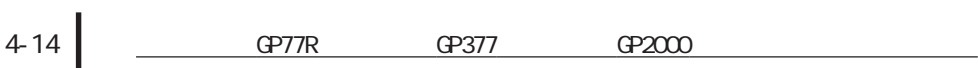
$\overline{3}$ 

PLC GP PLC

ファイル項目表示器を使用せずコントロールワードアドレスにより、GP→ PLC、PLC→ GPの転

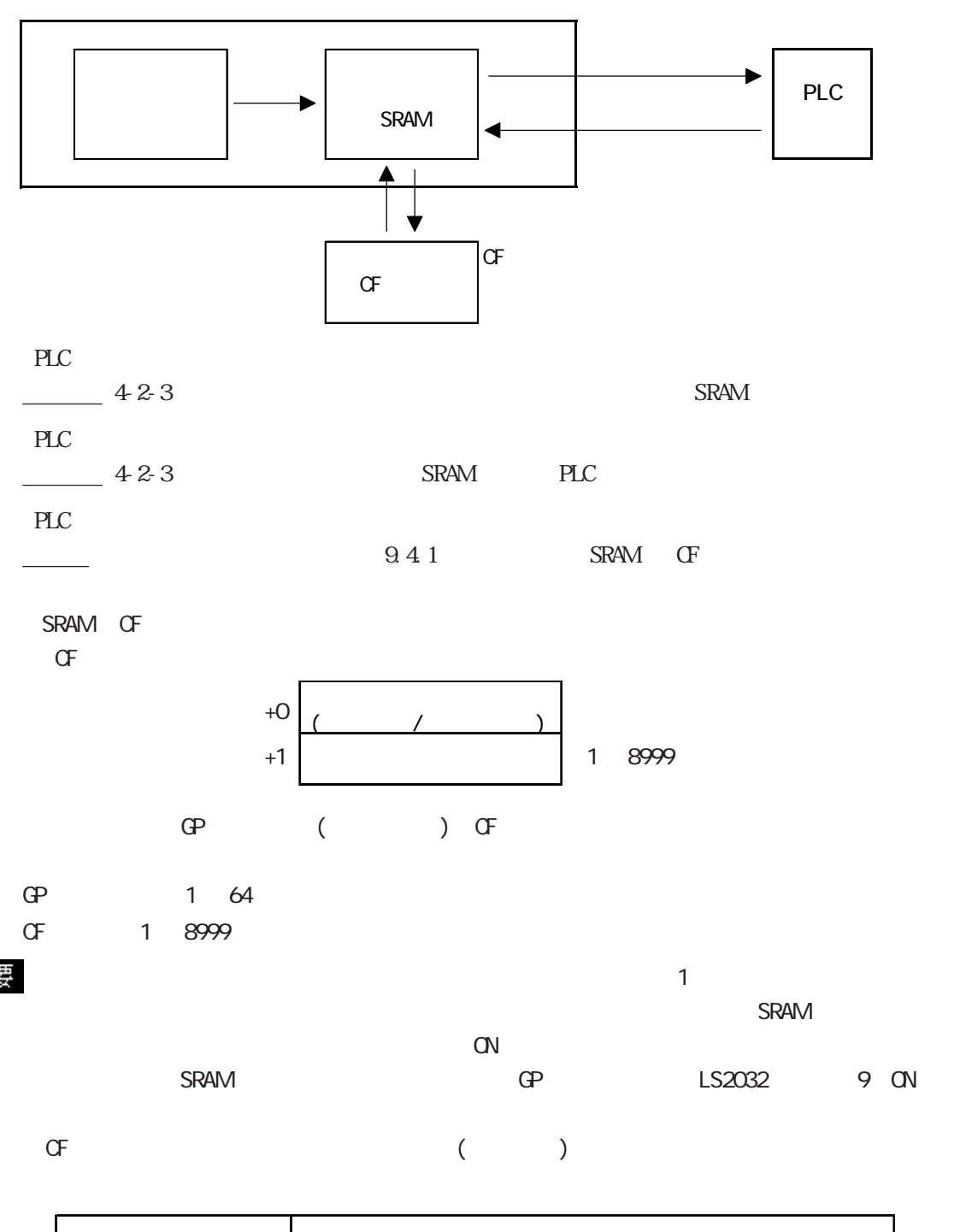

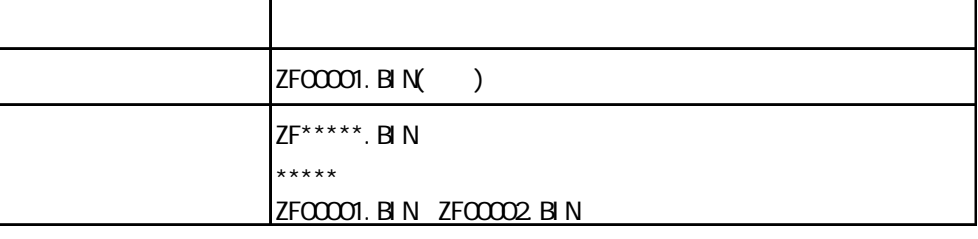

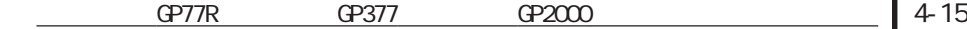

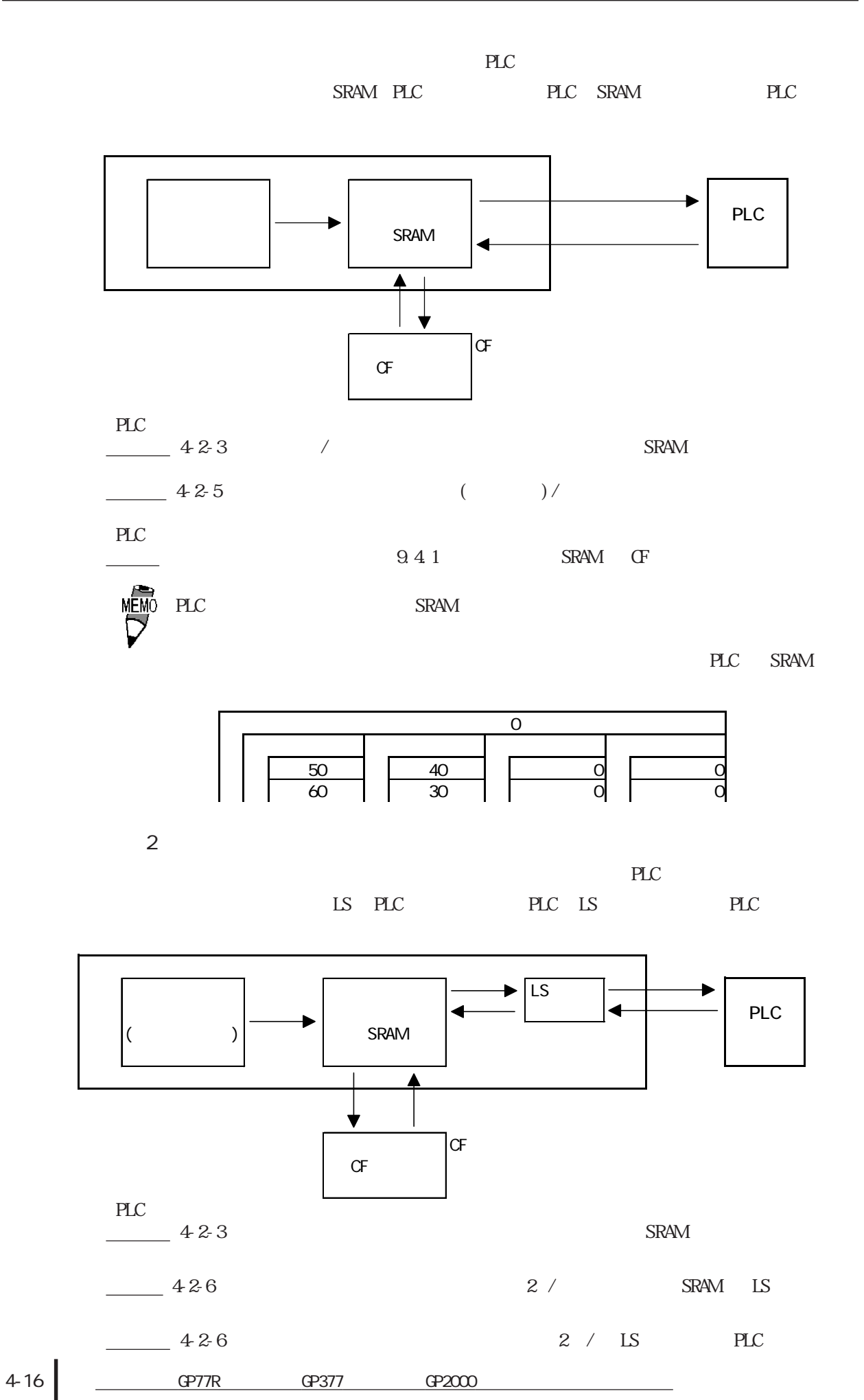

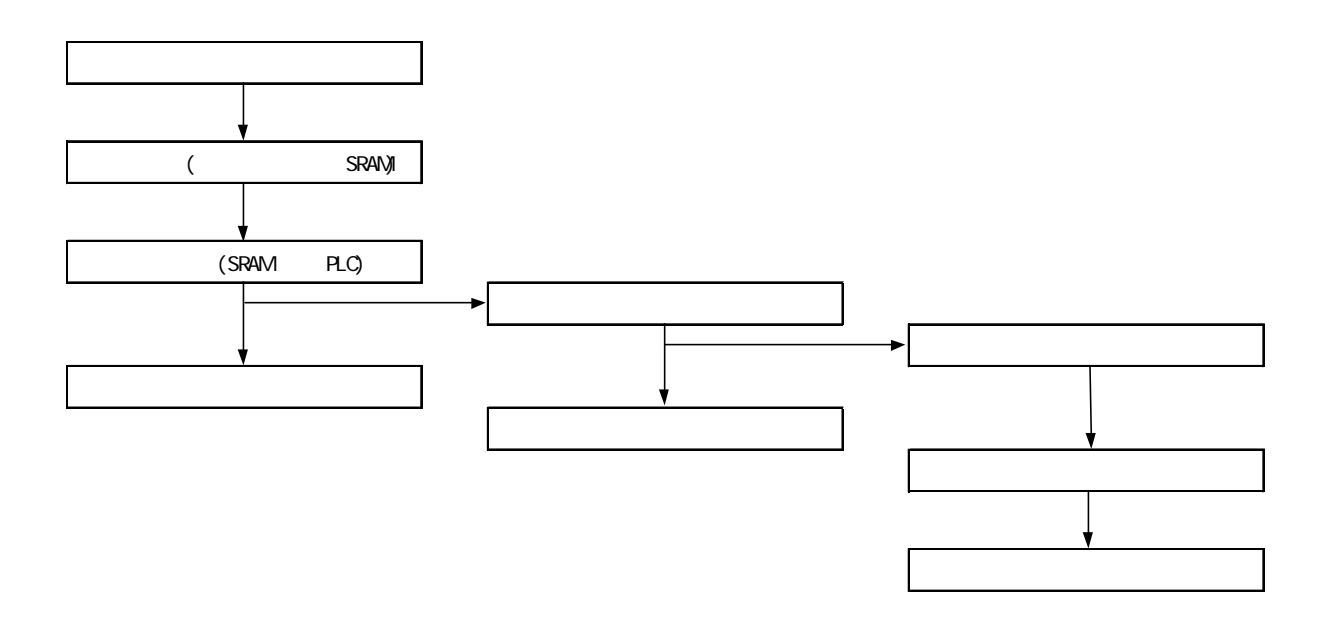

SRAM

 ${\sf SRAM} \qquad \qquad {\sf PLC}$ 

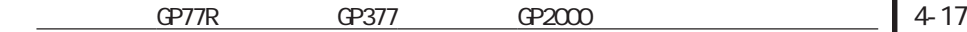

# 4.2.3 設定項目(1)

#### 画面/設定(S)

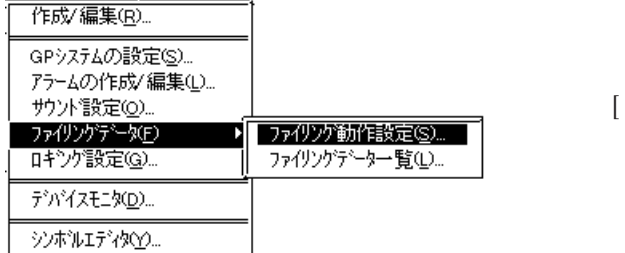

#### $[$  /  $($ S)]  $(\underline{F})$ ] [  $(S)$ ]

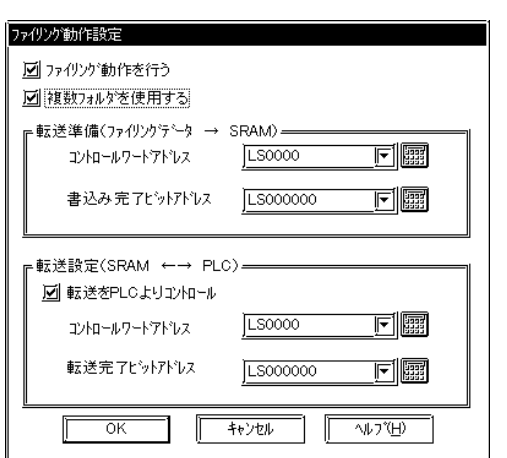

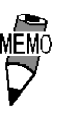

SRAM

 $CF$ 

 $SRAM$  SRAM  $SRAM$ 

 $PLC$ 

SRAM

SRAM

 $\mathbf 1$ 

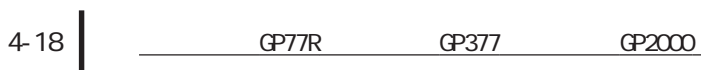

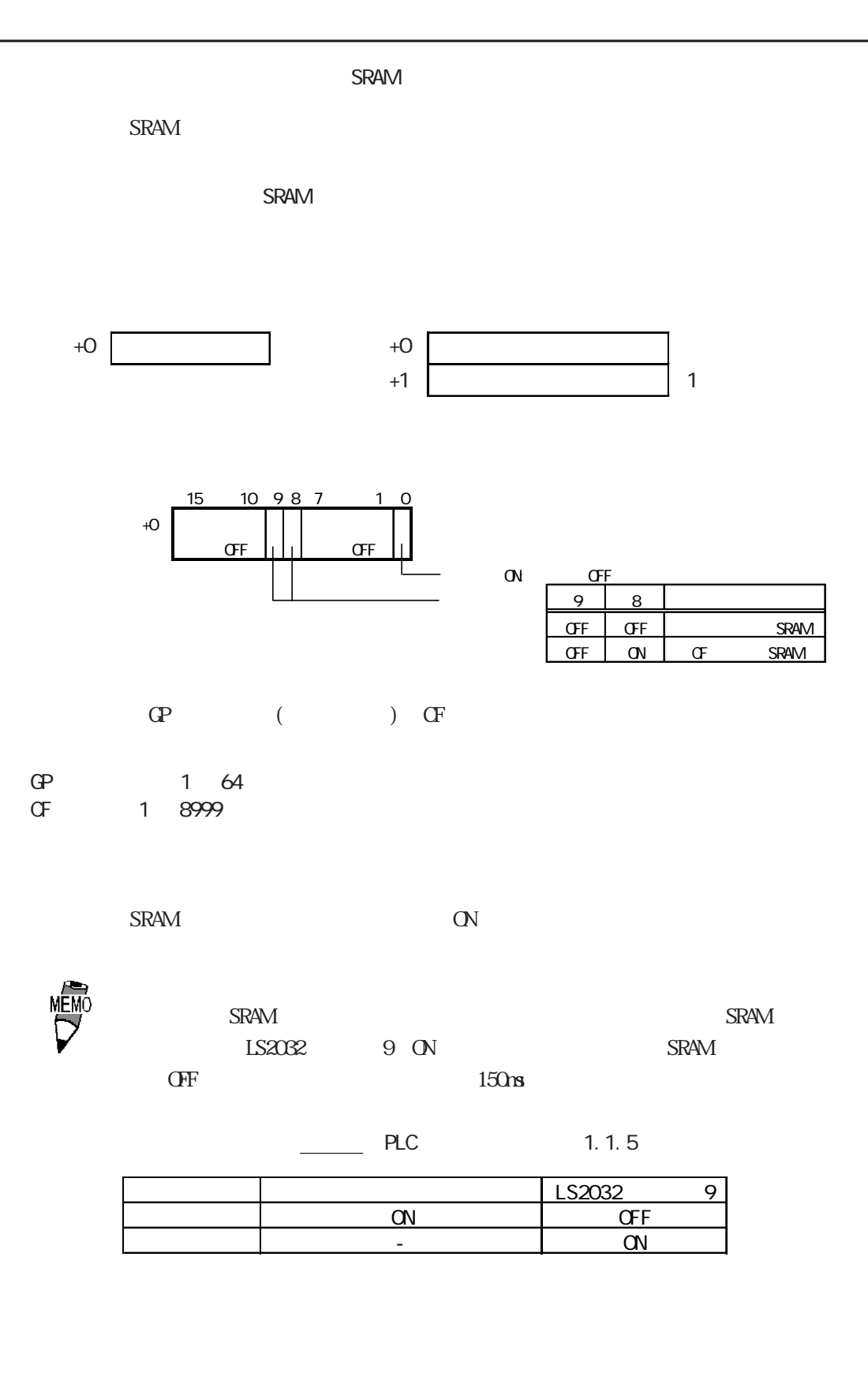

SRAM PLC  $SRAM \qquad \text{PLC} \qquad \qquad \text{PLC} \qquad \qquad \text{SRAM}$ SRAM PLC PLC ここを選択すれば、PLCのトリガにより転送を行う自動転送になります。選択しなければ、部

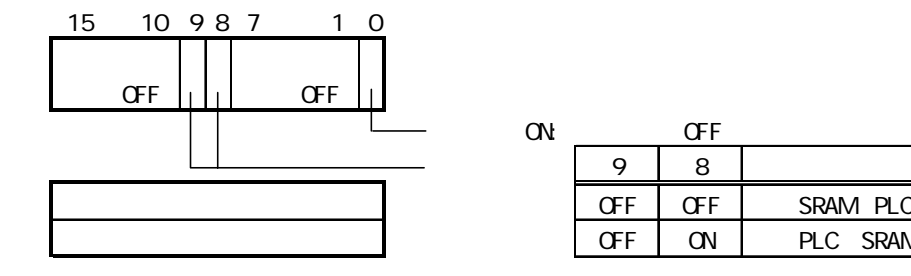

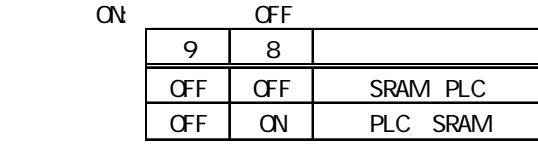

 $\mathbb{C}^N$ 

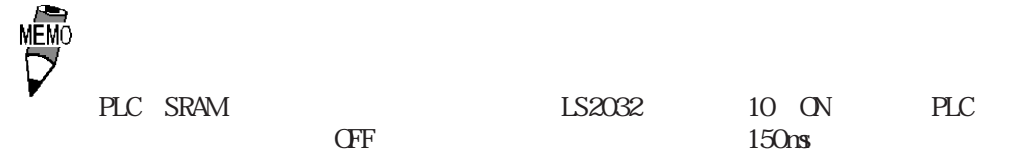

 $\sim$  ON  $\sim$  ON  $\sim$  ON  $\sim$ 

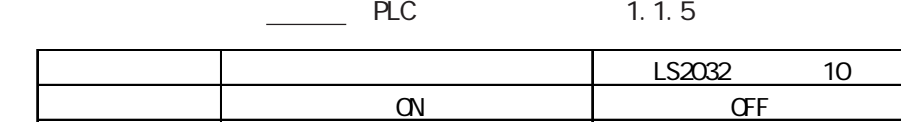

 $\frac{1}{\sqrt{2\pi}}$  6.1.1

 $4.24$  (2)

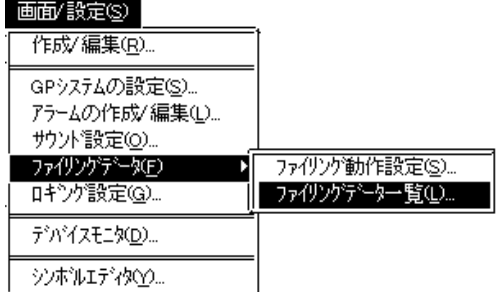

 $\angle$  (S)  $\mathbb{Z}$ 

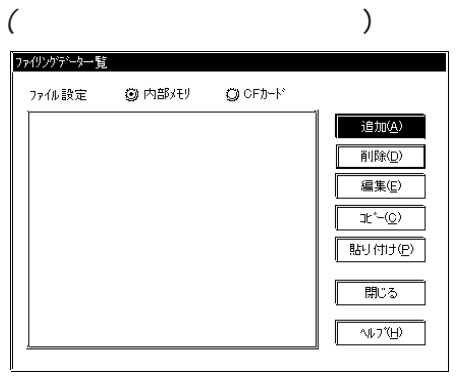

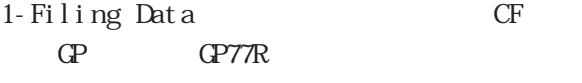

9. 2 GP-PRO/PB

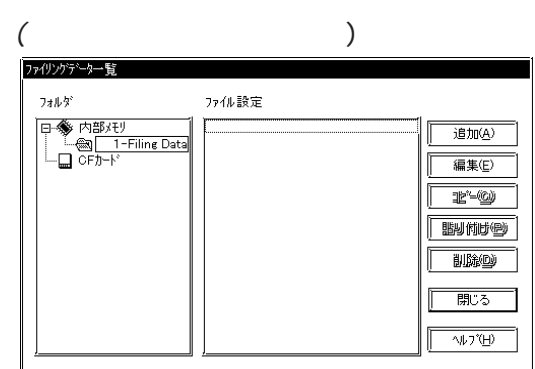

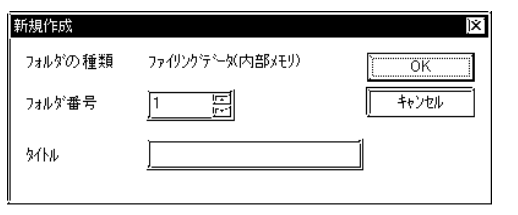

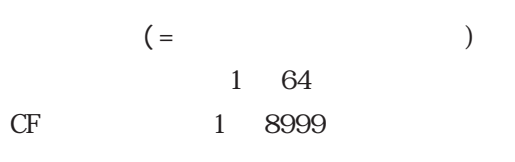

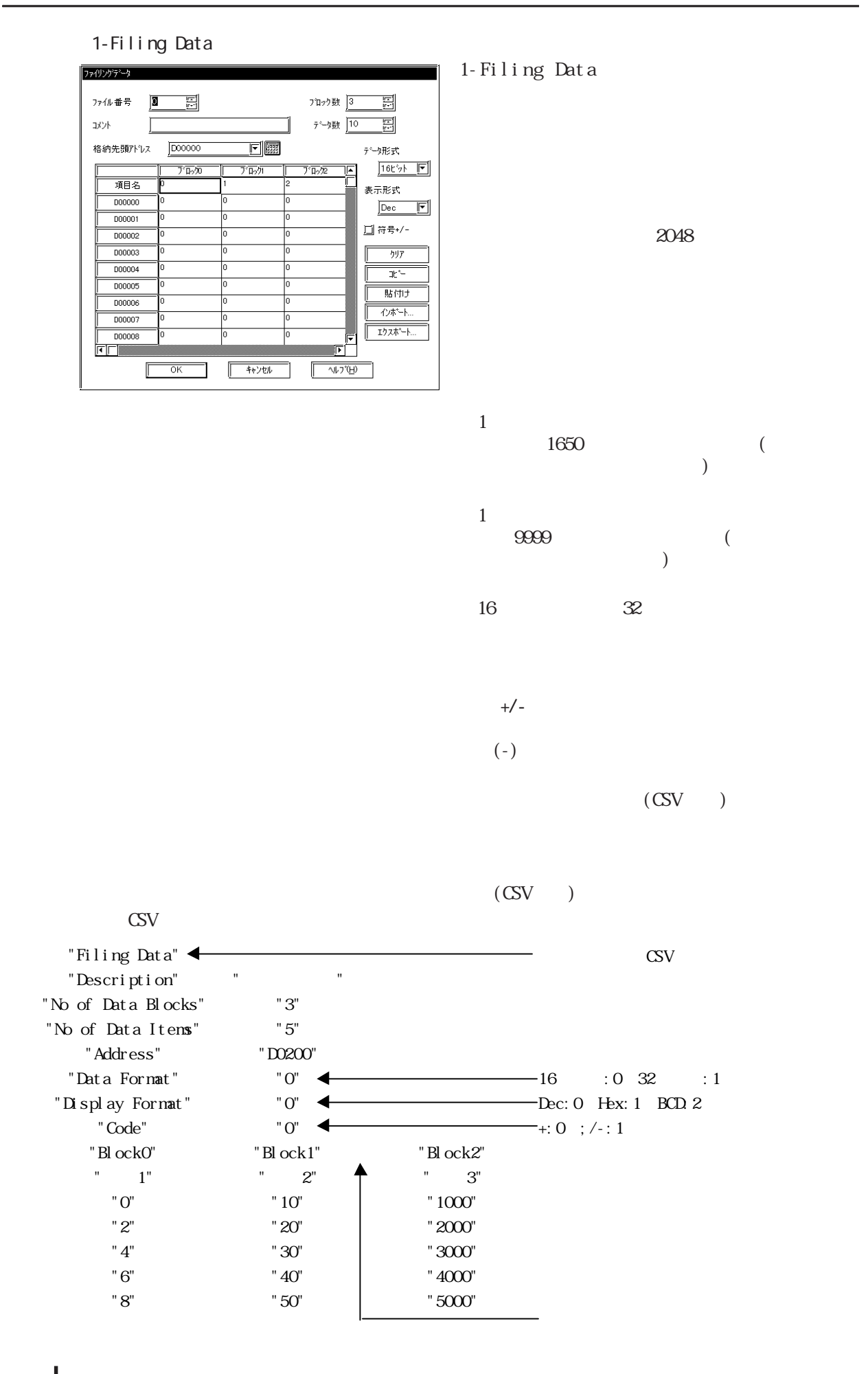

 $\overline{4.2.5}$ 

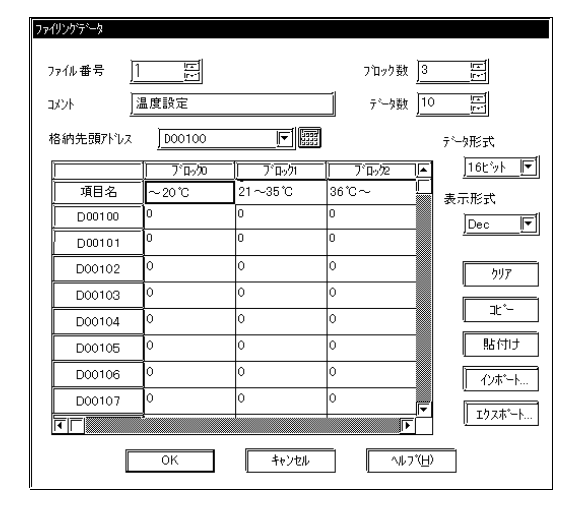

ファイル番号: 1

 ブロック数: 3  $\sim$  100  $\sim$  100  $\sim$   $D00100$ 

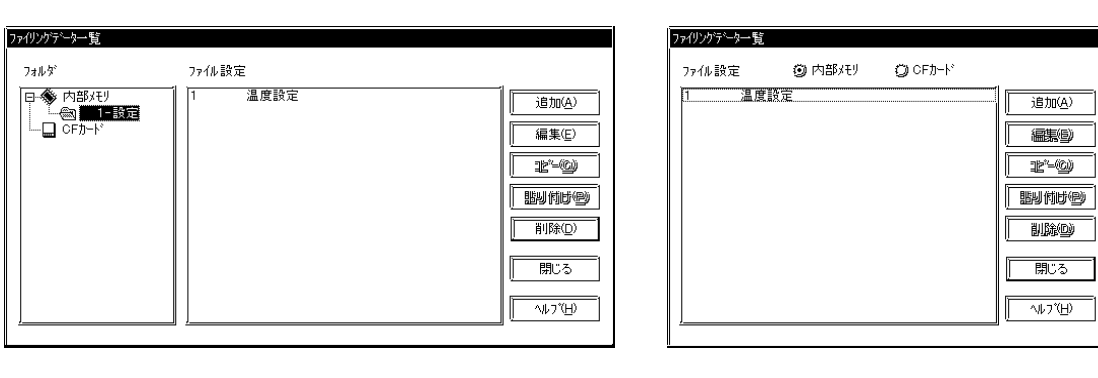

 $($  (  $)$ 

<u>COP77R GP377 GP2000</u> 4-23

## $4.26$

PLC PLC

 $(2)$ 

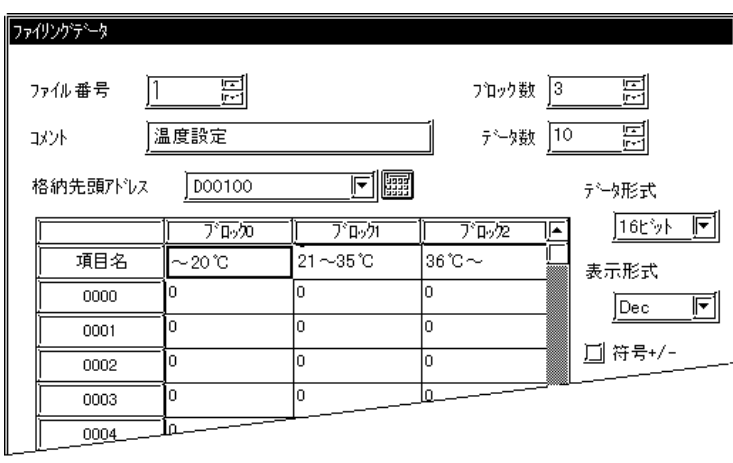

 $PLC$ 

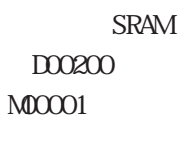

 $D0200$   $D0201$  $SRAM$  PLC  $(D00201)$ 

SRAM PLC

D00201  $M00002$ 

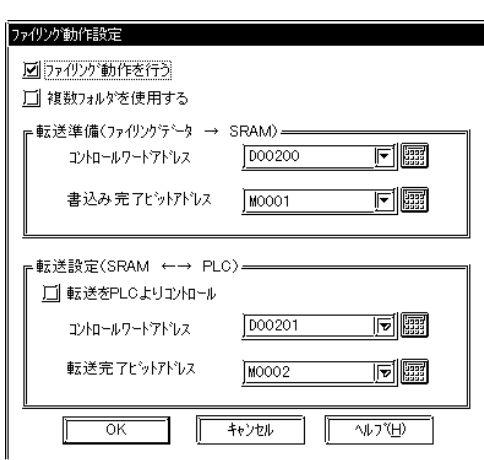

 $4-24$   $\overline{QP77R}$   $\overline{QP377}$   $\overline{QP2000}$ 

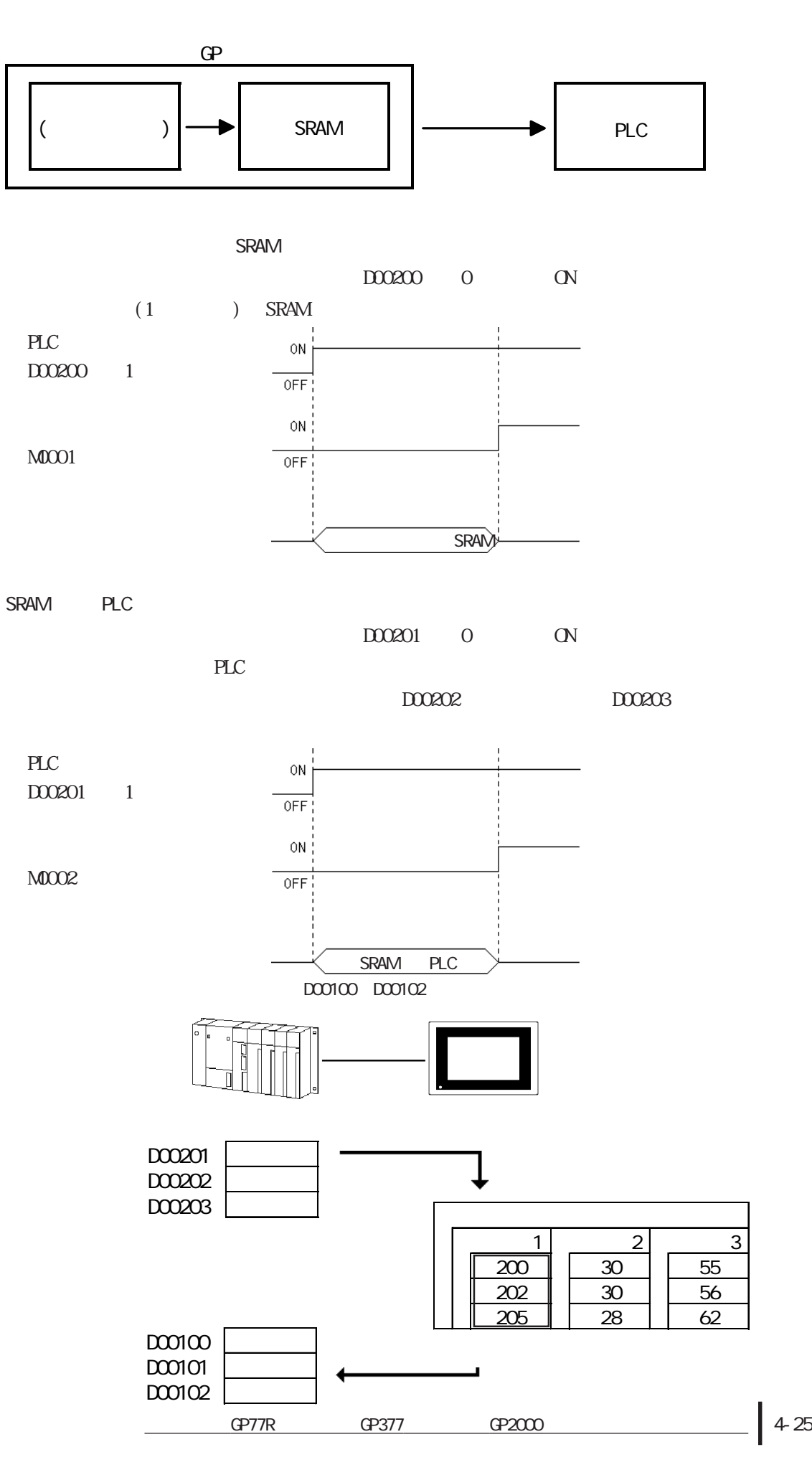

# $4.27$

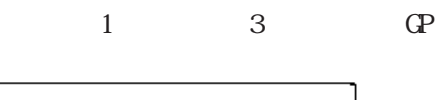

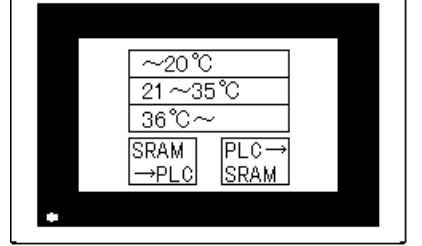

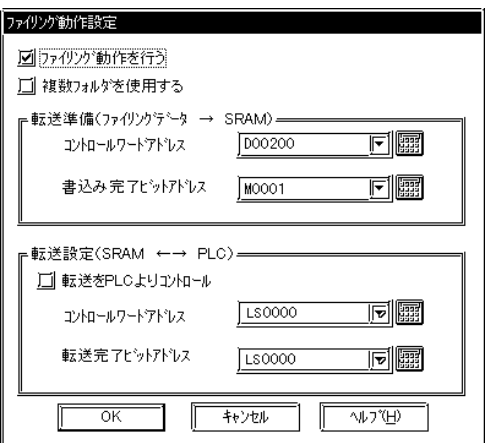

SRAM コントロールワードアドレス:D00200 書込み完了ビットアドレス:M00001

転送設定(SRAM ←→ PLC) 転送をPLCよりコントロール:選択しない。

 $4.2$ 

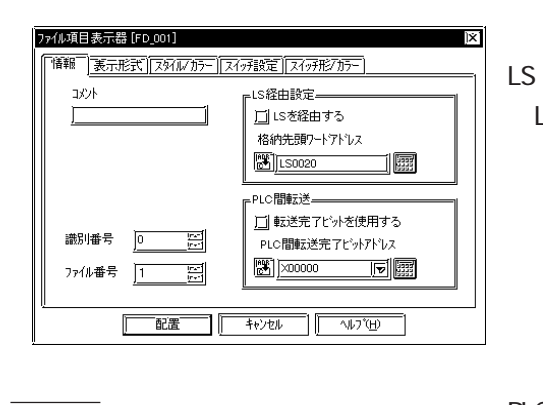

2 1.15

 $LS = 2R\left(1 + \frac{1}{2}\right)$ SRAM→PLC
LS

格納先頭ワードアドレス:設定不要。  $\mathop{\hbox{\rm LS}}$ 不要です。LSエリアを経由する場合は、格納す  $LS$ 

PLC

LS PLC SRAM PLC PLC ON  $($ い。)  $\alpha$ PLC OFF

PLC LS PLC SRAM  $(LS2032)$  10 ON

 $PLC$  1

PLC in the set of the set of the set of the set of the set of the set of the set of the set of the set of the set of the set of the set of the set of the set of the set of the set of the set of the set of the set of the se

ON SERVICE USE SERVICE USE

識別番号:0

ファイル番号:1

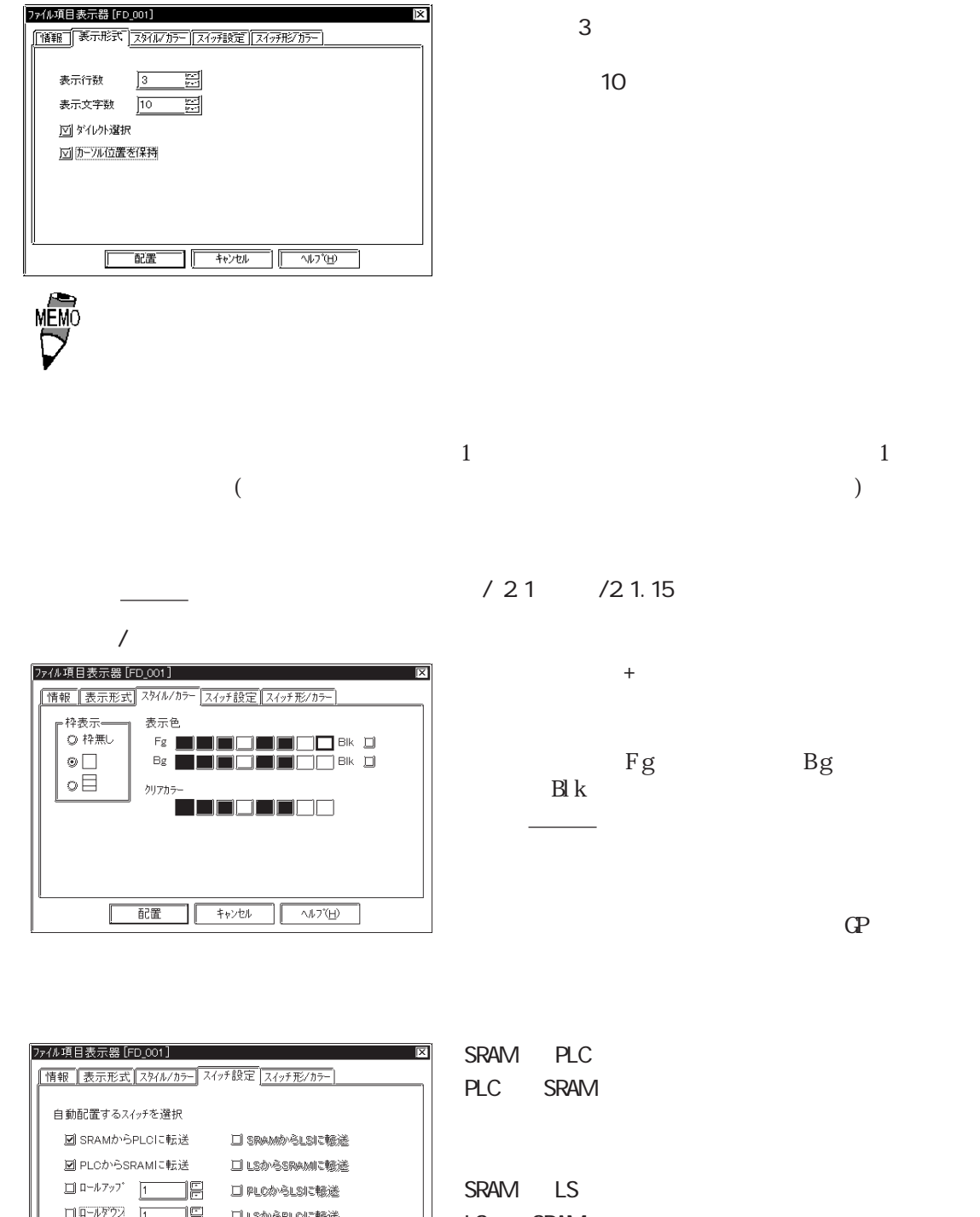

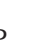

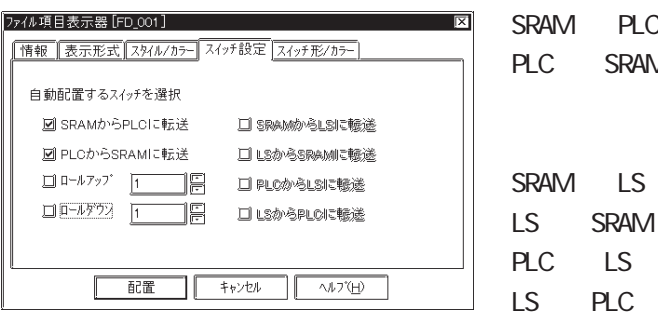

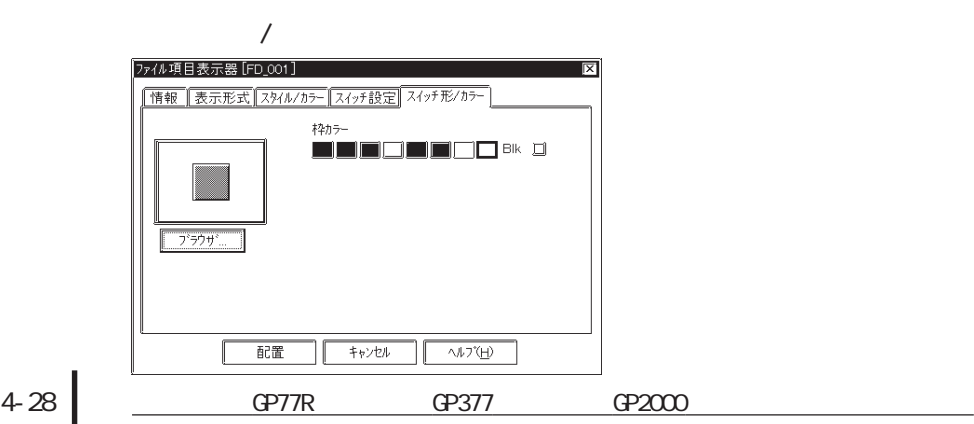

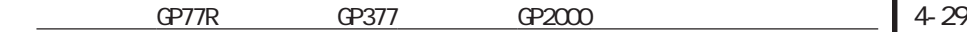

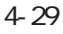

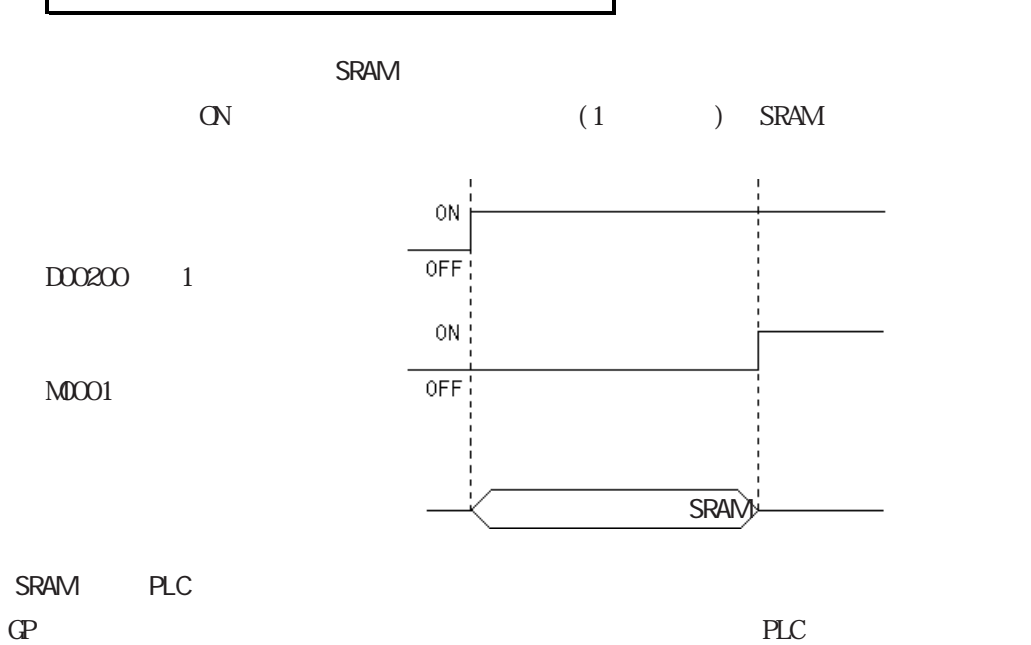

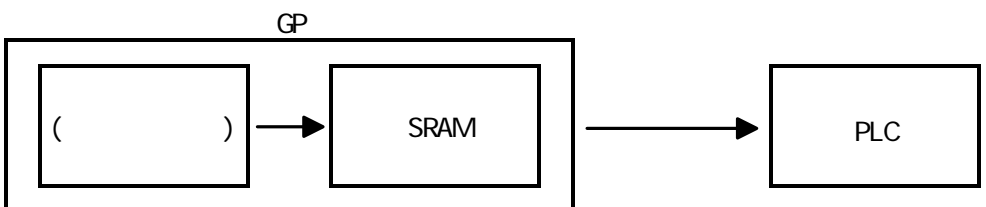

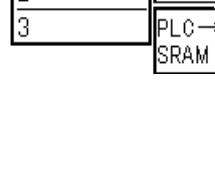

ā

 $\begin{array}{|c|c|c|}\n\hline\n1234567890 & \text{SRAM} \\
\hline\n2 & \text{PLC}\n\end{array}$ 

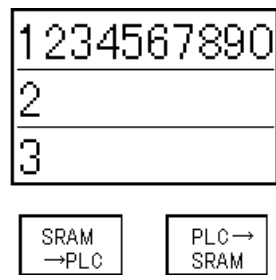

 $\mathcal{L}_\mathcal{R}$  is a set of the set of the set of the set of the set of the set of the set of the set of the set of the set of the set of the set of the set of the set of the set of the set of the set of the set of the set

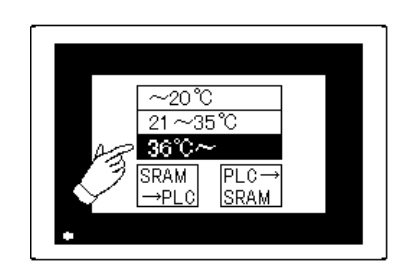

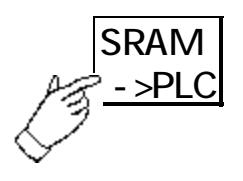

 $3(36)$ 

SRAM PLC

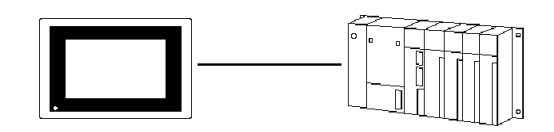

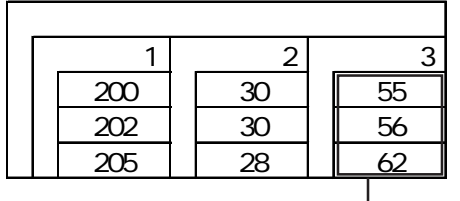

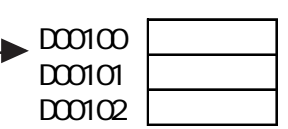

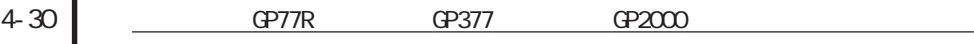

 $4.28$ 

 $\Box$ 

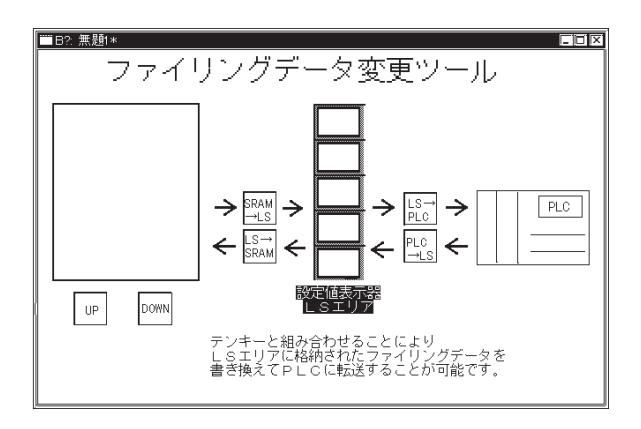

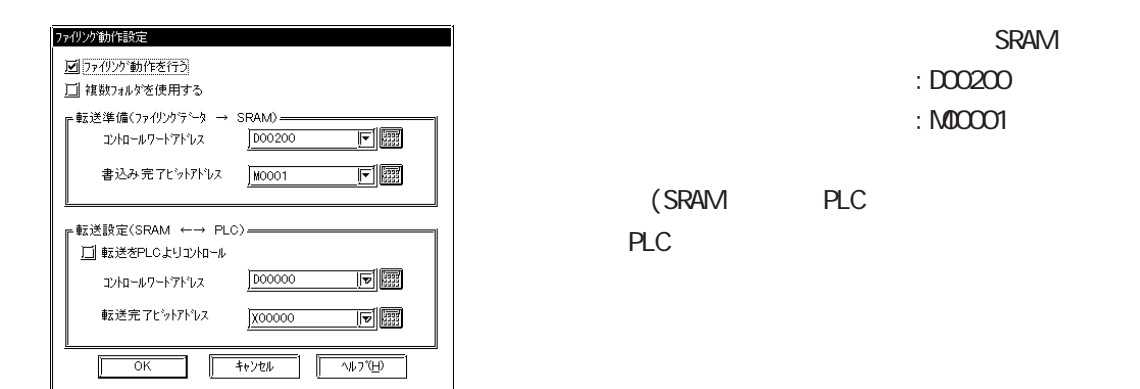

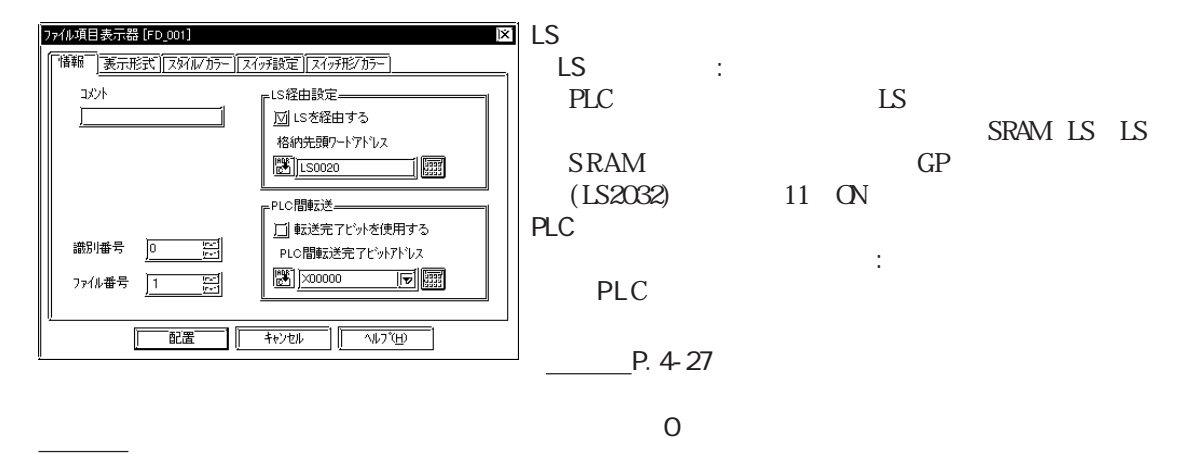

2 1.15

ファイル番号:1

ſ

 $4.2$ 

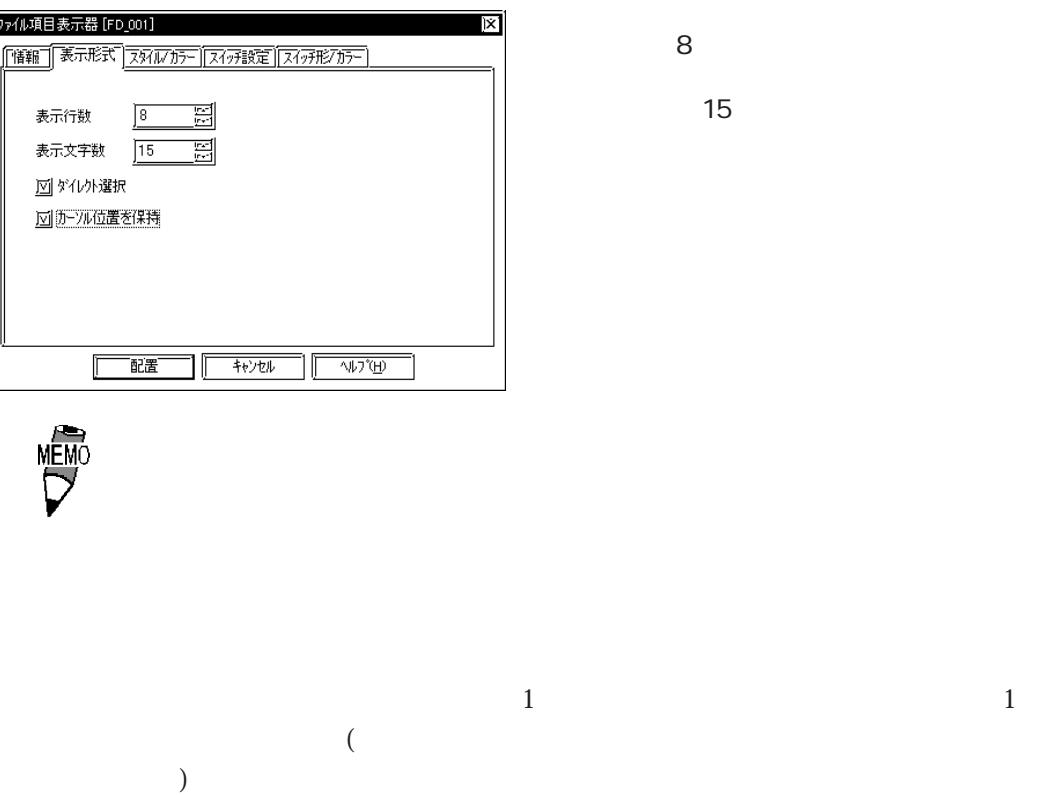

 $/21$  / 2.1.15

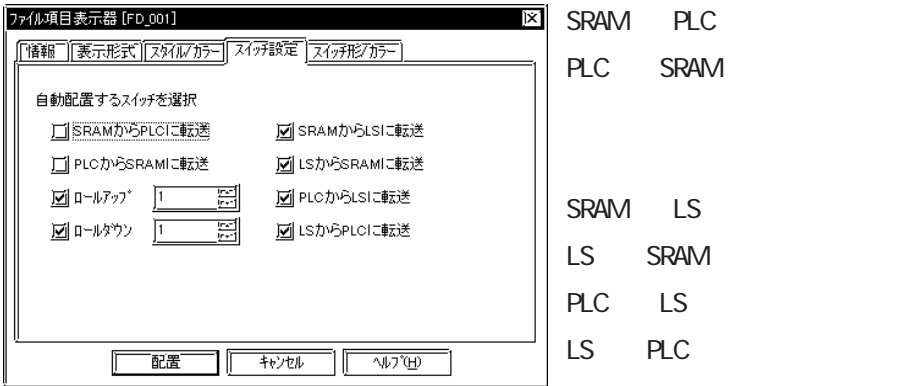

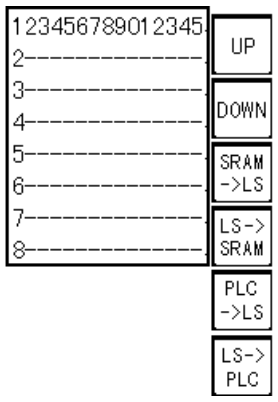

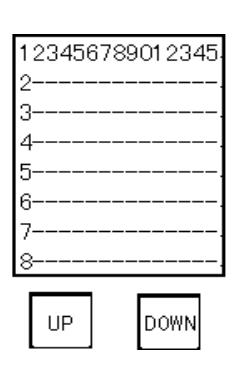

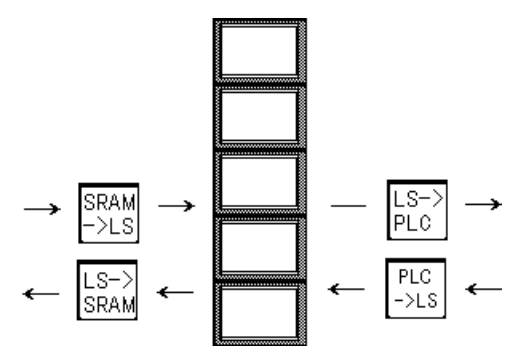

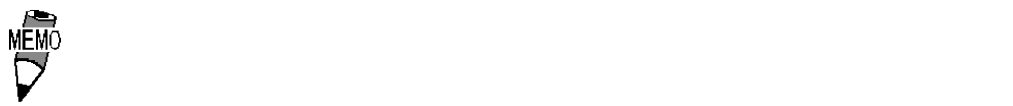

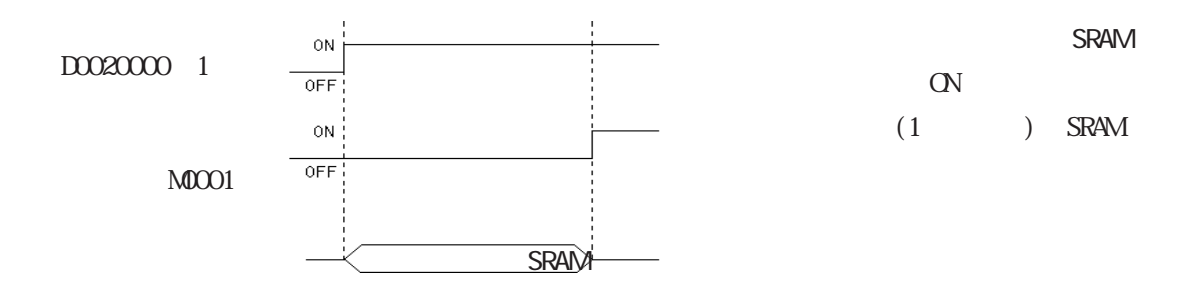

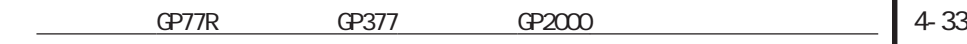

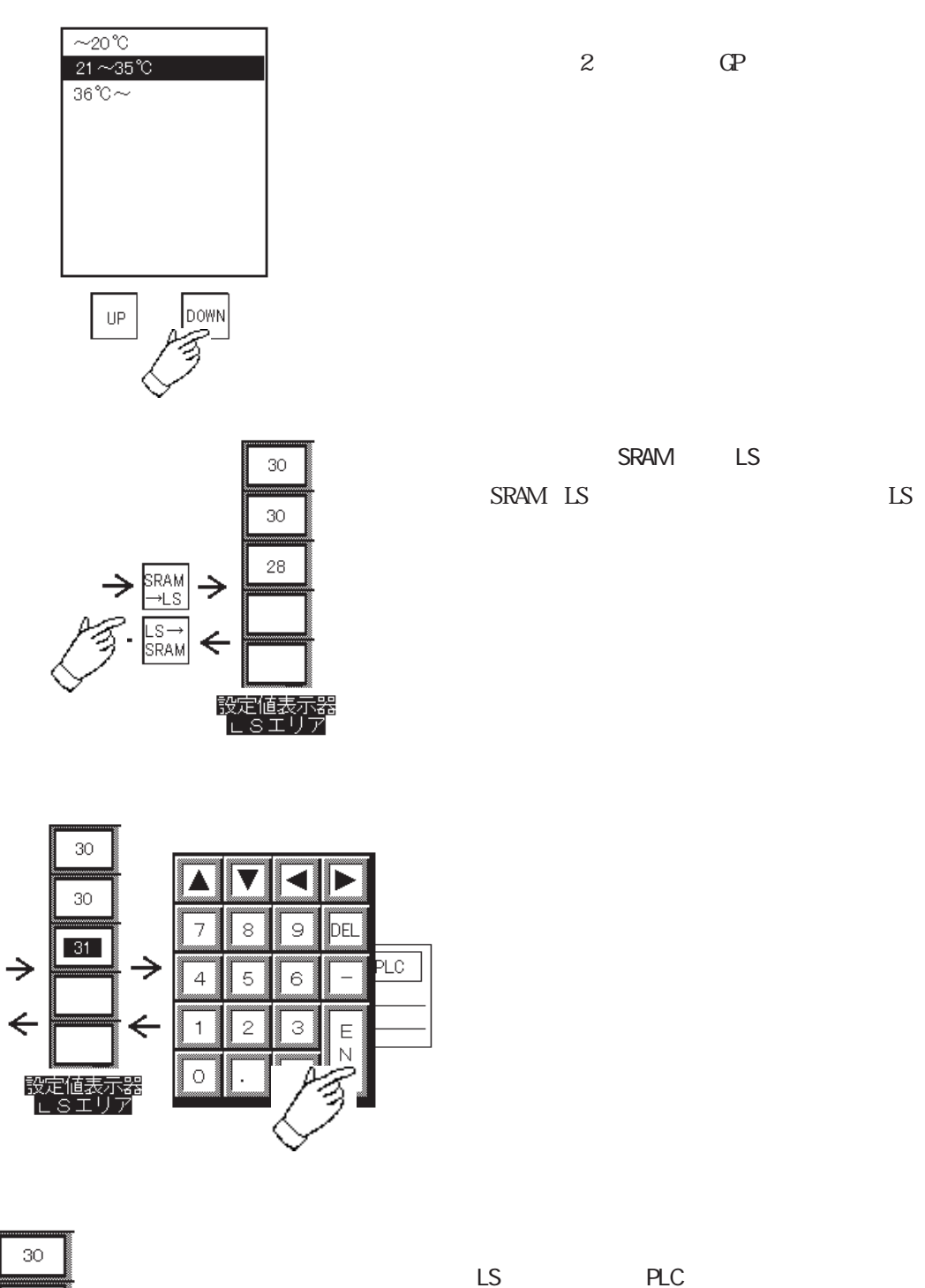

 $PLC$ 

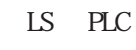

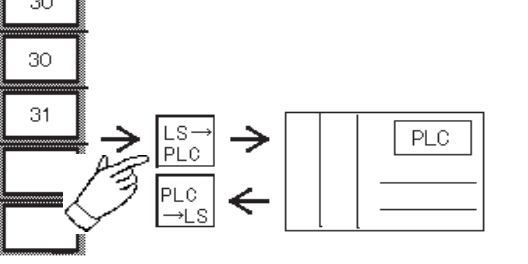

# $4.3.1$

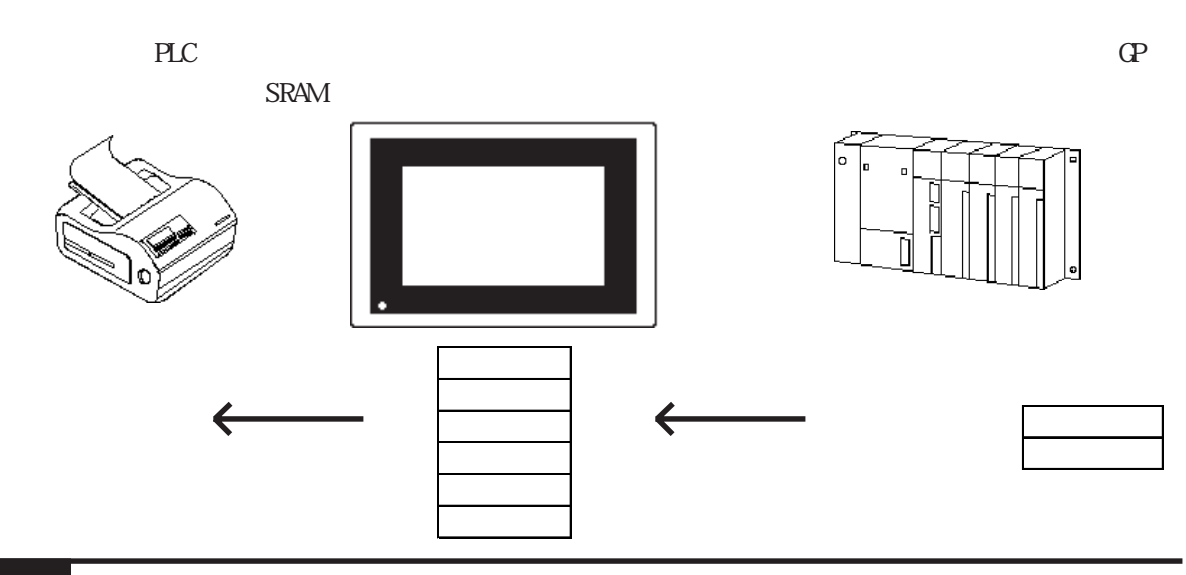

4.3.2

 $1 \t32$ 

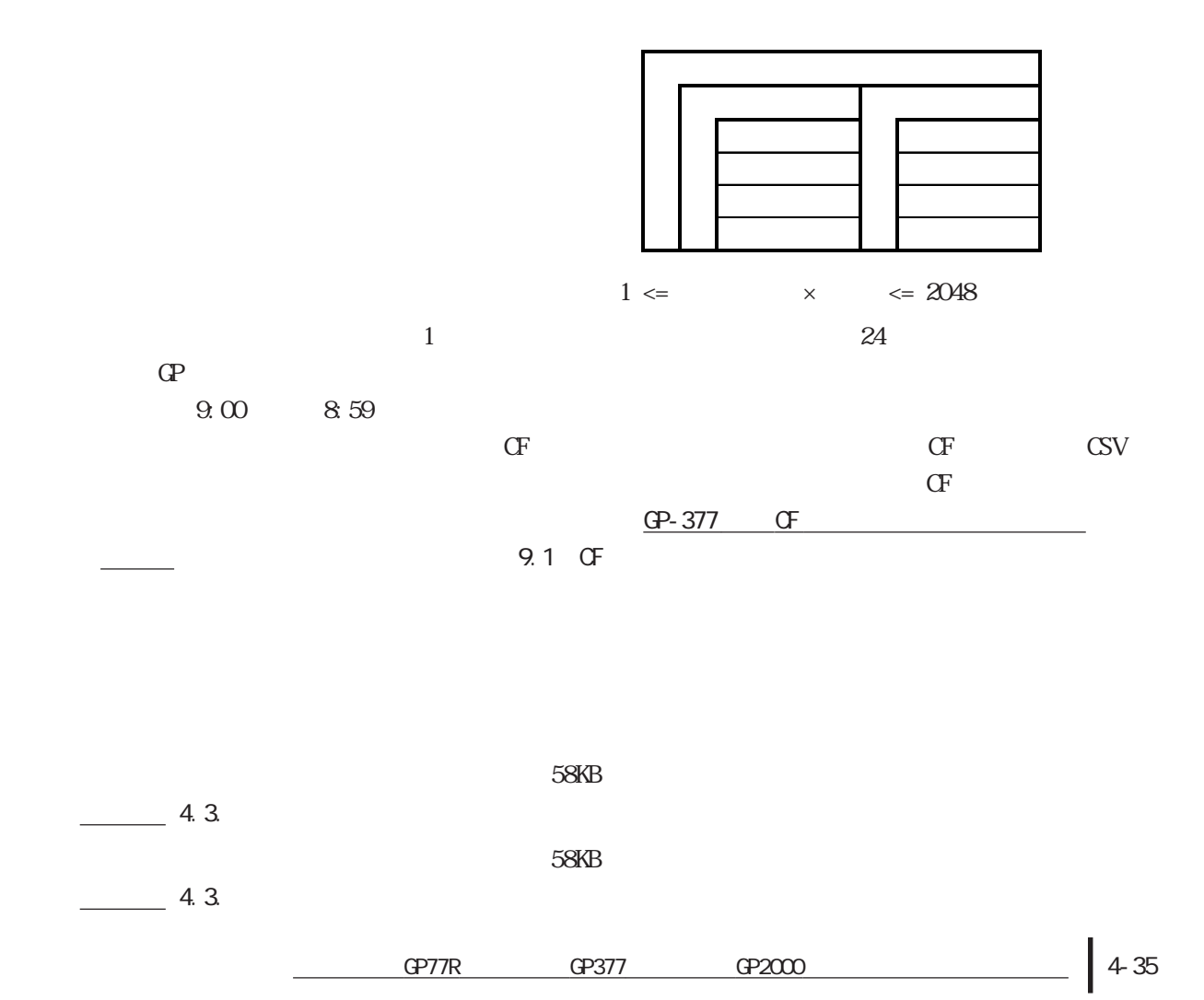

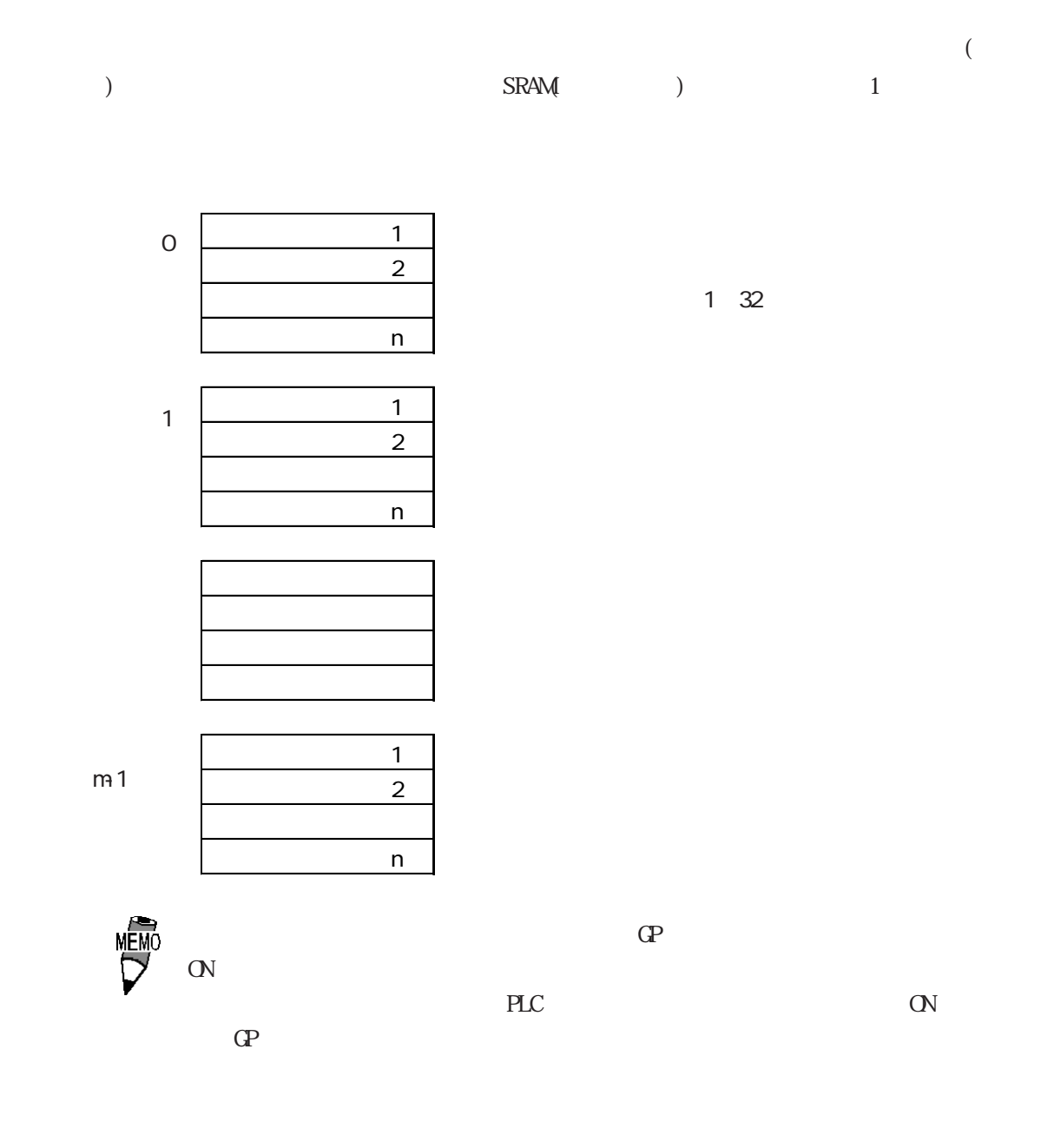

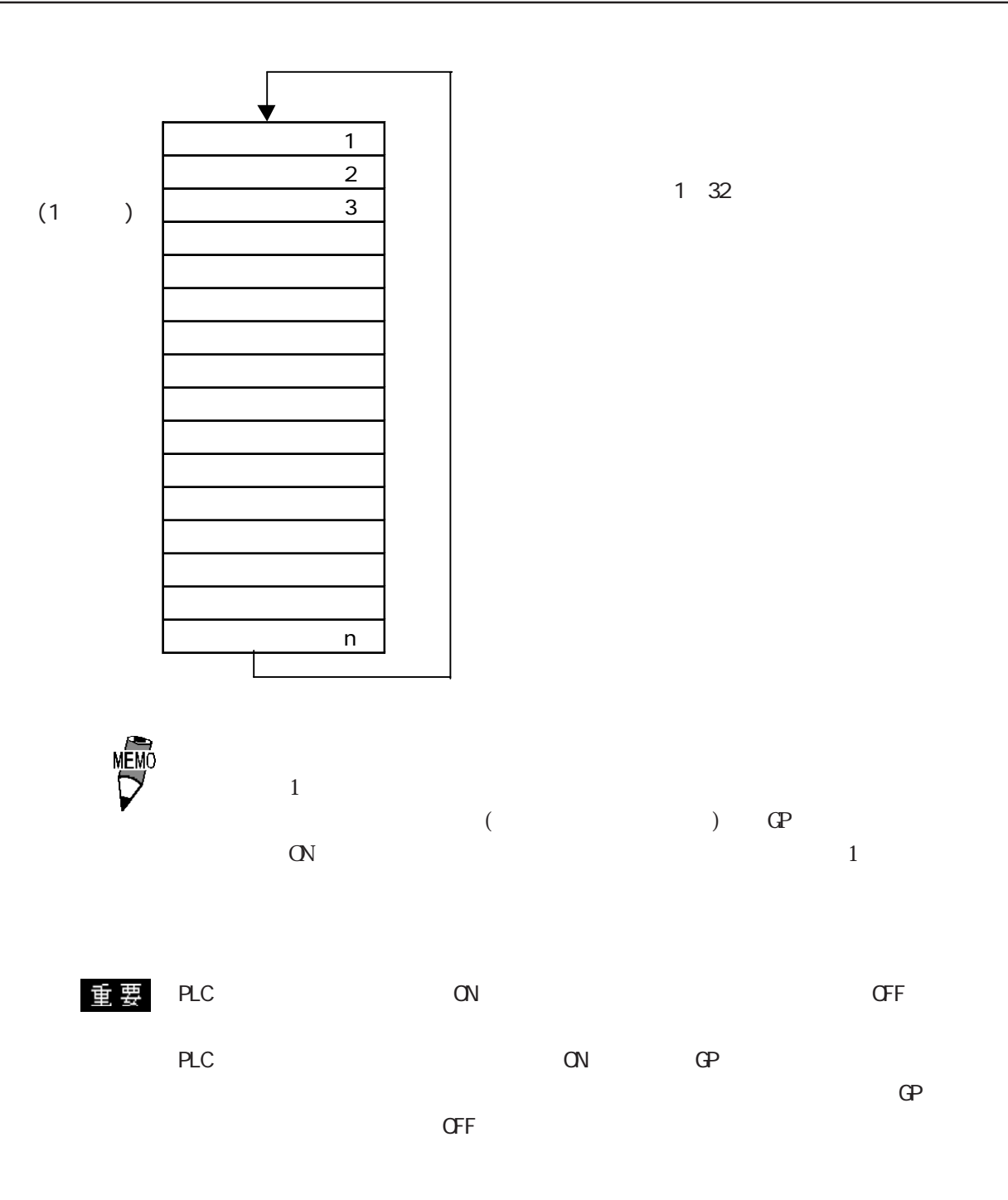

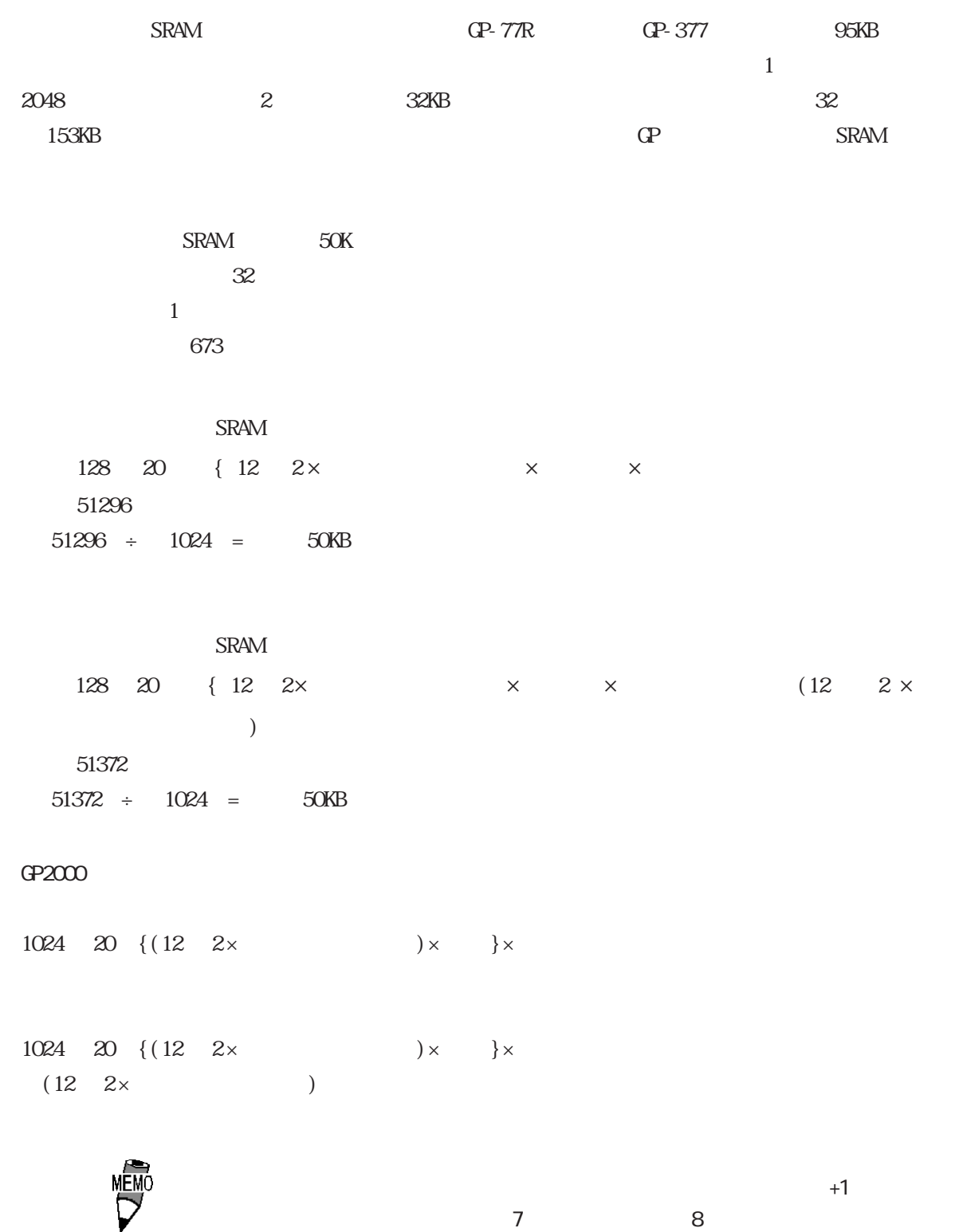

 $\begin{array}{ccc} \text{SRAM} & 1 \end{array}$ 

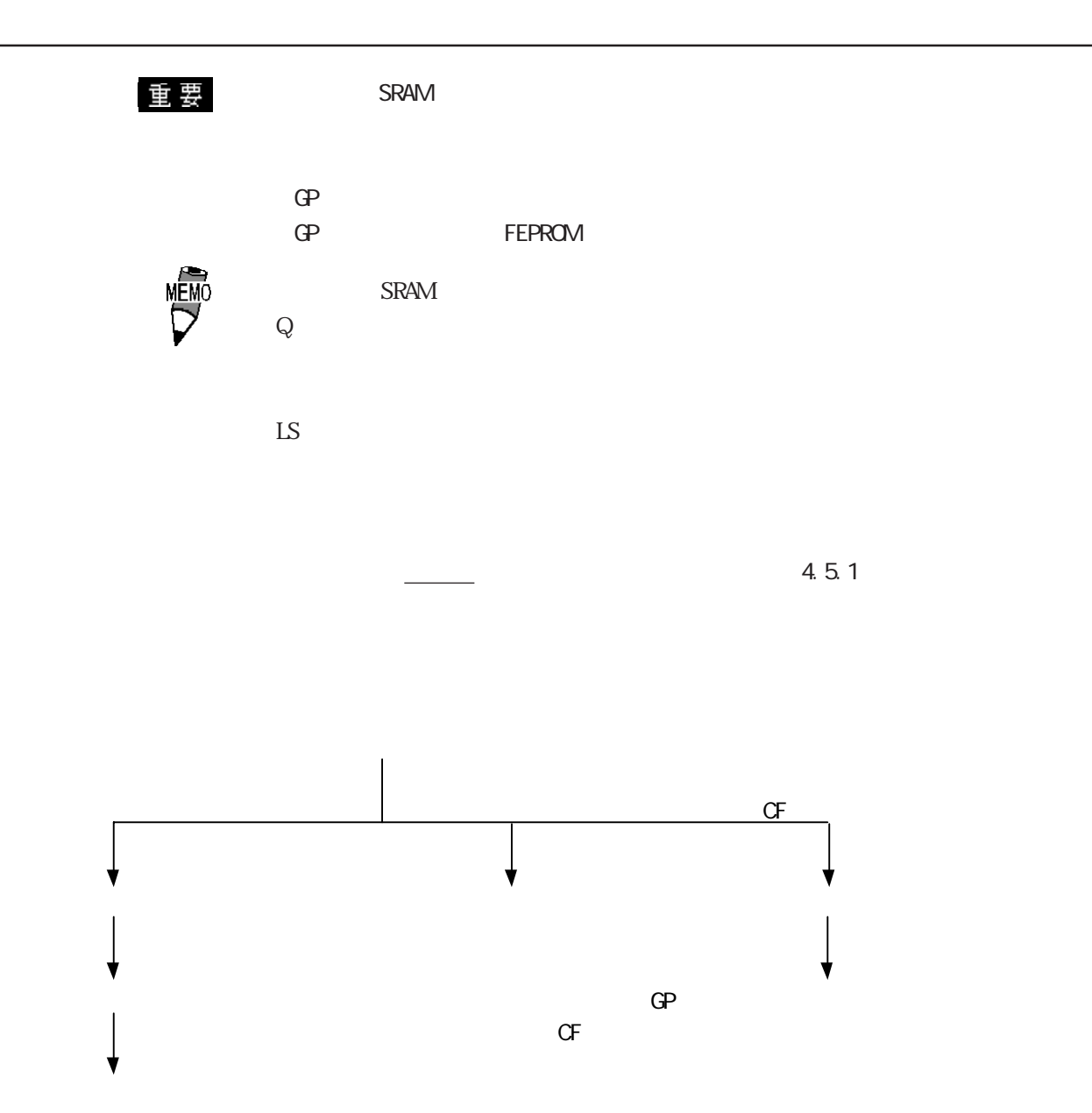

4.3

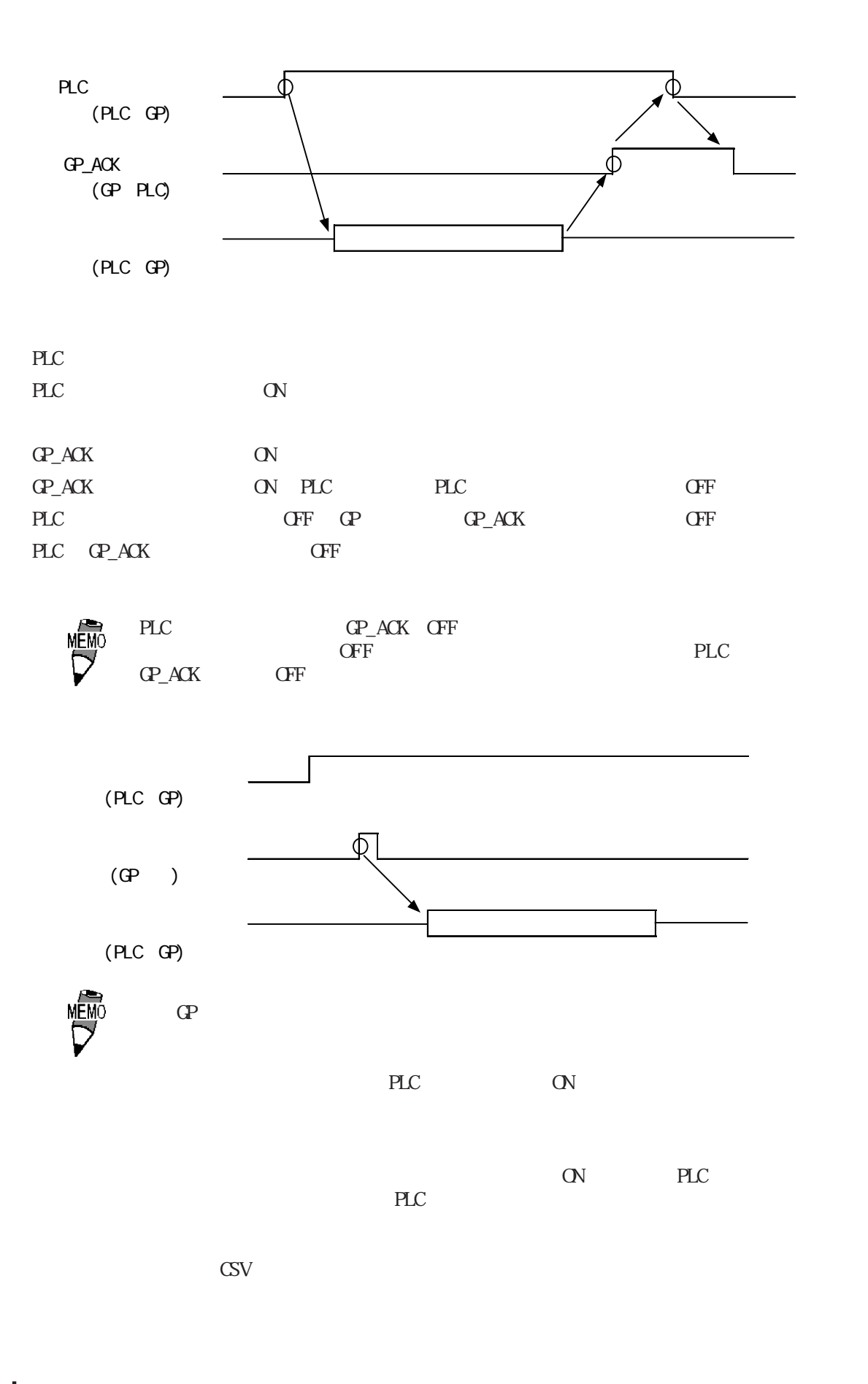

 $4.3.4$ 

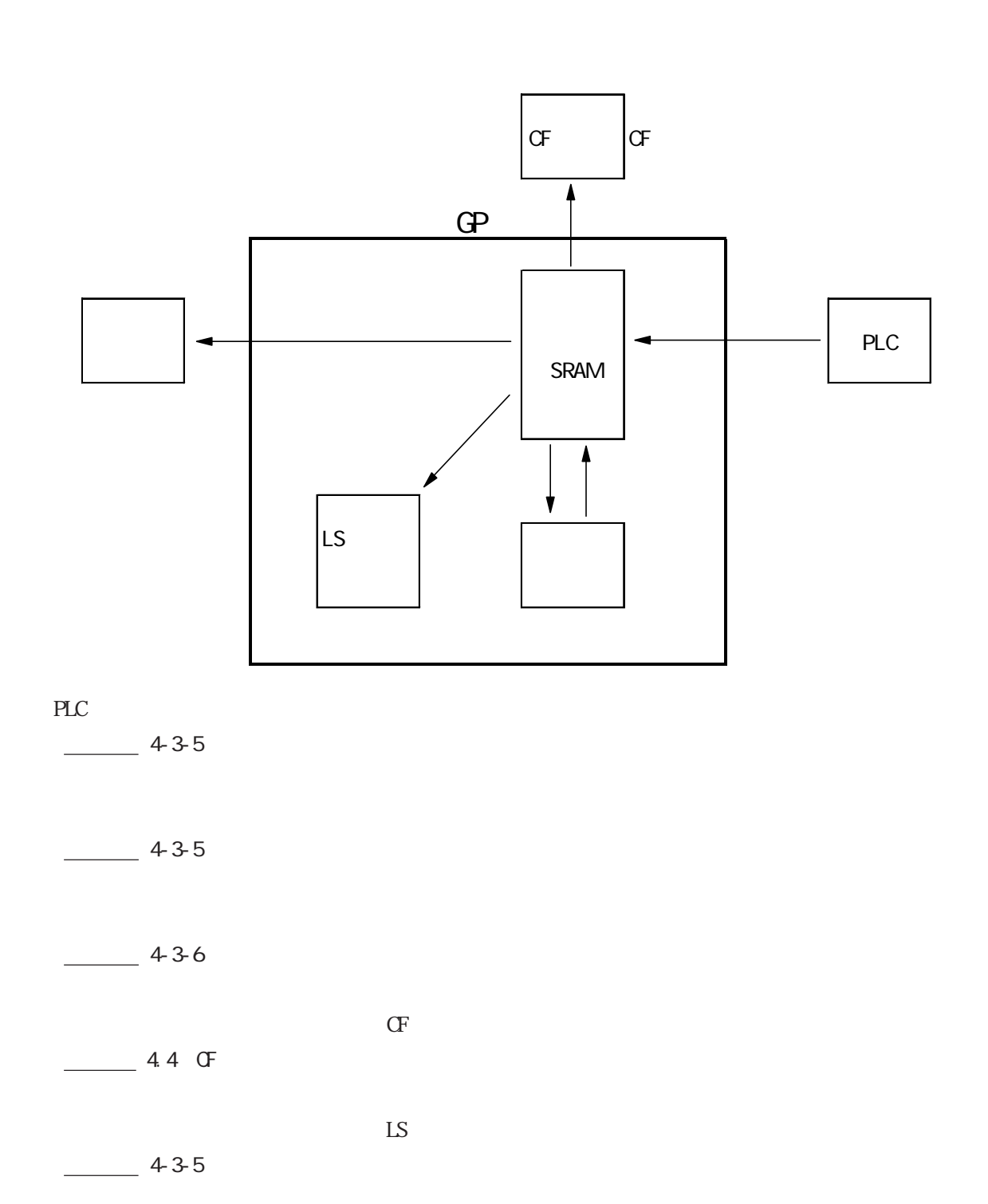

 $4 - 41$ 

## $4.3.5$

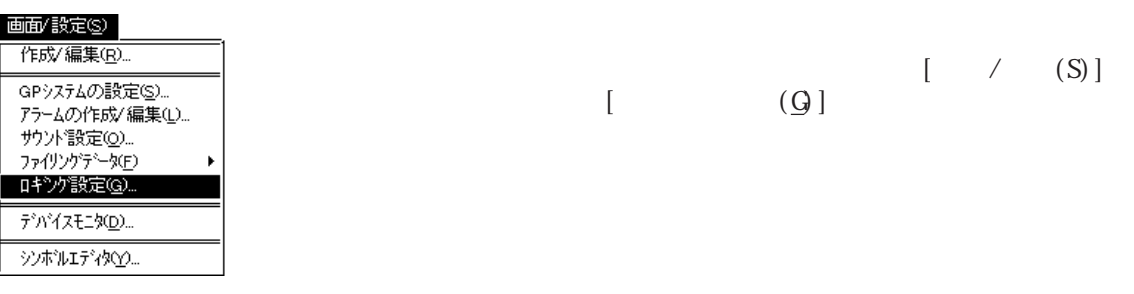

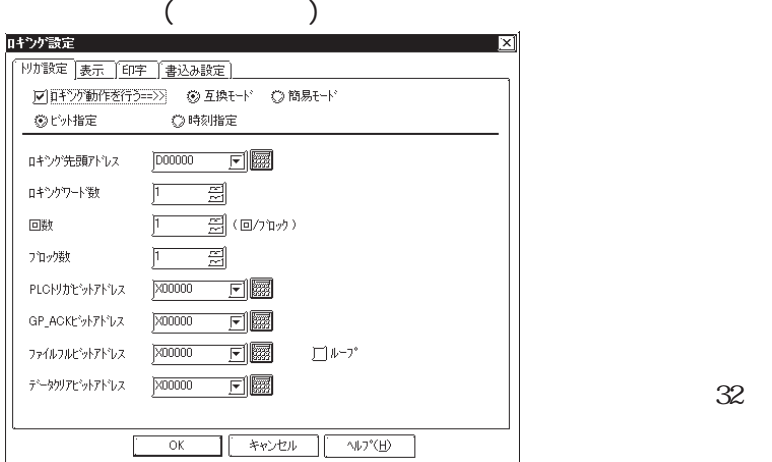

PLC

す。最大32ワード設定可能です。

 $1 \times 2048$ PLC トリガビットアドレス PLC **PLC** ます(PLC → GP)。 GP\_ACK PLC  $\overline{C}$  $\mathbb{C}P \quad \mathbb{C}V \quad (\mathbb{C}P \quad \mathbb{P}L)$ PLC ON (GP PLC) PLC ON ト<br>
CFF PLC 設定したビットアドレスをONするとバック **SRAM** CP OFF (PLC → GP、GP → PLC)

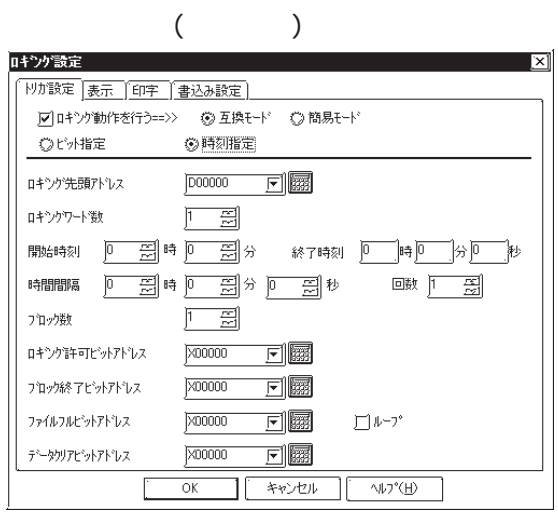

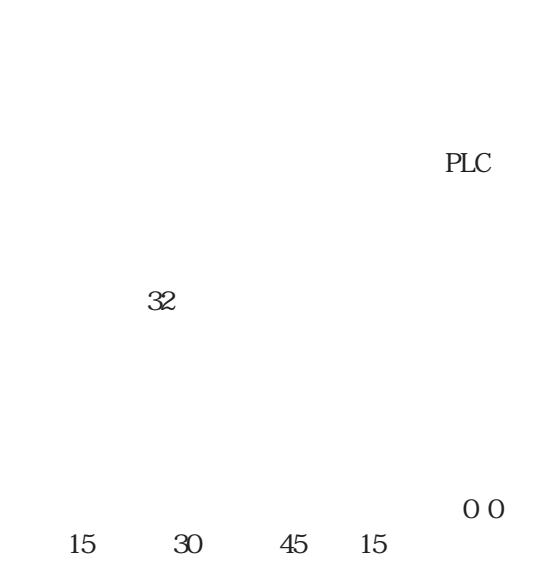

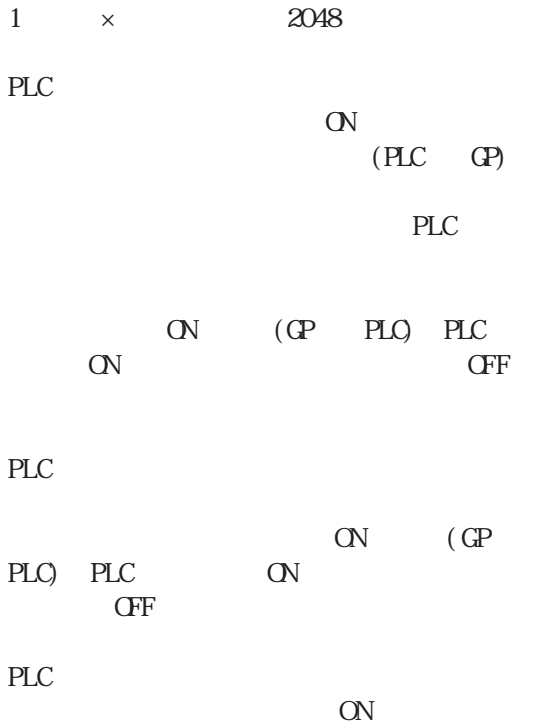

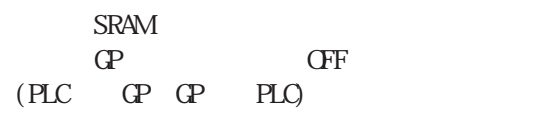

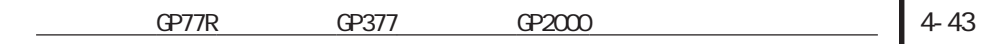

 $[$ 

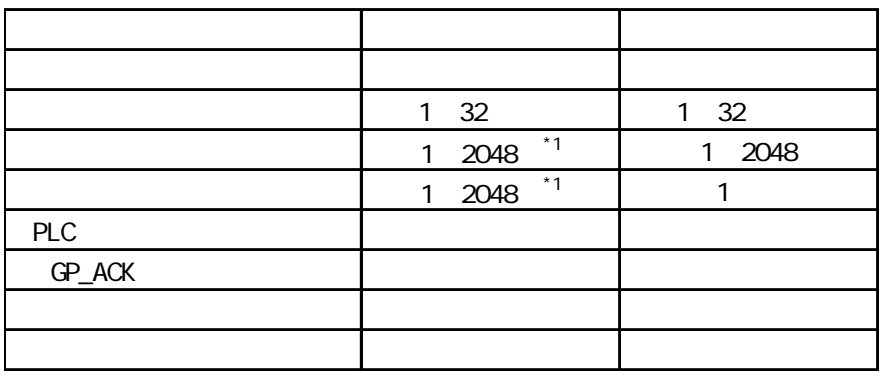

 $*1:$  2048

× 2048

 $[$ 

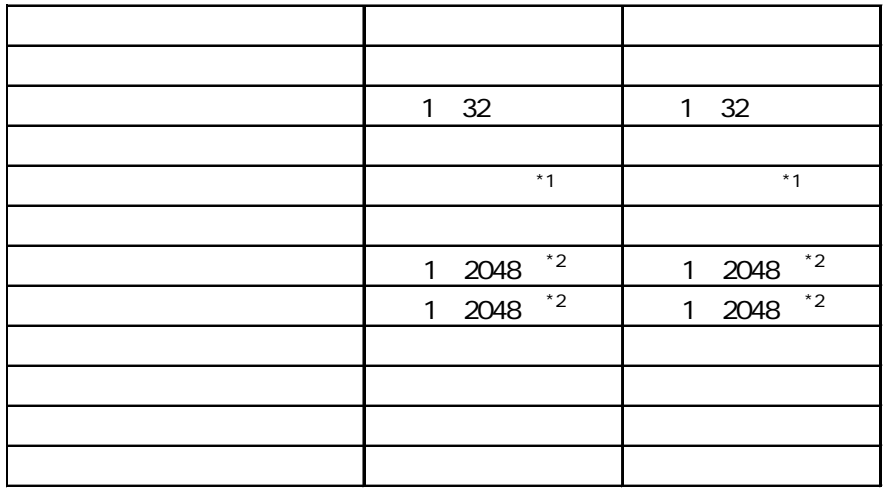

 $-$  :  $*1:$  $*2$ :

× 2048

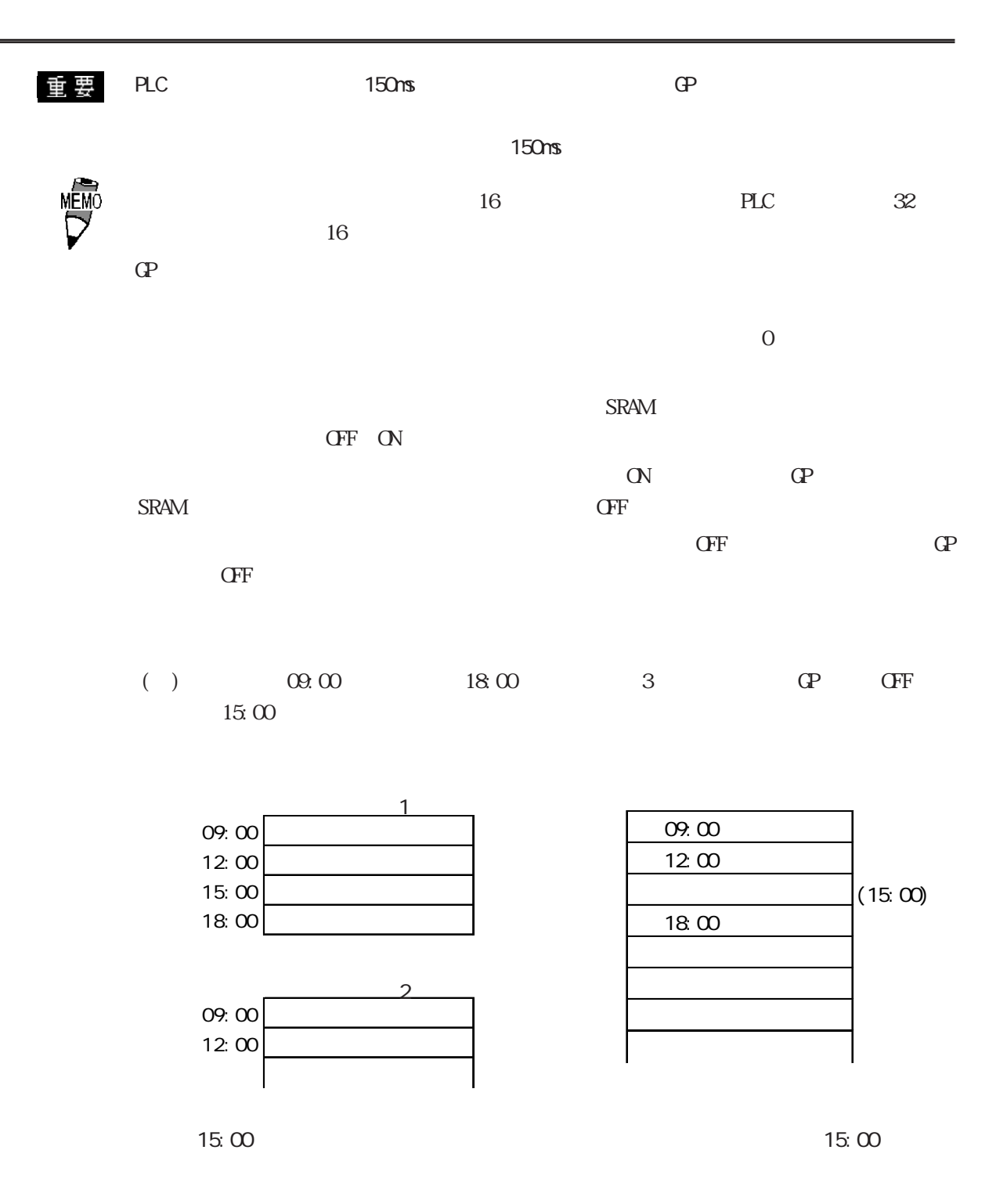

 $\ddot{\phantom{a}}$ 

 $\ddot{\phantom{a}}$ 

 $\mathcal{L}_{\mathbf{r}}$ 

 $4-45$ 

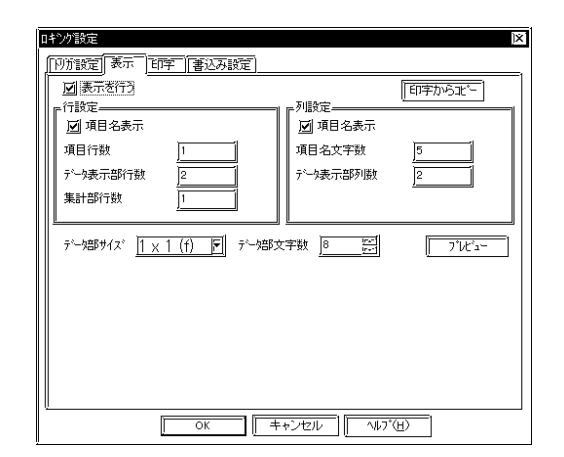

 $3<sub>5</sub>$ 

 $4$ 

GP77R GP377 GP2000

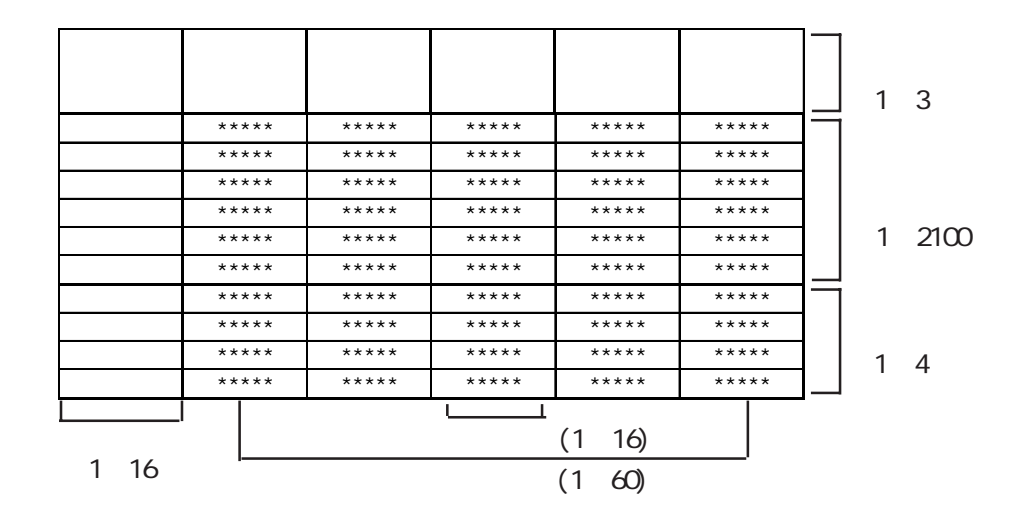

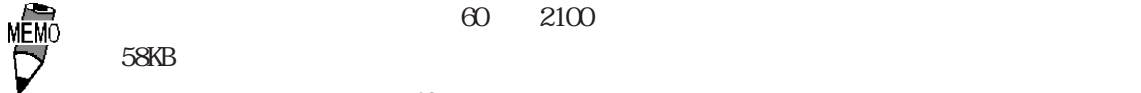

 $58KB$  $\overline{60}$  $2100$ 

 $\sim$  1

 $- 4-3-6$ 

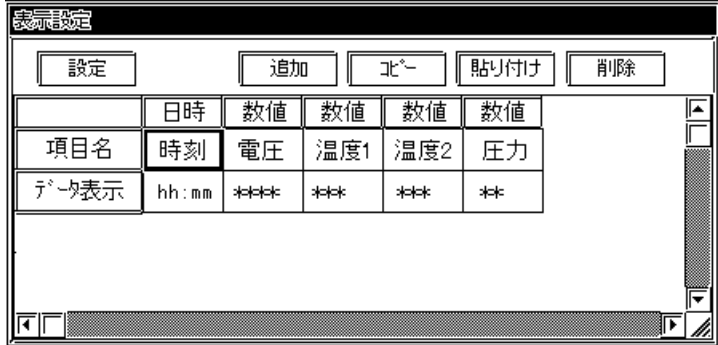

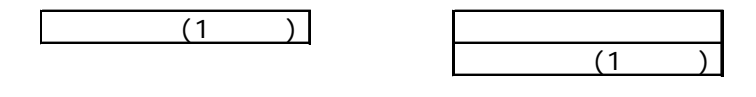

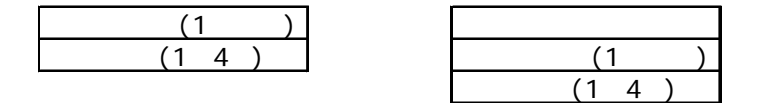

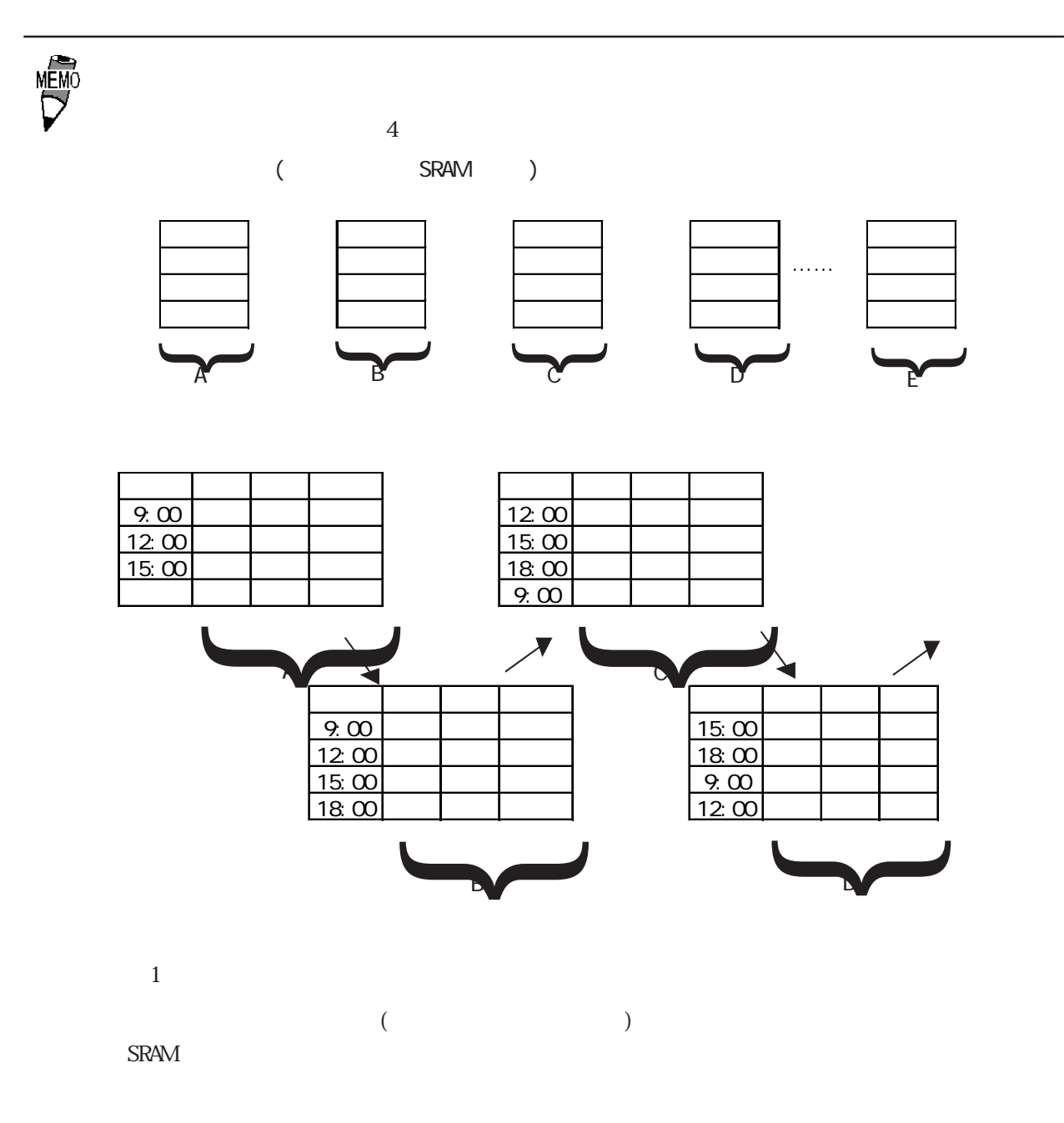

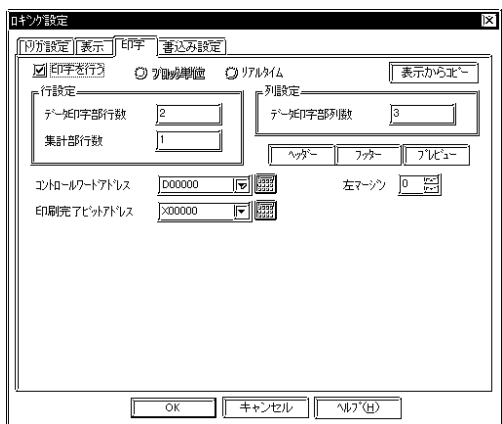

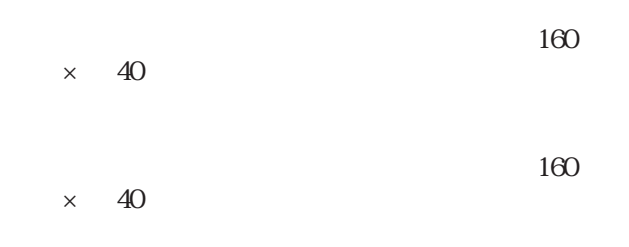

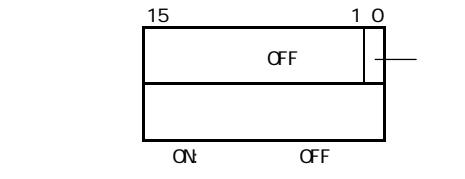

 $\Omega$ 

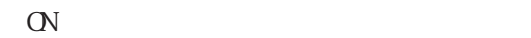

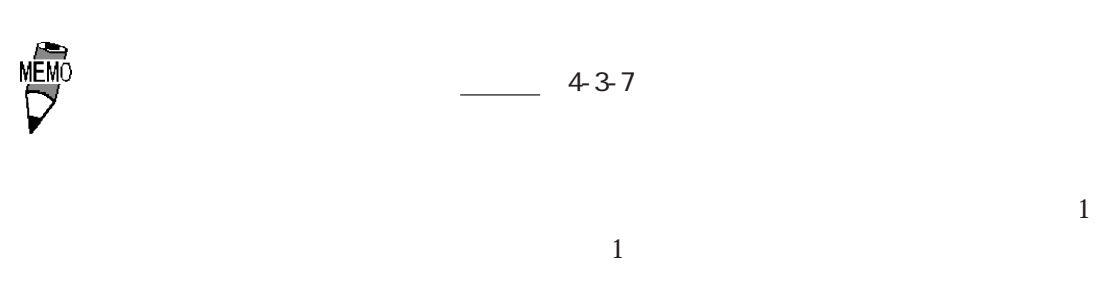

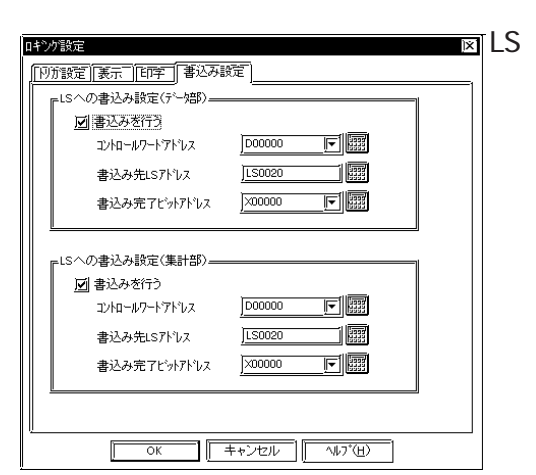

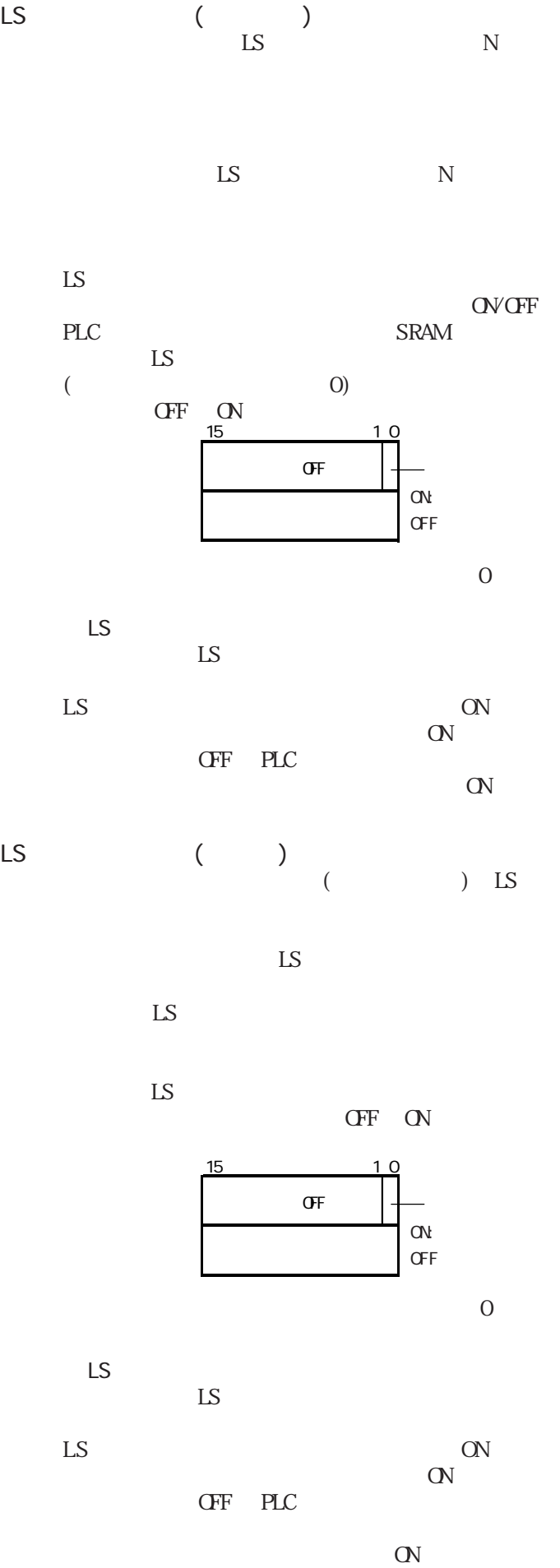

4-50 <u> GP77R GP377 GP2000</u>
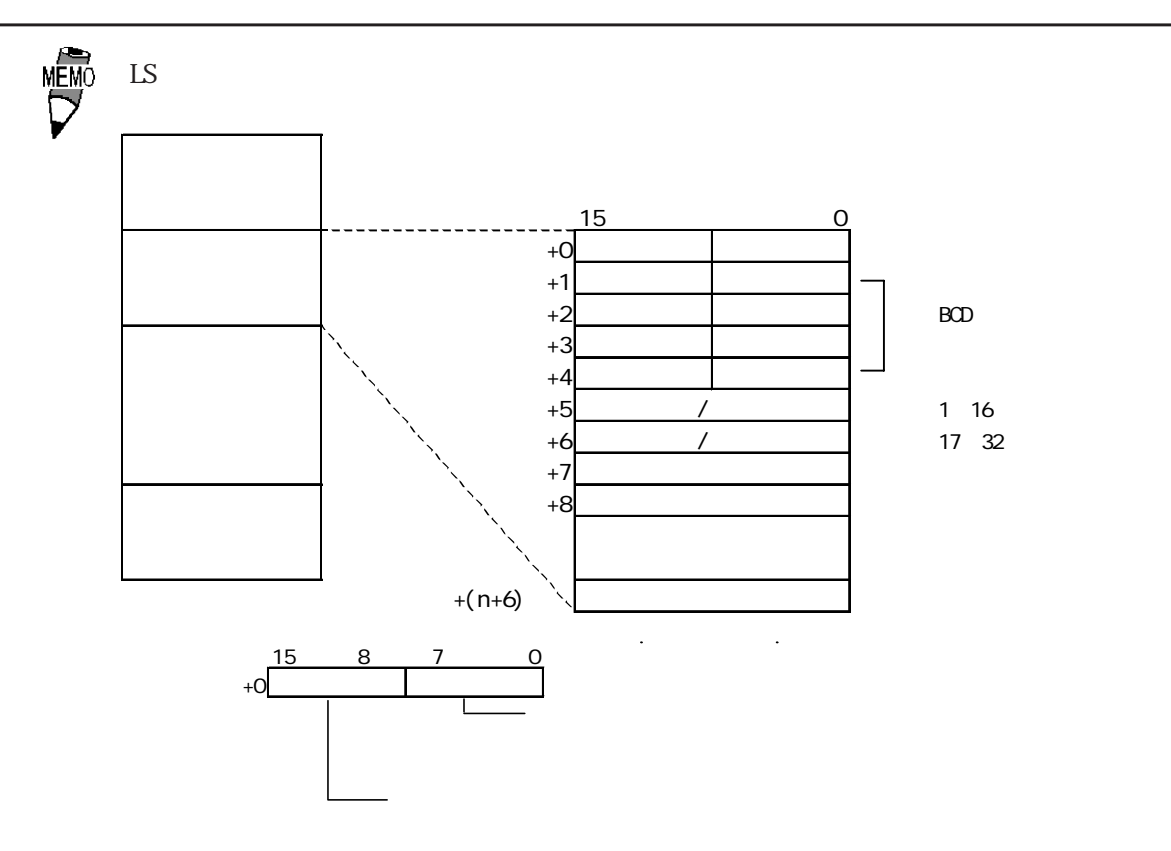

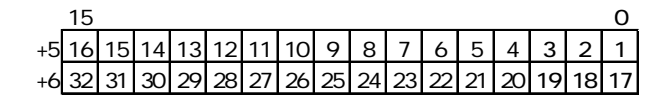

 $\begin{array}{ccc} 0 & \hspace{1.5cm} 1 & \hspace{1.5cm} 0 & \hspace{1.5cm} 1 & \hspace{1.5cm} 1 & \end{array}$ 

ロギングの内容(バックアップSRAMの内容)

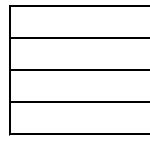

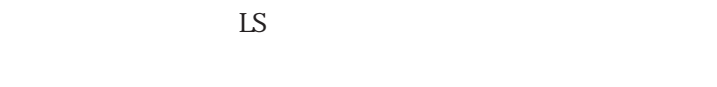

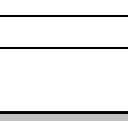

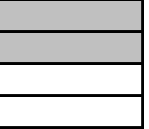

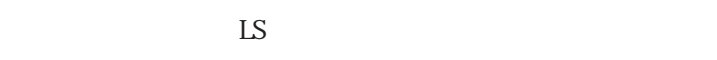

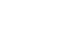

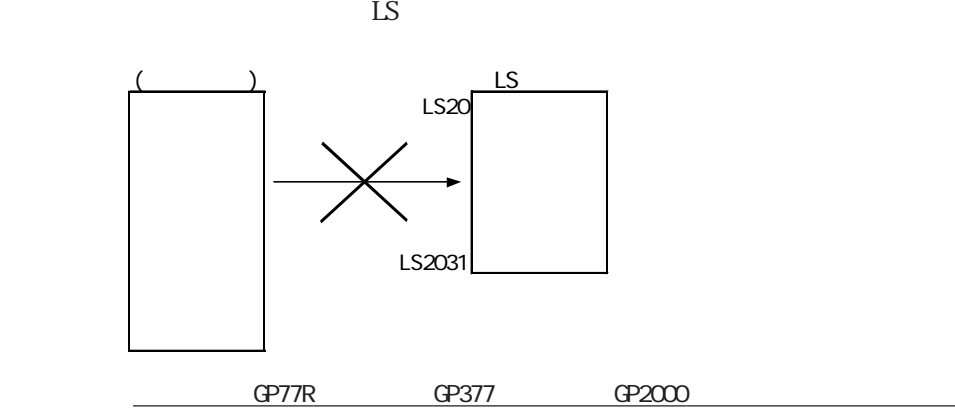

 $|4-51|$ 

**MÉMO**  $($  ) LS  $\overline{c}$ 表示設定 藏  $\overline{\mathbb{F}}$ 項目名 - 『データ表示』<br>- データ表示<br>- データ表示<br>- データ表示 yy/mm/dd \*\*\*\*\*  $****$  $\frac{1}{|****}$ yy/mm/dd \*\*\*\*\* \*\*\*\*\*  $*****$ yy/mm/dd \*\*\*\*\*  $|***$  $\frac{1}{\ket{\ast\ast\ast\ast\ast\ast}}$ yy/mm/dd \*\*\*\*\*  $*****$  $\frac{1}{\sqrt{1+\frac{1}{2}}\sqrt{1+\frac{1}{2}}\sqrt{1+\frac$  $*****$  $******$  $*****$ 集計 合計  $\frac{1}{\text{**} \times \text{**}}$  $*****$  $****$ 事 平均

 $LS$ 

<u> 回口 </u>

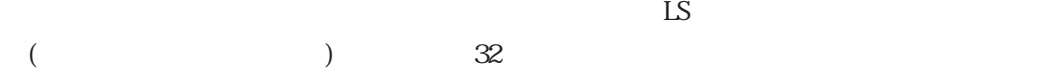

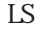

診

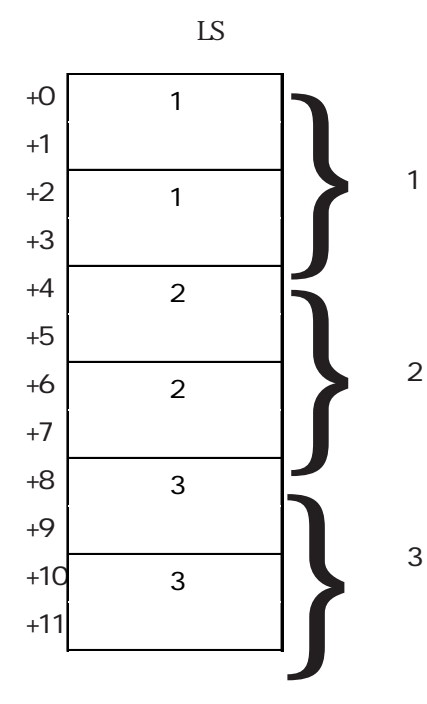

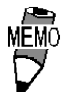

 $($  and  $($ 

GP77R GP377 GP2000

 $4.36$ 

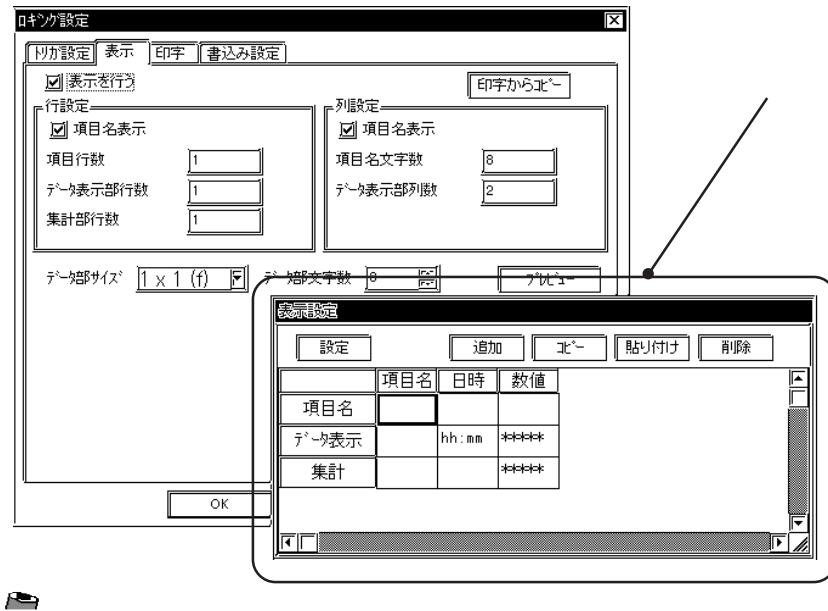

 $\mathcal{A}$ 

**VENO** 

1)項目設定(表示

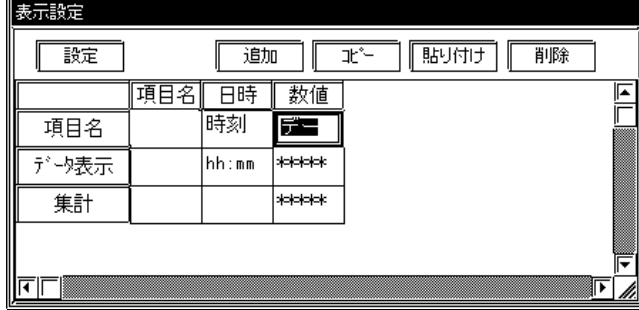

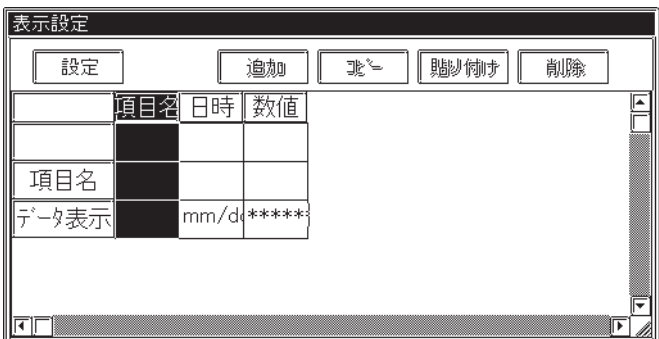

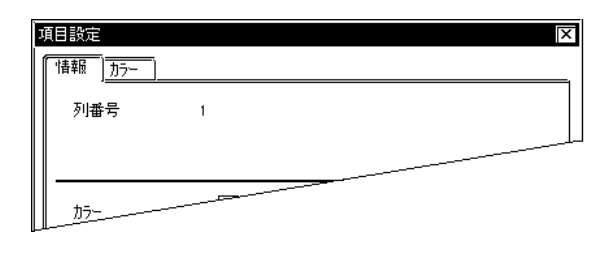

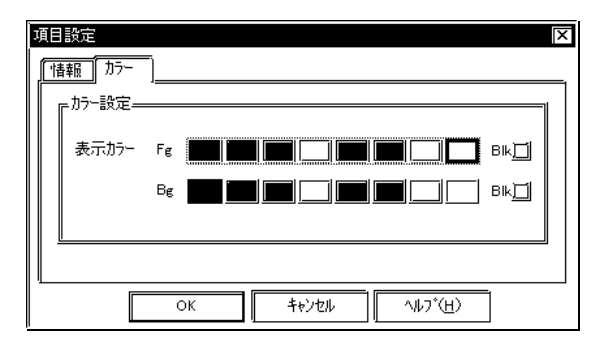

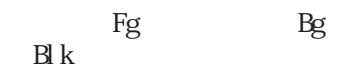

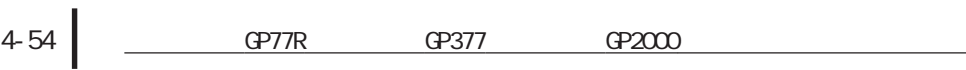

2)列設定(表示)

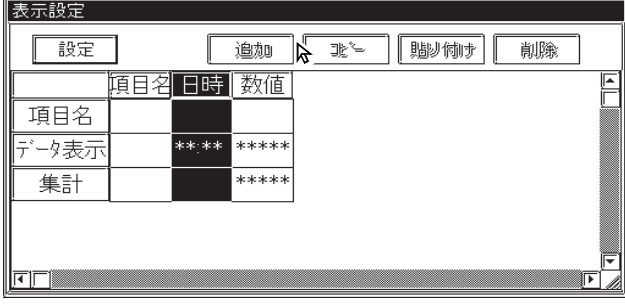

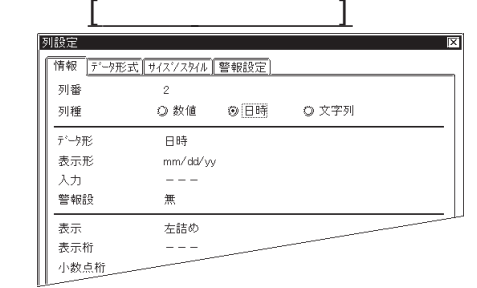

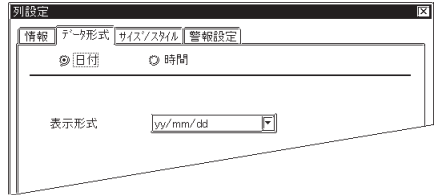

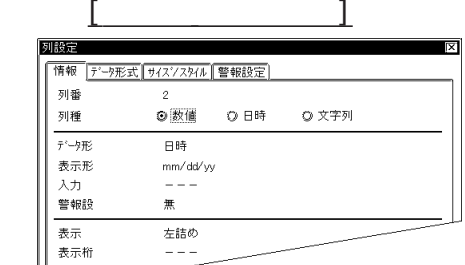

表示<br>表示桁<br>小数点桁

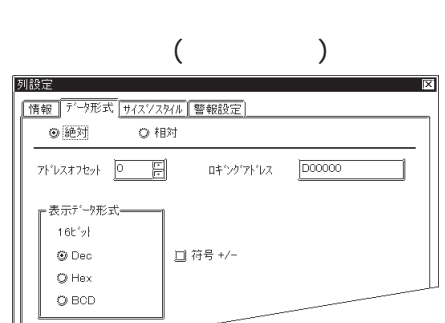

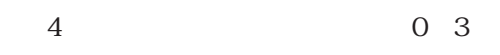

Dec 10 Hex 16 BCD

符号+/-

Dec

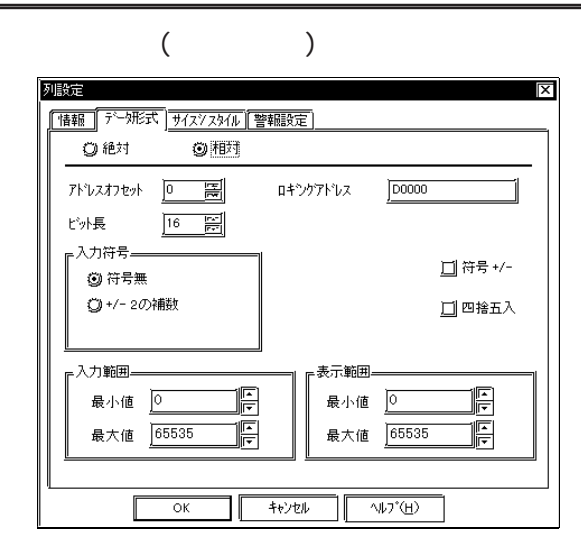

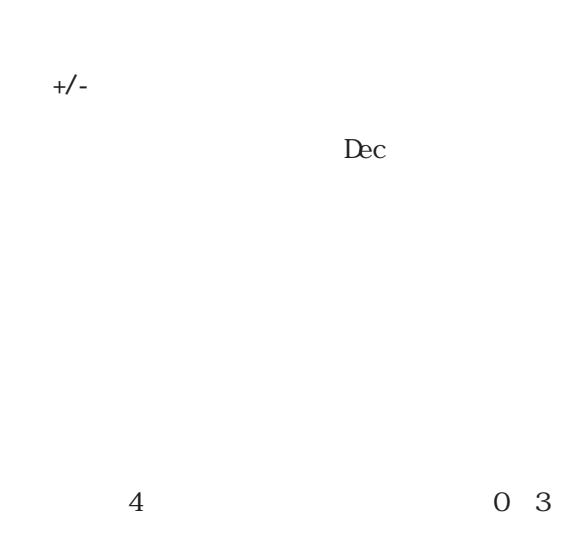

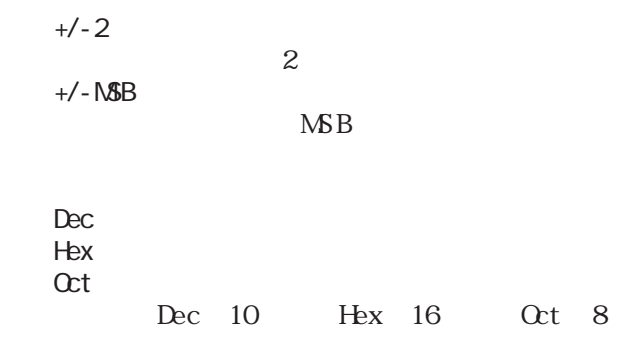

符号+/-

-」により異なります。

 $Dec$ 

 $+\sqrt{ }$ 

参照→相対値表示の設定例<Nタグ> 参照→

4-56 CP77R CP377 GP2000  $\overline{y}$ 

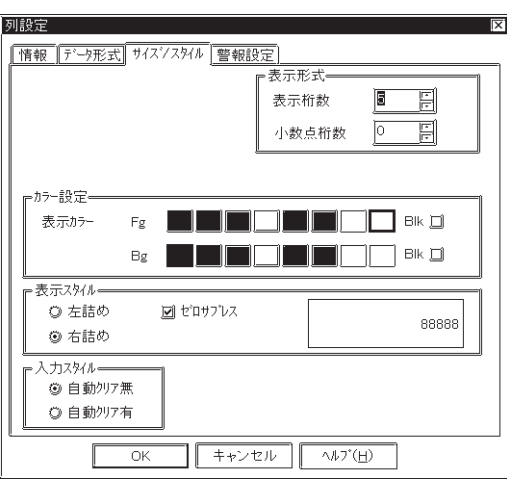

 $\sim$  1 16桁の範囲で指定します。  $=1$  (( )-(+/- )-( ))

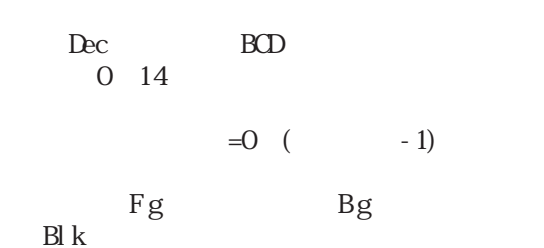

→ カラー - カラー - カラー - カラー - カラー - カラー - カラー - カラー - カラー - カラー - カラー - カラー - カラー - カラー - カラー - カラー - カラー - カラー - カラー - カラー - カラー - カラー - カラー - カラー - カラー - カラー - カラー - カラー - カラー - カラー - カラー - カラー - カラー - カラー - カラー - カラー - カラー

 $\overline{0}$  $0$ 数=4の場合「0025」)

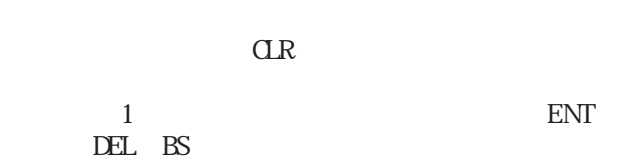

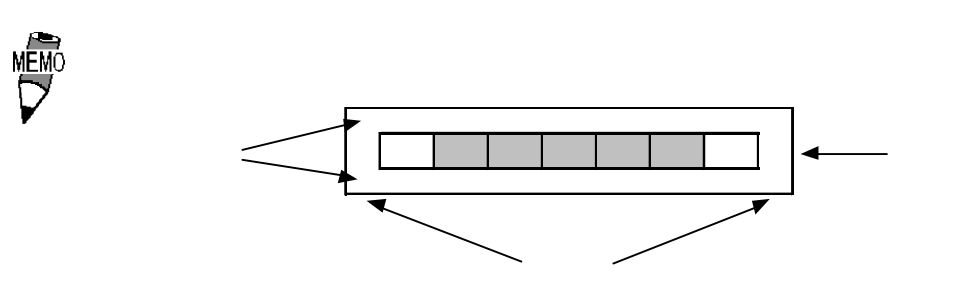

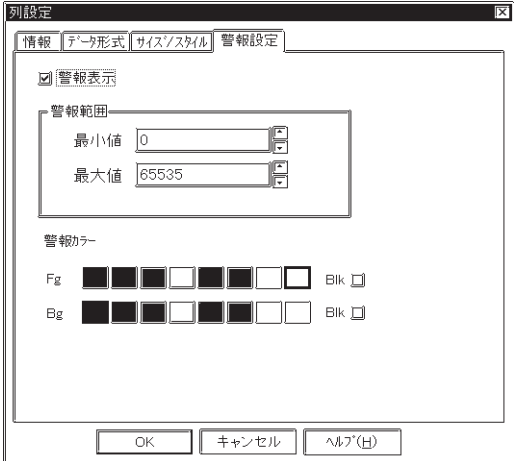

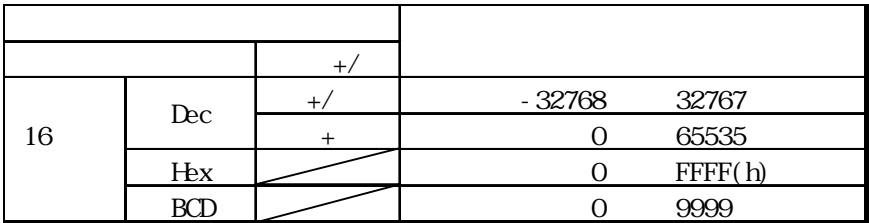

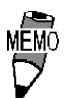

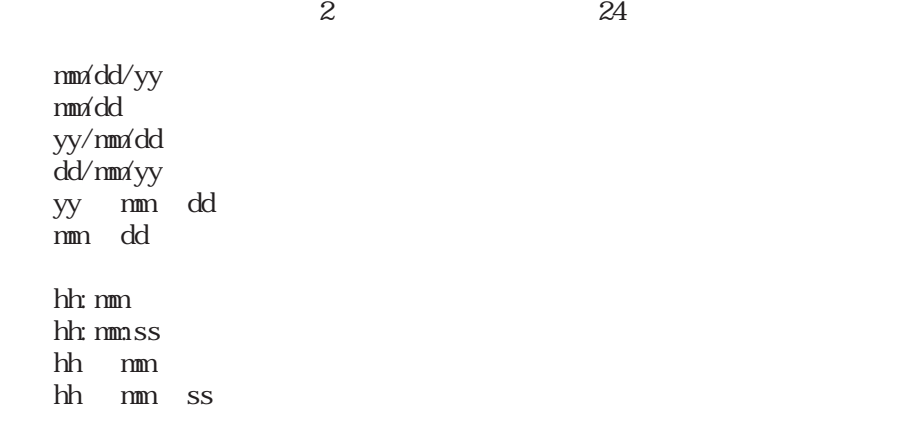

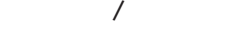

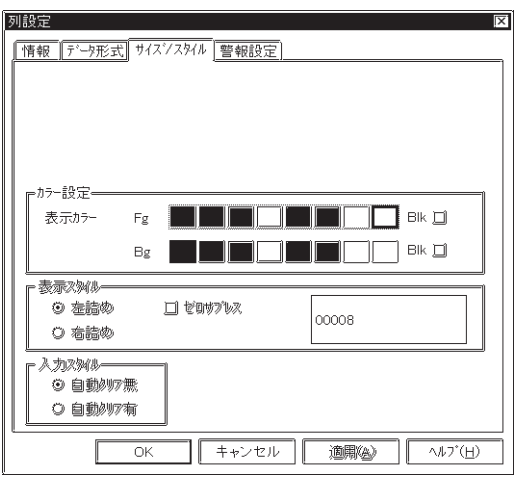

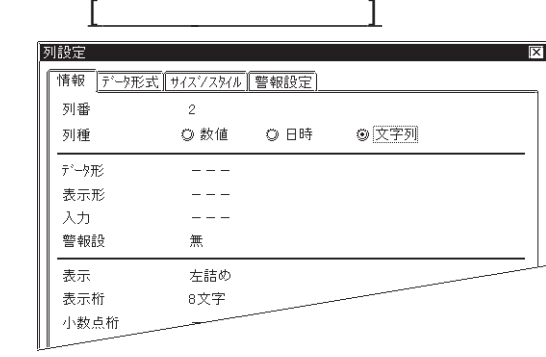

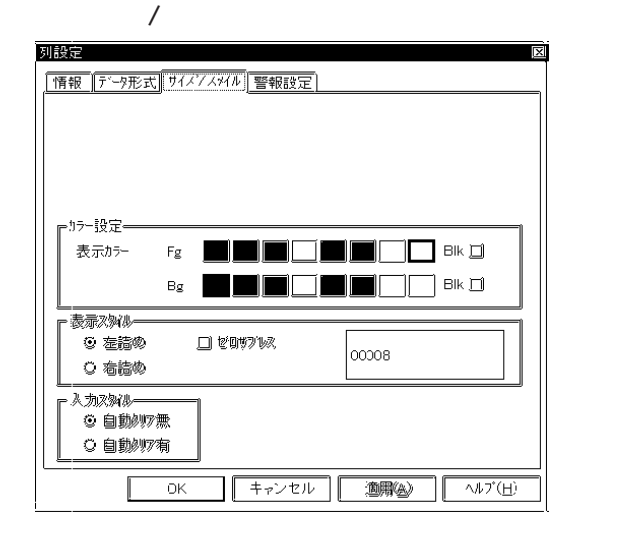

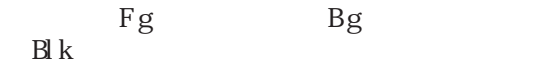

→ カラー - カラー - カラー - カラー - カラー - カラー - カラー - カラー - カラー - カラー - カラー - カラー - カラー - カラー - カラー - カラー - カラー - カラー - カラー - カラー - カラー - カラー - カラー - カラー - カラー - カラー - カラー - カラー - カラー - カラー - カラー - カラー - カラー - カラー - カラー - カラー - カラー

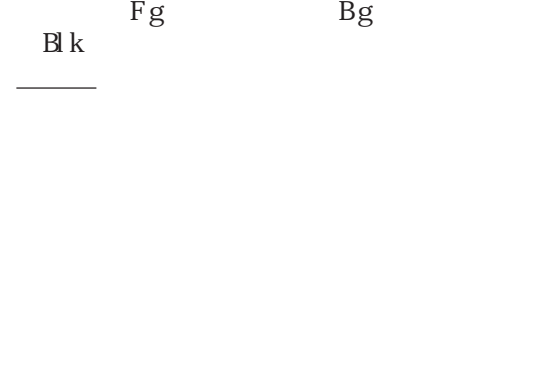

3)行設定(表示)

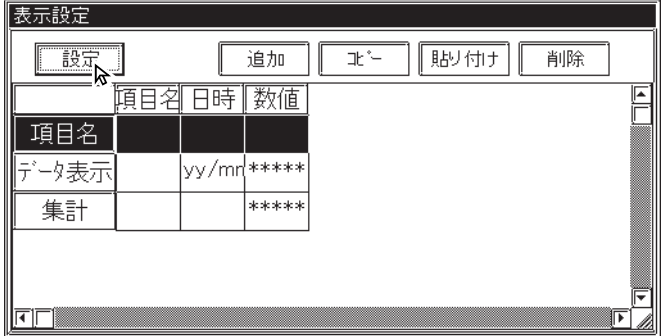

 $1$ 

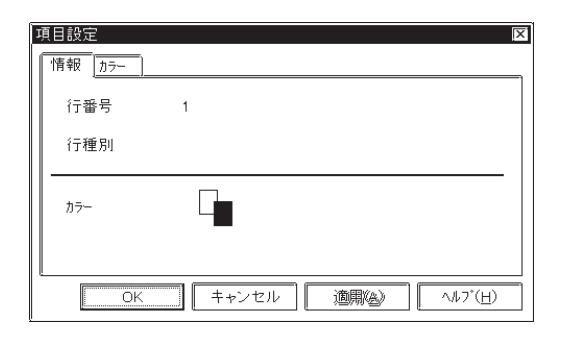

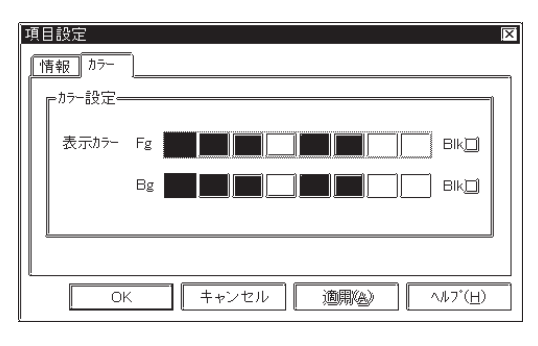

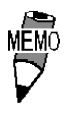

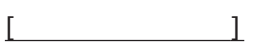

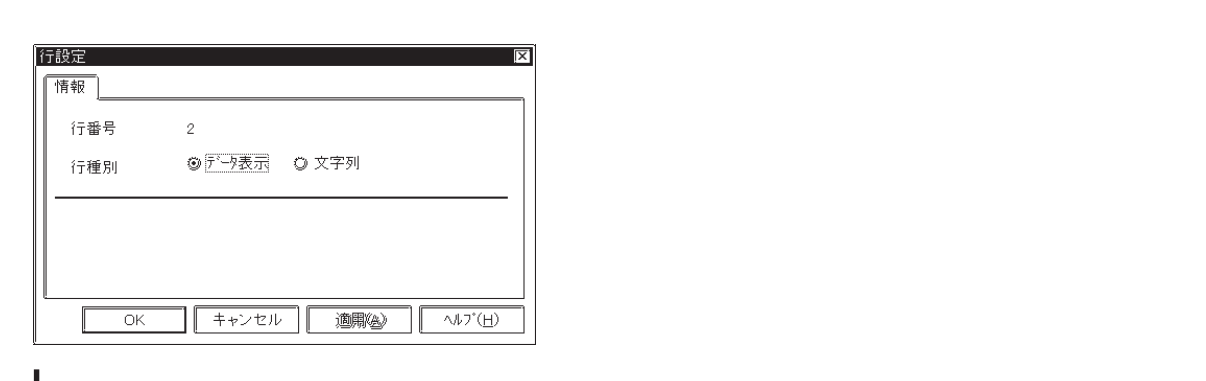

GP77R GP377 GP2000

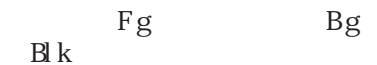

参照→カラーの設定について<Aタグ> 参照→

4)集計設定(表示)

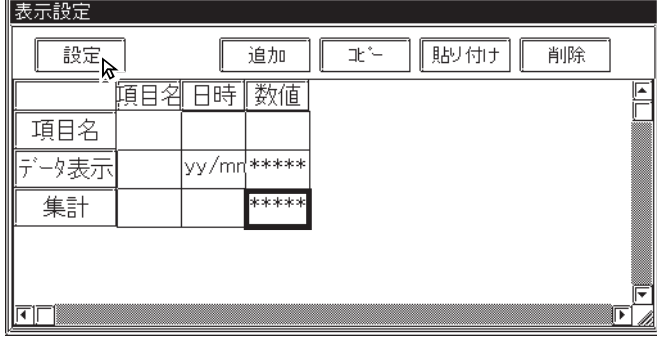

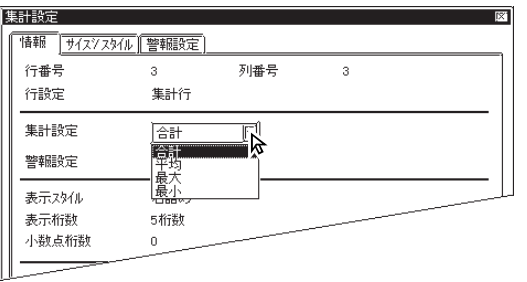

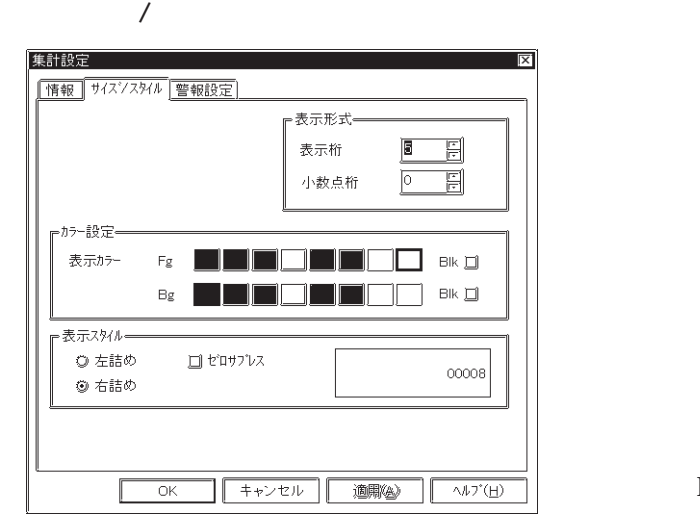

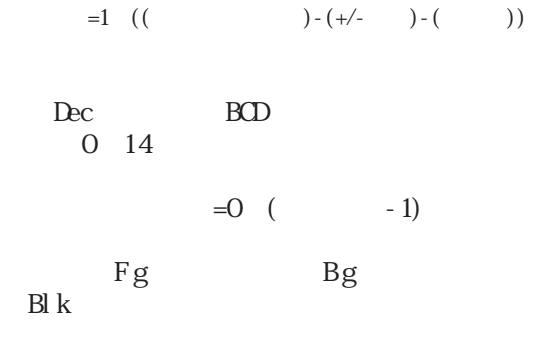

参照→カラーの設定について<Aタグ> 参照→

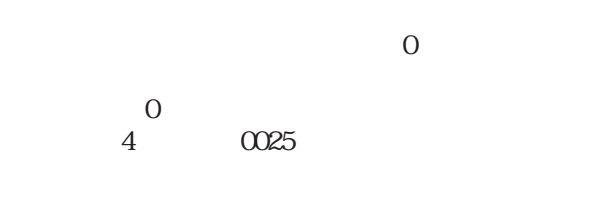

 $1~16$ 

GP77R GP377 GP2000

 $\frac{32}{5}$ 

![](_page_407_Picture_78.jpeg)

 $58K\!\overline{B}$ 

![](_page_407_Picture_79.jpeg)

 $1000$ 

![](_page_407_Picture_80.jpeg)

4.3.7

![](_page_408_Picture_29.jpeg)

![](_page_408_Picture_2.jpeg)

 $4.3$ 

1)列設定(印字)

4.3

![](_page_409_Picture_68.jpeg)

![](_page_409_Picture_69.jpeg)

![](_page_409_Figure_3.jpeg)

![](_page_409_Picture_70.jpeg)

 $|\overline{x}|$ 

![](_page_409_Figure_5.jpeg)

![](_page_409_Figure_6.jpeg)

Dec 10 Hex 16 BCD

 $+/-$ 

 $Dec$ 

4-64 <u>GP77R GP377 GP2000</u>

![](_page_410_Picture_102.jpeg)

![](_page_410_Picture_103.jpeg)

 $Dec$ 

![](_page_410_Picture_104.jpeg)

 $1~16$  $=1$  (( )-(+/- )-( ))

 $+\sqrt{ }$ 

→ Maximum → Maximum → Maximum → Maximum → Maximum → Maximum → Maximum → Maximum →

Dec BCD  $0~14$ 

-」により異なります。

 $=0$  (  $-1$ )

 $1~32$ 

#### 列設定  $\overline{\mathbf{x}}$ |情報||データ形式||サイスツスタイル| ——<br>表示形式: ad an ar **E** 表示桁数  $\overline{\mathbb{P}}$ 小数点桁数 戸 列文字数 。<br>表示スタイル*・*  $\overline{J^{\ast}\mathsf{b}\mathsf{b}^{\ast}\mathsf{a}^{\mathsf{b}\mathsf{b}}}$  $\overline{\mathbf{M}}$  that ◎ 右詰め ○左詰め 88888  $\Box$  \*\*>th  $\sqrt{2}$  $\Box$  $\overline{\alpha}$ ╗

**MEM** 

![](_page_411_Picture_3.jpeg)

・ サイズ / スタイル

![](_page_411_Picture_127.jpeg)

![](_page_411_Picture_128.jpeg)

![](_page_411_Picture_6.jpeg)

 mm/dd/yy mm/dd yy/mm/dd dd/mm/yy yy mm dd  $\lim$  dd

 hh:mm hh:mm:ss hh mm hh mm ss

![](_page_411_Figure_9.jpeg)

#### $\overline{1}$

![](_page_412_Picture_67.jpeg)

$$
\begin{bmatrix} 1 & 1 & 1 \\ 1 & 1 & 1 \\ 1 & 1 & 1 \end{bmatrix}
$$

![](_page_412_Picture_68.jpeg)

$$
\mathcal{L} = \mathcal{L} \mathcal{L}
$$

![](_page_412_Figure_6.jpeg)

$$
\begin{array}{|c|c|}\n\hline\n\text{[N] 1} & \text{[N] 2} \\
\hline\n\hline\n\text{[1} 1] & \text{[1]} & \text{[1]} & \text{[1]} \\
\hline\n\text{[1] 1} & \text{[1]} & \text{[1]} & \text{[1]} \\
\hline\n\text{[1] 1} & \text{[1]} & \text{[1]} & \text{[1]} & \text{[1]} \\
\hline\n\text{[1] 1} & \text{[1]} & \text{[1]} & \text{[1]} & \text{[1]} & \text{[1]} & \text{[1]} \\
\hline\n\text{[1] 1} & \text{[1]} & \text{[1]} & \text{[
$$

![](_page_412_Picture_69.jpeg)

1 32

1 32

 $\overline{\mathbf{x}}$ 

 $\overline{2}$ 

4.3

![](_page_413_Picture_47.jpeg)

![](_page_413_Picture_48.jpeg)

![](_page_413_Picture_3.jpeg)

![](_page_413_Figure_4.jpeg)

 $58K$ B $-$ 

![](_page_413_Figure_6.jpeg)

印字されません。また、印字最中にGPの電源をOFFすると、次の電源ON時に続きから

 $160$  $\rightarrow$ 

![](_page_414_Picture_28.jpeg)

GP77R GP377 GP2000

![](_page_415_Picture_183.jpeg)

![](_page_415_Picture_184.jpeg)

 $($  )

![](_page_415_Picture_185.jpeg)

 $\sim$  1 しまう しょうしょうと ロギングデータ

![](_page_415_Figure_5.jpeg)

![](_page_415_Figure_6.jpeg)

$$
58\text{KB}
$$

 $\frac{1}{1}$  and  $\frac{160}{2}$ 

$$
\begin{array}{cccc}\n1 & & & & 8 \\
2 & & & & 8 \\
4 & & & & & \\
\end{array}
$$

![](_page_416_Picture_104.jpeg)

![](_page_416_Picture_105.jpeg)

重要

## 4.3.8 Excel

![](_page_417_Figure_2.jpeg)

 $8$ 

![](_page_417_Picture_173.jpeg)

Excel

![](_page_417_Figure_6.jpeg)

 $9.4.1$  SRAM OF

![](_page_417_Figure_9.jpeg)

CSV

$$
CSV \hspace{1.6cm} Excel
$$

 $\cos$ 

![](_page_418_Picture_119.jpeg)

#### Excel

![](_page_418_Picture_120.jpeg)

![](_page_418_Picture_7.jpeg)

PLC  $\ast$ 

yy/nm/dd hh:nm:ss

 $\frac{1}{2}$ 

![](_page_418_Picture_121.jpeg)

 $(20H)$ 

()  $4$  2  $CF$ 

## $\text{GSV}$

![](_page_419_Picture_141.jpeg)

CSV Excel Excel CSV Protections Excel

![](_page_419_Picture_142.jpeg)

 $\sigma$ 

・CSVファイルのサイズが大きいとExcelまたは他のアプリケーションソフトで開けな  $\blacksquare$  is the contract of  $\blacksquare$  is the contract of  $\blacksquare$  is the contract of  $\blacksquare$  is the contract of  $\blacksquare$  is the contract of  $\blacksquare$  is the contract of  $\blacksquare$  is the contract of  $\blacksquare$  is the contract of  $\blacksquare$  is the

・ループ動作有りの場合、ロギング表示器の「集計部スクロール」の設定は「無」固定とな

 $\frac{1}{2}$   $\frac{1}{2}$   $\frac{1}{2}$ 

 $1$ :  $\Box$ 

![](_page_420_Picture_94.jpeg)

 $2 \angle$ 

![](_page_420_Picture_95.jpeg)

3:「ロギング表示器」の設定

![](_page_421_Picture_60.jpeg)

![](_page_421_Picture_3.jpeg)

 $\frac{1}{\sqrt{2.1}}$  2.1.16

 $4 \pm 1$ 

| <b>IABCD</b> | <b>IABCD</b> | <b>IABCD</b> | ı. |
|--------------|--------------|--------------|----|
| ABCD         | <b>ABCD</b>  | <b>IABCD</b> |    |
| ABCD         | ABCD         | ABCD         | m  |
| ABCD         | ABCD         | ABCD         |    |
|              |              |              | R  |
|              |              |              | ▒  |

5 GP PLC

 $\mathbb{Q}^{\mathbf{p}}$ 

![](_page_421_Figure_9.jpeg)

![](_page_421_Figure_10.jpeg)

![](_page_422_Picture_86.jpeg)

ABCD<br>ABCD **ABCD**<br>**ABCD** ABCD D **ABCD** ABCD<br>ABCD<br>ABCD **ABCD**<br>**ABCD ABCD** D **ABCD** K B

 $2 \overline{a}$ 

 $\sim$  1 $\sim$ 

![](_page_422_Figure_6.jpeg)

![](_page_422_Picture_87.jpeg)

 $1$ :  $\blacksquare$ 

ABCD ABCD **ABCD** D **ABCD ABCD ABCD ABCD ABCD** ABCD D  $\overline{ABCD}$ **ABCD ABCD** Ñ

4

![](_page_423_Picture_128.jpeg)

 $5 \hspace{1.5cm}$ GP  $\mathbb{Q}^p$ 

CAN  $\left\langle -\right\rangle$  $\rightarrow$  $\boxed{BS}$ 時刻 データ D  $8 \, \text{°}$  156  $\overline{\tau}$ DEL  $8 \frac{1}{3}$  $|9|$  $9:00$  | 195 n  $\frac{175.5}{ }$  $\overline{5}$  $\overline{6}$  $\overline{4}$  $\equiv$ 3  $\overline{1}$  $\overline{2}$  $\overline{\mathsf{E}}$ p. k.  $\frac{1}{N}$  $CLR$  $\overline{\circ}$ 

Z

4-78 GP77R GP377 GP2000  $1$ 

![](_page_424_Picture_128.jpeg)

CAN

2: FINT GP SRAM ENT  $\overline{\mathbb{R}}$  $\overline{\text{cav}}$  $\left\langle -\right\rangle$ 時刻 データ  $\overline{\phantom{a}}$ U 156<br>**200**  $\boxed{8\times}$ 9 7  $\frac{1}{8}$ DEL  $\overline{9:00}$ B 平均 178  $\frac{1}{4}$  $\overline{5}$  $\overline{6}$  $\overline{a}$  $\begin{array}{c}\nE \\
E \\
N \\
T\n\end{array}$  $\begin{array}{c} 3 \end{array}$  $\overline{1}$  $\overline{2}$ Z I  $\overline{0}$  $CLR$ π

**NEWO** 

 $* * *$ 

### UP DN L R

![](_page_425_Picture_99.jpeg)

o n

![](_page_425_Picture_3.jpeg)

 $1 \quad N$ 

![](_page_425_Figure_5.jpeg)

2:「R」キーをタッチします。

![](_page_425_Picture_100.jpeg)

![](_page_425_Picture_8.jpeg)

 $255$ 

 $\sim$  32  $\sim$ 

GP2000

![](_page_426_Picture_112.jpeg)

![](_page_426_Picture_113.jpeg)

![](_page_426_Picture_114.jpeg)

![](_page_427_Picture_23.jpeg)

 $\mathbf 1$ 

 $2$ 

![](_page_428_Picture_37.jpeg)

 $1$ 

![](_page_428_Figure_2.jpeg)

 $IS$ 

OF CSV

## SRAM

![](_page_429_Picture_103.jpeg)

 $\sim$  32 $\sim$  16  $\sim$  2

![](_page_429_Picture_104.jpeg)

![](_page_429_Figure_5.jpeg)

![](_page_429_Figure_6.jpeg)

![](_page_429_Figure_7.jpeg)

![](_page_429_Figure_8.jpeg)

![](_page_429_Figure_9.jpeg)

![](_page_429_Figure_10.jpeg)

![](_page_429_Figure_11.jpeg)

![](_page_429_Figure_12.jpeg)

![](_page_429_Figure_13.jpeg)

![](_page_429_Figure_14.jpeg)

 $PLC$ 

 $Q$ 

# 4.4 CF

# 4.4.1

![](_page_430_Figure_3.jpeg)

I

| $4.4.3$ CF |                           |                                                   |                           |                           |
|------------|---------------------------|---------------------------------------------------|---------------------------|---------------------------|
|            | $($ $)$                   |                                                   |                           |                           |
| Œ          | <b>GP77R</b>              | GP2000                                            |                           | $\Gamma$                  |
|            | $\mathbb{G}^{\mathbf{p}}$ | $\left($<br>$\begin{array}{c} \hline \end{array}$ | GP2000                    |                           |
|            |                           |                                                   |                           |                           |
| ${\rm CF}$ |                           |                                                   | $\mathbb{G}^{\mathbf{p}}$ | $\mathbb{G}^{\mathbf{p}}$ |
|            |                           |                                                   |                           |                           |
|            |                           |                                                   |                           |                           |

 $CF$  GP GP CF

![](_page_431_Picture_140.jpeg)

 $\frac{1}{1}$ 

 $\frac{4.2}{2}$ 

 $: 1$  8999

:0 65535

![](_page_431_Figure_9.jpeg)
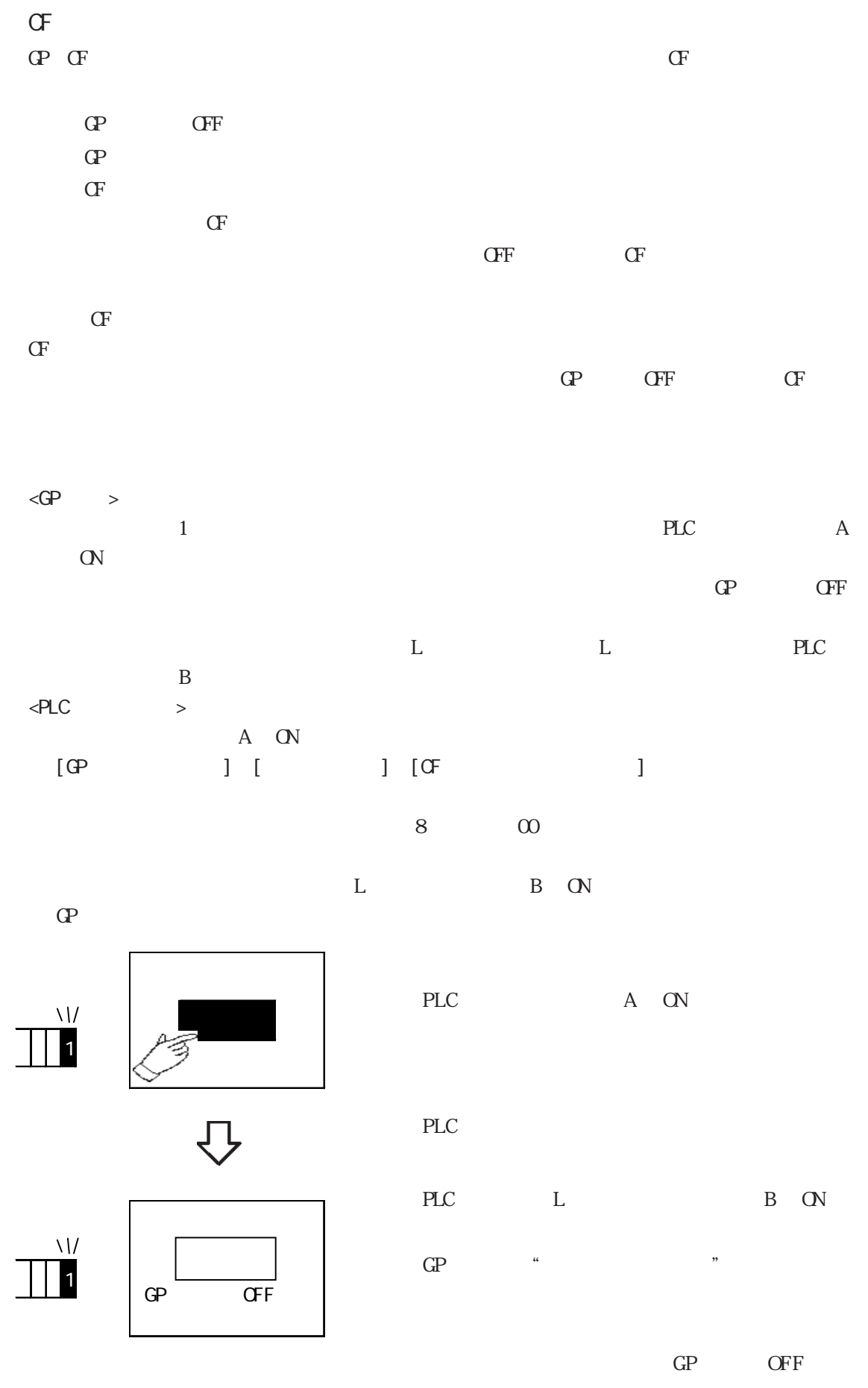

 $\overline{L}$ 

 $CF$ 

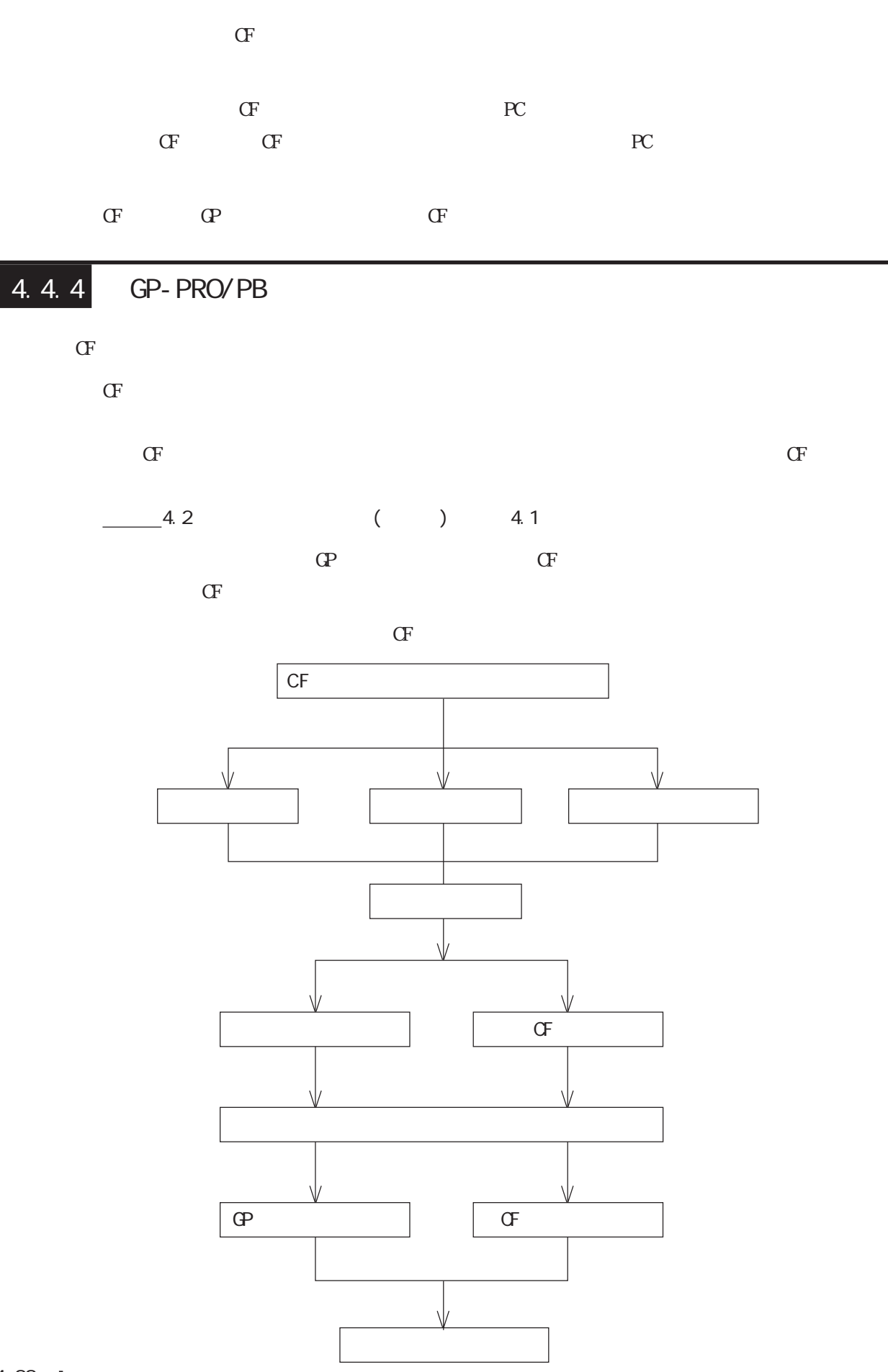

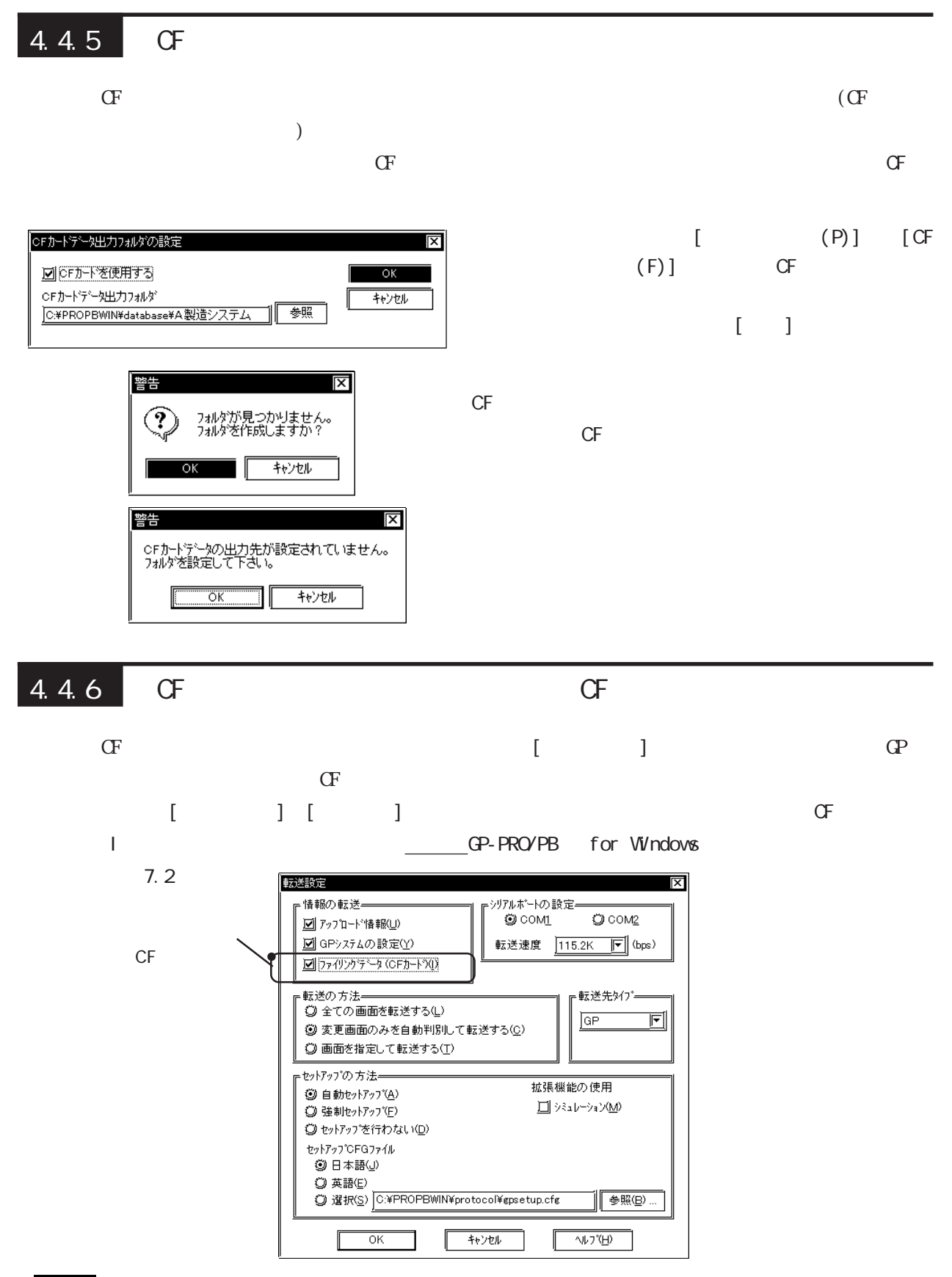

 $\sigma$ 

 $C$ F

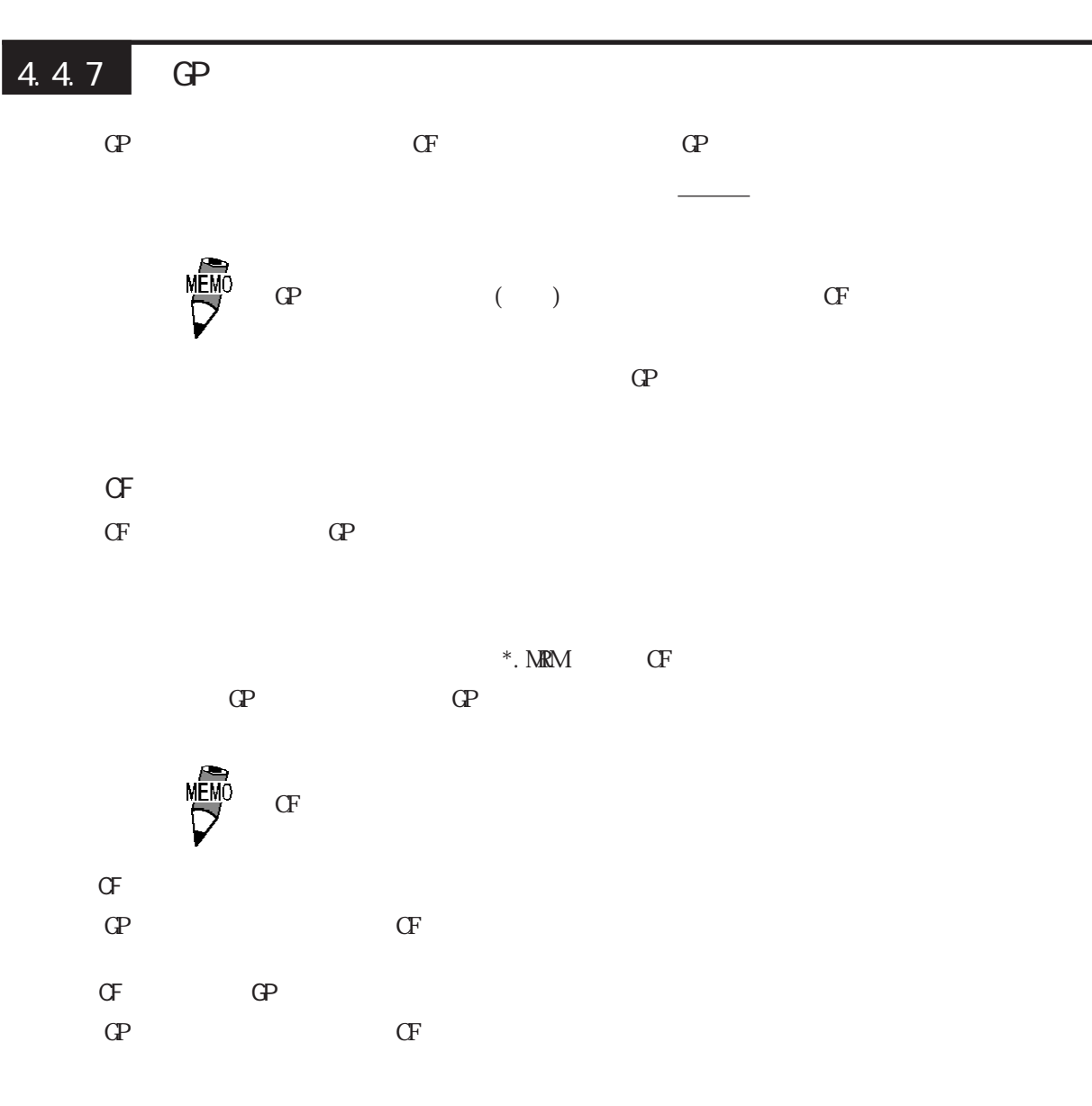

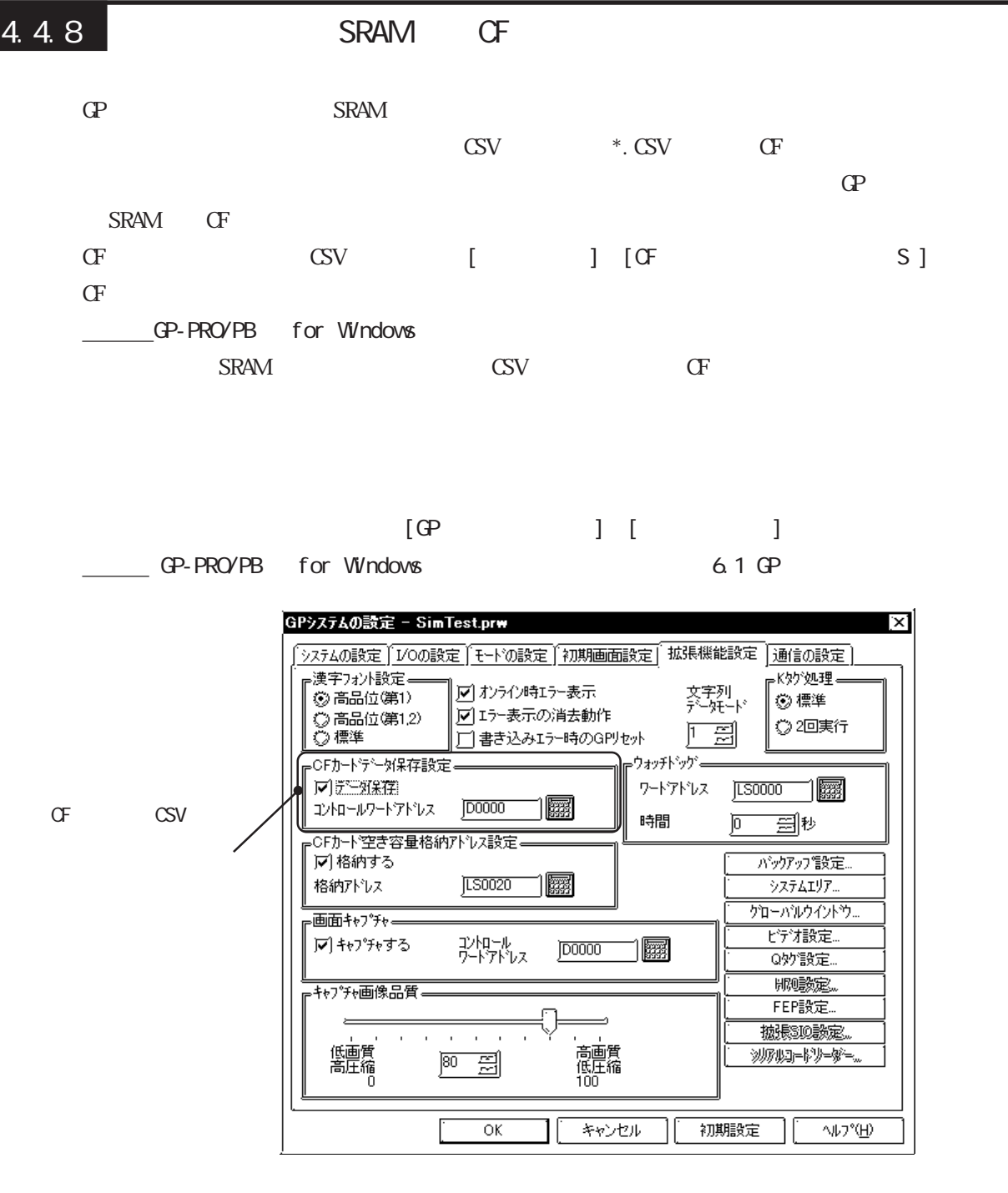

 $\sigma$  and  $\sigma$  and  $\sigma$  and  $\sigma$ 

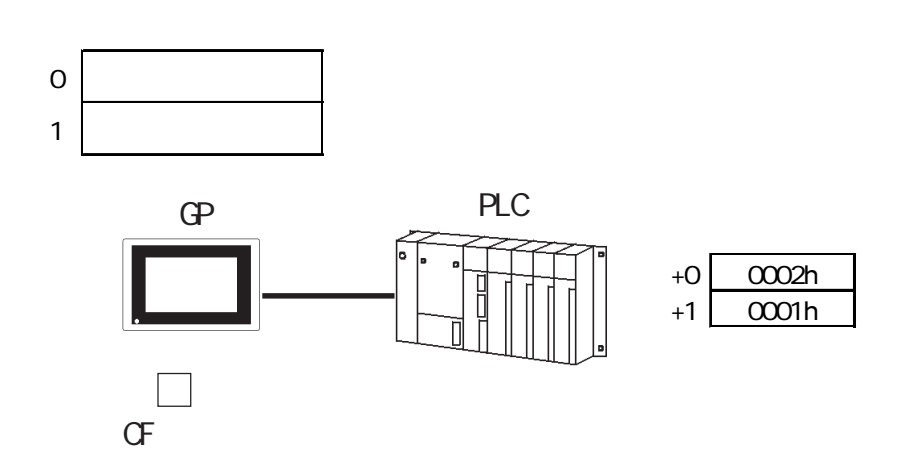

4.4 CF

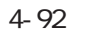

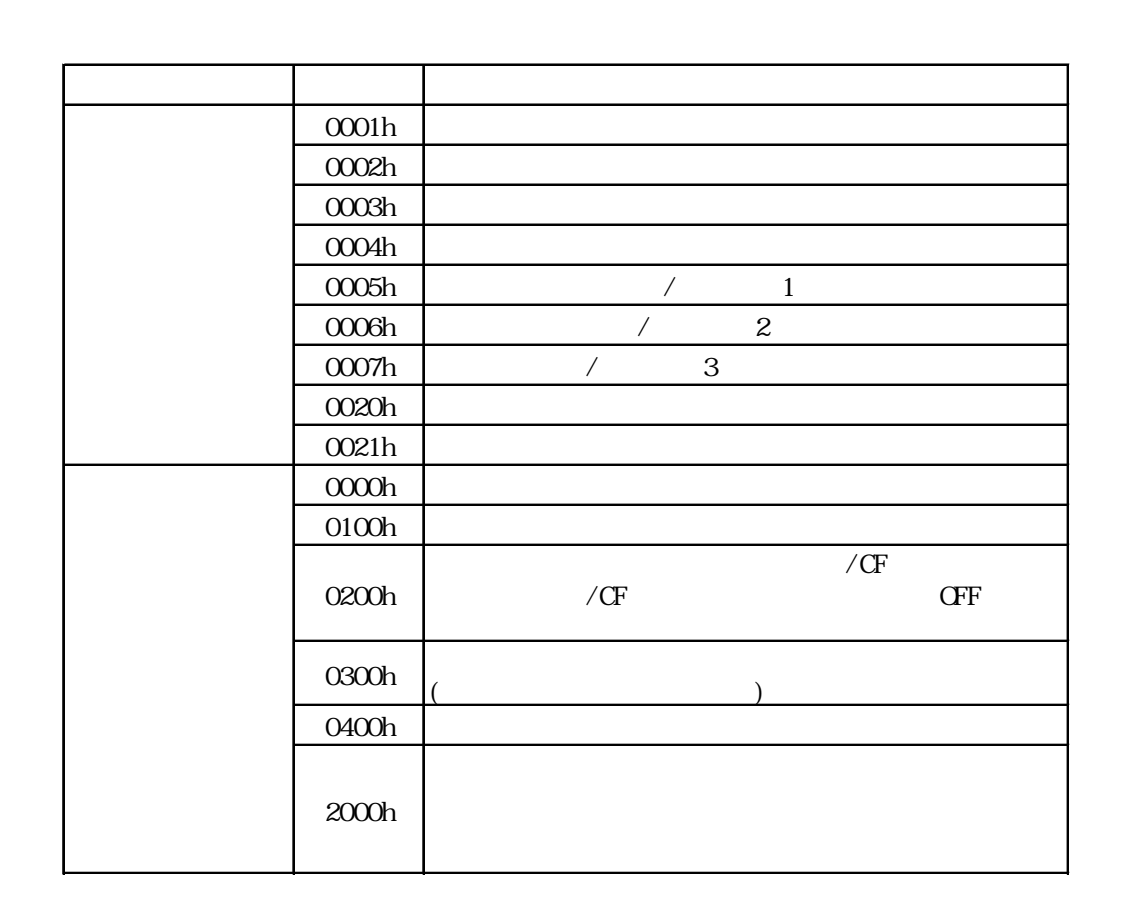

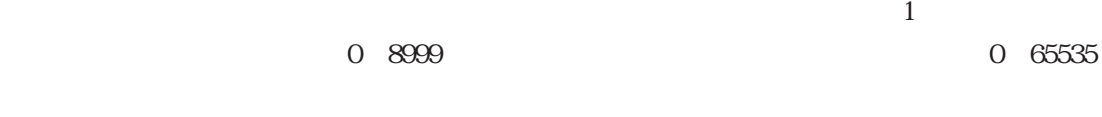

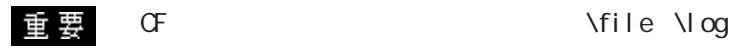

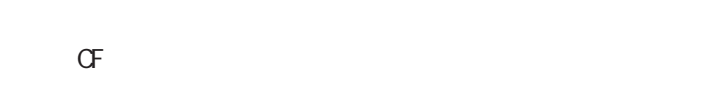

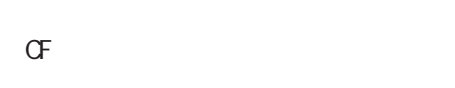

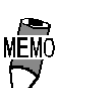

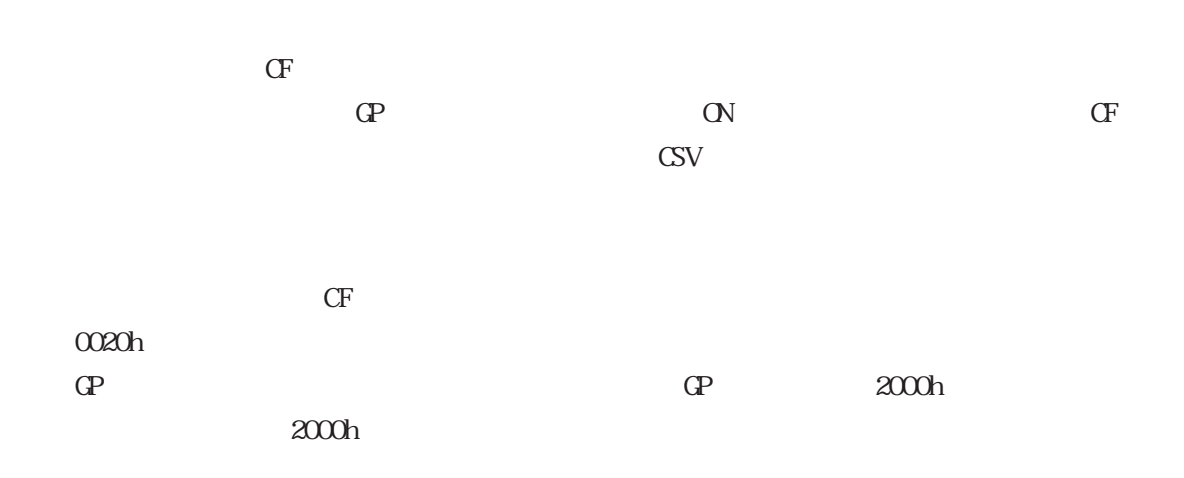

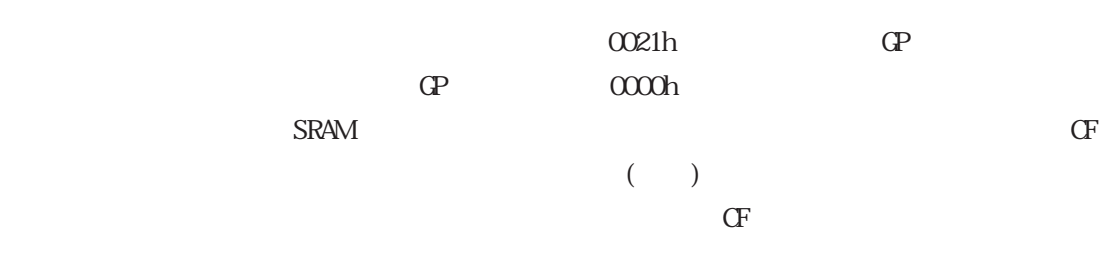

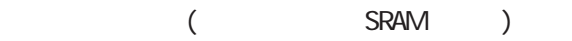

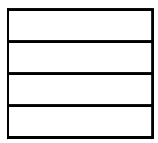

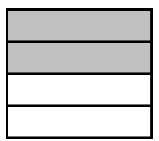

I

## 重要

 $\sigma$  ( )

 $CF$  $CF$  (0002h)  $\sim$  1

 $\sigma$  $\sigma$  $\sigma$ 

 $1$  CF  $\sigma$ 

SRAM OF Rever(2 Way ークスペントのアップ SRAM スタックアップ SRAM スタックアップ CF  $\sigma$ 

 $\sigma$ 

 $\sigma$ 

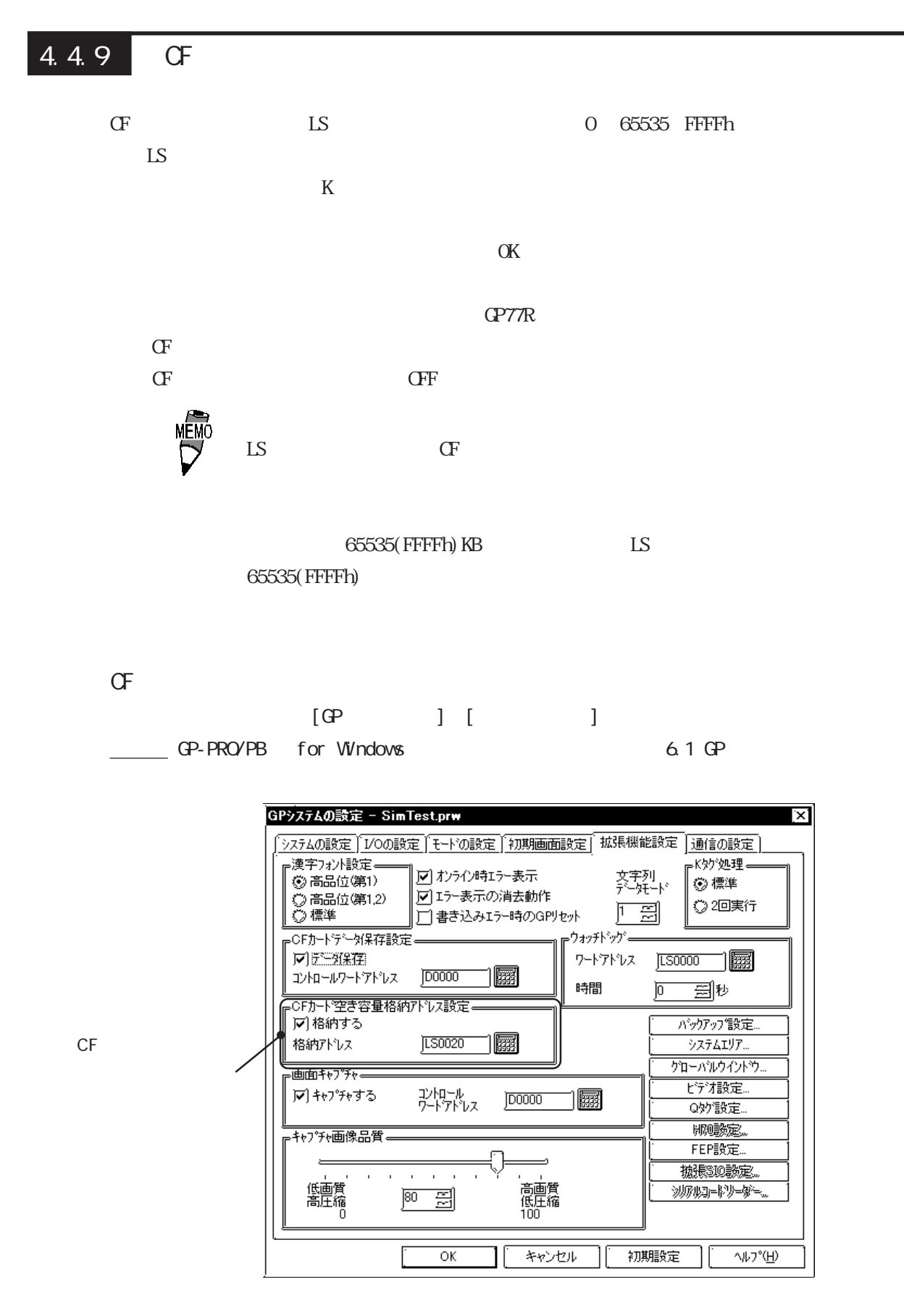

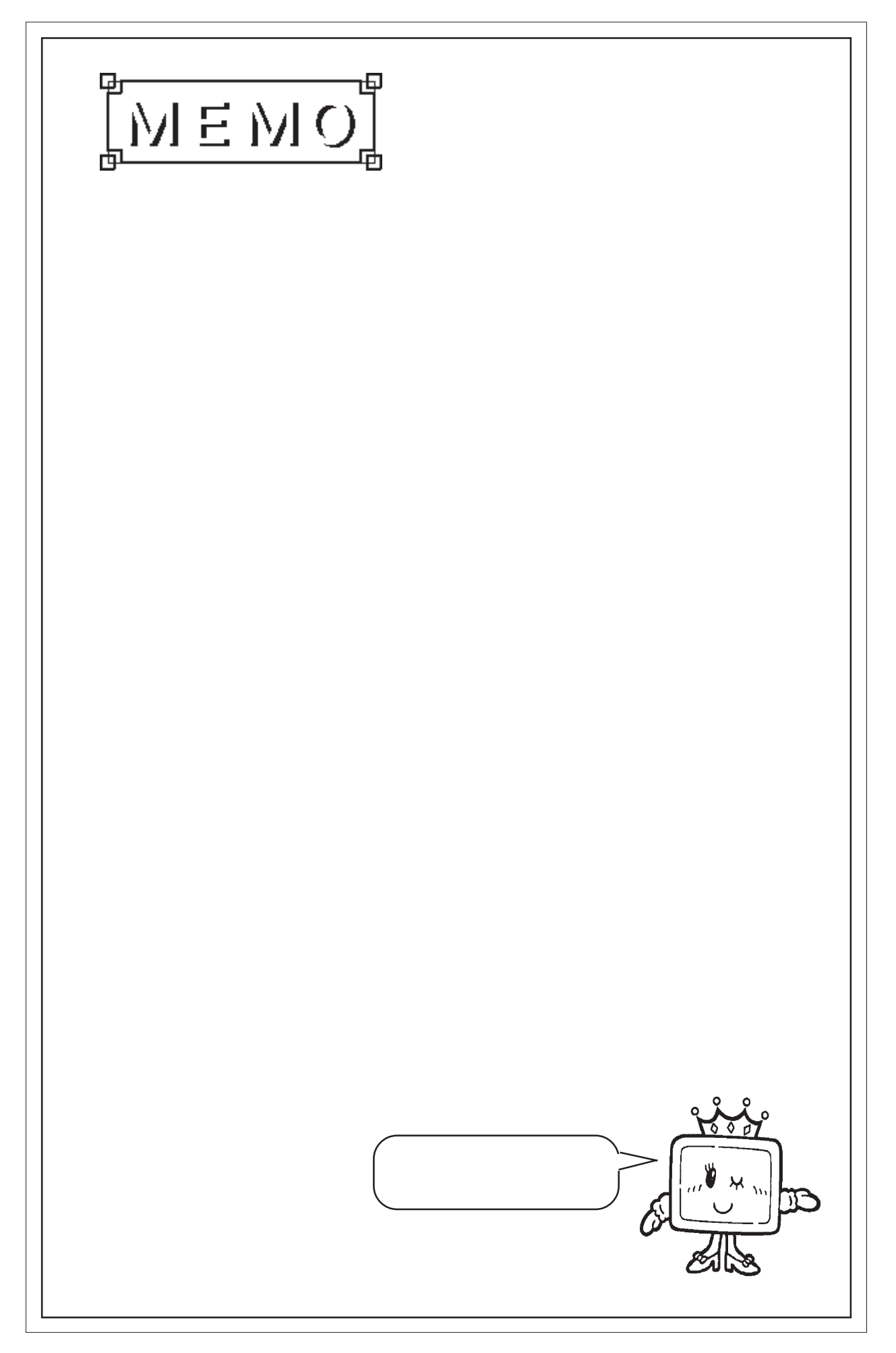

 $\overline{\phantom{a}}$ 

# 4.5 2次元コードリーダの対応

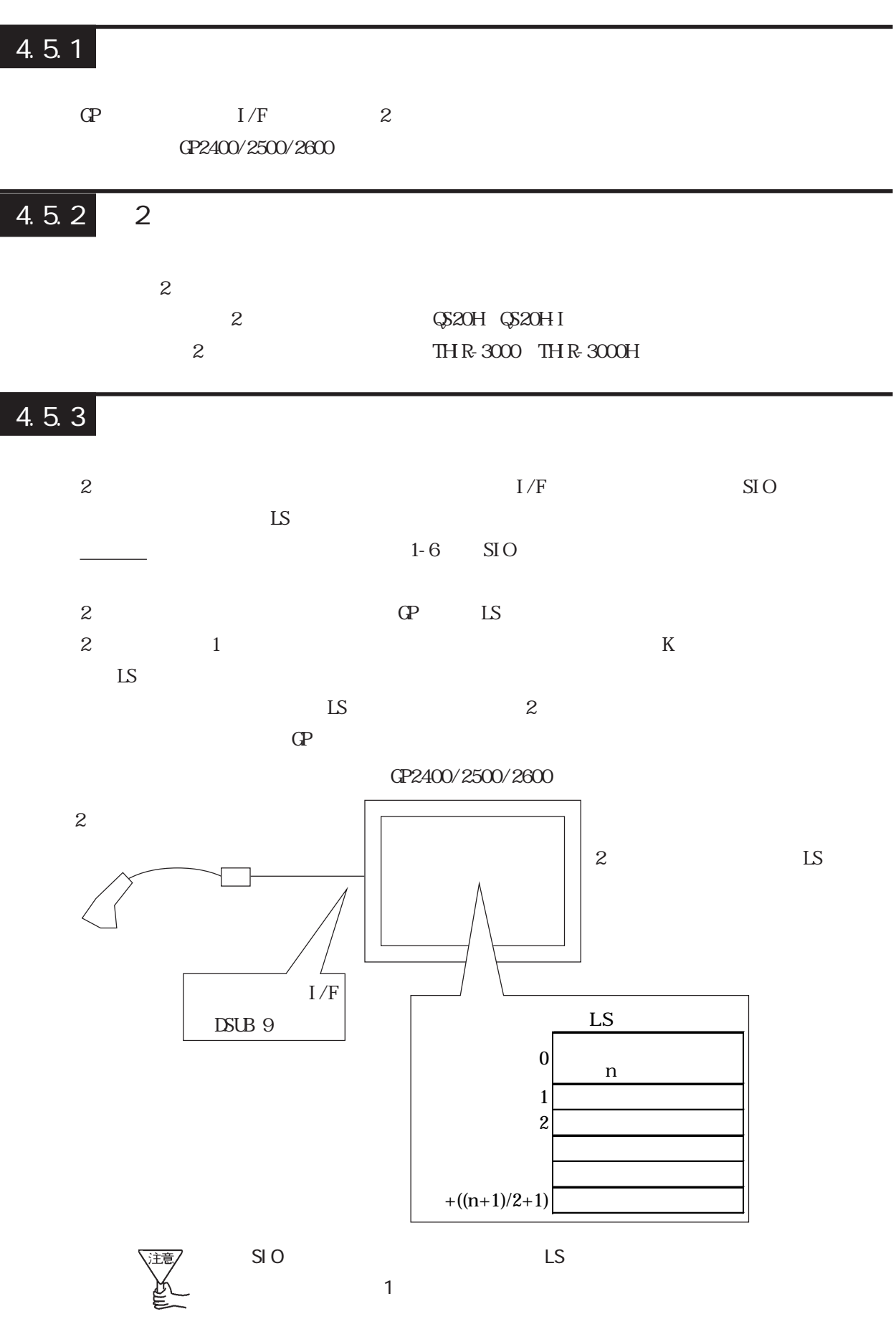

GP2501

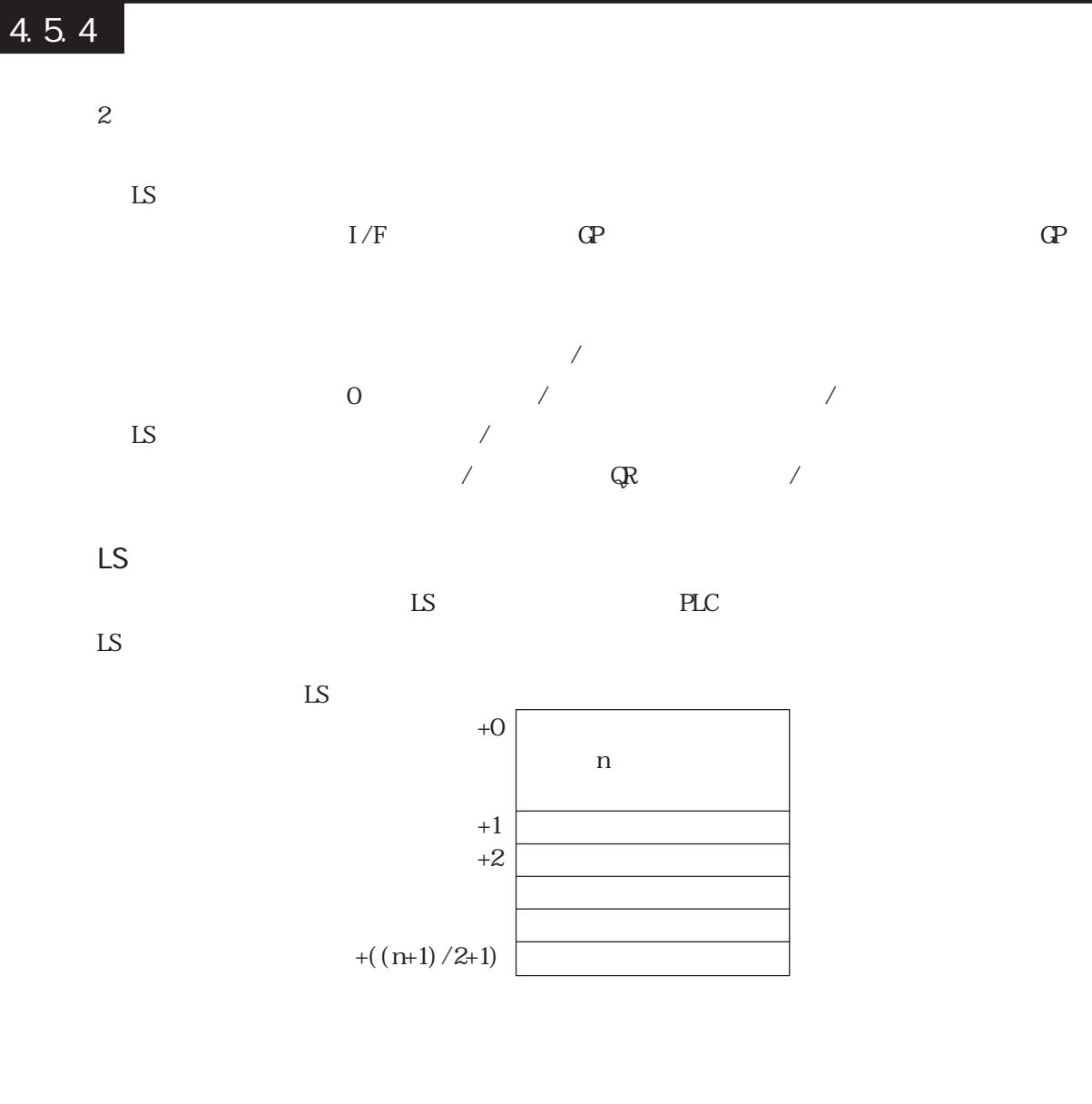

 $LS$ 

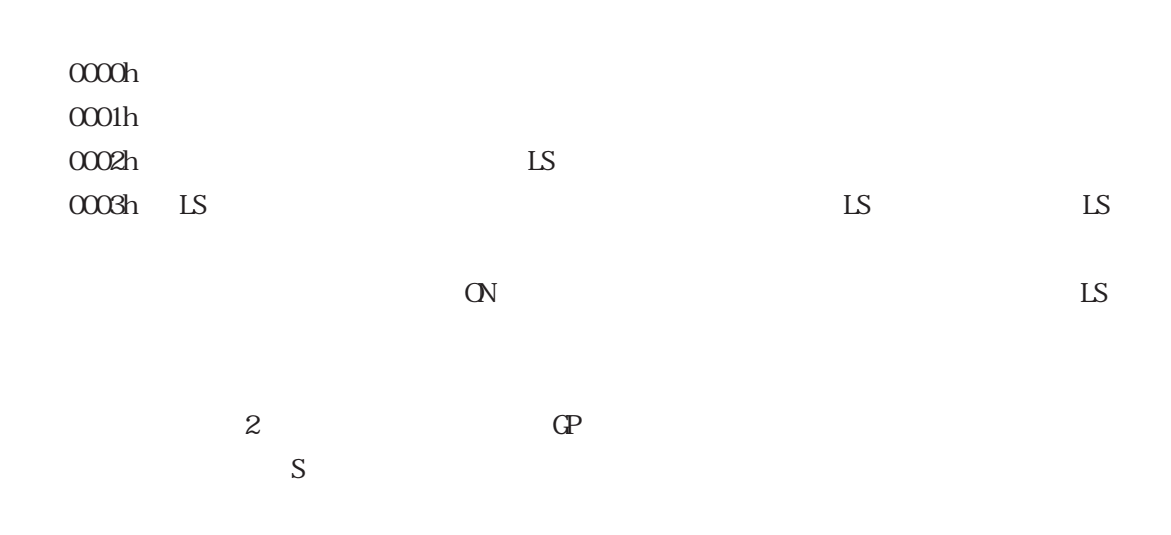

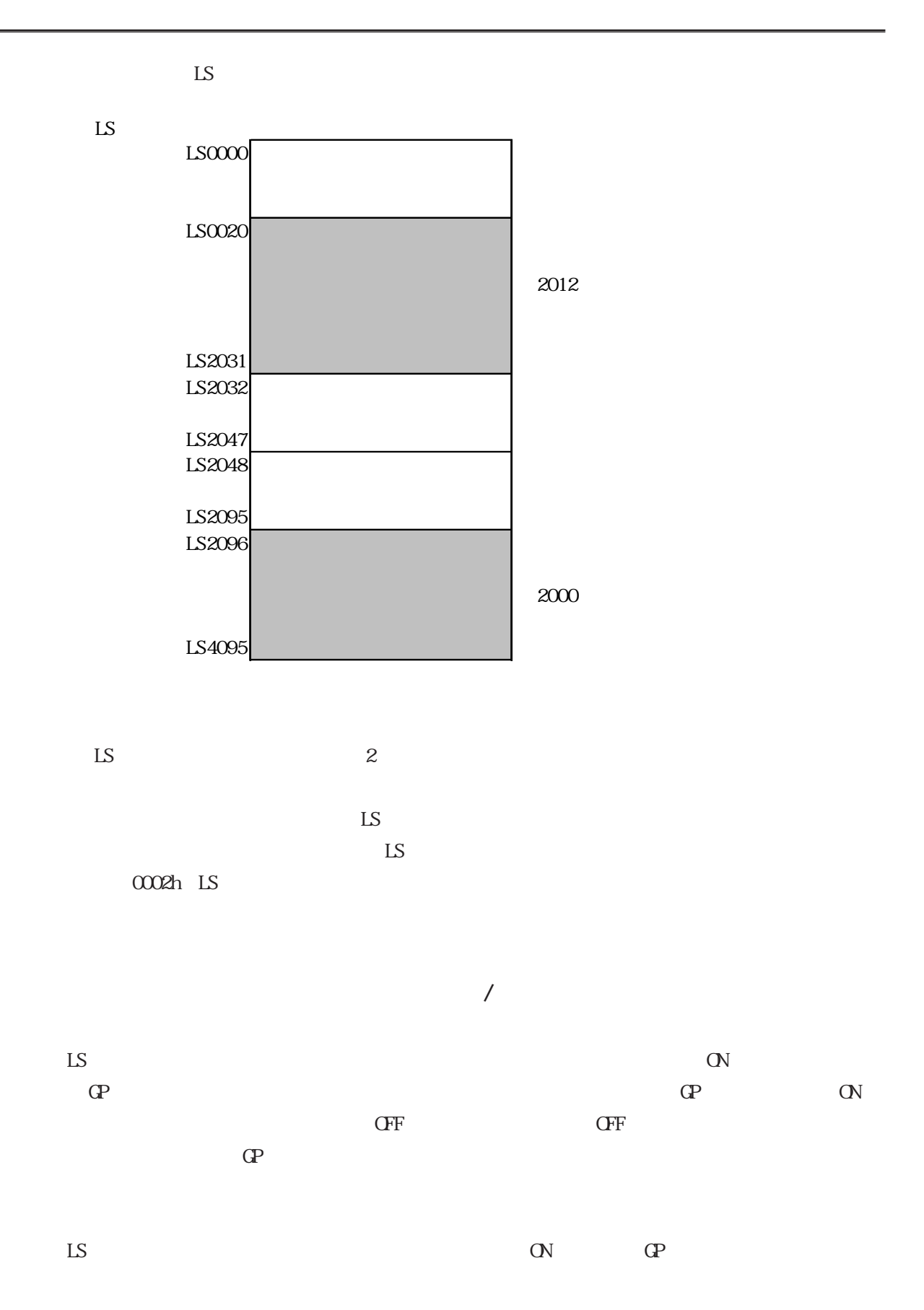

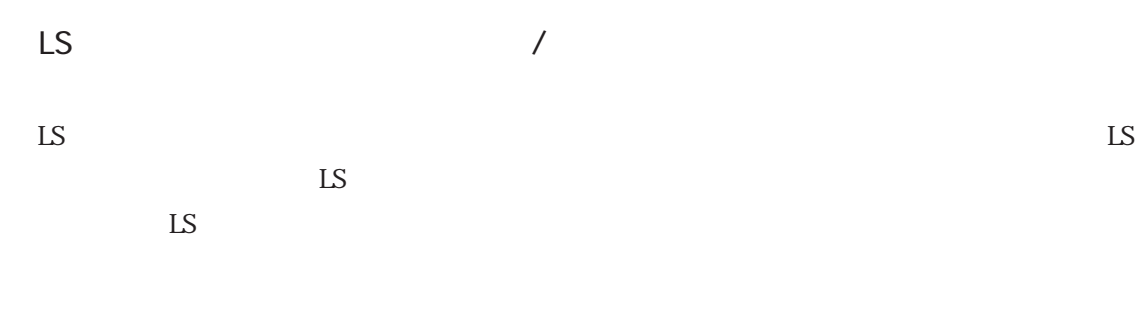

 $\mathbf{L}$ S  $\mathbf{L}$ 

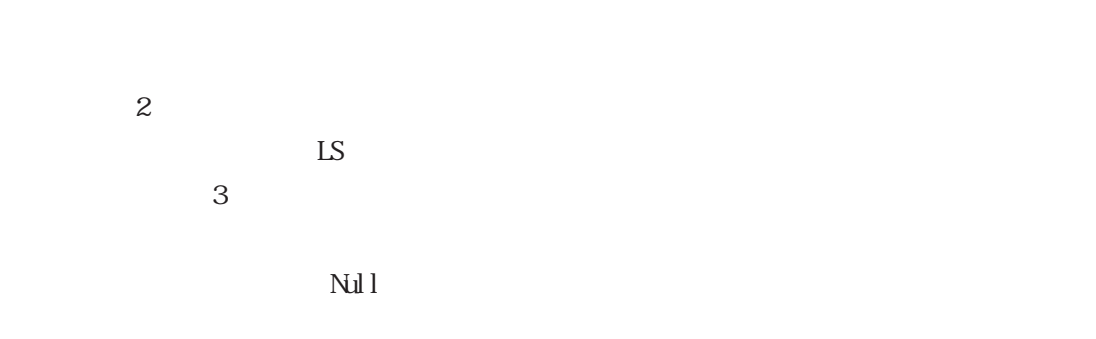

 $\mathbb{L}$ S  $S$ 

LS  $14$ 

 $\mathbf{L}\mathbf{S}$ 

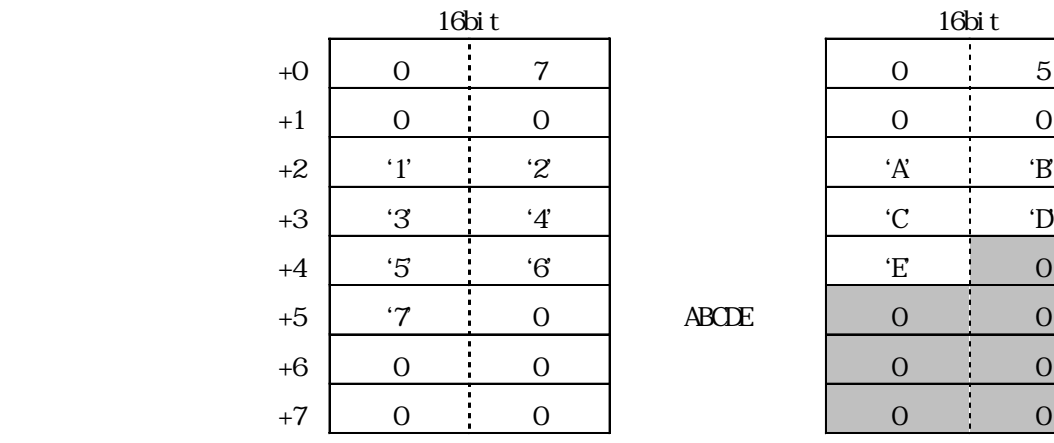

 $\begin{array}{lll} \textbf{ABCDE} \end{array}$ 

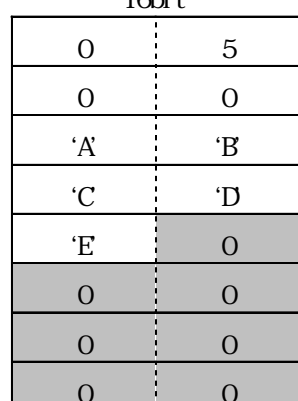

 $S$ 

 $\overline{O}$  and  $\overline{O}$ 

 $\overline{0}$ 

 $4-100$  $CP2501$ 

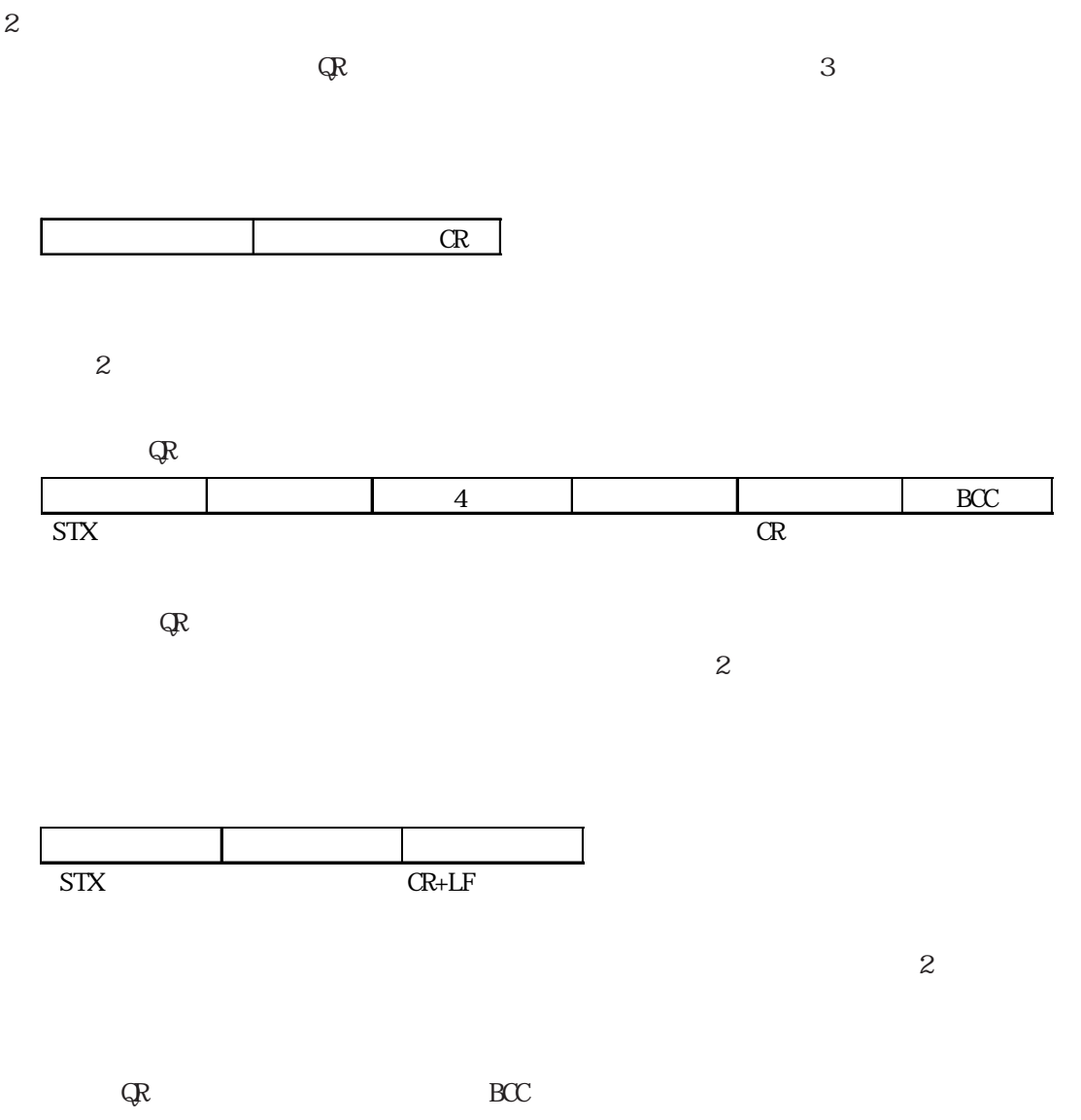

 $\rm C\!R\!+\!LF$ 

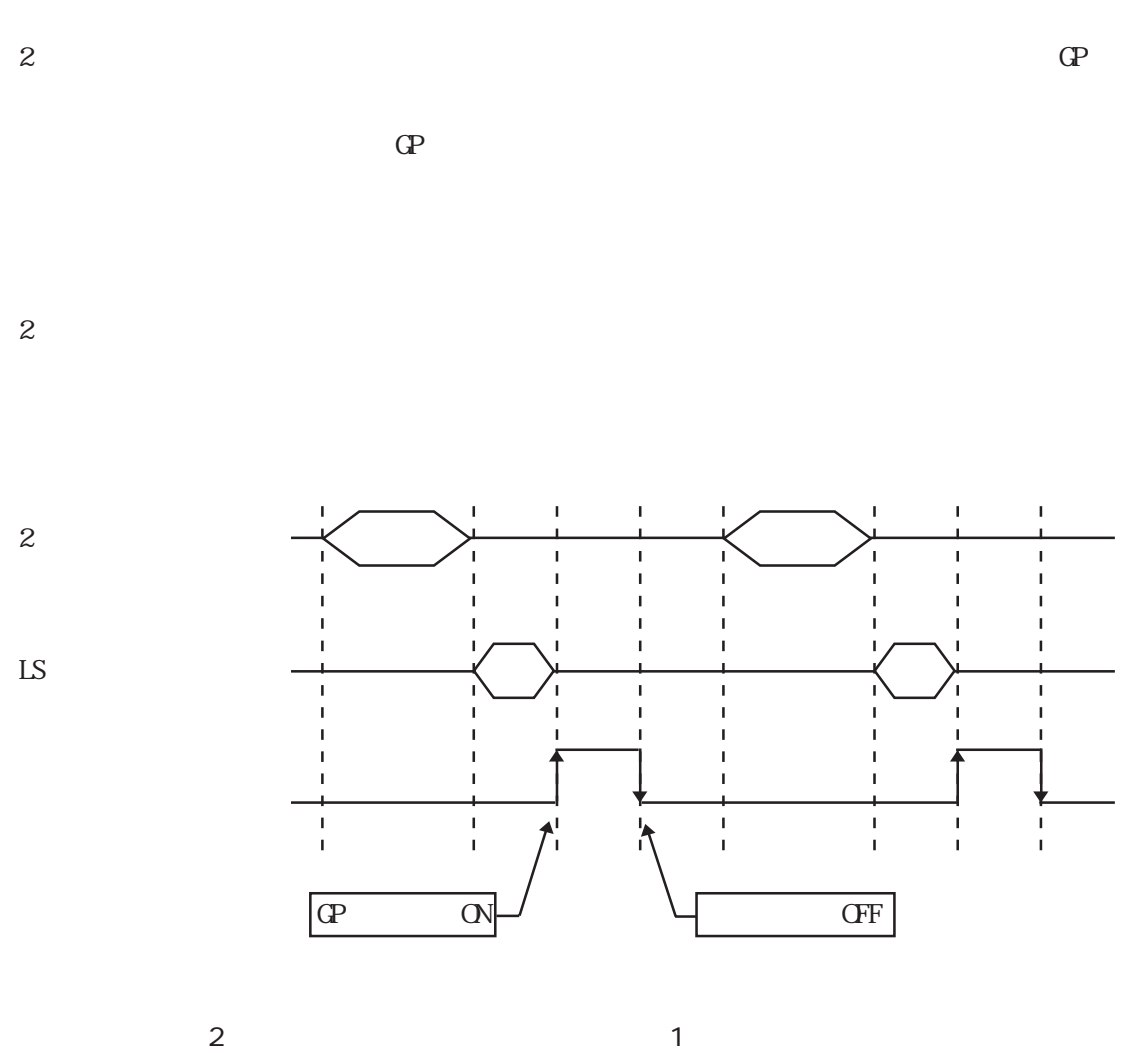

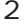

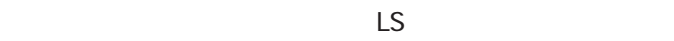

 $\sim$  1% $\sim$  1% $\sim$ 

### $4.5.5$

### $\Omega$

GP2400/2500/2600

 $(QP)$  $($ 

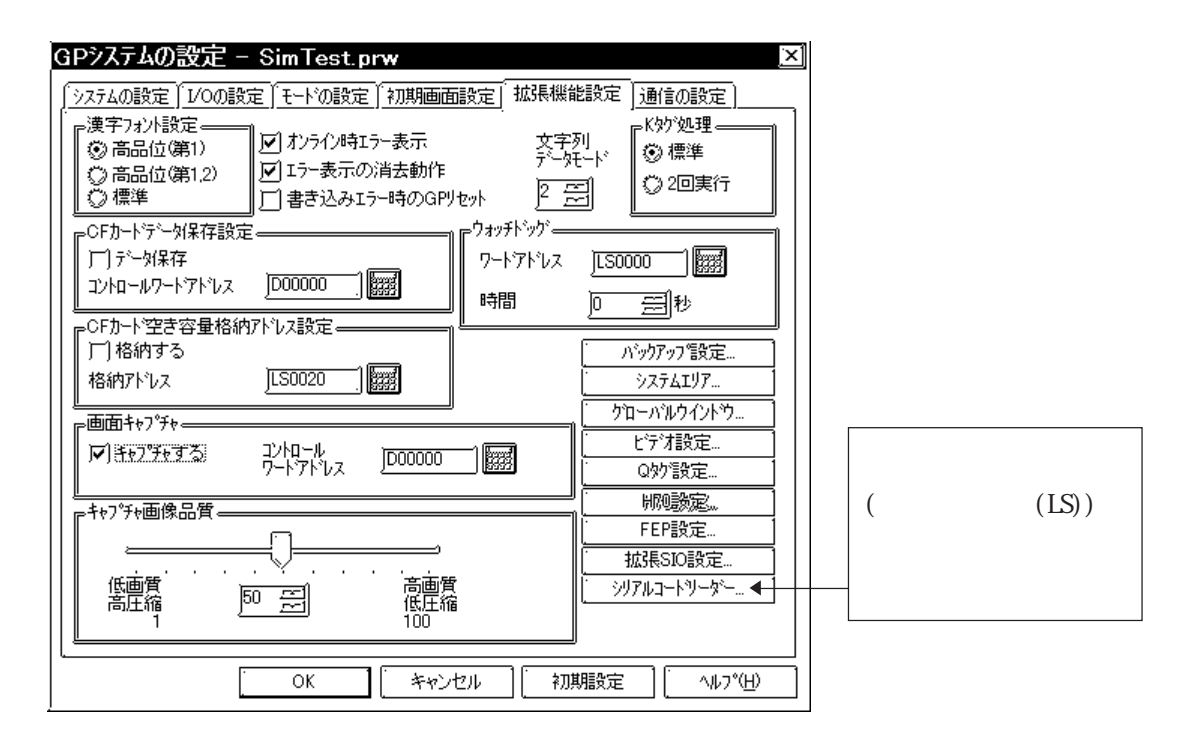

## $4.5.6$

LS 格納先頭アドレス:  $LS$ 

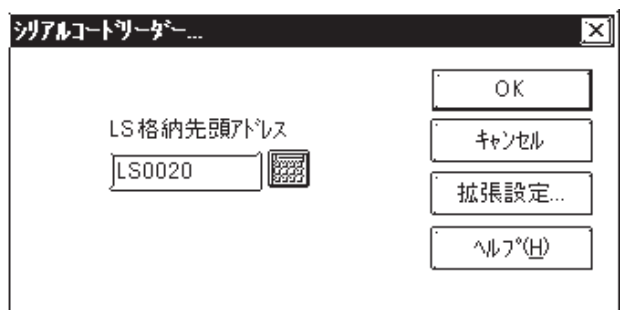

 $4.5.7$ 

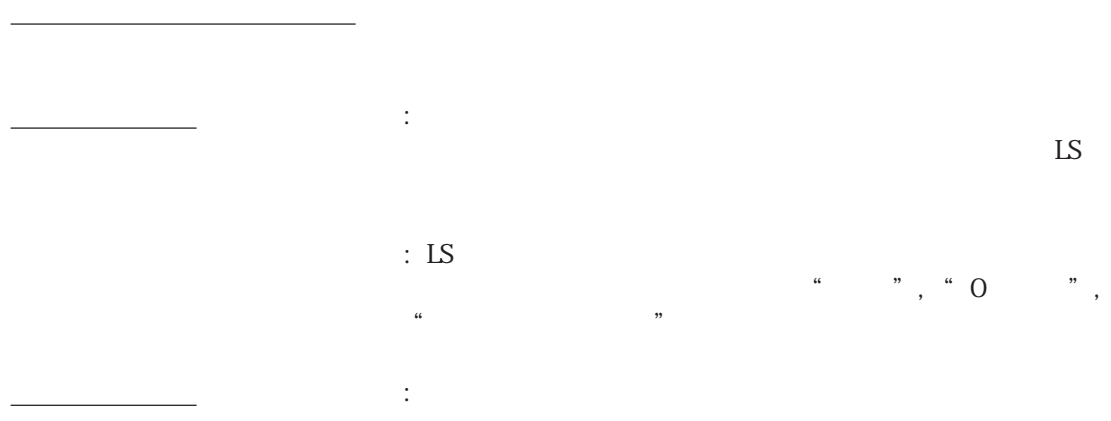

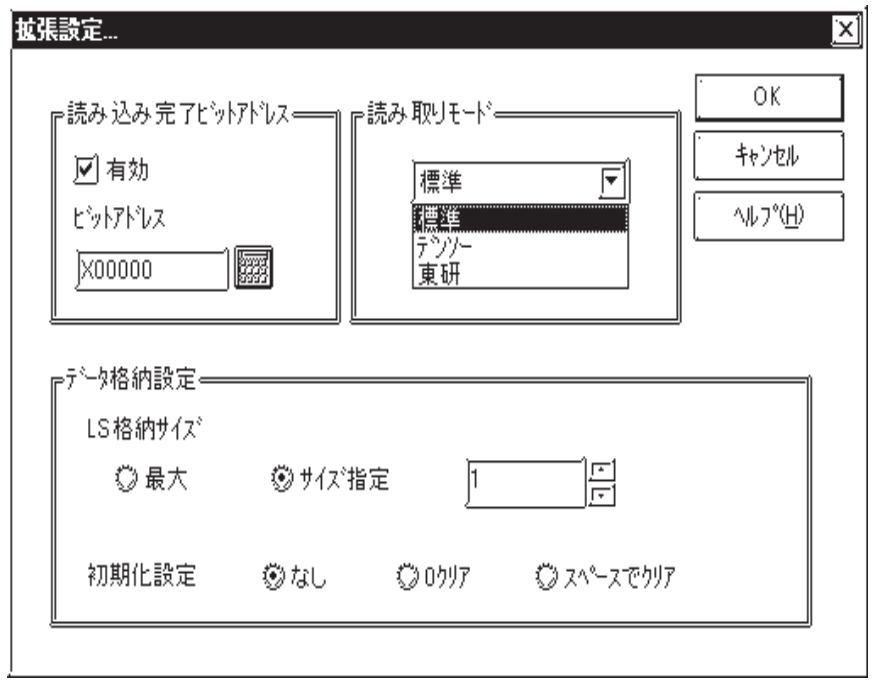

4.5.8 SIO

 $\rm SIO$  and  $\rm SIO$ 

 $\Sigma$  sable

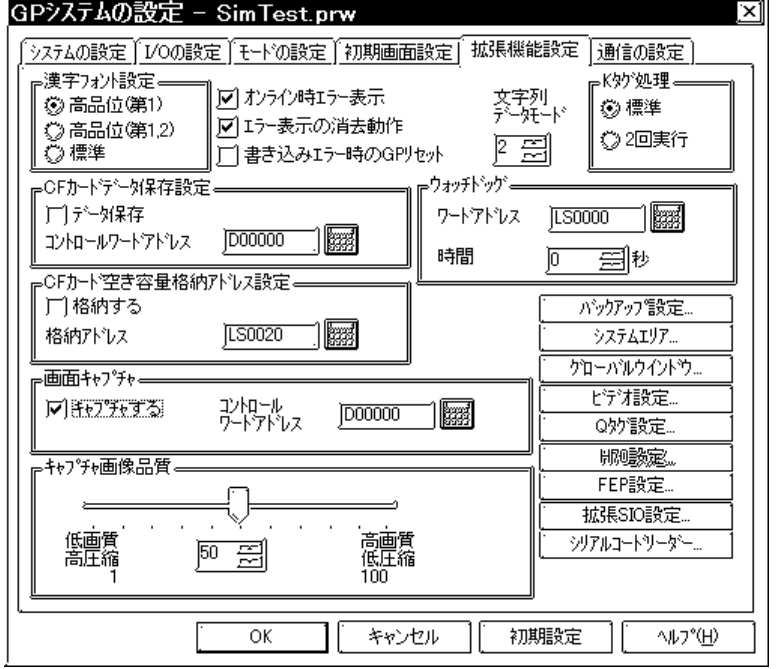

2400,4800,9600,19200,34800bps

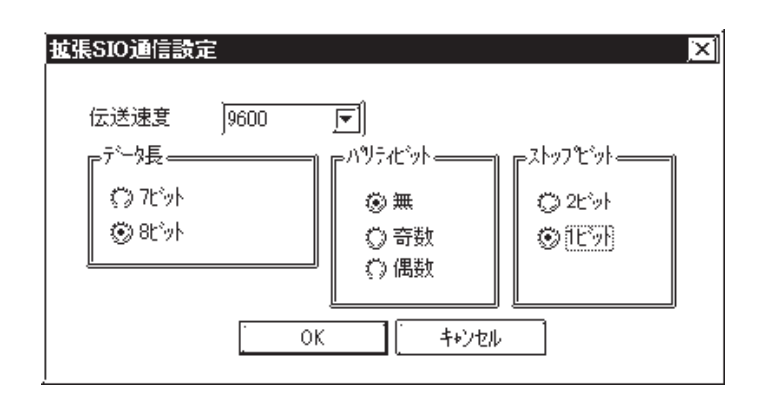

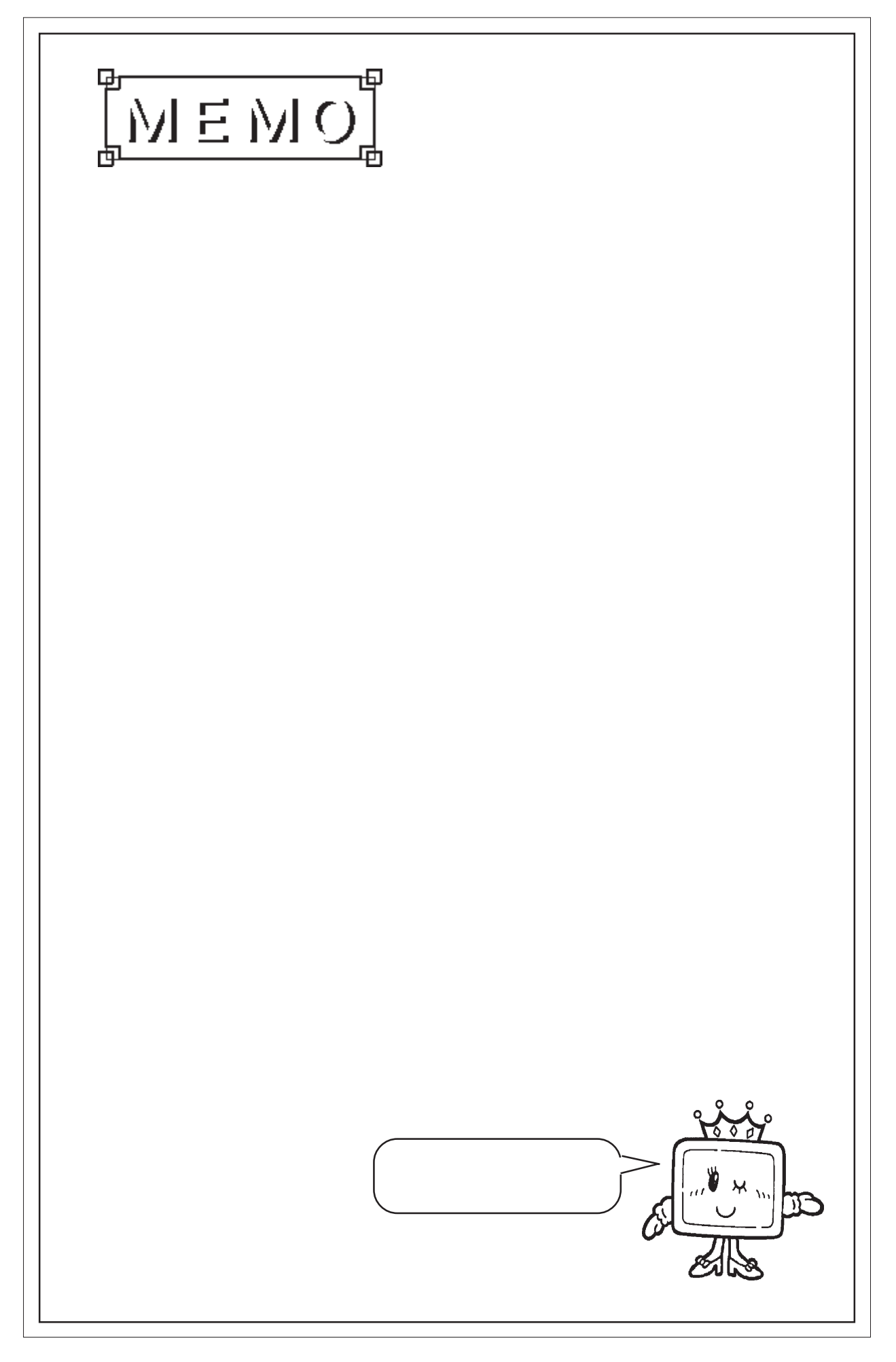

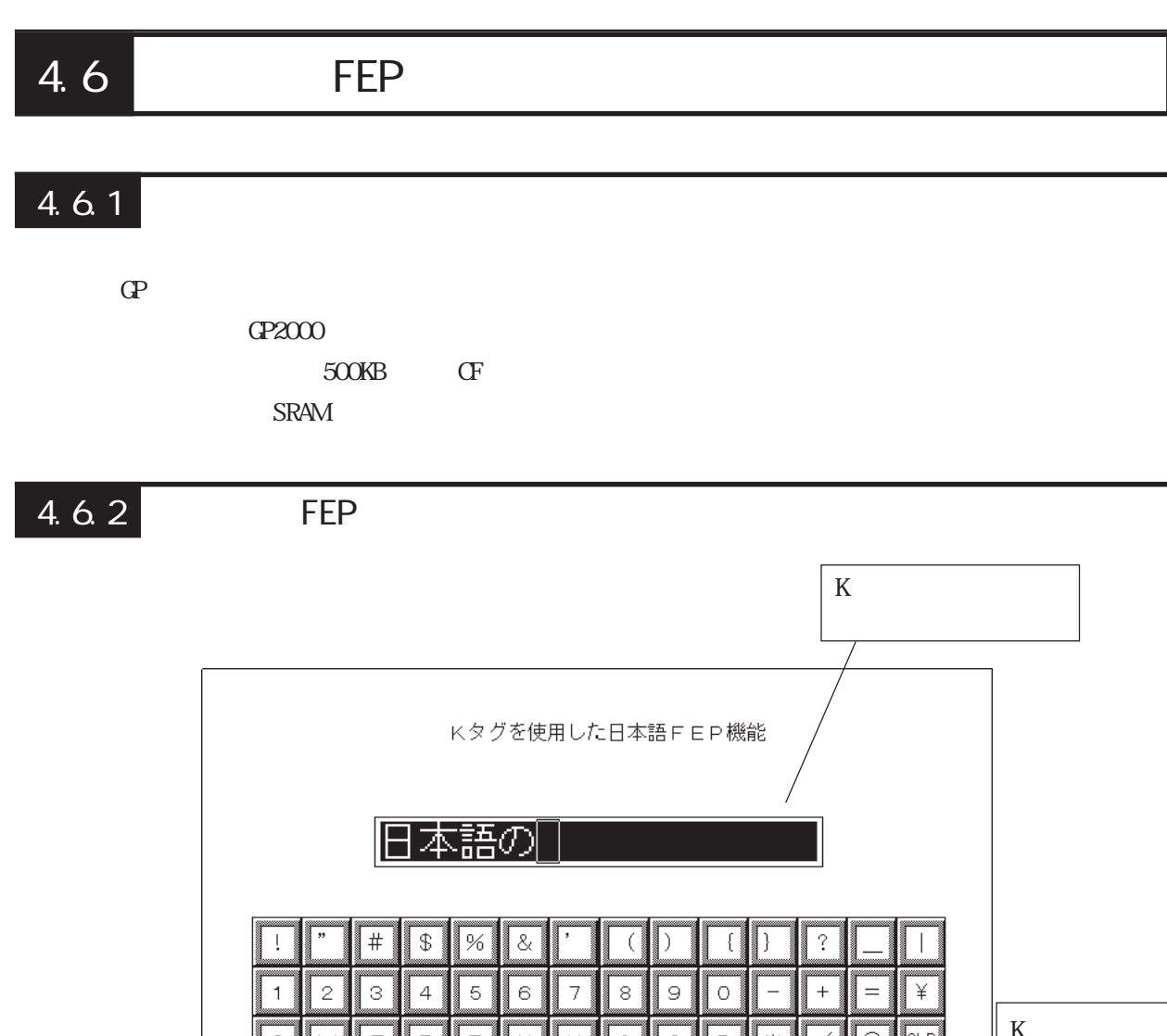

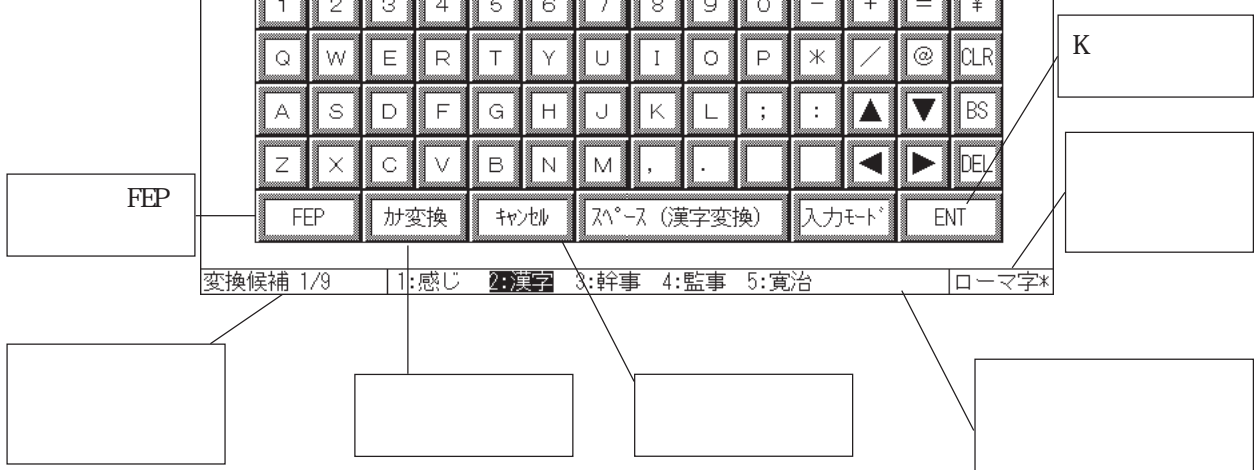

 $\overline{z}$ 

 $Q<sup>2</sup>$ CPW  $\ldots$   $\ldots$   $\ldots$   $\ldots$   $\ldots$   $\ldots$   $\ldots$   $\ldots$ 

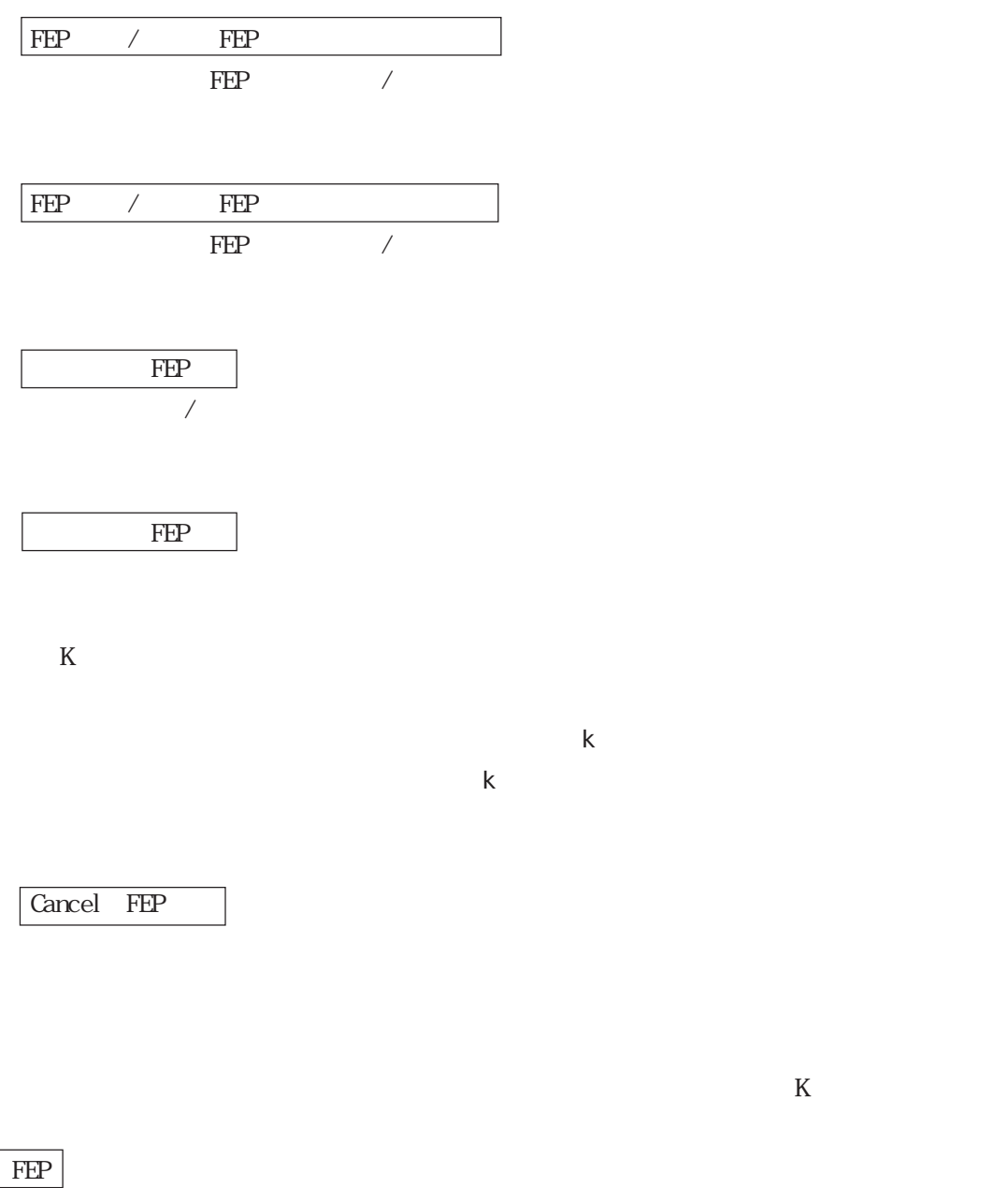

 $15$ 

(スペース) きょうしょうことで マッチすることで

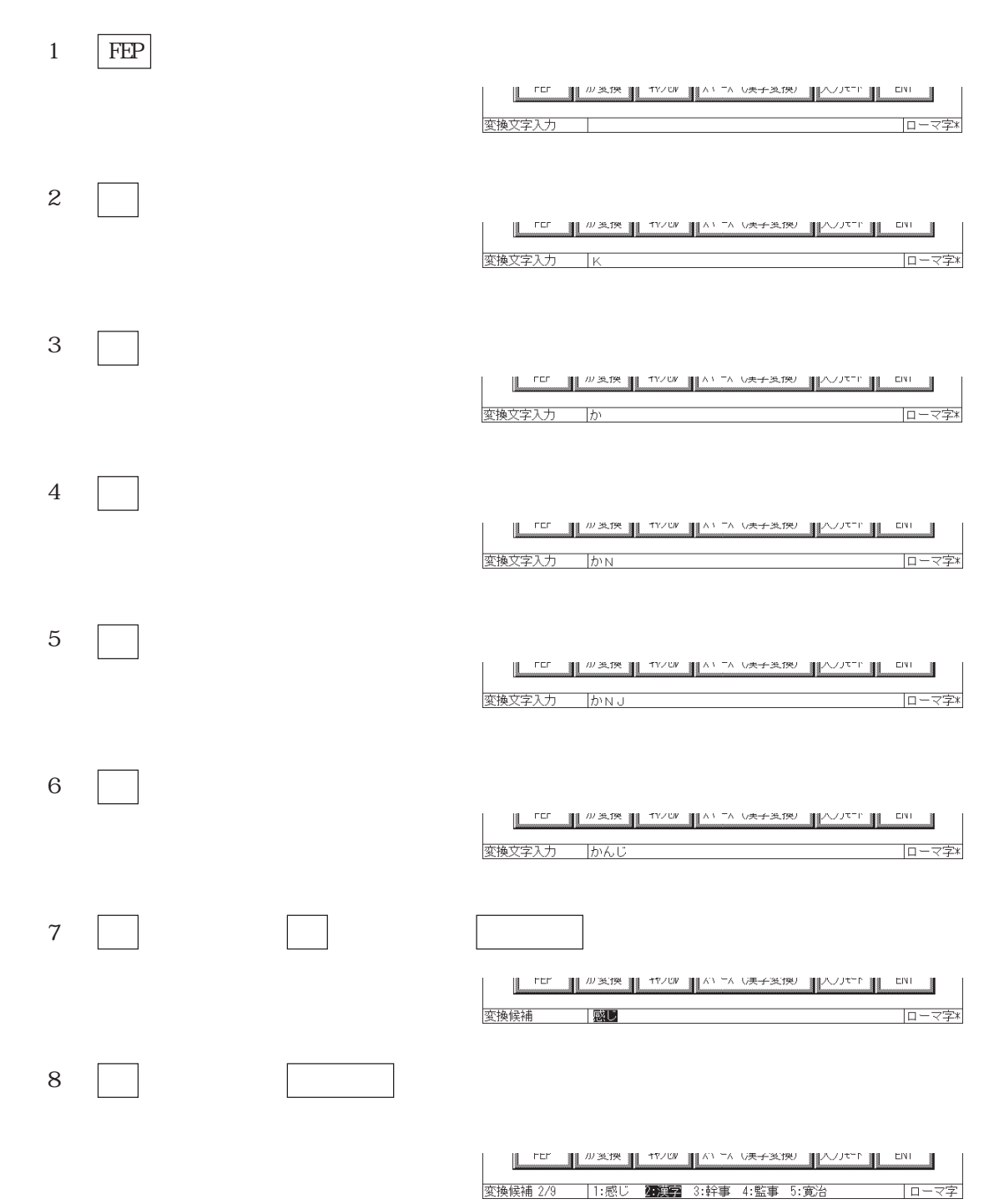

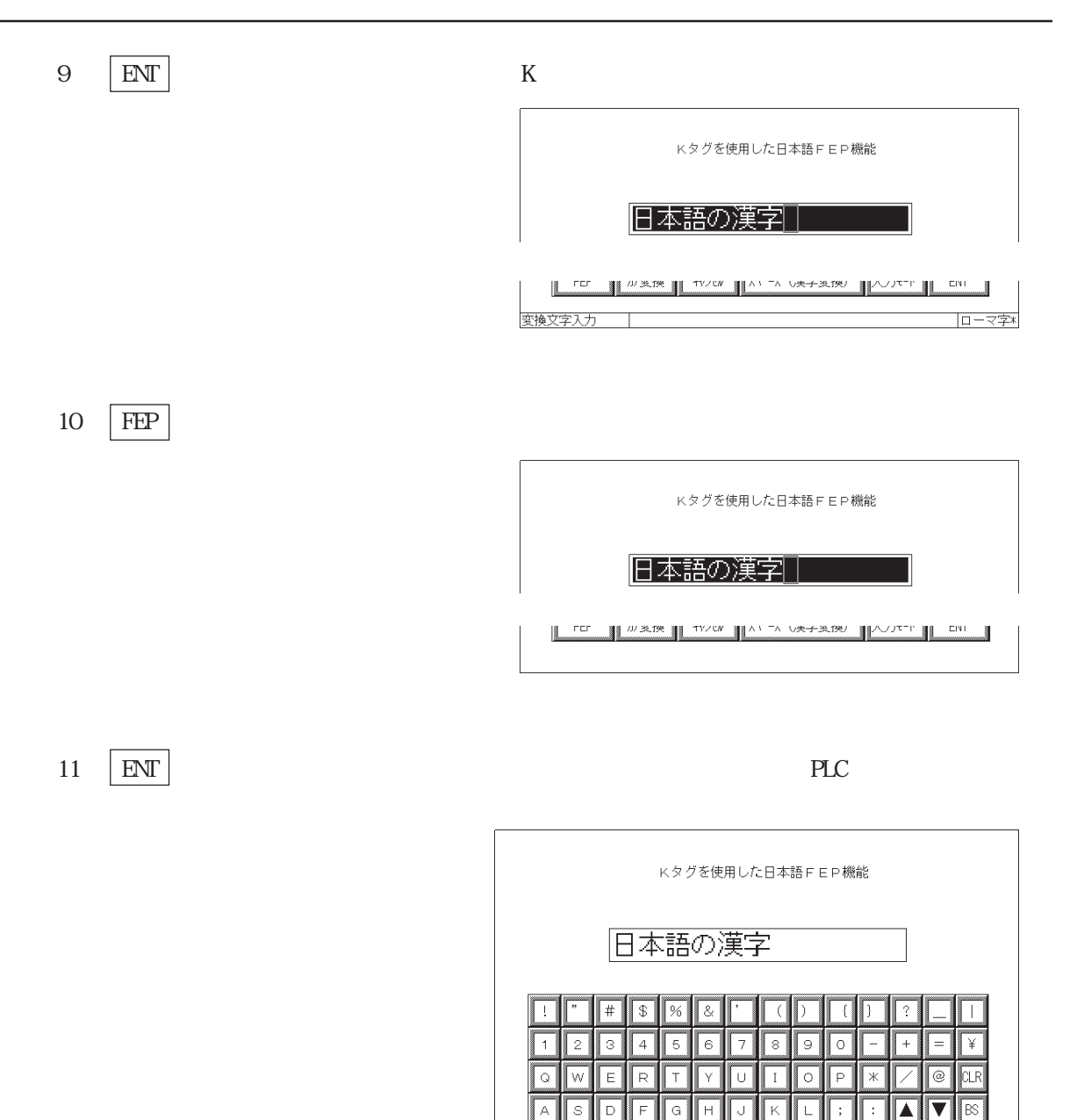

PLC  $\overline{P}$ 

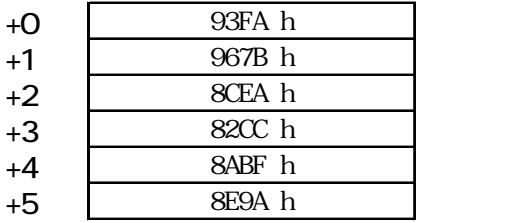

 $\overline{z}$ 

FEP

Гc Ιv BN

| 加変換 | キャンセル

 $\boxed{M}$ 

▓.

スペース (漢字変換)

 $|\mathbf{I}|$  $\blacktriangleright$  $\sqrt{p_{\rm EL}}$ 

 $ENT$ 

入力モト

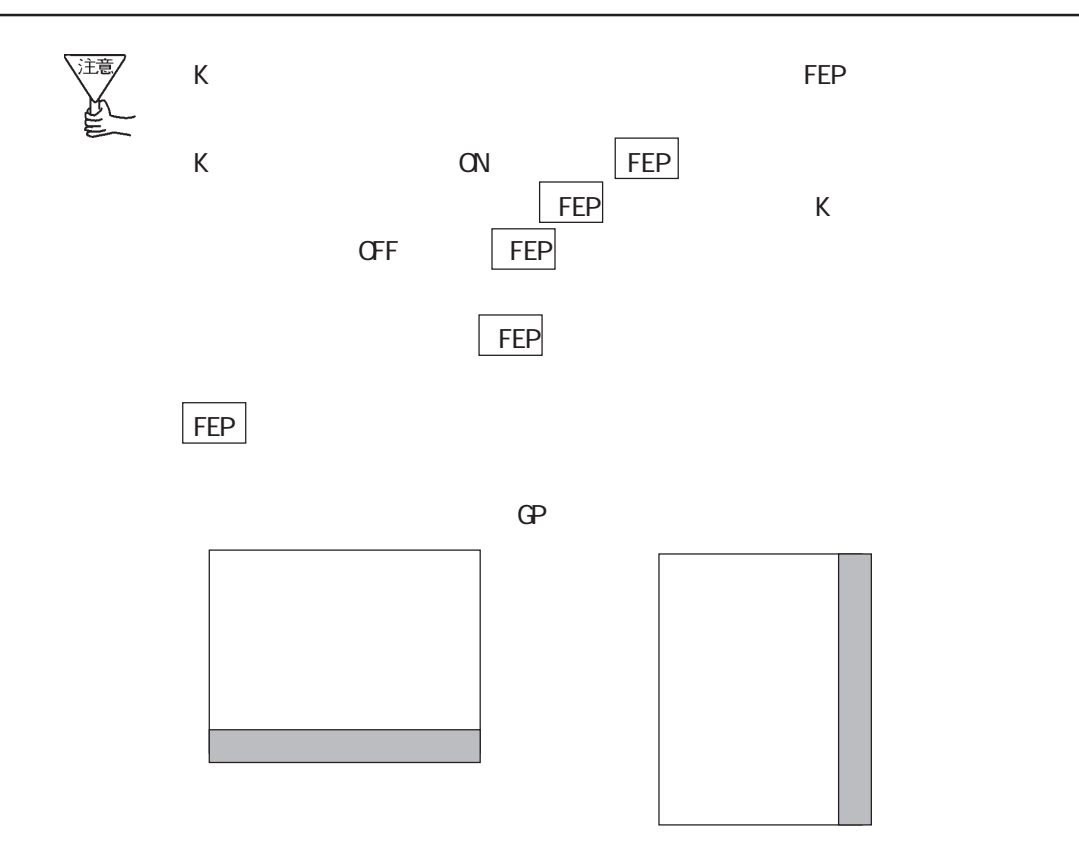

・ フォント設定には、日本語以外の設定による場合は、日本語以外の設定による場合は、日本語以外の設定による場合は、日本語以外の設定による場合は、日本語以外の設定による場合は、

 $\rm{FEP}$ 

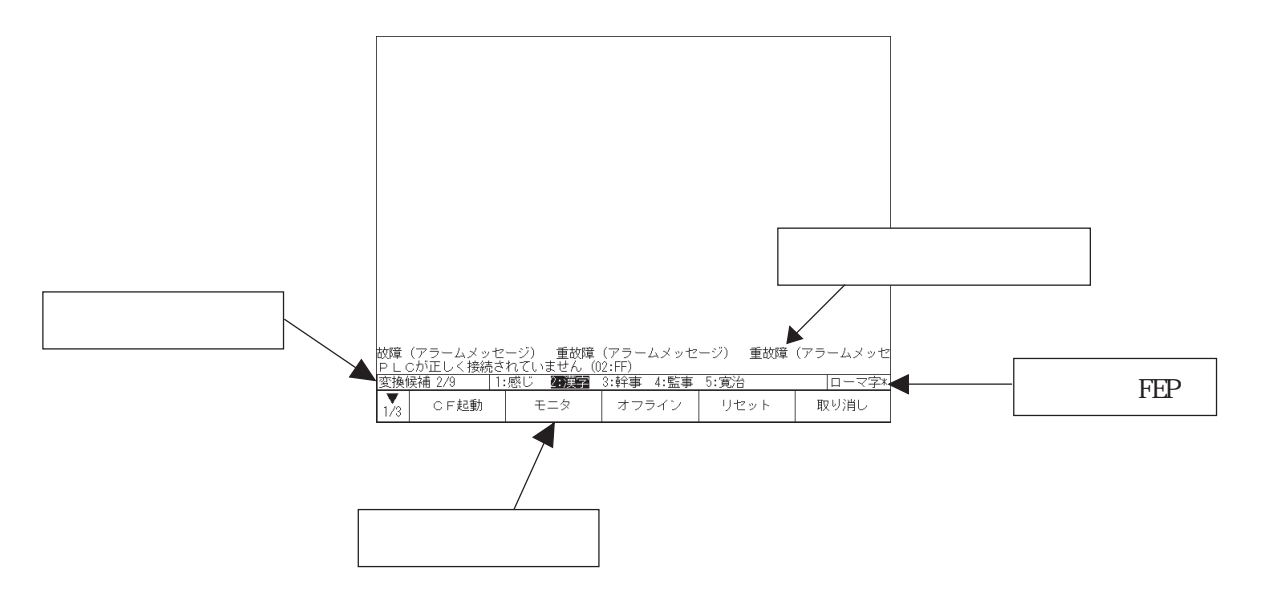

FEP that all the set of the set of the set of the set of the set of the set of the set of the set of the set of the set of the set of the set of the set of the set of the set of the set of the set of the set of the set of

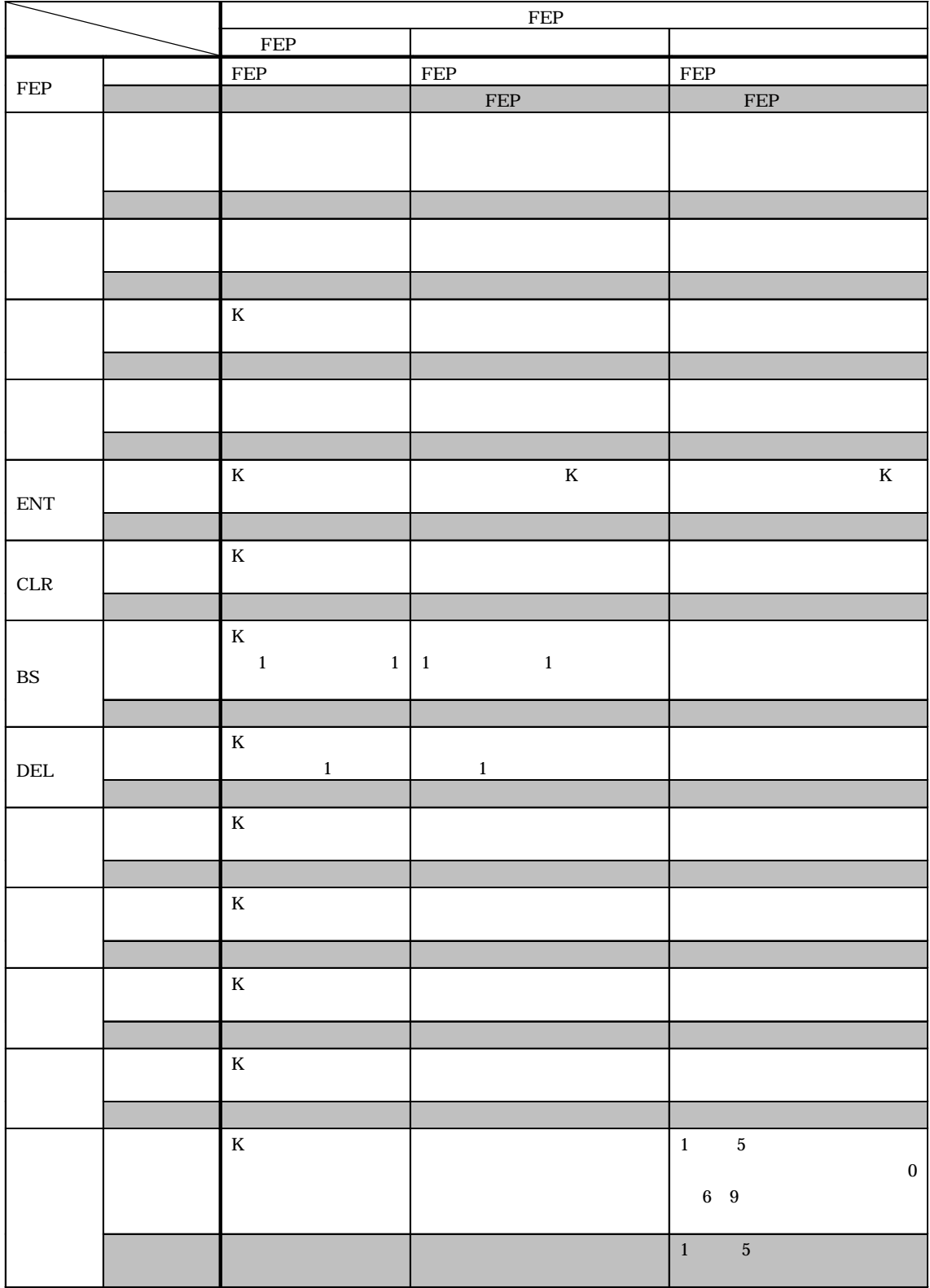

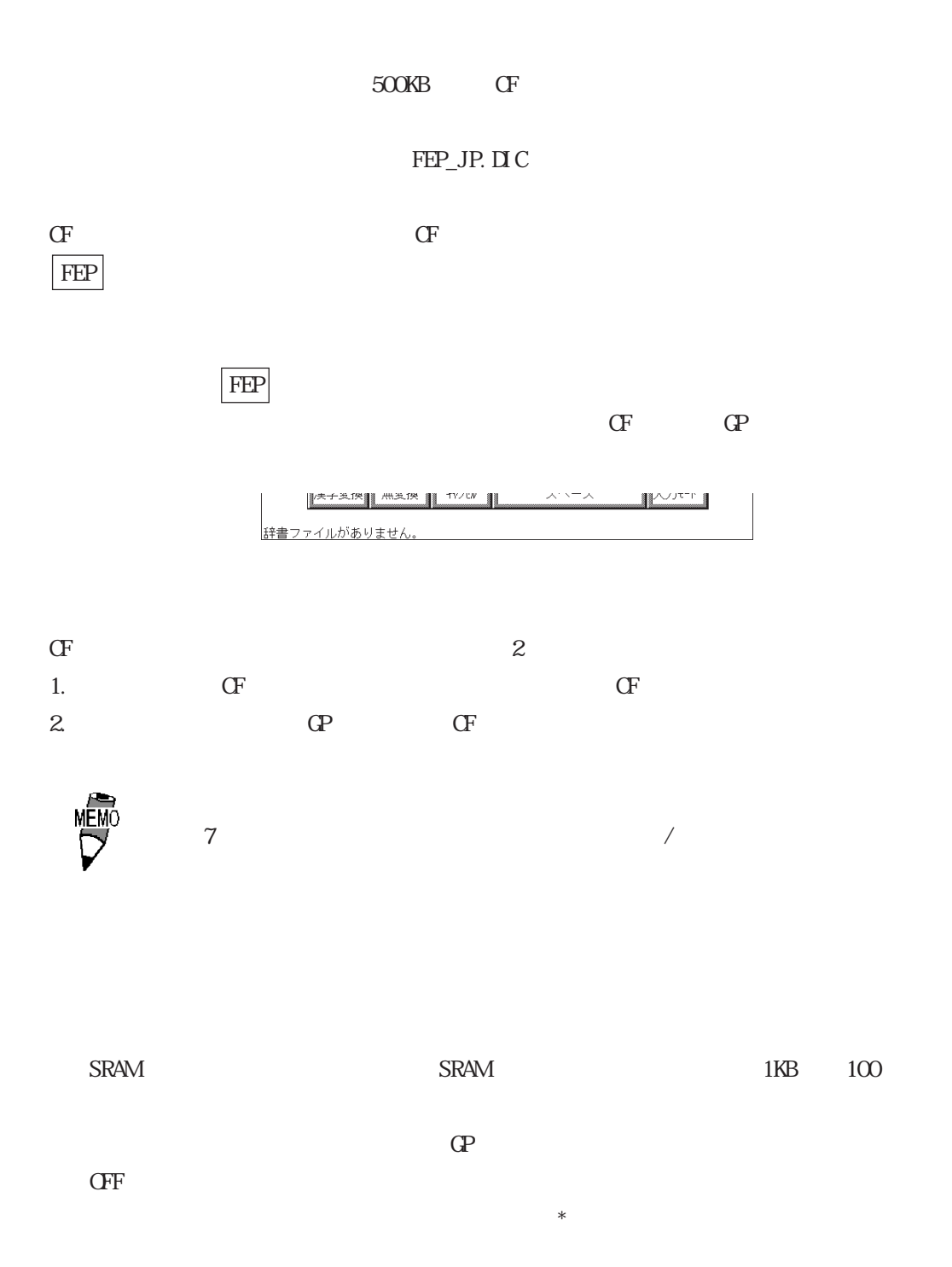

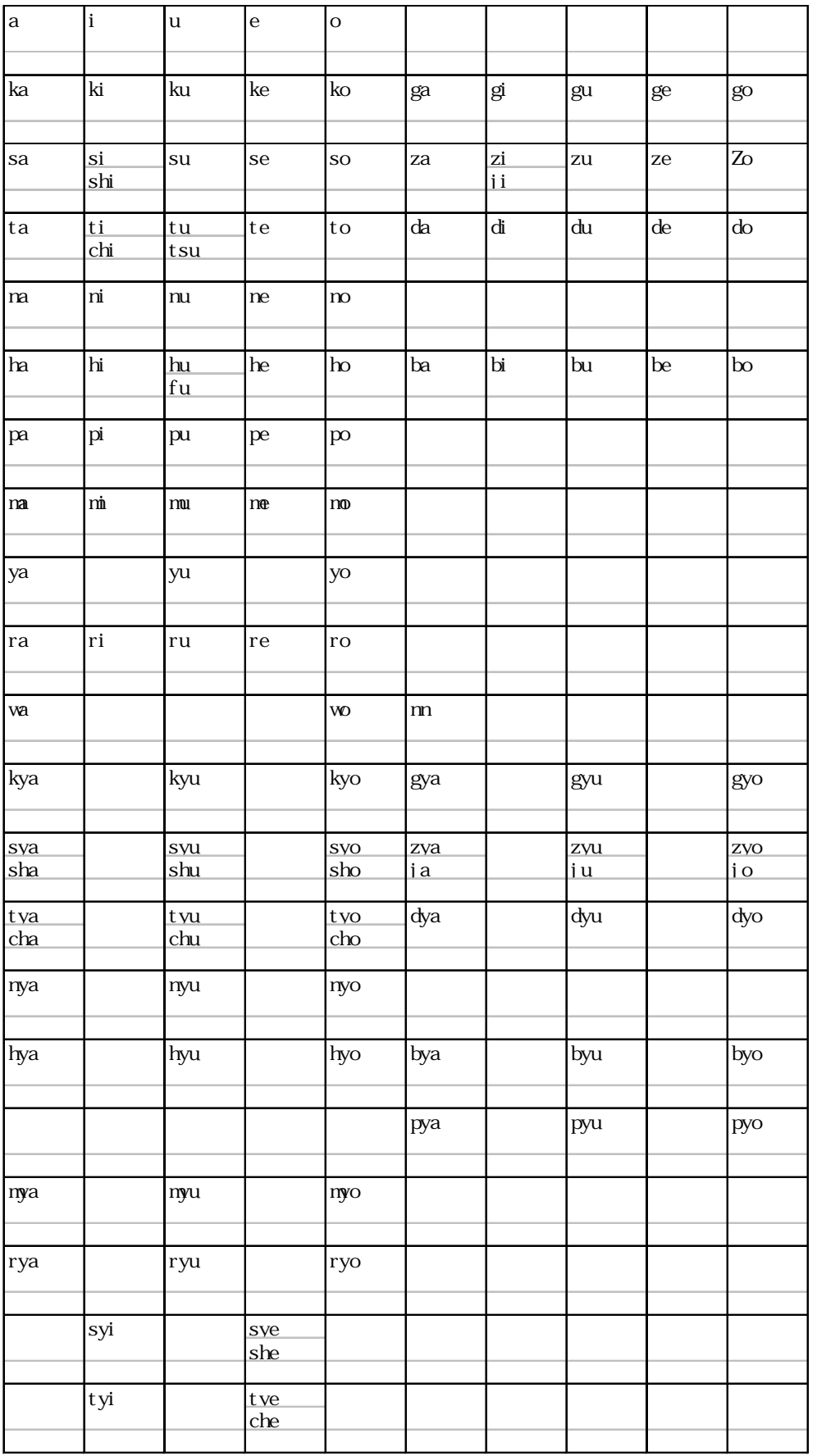

4-114

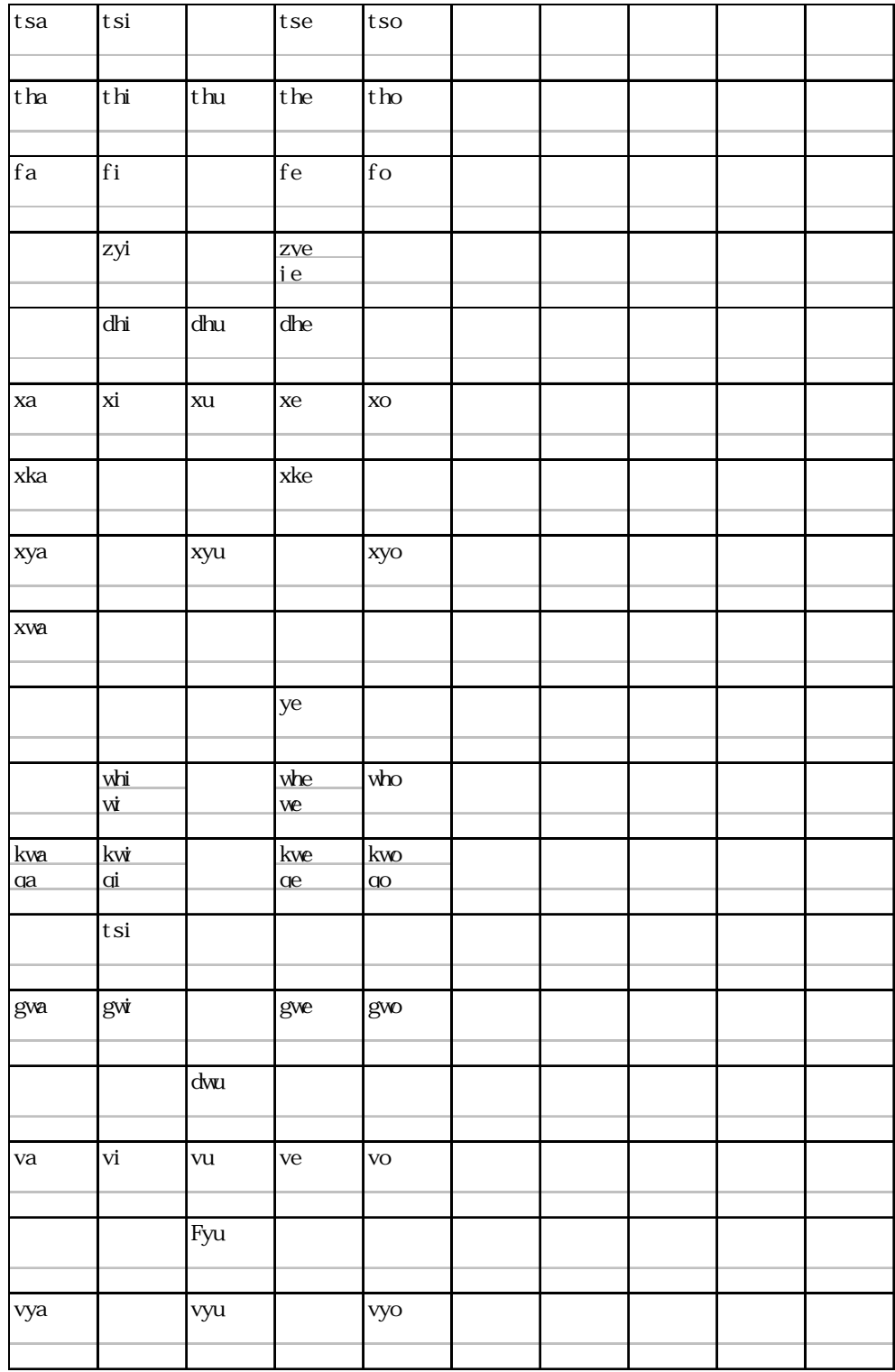

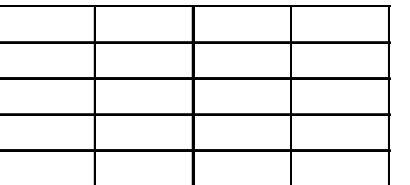

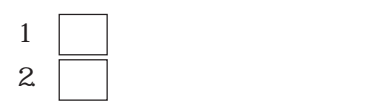

 $\frac{1}{\sqrt{2}}$ 

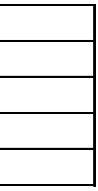

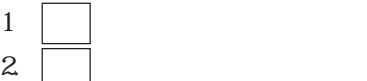

### $4.6.3$

 $GP$ 

 $FEP$ 

FEP FEP

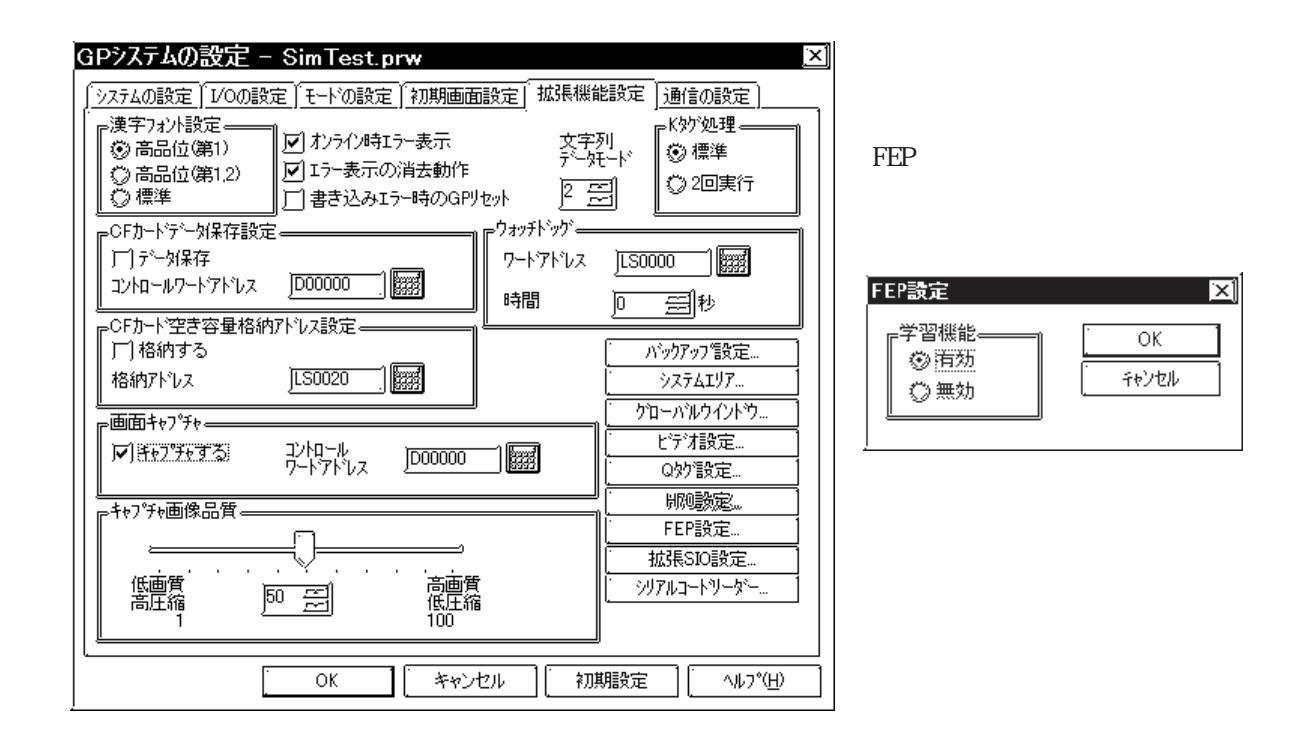

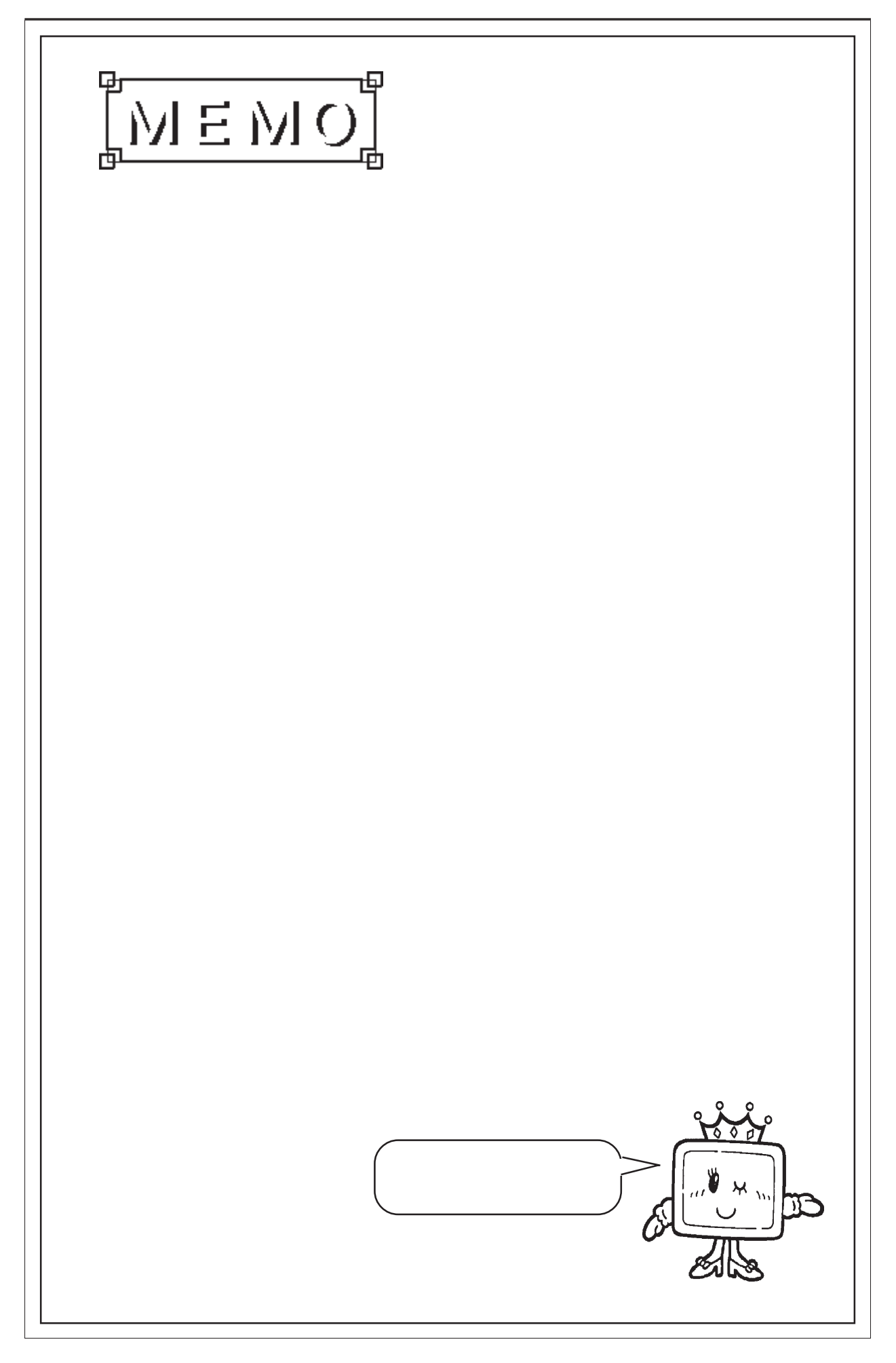

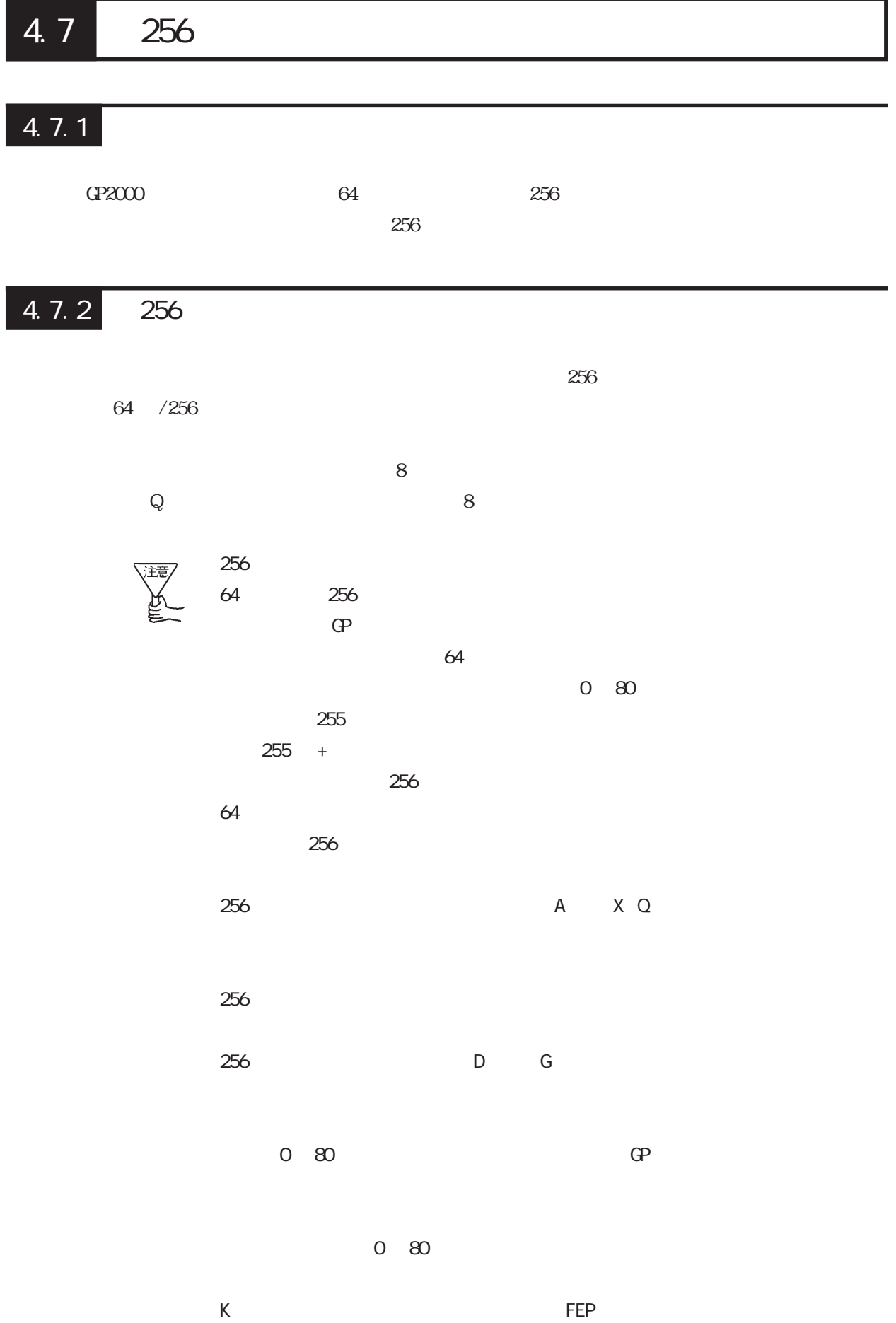

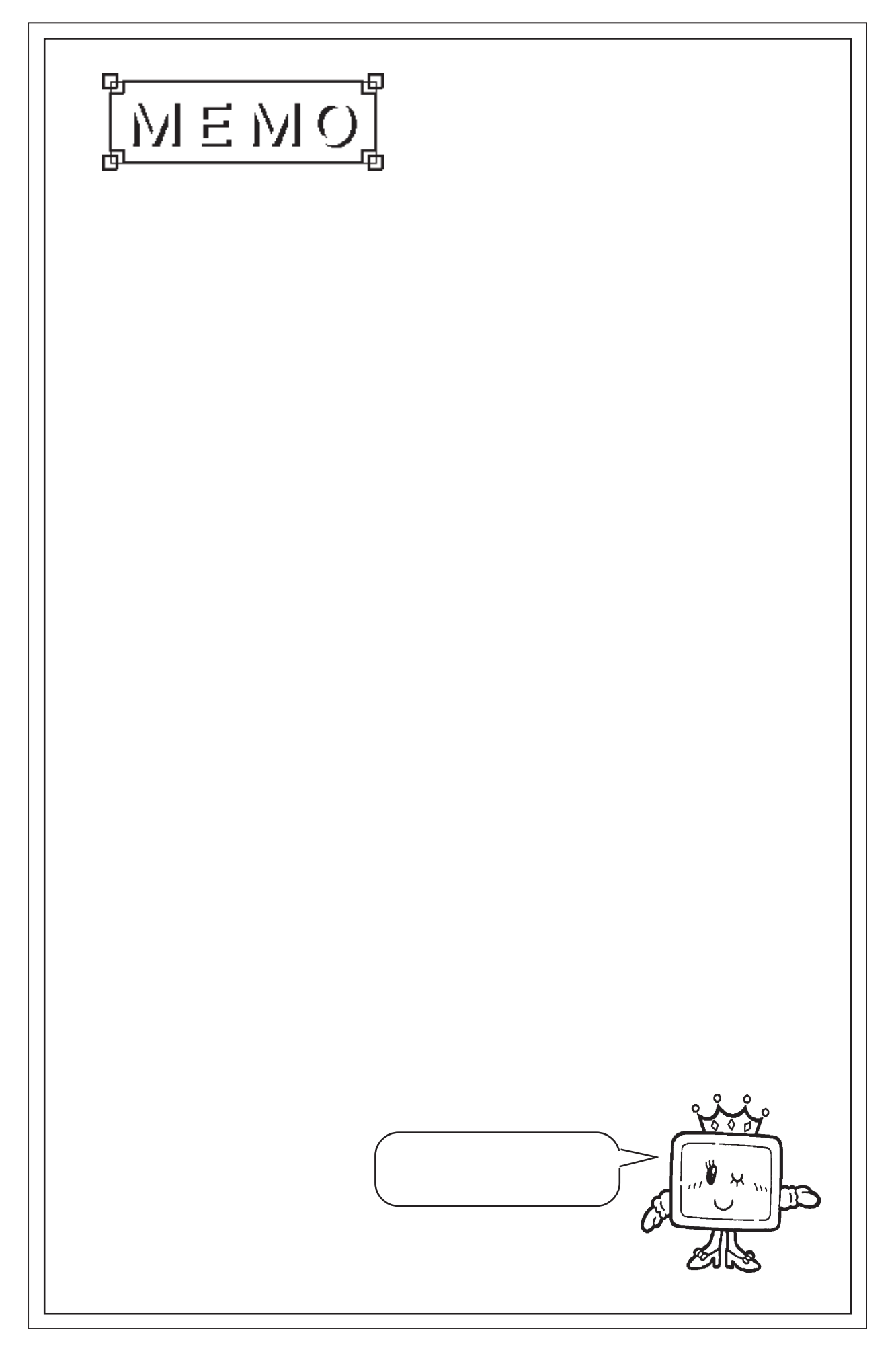

## 4.8 1 3 3 3 3  $\sim$  1

# 4.81

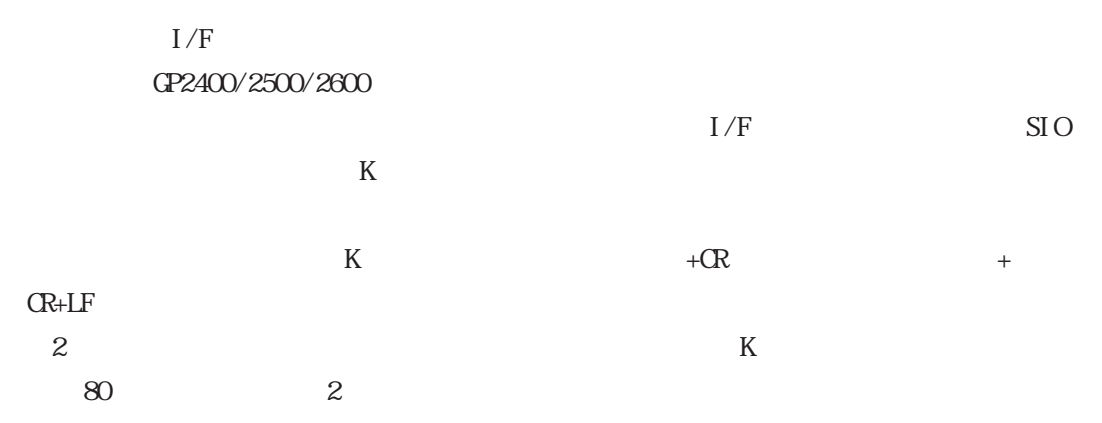

# 4.8.2 1

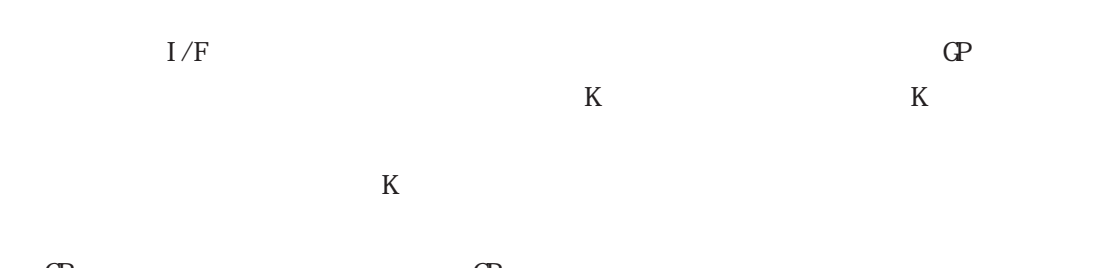

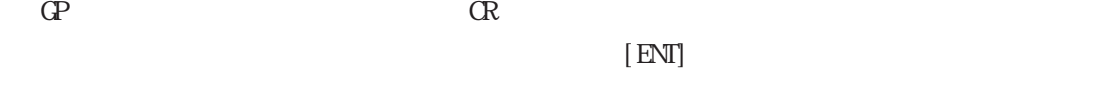

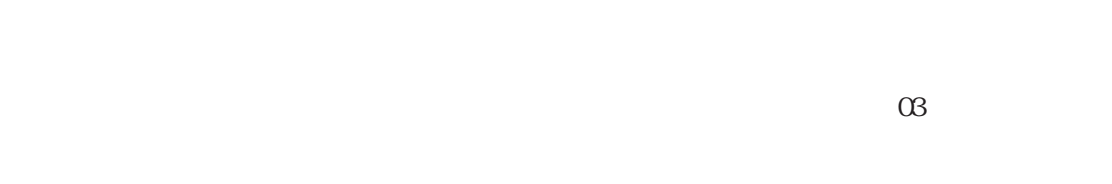

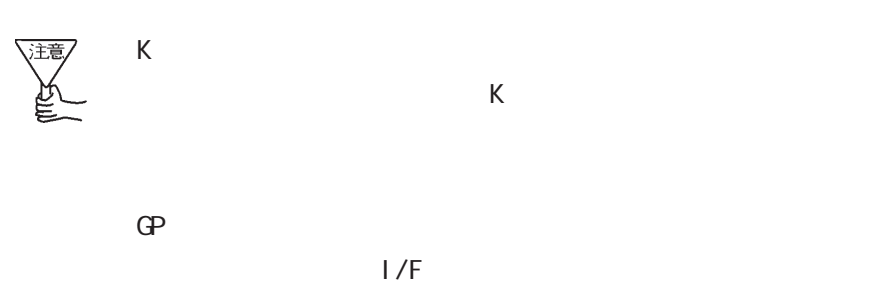

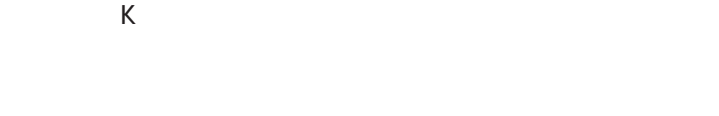

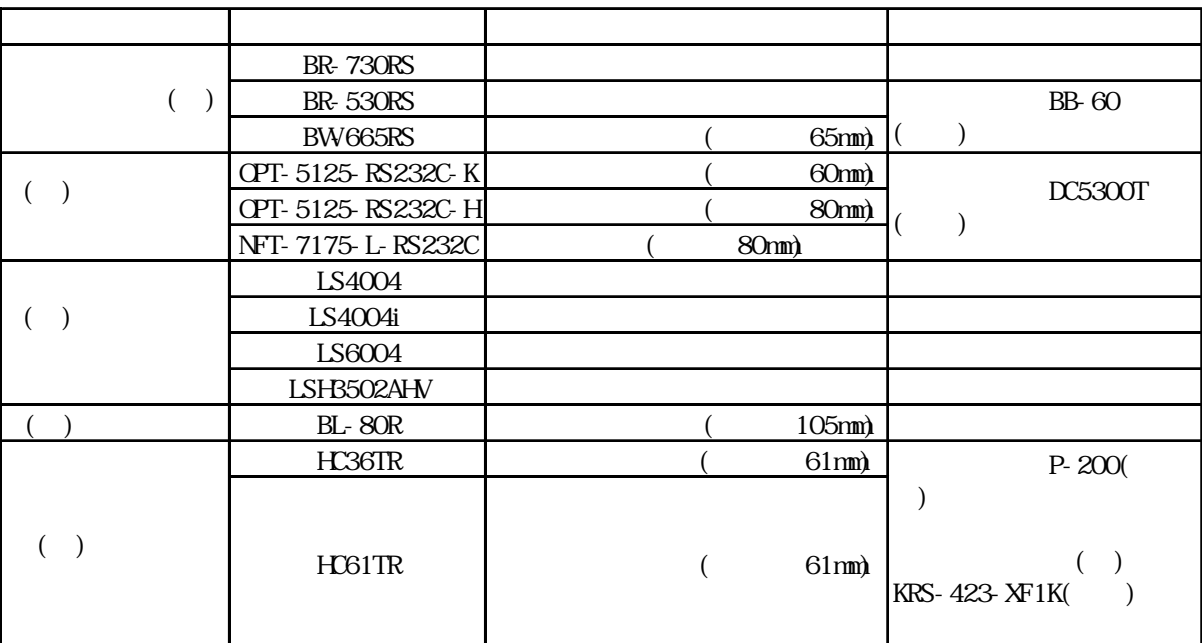

 $\mathbb{G}$ 

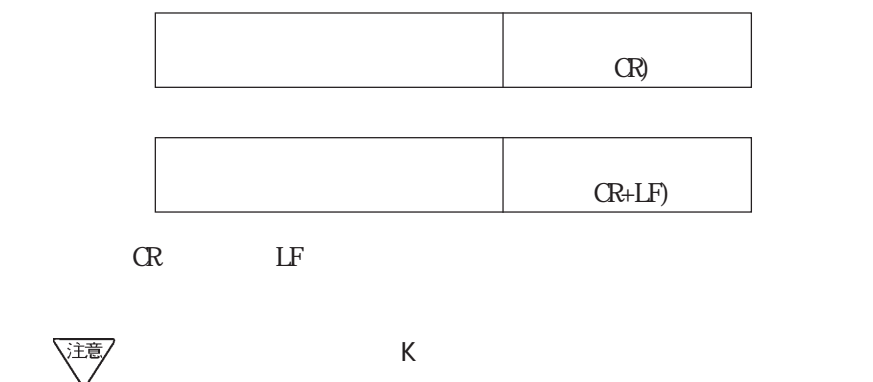

K<sub>R</sub>  $80$
● 型式:OPT-5125-RS232C-H、OPT-1125-RS232C-K

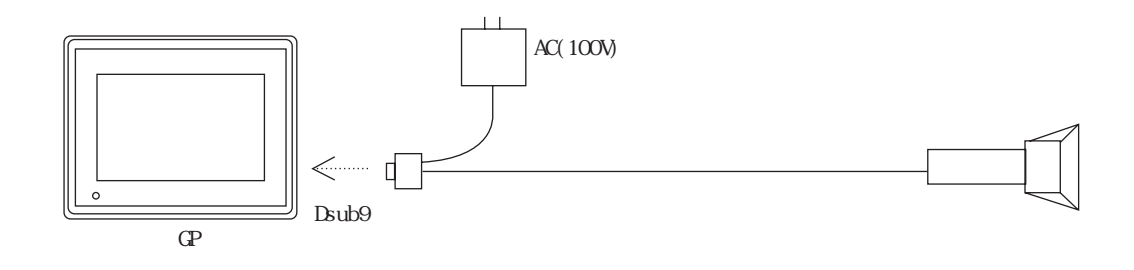

$$
\mathrm{G}\hspace{-1.2pt}\mathrm{P}
$$

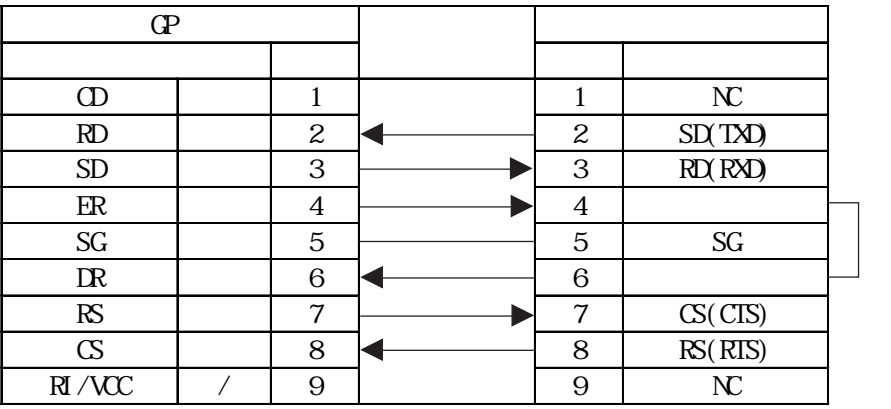

コネクタ内部で 4 番

ピンと 6 番ピンが接

 $\Gamma$  GP and  $\Gamma$  is expressed by  $\Gamma$  is expressed by  $\Gamma$ 

OPT-5125-232C-H OPT-1125-232C-K

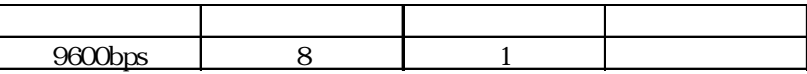

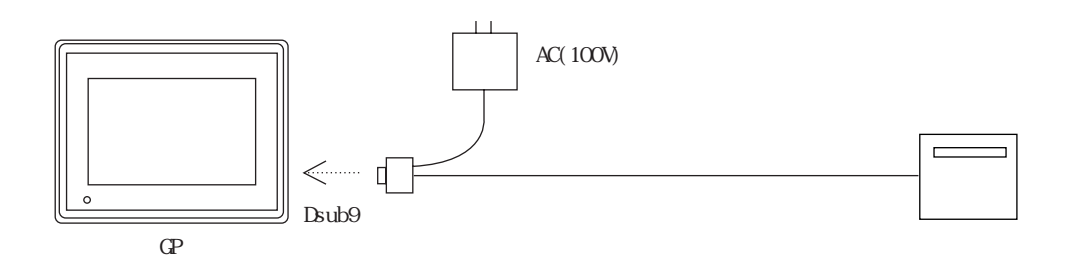

 $\mathbb{G}$  P

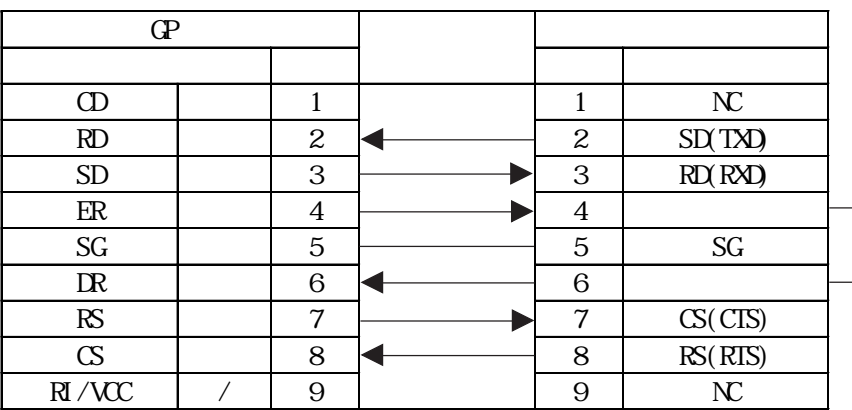

4 ピンと 6 番ピンが接

 $\Gamma$  GP is a set of  $\Gamma$  /F

NFT-7175-L-RS232C

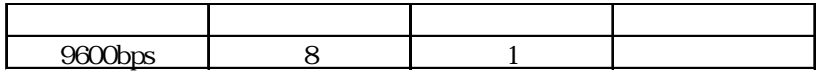

● 型式:BR-730RS

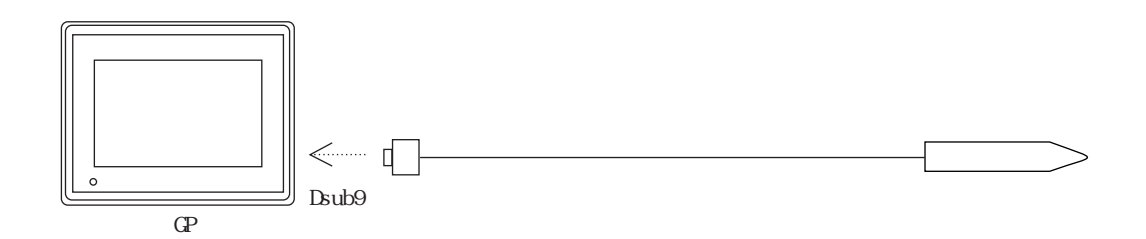

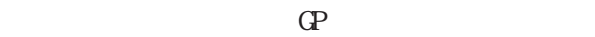

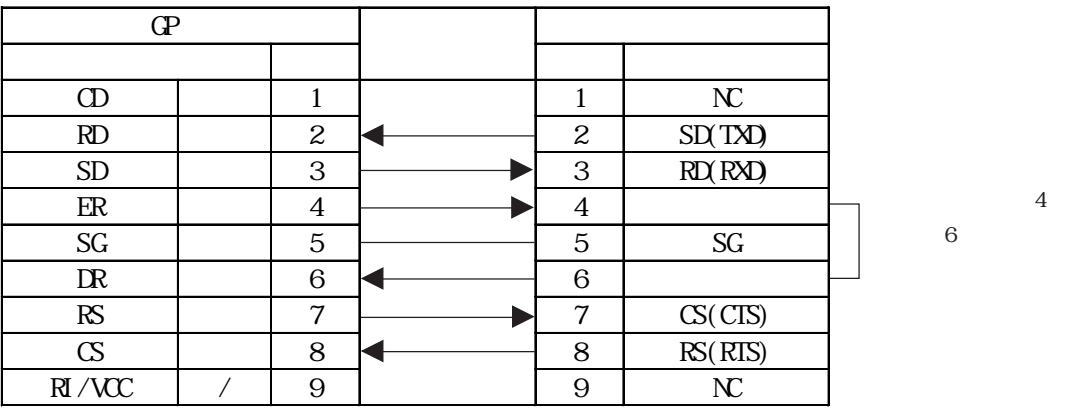

 $4\overline{4}$ 

GP  $I/F$ 

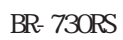

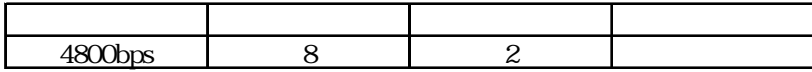

● 型式:BR-530RS

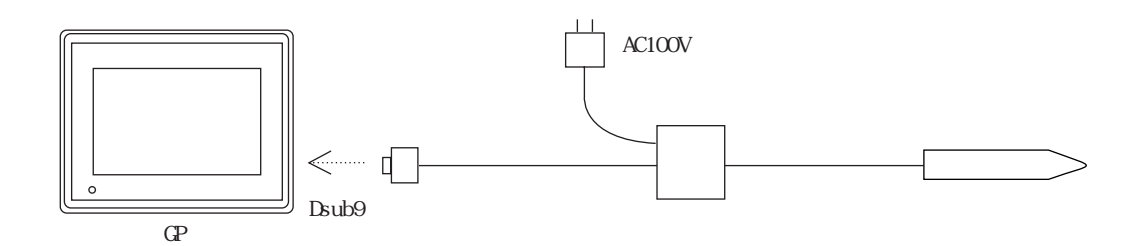

 $\mathbb{G}P$ 

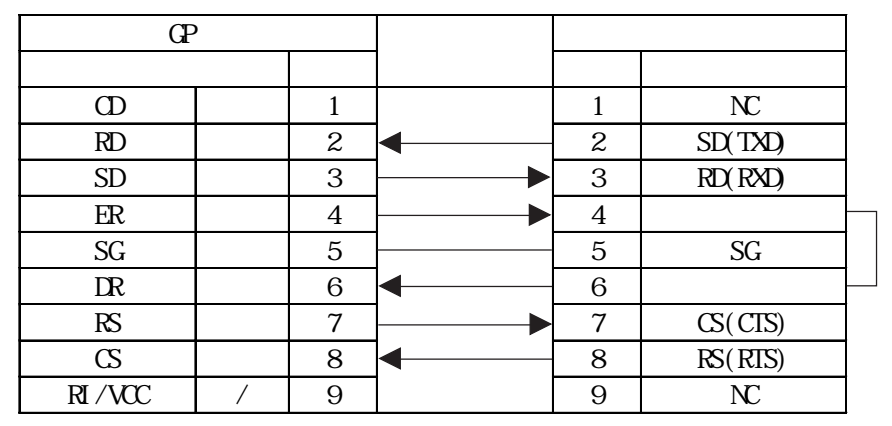

 $\overline{4}$ 

 $6$ 

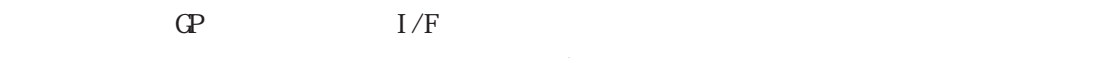

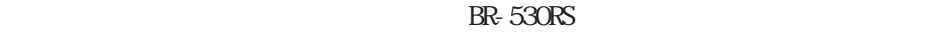

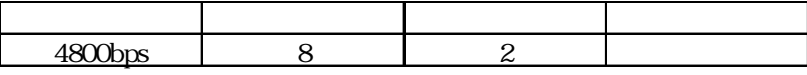

● 型式:BW-665RS

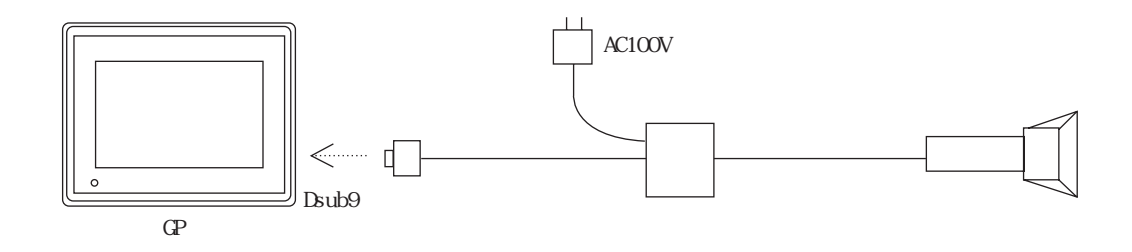

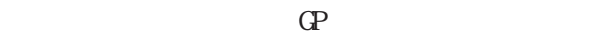

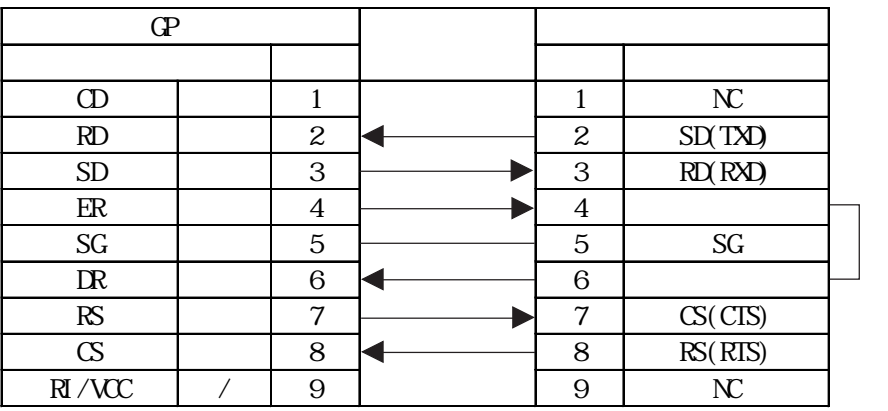

コネクタ内部で 4 番

 $\,$  6  $\,$ 

 $\Gamma$  GP and  $\Gamma$  if  $\Gamma$  is expressed by  $\Gamma$  if  $\Gamma$ 

BW665RS

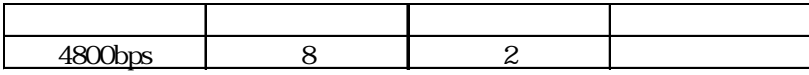

● 型式:LSH3502AHV

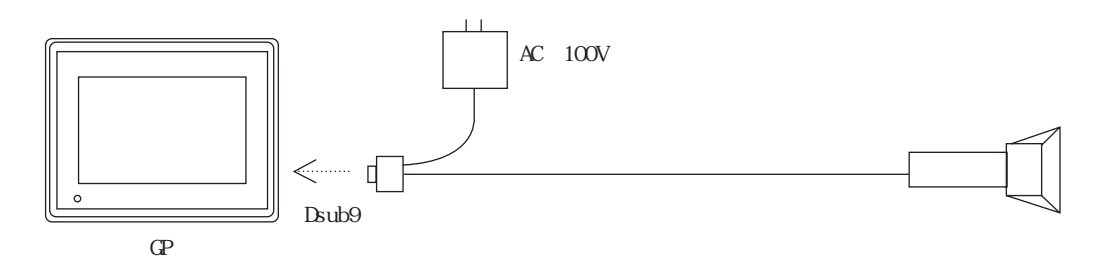

$$
\mathrm{G}\mathrm{P}
$$

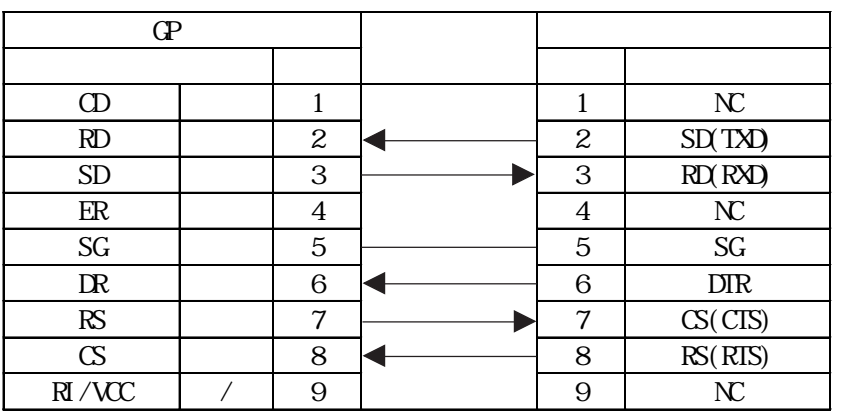

 $\Gamma$  GP is a set of  $\Gamma$  /F

LSH3502AHV

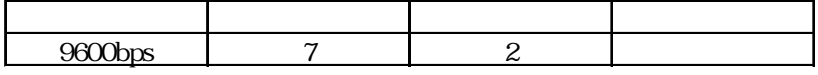

LS4004i

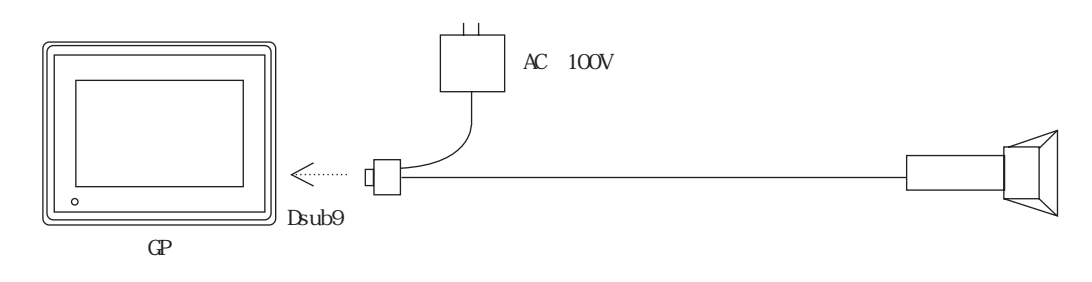

$$
\mathrm{G}\hspace{-.05cm}P
$$

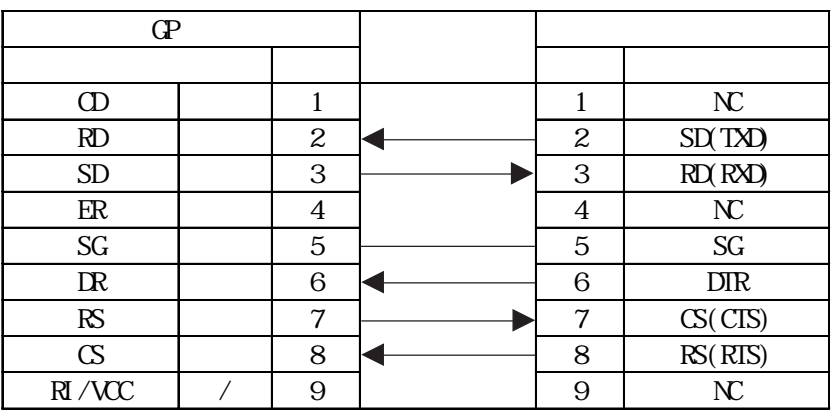

 $\Gamma$  GP and  $\Gamma$  is expressed by  $\Gamma$  is expressed by  $\Gamma$ 

 $LS4004i$ 

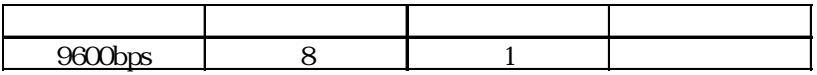

\S4004

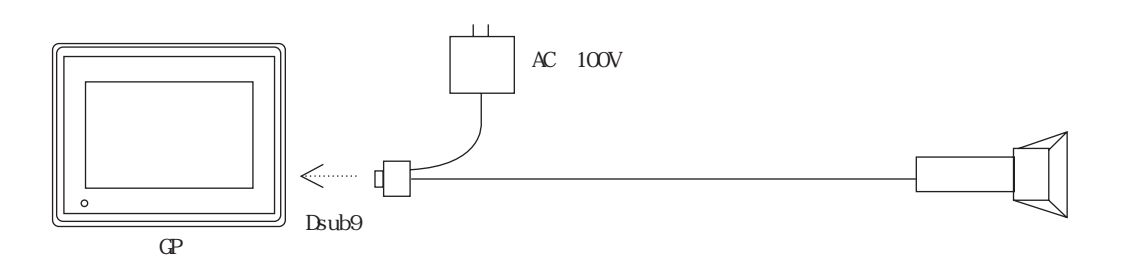

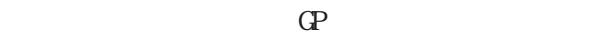

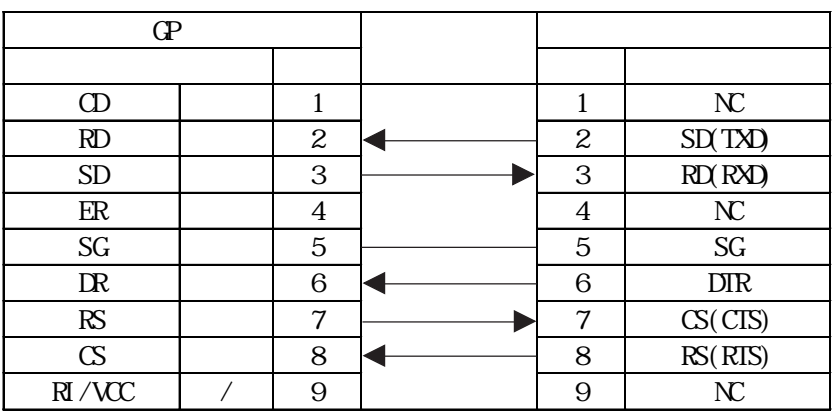

 $\Gamma$  GP is a set of  $\Gamma$  /F

 $VSAOO4$ 

| $-$ |  |  |
|-----|--|--|

**VS4004 2** 1

LS6004

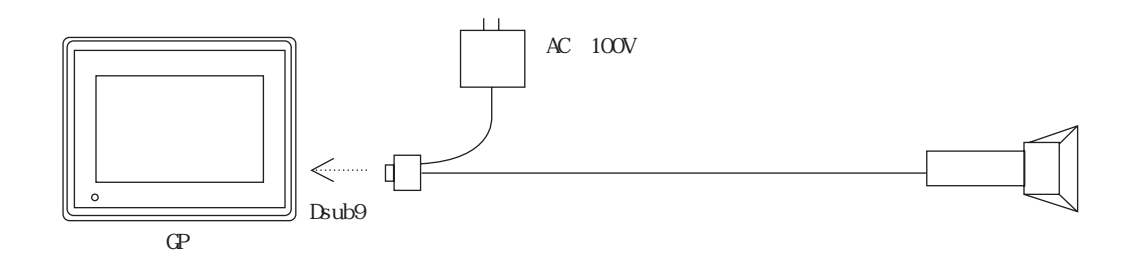

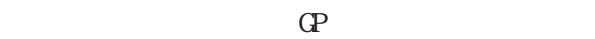

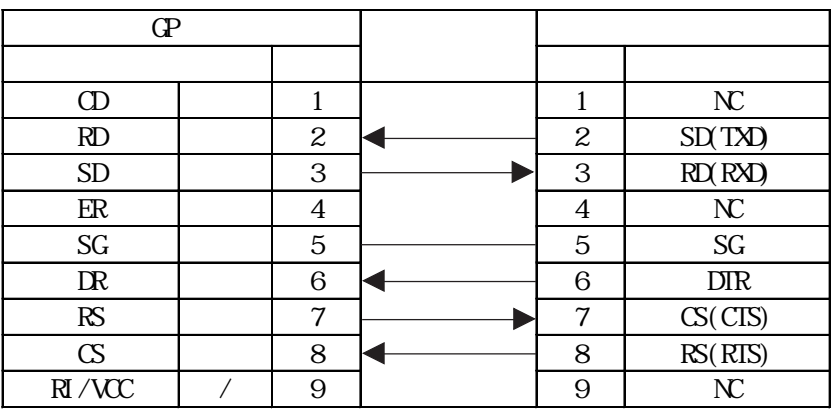

 $\Gamma$  GP and  $\Gamma$  if  $\Gamma$  is expressed by  $\Gamma$  if  $\Gamma$ 

 $LS6004$ 

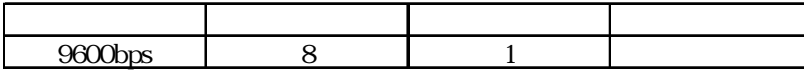

HC36TR HC60TR

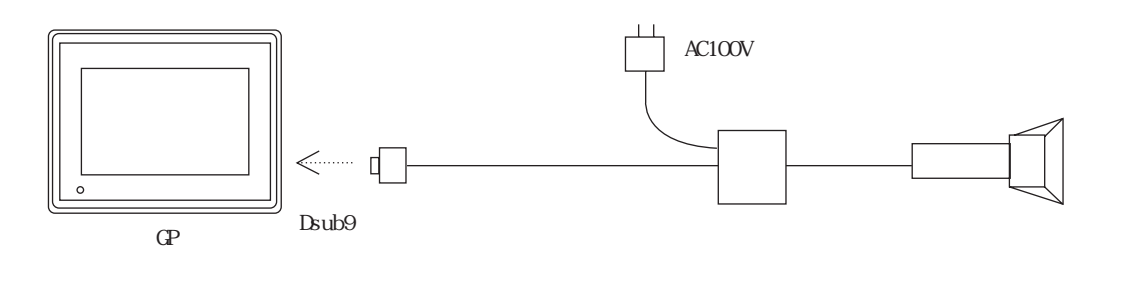

※ バーコードリーダとGPを接続するためには、サンワサプライ社製ケーブル(KRS-423XF1K)

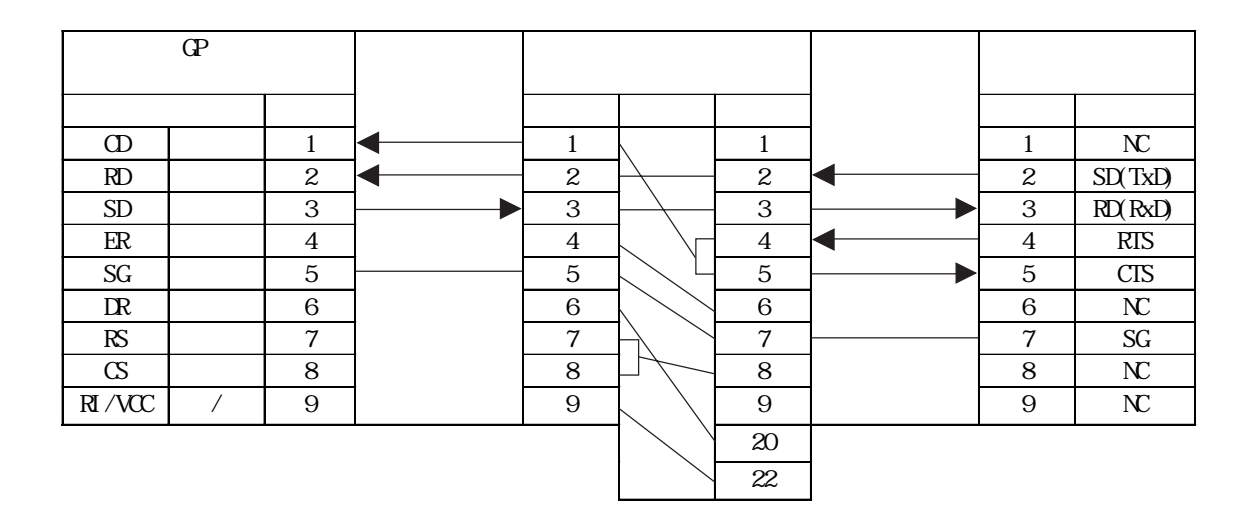

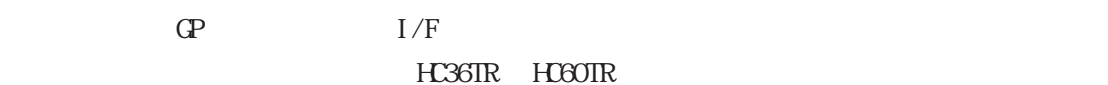

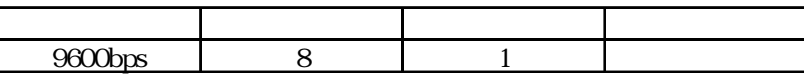

 $BL-80R$ 

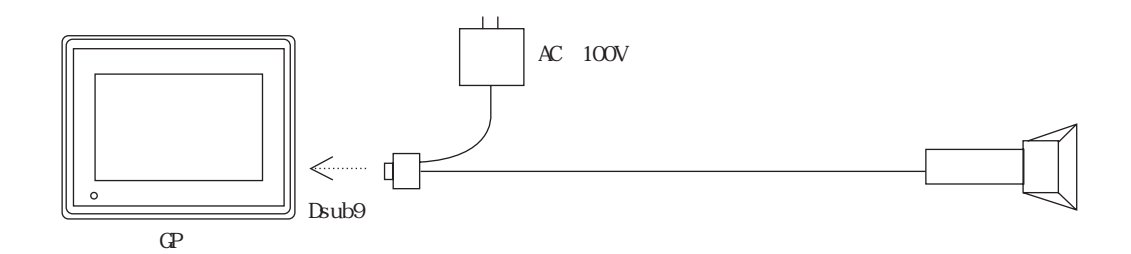

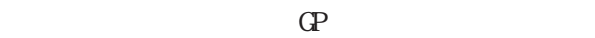

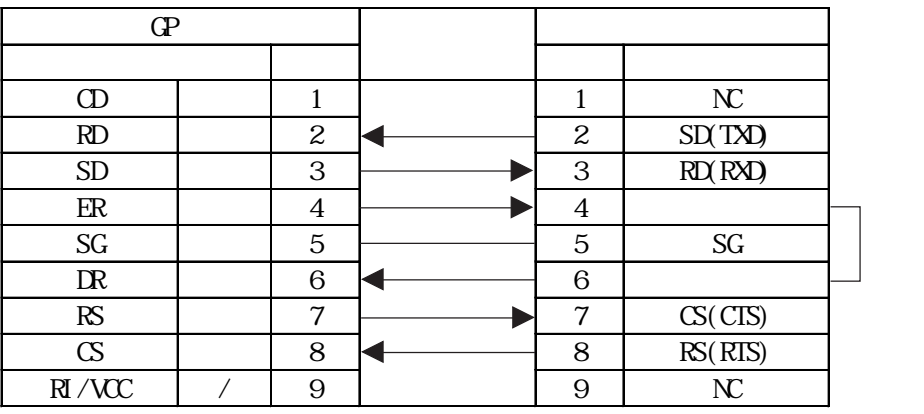

 $\overline{4}$ 

 $6$ 

 $\Gamma$  GP and  $\Gamma$  if  $\Gamma$  is expressed by  $\Gamma$  if  $\Gamma$ 

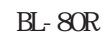

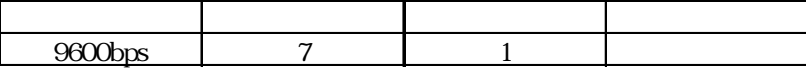

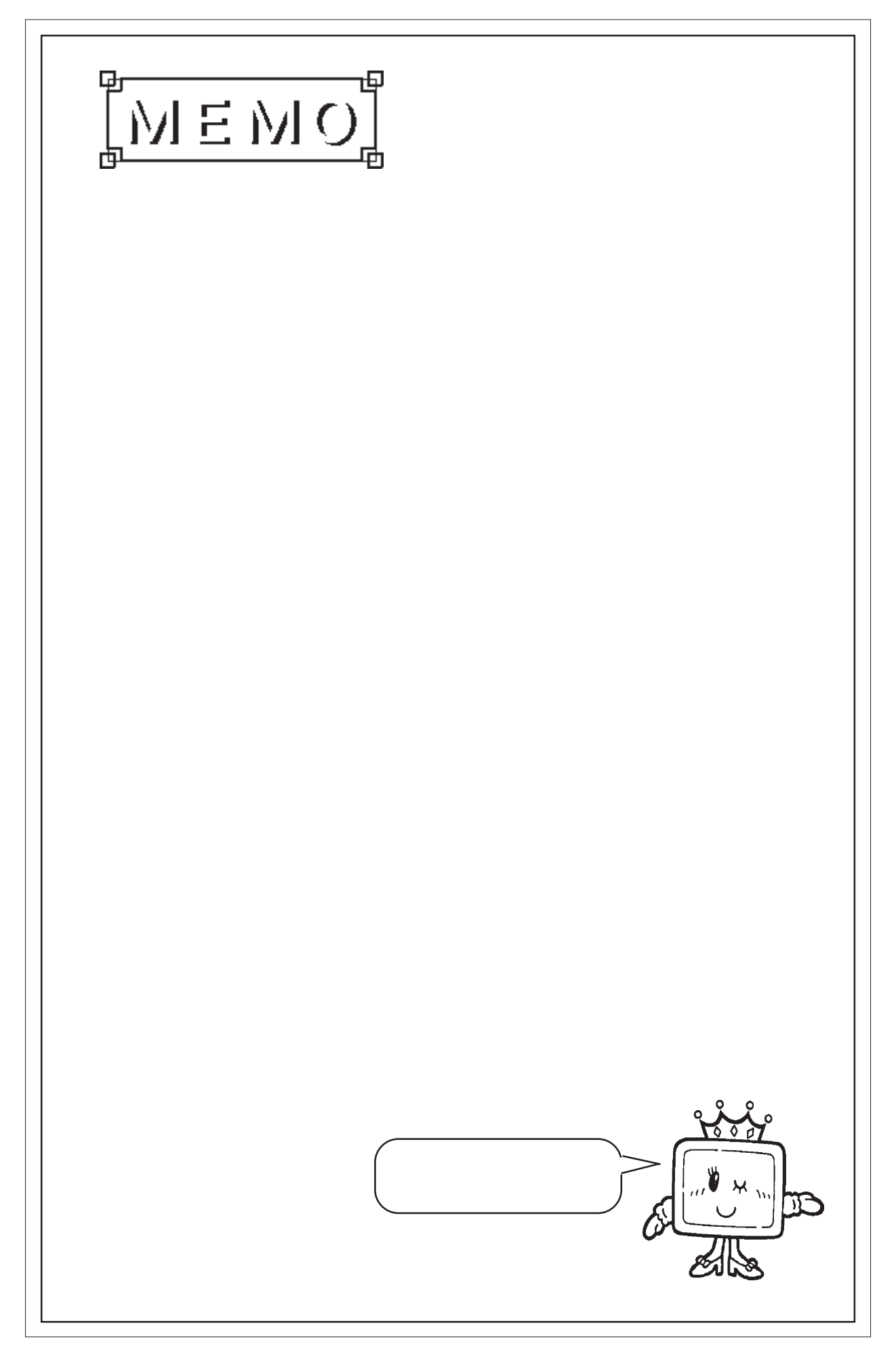

## 4.9 SRAM

### $4.9.1$

GP2000 SRAM SRAM 256KB

GP2501T 128KB

 $4.9.2$ 

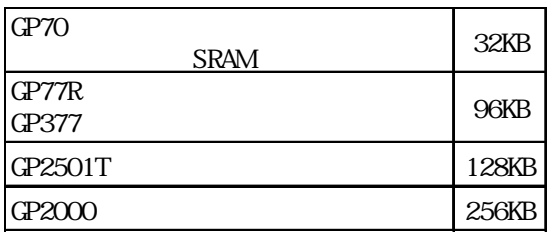

4.9.3 SRAM

SRAM **SRAM**  $S_{RAM}$ 

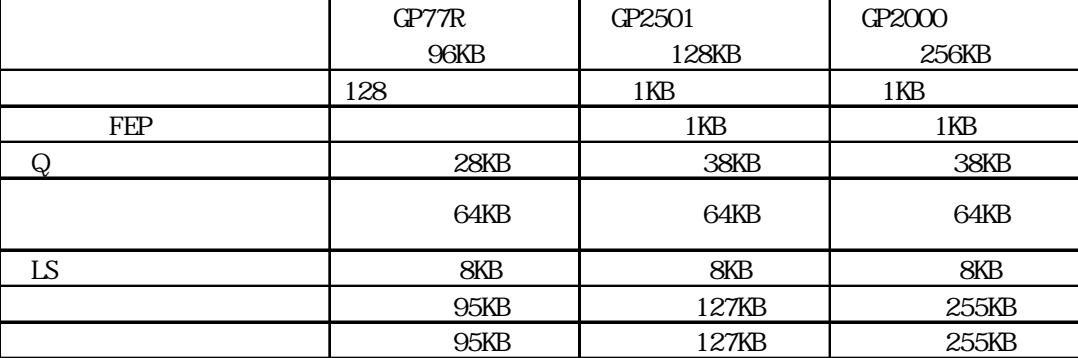

 $S_{\rm RAM}$ 

4.3.2 4.3.10 ⑧ファイリングデータ 参照→「4.2.2. 詳細」

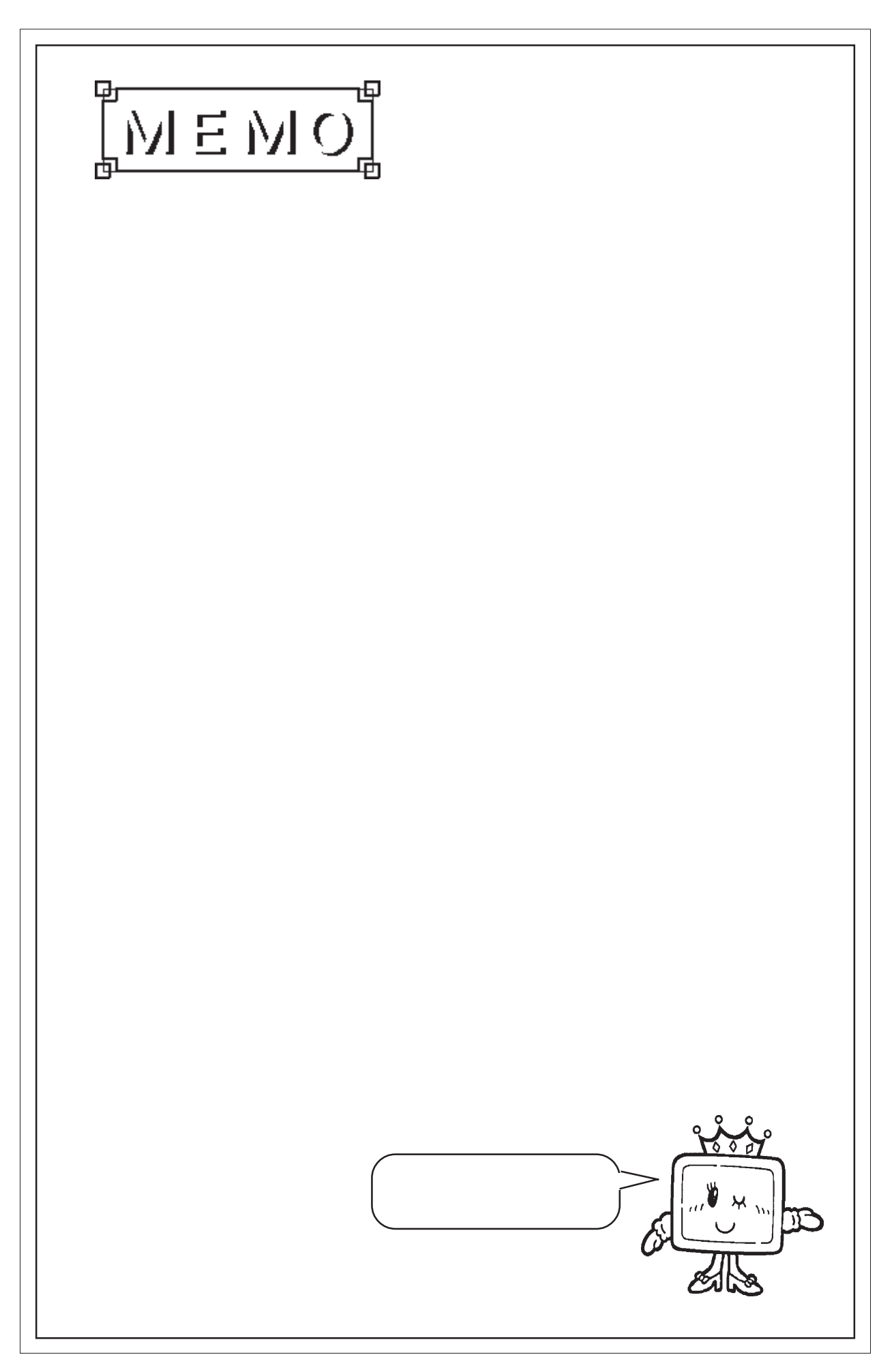

# 4.10 VM

GP-2500T/2600T W

### **VGA/SVGA**

## 4.10.1

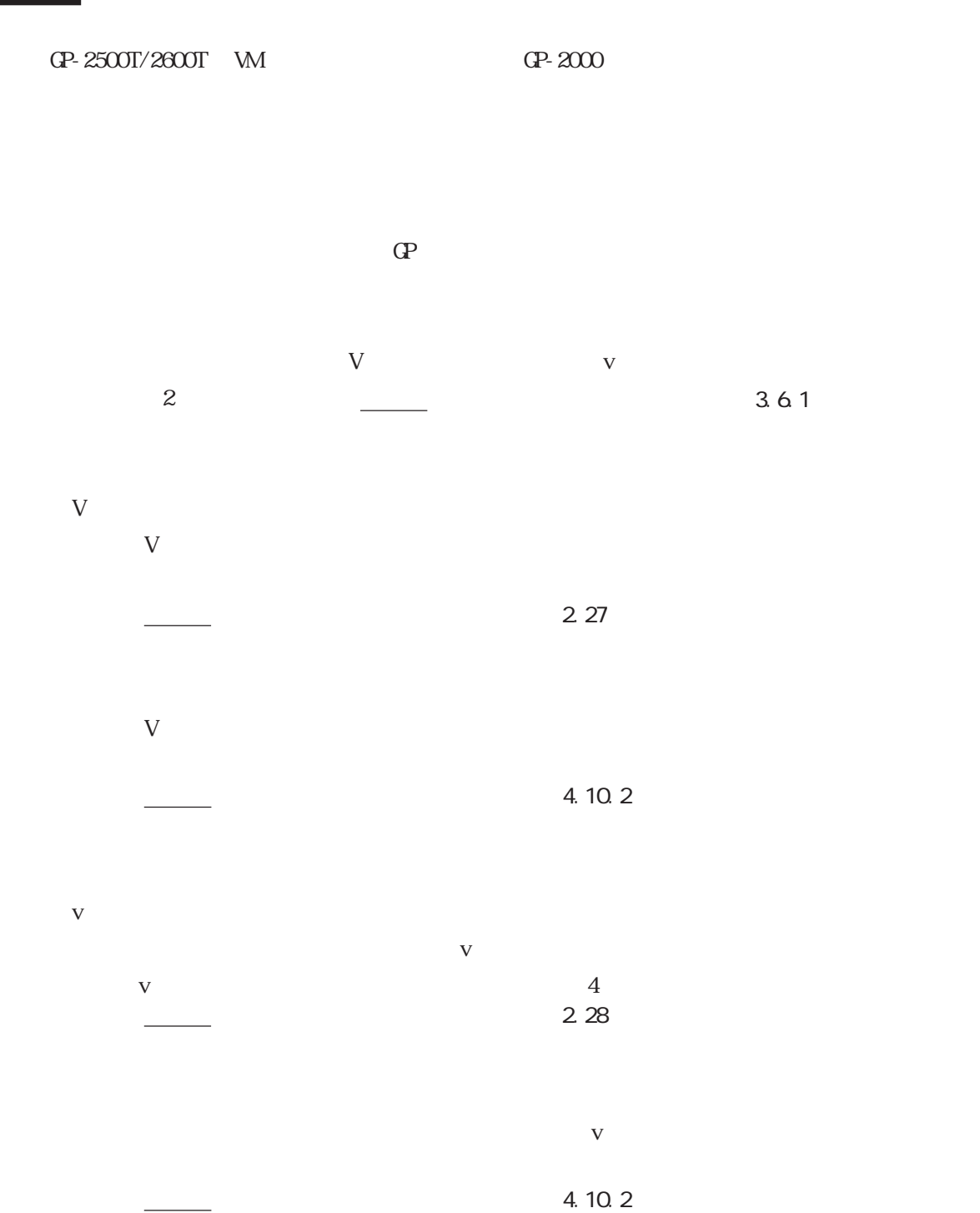

 $\mathbb{G}^p$ 

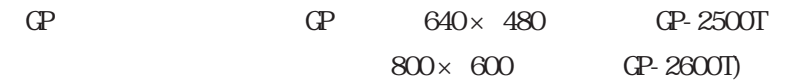

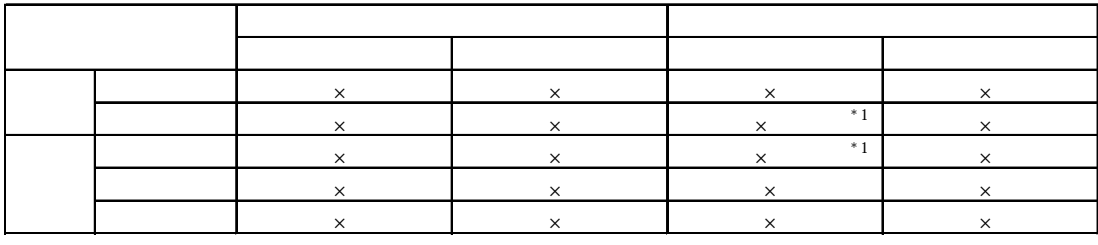

 $*1$  $\alpha$  and  $\alpha$  is the matrix of  $\alpha$  is the set of  $\alpha$  is the set of  $\alpha$  is the set of  $\alpha$  is the set of  $\alpha$  is the set of  $\alpha$  is the set of  $\alpha$  is the set of  $\alpha$  is the set of  $\alpha$  is the set of  $\alpha$  is the set of

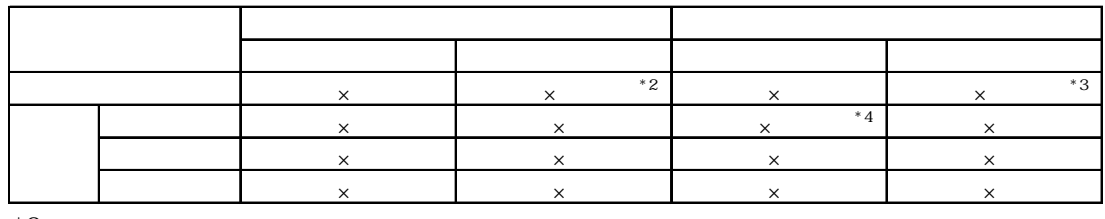

 $*2$  $\mathsf{x}$   $\mathsf{x}$ 

 $*2$ 

 $\mathsf{x}$   $\mathsf{x}$ 

 $*4$ 

重要

V v

### $4.10.2$

 $43$ 

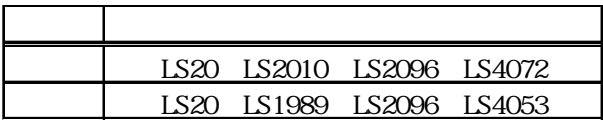

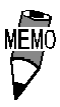

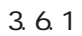

 $\sim$  22

### $4.10.3$

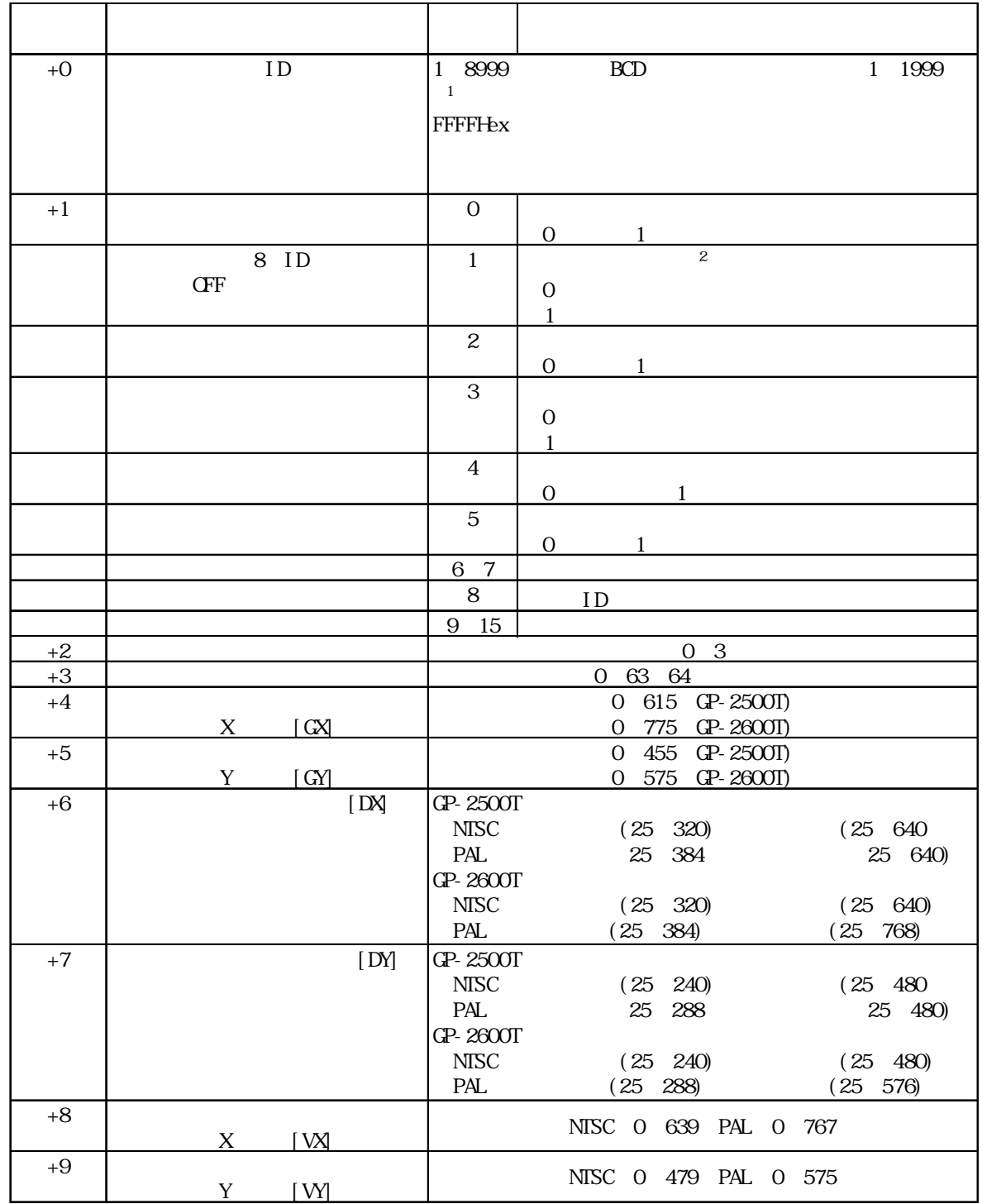

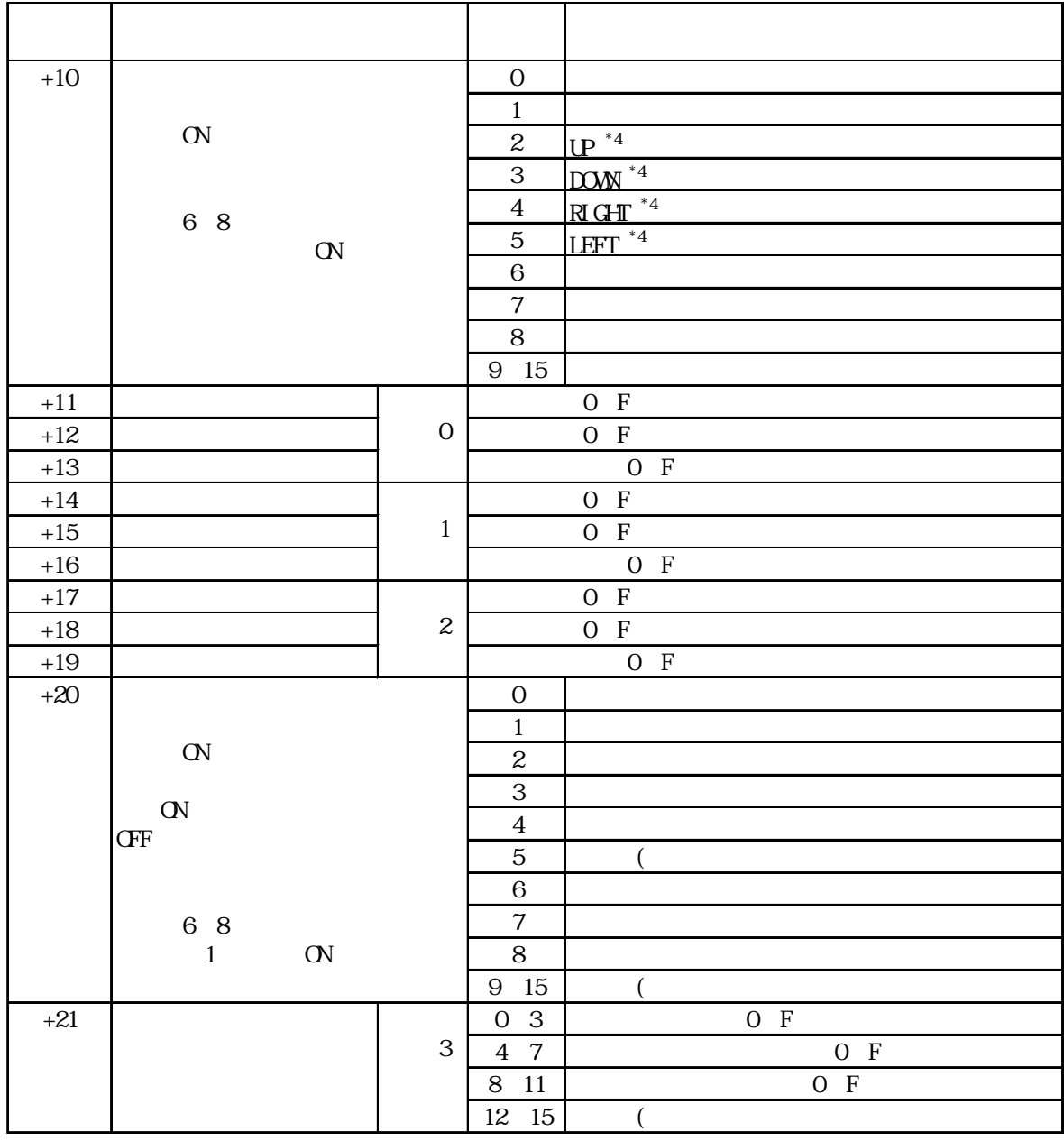

**MEMO** 

 $1$  16  $32$ 

 $*1$  V  $1$  8999 BCD  $1-1999$  FFFFHex  $*2$   $2$  $*3$  V  $*4$  6 8  $\infty$  and  $\infty$  and  $\infty$  and  $\infty$  and  $\infty$ 

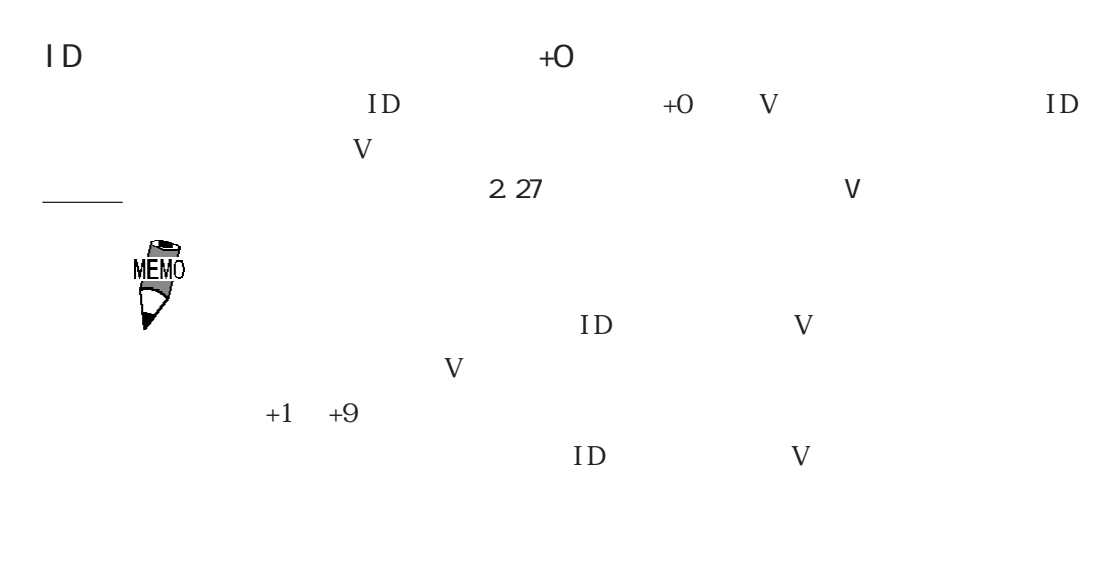

 $GX/GY$  +4, +5

 $\mathbb{G}^p$  $1$  $(GX/GY)$  GP

 $GP-2500T$ 

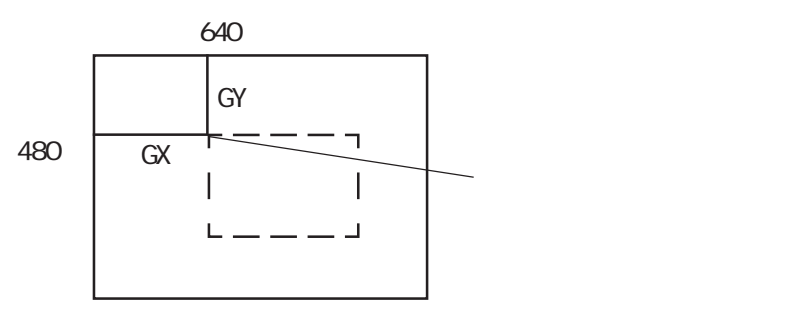

GP- $2600T$ 

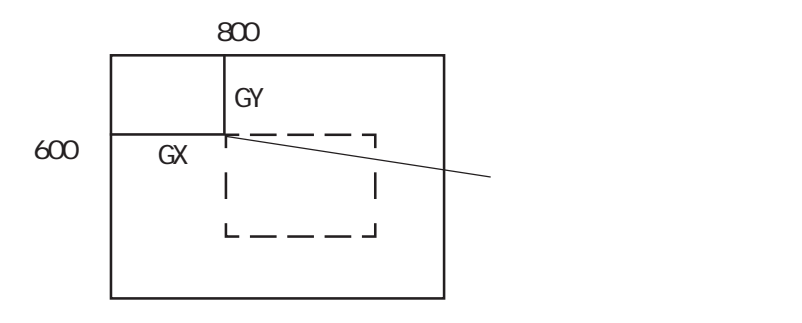

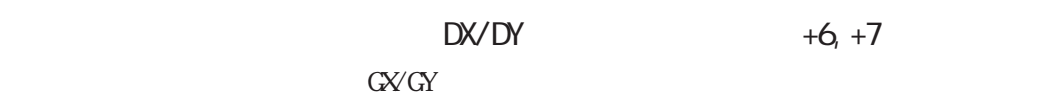

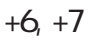

 $DX$  DY GP

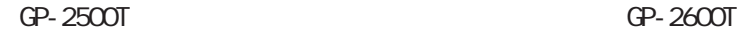

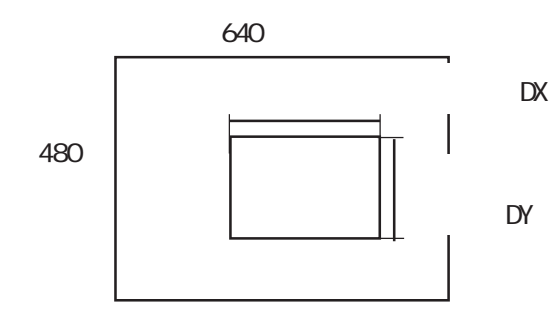

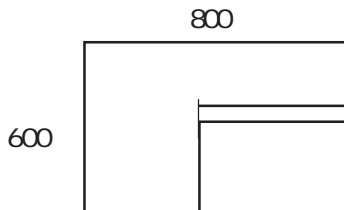

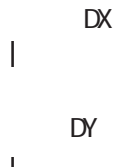

MEMO

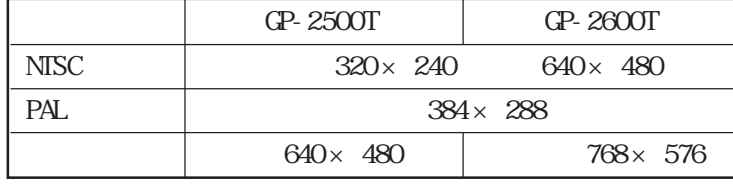

 $25 \times 25$ 

 $\Gamma$  GP contracts to the set of  $\Gamma$  $G\!X\!V G\!Y$ 

 $DX \qquad GX \qquad DX \qquad GY$  $\mathbb{G}\mathrm{P}$ GP-2500T DX GX 640 DY GY 480 GP- $2600T$ DX GX 800 DY GY 600

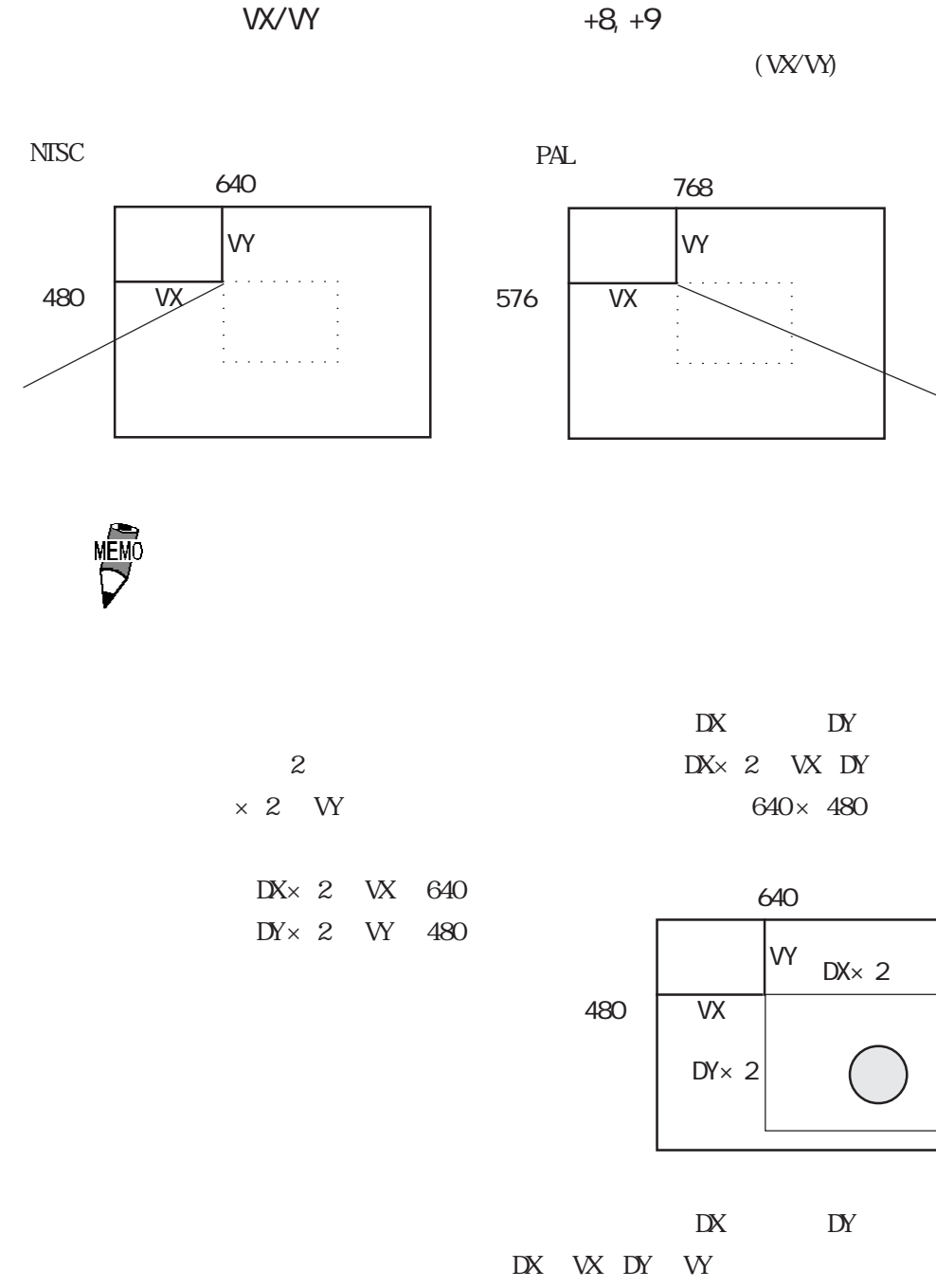

 $640\times 480$ 

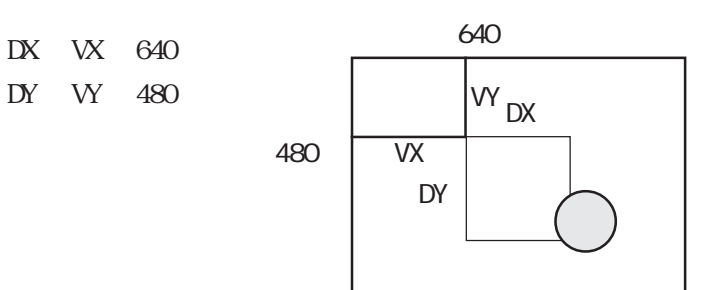

 $+10$  $+10$  $10 +10$  6 8  $+10$   $+10$   $2$   $5$  $3 \times 4 \times 9$  $T$ MEMO  $+4$   $+9$  $+10$  ON  $\alpha$ CFF マット OFF  $\overline{\text{OFF}}$  $+20$  $+20$  GP 1 .  $+20$  6  $8$  $+20$  0 ON  $3 + 20$   $2 + 3$  $T$ **MEM** +11 +19  $\,$  $+20$  $\mathbb{N}$ 

 $\alpha$ 

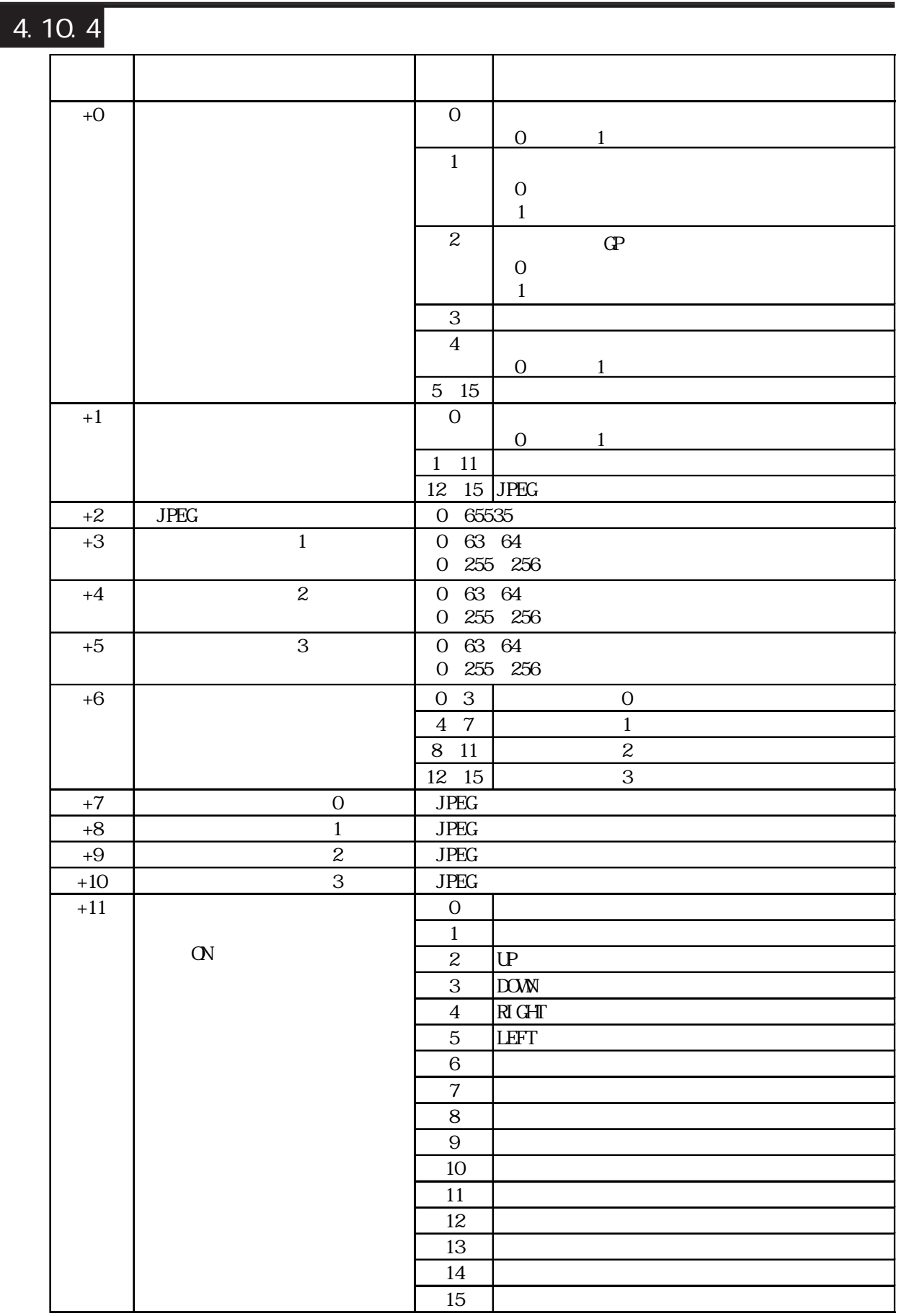

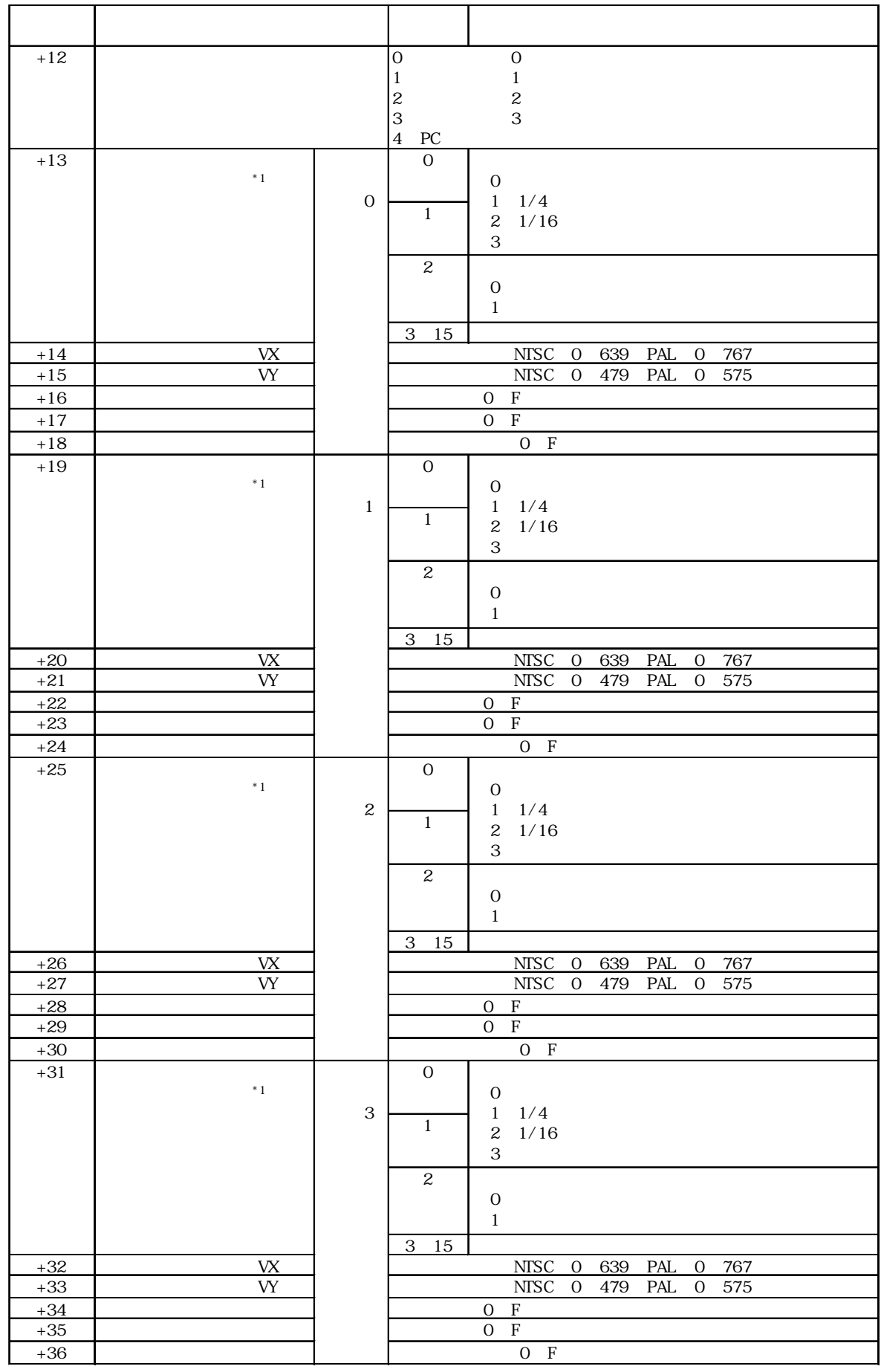

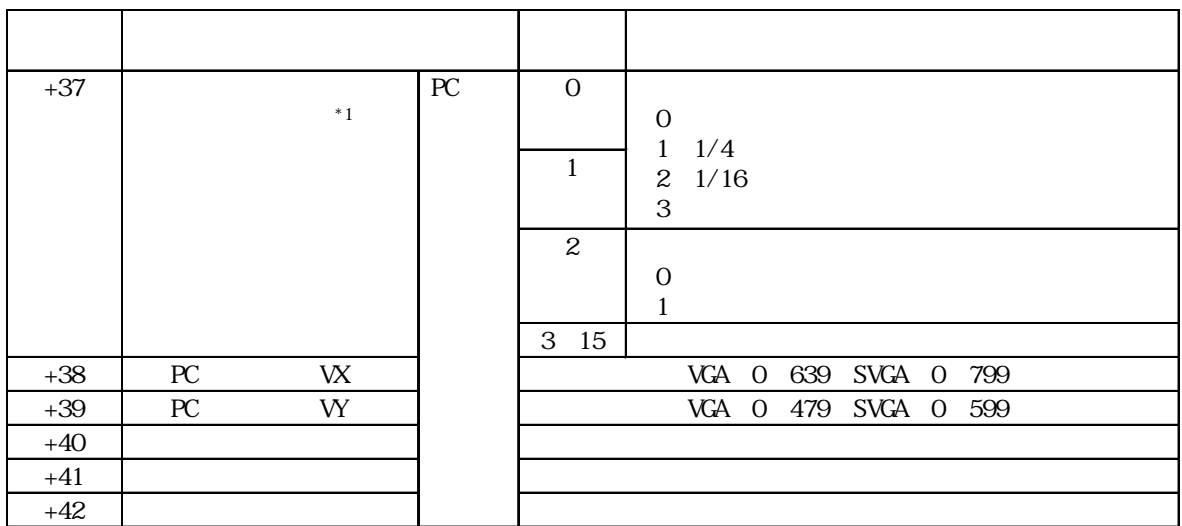

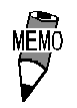

 $1$  16  $32$ 

重要<br>\*1

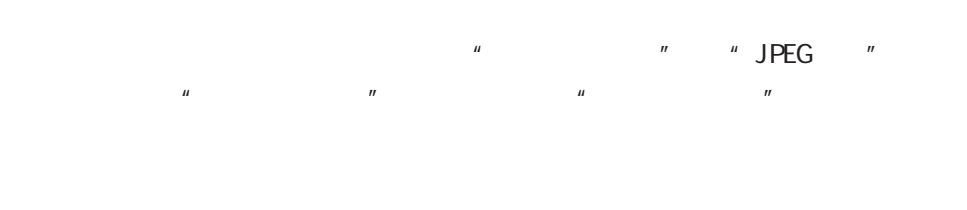

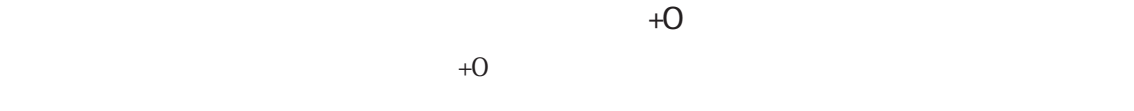

 $\rm V$  $+3$   $+5$  $+3$   $+5$  FFFF(h)  $1($  +3)

 $JPEG$  is the value of  $JPEG$ 

 $\begin{minipage}{0.9\linewidth} \textbf{JPEG} & \textbf{NISC} & \textbf{640} \times \textbf{480} & \textbf{PAL} \end{minipage}$  $C P2500 640 \times 480 6 P2600 768 \times 576$ 

 $\Gamma$ 

重要

 $+1$ 

JPEG ON **JPEG** 

 $+1$ 

 $\rm JPEG$ 

MEMO JPEG

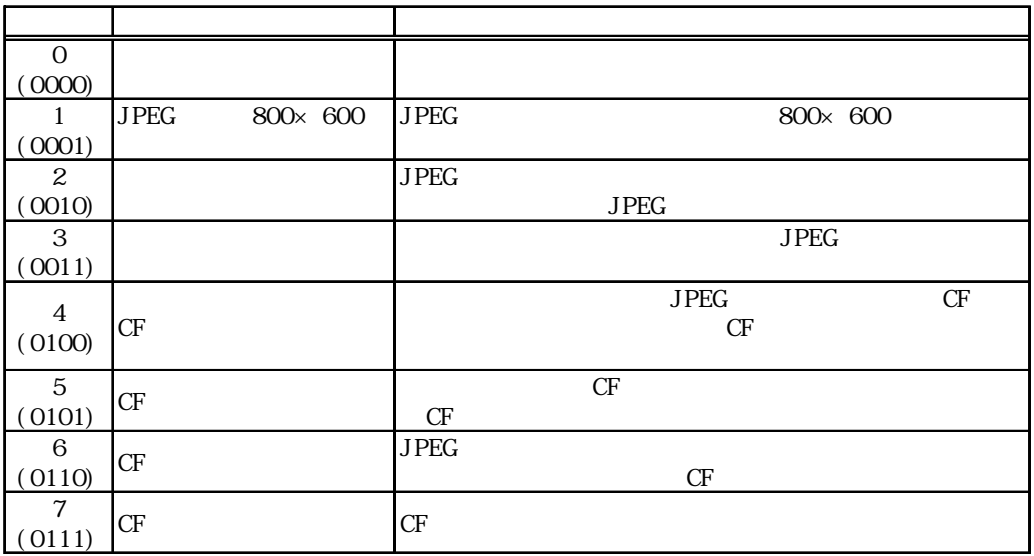

 $+6$ 

 $CF$  JPEG

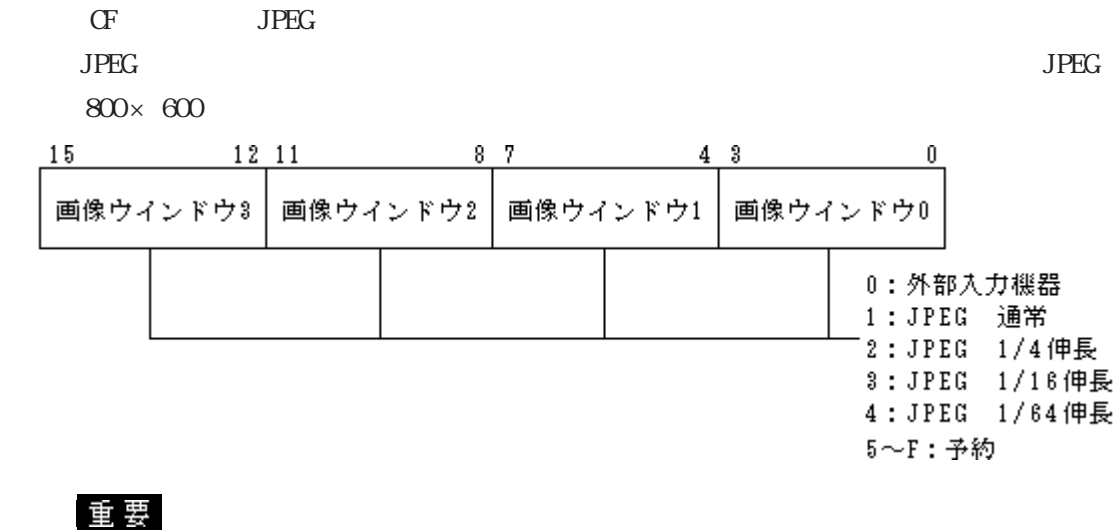

 $JPEG$ 

JPEG

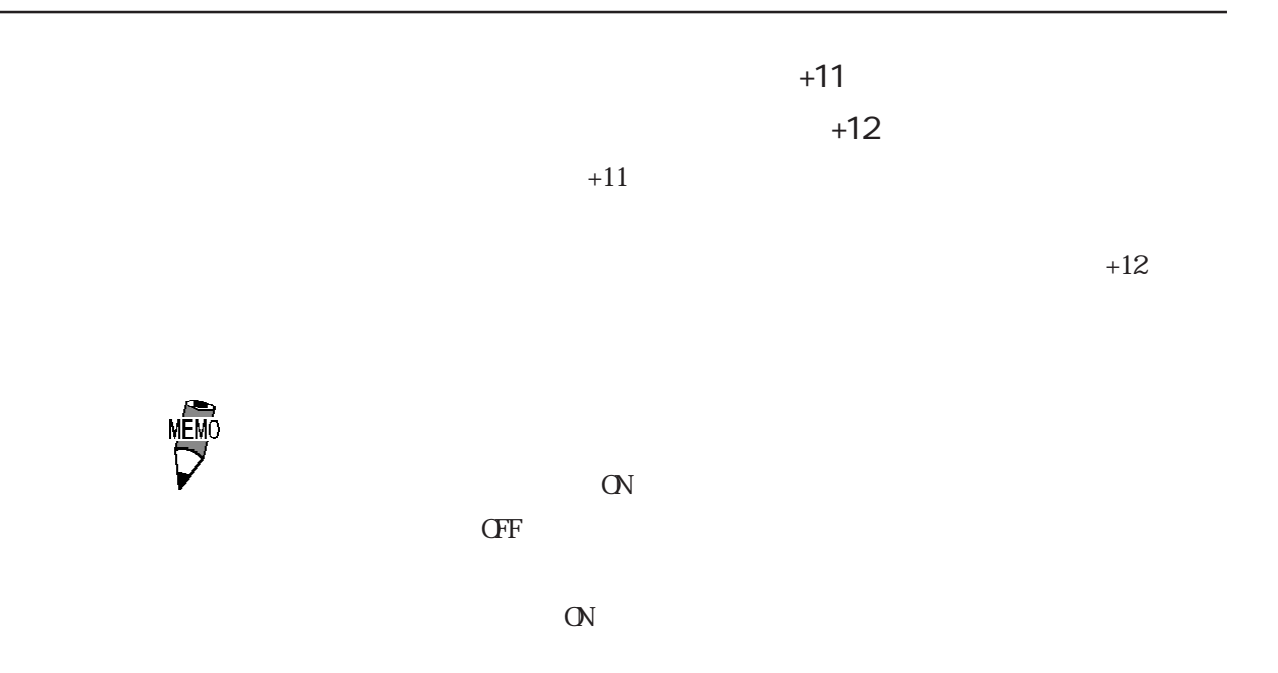

 $\Gamma$ 

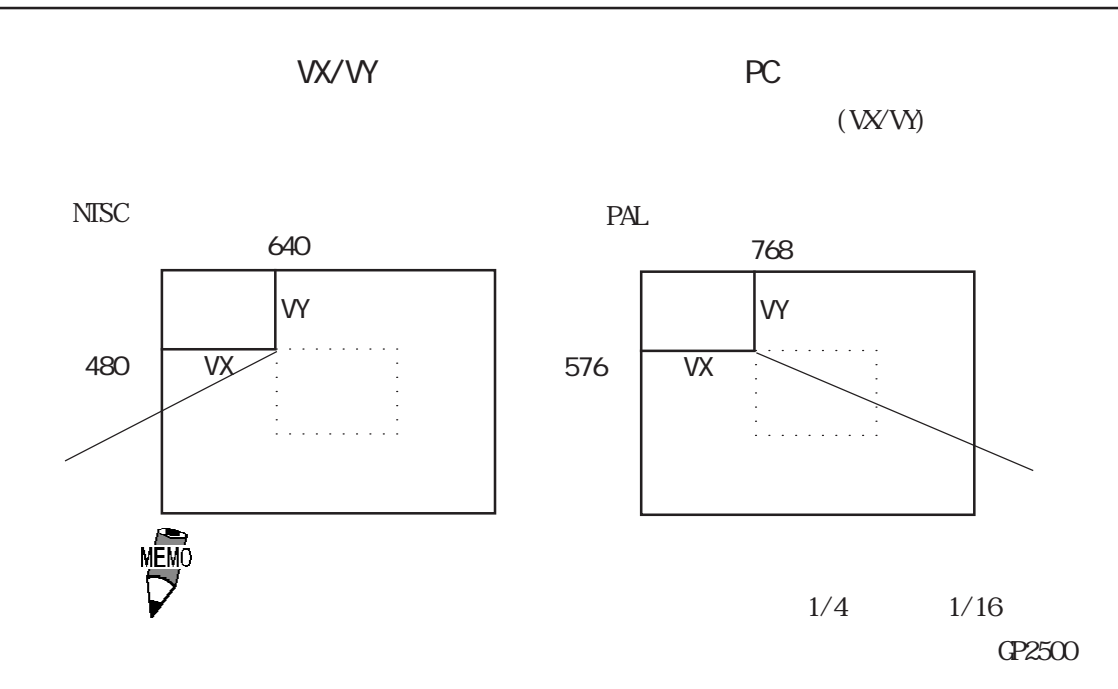

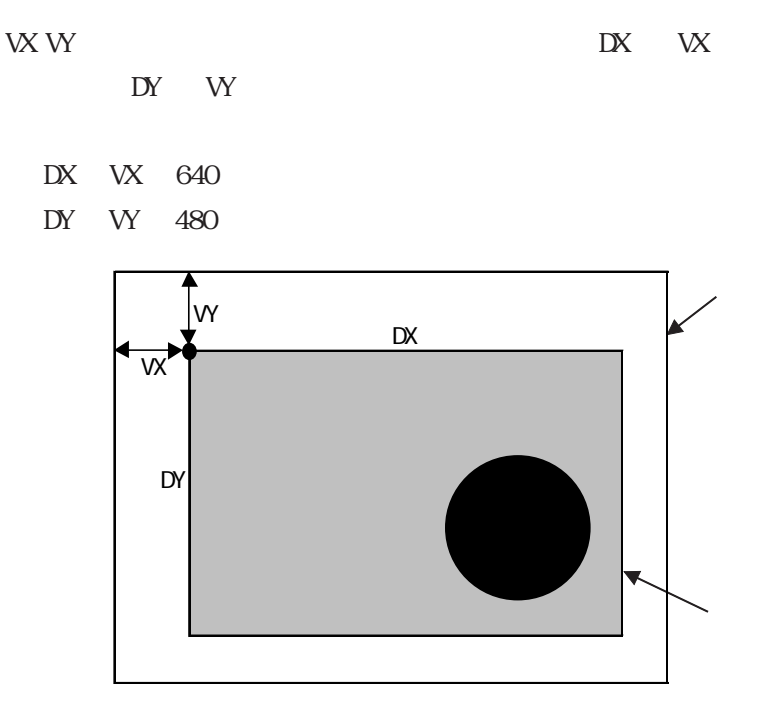

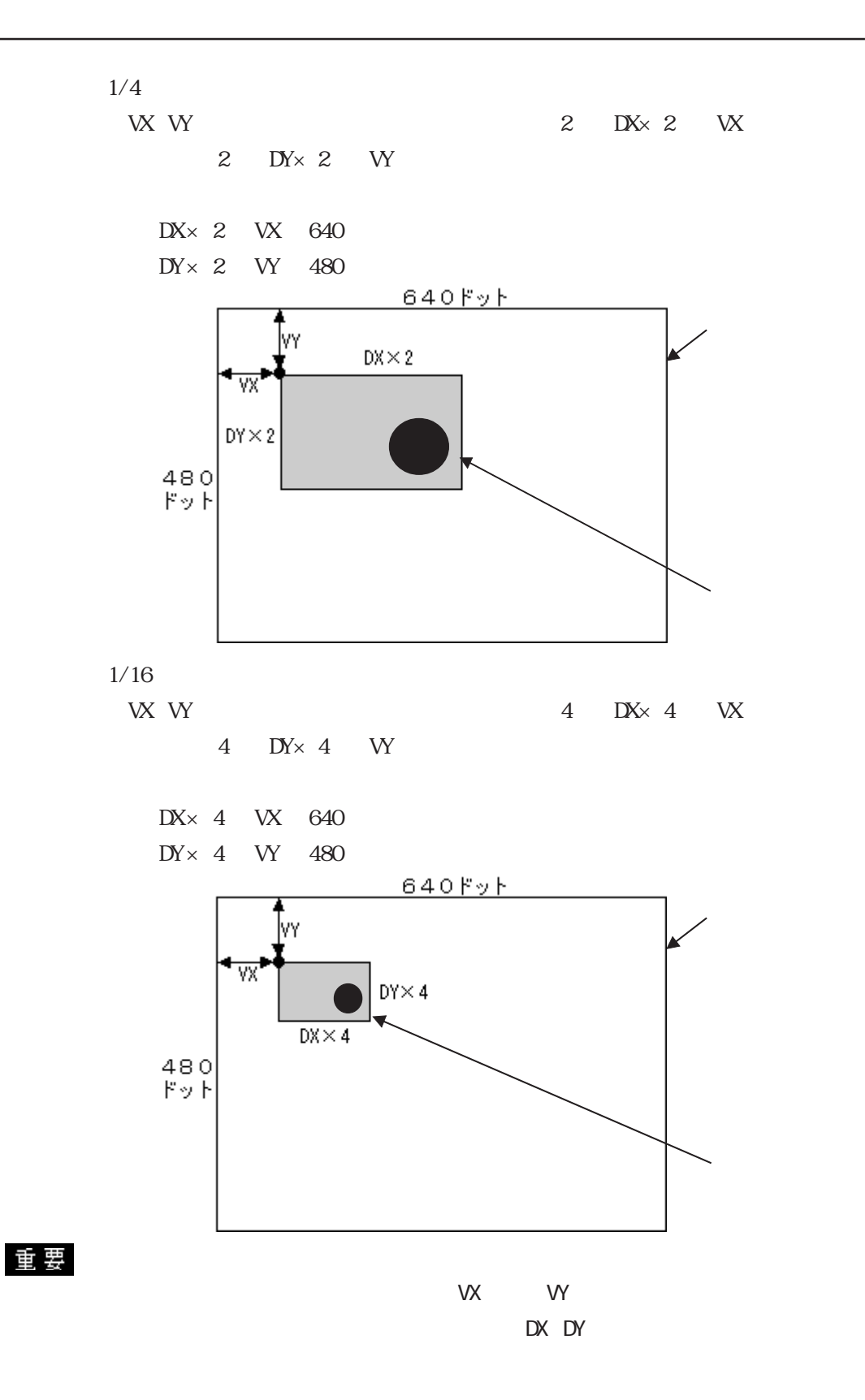

### $4.10.5$

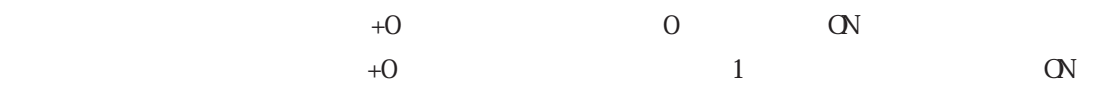

 $1\quad 3\quad +3\quad +5$ 

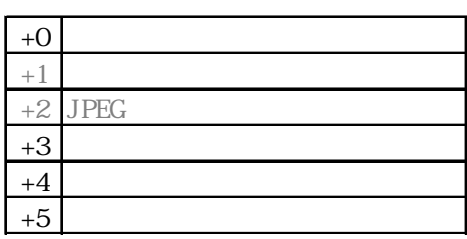

$$
+0
$$

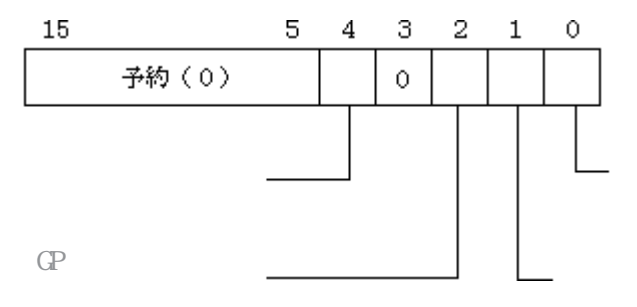

 $+0$  2 ON/OFF

 $+0$ 

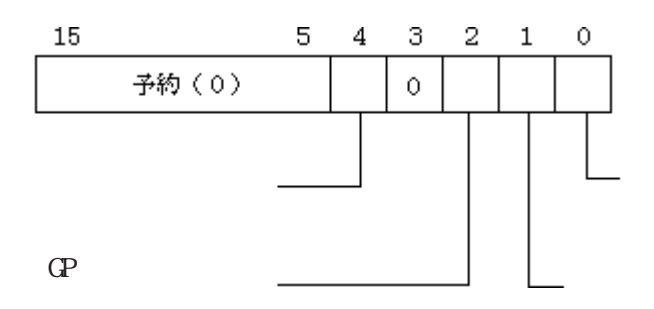

4-153  $\mathcal{L}_{\mathcal{A}}$ 

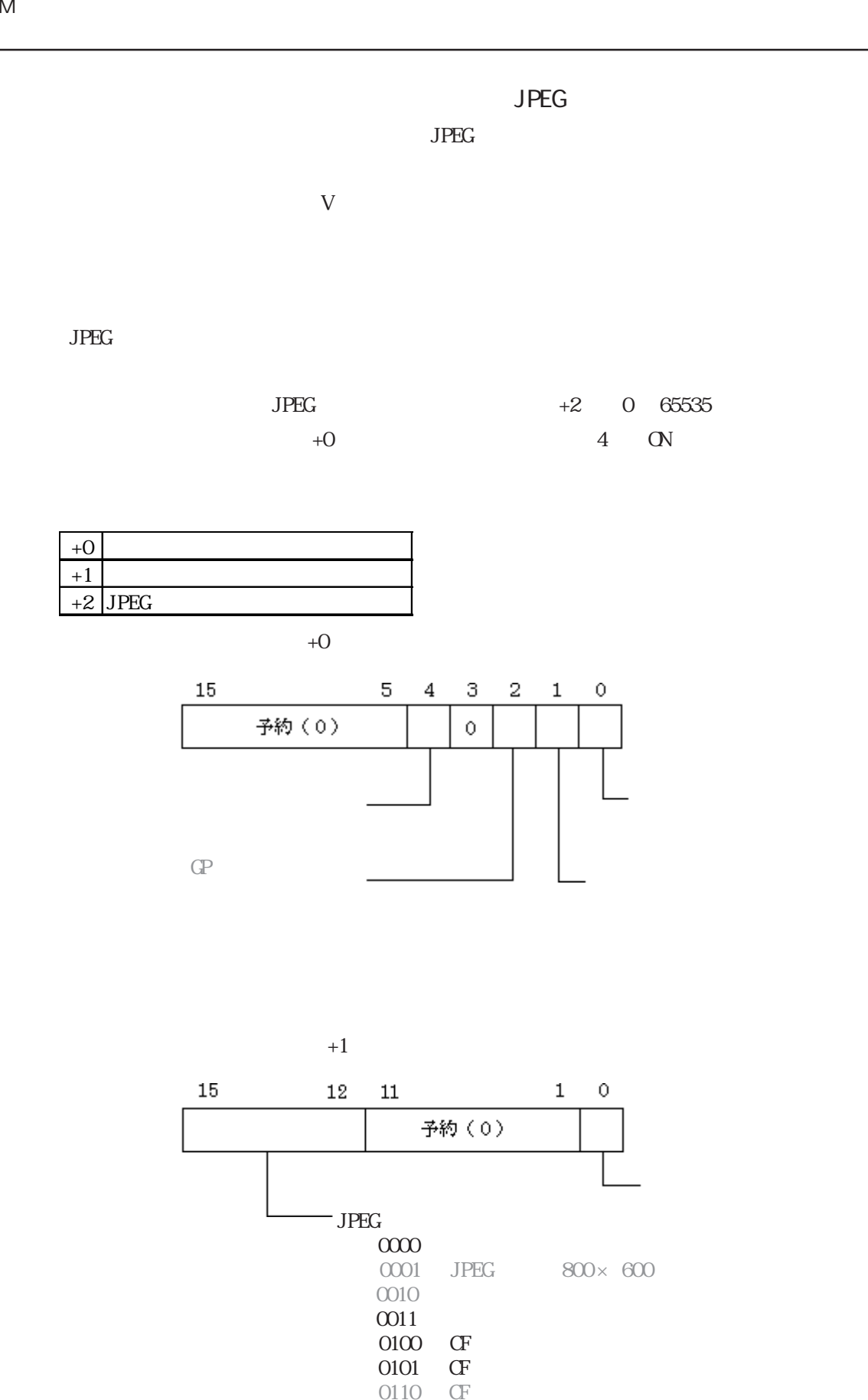

 $\begin{array}{ccc} 0110&\textrm{CF}\\ 0111&\textrm{CF} \end{array}$  $0111$ 

 $1000 \t\t \text{PAL} \t\t (1/1)$ 

 $\underline{\textbf{t}}$  要 PAL (1/1)

4.10 VM

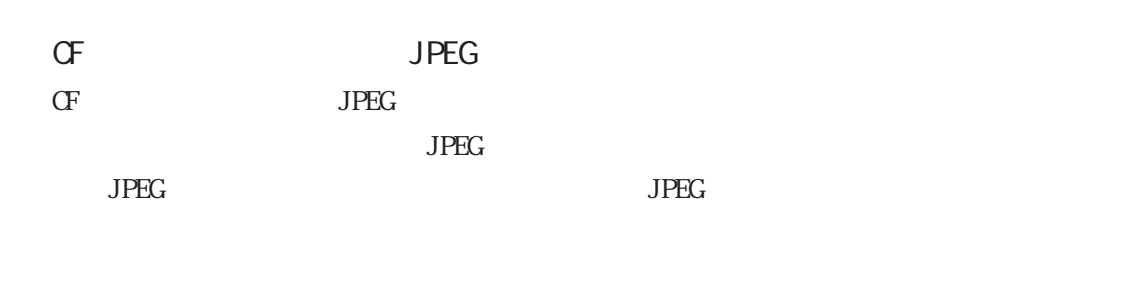

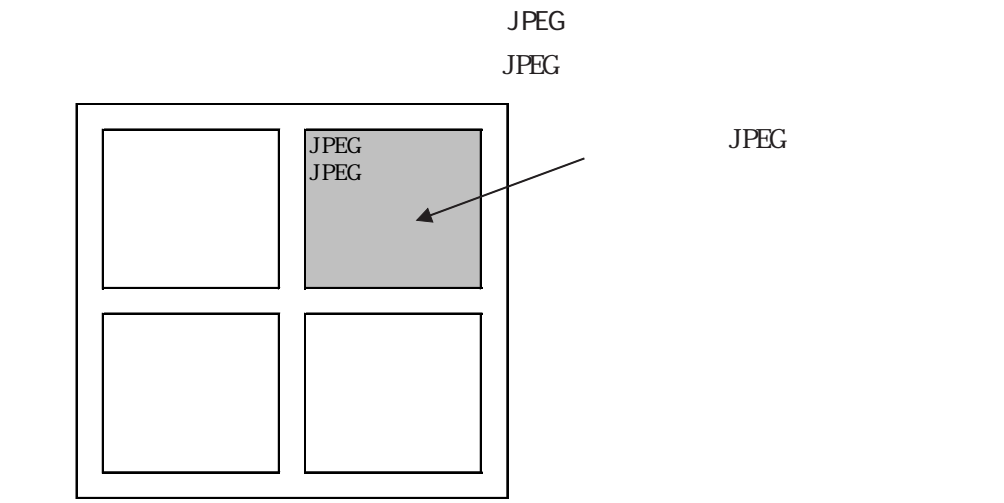

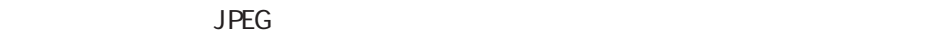

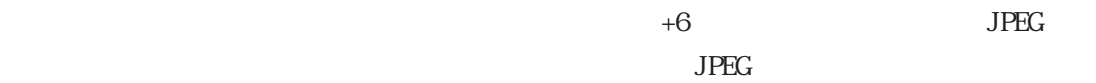

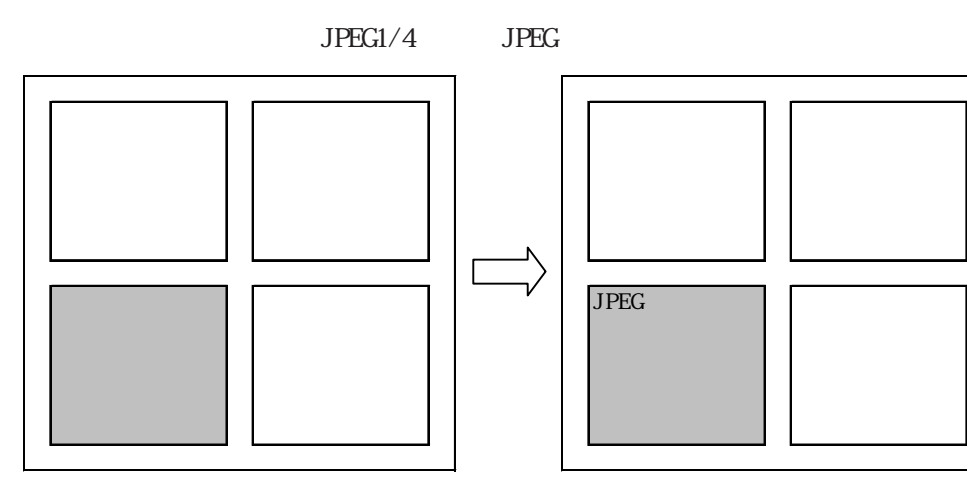

 $+9$  $+6$  8 11  $8 - 7$  $15$  $1\,2\,$  11  $4 \overline{3}$  $\boldsymbol{0}$ 画像ウインドウ3 画像ウインドウ2 画像ウインドウ1 画像ウインドウ0 0:外部入力機器 1:JPEG 通常 2: JPEG 1/4伸長 3: JPEG 1/16伸長 4: JPEG 1/64伸長  $5 \sim F$ : 予約 15  $12<sup>°</sup>$ 11  $\mathbf{1}$  $\circ$ 予約(0)  $-JPEG$  $\begin{array}{cc} 0000 & \text{JPEG} \end{array}$  $800\times 600$  $0010$  $\begin{array}{cc}\n0011\\
0100\\
&\text{CF}\n\end{array}$ 

0100 GF 0101 0101 GF<br>0110 GF  $\begin{array}{cc} 0110 & \text{CF} \\ 0111 & \text{CF} \end{array}$ 0111  $1000$ 

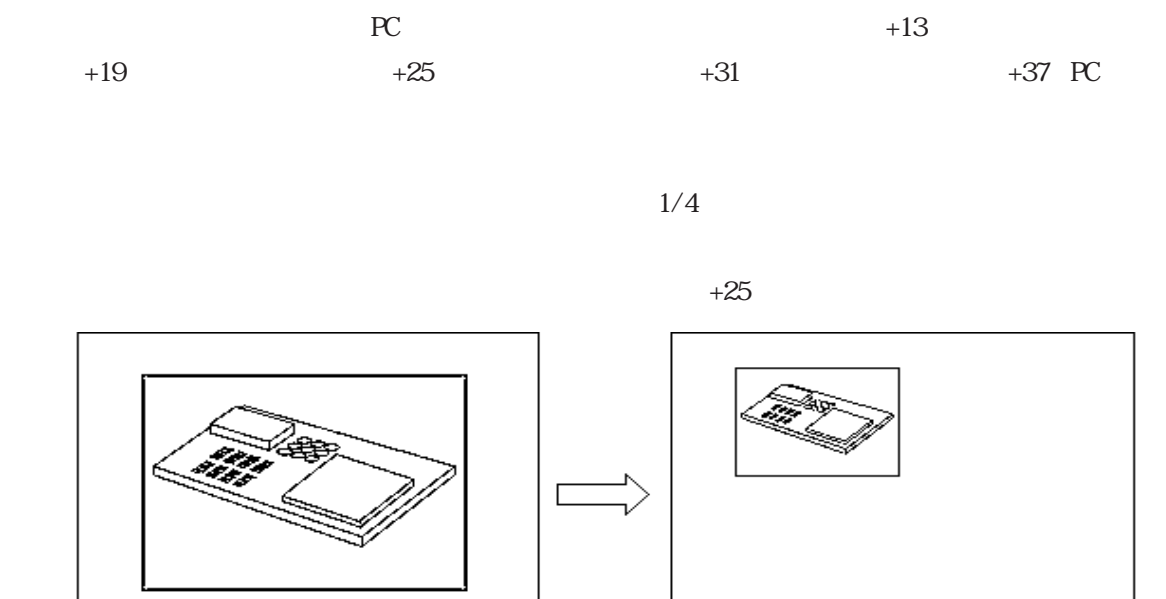

ベース画面 ベース画面

 $2 \quad 1$  $\circ$ 15 予約 スチル(ビデオ画面静止)  $[00]$  $\begin{bmatrix} 01 \end{bmatrix}$  1/4  $\begin{bmatrix} 1 & 1 & 1 \\ 1 & 1 & 1 \end{bmatrix}$  $\overline{[11]}$ 

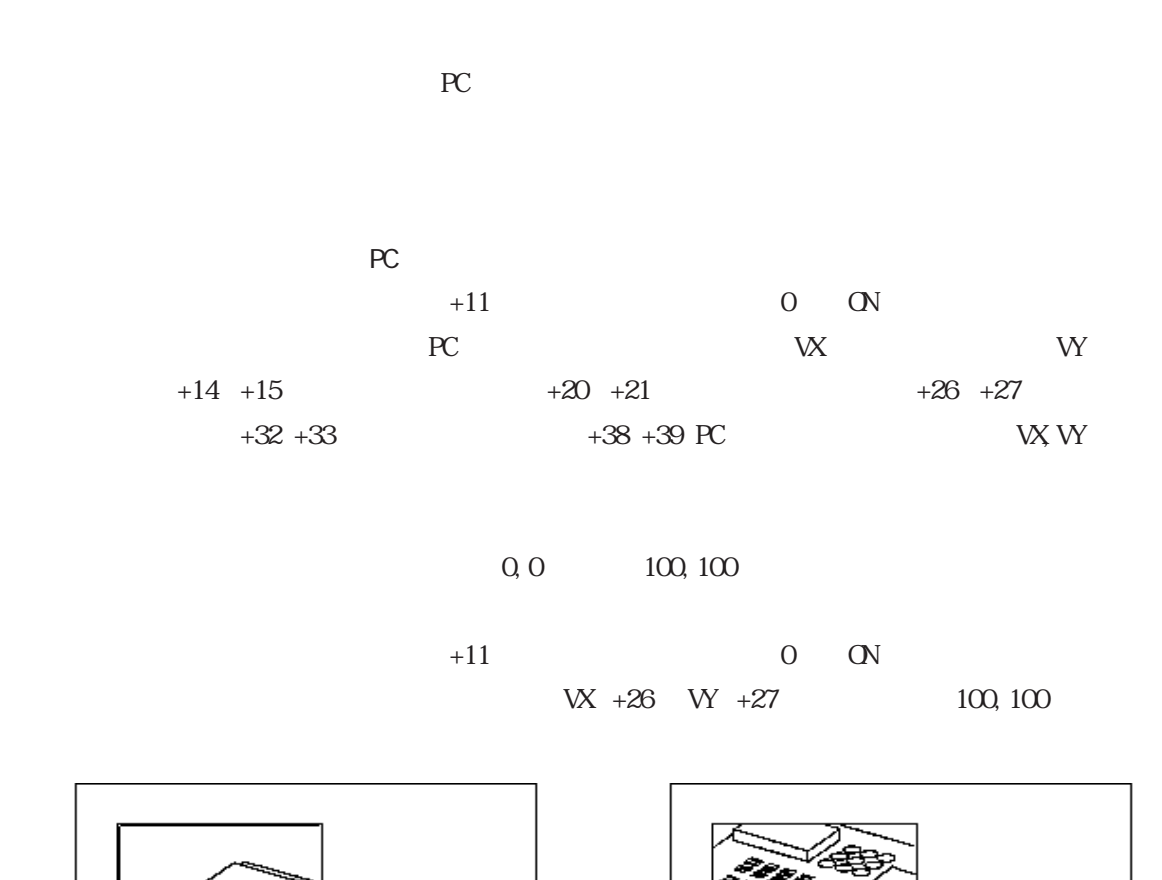

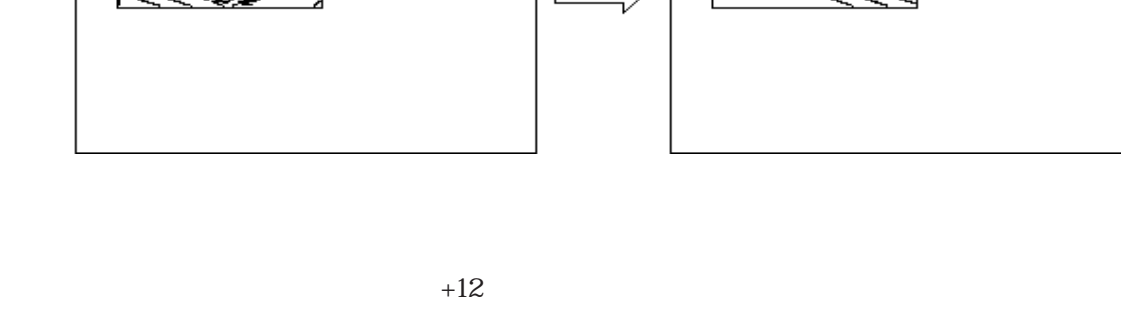

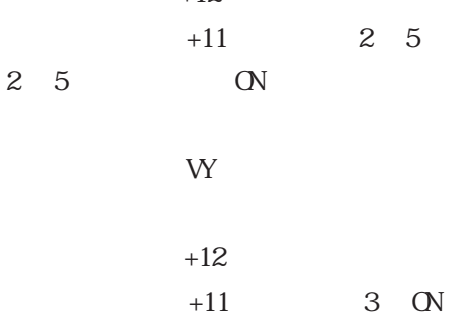
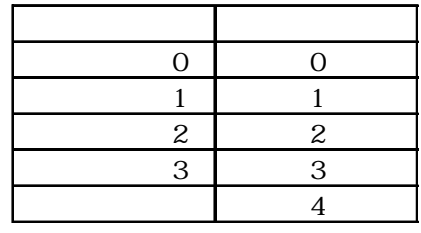

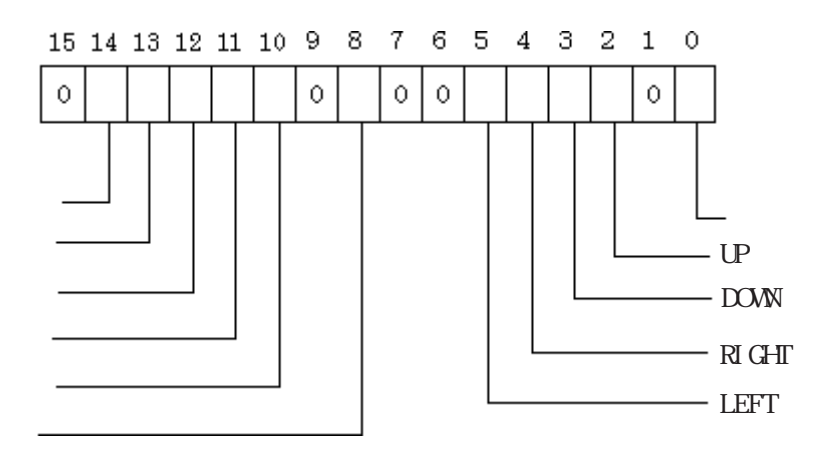

 $+11$  8 ON  $+16$   $+17$   $+18$ +22 +23 +24  $+28 +29 +30$  $+34$   $+35$   $+36$ 

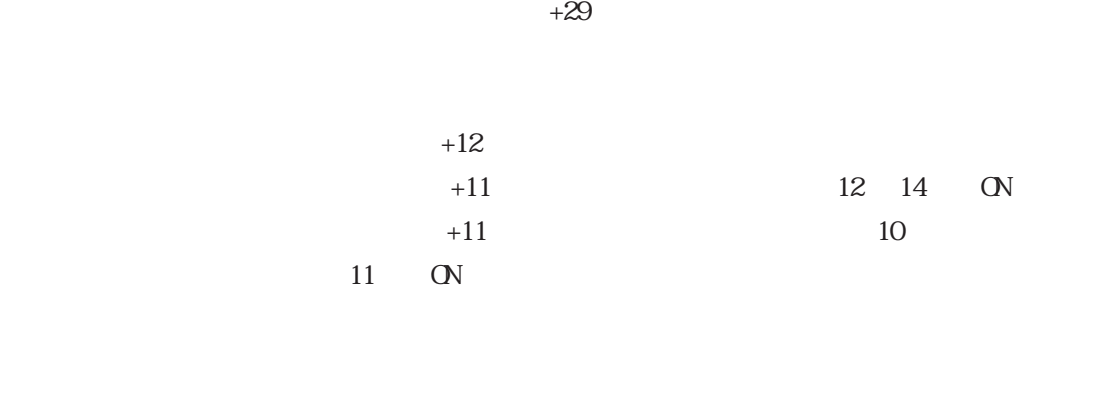

 $+11$  8 ON

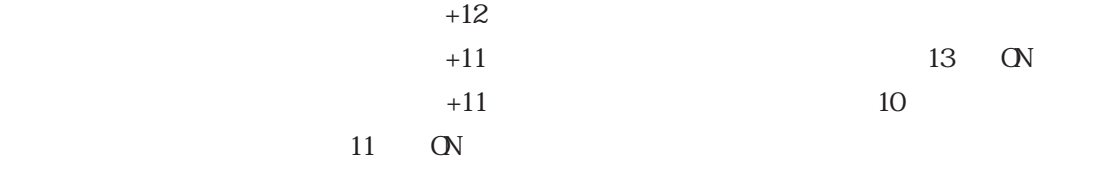

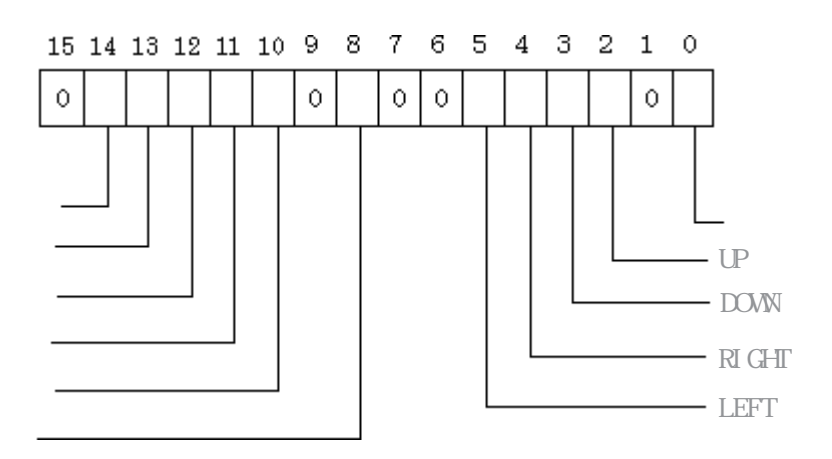

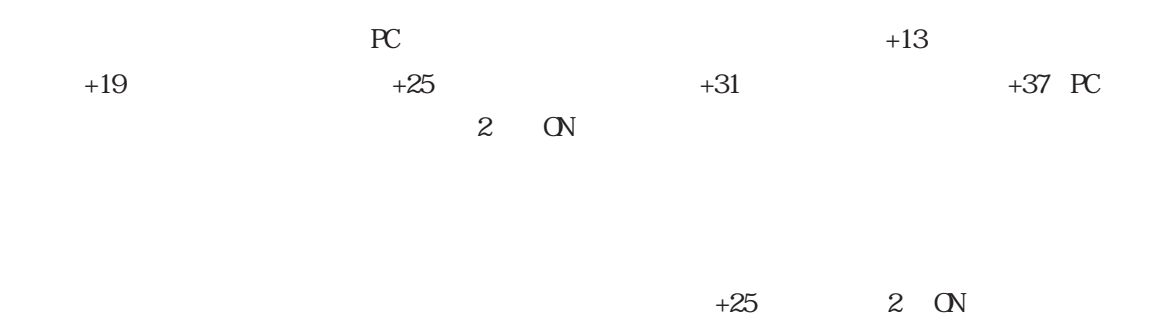

 $\mathbb{G}^p$  $\mathbb{G}^{\mathbf{p}}$  and  $\mathbb{G}^{\mathbf{p}}$  and  $\mathbb{G}^{\mathbf{p}}$  and  $\mathbb{G}^{\mathbf{p}}$  and  $\mathbb{G}^{\mathbf{p}}$  ${\bf G}$ 4.10.6  $3-6$  (V)

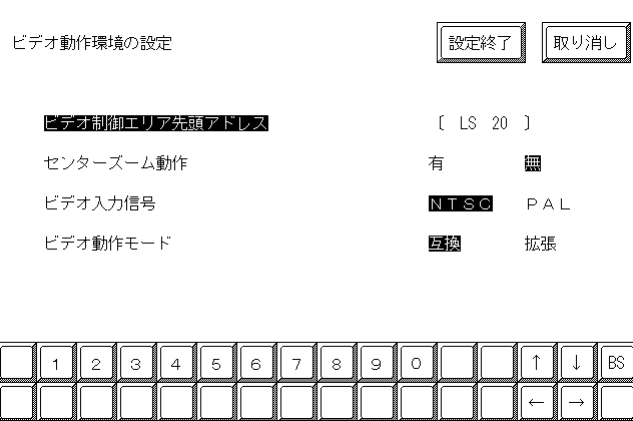

 $\mathbf{M}$ 

 $22$ 

 $43$ 

重要

GP-530VM GP-2000VM

重要

NTSC PAL

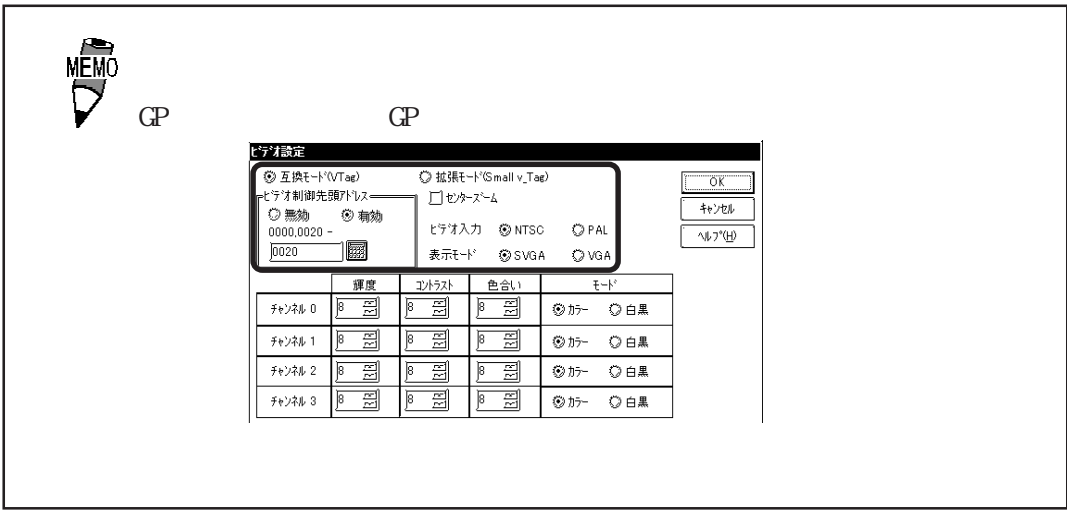

 $GP$  We set that the set of  $\mathbb{R}$  values of  $\mathbb{R}$  values of  $\mathbb{R}$  values of  $\mathbb{R}$ 

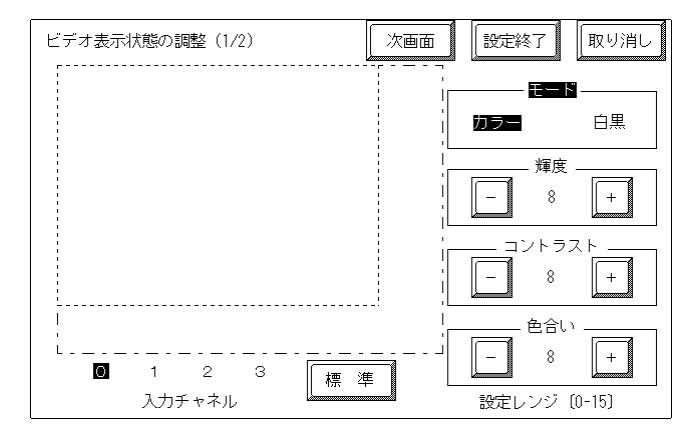

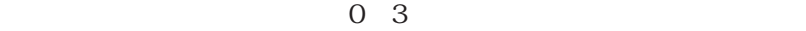

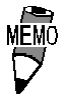

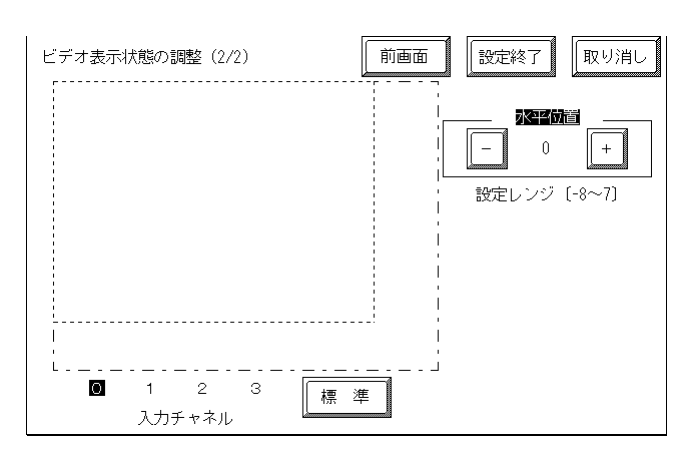

 $8$ 

# 重要

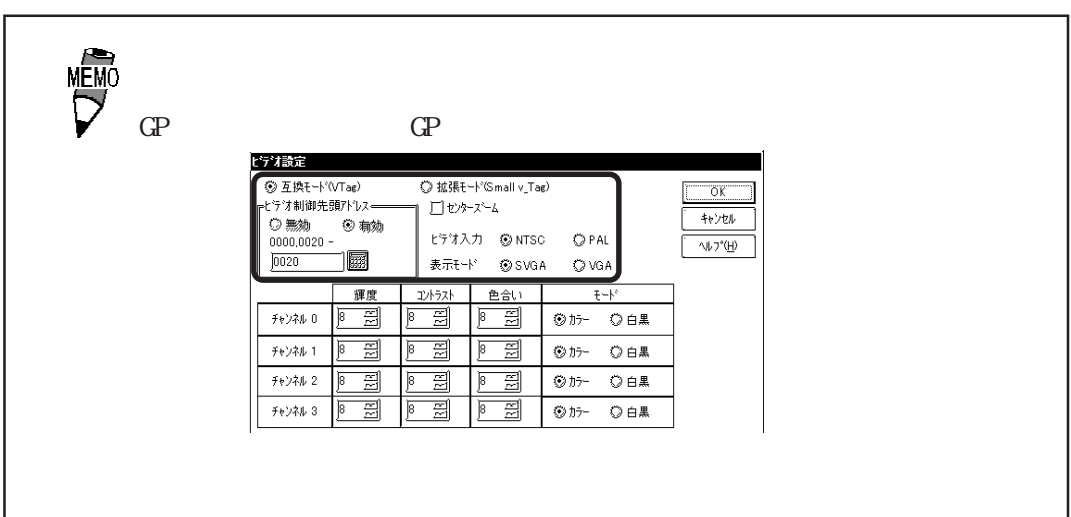

4.10.7 VGA/SVGA

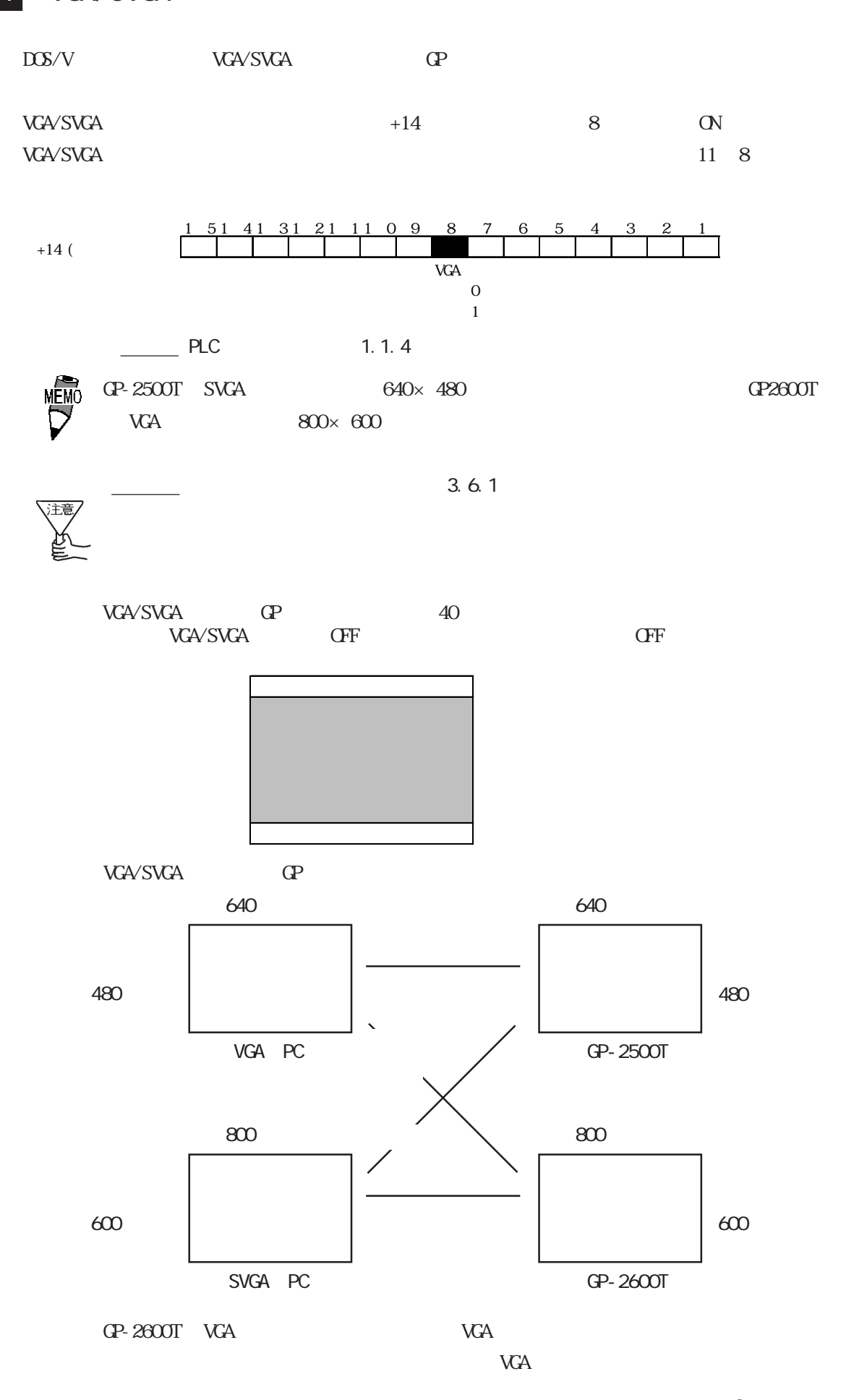

## VGA/SVGA VGA/SVGA

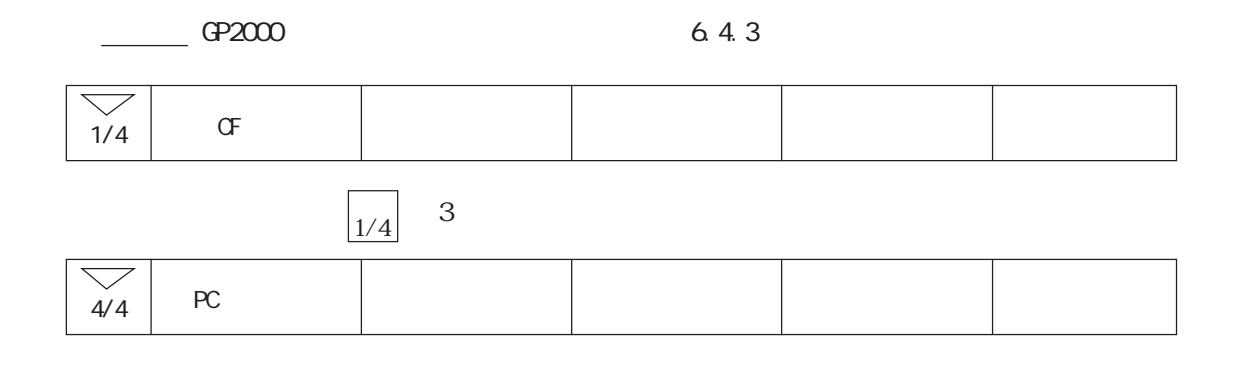

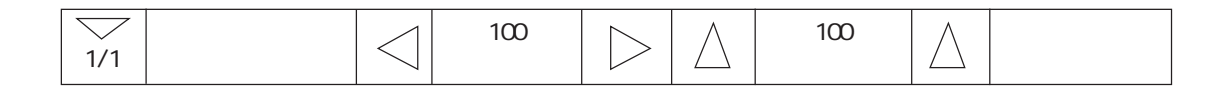

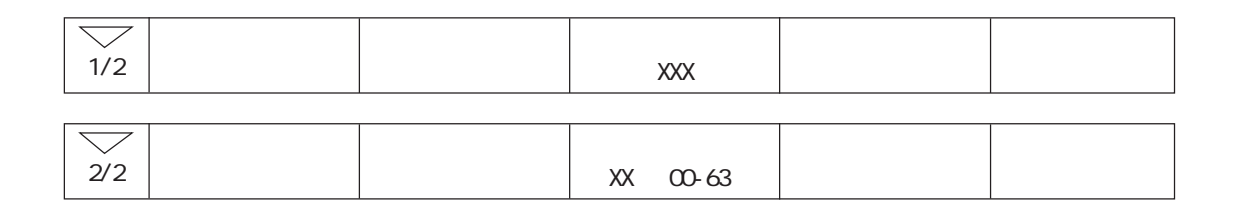

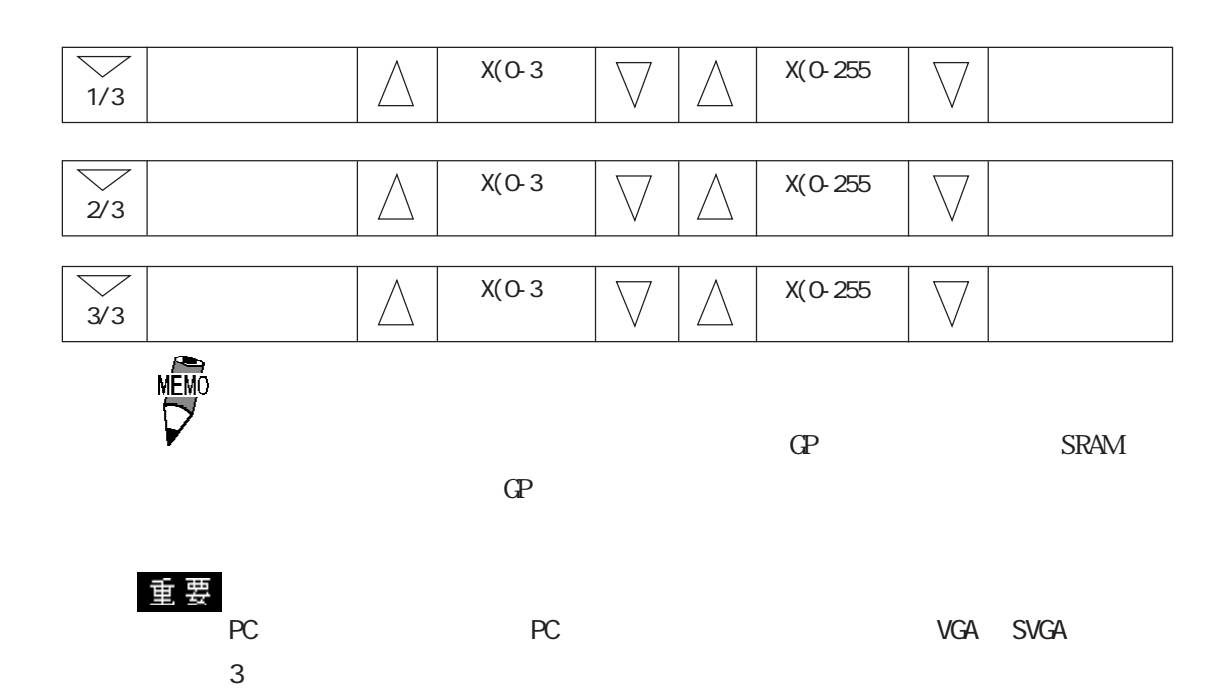

4.10.8 GP-530VM GP-570VM

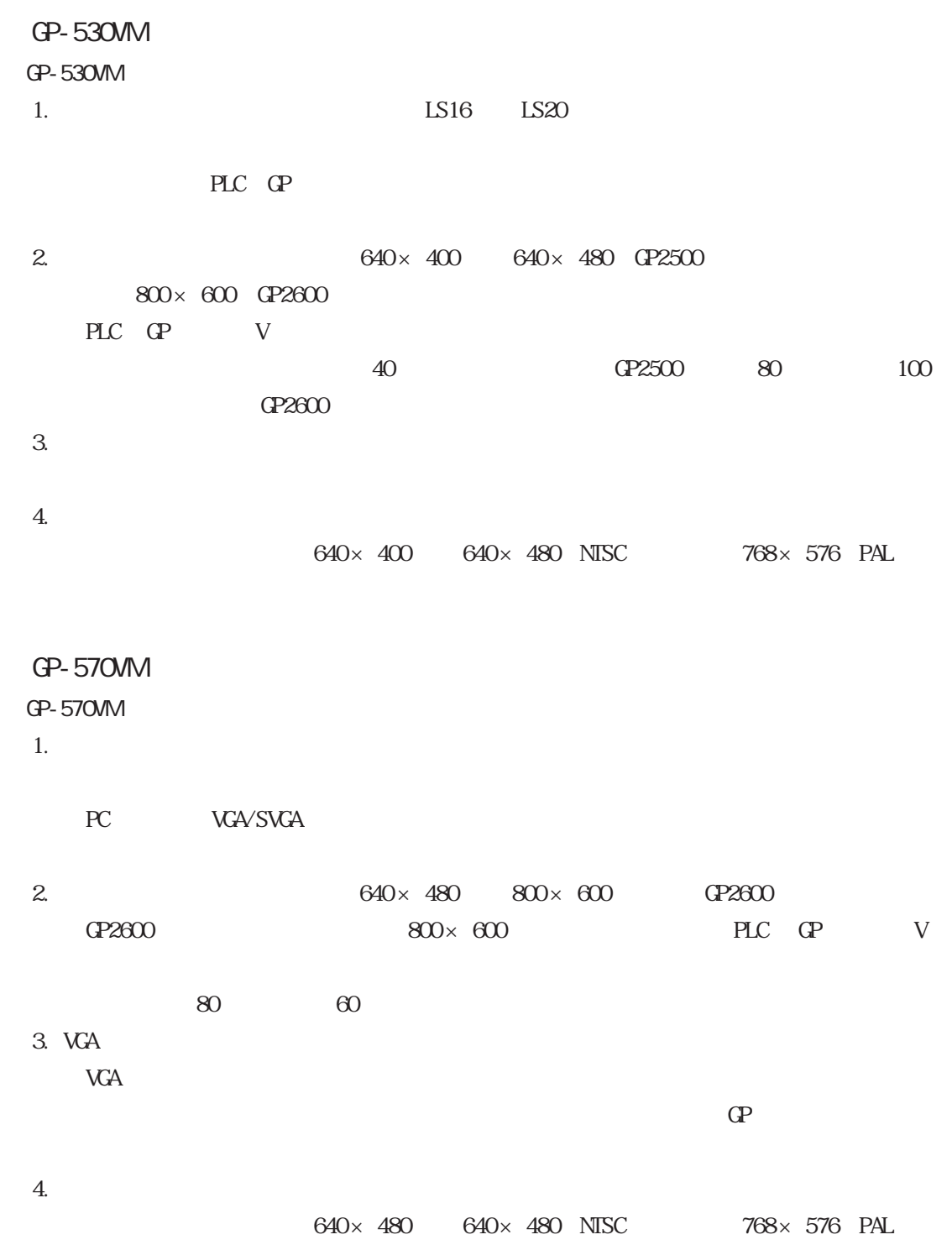

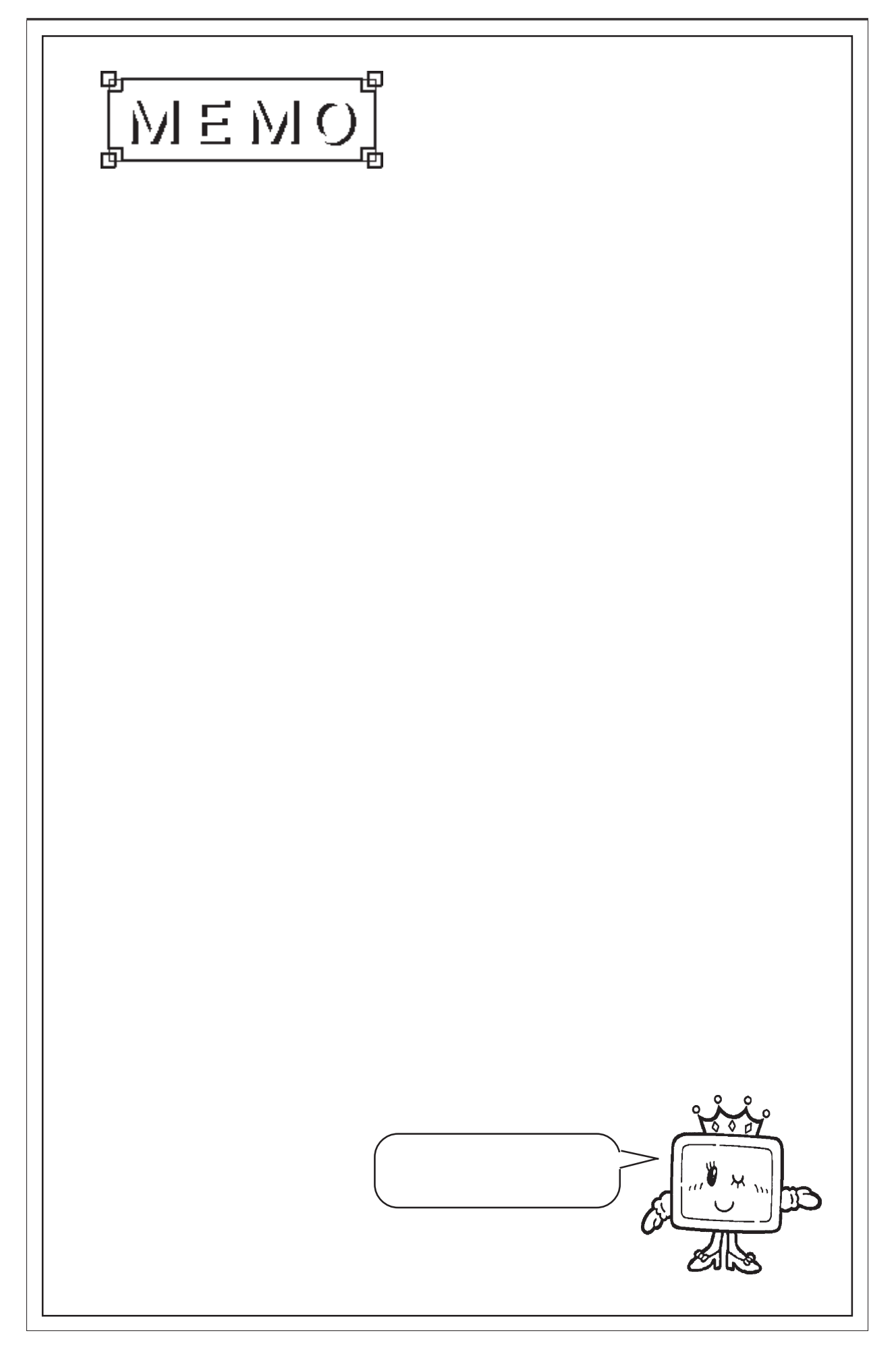

# [% 表示 .............................. 2](#page-59-0)-32 [2 点間移動 .......................... 2](#page-81-0)-54 [2点間移動 ..........................](#page-78-0) 2-51 [↑ ................................. 2](#page-131-0)-104 [↓ ................................. 2](#page-131-0)-104 [→ ................................. 2](#page-131-0)-104 [← ................................. 2](#page-131-0)-104 A [A タグ ............................... 2](#page-28-0)-1 [a タグ .............................. 2](#page-44-0)-17 A ................. 2-12 B  $BCD$  . 2-100 [BS ................................. 2](#page-131-0)-104 C CF 4-86[, 4-](#page-443-0) 98  $CF$  ... 4-89 [CLR ................................ 2](#page-131-0)-104 [C タグ .............................. 2](#page-50-0)-23 D

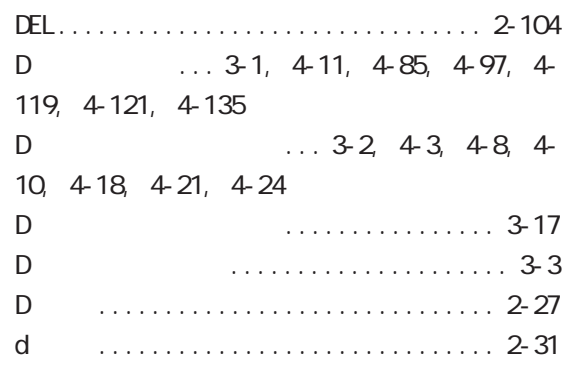

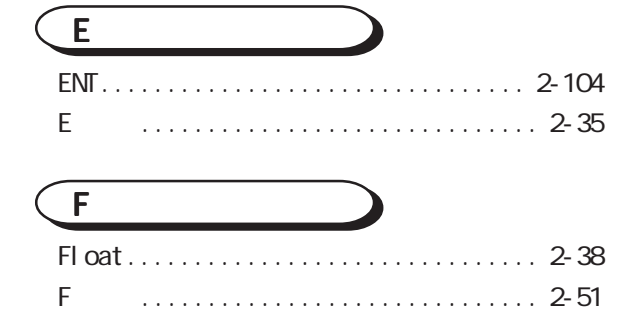

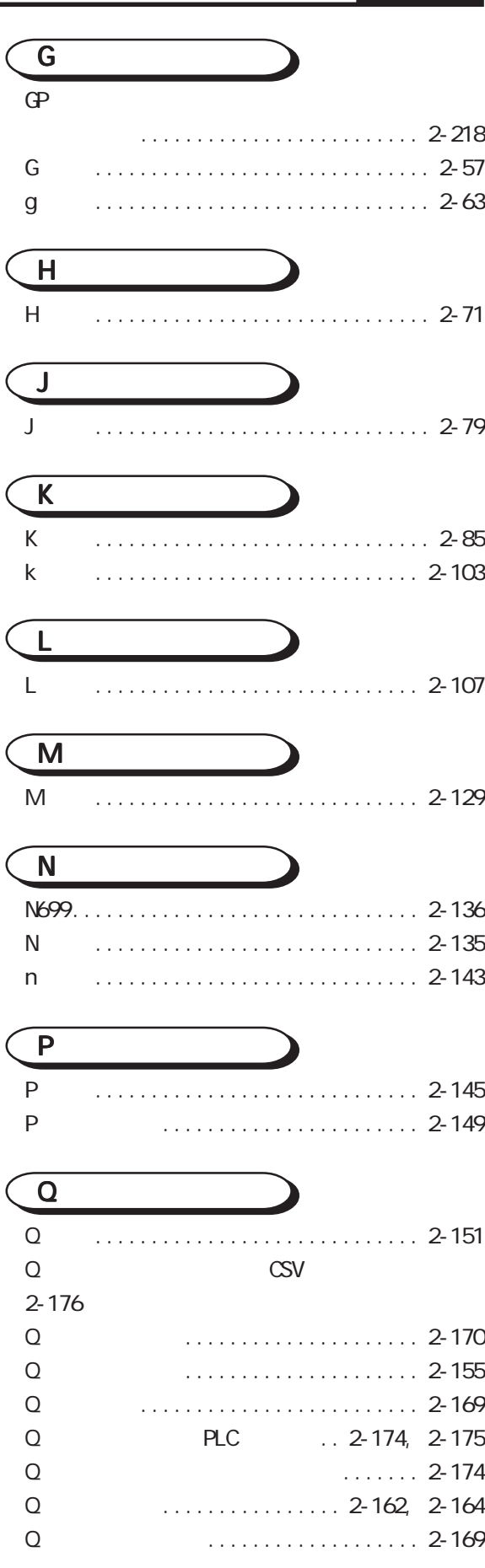

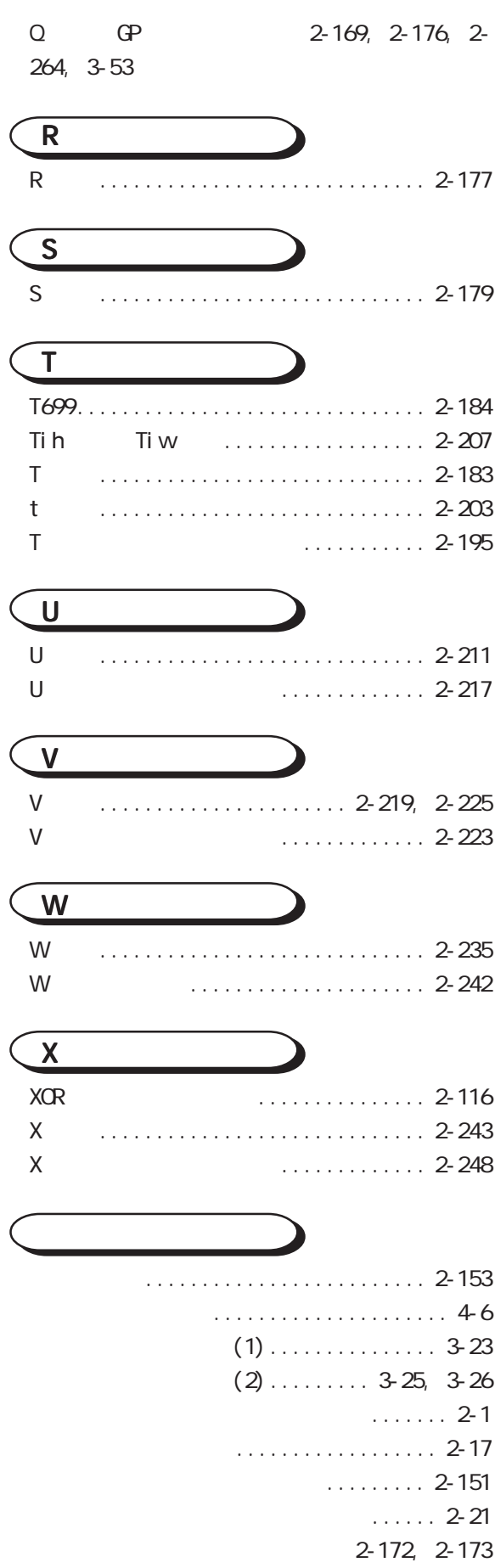

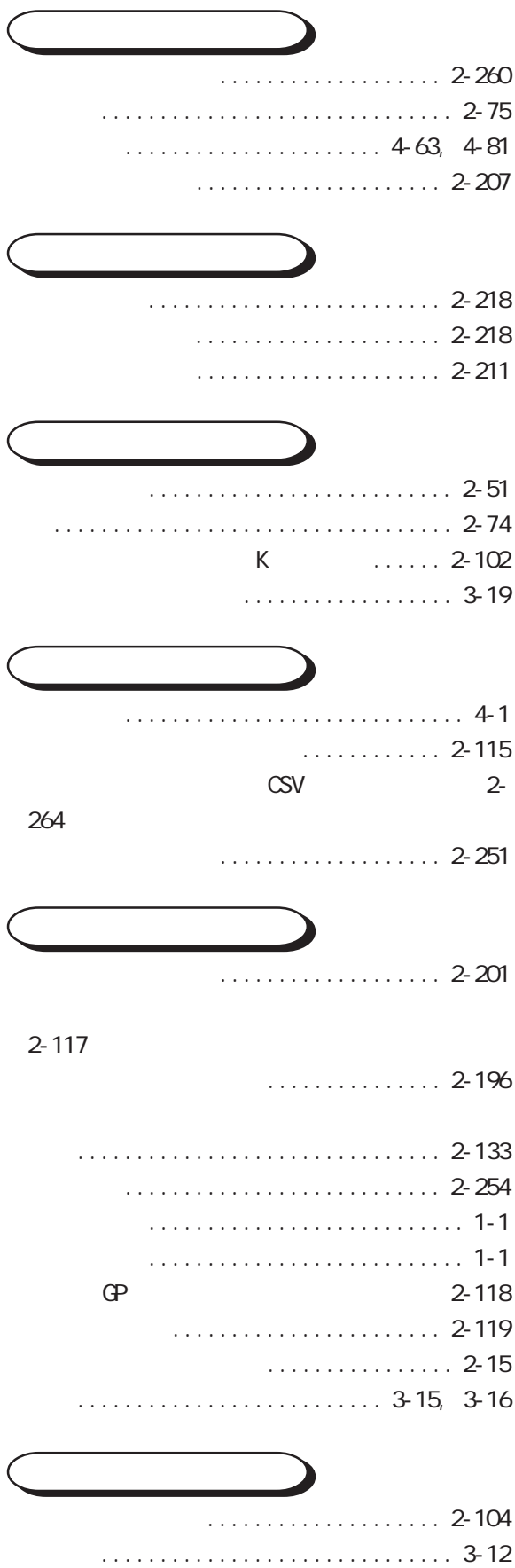

[強制画面切り替え ................... 2](#page-227-0)-200

- [タッチキーボード入力 ............... 2](#page-130-0)-103 [タッチパネルグリッド ............... 2](#page-222-0)-195 [タッチパネル入力 ................... 2](#page-210-0)-183 [の流れ ............................. 2](#page-224-0)-197 [チャンネル設定 ..................... 2](#page-284-0)-257 [直線 ................................ 2](#page-100-0)-73  $\mathbb{CSV}$  2-53  $\ldots$  3-49[, 4](#page-380-0)-1, 4-35 [定数入力 ............................](#page-305-0) 3-14 [テキストデータ表示 ................. 2](#page-270-0)-243
	- [デバイスへの書き込み ............... 2](#page-262-0)-235 [デバイス割り付け表 ..................... 3](#page-2-0)

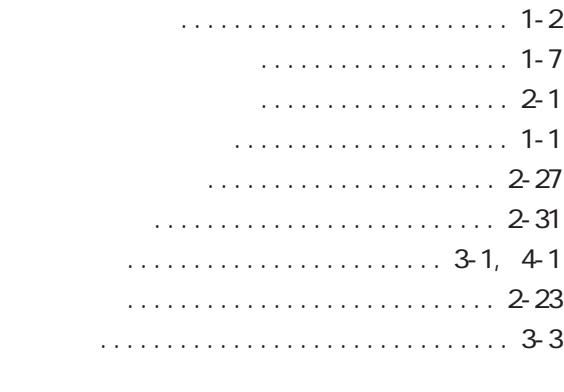

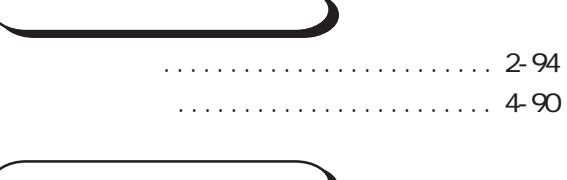

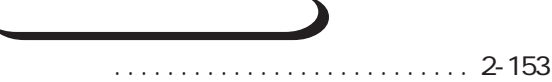

### [2](#page-154-0)-127

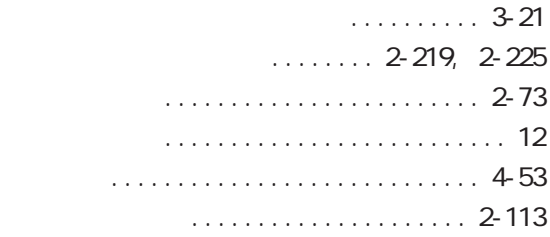

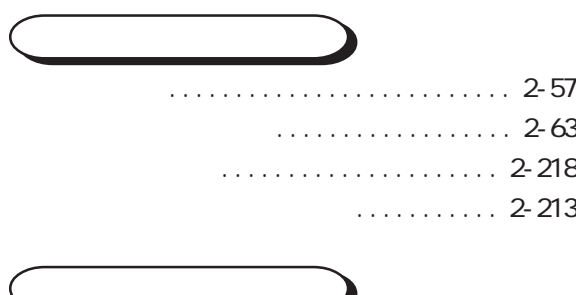

[警報値表示 ......................... 2](#page-170-0)-143

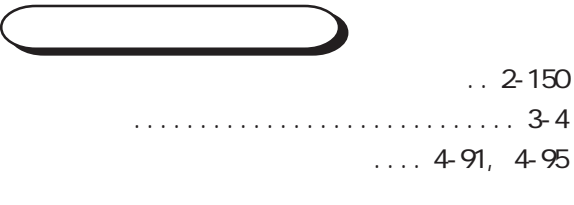

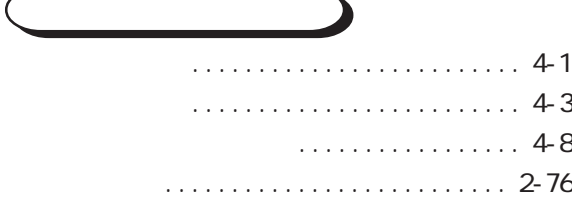

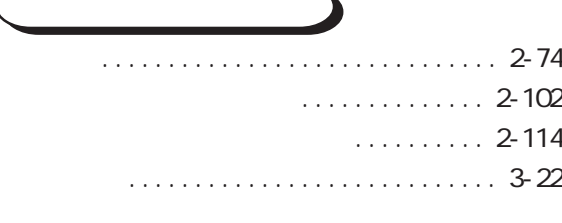

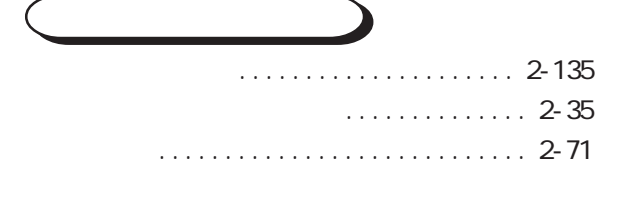

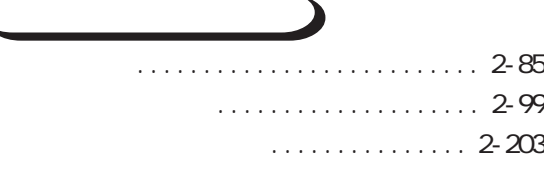

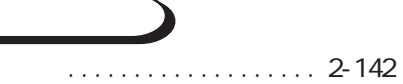

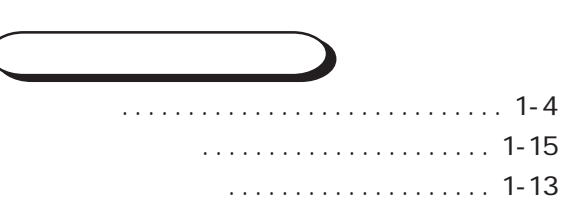

[タグレイアウトシート ................... 3](#page-2-0)

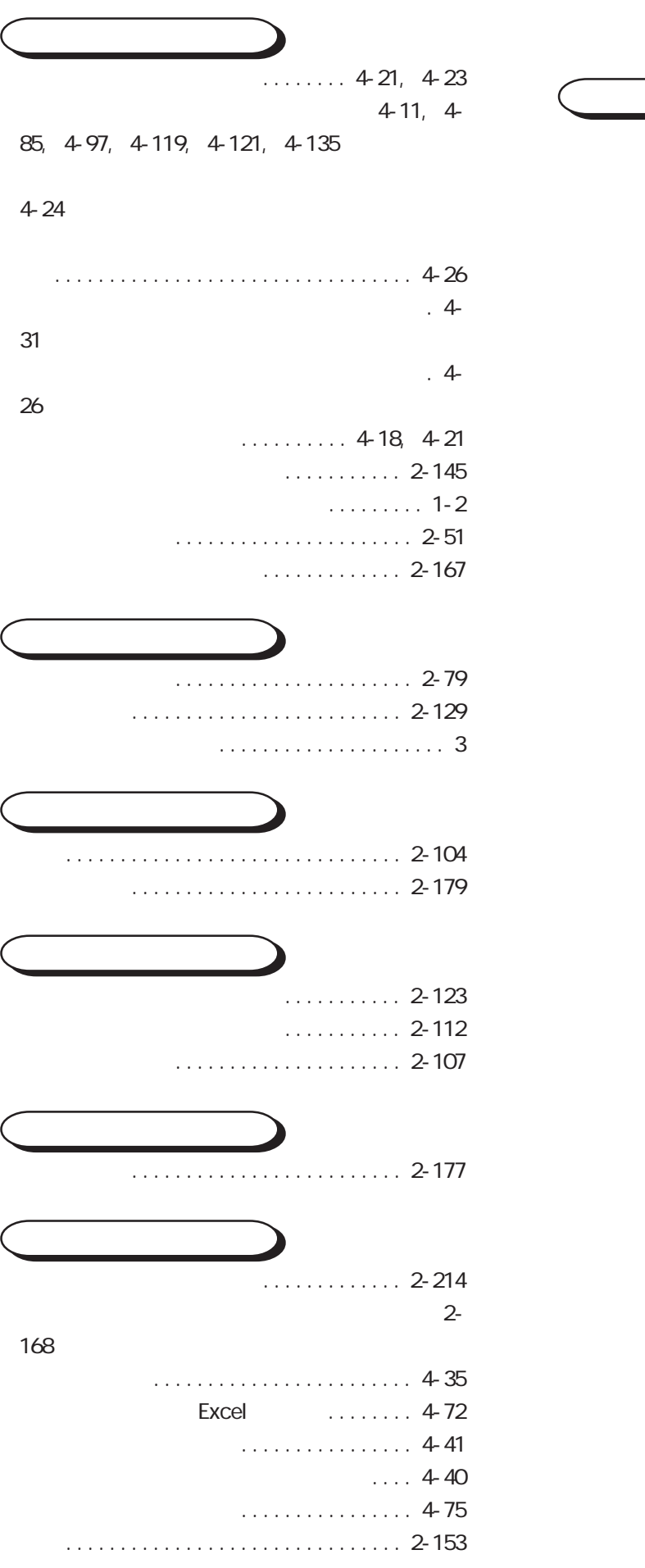

[論理演算子をもちいた計算例 ..........](#page-311-0) 3-20

[ワードアドレス間接指定例 ............ 2](#page-76-0)-49